s <sup>3</sup> acc<del>ordantes aço</del>,

**LA-6261-M Manual**

**C!3**●

CIC-14 REPORT COLLEANIAL **REPRODUCTION COPY** 

UC-34

**Issued: December 1976**

# **YAQUI User's Manual for Fireball Calculations**

**by**

**J. L. Norton H. M. Ruppel**

10 **alamos** scientific **laboratory** of the University of California **LOS ALAMOS, NEW MEXICO 87545** Ī **An Affirmative Action/Equal Opportunity Employer**

> UNITED STATES ENERGY RESEARCH AND DEvELOPMENT ADMINISTRATION CONTRACT W-7405 -ENG. 36

This work was supported by the Defense Nuclear Agency.

Printed in the United States of America. Available from National Technical Information Service U.S. Department of Commerce 5285 Port Royal Road Springfield, VA 22161<br>Price: Printed Copy \$9.25 Microfiche \$3.00

This report was prepared as an account of work spannered<br>by the United States Howermann. Nrither the United States now the United States hence the<br>result in the United States and the optiomeral Adventure of the united<br>min

## CONTENTS

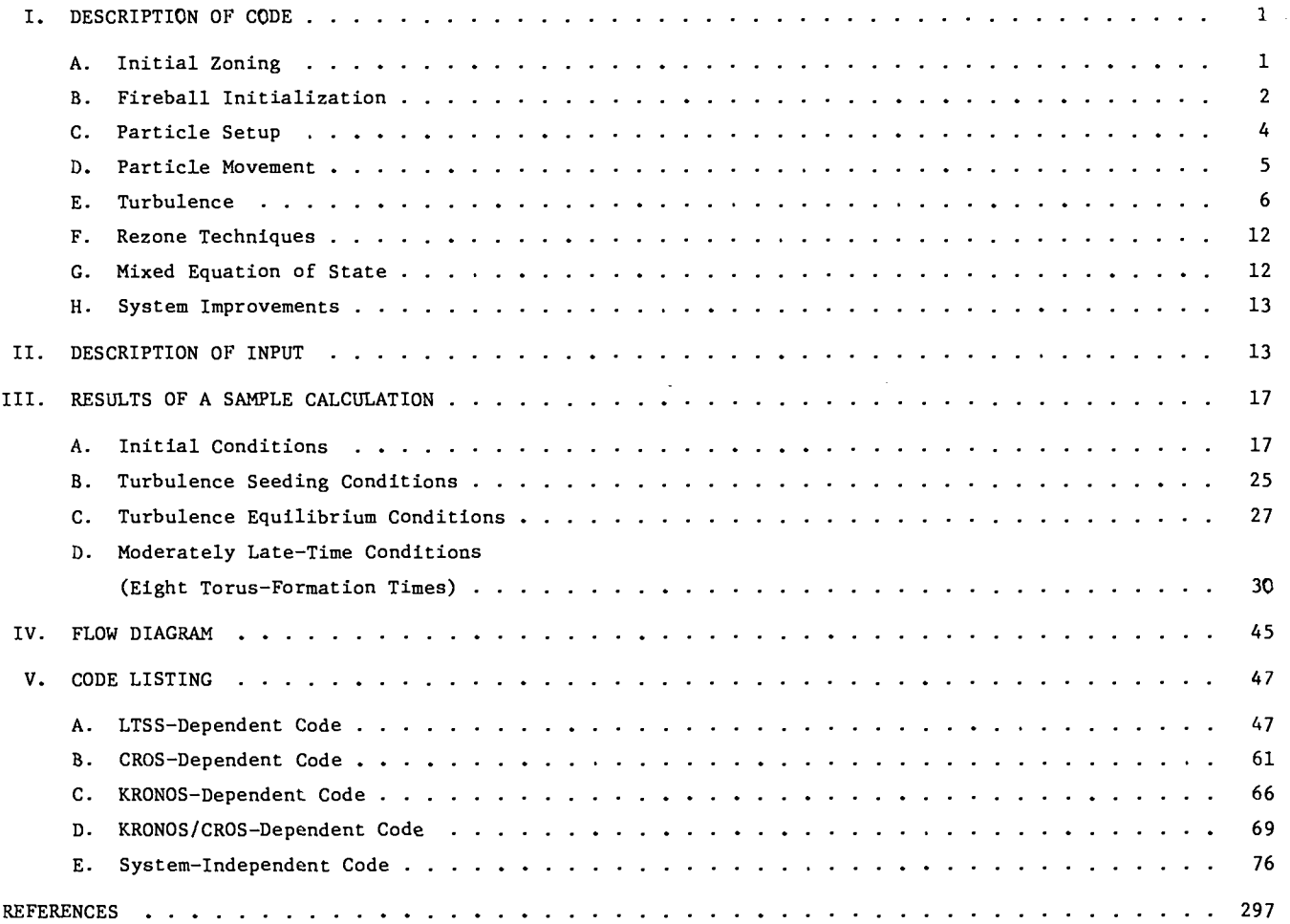

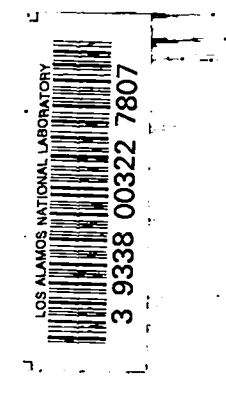

"

iii

-.

#### YAQUI USER'S MANUAL FOR

#### FIREBALL CALCULATIONS

#### by

J. L. Norton and H. M. Ruppel

#### ABSTRACT

Recent modifications and additions made to the YAQUI code are described. This code, which was written to simulate nuclear explo– sions in the atmosphere, has been improved to include the effects of turbulence. In addition, it now allows input data to be obtained by direct interpolation in the one-dimensional results of early time radiation codes. This new version also makes most of the input free-format (namelist) and is composed of modules for easier modification and isolation of computer system dependence.

#### I. DESCRIPTION OF CODE

The YAQUI code is a combination of two fluiddynamical techniques, ALE and ICE. ALE is an acronym for Arbitrary-Lagrangian-Eulerian; using this method the finite difference mesh points can be moved with the fluid (Lagrangian), held stationary (Eulerian), or moved by some prescribed rezone algorithm (Arbitrary). ICE stands for Implicit Continuousfluid Eulerian; because the hydrodynamic equations are solved implicitly, the technique can be used to solve for flow at all speeds. The analyses of these techniques were presented by Harlow and  $Amsden$ <sup>1</sup> and by Hirt et al., $^{\mathrm{2}}$  and an initial version of the code was described by Amsden and Hirt. $^3$ 

This section will examine the differences be– tween the initial version of the code and the modified version used to do the calculations in this report.

#### A. Initial Zoning

.

.

An initial YAQUI zoning setup is shown in Fig. 1. The initial grid is determined by the parameters DR, DZ, IBAR, JBAR, and YB. First, a uniform grid of IBAR zones in the r-direction and JBAR zones in the  $z$ -direction with the bottom at  $z = YB$  is generated. The zones are all DR cm wide by DZ cm high. Then the parameters FREZXR, FREZYB, and FREZYT are examined.

If any one of them is larger than 1, it is assumed that a region of nonuniform zoning will surround the uniform region. The parameters that describe the nonuniform region are IUNF, JUNF, JCEN, and REZYO. IUNF is the number of zones starting at the left that are to remain unitorm. To the right of this region, the zone widths are related by

 $DR(I+1) = DR(I)*FREZXR$ ,

where I increases to the right. Likewise, JUNF is the number of zones in the z-direction that will remain uniform, Referring to Fig. 1, one can see that the region of uniform zoning will be centered on the line JCEN zones above the bottom of the grid with half the uniform zones above the top of the JCEN<sup>th</sup> zone and half below. The heights of the zones above the region of uniform zoning will be related by the equation

 $DZ(J+1) = DZ(J)*FREZYT$ ,

where J increases toward the top. The heights of the zones below the region of uniform zoning will be related by the equation

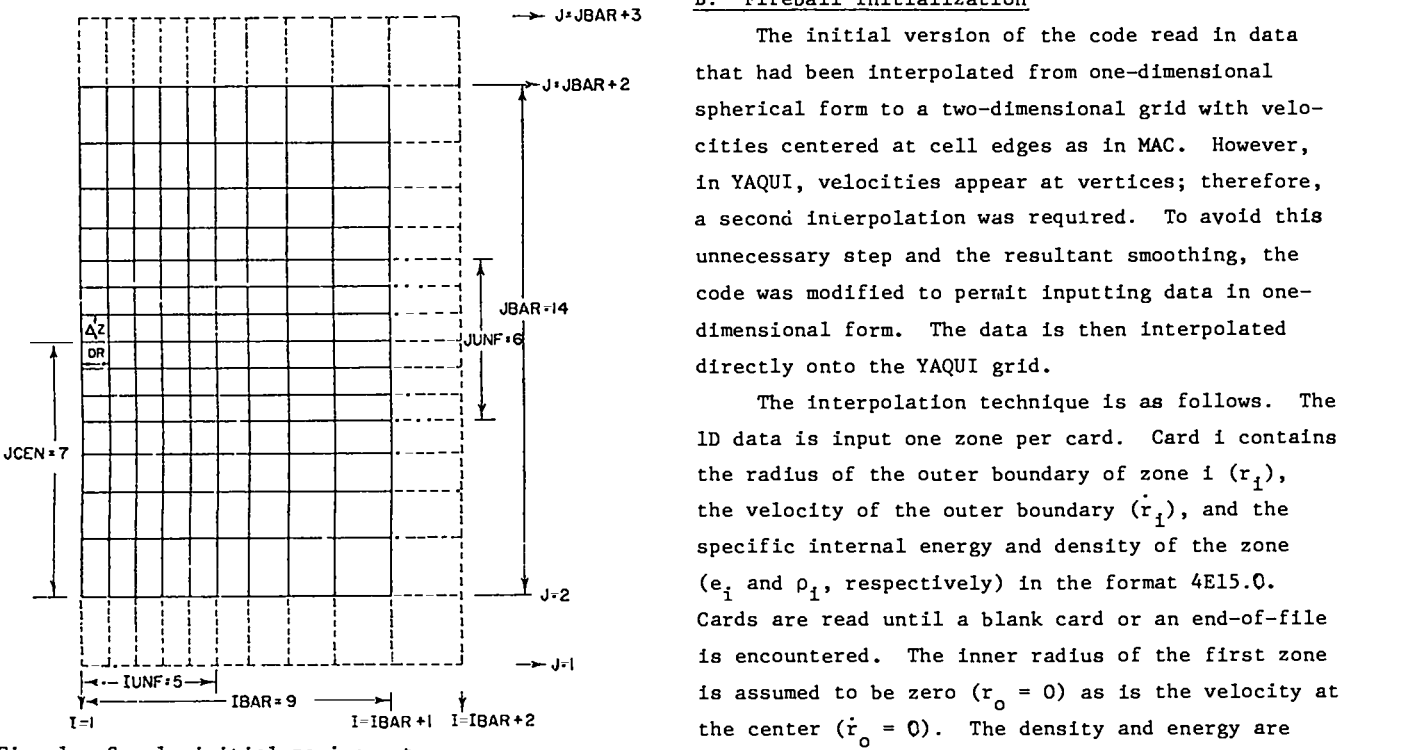

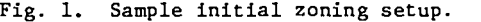

 $DZ(J+1) = DZ(J) * FREZYB$ .

The top of the JCEN<sup>th</sup> zone is redefined to be at the point  $z = REZYO$ . Because FREZYB will move the bottom of the mesh, it is necessary to recalculate YB based on JUNF, JCEN, REZYO, and FREZYB. In defining grids for problems with the ground at the bottom, care must be taken to calculate FREZYB so that the bottom of the  $J = 2$  zone coincides with  $y = 0$ .

The grid is surrounded on three sides by layers of ficticious cells, shown as dotted lines in Fig. 1. These allow a variety of boundary conditions to be applied. The bottom layer of fictitious cells causes the first row of real zones to be at  $J = 2$ rather than at  $J = 1$ . This fact can be confusing if one is not aware of the convention. The grid lines are known as I and J lines;  $I = 1$  is at the extreme left;  $I = IBAR + 2$  is at the extreme right of the dummy column;  $J = 1$  is at the bottom of the bottom ficticious cells; and  $J = JBAR + 3$  is at the top of the top ficticious cells. The zone whose lower left corner is at the intersection of the lines I and J is known as zone (I,J).

#### B. Fireball Initialization

The initial version of the code read in data that had been interpolated from one-dimensional spherical form to a two-dimensional grid with velocities centered at cell edgea as in MAC. However, in YAQUI, velocities appear at vertices; therefore, a second interpolation was required. To avoid this unnecessary step and the resultant smoothing, the code was modified to permit inputting data in onedimensional form. The data is then interpolated directly onto the YAQUI grid.

The interpolation technique is as follows. The ID data ia input one zone per card. Card i contains the radius of the outer boundary of zone i  $(r_i)$ , the velocity of the outer boundary  $(r_i)$ , and the specific internal energy and density of the zone (e<sub>j</sub> and  $\rho_i$ , respectively) in the format 4E15.0. Cards are read until a blank card or an end-of-file —> **J.1** is encountered. The inner radius of the first zone is assumed to be zero  $(r_{0} = 0)$  as is the velocity at the center  $(\dot{r}_{o} = 0)$ . The density and energy are cell–centered quantities. A sample lD setup is shown in Fig. 2. The **lD** data is superimposed on the 2D YAQUI grid as shown in Fig. 3.

> To carry out the interpolation, one divides each spherical shell into subzones using both radial and angular segments. Consider a portion of a lD zone as shown in Fig. 4. Of course, in practice

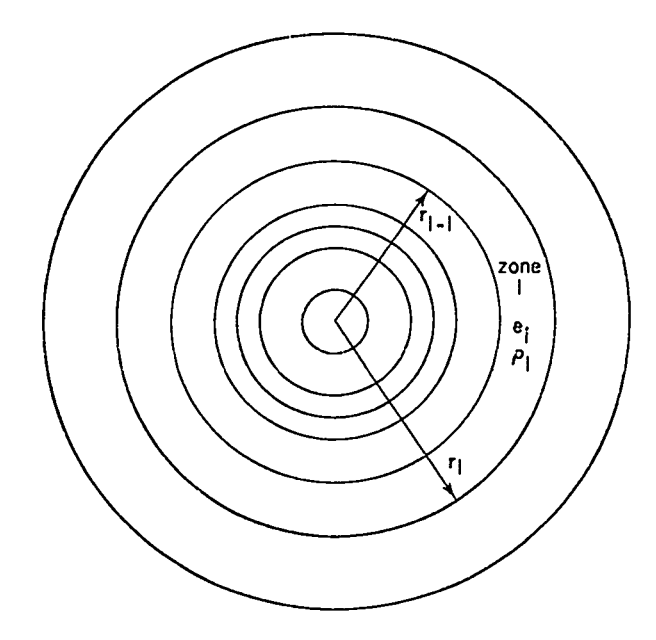

Fig. 2. Sample lD fireball initial data configuration.

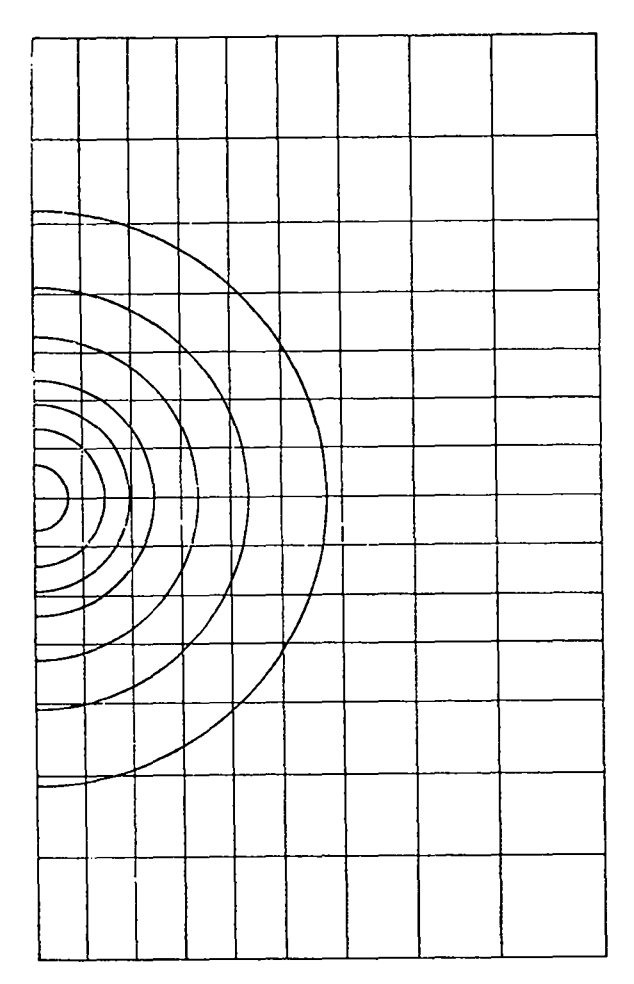

Fig. 3. Superposition of 1D fireball data on the 2D YAQUI grid.

 $\theta_1$  is  $0^\circ$  and  $\theta_2$  is 180°. A $\theta$  is determined from 180°/NTH, where NTH is an input quantity; Ar is de termined from  $\frac{r_1-r_{i-1}}{NRAD}$ , where NRAD is also an input quantity. NTH and NRAD are held constant for all zones. The center of a aubzone is defined as shown in Fig. 5. The interpolation procedure, then, is aa follows. Consider a single subzone of a spherical shell. Find into which YAQUI zone the center of the subzone falls. Assign all the mass, momentum, and internal energy of the subzone to the YAQUI zone. One can estimate the accuracy of the procedure by accumulating the volumes of the subzones that are assigned to an individual YAQUI zone. When all of the subzones have been assigned, the volume of the YAQUI zone and the sum of the volumes of the sub– zones assigned to the YAQUI zone should be nearly the same except for those YAQUI zones only partially within the outermost spherical shell,

.

.

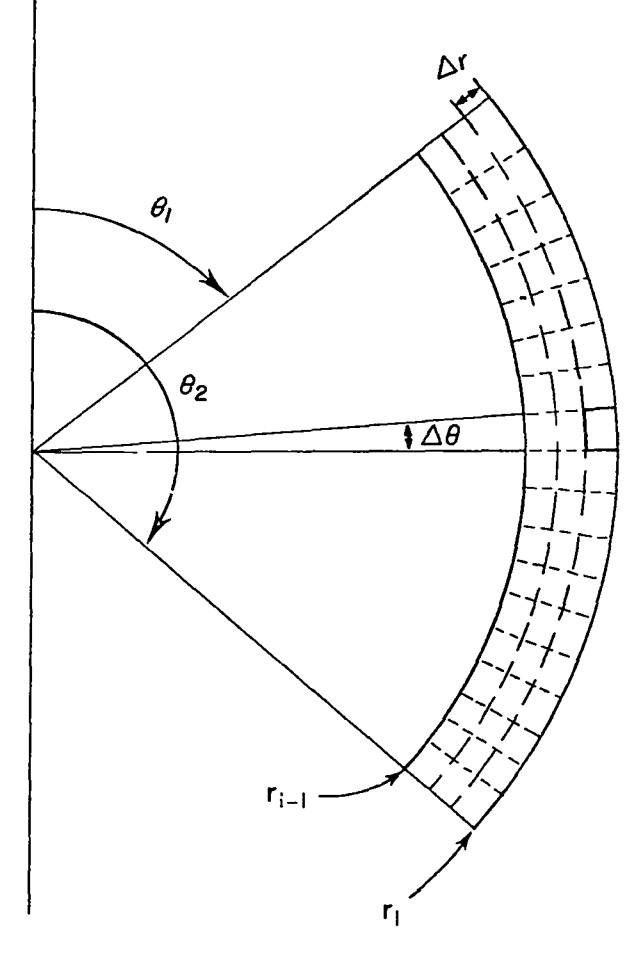

Fig. **4.** Division of lD fireball data into subzonea for interpolation purposes.

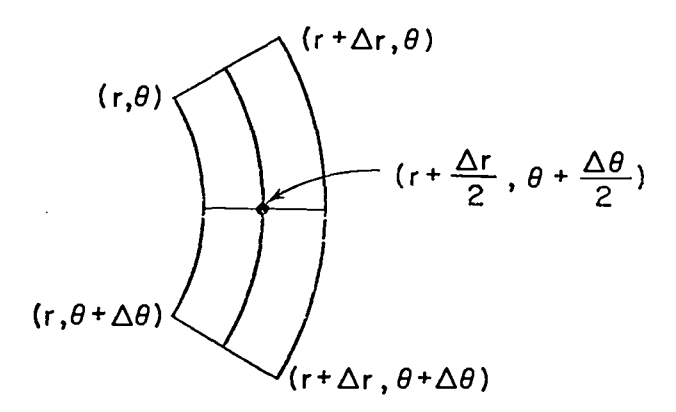

Fig. 5, A typical lD Interpolation subzone.

To handle the latter, the sum of the subzone volumes is also used as a flag. If the volume error [(sum of subzone volumes - YAQUI zone volume)/YAQUI zone volume] is greater than 1%, then the five nearest cells on the top, bottom, and right are examined to see if any are within the fireball. (See Fig. 6.) If the YAQUI zone falls only partially within the fireball, at least one of the five neighbors will not be within the fireball at all. If all of the five neighbors are fireball cells, then there is an internal volume inaccuracy and the interpolation must be made finer ( $\Delta r$  and  $\Delta \theta$  must be decreased). If a nonfireball neighbor is found, then the specific internal energy and density of this neighbor are used to establish the mass and internal energy of the part of the YAQUI zone that is not within the fireball.

To understand this better, consider the example shown in Fig. 6. Let  $r_{max}$  be the outer radius of the last lD zone. The horizontally crosshatched portion of zone  $(i, j)$  is within the fireball and the vertically crosshatched portion is outside of the fireball. The relative volume error will certainly be greater than 1%. Of the five neighbors shown, cell (i+l,j-1) is completely outside of the fireball; its specific internal energy and density would be used to establish the internal energy and mass of the vertically crosshatched portion.

Once the internal energy, mass, and momentum components are established for all YAQUI zones that fall completely or partially within the fireball data, the specific internal energy is determined by dividing the zone internal energy by the zone

mass. The zone density is determined by dividing the zone mass by the zone volume. The velocities are vertex quantities and are determined as follows. The cells containing a particular vertex are examined to see if all are fireball cells, i.e. , if the vertex lies within the fireball. If any are not, then the vertex velocity is set to zero. If all are fireball cells, then the vertex takes  $\frac{1}{N}$  of the momentum of each neighbor (for central cells,  $N = 4$ ; for boundary cells,  $N = 2$ ).

#### C. Particle Setup

The particle setup has two options: a rectangular particle region and a circular particle region.

### Rectangular Region .

The lower left-hand corner of the particle region is at (XC,YC) and the upper right-hand corner is at (XD,YD). The actual location of the particles is determined by superimposing a uniform grid of zones, which are DRPAR wide by DZPAR high starting at (XC,YC) and placing a particle at the center of each zone if the particle fails within the rectangular region. See Fig. 7.

#### Circular Region

A circular particle region is more useful for fireball problems. This option is initiated by setting YD = O. The circular region's center is **at (O,YC),** its radius is XD (XC is not used). Particles are placed as in the rectangular regfon except that the uniform grid atarts at (O,YC-XD) and only particles that fall within the circle are used,

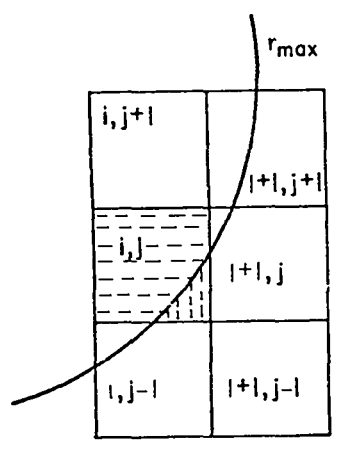

Fig. **6.** Technique for handling YAQUI zones only partially within the fireball.

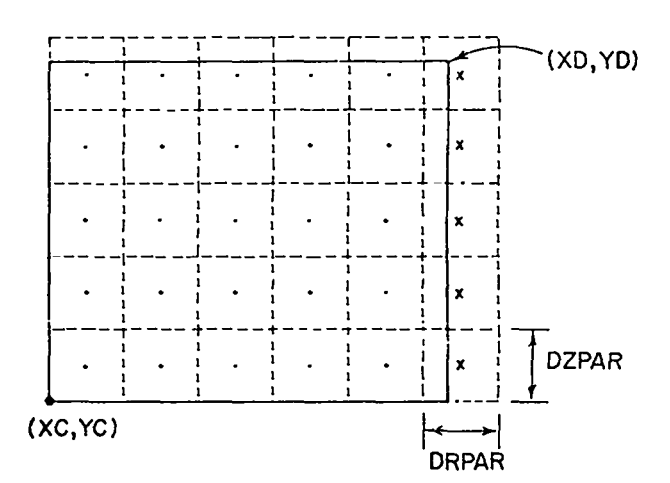

Fig. 7. Particle generation scheme.

#### D. Particle Movement

.

v

**m**

●

Calculating with nonrectangular cells poses some additional problems in the movement of marker particles. The approach used in the initial ver– sion of YAQUI was to define a grid of particle cells with constant  $\Delta x$  and  $\Delta y$  to overlay the calculational mesh. Masses and momenta were obtained by linear interpolation in the values assigned to the calcula– tional grid for each vertex of the particle grid. The final step was to interpolate in these particle grid values to find the particle velocity with which it was to be moved. In addition to requiring two interpolations each cycle, this method tends to break down when a disparity exists between the size of calculation and particle cells. If the variable resolution causes large cells in one region of space and small cells in another, accuracy will be severely restricted. For such a situation there may be many fluid cells for one particle cell, or viceversa. The former will cause smoothing of the velocity field as applied to the particles, the latter, to an uncertain determination.

To take advantage of the greater resolution that variable cells allow, we dispensed with the concept of an overlay grid, and interpolated directly in the fluid field. For this approach, two points must be considered: you must know in which cell a marker particle lies, and you must implement a reasonable scheme for interpolation in a skewed mesh. Consider first the method of searching for the values with which to do the interpolation. This is done by drawing vectors in succession from the particle to each of the vertices of a calculational cell. If these proceed in order and the angles between successive vectors are less than  $\pi$  for each of the four vectors, the particle lies within the cell. This may be seen more clearly in Fig. 8. In Fig. 8(a) the particle lies inside the cell. In Fig. 8(b), taking the vectors in order, the vector to vertex 4 lies between the vectors to vertices 2 and 3, and hence the particle lies outaide the cell. In Fig. 8(c) the angle between the vectors to vertices 4 and 3 is greater than  $\pi$ , and the particle lies outside the cell.

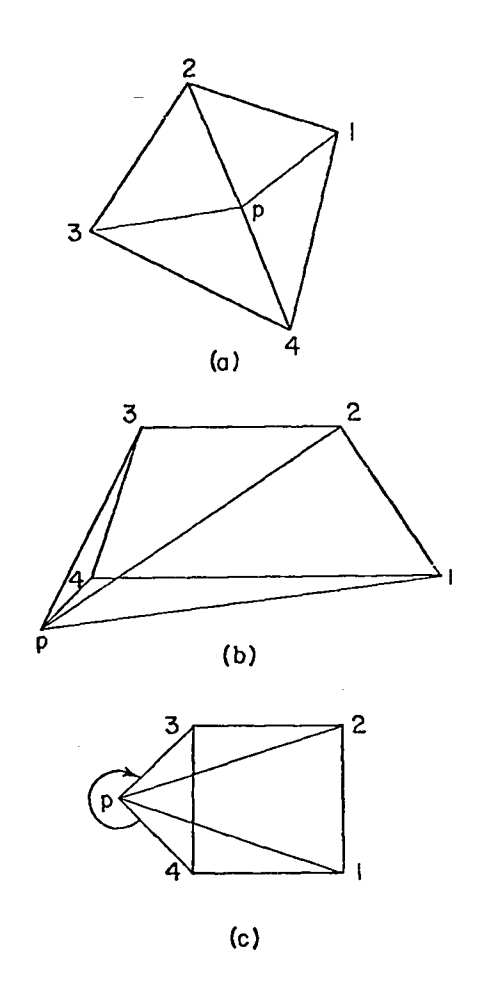

Fig. **8.** Determination of particle positions.

The numbering of vertices is arbitary and may be clockwise or counter-clockwise, but must be consecutive. The rationale far this seemingly complicated criterion is that it avoids precise knowledge of any angles and hence requires no reference to trigonometric subroutines. Improved methods for which this is also true have since been found, one of which we will mention later. However, in the current version of the code, the above approach is used. To increase efficiency a one-dimensional array holds the number of the cell containing a particle at the beginning of a calculational cycle.

If a particle is no longer in the cell in which it began the cycle, an efficient search is undercaken to find the new location. For skewed cells, the particle can move more than one cell away, and hence determining an optimum trajectory along which to search is useful. This minimizes

5

the number of tests that must be made,

Two criteria are imposed in selecting the interpolation scheme once the appropriate cell has been identified:

1. The interpolated velocity must be bounded by the vertex values — that is, its value must lie between the smallest and largest of the four velocities.

2. The interpolated values must be continuous across cell boundaries.

An efficient method is to map the  $(x,y)$  space to the logical  $(n, \theta)$  space by the transformation

$$
\vec{x}
$$
 = (1- $\eta$ )  $(1-\theta)\vec{x}_1 + (1-\eta)\theta \vec{x}_2 + \eta\theta\vec{x}_3 + (1-\theta)\eta \vec{x}_4$ . (1)

The vectors  $\begin{array}{ccc} & + & + \ + & \text{Area} & + \end{array}$ origin to the vertices of the cell. The vector  $\vec{x}$ points to the position for which interpolated velo– cities are desired. From the knowledge of the coordinates  $x_1,\ldots,x_4$ , and  $x$ , we can invert Eq. (1) to obtain the values of  $\eta$  and  $\theta$  corresponding to the point  $(x,y)$ . In the  $(\eta,\theta)$  space we then do a bilinear interpolstion, using for any scalar the form

$$
s(\eta, \theta) = (1-\eta) (1-\theta)s_1 + (1-\eta)\theta s_2 + \eta\theta s_3 + (1-\theta)\eta s_4.
$$
\n(2)

We search for the new location of a particle  $\,$ by drawing a line from the center of the cell in which the particle began the cycle to its present location. This defines a trajectory that may pass through several cells and along which we perform our test for particle in cell. Although this is somewhat cumbersome, it requires testing very few cells, usually just one or two. An improved approach used by Pracht<sup>4</sup> eliminates the separate testing and automatically defines the direction of search. If the particle lies in the cell in question, the values of  $\eta$  and  $\theta$  obtained from Eq. (1) will both lie between O and 1. If either does not, the cell indicated by the values of  $\eta$  and  $\theta$  is examined. For example, if  $\eta$  = 1.2, increase i by one and recalculate  $\eta$  and  $\theta$ . This approach is neater and more efficient. In future versions of the particle transport, we plan to incorporate such a scheme into YAQUI.

An additional component of particle displacement is required when the effects of turbulence are being calculated. This is described in the next section.

#### E. Turbulence

A significant new feature in the present version of YAQUI is the addition of a one equation transport model for turbulence. The modified equations, which we now solve are the mass equatio

$$
\frac{\partial \rho}{\partial t} + \nabla \cdot \rho \vec{u} = \nabla \cdot \sigma \nabla \rho , \qquad (3)
$$

the momentum equation

$$
\frac{\partial \rho \vec{u}}{\partial t} + \frac{\partial}{\partial t} \overline{\rho' u'} + \nabla \cdot (\rho u' u) = \nabla \cdot \dot{u} + \rho g , \qquad (4)
$$

**.**

**'u**

**\***

**.**

the internal energy equatio

$$
\frac{\partial \rho I}{\partial t} = - p \nabla \cdot \vec{u} + \frac{2\rho \sigma q}{\beta s} + \nabla \sigma \cdot \nabla \rho I \quad , \tag{5}
$$

and the turbulence energy equatio

$$
\frac{\partial \rho q}{\partial t} = -\frac{\sigma}{\rho} \nabla \rho \cdot \nabla p + \rho \sigma \Gamma - \left(\frac{2}{3} \nabla \cdot \frac{1}{u} + \frac{2\sigma}{\beta s^2}\right) \rho q
$$

$$
-\frac{2}{3} \sigma \rho (\nabla \cdot \frac{1}{u})^2 + \nabla \cdot \sigma \nabla \rho q . \qquad (6)
$$

The turbulence viscosity is given by

$$
\sigma = \beta s \sqrt{2q} \tag{7}
$$

For conciseness we have used the following definitions:

$$
\Pi_{ij} = (\mu + \rho \sigma) e_{1j} + \sigma H_{ij} + \delta_{1j} \left[ \left( \lambda - \frac{2}{3} \rho \sigma \right) \frac{\partial u_k}{\partial x_k} - \left( p + \frac{2}{3} \rho q \right) \right],
$$
\n(8)

$$
H_{ij} = u_i \frac{\partial \rho}{\partial x_j} + u_j \frac{\partial \rho}{\partial x_i},
$$
\n(9)

$$
\Gamma = e_{ij} \frac{\partial u_i}{\partial x_j}, \text{ and} \qquad (10)
$$

$$
e_{1j} = \frac{\partial u_i}{\partial x_j} + \frac{\partial u_j}{\partial x_i} \tag{11}
$$

The parameters of the model are  $\beta$  and the scale, s, Values are obtained phenomenologically from fits to experiment. For  $\beta$  we use the constant,  $\beta = 0.02$ . For the scale, constant values over the mesh and the more complicated phenomenological form

$$
s = 0.14 d(z) \left(2 - \frac{v(r, z)}{v(0, z)}\right) \qquad v(r, z) \ge 0 \qquad (12a)
$$

$$
= 0.28 d(z) \qquad \qquad v(r,z) < 0 \qquad (12b)
$$

have been used. The function  $d(z)$  is the radial distance to the point at which the velocity changes sign, and  $v(o, z)$  is the axial component of the velocity on the axis,  $r = 0$ . In a skewed mesh Eq. (12) requires considerable logic and interpolation. Because s is only crudely known, we generally approximate the above form by

$$
s = 0.14d \left(2 - \frac{v(r, z)}{v(o, z)}_{max}\right) ; \qquad (13)
$$

in this simplified relation, d is a constant, usually taken to be 1, and  $v(o,z)$ <sub>max</sub> is the maximum value of v along the axis. This expression may over– estimate the scale for fireballs and cut down on the rate of decay of the turbulence energy. Erring in this direction gives us an upper bound on the effect of the turbulence. In the latest version of the code, we simply incorporate a constant scale throughout the mesh, though provision exists in the code for a more general treatment.

In differencing the turbulence additions, we can take advantage of much of the existing framework of the basic YAQUI program. Because small time– level inconsistencies in the turbulence equations are insignificant, economy is a major criterion in establishing the order in which the several additions are included. For example, looking at the structure of the modified stress tensor, we are led to replace  $\mu + \mu + \rho\sigma$ ,  $\lambda + \lambda - \frac{2}{3} \rho\sigma$  and  $p \rightarrow p + \frac{2}{3} \rho q$ . Similarly  $\mathbf{H_{ij}}$  is calculated from  $\rho$  and  $\mathbf{u}$  at the old time level: this allows the stress tensor to be handled explicitly in Phase I simplifying the addition. The term  $\frac{\partial}{\partial t} \overrightarrow{p'u_i}$  in the momentum equation is modeled, **a ap** using the flux approximation, as - — <sup>~</sup> ; this **at ax** <sup>i</sup>

.

.

requires saving the two components of  $\sigma_{\overline{\partial}X_{4}}^{\text{max}}$  for each cell from the previous time step. Clearly such an approach centers the time derivative about t –  $\frac{\delta t}{2}$ and not at the same time level as  $\mathbb{I}_j$ . For reasonable time variations, the inconsistency should not be important.

Three more diffusion terms must be differenced: one in the maas equation, one in the internal energy equation, and one in the turbulence energy equation. Each of these is added explicitly in Phase I with derivatives from time level n.

The transport equation for the turbulence energy q is mainly handled explicitly. However, we can include some advanced time information by writing Eq. (6) in the form

$$
(\rho q)^{n+1} \left[ 1 + \frac{2}{3} \nabla \cdot \vec{u} + \frac{2\sigma}{\beta s^2} \right]^n = (\rho q)^n - \sigma \delta t \left[ \frac{\nabla \rho \cdot \nabla p}{\rho} - \rho \Gamma \right]
$$

$$
+ \frac{2}{3} \rho (\nabla \cdot \vec{u})^2 \right]^n + (\nabla \cdot \sigma \nabla \rho q). \tag{14}
$$

In cylindrical geometry r takes the form

$$
\Gamma = 2 \left[ \left( \frac{\partial u}{\partial r} \right)^2 + \left( \frac{\partial v}{\partial z} \right)^2 + \frac{1}{2} \left( \frac{\partial u}{\partial z} + \frac{\partial v}{\partial r} \right)^2 + \left( \frac{u}{r} \right)^2 \right] \quad . \tag{15}
$$

All the terms on the right–hand side of Eq. **(14)** are evaluated at time level n as cell-centered quanti– ties. For most of the terms this proceeds naturally; but for the buoyancy creation,  $\frac{\sigma}{\rho} \nabla \rho \cdot \nabla p$ , a small reach is necessary. In the notation of Fig. **9 we** could evaluate the derivatives directly at the

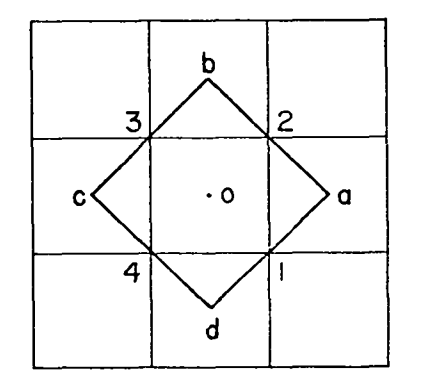

Fig. **9.** Quantities involved in YAQUI derivative evaluation.

vertices 1–4 and then average to obtain  $(\nabla \rho \cdot \nabla p)$ <sub>o</sub>. This uses information at nine cells and is unnecessarily smoothing. For this reason we uae cells a,b,c, and d and obtain the derivatives at the center of cell o in terms of these. For example,

$$
\frac{\partial \rho}{\partial r} = \frac{1}{2A} \left\{ (\rho_a - \rho_c) (z_b - z_d) + (\rho_b - \rho_d) (z_c - z_a) \right\} , \quad (16)
$$

where A ia the **area of the quadrilateral abed.** We are **particularly concerned about smoothing out derivatives because the sensitivity of the turbulence energy and the level of turbulence that can be supported depend on the size of gradients of various quantities. Derivatives of vertex quanti–** ties are calculated at cell centers by the equation

$$
\frac{\partial u}{\partial r} = \frac{1}{2A} \left\{ (z_2 - z_4) (u_1 - u_3) + (z_3 - z_1) (u_2 - u_4) \right\}
$$
 (17a)

and

$$
\frac{\partial u}{\partial z} = \frac{1}{2A} \left\{ (r_2 - r_4) (u_3 - u_1) + (r_1 - r_3) (u_2 - u_4) \right\} , \quad (17b)
$$

where A is the area of the cell.

If we expand the derivatives about the center of the cell, we find that the error is proportional to second and higher derivatives. In a similar fashion we can obtain derivatives of cell-centered quantities at cell centers (as discussed above) by appropriate choice of configurations. The necessity to optimize the calculation of gradients implies that high-resolution calculations are important in evaluating turbulence models.

Similar problems arise for the Laplacian or diffusion-like terms. Again, several approaches are possible and in this case optimization is much less crucial, because the level of turbulence ia only indirectly affected. The criteria applied to select an approach for differencing such terms were: that an equation of the form

$$
\frac{\partial c}{\partial t} + \vec{u} \cdot \nabla c = \nabla \cdot \sigma \nabla c
$$

could not lead to negative c anywhere in the mesh, and that the difference form of ∇•o∇c should reduce to the expected form for the case of a uniform rectangular mesh. For example, if c represents the concentration of a chemical species,

$$
\frac{1}{V_o} \sum_{j=1}^{4} \frac{c_j - c_o}{\frac{1}{2} (A_j + A_o)} d_{jo}^2 < r_{jo} > c_{o} > = (\nabla \sigma)_{o} , (18)
$$

where c, is the concentration in cell j, d<sub>jo</sub> is the length of the cell side between cells o and j,  ${\leq}\text{r}_{\text{j0}}$ is the distance between the centers of cells o and j,  $A_i$  is the area of cell j,  $V_{0}$  is the volume of cello, U.+a and  $\leq$   $\sigma$ <sub>1.</sub>  $>$  is  $\frac{1}{\sigma}$  . See Fig. 10 for examples. In Cartesian coordinates for a uniform rectangular mesh with sides  $\delta x$ ,  $\delta y$ , and constant  $\sigma$ , this reduces to

$$
\sigma \left( \frac{c_1 + c_3 - 2c_0}{\delta x^2} + \frac{c_2 + c_4 - 2c_0}{\delta y^2} \right)
$$
 (19)

as we would wish. The vertices of this quadrilateral are at the center of their respective cells.

In the finite difference approach with finite time steps it is possible for the turbulence energy to become negative in certain cells. If, for example,  $\delta t~\frac{\sigma}{\Omega}~\nabla \rho \cdot \nabla p$  is positive and greater than pq in a given cell, more energy will be subtracted from the cell than it contains. One could reduce the time step, but this would never really solve the problem. The assumption we make is that since. numerically, turbulence can go negative in regions in which it is decaying, if  $q < 0$ , we set q to zero. Experience has shown for the fireball calculations that less than 1% of the turbulence energy is lost by this procedure.

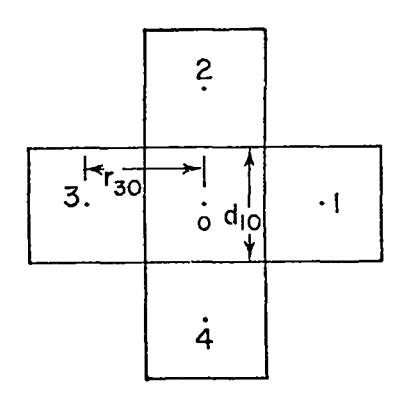

Fig. 10. Definition of quantities used in differencing of turbulence part of the concen**tration equation.**

As far as convection is concerned, the quantity pq is convected and, because the difference equations for the convection conserve the convected quantity identically, the turbulence energy is conserved in Phase III. The total energy, however, is not. In the initial code version<sup>3</sup> an equation for the total energy is written, and this is the quantity that is convected. Momentum is also convected, and hence conserved; the internal energy is obtained by subtracting the kinetic energy from the total energy. This places all the uncertainty in the internal energy, which if it is a small part of the total energy, can lead to large fractional errors in the internal energy.

With the introduction of the equation for turbulence energy, it haa seemed convenient to deal directly with the internal energy. In the code the equation for the internal energy follows the pressure iteration, allowing us to calculate the pdV work with a time-advanced pressure. The quantities that are convected in Phase 111, then, are the internal energy, the turbulence energy, and the momentum, which are individually conserved. In general, this means that the kinetic energy and, thus, the total energy,  $E = \rho I + \rho u^2 + \rho q$ , will not be conserved. This lack of energy conservation does not seem to be significant and is ignored in actual calculation.

A small change has been made in the energy equation related to the smoothing of the velocity field for computational stability. If alternate mesh vertices are not coupled in some way (see Ref. **3),** an instability arisea. The approach we elect is to couple the alternate nodes only when a local minimum or maximum in the velocity field occurs. We apply a restoring acceleration to vertex 4 of the form

$$
\frac{1}{a_{nc} \delta t} \left[ \frac{1}{4} \left( u_1 + u_3 + u_6 + u_8 \right) - u_4 \right]
$$
 (20)

(See Fig. 2 of Ref. 3).

.

In Ref. 3 this is applied to each vertex each cycle to control the instability. In our version we apply the restoring force only to those components of u at vertex 4 that have values larger than or smaller than any of the neighbors (1,3,6, and 8). That is, a local maximum or minimum in the rcomponent of  $\overrightarrow{u}$  is smoothed by a restoring acceleration in the r–direction and similarly for the zcomponent. This is less diffusive than the approach that applies it everywhere each cycle. The intent is that when no instability threatens, this will not smooth gradients.

This node coupler clearly reduces the kinetic energy of the system, acting like a viscous dissipation. If this lose is ignored, it will lend to a gradual diminishing of the system's energy. On the other hand, to include the energy in the internal energy equation as viscous heating really haa no basis in physical reality. However, in our version, we choose the latter option and include the energy removed by the node coupler in the equation for the internal energy. In the original version of the code the other choice was made.

One can see by examining the model equations for turbulence that no mechanism has been built in to initiate the turbulence spontaneously. That is if there is no turbulence present, i.e.  $q = 0$ , none can be created or can grow. For this reason, the turbulence muet be seeded initiallY and allowed to equilibrate with the mean flow through the creation and decay terme in the equation for the turbulence energy. Several alternative seedings have been tried and found to lead to the same turbulent configurations after a fairly short time. A very reasonable approach is to seed the turbulence proportional to the vorticity of the mean flow field. This is done after the field has been established, that is, shortly before torus formation time. This timing is not crucial. It can be seeded earlier and find its way to a similar level and distribution in a short time. We miss any highintensity early time turbulence, likely initated by Taylor instabilities as the device case and the very hot debris decelerate. We assume that the fluctuations decay in a few seconds because nothing appears to be present to support them. The equilibrium turbulence we calculate really only has meaning at later times.

Because the measured properties of the fireball, rate of rise and radial expansion, depend on the positions of the marker particles, it was felt that their motion should be coupled directly into the turbulence. This is done by adding a random turbulent diffusion velocity to the particle motion by

9

the following technique.

The diffusion of mass as a function of time from a point source of unit mass at position  $\overline{r}_n$  is described by the diffusion equation

$$
\frac{\partial \rho}{\partial t} = \lambda \nabla^2 \rho + \delta(\vec{r} - \vec{r}_0) \quad , \tag{21}
$$

where  $\rho$  is the density and  $\lambda$  is a constant diffusion coefficient. Define the quantities  $\delta \vec{r} = \vec{r} - \vec{r}$ ,  $\delta x = x-x_0$ ,  $\delta y = y-y_0$ , and  $\delta z = z-z_0$ . If  $\rho(\delta \vec{r}, t)$  is written as  $\rho(\delta \vec{r},t) = X(\delta x,t) Y(\delta y,t) Z(\delta z,t)$ , it can be ahown that

$$
X(\delta x, t) = \frac{1}{\sqrt{4\pi\lambda t}} e^{-\left(\delta x\right)^2/4\lambda t}, \qquad (22)
$$

with similar expressions for Y and Z.

In calculating the additional particle motion due to turbulence, consider the particle at time t<sub>o</sub> = 0 to be a massless point at r<sub>o</sub> and use Eq. (22) as a probability distribution function for determining the position of the particle at time  $t =$  $t$  $+$  $\delta t$ . The turbulence viscosity then serves as the diffusion coefficient  $\lambda$ . In cylindrical coordinates one should solve Eq. (21) in a cylindrical basis

$$
\rho(\delta \vec{r}) = R(\delta r) Z(\delta z) .
$$

However, R cannot be determined in closed form and for small ot and ox, with  $6x > \frac{1000}{100}$ , R reduces to the form of X in Eq. (22). Thus, Eq. (22) can be used with confidence in cylindrical geometry as long as it is applied in its region of validity. Furthermore, 6X must be small compared with a cell dimension so that the turbulence viscosity being used as the diffusion coefficient remains constant in the region and during the time considered.

The general Gaussian (normal) distribution is

$$
f(y) = \frac{1}{\sqrt{2\pi}} e^{-y^2/2\sigma^2},
$$
 (23)

where  $\sigma$  is the standard deviation. Equation (22) can be put fn this form by setting

$$
\sigma = \sqrt{2\lambda \delta t} \quad \text{and} \tag{24}
$$

$$
y = \delta x , \qquad (24a)
$$

where we have replaced t by  $\delta t$ .

The standard probability distribution function (random number generator) available on most computers is the uniform distribution  $p(x)$ ,

$$
p(x) = 1 , \quad 0 \le x \le 1
$$
  
= 0 , elsewhere. (25)

**,J,**

.

What we need is the distribution given by Eq. (23) with  $\sigma$  given by Eq. (24). To accomplish this Eq. (25) is mapped on to Eq. (23) (see Fig. 11) with the expression

$$
p(x) dx = 2 f(y) dy,
$$
 (26)

because the probability of finding x in dx is equal to the sum of the probabilities of finding both y and –y in their respective dy's. Therefore,

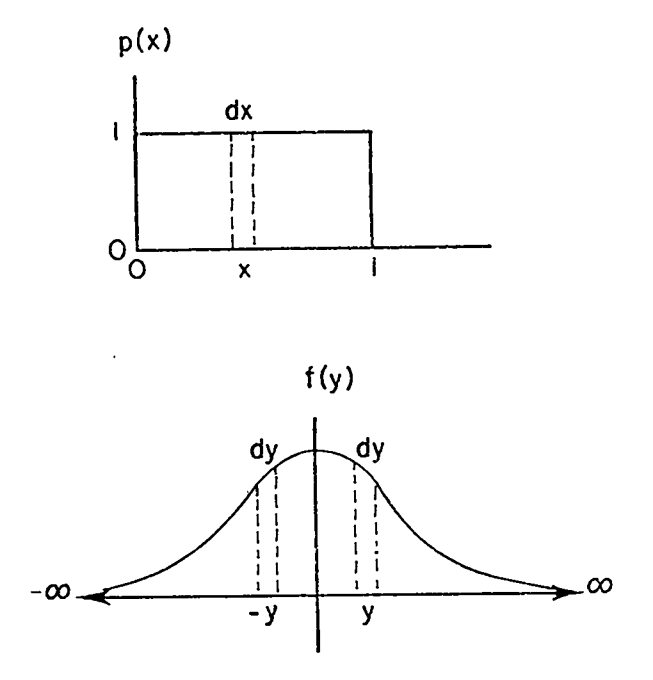

Fig. 11. (a) Uniform distribution, (b) Gaussian distribution.

$$
\int_0^x p(x') dx' = 2 \int_0^y f(y') dy' ,
$$

or 
$$
\int_0^x dx' = \frac{2}{\sqrt{2\pi} \sigma} \int_0^y e^{-y'^2/2\sigma^2} dy'
$$
.

. with the variable transformation  $z = - \frac{1}{2}$ ,  $\mathsf{u}$ 

$$
x = \frac{2}{\sqrt{\pi}} \int_0^{y/\sigma\sqrt{2}} e^{-z^2} dz' .
$$

By definition, the standard error function is

$$
erf(t) \equiv \frac{2}{\sqrt{\pi}} \int_0^t e^{-t^2} dt' ;
$$

therefore,

.

,

$$
x = erf\left(\frac{y}{\sigma\sqrt{2}}\right) \tag{27}
$$

And from Eq. (24),

$$
y = \sqrt{4\lambda \delta t} \text{ erf}^{-1} (x) . \qquad (28)
$$

The above is the mapping from Eq. (25) to Eq. (23) that is desired.

In principle, then, one determines a random number using Eq. (25) and maps it onto Eq. (23) using Eq. (28). One can see that the y in Eq, (28) is the required particle displacement due to tur– bulent diffusion if he remembers that the diffusion coefficient  $\lambda$  in Eq. (21) is replaced by the local turbulence viscosity.

One problem remains, namely, making the pro– cedure efficient enough computationally so that one can afford to use it. The major difficulty is the calculation of inverse error functions. **TO** do this without undue cost the following interpolation procedure was established.

The error function is monotonic increasing on the interval  $[0,1]$ ; erf $(0) = 0$ ; and  $\vert$ erf  $(y) \vert$ approaches 1 asymptotically (see Fig. 12), Care must be taken in using  $erf^{-1}(x)$  for  $x \sim 1$ , for in this region  $\text{erf}^{-1}(x)$  is very large which could lead to an abnormally large particle displacement. To

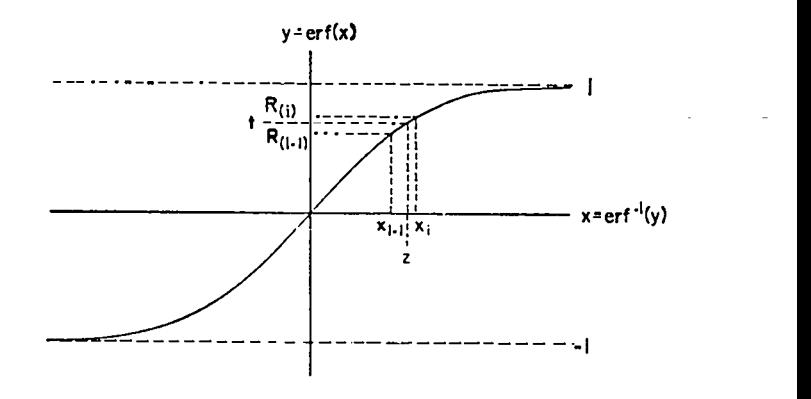

Fig. 12. Standard error function,

handle this, one selects a number WMAXEF and distributes NERFV points equally spaced on the interval [0, WMAXEF] with point 1 located at O and point NERFV at WMAXEF. Thus, the equal spacing DX will be

$$
DX = \frac{WMXEE}{NERFV-1},
$$
\n(29)

and the position of point i, denoted by  $x_i$ , will be

$$
x_1 = (i-1)DX . \t(30)
$$

Now, let  $R(i) \equiv erf(x_i)$ . Then,

$$
x_i = erf^{-1} (R(i))
$$
 (31)

(see Fig. 12). Our problem is to find  $erf^{-1}(t) \equiv z$ given an arbitrary t. To do this, we see that  $t = erf(z)$ . Find an i such that

$$
R(i-1) \leq t \leq R(i) \quad \text{or} \quad erf(x_{i-1}) \leq t \leq erf(x_i) \enspace .
$$

Therefore,  $\mathbf{x_{i-1}} <$  erf  $\mathbf{f(t)} \leq \mathbf{x_i}$ . One linearly interpolates to get

$$
erf^{-1}(t) \cong x_{i-1} + \frac{(t-R(i-1))}{(R(i) - R(i-1))} (x_i - x_{i-1}),
$$

or

$$
erf^{-1}(t) \cong \left[ (1-2) + \frac{(t-R(i-1))}{(R(i) - R(i-1))} \right] DX \tag{32}
$$

using Eq. (30). One selects another random

number t if  $t > R(NERFV)$ . Because  $R(1) = 0$  and  $R(NERFV) = WMAXEF using Eq. (28), y is limited to$ the range

 $0 \leq v \leq$  WMAXEF \*  $\sqrt{4\lambda \delta t}$  = WMAXEF \*  $\sqrt{2}$   $\sigma$ .

Thus, **y** is limited to WMAXEF \*  $\sqrt{2}$  standard deviations.

Because Eq.  $(22)$  is invalid near the axis ot symmetry, another cutoff parameter RMINEF has been added. If the r-coordinate of the particle is  $\leq$ RMINEF, the turbulent diffusion effect is not applied. In most cases, RMINEF can be considerably less than the  $\Delta r$ 's of the zones on the axis.

The current version of the code can be run easily with turbulence by-passed because the turbulence must be seeded initially. Most of the coding related to turbulence is excluded and no efficiency la lost if this version is used for turbulence-free calculations.

For a discussion of the output relevant to turbulence, see the sample calculation in Sec. 111.

#### F. REZONE TECHNIQUES

The convection phase is appended to a Lagrangian calculation in a way that provides maximum flexibility for the continuous rezone. This is achieved by including the convective fluxes as functions of difference velocities,

$$
\vec{u}_d = \vec{u}_{fluid} - \vec{u}_g,
$$

where  $\bar{u}_g$  is the grid velocity with which the mesh is moved in a given calculation cycle. For an Eulerian calculation  $\dot{u}_g = 0$ ; for a Lagrangian calculation  $+\qquad +\qquad 8$ u<sub>g</sub> = u<sub>fluid</sub>, the difference velocity vanishes, and there is no fluxing. In general the presciption to determine  $\psi_{\alpha}$  is at the discretion of the user. A general form that we have found useful and incorporated in the present version of the code is to write

$$
\vec{u}_g = \vec{u}_{fluid} + \frac{f}{\delta t} (\vec{x} > -\vec{x})
$$

for each vertex. That is, the grid velocity is composed of two components : the fluid velocity and a term to relax the mesh such that each vertex is at the average position of its nearest neighbors.

The latter term preventa the mesh from distorting excessively. A typical value for f might be 0.05, which would relax the mesh in approximately 20 calculational cycles if there were no fluid motion. Many variations of the relaxation component are possible. The important point is to run as near to Lagrangian as possible to minimize the smoothing, but still to maintain some degree of regularity in the mesh.

#### G. MIXED EQUATION OF STATE

To model more accurately the atmospheric detonation of a Mylar balloon filled with methane, it was necessary to incorporate two equations of state in one problem, one for the combustion products and one for ambient air. The method **waa** to divide the cells into two groups at  $t = 0$ , those inside the fireball and those outside. This division was done on the basis of the specific internal energy (e); those cells with e  $\geq 10^{10}$  erg/g were considered inside the fireball and all othera, outside.

Define the concentration  $c_i$  as the ratio of the mass of constituent i in a given cell to the total mass of the cell. Obviously, if there are n constituents,  $\frac{1}{1}$  c<sub>1</sub> = 1 in a given cell. For a problem like ours with only two constituents (exploded methane and ambient air),  $c_{\text{meth}} + c_{\text{air}} = 1$ so that one only needs to keep track of c<sub>meth</sub>. Here we use c<sub>ometh</sub> to refer to the concentration of combustion products and  $Y_{\text{meth}}$  to refer to the effective y for the combustion products.

Initially,  $c_{\text{meth}}$  is defined to be 1 in all fireball zones and O elsewhere. As the problem proceeds, the concentration is convected into the ambient region using

$$
\frac{\partial c_i}{\partial t} + \vec{u} \cdot \nabla c_i = 0.
$$

Note that this is just the Lagrangian form of the continuity equation.

To determine the effective y in a given zone, we write

$$
\gamma_{eff} = c_{\text{meth}} \gamma_{\text{meth}} + (1 - c_{\text{meth}}) \gamma_{\text{air}}.
$$

The pressure is then obtained from

$$
p = (\gamma_{eff} - 1)\rho e
$$
.

#### H. SYSTEM IMPROVEMENTS

Because YAQUI is a rather large computer code, because many modifications have been made to it in the course of investigating various techniques, and because the Los Alamos Scientific Laboratory began the switch from batch to time-shared computing in the course of this research, considerable effort went into making YAQUI a convenient and flexible research tool. The various efforts involved are summarized below.

- 1. The original code was written in large blocks, which made it difficult to modify and also severely taxed the compilers and loaders. Thus, the code was divided into numerous smaller subroutines to avoid these problems. The concept of modularity was followed as closely as possible.
- 2. Because of rapidly shifting operating systems at LASL, it was important to make the code as system–independent as possible so that it could be easily switched from old to new systems. The code will now run on any of the three systems available at LASL, in either batch or time-sharing mode. It could be brought up on any other system with minimal difficulty, assuming sufficient small– and large-core storage were available.
- 3. Fixed format input is prone to error, whereas NAMELIST input tends to be system dependent. Thus, a NAMELIST input package was written that is system-independent for the most part, and can be easily modified for other systems.
- **4.** Error checking within the code is meticulous. The code never assumes anything on the part of the user but monitors for errors, particularly in the setup phase, as though the user were completely unfamiliar with the code.
- 5. Because YAQUI runs often take several hours of CDC-7600 time, a problem may have to be run in several smaller pieces. For this reason, a flexible restart procedure was developed to allow the user to restart a problem at any point and change input parameters without having to actually modify the code itself.

.

.

6. The original YAQUI was very well documented externally in LASL report LA-5100. $^{\rm 3}$  However, a code that is under heavy development is much easier to modify if it is carefully annotated internally. Work has been proceeding on this and is largely completed.

#### II. DESCRIPTION OF TNPUT

The input to the code, except for the problem title and the ID fireball initialization data, is in NAMELIST form. The basic rules are:

. Each input record begins with a \$ in card column (cc) **2** followed immediately by the namelist name.

- Input values are of the form

 $NAME = NUMBER,$ 

where blanks may not occur within NAME or an individual number but are ignored elsewhere. NUMBER may be a single constant or a series of comma-delimited constants. Multipliers of the form N\*NUMBER are allowed but not grouping with parentheses (e.g. , N\*(N1, N2, N3) is illegal).

. Continuation cards are legal. NAMELIST variable names and constants may not be split across card boundaries but hollerith fields may if they end in CC80 of one card and begin again in ccl of the next card.

• An input record is terminated by a \$ anywhere on the card except for ccl and 2.

. Variables are stored without regard to type. If one has  $I = 5$ ., I will contain a floating point 5. rather than an integer 5; likewise  $X = 2$  will cause an integer 2 to be stored in X which will most likely be interpreted as a floating point O.

. If a "P" is punched in ccl of the first card of a namelist record, the entire record will be printed as part of the code output.

For most information about the namelist conventions, see the internal documentation at the beginning of the routine NAMLST in the listing of the code in Sec. V.

From here on, each input record will be described, the namelist name given, and the variable names listed and discussed.

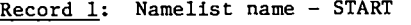

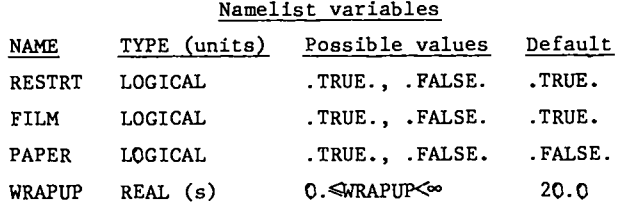

- (a) RESTRT .TRUE. if the run will be a pickup from a previous dump tape. Otherwise it is an initial setup.
- (b) FILM .TRUE. if all output will go to film.
- (c) PAPER .TRUE. if all output with the exception of plots will go to paper.
- (d) WRAPUP time to allow for the last cycle dumps, plota, printouts, and general termination procedure. If the time limit is TLIM, then the calculation will be atopped and termination begun as soon as the run time exceeds TLIM-WRAPUP.
- Example:  $$CARDN RESTRT = .TRUE., FILM = .TRUE.,$ PAPER =  $.HASE$ , WRAPUP =  $30.$ \$

The next input depends on whether RESTRT is .TRUE. or .FALSE. Input based on RESTRT = .FALSE. (problem generation) will be considered first.

```
* * * INITIAL PROBLEM SETUP * * *
```
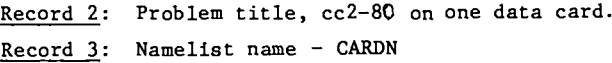

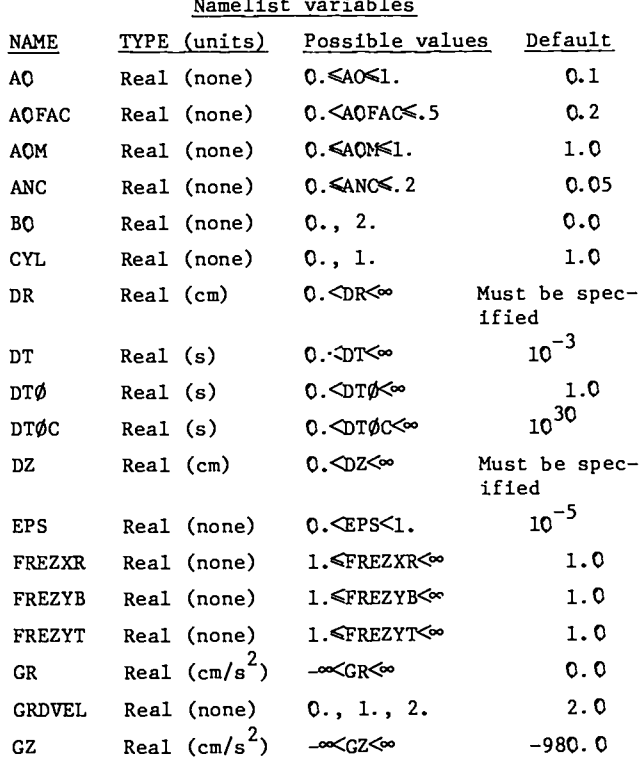

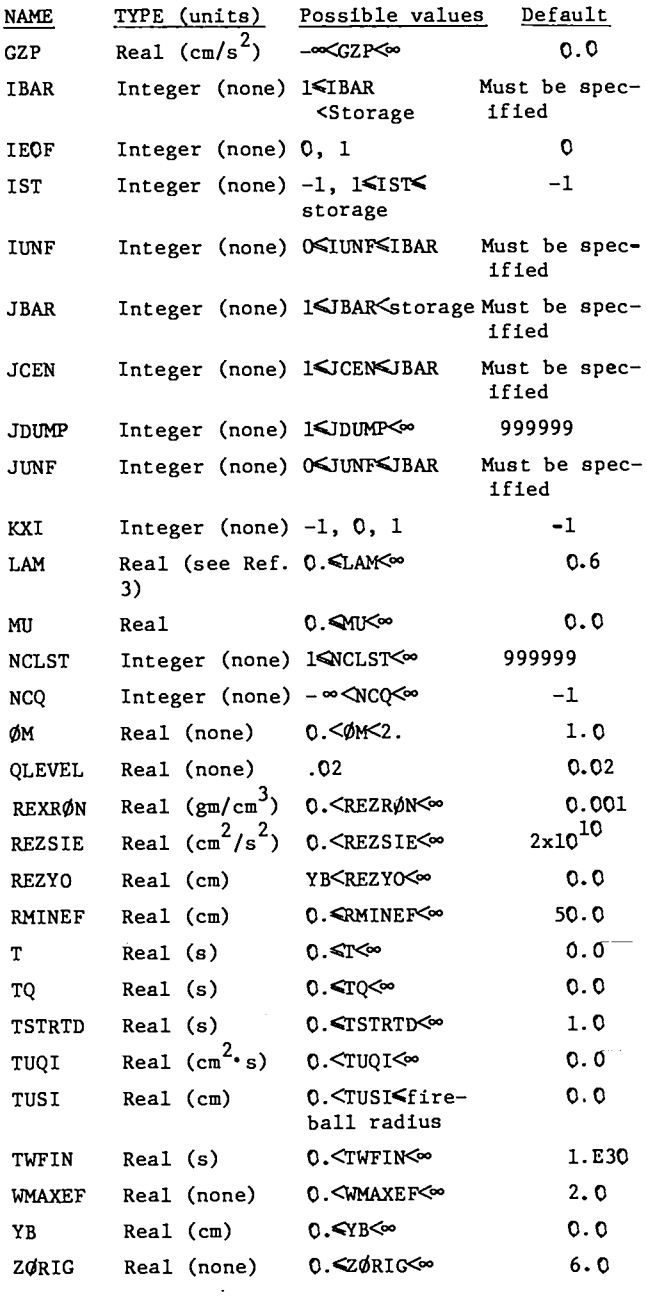

.

 $\mathcal{J}$ 

.

.

- AO Amount of donor cell in momentum fluxing (O. is centered differencing; 1. is full donor cell).
- AOFAC Stability condition uAt/Ax~AOFAC.
- AOM Amount of donor cell in mass fluxing (see AO) .
- ANc BO - Amount of node coupler (see Ref. 2). - Interpolated donor cell coefficients;
- CYL allows for partial cancellation of truncation errors in the convection terms. - Geometry-type switch. If  $CYL = 1$ ., the
	- calculation is done in cylindrical

geometry; if  $CYL = U$ ., it is done in slab geometry.

- DR – Initial value of the width of the zones in the region of uniform zoning (see Sec. I.A) .
- DT - Initial time step.
- DTO ,

.

.

- DTOC - Two arrays that determine when plots and long prints (edits) will occur as a function of problem time. Edits will generally occur every DTO(I) seconds in the interval  $DT\phi C(I-1)$  < T  $\leq$   $DT\phi C(I)$ . DT $\phi C(0) \equiv 0$ .
- DZ - Same as DR except zone height (see Sec. I.A).
- EPS – Convergence criterion in the pressure iteration (see Ref. 2).
- FREZXR Geometric ratio of zone  $\Delta r$ 's in the right region of nonuniform zoning (see Sec. I.A).
- FREZYB Geometric ratio of zone  $\Delta z$ 's in the bottom region of nonuniform zoning (see Sec. I.A).
- FREZYT Geometric ratio of zone  $\Delta z$ 's in the top region of nonuniform zoning (see Sec. I.A).
- CR - Body force acceleration in the radial direction.
- GRDVEL Type of rezone. GRDVEL = O. is Eulerian, = 1. is Lagrangian, and  $=2$ . causes the rezone subroutine to be called.
- GZ - Body force acceleration in the axial direction (usually gravity).
- GZP - Particle acceleration in the axial direction **(not** applied unless particles have mass.)
- IBAR – Number of real zonea in the radial direction (see Sec. **I.A).**
- IEOF - Input of the record 3 section is terminated by inputting a record with  $IEOF = 1$ .
- 1ST - Number of particles whose positions are to be plotted as a function of time. If IST  $\leq$ 0, no particles are followed.
- IUNF - Number of zones in the radial direction in the region of uniform zoning (see Sec. I.A).
- JBAR - Number of real zones in the axial direction (See Sec. I.A).
- JCEN - Number of real zones from bottom of the problem to center of region of uniform zoning (see Sec. I.A).
- JDUMP Frequency of dumps based on cycles. Dumps will occur when the cycle number is an even multiple of JDUMP.
- JUNF Number of zones fn the axial direction in region of uniform zoning; must be an even number because JUNF/2 zones will occur above and below the point defined by JCEN (see Sec. I.A).
- $KXI$  Viscosity flag (see Ref. 3).
- $LAM$  Viscosity parameter (see Ref. 3).
- MU- Viscosity parameter (see Ref. 3.)
- NCLST Cycle number after which to terminate the run,
- NCQ Cycle number after which to seed the turbulence; if  $NCQ < 0$ , the turbulence is disabled; if NCQ = O, seeding will occur based on problem time instead of cycle number, i.e. when T=TQ (see TQ).
- $\phi$ M Relaxation parameter in the pressure iteration.
- QLEVEL Phenomenological turbulence viscosity parameter relating to specific turbulence energy (see Ref. 5).
- $REZRØN Initial density of the ambient atmosphere$ at  $y = REZYO$ ; the density of the atmosphere above and below REZYO is determined by the condition that the entire atmosphere initially be in hydrostatic equilibrium.
- REZSIE Specific internal energy of the **entire** ambient atmosphere.
- REZYO Center of y-coordinate of the region of uniform zoning (see Sec. I.A).
- RMINEF Particles with  $r \leq R$ MINEF are not subject to turbulent diffusion.
- T Time at which the problem begins.
- TQ Time at which to seed the turbulence if  $NCQ = Q$  (see  $NCQ$ ).
- TSTRTD Time at which to start turbulent particle diffusion if the turbulence is on.
- TUQI Proportionality constant for seeding turbulence energy. Should be chosen such that turbulence energy is a few percent of kinetic energy in any cell.
- TUSI Turbulence scale (constant over mesh). (Code could be eaeily changed to allow **scale** variation throughout mesh).
- TWFIN Time at which to terminate the run.
- NMAXEF If the turbulence and particle turbulent

diffusion are on, a particle can be moved no more than WMAXEF\*SQRT (4.\*SIGMA\*DT) because of turbulent diffusion in any one cycle (see Sec. E).

- Bottom of the problem mesh if the zoning YB is entirely uniform. If the zoning is nonuniform, YB will be calculated internally and need not be specified.
- ZORIG Number of fireball radii away from the fireball that the right problem boundary is kept.

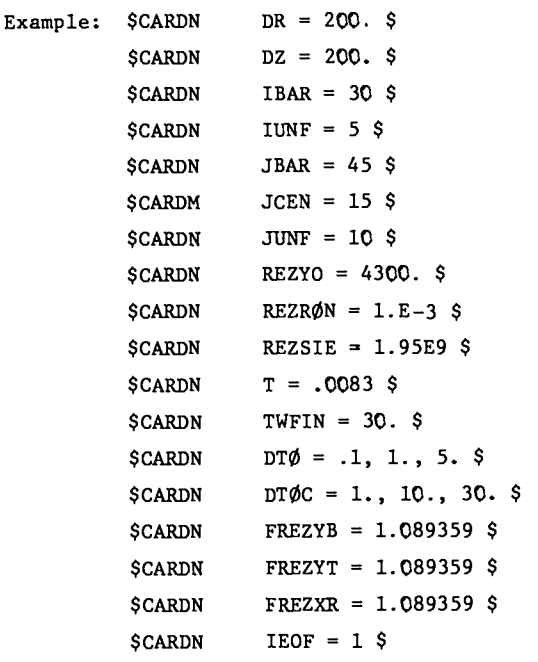

```
Again assuming RESTRT = . FALSE., the next
record will be to define marker particles.
```
Record 4: Namelist name - PARTN

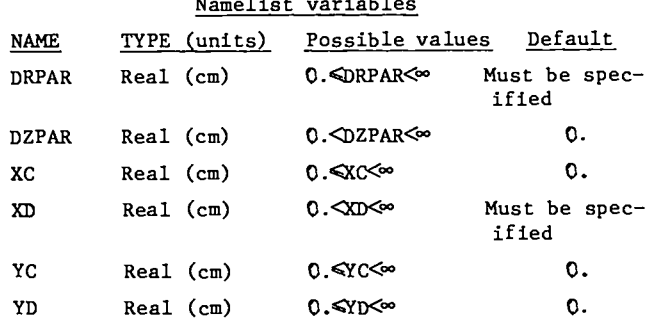

- (a) DRPAR Spacing between particles in the radial direction. Particle definition cards are read until one is input with DRPAR =  $\mathbf{0}$ .
- (b) DZPAR Spacing between particles in the axial direction.

(d)  $XD - (See Sec. I.C)$ (e)  $YC - (See Sec. I.C)$  $(f) \text{YD} - (\text{See Sec. I.C.})$ Example: \$PARTN DRPAR =  $100.$ , DZPAR =  $100.$ , YC =  $4300.$ ,  $XD = 1000.$ ,  $YD = 0.$ ,  $SC = 0.$ **\$PARTN DRPAR =**  $0.$  **\$** The final input will be the fireball initialization data. One namelist record is needed: Record 5: Namelist name - FIRE Namelist variables TYPE (units) Possible values Default **NAME** FBFILE Logical .TRUE., .FALSE., .FALSE. 1<NRAD<e 5 **NRAD** Integer 180 NTH 1<NTH<∞ Integer (a) FBFILE - If .TRUE., the fireball initialization input will be found on logical unit 3. Otherwise, the input will follow the \$FIRE namelist card.  $(b)$  NRAD - (See Sec. I.B).

ſ

(c) NTH - (See Sec. I.B).

(c)  $XC - (See Sec. I.C)$ 

Example:  $$FIRST FBFILE = .TRUE.$ 

For the form of the fireball initialization data, see the section Sec. I.B.

This completes the input for an initial setup. Restart dumps are written on each edit cycle as determined by DTO and DTOC or as specified by JDUMP and go out to logical unit 8.

\* \* \* PROBLEM RESTART \* \* \*

To restart, a restart dump tape must be present on logical unit 7. Input record 1 must have RESTRT = .TRUE. Next follows a namelist record telling from which dump to restart.

#### \$RCYCLE INTCYC = N \$

where N is either the cycle on the dump tape from which one wishes to restart or  $-1$ . In the latter case, restart occurs from the last dump on logical unit 7. Last, records of the type described under input record 3 may appear if one desires to override any of the parameter values in effect at the time the problem is being restarted. This section is terminated by \$CARDN IEOF =  $1$  \$. Example:

 $$START$  RESTART = . TRUE., PAPER = . FALSE., FILM = . TRUE., WRAPUP =  $60.$  \$

**\$RCYCLE** INTCYC =  $-1$  \$ **\$CARDN** TWFIN =  $30.$  \$ **\$CAEDN** NCLST = 99999 \$  $SCARDN$  IE $\Phi$ F = 1 \$

 $\mathbf{r}$ 

#### III. RESULTS OF A SAMPLE CALCULATION

A careful comparison of a YAQUI calculation with experiment was made and has been reported in Ref.  $6$ , Fig.  $1(c)$ . In that simulation the mixed equation-of-state, turbulence, and turbulent particle diffusion options were all used. To help the user to understand the output options and to provide a comparison calculation, we include detailed **results of a sample calculation, patterned after the simulation in Ref. 6.**

In Sec. A the input parameters are listed along with the detailed one-dimensional fireball input data. Also given are the initial marker particle configurations, the initial grid for the complete mesh and for a smaller region surrounding the fireball, and the initial velocities.

In Sec. B contour plots of the vorticity and the specific turbulence energy at  $t = .5 s$  (immediately following the seeding of the turbulence) are **given.** Note that the general shapes of the two contour plots are similar because the turbulence energy is seeded proportional to the vorticity.

In Sec. C the positions of the marker particles and contour plots of the specific internal energy and the specific turbulence energy are given at  $t = 3$  s at which time all memory of the seeding is gone. Note that the regions of greateat specific internal energy closely coincide with the regions of greatest specific turbulence energy. Also note the toroidal form of these contour plots, remembering that the left side of the mesh is an axis of cylindrical symmetry.

In Sec. D complete graphical output at  $t = 10$ s is given. This is a moderately late time because torus formation occurs at  $\sim$ t = 1.25 s.

#### A. Initial Conditions

BALLOON - 30 X 45 - COMC. CHGS., PARTICLE TUPB. 01FF., F1X IN TPBCO<br>TMERE HILL BE TUPBULENCE<br>QLEVEL - 2.000006-02 **lWI - 5.0000 OE.00 Tu51. 1.0000 OE.03 NCO. 0**<br> **10. 5.00000E.0**<br> **ISTRTD:** 1.00000E.00<br> **INTANEF. 5.00000E.00**<br> **RMINEF. 5.00000E.0 [BAR. 30 .mAR. \*5 ILW-. 5 .SRS-= 10 XEN. 15 m. 2.0000 oE.02 02. .?.0000OC.OZ Cn. I.OOOOOE .00 GROWL. Z.OOOOOE .00 m. 1.0000 s-01 AOH. 1.0000 OE.00 00. 0. RX!\* \*!<br><b>W. 6.00000E-0**<br> **OH: 1.00000E-0**<br> **CPS\*** 1.00000E-0 **m.** —..**<sup>0</sup> CZ.-9.000LIOC.O2 rNEZXR. t.08936E.00 FRIZVr. !.08936C-00 F3HW. 1.00936E .00 zmlm 6. OCCNE. CO Ya. 0. REZYO. 4.30000E .03 mm-m. 1.0000 OE-03 SEZ51C. !.95930C-09 GP. -9.8 OOOOC.O.? 1- 11.3000'W-03 01. 1.0000 Of-03 SCL5T. 1 TLCIM. 3,00000E .01 Pwss.o FILt!.1 AK. 2.0000 OC-01 Aof&c. .?.OOOOOC-01 1s1. 10 0T081 -101. ! .Oooooc -o! [.0000OC.00 5.0000 Of.00 O 0. 0. 0. 0. 0. 0. OTC CL'1-**101. 1.000003.00**<sup>1</sup> .0000 OE.01 3. COOOOE41 O. 0. 0. 0. 0.** 0.<br>PSPARTN DRPAR-100..02PAR-100..YC-43C0..XD-1000..YG-0..XC-0.1<br>DRPAR-1.00000E-02 02PAR-1.00000E-02 XC-0.<br>YC- 4.30000E-03 XD-1.0000CE-03 YD-0. **P3PA.QIN W8AR.0. S 159 PARTICLES arcmrco. UITM IOIU. Iuss. 0. PVIW. Fffl LE..1Fht. S**

FIREBALL INPUT HILL BE FROM FILE 3

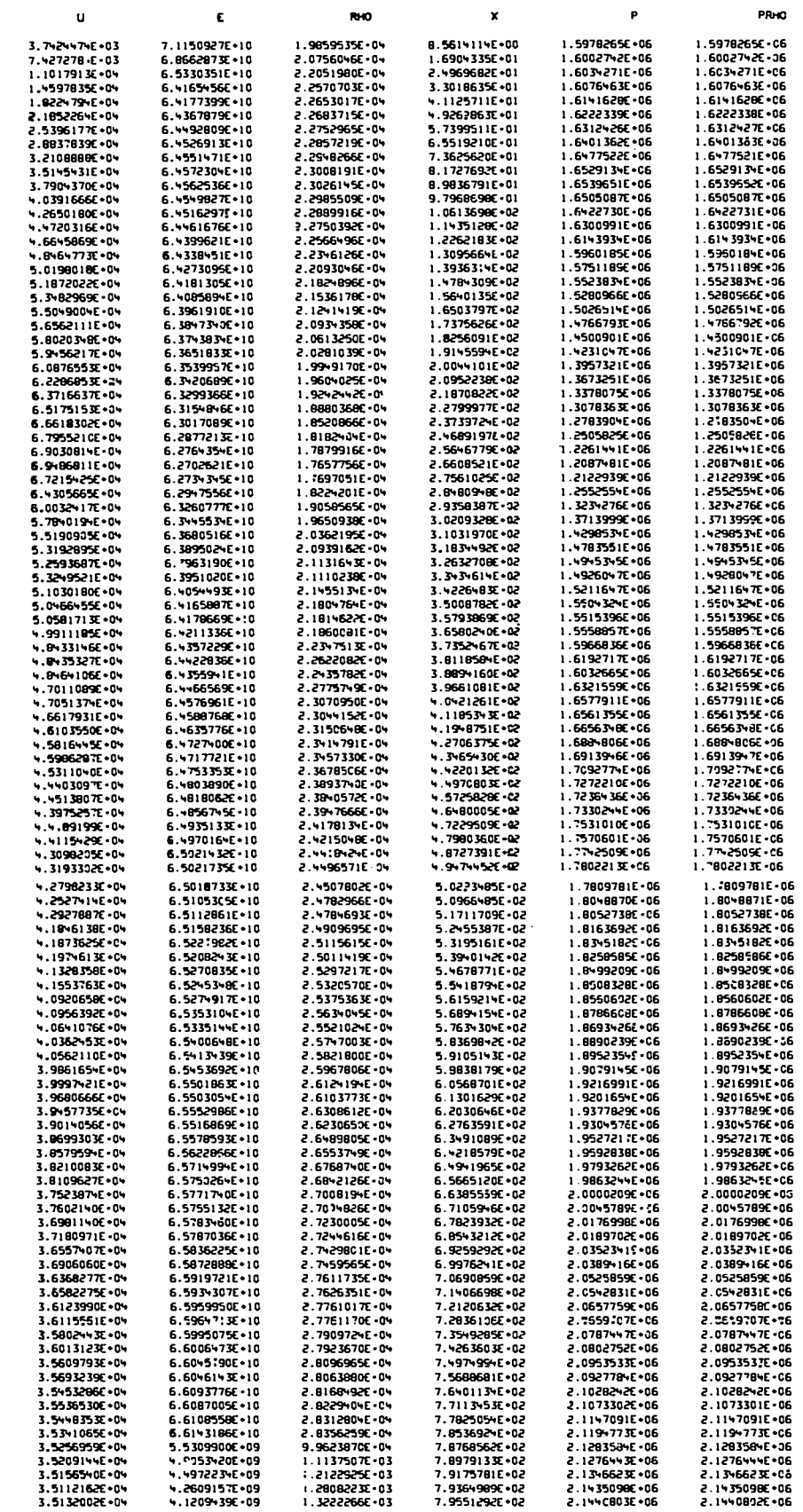

 $\ddot{\phantom{a}}$ 

 $\bar{\mathbf{J}}$ 

 $\hat{\boldsymbol{\gamma}}$ 

 $\ddot{\phantom{0}}$ 

 $\mathcal{L}$ 

**HESHHKR FIREBALL INPUT** 

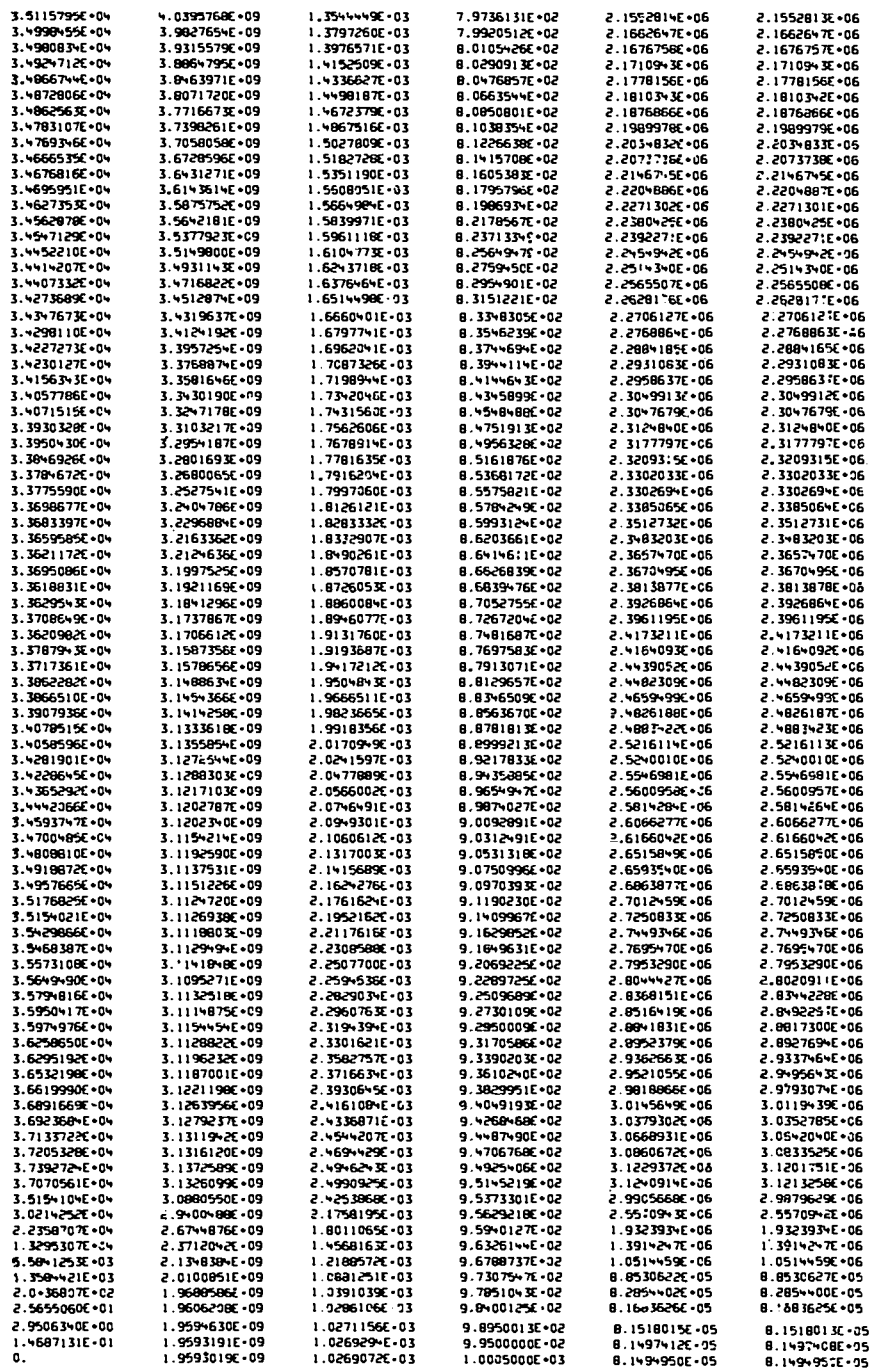

 $\bar{\pmb{\lambda}}$ 

 $\frac{1}{2}$  and  $\frac{1}{2}$  and  $\frac{1}{2}$ 

دد د

 $\ddot{a}$  compared to the contract

 $\hat{\boldsymbol{\beta}}$ 

 $\bar{z}$ 

 $\mathcal{A}^{\mathcal{A}}$ 

í,

#### ALL FIREBALL INPUT DATA READ

```
LE IMPUT DATA READ<br>
12 MAS A RELATIVE VOLUE EPROR OF "+.037818.02. 17 MILL BE PREATED AS A FIREBALL BOXOGARY CELL<br>
12 MAS A RELATIVE VOLUE EPROR OF -2.57207E-01. 17 MILL BE TREATED AS A FIREBALL BOXOGARY CELL<br>
12 MAS A REL
CELL
CELL
                     \frac{3}{3}\overline{c}כבנו<br>כבנו כבנו<br>כבנו כבנו
                     š
CFLÄ.
CELL<br>CELL
COLL
\overline{\text{cm}}\frac{1}{3}CELL
 ...... ...<br>..........
```
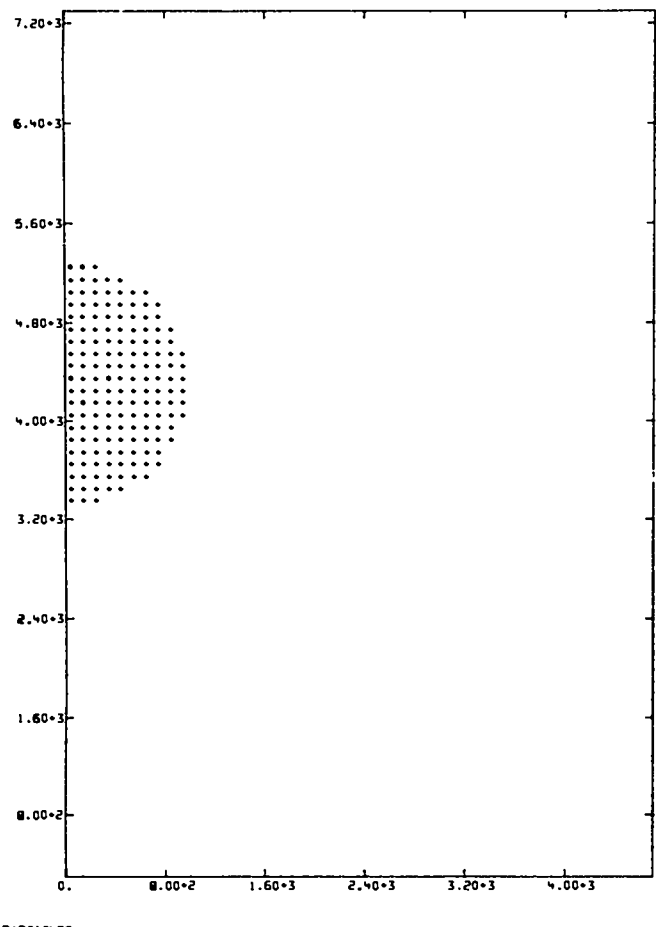

**PARTICLES** 

יוננבה<br>PXR+ 1.92°PHE+04 PYB+-1.38538E+03 PYT+ 2.3579HE+04<br>YAQU1+LT55 BALLOON + 30 X 45 + CONC, CHG5., PARTICLE TURB, DIFF., FIX iN TRECOR

 $I \cdot B$ , 30000F-03 CYCLE. 0

 $\ddot{\phantom{0}}$ 

 $\mathbf{A}$ 

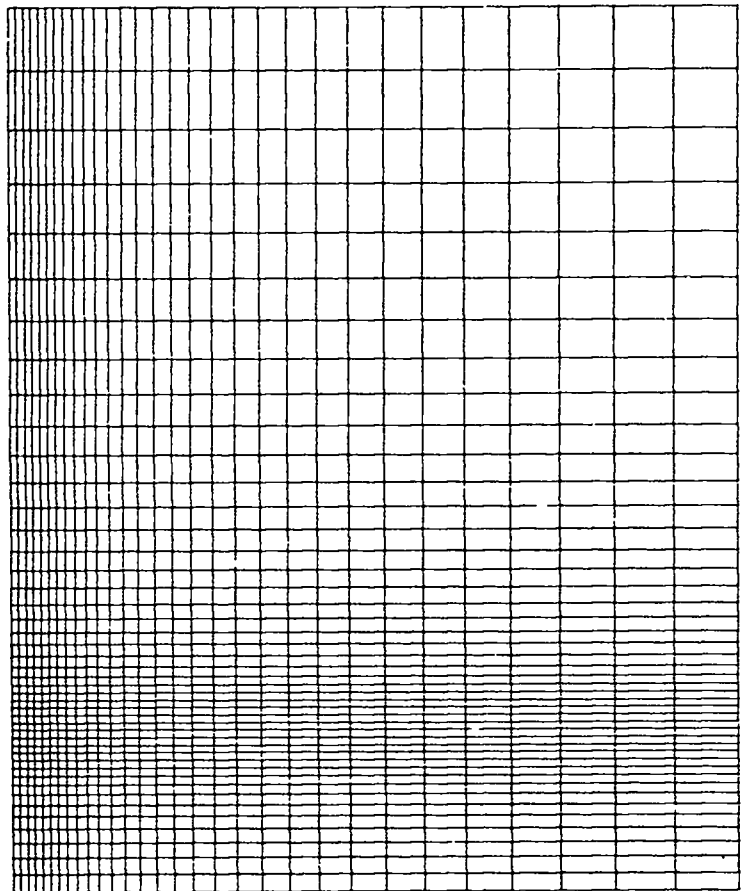

 $\bullet$ 

 $\pmb{\lambda}$ 

ALL ZONES<br>DRHIN- 2.00000E-02 DRHAX- 1.69944E-03 02MIN- 2.00000E-02<br>DZMAX- 1.69944E-03 XR- 1.52794E-04 YB+-1.39538E-03 YT+ 2.35794E-04<br>YAQUI-LT55 BALLOCN - 30 X 45 - CONC. CHG5., PARTICLE TURB. DIFF., FIX IN TRBCOR

T+ 8.30000E-03 CYCLE+ 0

 $\mathcal{L}_{\text{max}}$  and  $\mathcal{L}_{\text{max}}$  . The set of  $\mathcal{L}_{\text{max}}$ 

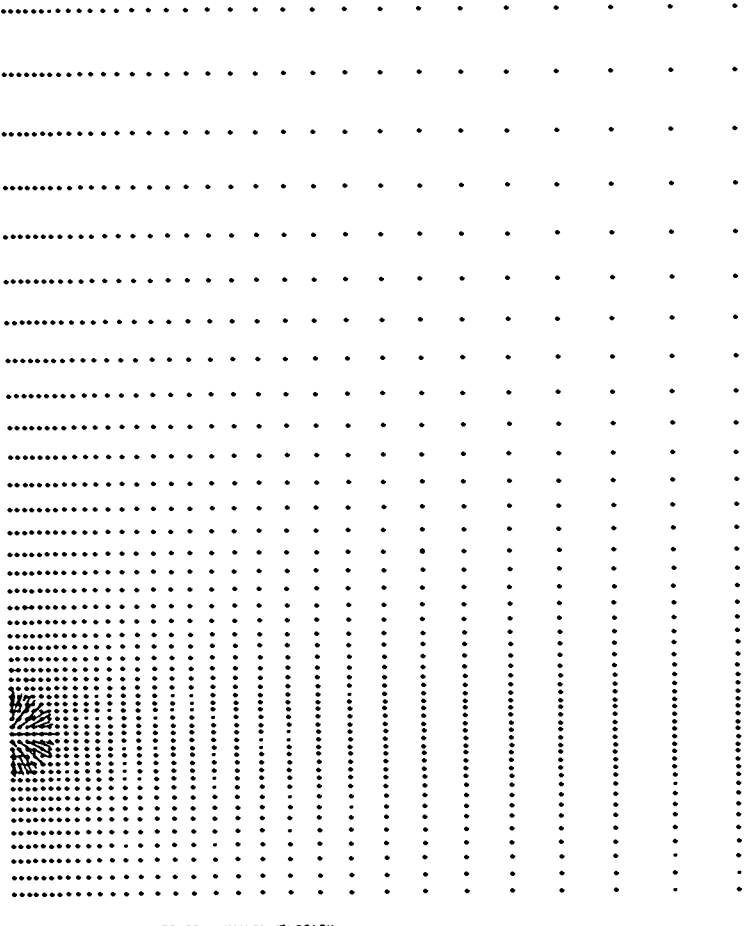

 $1 - 8.30000E - 03$  CYCLE- 0

 $\hat{\bullet}$ 

 $\pmb{I}$ 

 $\bullet$ 

 $\bullet$ 

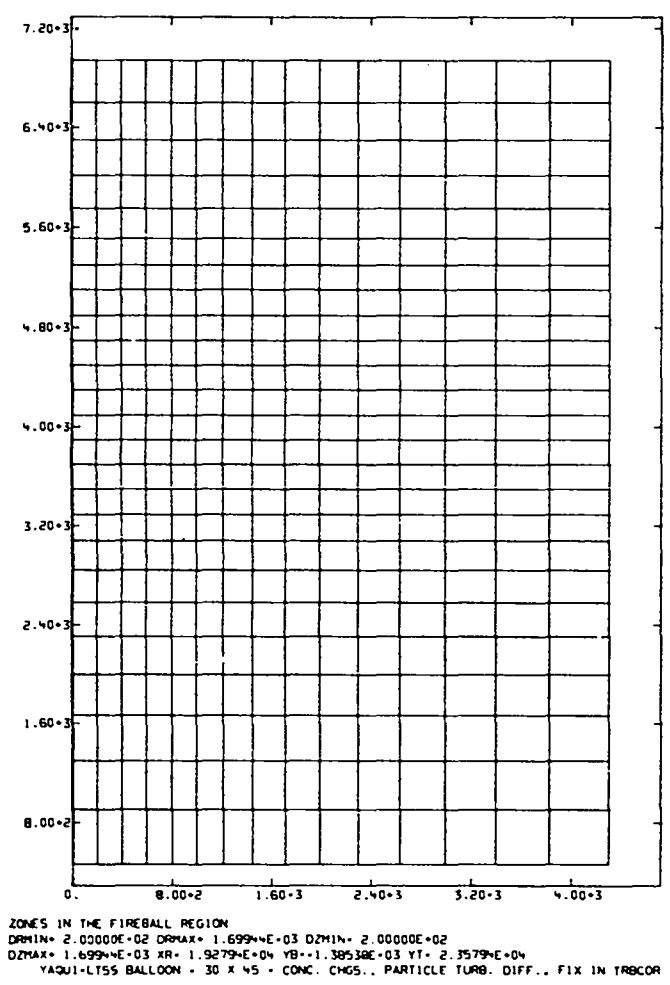

 $\bullet$ 

 $\Delta$ 

 $T* 8.30000E*03 CYCUE* 9$ 

 $\ddot{\phantom{0}}$ 

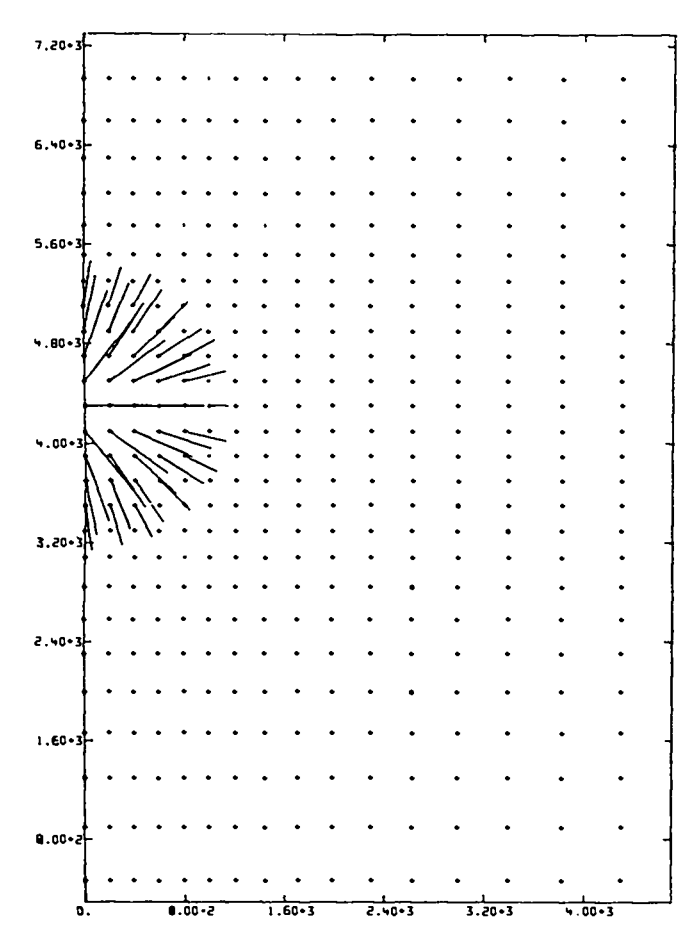

#### T+ 8.30000E-03 CYCLE+ 0

 $\mathcal{L}^{\text{max}}_{\text{max}}$  and  $\mathcal{L}^{\text{max}}_{\text{max}}$ 

Ł

 $\overline{\phantom{a}}$ 

 $24$ 

÷.

# B. Turbulence Seeding Conditions

 $\lambda$ 

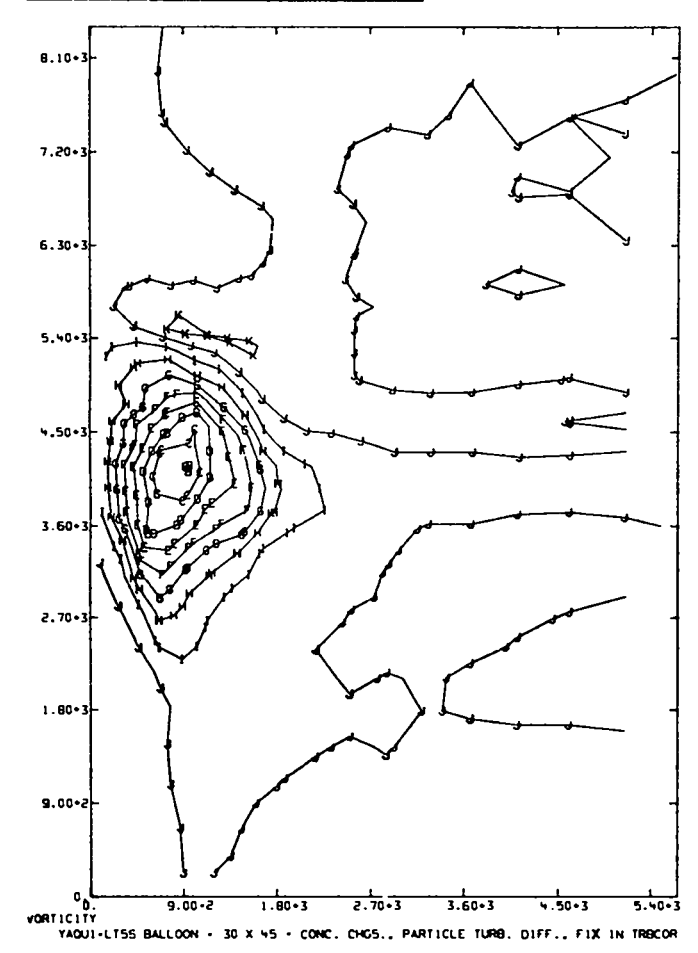

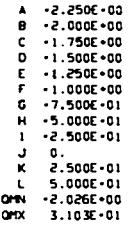

T+ 5.13512E-01 CYCLE+ 81

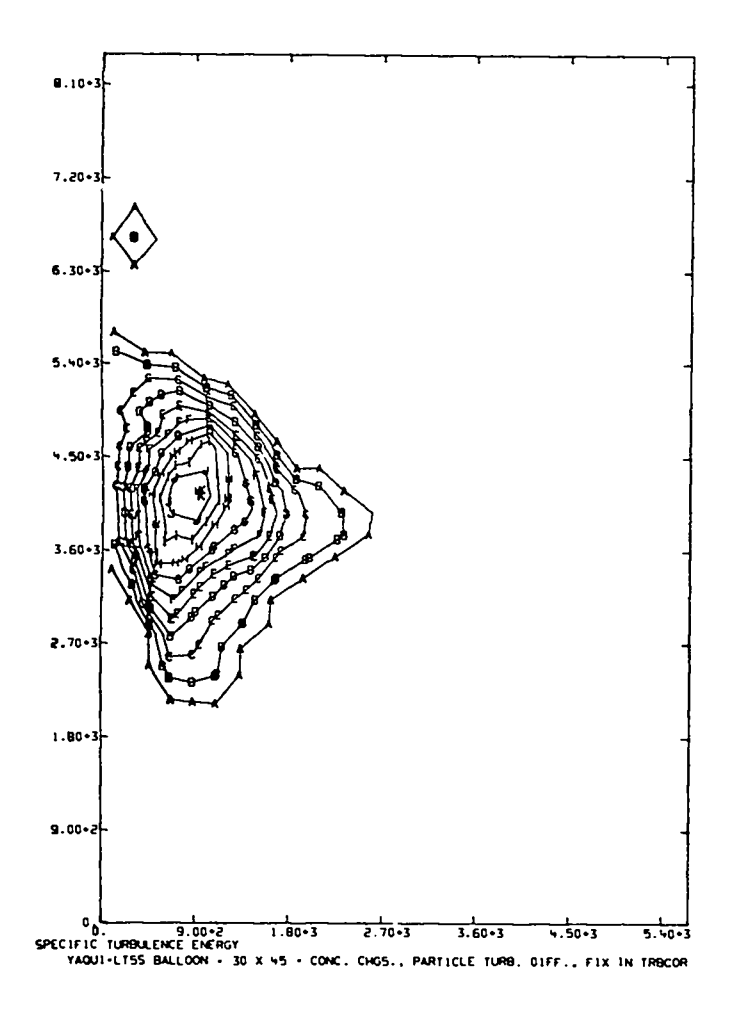

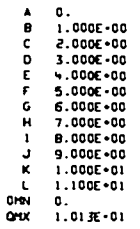

 $\overline{a}$ 

 $\mathbf{z}$ 

T+ 5.13512E-01 CYCLE- 81

# C. Turbulence Equilibrium Conditions

d

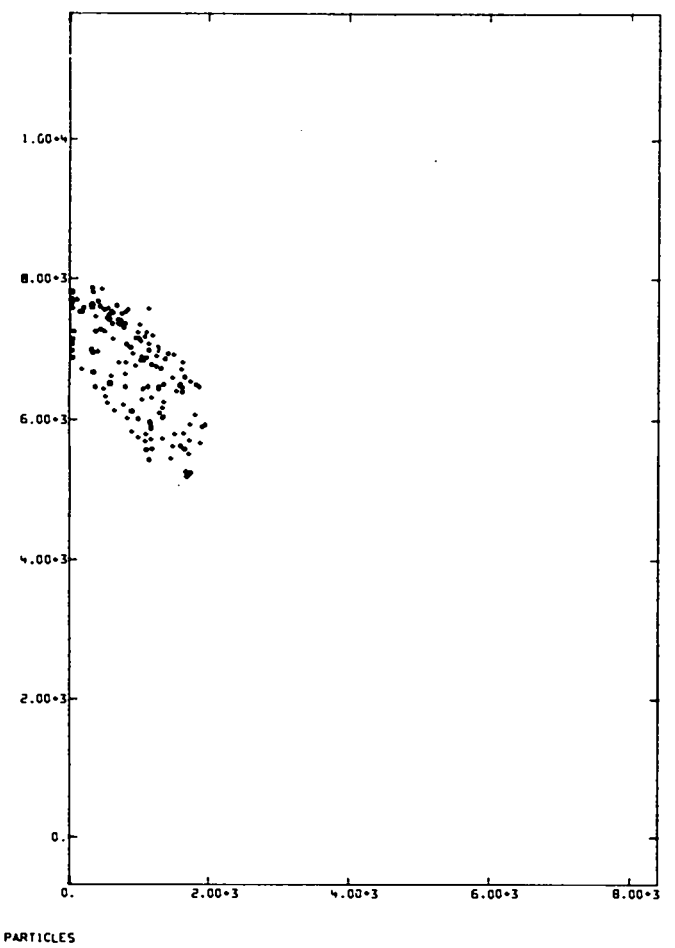

PARTICLES<br>PXR+ 1.92794E+04 PYB+ 0. PYT+ 2.35794E+04<br>YAOU1+LT55 BALLOON + 30 X 45 + CONC. CHG5., PARTICLE TURB. DIFF., FIX IN TRBCOR

T+ 3.00000E+00 CYCLE+ ~64

 $\mathcal{L}_{\mathcal{A}}$ 

 $\mathcal{L}_{\text{max}}$ 

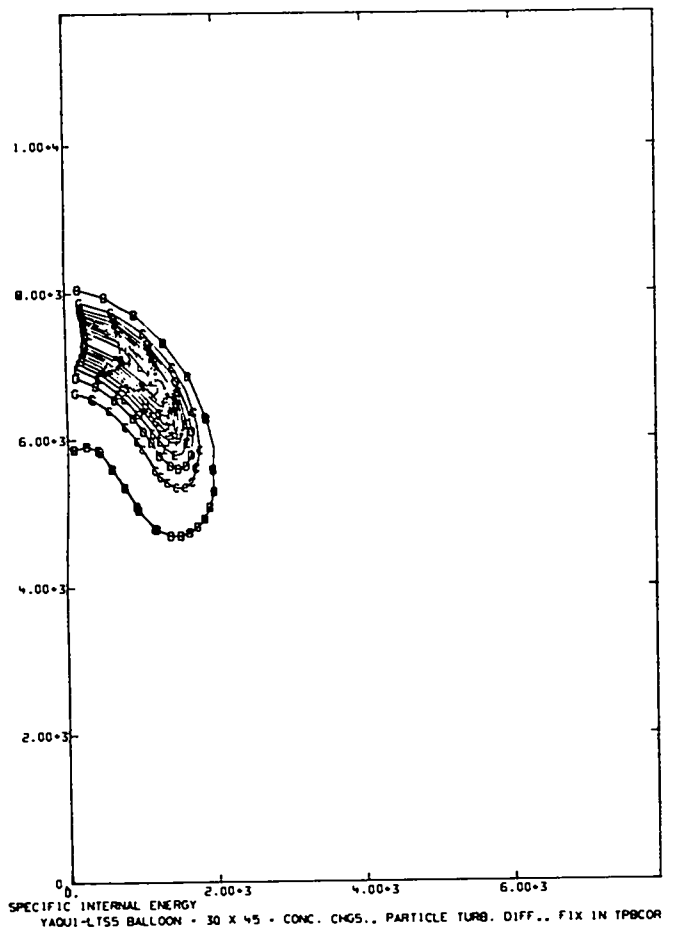

 $\begin{array}{l} 1.07^4\text{E}\cdot 09\\ 2.11^4\text{E}\cdot 09\\ 3.221\text{E}\cdot 09\\ 4.29\text{SE}\cdot 09\\ 5.368\text{E}\cdot 09\\ 5.48\text{E}\cdot 09\\ 7.516\text{E}\cdot 09\\ 8.66\text{E}\cdot 09\\ 9.66\text{E}\cdot 09\\ 1.181\text{E}\cdot 10\\ 1.286\text{E}\cdot 10\\ 1.181\text{E}\cdot 10\\ 1.303\text{E}\cdot 10\\ 1.59\text$ ABCDEFGH1JKLRNDRX

 $\sim$ 

J.

 $\ddot{\phantom{0}}$ 

 $\vec{k}$ 

 $\ddot{\phantom{0}}$ 

T+ 3.00000E-00 CYCLE- 464

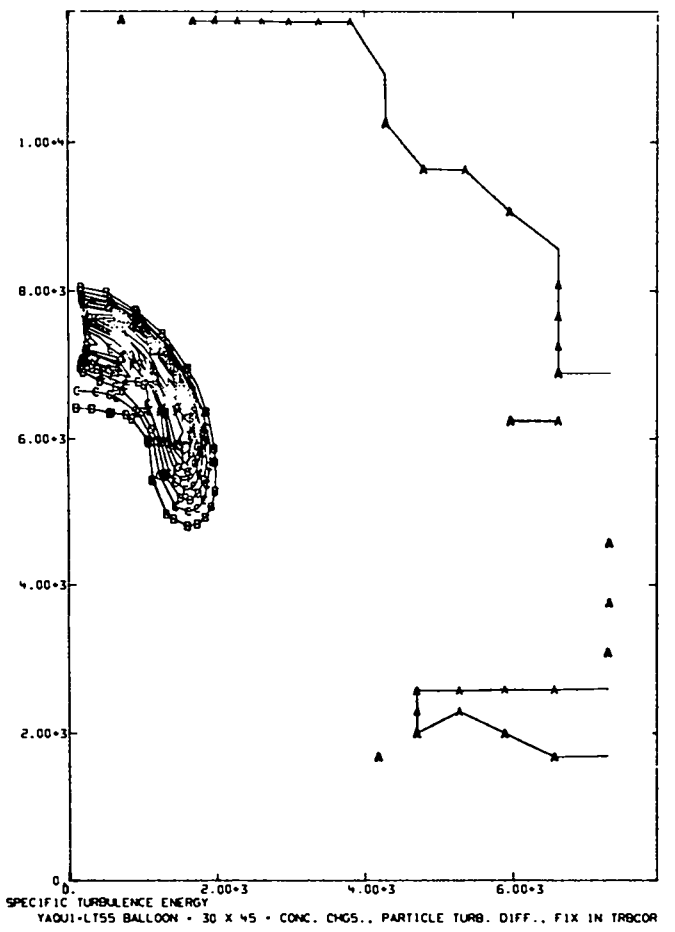

z

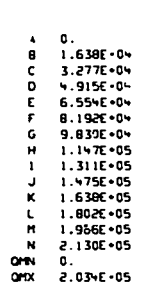

T+ 3.00000E+00 CYCLE- +6+

```
Moderately Late-Time Conditions (Eight Torus-
D.
             Formation Times)
CYCLE 1546 FOUND<br>TYCLE 2050 FOUND<br>CYCLE 2050 FOUND<br>RESTARTING FROM CYCLE 2289<br>BALLOON - 10 X 45 - CONC. CHOS., PARTICLE TURB. DIFF., FIX IN TPBCOR<br>BALLOON - 10 X 45 - CONC. CHOS., PARTICLE TURB. DIFF., FIX IN TPBCOR<br>T+ 1.0
1. (2000)<br>
1. (2000)<br>
1. (2000)<br>
1. (2000)<br>
1. (2000)<br>
1. (2000)<br>
1. (2000)<br>
1. (2000)<br>
1. (2000)<br>
1. (2000)<br>
1. (2000)<br>
1. (2000)<br>
1. (2000)<br>
1. (2000)<br>
1. (2000)<br>
1. (2000)<br>
1. (2000)<br>
1. (2000)<br>
1. (2000)<br>
1. (2000)<br>
1.
```
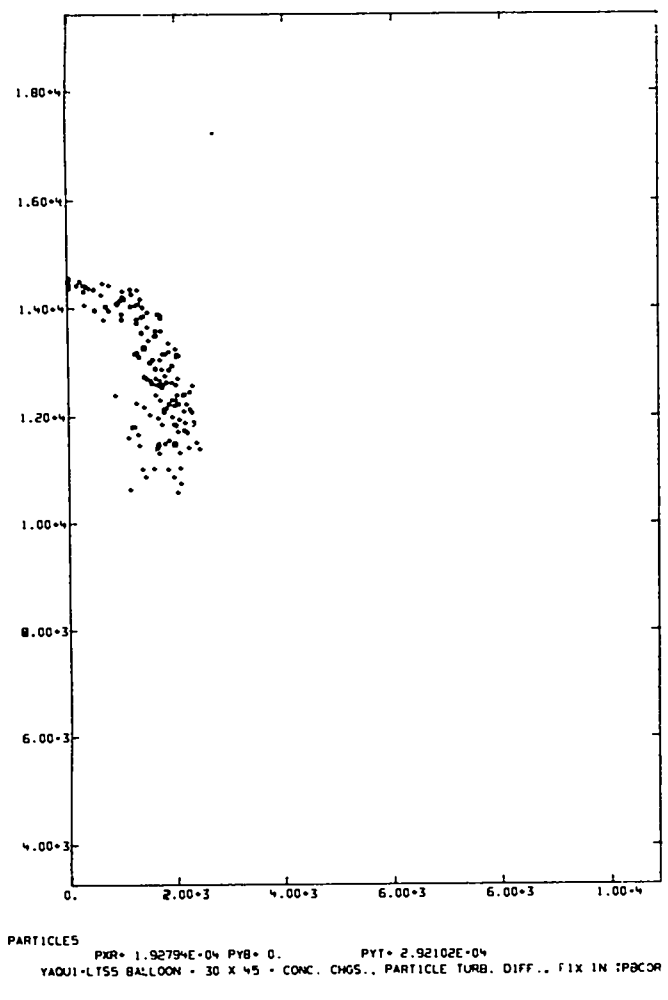

T+ 1.000000-01 CYCLE- 2269

s.

£

 $\blacksquare$ 

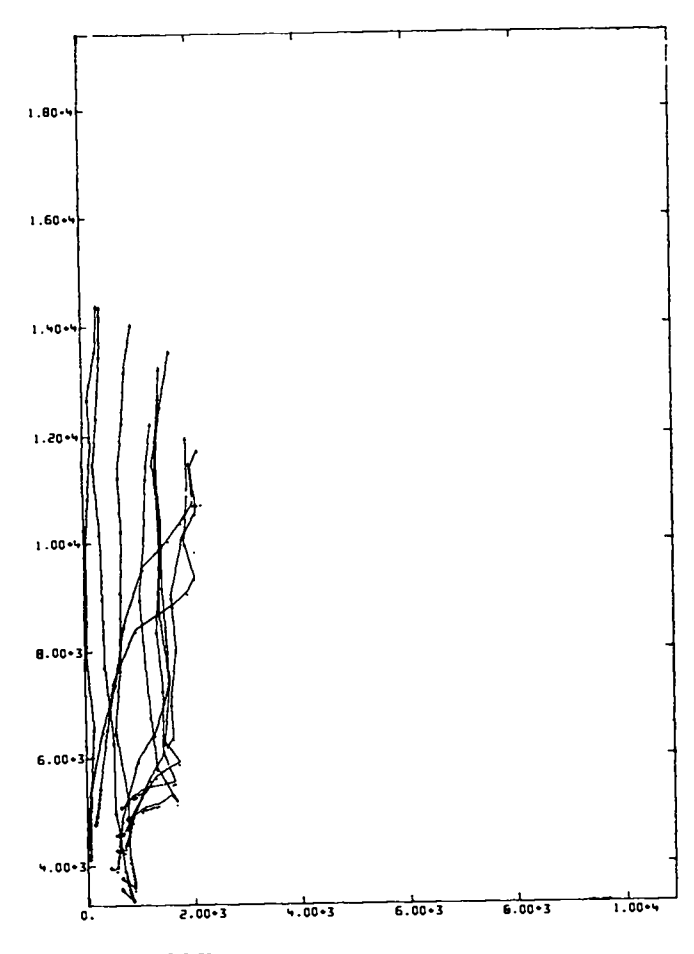

TIME-DEPEN-SNT PARTICLES<br>YAQUI-LTSS BALLOON - 30 X 45 - CONC. CHGS., PARTICLE TURB. DIFF., FIX IN T9BCOR

T+ 1.00000E-01 CYCLE- 2299

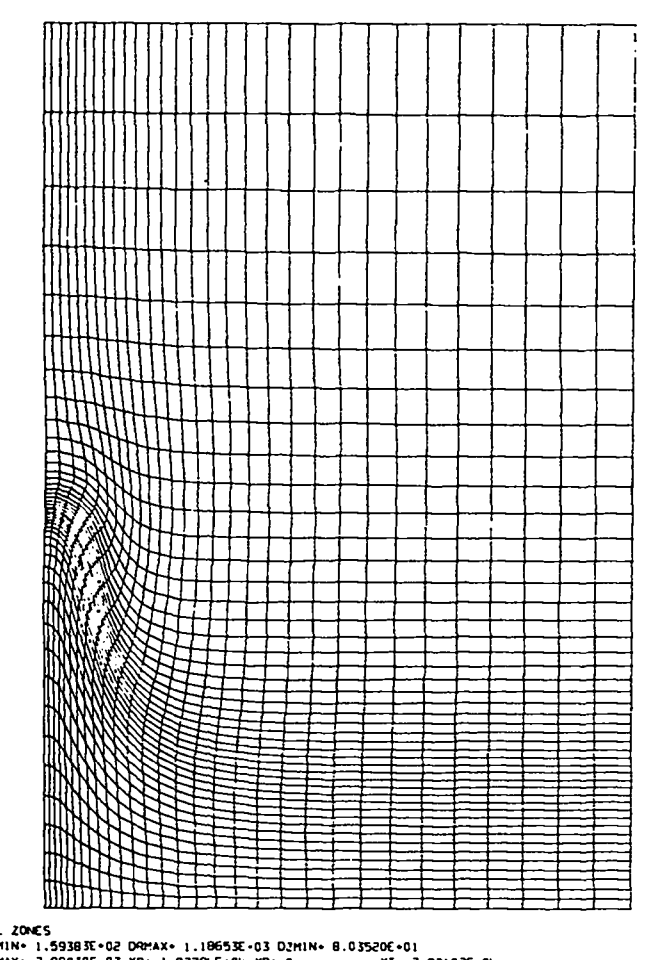

 $\bullet$   $\bar{\phantom{a}}$   $\bar{\phantom{a}}$ 

 $\ddot{\phantom{1}}$ 

÷.

 $\begin{array}{c} \hline \end{array}$ 

#### T+ 1.00000E-01 CYCLE+ 2299

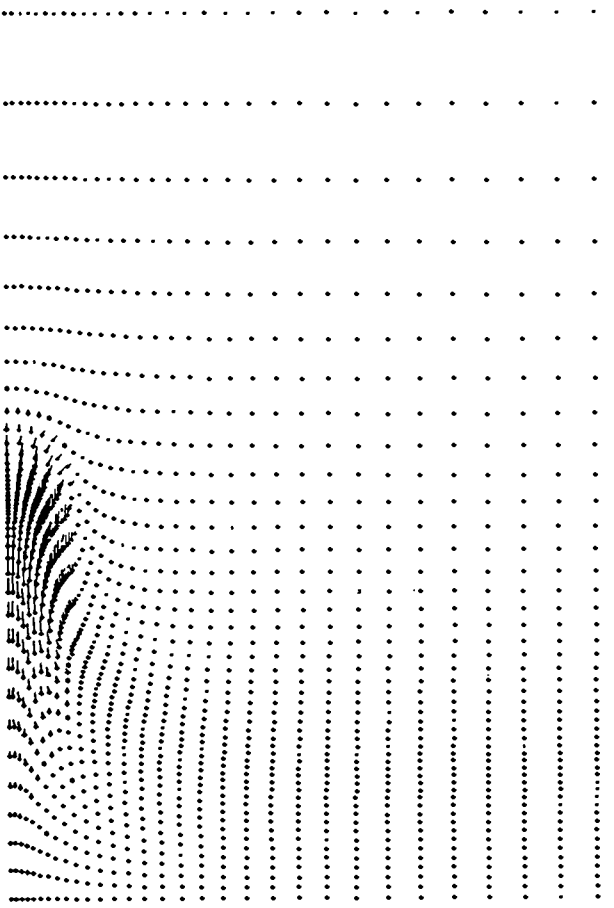

 $\ddot{\phantom{a}}$ 

 $\ddot{\bullet}$ 

 $\blacksquare$ 

 $\bullet$ 

 $\hat{\mathcal{A}}$ 

 $\ddot{\phantom{0}}$ 

 $\ddot{\phantom{a}}$
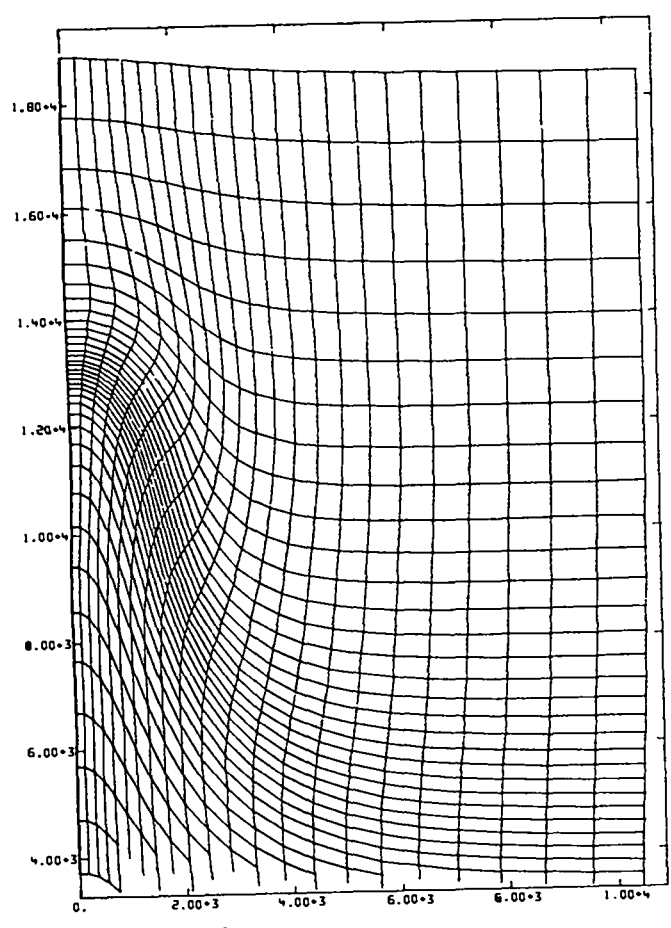

ZONES IN THE FIREBALL REGION<br>DORIN+ 1.59583E+02 ORMAX- 1.18653E+03 02MIN+ 8.03520E+01<br>DZMAX+ 2.990°3E+03 XR+ 1.92794E-04 YB+ 0. YT+ 2.92102E+04<br> YAQUI-LT55 BALLOON + 30 X 45 + CONC. CHGS.. PARTICLE TURB.

T+ 1.00000E-01 CYCLE+ 2299

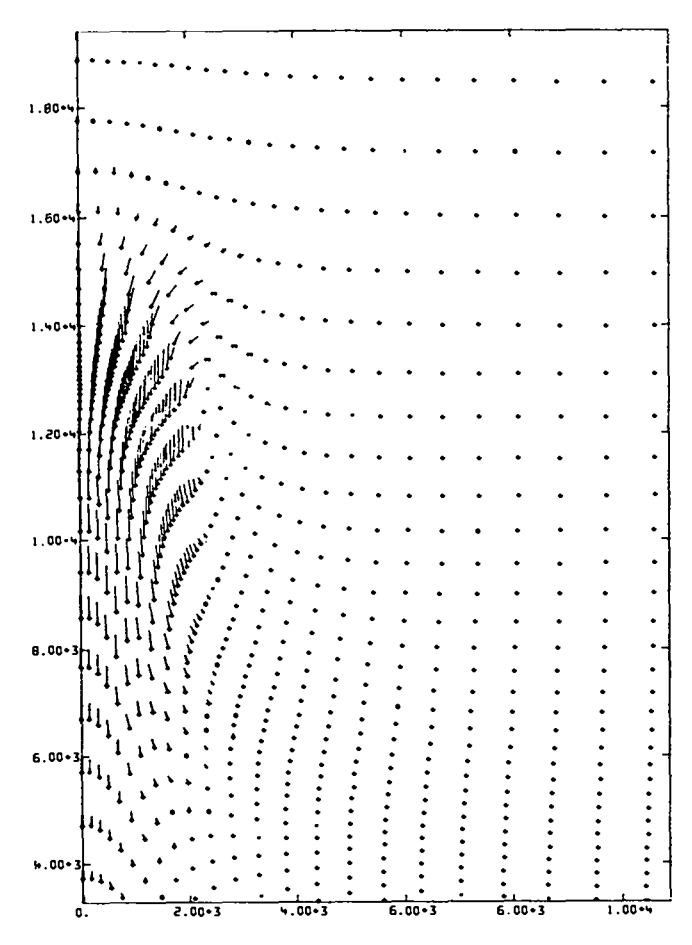

 $1 - 1.90370E + 01 CVCLE + 2289$ 

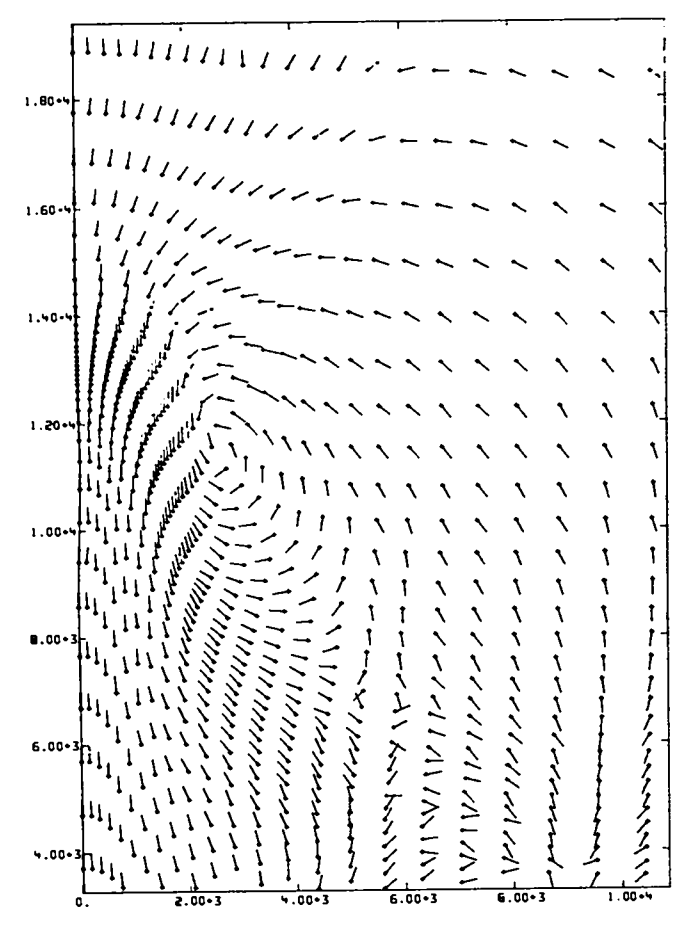

T+ 1.00000E-01 CYCLE- 2289

 $\overline{a}$ 

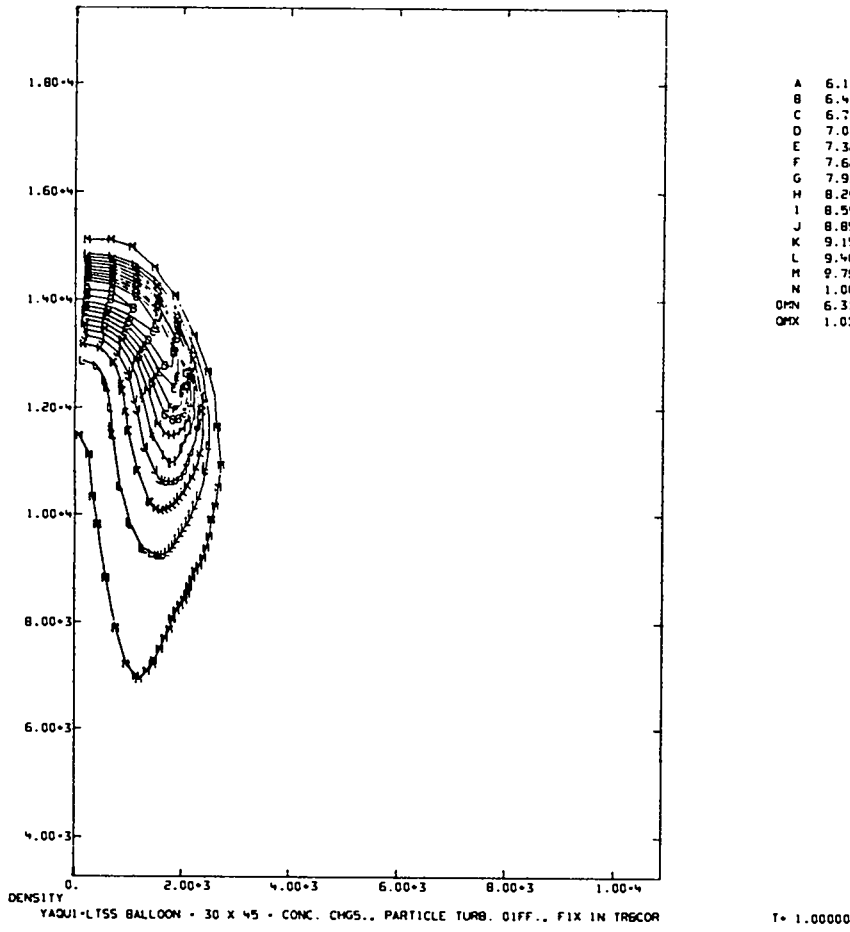

6.10-E-5+<br>6.5096-5+<br>6.7154-5+<br>7.0196-0-5<br>7.0196-0-5<br>7.0255-0-5<br>7.0355-0-5<br>7.9355-0-5<br>8.5556-0-5<br>9.1556-0-5<br>9.1556-0-5<br>9.1556-0-5<br>9.1556-0-5<br>9.1556-0-5<br>9.1556-0-5<br>9.1556-0-5

 $\equiv$ 

 $\equiv$ 

 $\tau$  (  $\tau$ 

 $\overline{a}$ 

 $\overline{\phantom{a}}$ 

T+ 1.00000E-01 CYCLE+ 2283

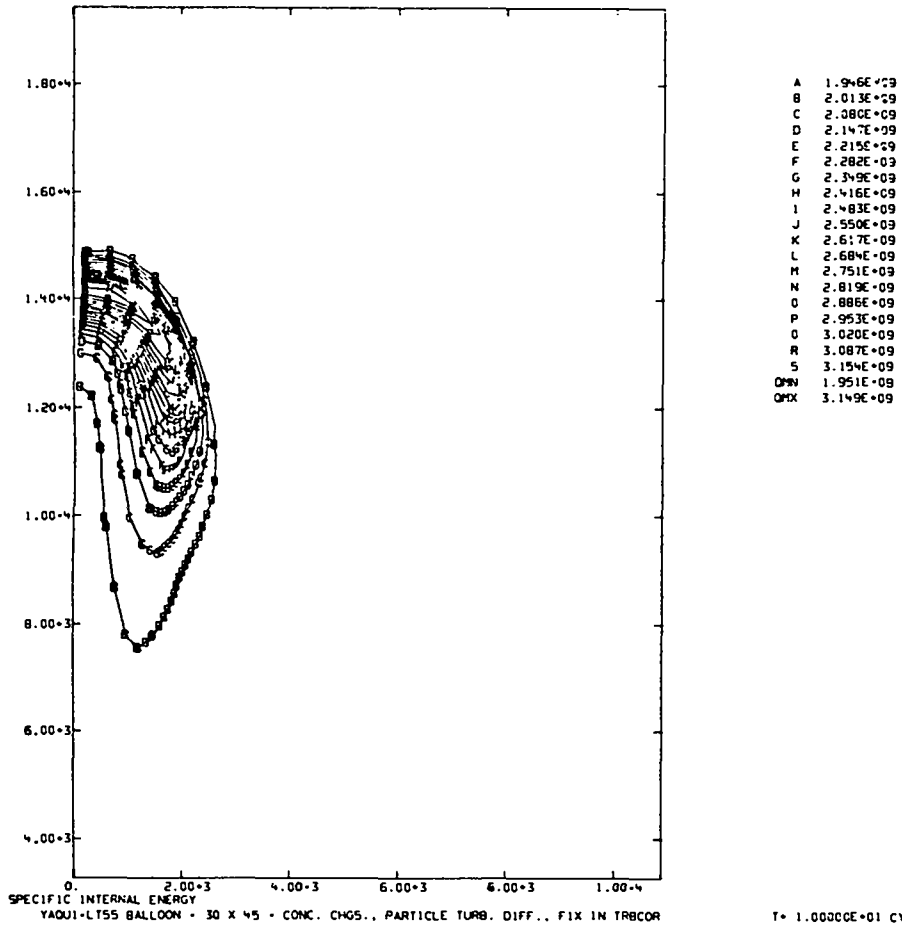

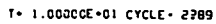

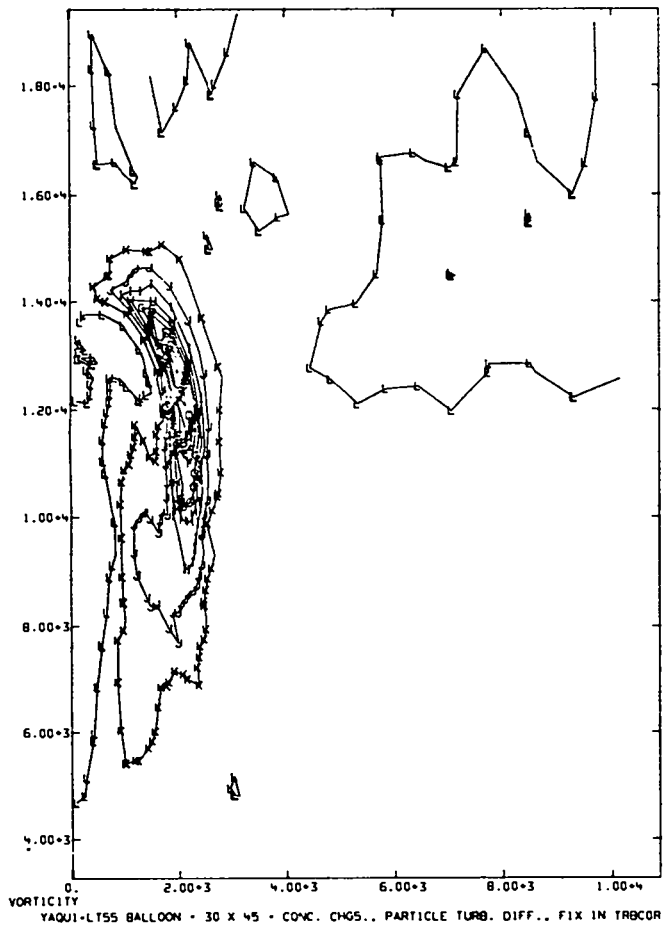

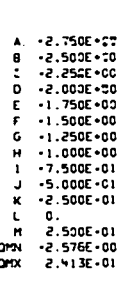

T+ 1.00000E-01 CYCLE= 2299

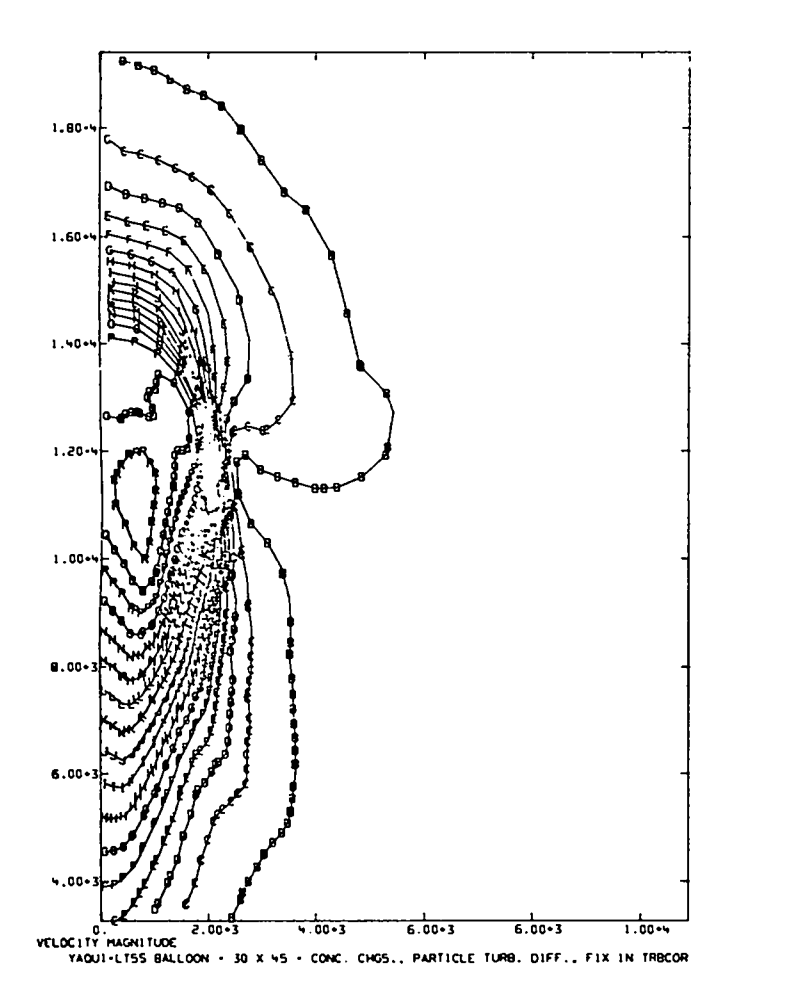

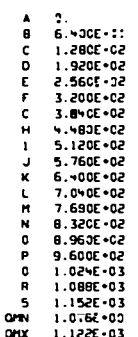

 $\ddot{\phantom{0}}$ 

T+ 1.00000E-01 CYCLE+ 2289

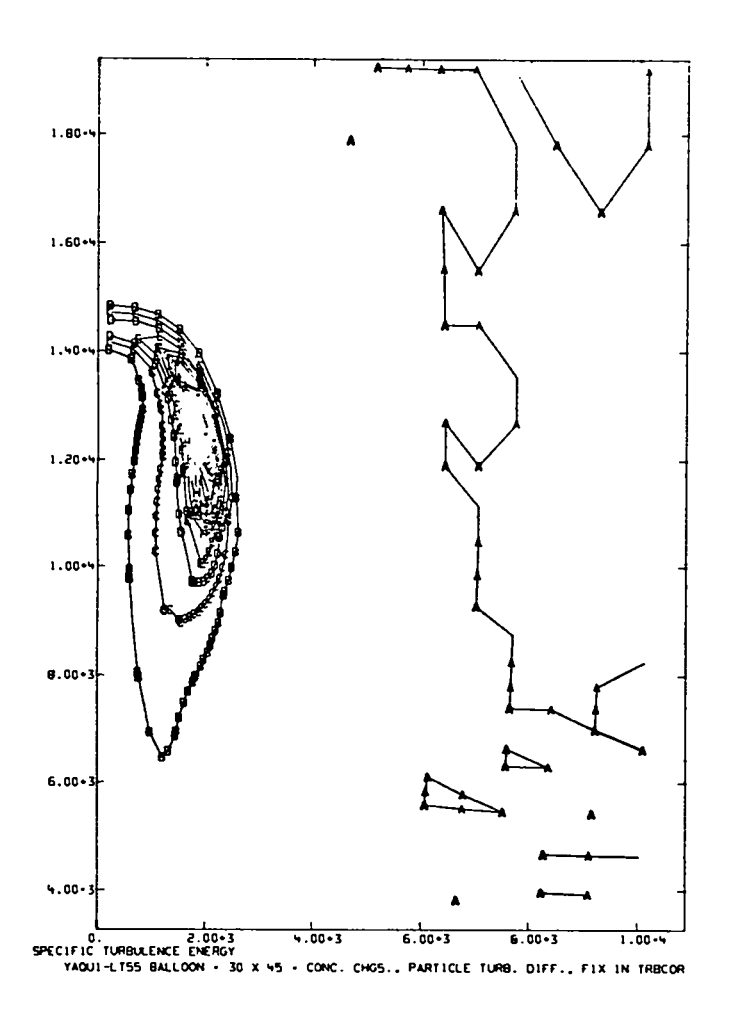

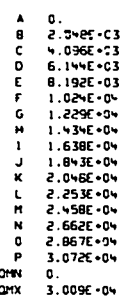

T+ 1.00000E+01 CYCLS+ 2289

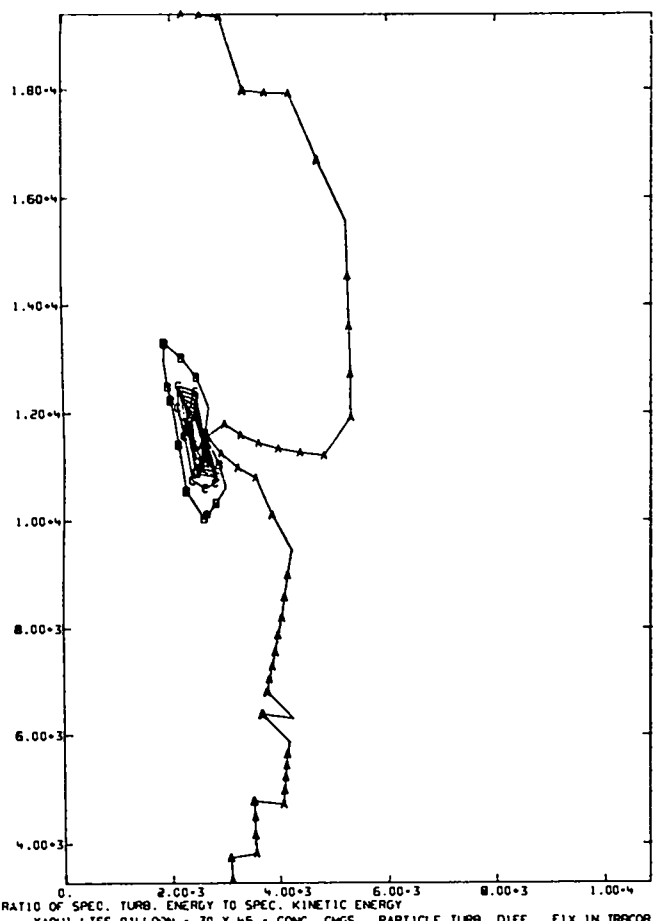

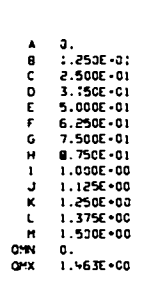

 $\mathcal{L}$  $\ddot{\phantom{a}}$   $\ddot{\phantom{a}}$ 

¥,

 $\ddot{\phantom{0}}$ 

T+ 1.00000E-01 CYCLE- 2289

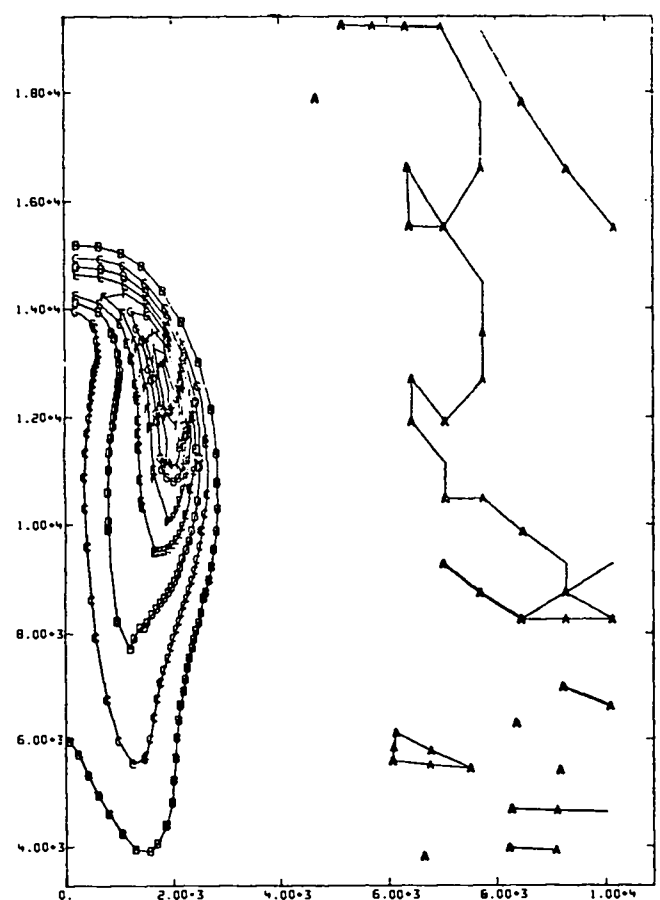

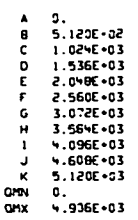

L. L. L. 100-3 6.00-3 6.00-3 1.00-4<br>TURBULENCE VISCOSITY (SIGNA)<br>TURBULENCE VISCOSITY (SIGNA)<br>YAQUI-LT55 BALLOON - 30 X 45 - CONC. CHGS.. PARTICLE TURB. 01FF.. FIX IN TRBCOR

T+ 1.00000E-CI CYCLE+ 2289

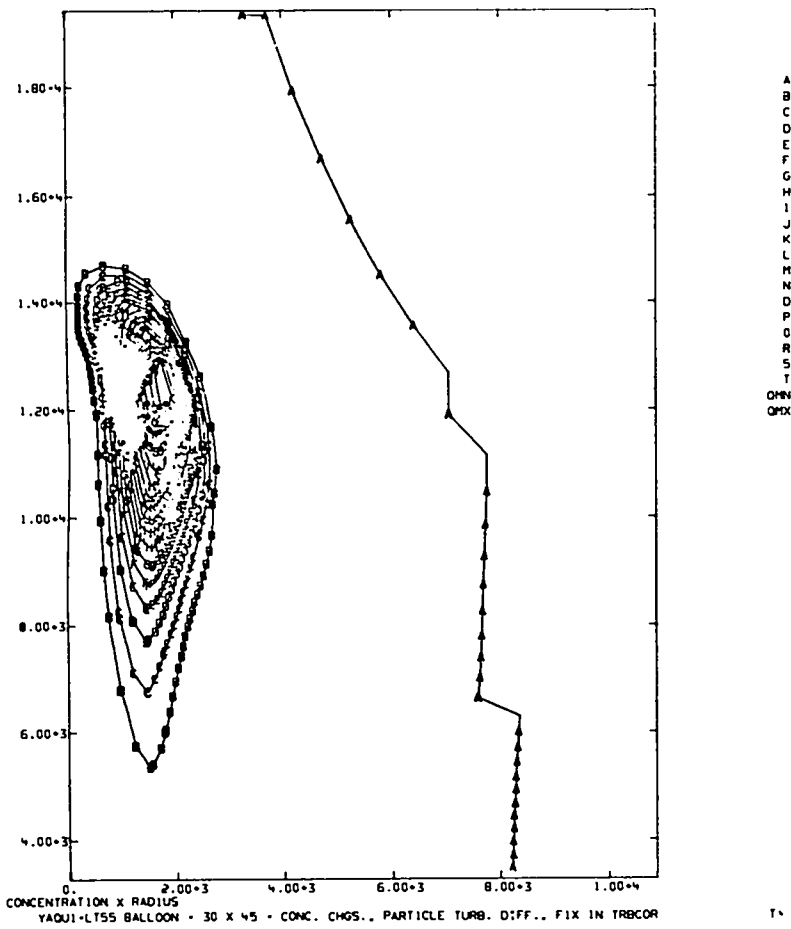

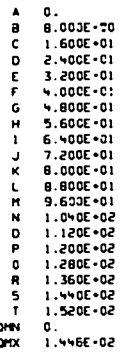

T+ 1.00000E-01 CYCLE4 2289

.

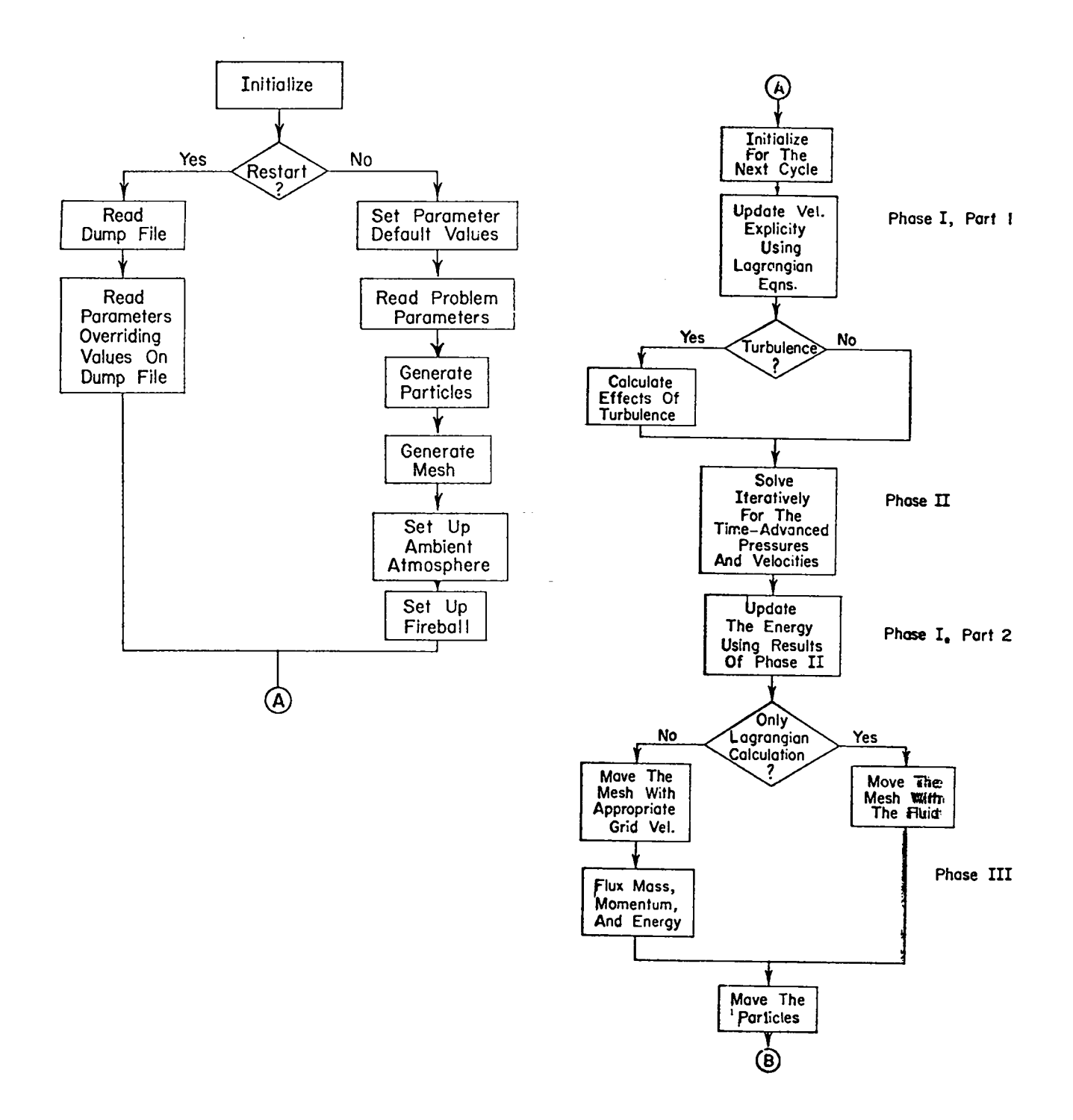

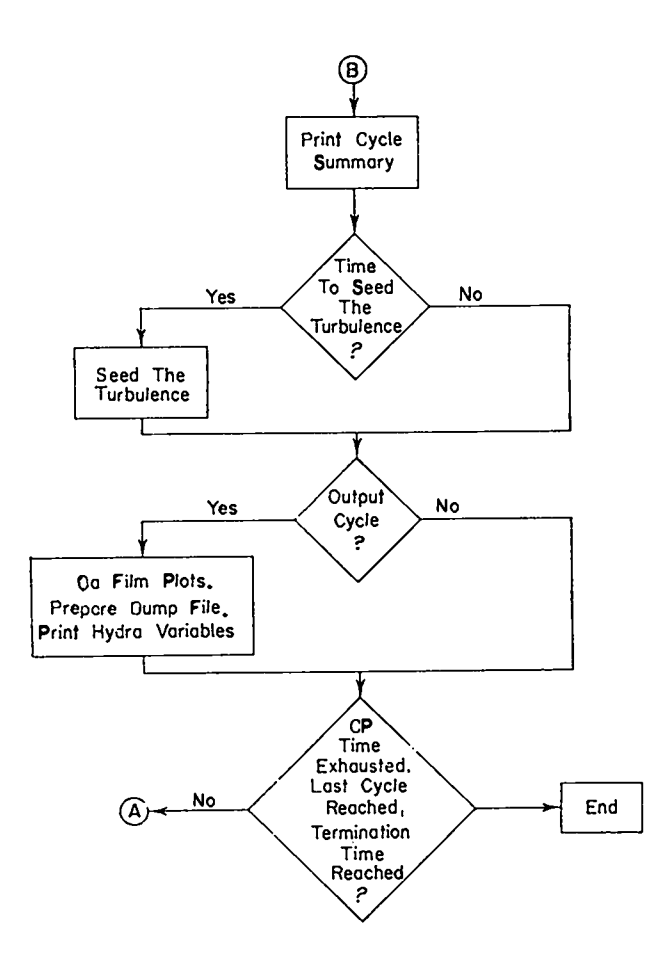

 $\mathbf{r}$ 

 $\bullet$ 

 $\ddot{\phantom{0}}$ 

## V. CODE LISTING

 $\ddot{\phantom{a}}$ 

 $\bullet$ 

A. LTSS-Dependent Code

PROGRAN MAIN(TAPE1, TAPE5=TAPE1, DTAPE1, TAPE6=OTAPE1, TAPE63=100B.  $\mathbf{1}$  $\mathbf{S}$  $1 TAPE33$  $\overline{\mathbf{3}}$  $c$   $c$   $c$  $\overline{a}$ LTSS MAIN ROUTINE FOR YAQUI  $\overline{\mathbf{5}}$  $\ddot{\bullet}$ WRITTEN BY J.L.MORTON, LASL T-3, 1975  $\overline{7}$ Ċ  $\mathbf{g}$ CALL YAGUI q END INTEGER AND  $\mathbf{1}$  $\frac{2}{3}$ FUNCTION AND(I,J)  $\mathbf{r}$  $\frac{1}{4}$ LTSS ROUTINE TO TAKE THE BOOLEAN INTERSECTION OF TWO VARIABLES c<br>C<br>C  $\overline{6}$ **WRITTEN BY J.L. NORTON, LASL T-3, 1975**  $\overline{\mathbf{7}}$  $\mathbf c$  $\mathbf{a}$ AND=I.INT.J  $\pmb{\circ}$ **RETURN** 10 END. INTEGER ANDR  $\begin{array}{c} 1 \\ 2 \\ 3 \end{array}$ FUNCTION ANDR(I.J) ¢  $\pmb{\mathsf{u}}$  $\frac{c}{c}$ LTSS INTERSECTION ROUTINE RETURNED IN A FLOATING=POINT VARIABLE 5  $\pmb{6}$ WRITTEN BY J.L.NORTON, LASL T-3, 1975  $\overline{7}$  $\tilde{c}$  $\theta$ ANOR=I.INT.J  $\ddot{g}$ **RETURN END**  $10$ SUBROUTINE CLOSIT(I)  $1234567$  $\mathbf c$ LTSS/7600 ROUTINE TO CLOSE A OISK FILE ccc WRITTEN BY J.L.NORTON, LASL T-3, 1975

 $\sim 10$ 

CALL TPGEN(I, ITP)

I.D. LP-0174

47

```
CALL ASSIGN(I, 0, ITP, -2)
        \pmb{\beta}RETURN
        \bullet10END
INTEGER COMP
        \mathbf{1}FUNCTION COMP(I)
        2
        \overline{\mathbf{3}}\mathbf cLISS ROUTINE TO TAKE THE COMPLEMENT OF A VARIABLE
        \overline{a}coo
        \overline{\phantom{a}}WRITTEN BY J.L.NORTON, LASL T-3,1975
         6
        \overline{7}\boldsymbol{\mathsf{a}}COMP=.COMP.I
        \ddot{\mathbf{9}}RETURN
       19
                      END
INTEGER COMPR
        \mathbf{1}FUNCTION COMPR(I)
        2
         \overline{\mathbf{3}}C
         \boldsymbol{a}\tilde{\mathbf{c}}LTSS COMPLEMENT ROUTINE RETURNED IN A FLOATING-POINT VARIABLE
               \frac{c}{c}5
                      WRITTEN BY J.L. NORTON, LASL T-3, 1975
         6
         \overline{7}\mathbf c8
                      COMPR=.COMP.I
                      RETURN
         9
       10
                      END
 SUBROUTINE ECRO(SCARR, IAODLC, NW, IERROR)
         \mathbf{1}\overline{c}¢
                      LTSS/7600 ROUTINE TO COPY OATA FROM LARGE CORE TO SMALL CORE
         \overline{\mathbf{3}}ſ.
         \pmb{\mathcal{U}}\mathbf cSCARR - SMALL CORE ARRAY INTO WHICH DATA IS TO BE COPIED
         5
                c<br>c
                      IADOLC - LARGE CORE AODRESS FROM WHICH DATA IS TO BE COPIED
         \ddot{\phantom{a}}NW = NO, OF WORDS TO BE COPIED
         \overline{\mathbf{z}}\tilde{c}\bf{8}IERROR . ERROR FLAG (OUMMY)
                \frac{c}{c}9
                      WRITTEN BY J.L.NORTON, LASL T-3,1975
        1011\mathbf cLCM FWLCMC
        1213COMMON/FWLCMC/AA1(1)
```
48

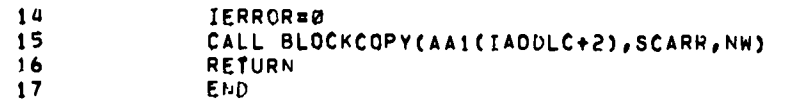

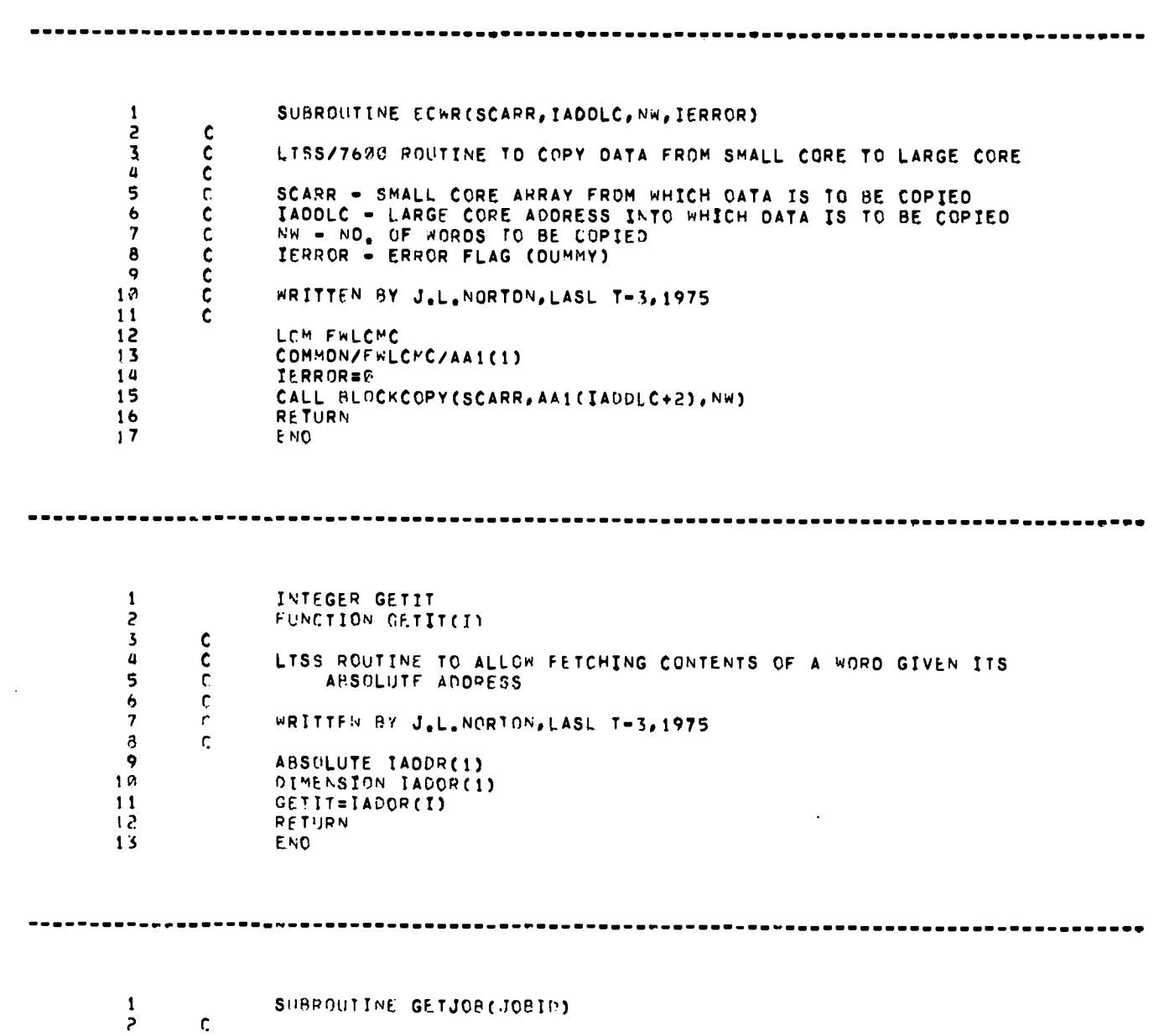

SUBROUTINE GETJOB(JOBID)

 $\ddot{\phantom{0}}$ 

 $\mathcal{A}^{\mathcal{A}}$ 

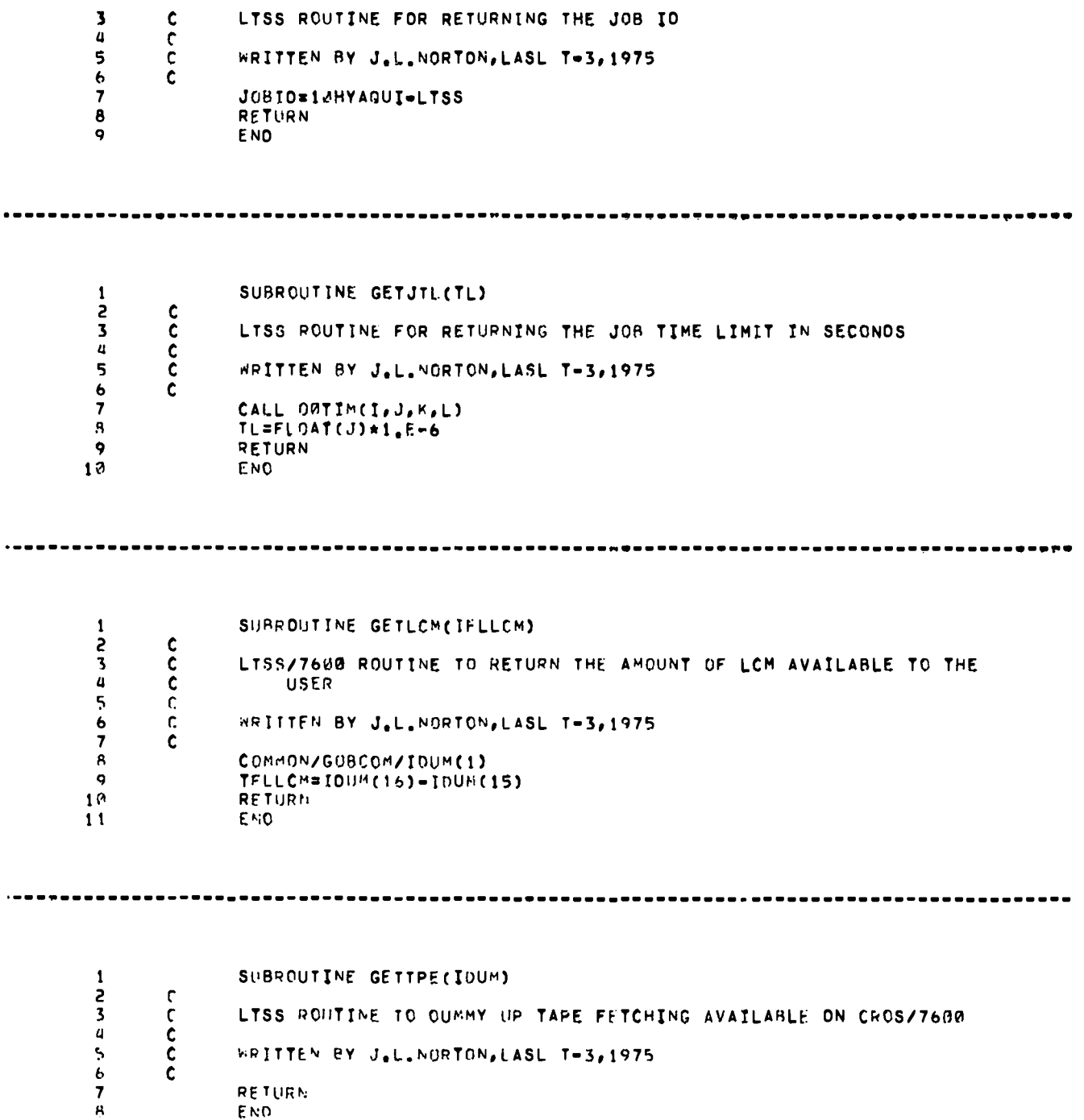

 $\ddot{\phantom{0}}$ 

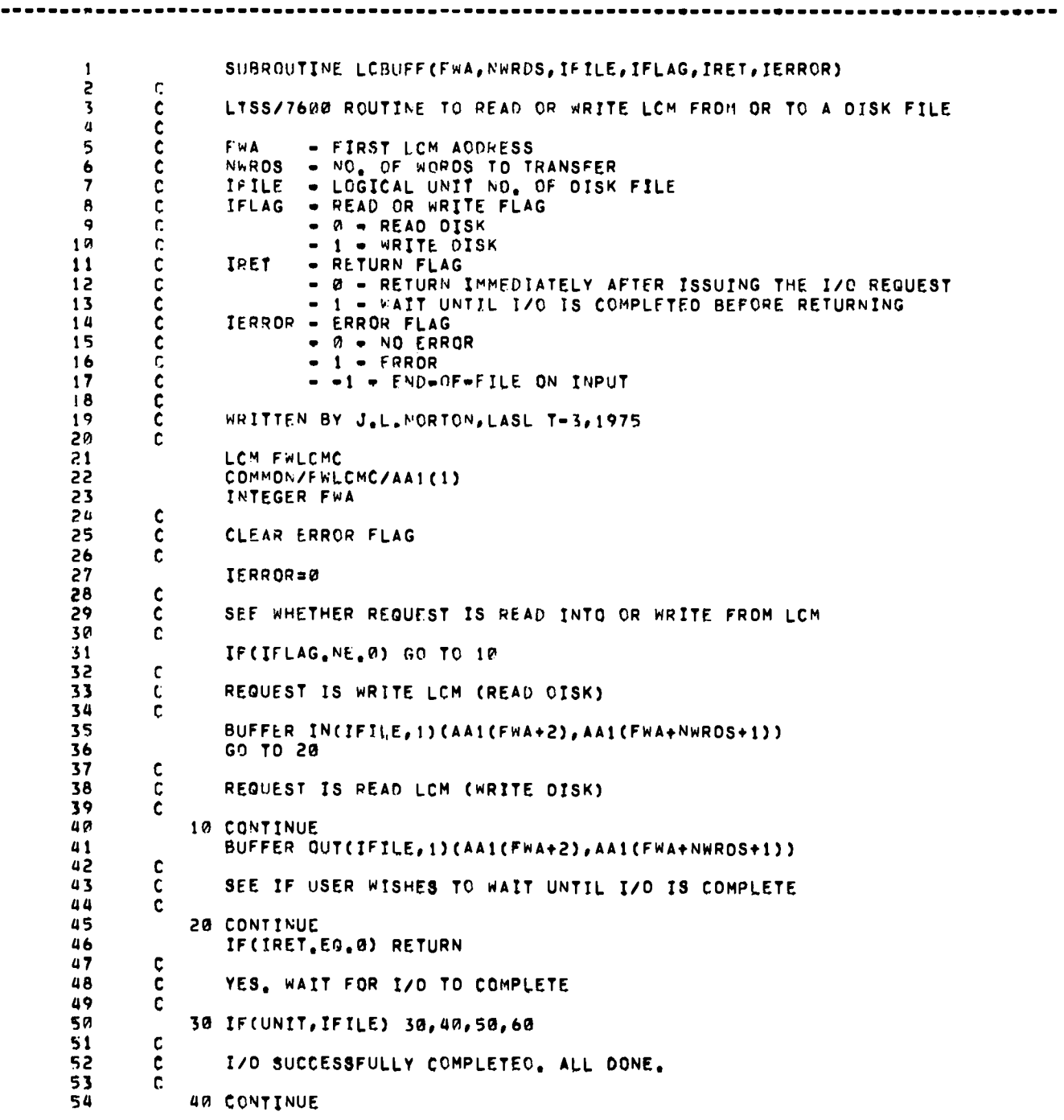

 $\ddot{\phantom{0}}$ 

 $\ddot{\phantom{1}}$ 

 $\pmb{\mathsf{S}}$ 

55 **RETURN** 56 C END-OF-FILE, SET ERROR FLAG AND RETURN,  $57$  $\mathbf{C}$ 58  $\mathbf c$ 50 CONTINUE 59  $60$  $IERROR=-1$ **RETURN** 61 62  $\mathbf{c}$ I/O ERROR. SET ERROR FLAG AMO RETURN. 63  $\overline{c}$ 64  $\mathbf c$ 65 60 CONTINUE IERROR=1 66 RETURN 67 68 END

FUNCTION LOCF(I)  $\pmb{1}$  $\mathsf s$  $\mathbf c$ LTSS ROUTINE TO HANDLE LOCATION FUNCTION  $\overline{\mathbf{3}}$ cccc  $\overline{a}$ WRITTEN BY J.L.NORTON, LASL T-3, 1975 5  $\pmb{6}$  $\overline{\mathbf{z}}$ LDCF=.LOC.I **RETURN** 8 9 **END** 

 $\bullet$ 

 $\pmb{\chi}$ 

-------------<u>-</u>--

SUBROUTINE NCODE(NC, IFORM, INTAB, NIN, OUTTAB)  $\mathbf{1}$  $\overline{2}$  $\mathbf c$ LTSS ROUTINE TO SIMULATE COC ENCODE STATEMENT  $\overline{\mathbf{3}}$  $c$ <br> $c$ <br> $c$ <br> $c$  $\ddot{\textbf{a}}$ 5 ENCODE(NC, IFORM, OUTTAB) (INTAB(I), I=1, NIN)  $\ddot{\bullet}$  $\overline{\mathbf{7}}$ WRITTEN BY J.L.NORTON, LASL T-3, 1975 8  $\mathbf c$ OIMENSION INTAB(NIN), OUTTAB(1), ITEMP(10), IFORM(1)  $\ddot{ }$  $10$ DO 10 I=1,10 10 ITEMP(I)=IFORM(I)  $11$  $12$ REWIND 63 NW=NC/10+1 13 IF(MOD(NC, 10), EQ.0) NW=NW-1  $14$ WRITE(63, ITEMP)(INTAB(I), I=1, NIN) 15 READ(63,20)(OUTTAB(I), I=1, NW)  $16$  $17$ **RETURN**  $\mathbf c$ 18  $19$ 20 FORMAT(15A10) 50 END

\*\*\*\*\*\*\*\*\*\*\*\*\*  $\pmb{1}$ SUBROUTINE OPENIT(IFILE, MOOE)  $\frac{2}{3}$  $\mathbf{c}$ LTSS/7600 ROUTINE TO OPEN A FILE  $\mathbf c$  $\overline{\mathbf{a}}$  $\overline{\mathbf{c}}$ 5 IFILE - LOGICAL UNIT NO. OF THE FILE  $\begin{matrix} 0 \\ 0 \\ 0 \end{matrix}$  $\ddot{\mathbf{6}}$ MODE . TYPE OF FILE  $\bar{z}$  $-8 - BCO$  $\pmb{8}$  $\mathbf c$  $-1 - BINARY$  $\tilde{c}$  $\overline{9}$  $10$ WRITTEN BY J.L.NORTON, LASL T-3, 1975 č  $11$  $12$ IF(MODE.EQ.0) RETURN  $\overline{1}$ LENGTH=1000000  $\vec{14}$  $IOC = 0$ CALL TPGEN(IFILE, ITP) 15  $16$  $17$ CALL CREATE(ITP, LENGTH, IOC) IF(IOC.GE.0) GO TO 20 18  $19$ LENGTH=FLOAT(LENGTH)\*.9 20 GO TO 10  $21$ 20 CONTINUE CALL ASSIGN(IFILE, 0, ITP) 22  $\overline{2}3$ **RETURN** 24 **END**  $\mathbf{1}$ INTEGER OR 2 FUNCTION OR(I, J)  $\overline{\mathbf{3}}$  $\mathbf{c}$  $\pmb{\mathfrak{a}}$  $\mathbf c$ LTSS ROUTINE TO TAKE THE BOOLEAN UNION OF TWO VARIABLES  $\overline{\phantom{a}}$  $\tilde{c}$ C.  $\pmb{6}$ WRITTEN BY J.L. NORTON, LASL T-3, 1975  $\overline{\mathbf{z}}$  $\mathbf c$  $\pmb{8}$ OREI.UN.J 9 **RETURN**  $10$ **END**  $\mathbf{1}$ INTEGER ORR  $\frac{2}{3}$ FIINCTION ORR(I,J)  $\mathfrak{c}$ LTSS FUNCTION TO RETURN THE UNION IN A FLOATING POINT VARIABLE 4 C  $\overline{\mathbf{5}}$  $\mathfrak{c}$  $\ddot{\mathbf{6}}$  $\mathbf c$ WRITTEN BY J.L.NORTON, LASL T-3, 1975

 $\bullet$ 

 $\mathbf{r}$ 

53

 $\mathbf{r}$ 

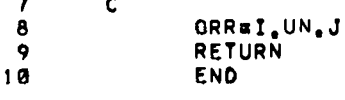

 $\blacksquare$ 

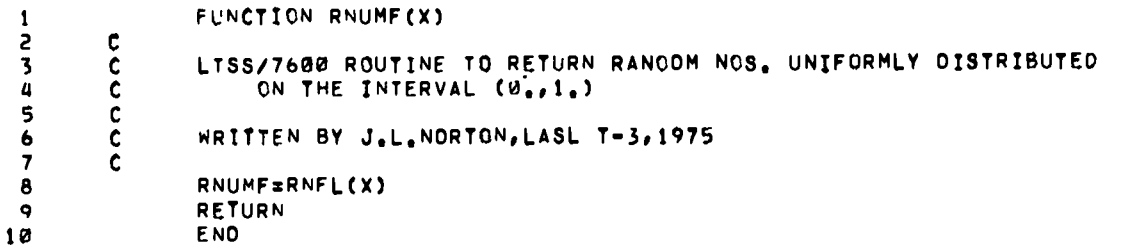

 $\bullet$ 

 $\pmb{r}$ 

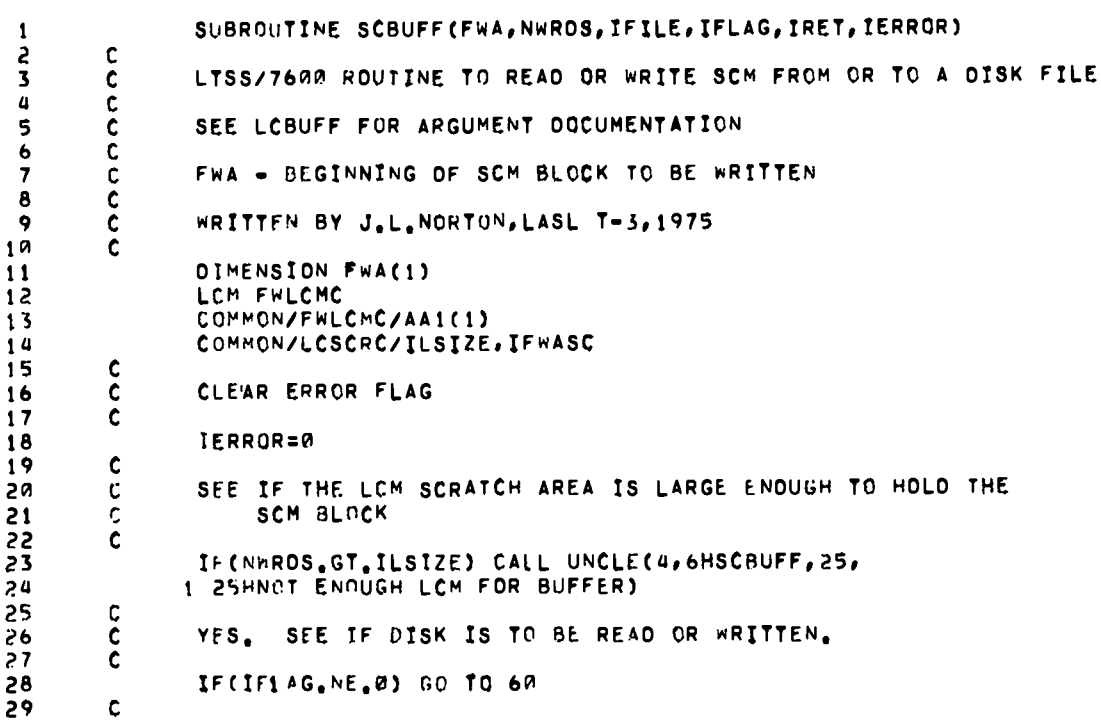

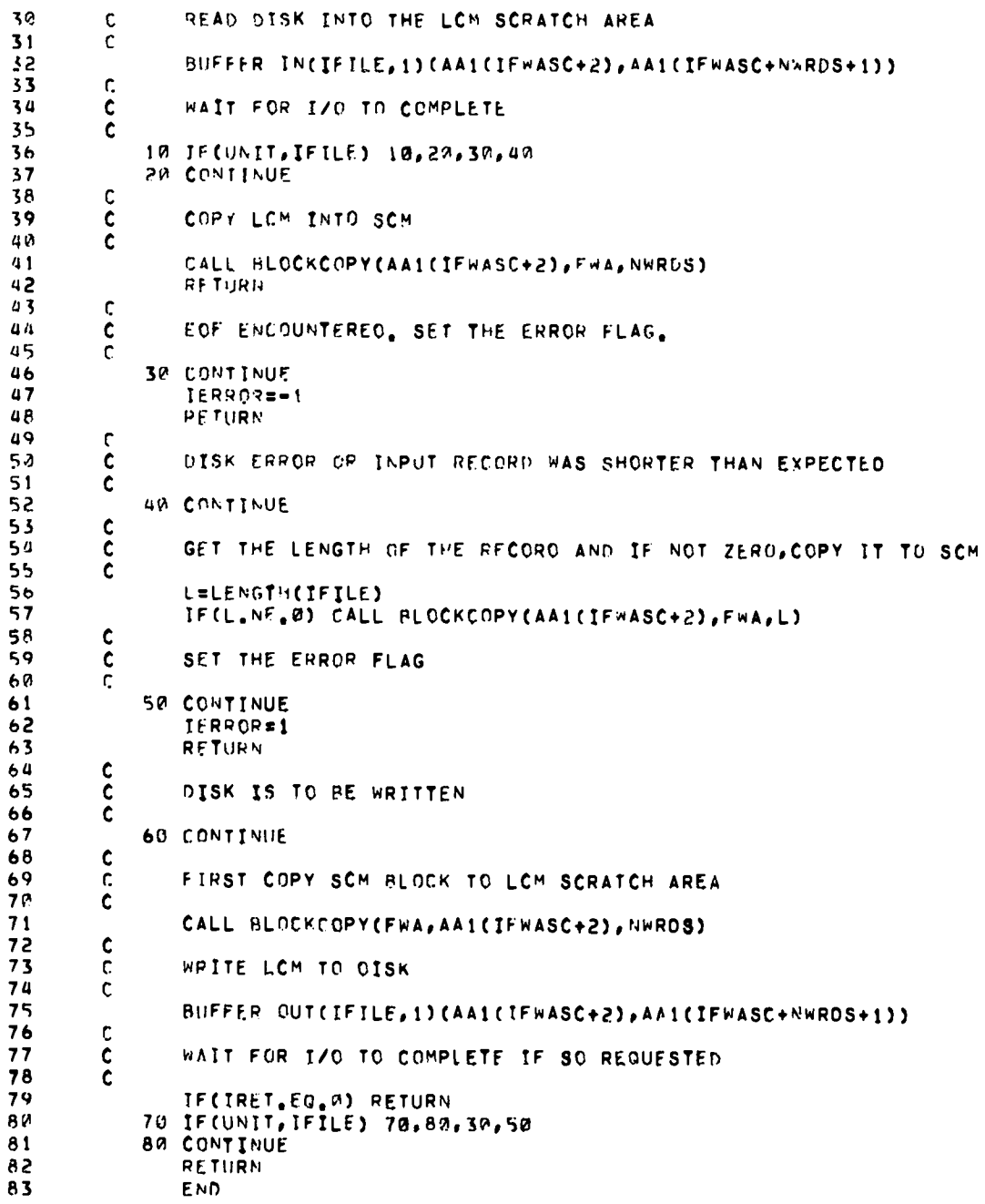

.

Ņ

55

 $\ddot{\phantom{0}}$ 

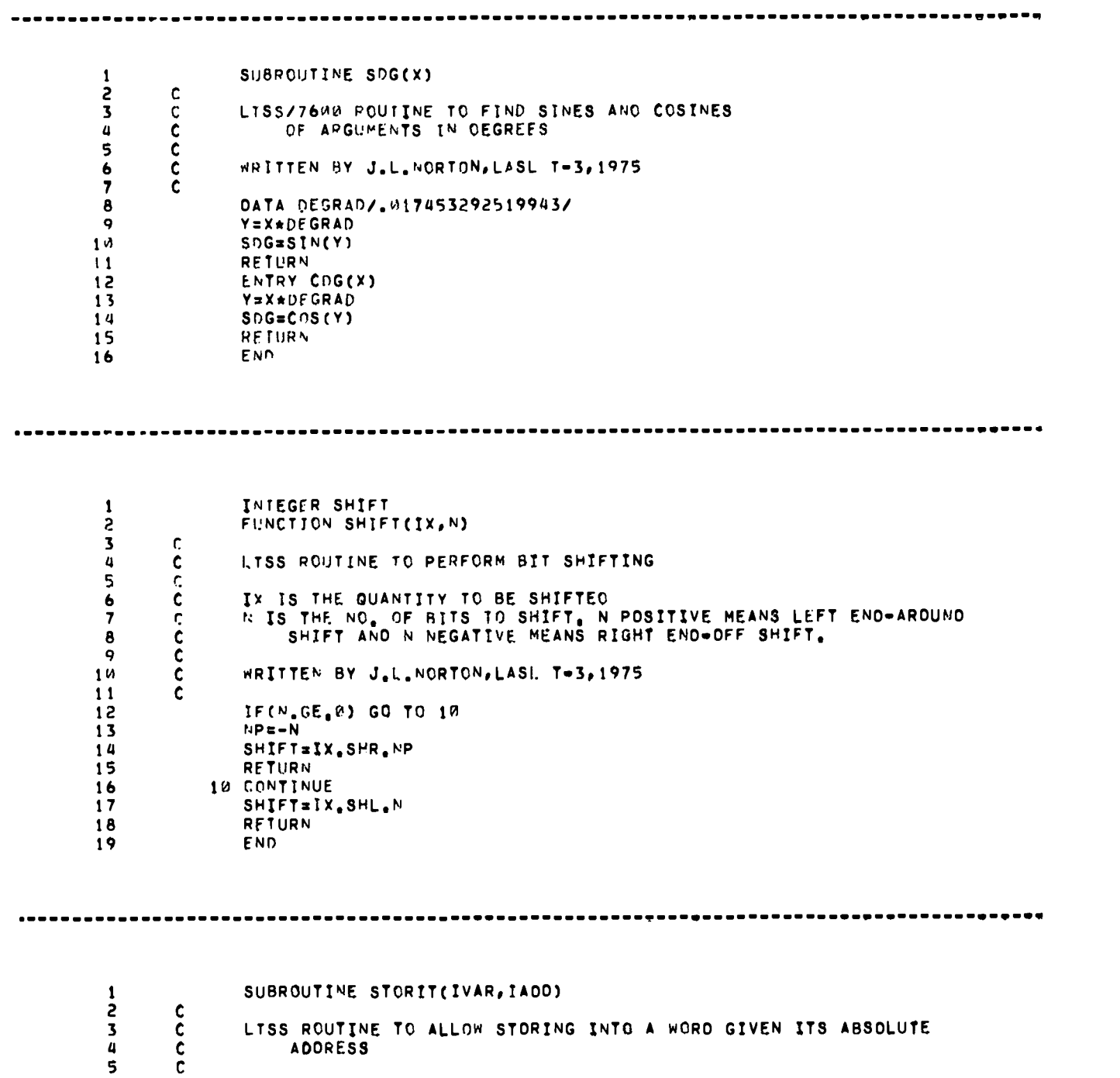

 $\hat{\bullet}$ 

 $\bar{\bm{\zeta}}$ 

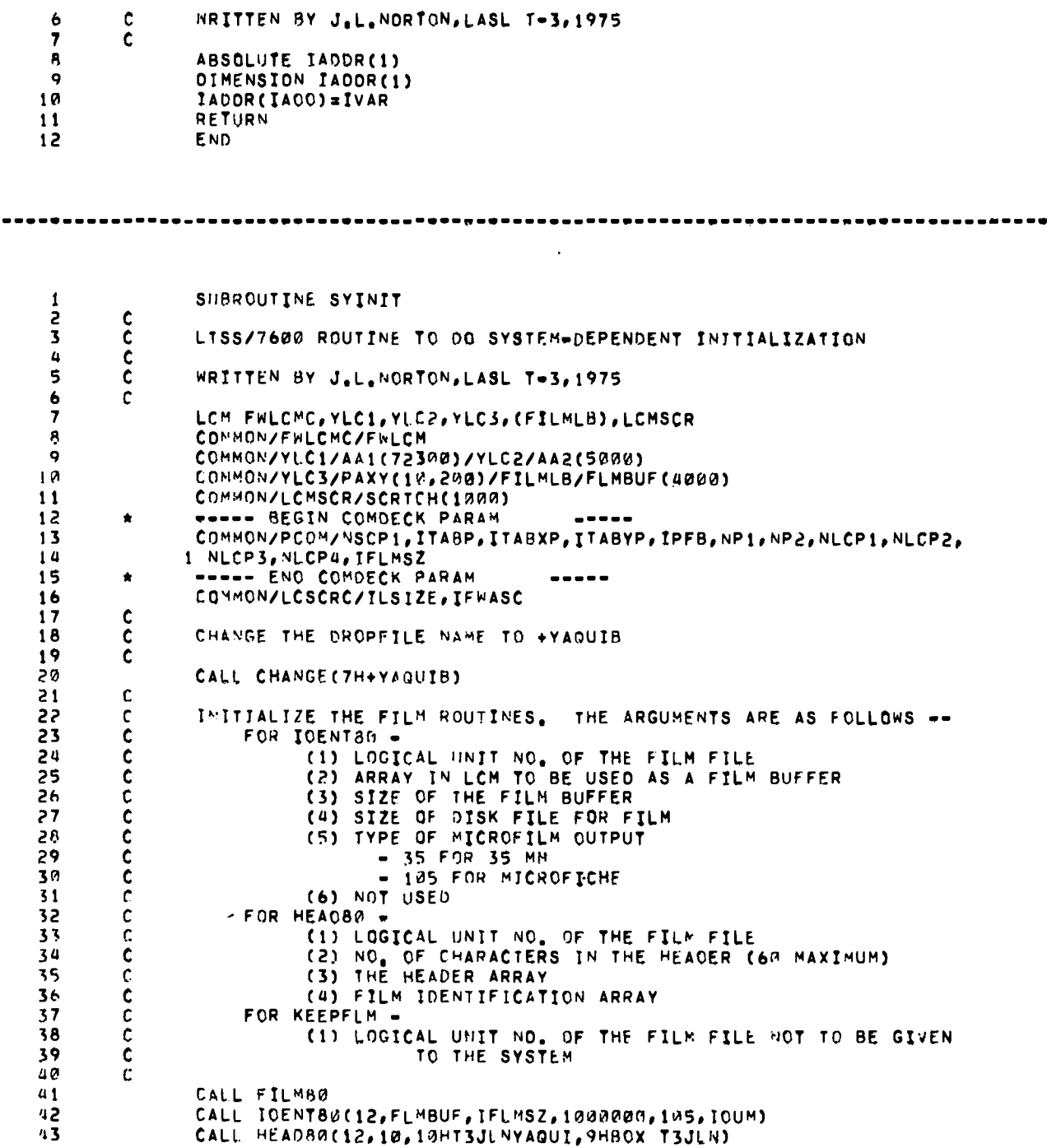

....

 $\ddot{\phantom{0}}$ 

 $\ddot{\phantom{a}}$ 

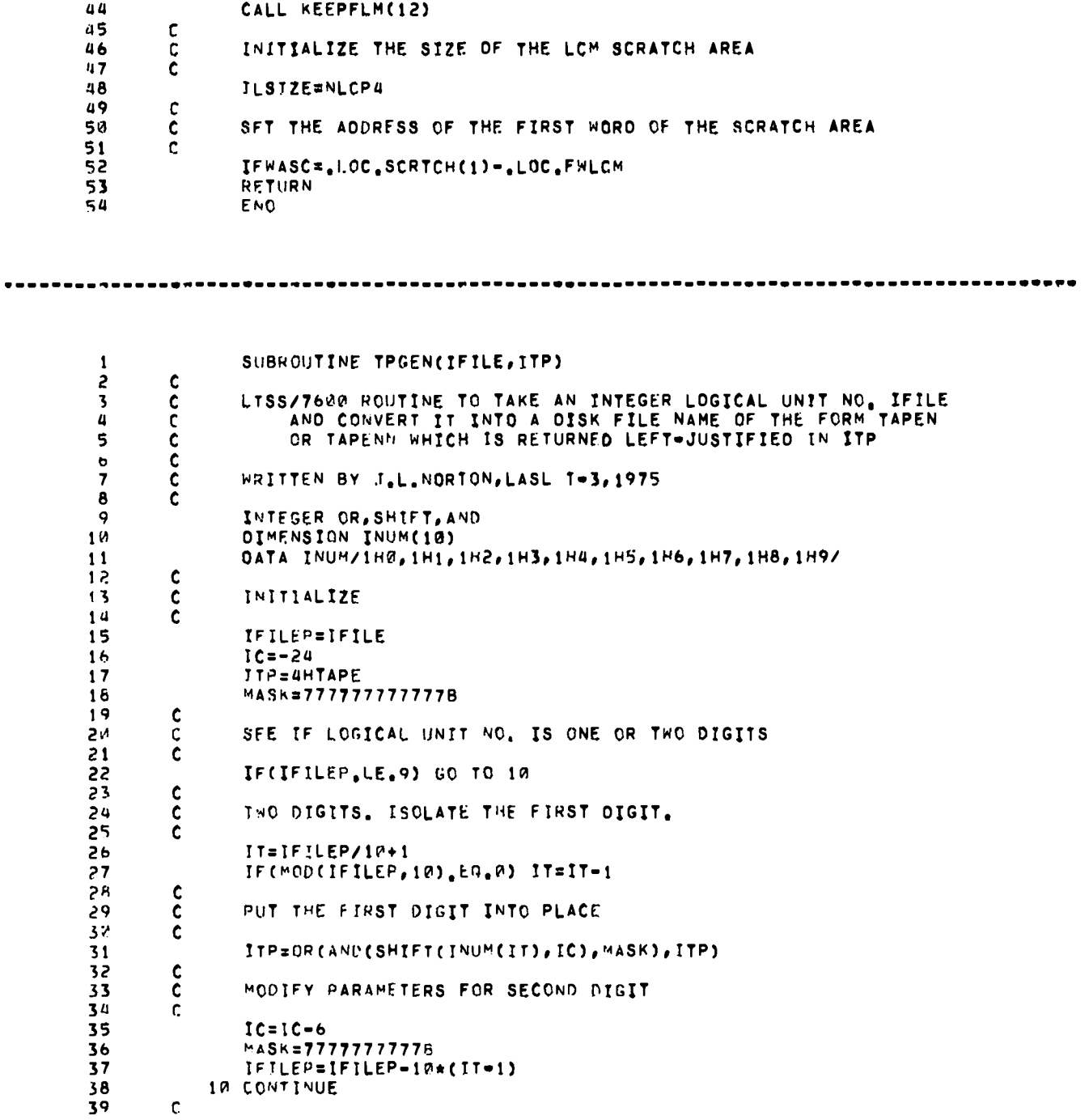

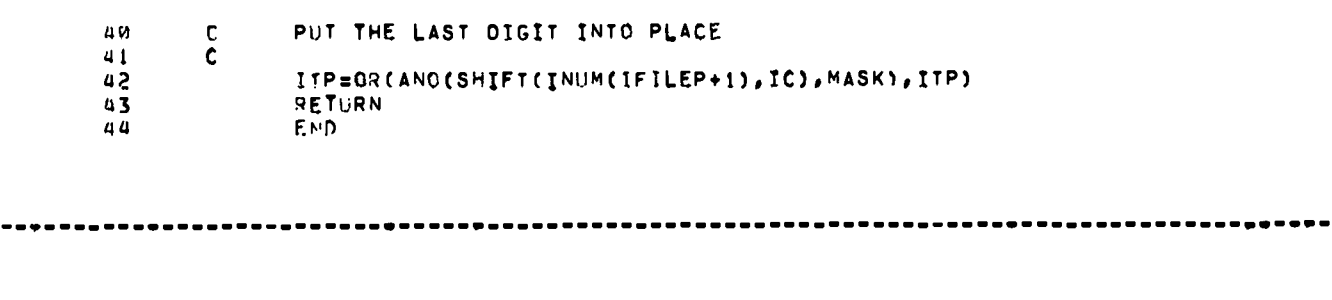

SUBROUTINE TRAP(IARG)

 $\mathbf{A}$ 

 $\bullet$ 

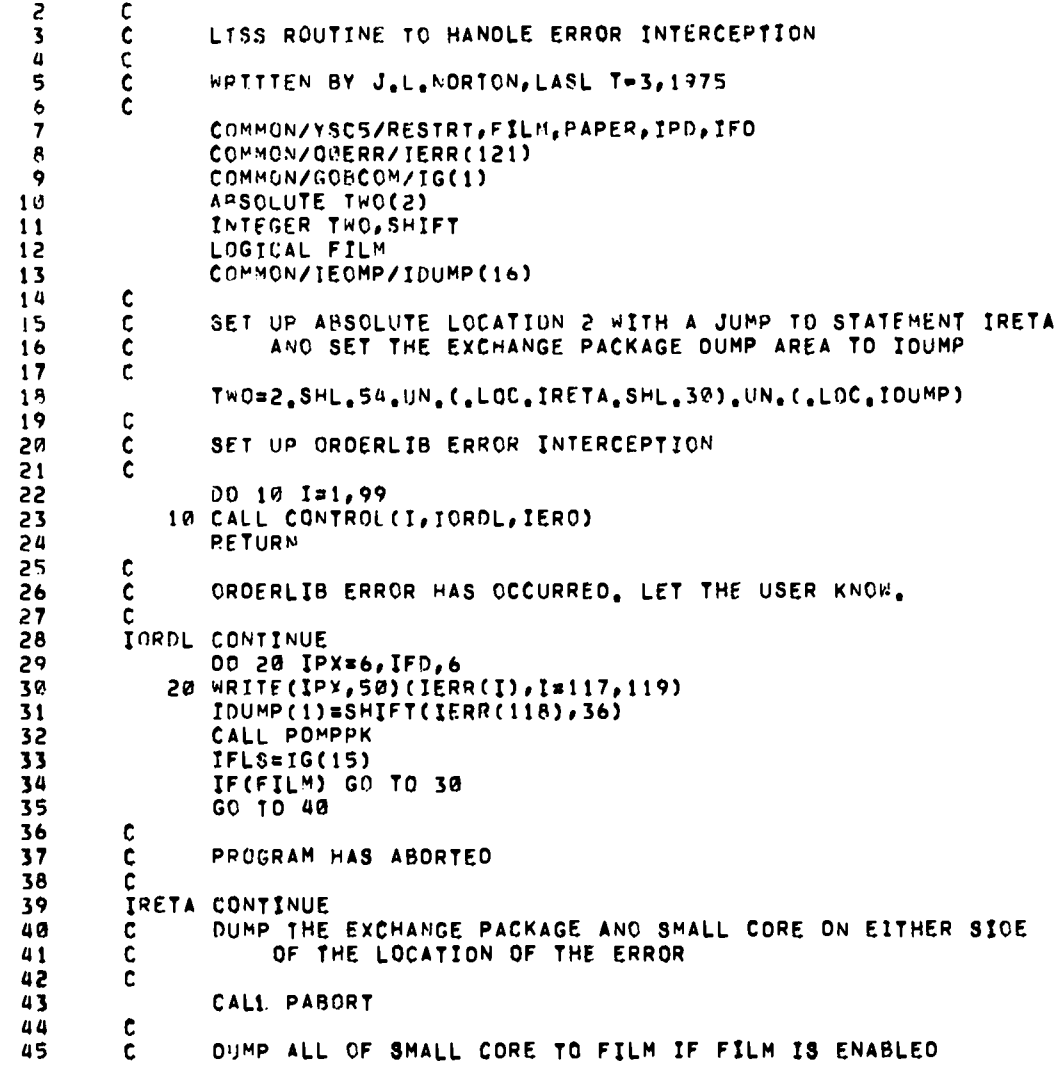

```
46
                C
        47IF(,NOT,FILM) GO TO 40
        48
                \mathbf{C}PICK THE SMALL CORE FIELD LENGTH OUT OF THE EXCHANGE PACKAGE
        49
                \mathbf c\mathbf c50
        51IFLS=(IDUMP(3).INT.(.COMP.77777777778)).SHR.36
                    39 CONTINUE
        52
        53
                        IFLS=IFLS=1
                       CALL OMP(W, IFLS, 12)
        54
        5540 CONTINUE
        56
                \mathbf c\tilde{\mathbf{c}}TERMINATE BUT SAVE THE ORGPFILE
        5758
                \mathbf{c}CALL EXIT(2)
        59
        60
                       RETURN
        61C
                    50 FORMAT(/1H ,14HORDERLIB ERROR, I3, 21H OCCURRED AT LOCATION, 07, 1 29H WHICH IS THE CALL TO ROUTINE, A10)
        62
        63
                       END
        64
\mathbf{1}SUBROUTINE TTYTST(IFLAG)
         \overline{c}\mathbf{c}LTSS ROUTINE TO SEE IF DROPFILE VARIABLE HAS BEEN CHANGED TO
         \overline{\mathbf{3}}c<br>c<br>c<br>c
                            SIGNAL JOB TERMINATION
         \ddot{a}$
         \pmb{\kappa}WRITTEN BY J.L. NORTON, LASL T-3, 1975
         \overline{I}ċ
         \boldsymbol{\theta}COMMON/OFFC/ISWTCH
         \ddot{9}DATA ISWTCH/-1/
        10IFLAG=0
                        IF(ISWTCH.EQ.0) IFLAG=1
        11RETURN
        12END
        13
```
## B. CROS-Dependent Code

PROGRAM MAIN(INP, OUT, FILM, FSET7, FSET8, FSET5=INP, FSET6=OUT, FSET12=  $\mathbf{1}$ 1 FILM, FSET3, FSET59=0UT)  $2^{2}$ <br> $3^{4}$ c<br>c<br>c<br>c<br>c CROS/7600 MAIN ROUTINE FOR YAQUI 5  $\frac{6}{7}$ WRITTEN BY J.L.NORTON, LASL T-3, 1975 CALL YAQUI 8 9 **END** -----------------------------------------------SUBROUTINE CLOSIT(I)  $\mathbf{1}$  $\frac{5}{3}$ cccc CROS/7600 ROUTINE FOR DESTROYING DISK FILES  $\frac{1}{5}$ WRITTEN BY J.L.NORTON, LASL T-3, 1975  $\pmb{6}$  $\overline{\mathbf{z}}$ CALL AFSREL(I,0,0,0) **LETURN** 8 ġ. END -----\*\*------------------------, \_ \_ \_ \_ \_ \_ \_ \_ \_ \_ \_ \_ *\_ \_ \_ \_ \_* \_ \_ \_ SUBROUTINE GETJOB(JOBID)  $\mathbf{1}$  $\begin{array}{c}\n 2 \\
 3 \\
 4\n \end{array}$ cccc CROS/7600 ROUTINE FOR RETURNING THE JOB IO 5 WRITTEN BY J.L.NORTON, LASL T-3,1975  $\mathbf{c}$  $\pmb{\epsilon}$ CALL GETO(4LKJBN, JOBID)  $\overline{\mathbf{z}}$ RETURN  $\pmb{\mathsf{a}}$ END 9 ................. SUBROUTINE GETJTL(TL).  $\mathbf{1}$  $rac{2}{3}$  $\begin{matrix} 0 \\ 0 \\ 0 \end{matrix}$ CROS/7600 ROUTINE TO RETURN THE JOB TIME LIMIT IN SECONDS  $\alpha$ 5 CALL GETR(4LKTLM, II)  $\frac{6}{7}$  $TL=27.5E=9*FLOAT(II)$ **PETURN** Ą END.

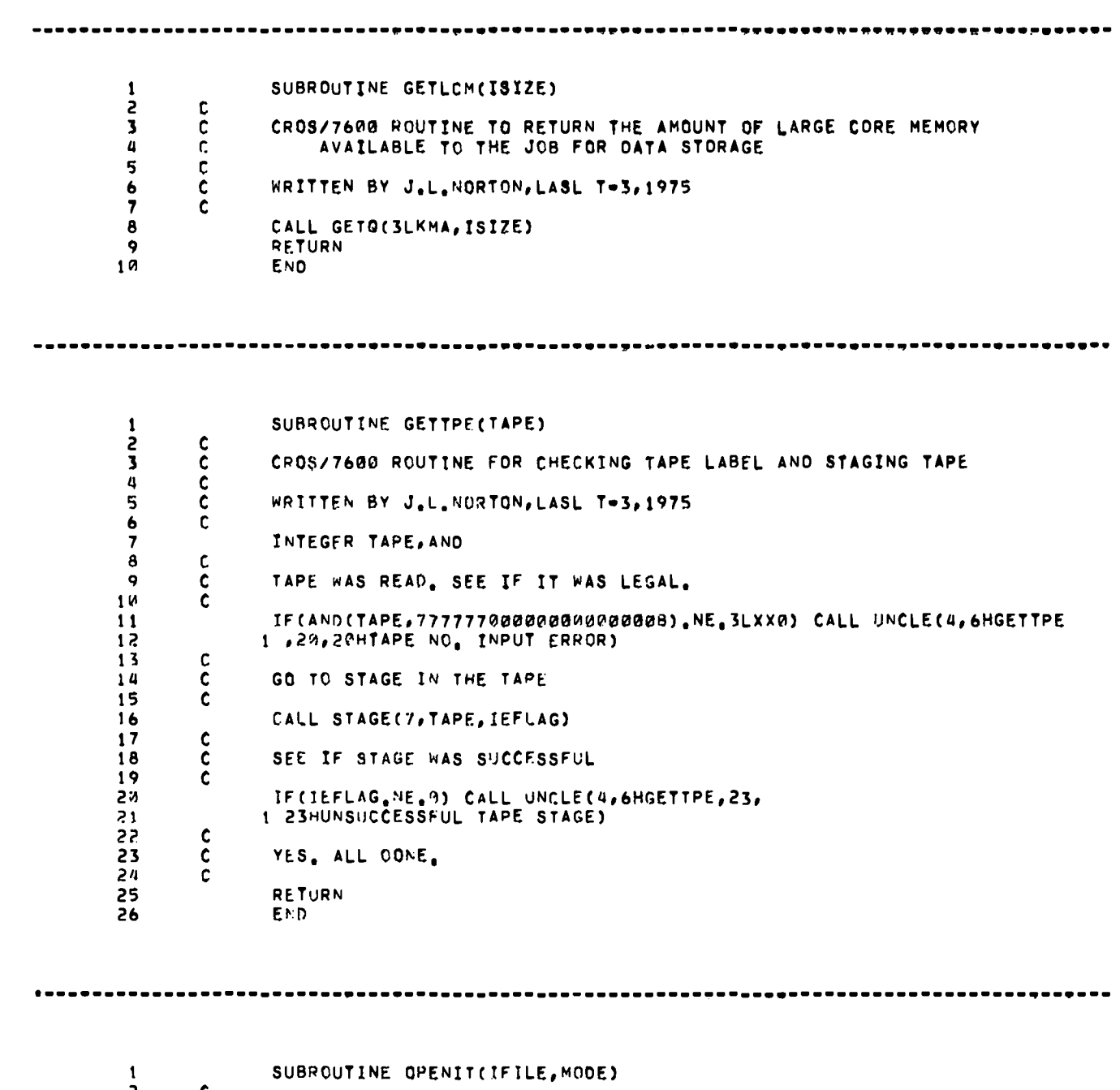

2<br>3 C CROS/7600 ROUTINE TO OPEN A FILE<br>4 C

 $\frac{c}{r}$ IFILE - LOGICAL UNIT NO. OF THE FILE  $\overline{5}$ . TYPE OF FILE  $\ddot{\mathbf{6}}$ **MODE**  $\overline{\mathbf{z}}$  $-2 - BCD$  $\frac{c}{c}$  $\pmb{8}$  $-1 - \text{BINARY}$  $\ddot{q}$  $19$ WRITTEN BY J.L. NORTON, LASL T-3, 1975  $\overline{11}$ ċ CALL OPEN(IFILE, 0, 0, 0, 0, 0, 10000, 0, 0)  $12$  $13$ **RETURN END**  $1<sub>a</sub>$ SUBROUTINE STAGE(IF, LABEL, IFLAG)  $\mathbf{1}$  $rac{2}{3}$  $\mathbf c$  $\tilde{\mathbf{c}}$ ROUTINE TO STAGE IN A TAPE WITH LABEL=XX0NNNNN INTO FILESET IF  $\pmb{\mathsf{u}}$  $\frac{c}{c}$  $\overline{\mathbf{5}}$ WRITTEN BY J.L. NORTON, LASL TD-3, 1973  $\boldsymbol{6}$  $\overline{7}$ COMMON/YSC5/RESTRT, FILM, PAPER, IPO, IFO DIMENSION IMDISP(5)  $\bf{8}$  $\ddot{ }$ DATA IMDISP/4, 0, 0, 0, 0/  $10$  $\mathbf c$  $\overline{\overline{c}}$ IFLAG IS RETURNED ZERO IF THE TAPE WAS SUCCESSFULLY STAGED. IT IS  $11$ RETURNED ONE IF FOUR STAGE ATTEMPTS FAILED.  $12$  $13$  $\mathbf c$ **IFLAGEØ**  $14$ c 15  $\tilde{\mathbf{c}}$ OPEN THE FILE TO A LARGE TRACK SECTOR LIMIT 16  $17$ C 18 CALL OPEN(IF, 0, 0, 0, 0, 0, 10000, 0, 0) Ċ.  $19$ 20  $\mathbf c$ ZERO OUT THE LAST TWO CHARACTERS OF THE TAPE LABEL 21  $\mathbf c$ 22 IMDISP(5) = LABEL.ANO. (.NOT.77778) 23 ¢  $\frac{\tilde{c}}{\tilde{c}}$ 24 INITIALIZE THE NO. OF STAGE ATTEMPTS 25 ICNT=0 26 ¢ 27 28  $\frac{\tilde{c}}{\tilde{c}}$ GET JOB CLASSIFICATION 29  $30$ CALL GETO(4LKCLA, JCLASS) 31 KCLASS=1LG IF(JCLASS, NE, 5) KCLASS=1LU 32 ¢ 33 34  $\mathbf c$ INITIATE THE STAGE  $\tilde{\epsilon}$ 35 10 CALL CREATE(IF, KCLASS, 2LST, 0, 0, 0, IMOISP, 0, 0, 10000, 0) 36 37  $\mathbf c$ INCREMENT THE STAGE COUNT 38  $\mathbf{C}$ 39 C 40 ICNT=ICNT+1

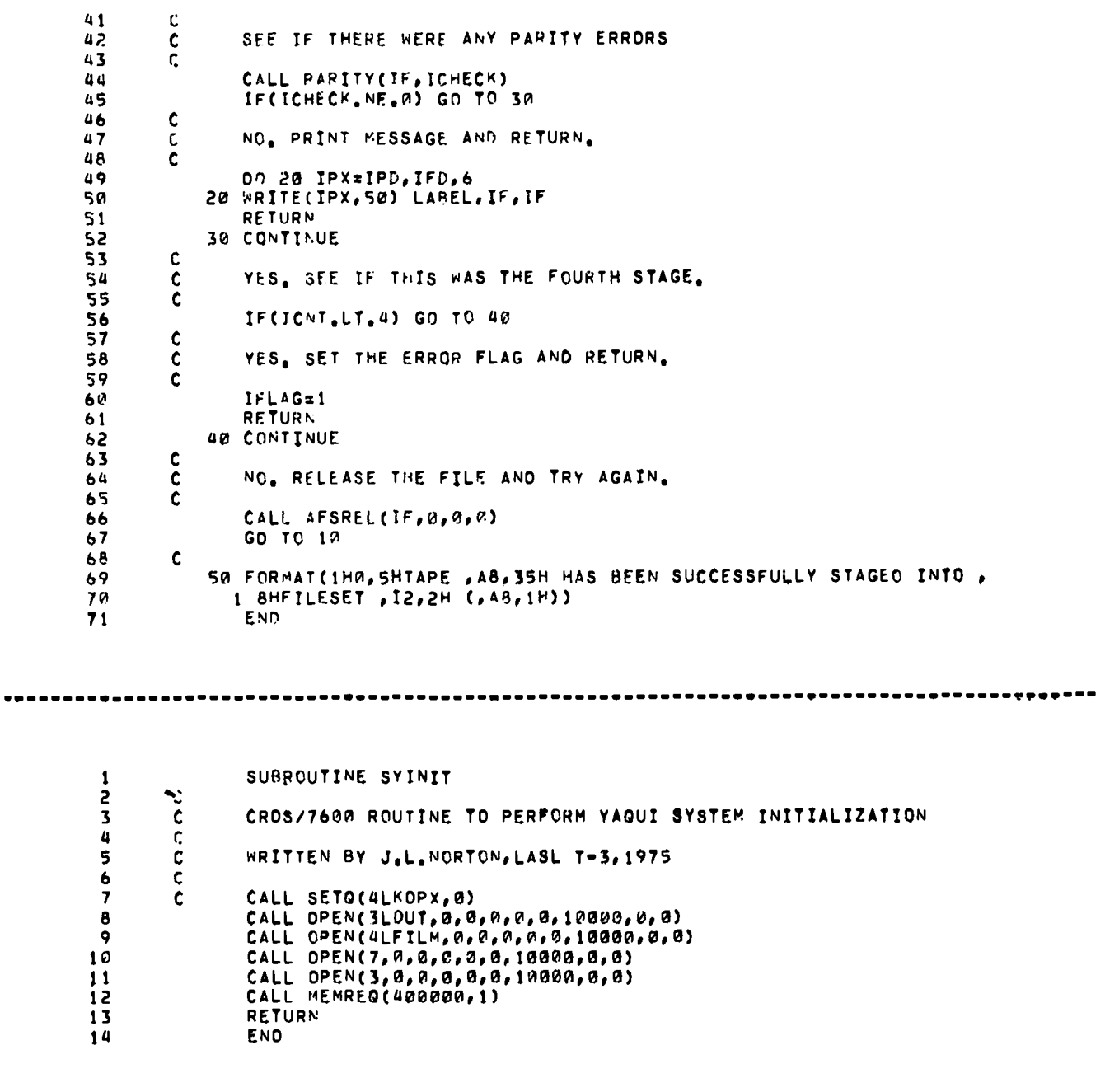

 $\mathcal{L}(\mathcal{A})$  . The  $\mathcal{L}(\mathcal{A})$ 

SUBROUTINE TRAP(RCOVER)  $\begin{array}{c} 1 \\ 2 \\ 3 \end{array}$  $\mathbf c$  $\mathbf{C}$ CROS/7600 ROUTINE TO INITIALIZE FOR RECOVERY FROM FATAL EXECUTION  $\overline{\mathbf{a}}$  $\tilde{c}$ **ERRORS**  $\overline{\mathbf{s}}$  $\frac{c}{c}$  $\ddot{\bullet}$ RCOVER IS A SUBROUTINE TO CALL AFTER INTERCEPTING THE ERROR  $\overline{7}$  $\bf{8}$  $\mathbf{c}$ WRITTEN BY J.L.NORTON, LASL T-3, 1975  $\ddot{9}$ ċ. 10 OIMENSION IOUMP(16) COMMON/YSC5/RESTRT, FILM, PAPER, IPO, IFO  $11$ INTEGER SHIFT, AND, COMP  $12$  $13$ LOGICAL FILM  $14$ ASSIGN 10 TO IGCXIT CALL XIT(IGOXIT) 15  $\frac{c}{c}$ 16  $17$ IABORT IS THE NO. OF ABORT TRAPS THAT HAVE OCCURRED 18  $\mathbf{c}$  $19$ IABORT=0 20 **RETURN**  $\overline{21}$ 10 CONTINUE 22 CALL GETHPK(IDUMP) CALL PABORT(IOUMP) 23 IF(,NOT,FILM) GO TO 20<br>IF(,NOT,FILM) GO TO 20<br>IFLS=SHIFT(AND(IDUMP(4),COMP(777777777778)),=36) 24  $\overline{\mathbf{2}}$  5 26 IFLS=IFLS=1  $27$ CALL DMP(0, IFLS, 12) 28 20 CONTINUE  $\overline{29}$  $\mathbf c$ 30  $\mathbf c$ CODE HAS ABORTED. INCREMENT THE ABORT COUNT.  $\tilde{c}$  $31$ 32 IABORT=IABORT+1  $\mathbf c$  $33$  $\frac{c}{c}$ CALL THE RECOVERY ROUTINE 34  $\overline{3}5$ CALL RCOVER(IABORT) 36 **RETURN**  $37$ 38 END

 $\tilde{\mathbf{x}}$ 

 $\bullet$ 

 $\ddot{\phantom{0}}$ 

## **c.** KRONOS-Dependent Code

PROGRAM MAIN(INPUT, TAPE5=INPUT, YOUT, TAPE6=YOUT, TAPE59=YOUT, TAPE7, 1 2  $1$  **TAPE8, FILM, TAPE12=FILM, TAPE3)** 3  $\mathbf c$  $\frac{1}{4}$ **: KRONOs/6600 MAIN ROUTINE** FOR YAQUI c WRITTEN BY J.L.NORTON, LASL T-3,1975 *b* 7 c  $\pmb{\mathsf{B}}$ CALL YAQUI  $\ddot{\mathbf{9}}$ END<sup>1</sup> -------------------- -------------------- ---.----"- ----?----- **." .** ...---9 0--------- **--.-.-o--a** SUBROUTINE **CLOSIT(I)**  $\mathbf{1}$ **; c 3 c KI?ONOS/66@0 ROUTINE TO cLOSE** FILES c : c **WRITTEN BY JOL.NORTON,LASL 1-3,1975 6 c 7 RETURN 8 END -w---------- ------------------------** -wP---v-w-q-- ---\*-------- ---------9-- -\*-----F-9-\*- -\*?- **1 SUBROUTINE GETJOB(JOBID) .2 c 3 c KRONOS/66E19 ROUTINE TO RETURN THE JOB ID 4 ~ 5 c WQIITEN BY J,L.NORTON,LASL 1-3.1975 6 ~ 7 CALL GETJN(JOBID) 8 RETIJRN 9 END** . . . . . . . . . . . . ---------- . . . . . . . . . . . . . . . . . . . . . . . . . . . . . . . . . . . . . . . . . . . . . . . . . . . . . . ..-...-.".-. --  $\pmb{1}$ **SUf3ROUTIhE GETJTL(TL) : c 3 c KRLlt,os/66FI@ RouTINE TO RETURN THE** JOB TIME LIMIT IN **SFCONDS u c As A FLOATING POINT NO, 5 c 6 c 4RITTFN BY J,LONORTrYN,LASL T-3~1975 7 c i i CALL GETTL(1TL)**<br>**P TLETTL 9** TL=ITL<br>10 RETURN Id **RFTIJRN**

 $\bullet$ 

 $\bullet$ 

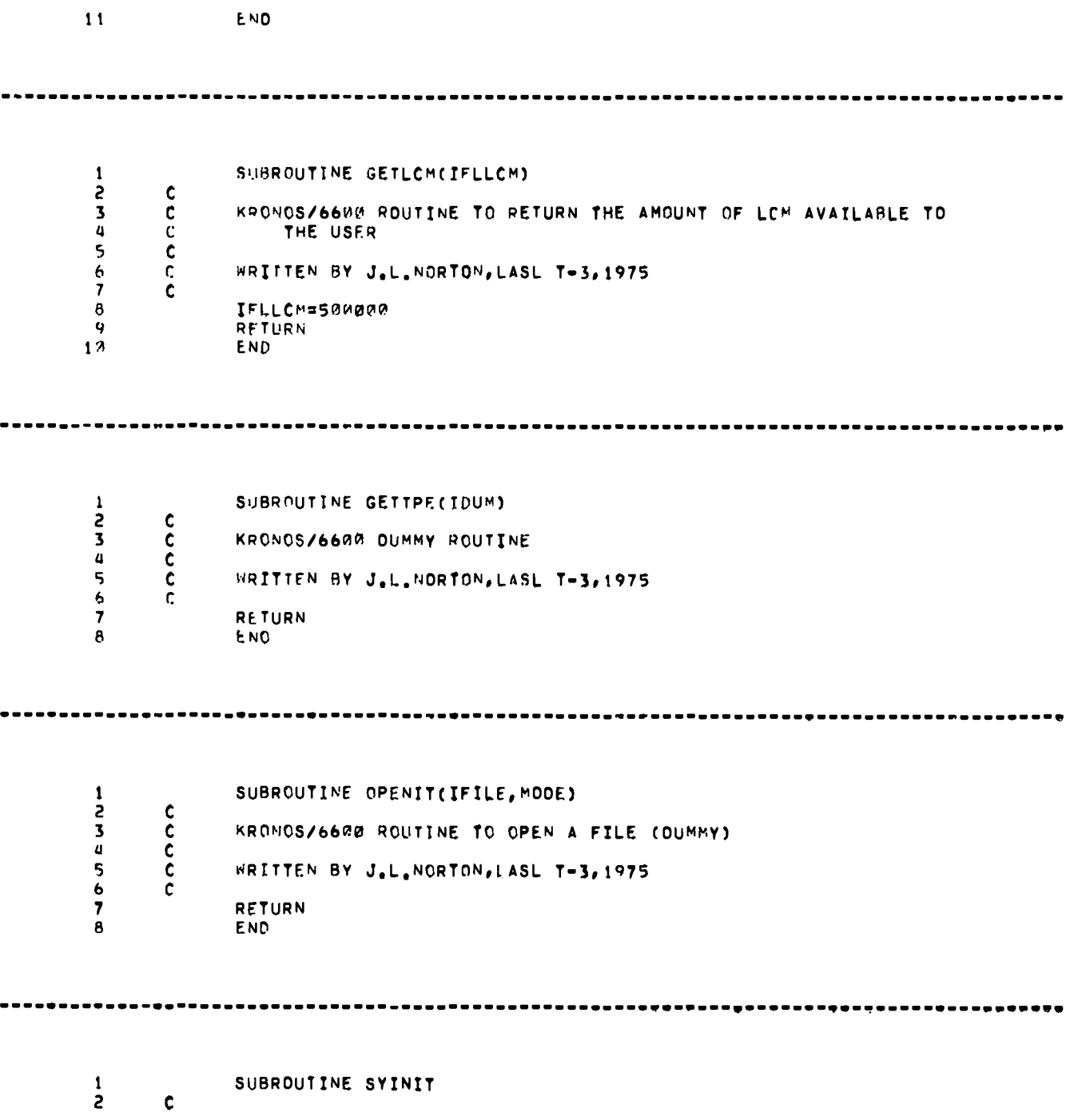

67

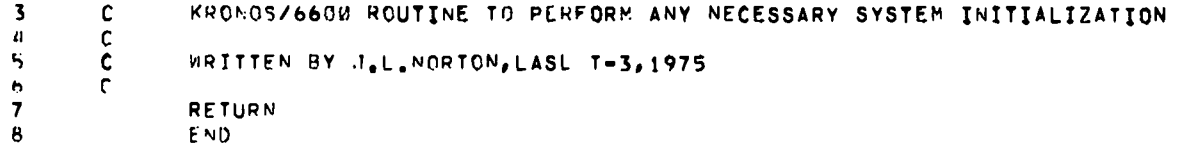

...............

 $\bullet$ 

**IDENT TRAP**  $\pmb{1}$  $\tilde{\epsilon}$  $\overline{\mathbf{3}}$  $\pmb{\mathcal{U}}$  $\overline{5}$  $\pmb{\star}$  $\pmb{6}$  $\pmb{\ast}$ **FRONGS/66GO ROUTINE TO INTERCEPT HARDWARE OR SOFTWARE ABORTS**  $\overline{\mathbf{z}}$  $\hat{\mathbf{x}}$  $\pmb{\mathrm{e}}$ REGISTERS AND SMALL CORE ARE DUMPED TO OUTPUT, A MESSAGE IS PUT  $\pmb{\star}$  $\ddot{\bullet}$ IN THE SYSTEM DAYFILE, AND THE EXTERNAL SUPPLIED IN THE CALL  $\star$ 10 TO TRAP (CALL TRAP(RCOVER)) IS CALLED WHENEVER AN ERROR  $\pmb{\ast}$  $11$  $\pmb{\hat{\pi}}$ IS DETECTED  $12$  $\pmb{\star}$  $13$ WRITTEN BY J.L.NORTON, LASL T-3, 1975  $\hat{\mathbf{x}}$  $14$  $\bullet$ 15 ENTRY TRAP TRAP 16 DATA ø  $17$  $S X6$ **B1** 18 **SA6** SAVA 19 EREXIT RCOVER  $20$  $JP$ TRAP RCOVER  $21$ SYSTEM OMP, R, 0, 0 SYSTEM OMP, R, 135000B, 0 22 23 MESSAGE MESS, 3, R  $24$  $S\overline{A1}$ SAVA  $\overline{25}$ SR1  $x1 + 1$  $JP$ 26 **B1** DATA 27 MESS 17L--- JOB ABORT ---28 DATA ø 29 SAVA DATA ø 38 END

 $\blacksquare$ 

## D. KRONOS/CROS-Dependent Code

 $\ddot{\phantom{0}}$ 

FUNCTION AND(1, J)  $\begin{array}{c} 1 \\ 2 \\ 3 \\ 4 \end{array}$ anno KRONOS/6600 AND CROS/7600 ROUTINE TO DO BOOLEAN INTERSECTION 56789 WRITTEN BY J.L. NORTON, LASL T-3, 1975 INTEGER AND ANG=I.AND.J  $\overline{1}$ END

 $\label{eq:2.1} \frac{1}{\sqrt{2}}\int_{\mathbb{R}^3}\frac{1}{\sqrt{2}}\left(\frac{1}{\sqrt{2}}\right)^2\left(\frac{1}{\sqrt{2}}\right)^2\left(\frac{1}{\sqrt{2}}\right)^2\left(\frac{1}{\sqrt{2}}\right)^2\left(\frac{1}{\sqrt{2}}\right)^2\left(\frac{1}{\sqrt{2}}\right)^2.$ 

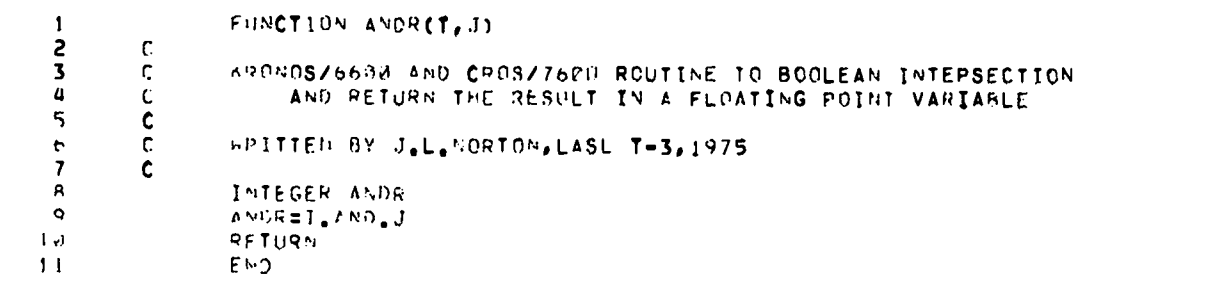

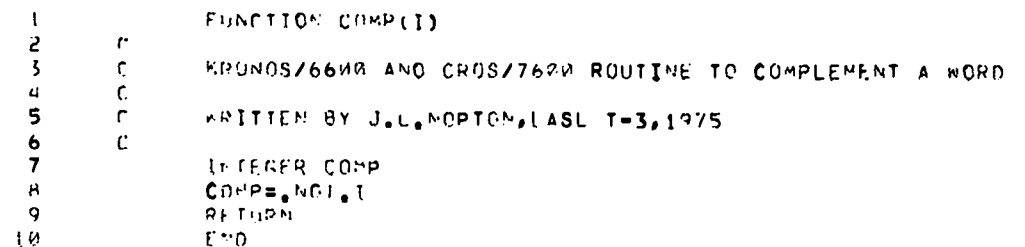

 $\mathbf{1}$ FUNCTION COMPR(1)  $\frac{5}{3}$  $\mathbf{r}$  $\mathbf{r}$ KROMOSZ66W9 AND CROSZ76WM ROUTIME TO COMPLEMENT A WORD  $\pmb{\mathsf{u}}$  $\mathbf{r}$ 

 $\overline{\mathbf{5}}$  $\mathbf{r}$ WRITTEN BY J.L.MORTON, LASL T-3, 1975
$\mathbf c$  $\pmb{6}$  $\overline{7}$ INTEGER COMPR  $\mathbf s$ COMPR=.NOT.I **RETURN** 9  $10<sub>0</sub>$ ENO. IDENT GETIT  $\mathbf{1}$  $\frac{2}{3}$  $\star$ CROS/7600 AND KRONOS/662R FUNCTION GETIT(IADD) TO PICK UP THE  $\pmb{\mathcal{U}}$  $\pmb{\star}$ 5 CONTENTS OF ABSOLUTE LOCATION IAOD  $\bullet$ ゟ  $\bullet$  $\overline{7}$ **ENTRY** GETIT  $VFD$ 6 42/ØHGETIT, 18/1 9 GETIT DATA ø. PICK UP THE AODRESS IN X1  $10<sup>8</sup>$ **SA1** R1  $S \wedge Z$  $x_1$ PICK UP C(IAOD)  $11$ PUT INTO X6 FOR FUNCTION  $8x6$ x2  $12$ 13 **JF** GETIT EMD  $14$ SUBROUTINE LCBUFF(FWA, NHROS, IFTLE, IFLAG, IRET, IERROR)  $\mathbf{1}$  $\overline{\mathbf{c}}$ C. KRONOS/6620 AND CROS/7600 ROUTINE TO READ OR WRITE LCM FROM  $\overline{\mathbf{3}}$  $\mathbb C$ OR TO A DISK FILE  $\boldsymbol{a}$ C. 5  $\mathbf{C}$ - FIRST LCM ADDRESS  $\mathbf{C}$  $F \times A$ 6  $\overline{7}$  $\mathsf{C}$ **NERDS** - NO. OF WORDS TO TRANSFER - LOGICAL UNIT NO. OF OISK FILE  $\texttt{IFILE}$  $\mathbf{a}$ r  $\circ$  $\frac{c}{c}$ IFLAG - PEAD OR WRITE FLAG  $=$   $\frac{9}{1}$  = REAO DISK  $1\,$  Z  $\mathbf{11}$ ¢  $-1 - A$ RITE DISK IPET - RETURN FLAG  $12$ ¢ - 2 - RETURN IMMFOIATELY AFTER ISSUING THE I/O REQUEST  $13$ Ċ, - 1 - WATT UNTIL I/O IS COMPLETED REFORE RETURNING  $14$ r  $15$ (MOT FUNCTIONAL ON CROS/7630 OR KRONOS/6600)  $\mathsf{C}$  $16$  $\mathsf{C}$ ILRROR - ERROP FLAG  $-3 - NO ERROR$  $\overline{17}$ Ċ, 18 ¢  $-1 - ERRQR$  $19$ -1 - END-OF-FILE ON INPUT ¢ 7۶. C 21 **MRITTEN BY J.L.MORTON, LASL T-3, 1975** c 22 c ----- BEGIN COMDECK PARAM.  $23$ ----- $\pmb{\ast}$ CCHHON/PCOM/NSCP1, ITARP, ITABXP, ITABYP, IPFB, NP1, NP2, NLCP1, NLCP2, 24

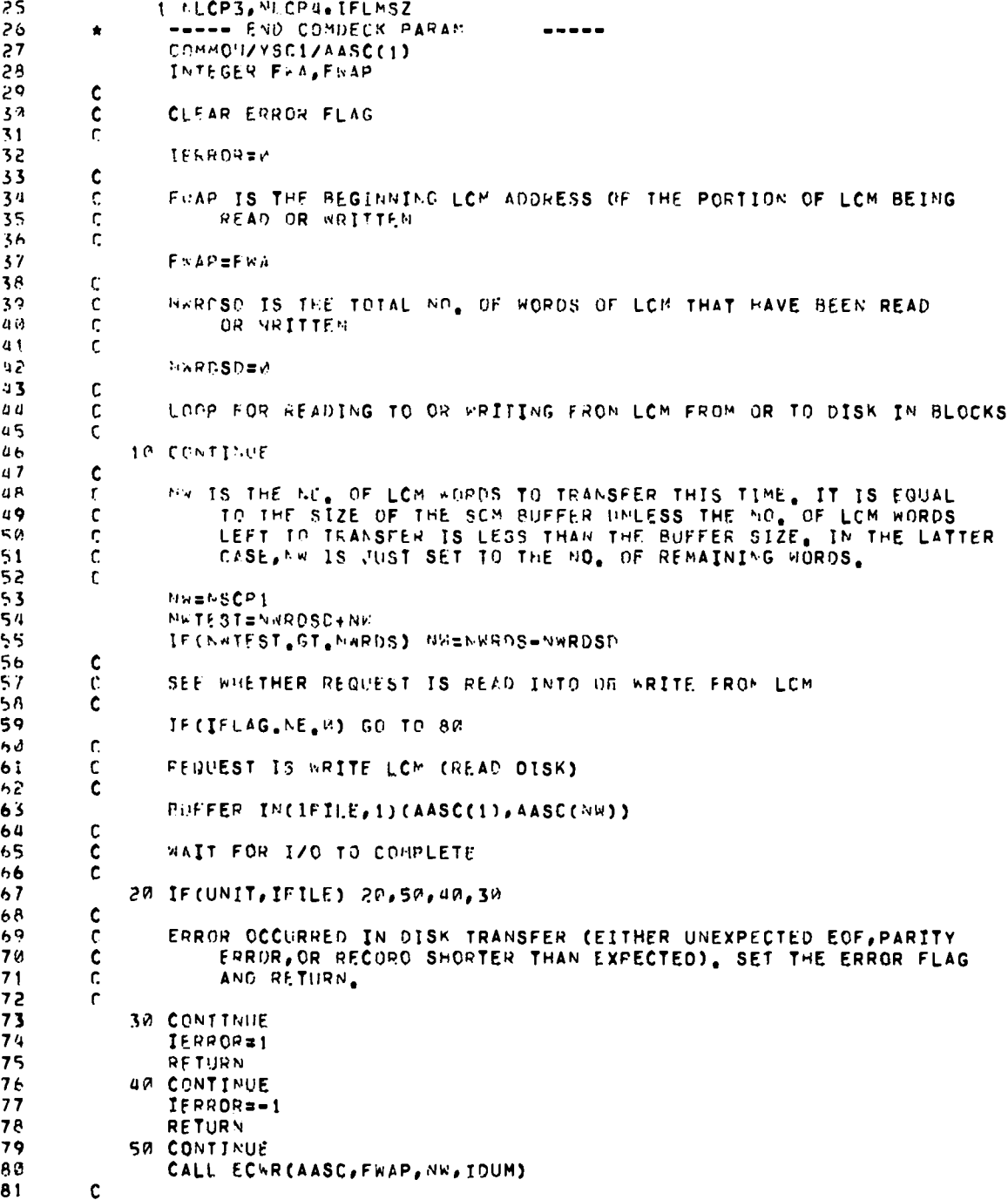

 $\ddot{\phantom{0}}$ 

ł,

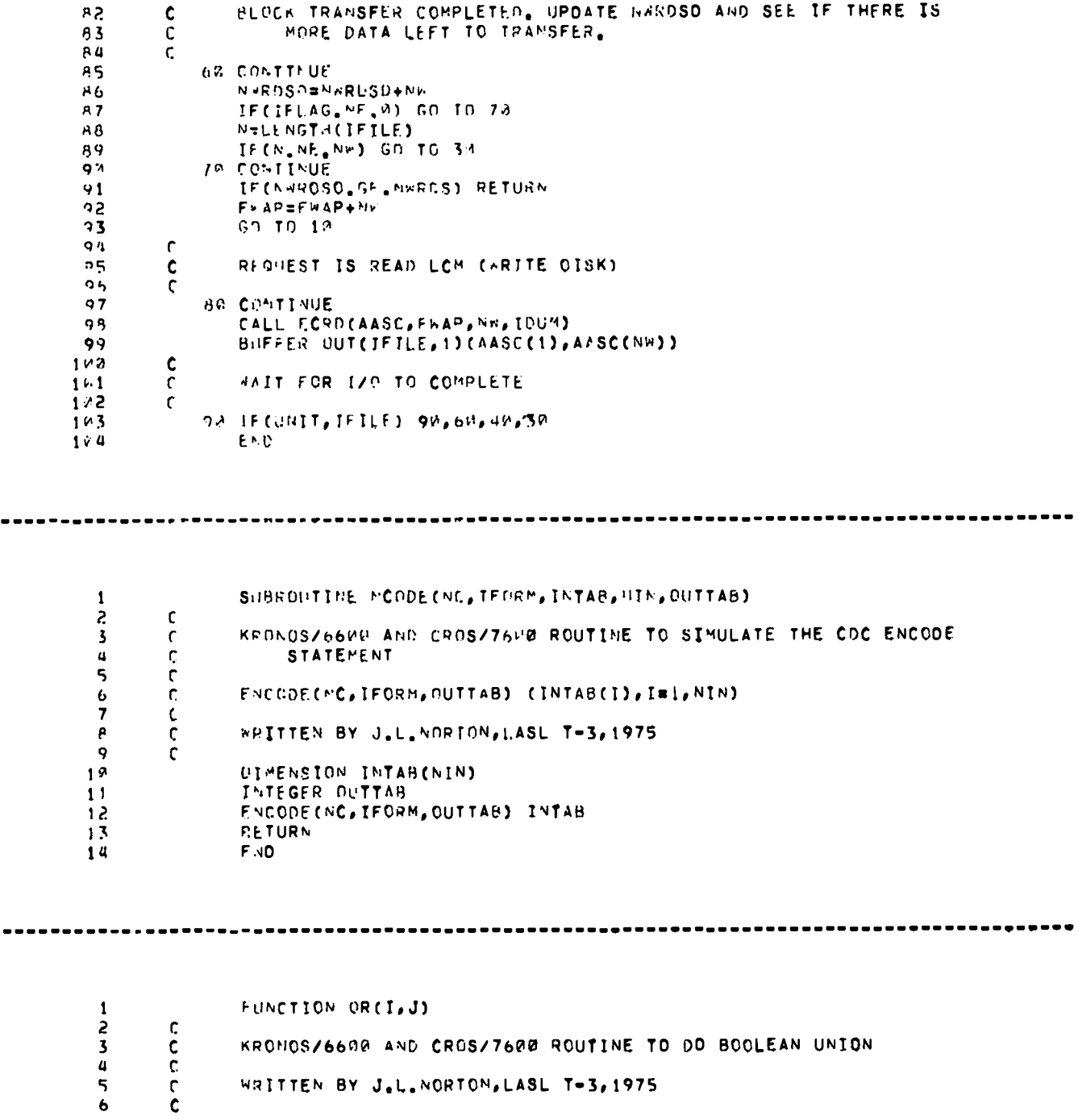

 $\ddot{\phantom{0}}$ 

ando KRONOS/6600 AND CROS/7600 ROUTINE TO DO BOOLEAN UNION WRITTEN BY J.L.NORTON, LASL T-3, 1975

 $\sim$   $\sim$ 

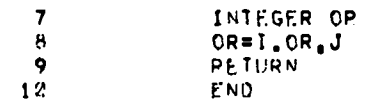

 $\bullet$ 

 $\ddot{\phantom{0}}$ 

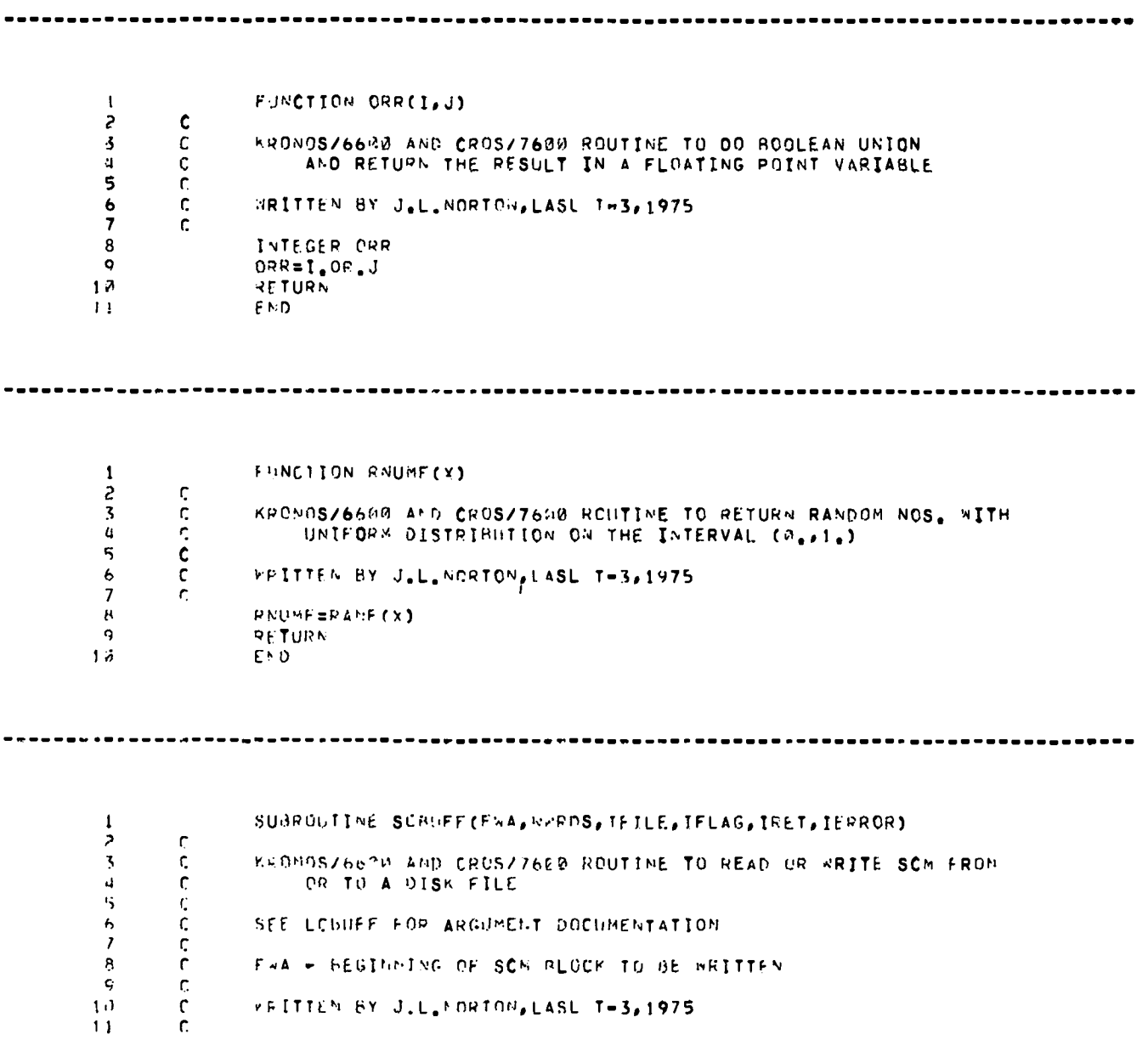

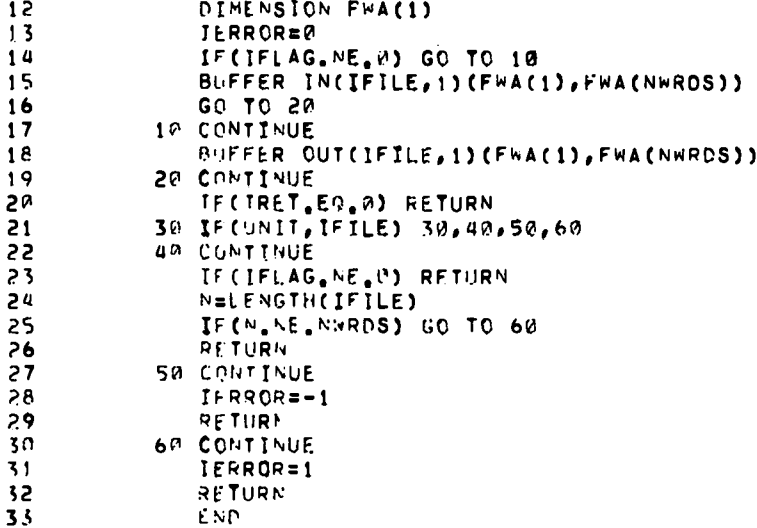

 $\bullet$ 

 $\ddot{\phantom{0}}$ 

 $\ddot{\phantom{0}}$ 

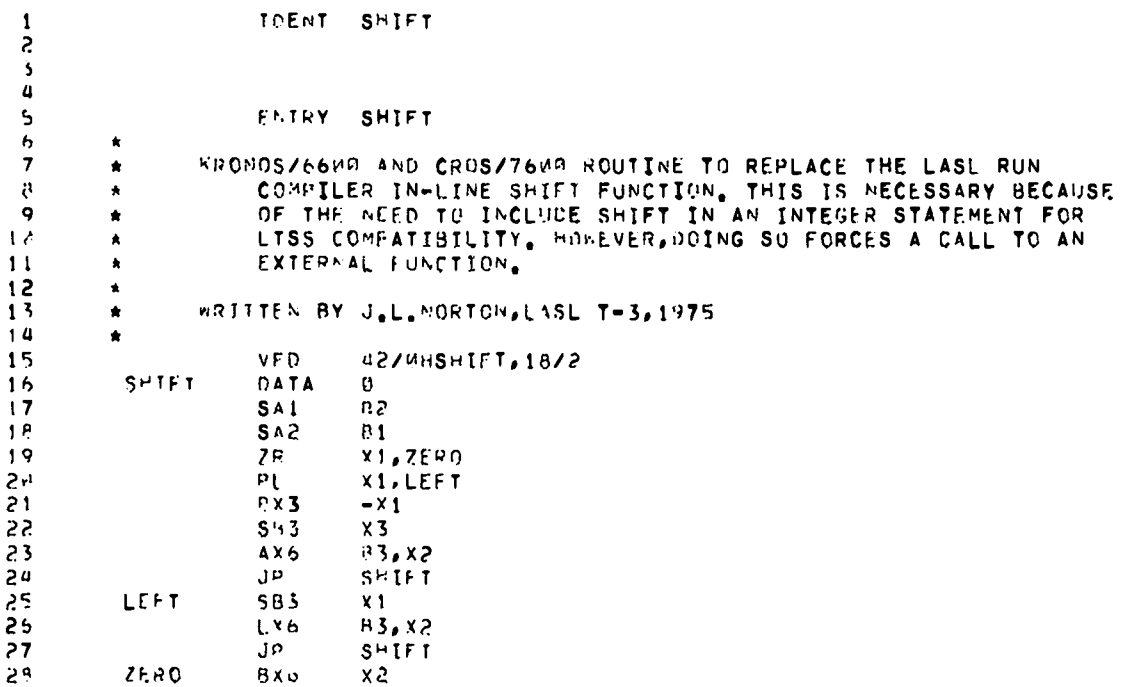

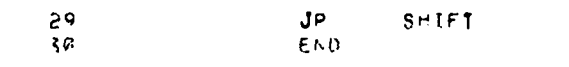

IPENT STORIT  $\mathbf{1}$  $\overline{c}$  $\overline{3}$ A CROS/7600 AND KRONOS/6600 SUBROUTINE STORIT(IWORD, IAOO) WHICH  $\pmb{\ast}$  $\overline{\mathbf{5}}$  $\star$ PUTS THORD INTO ABSOLUTE SCM LOCATION IADO  $\epsilon$  $\star$  $\overline{7}$ **ENTRY** STORIT  $\pmb{8}$ **VFD** 42/0HSTORIT, 18/2  $\mathbf Q$ STORIT DATA ø  $1<sup>o</sup>$ PICK UP IWORD IN X1  $S<sub>A1</sub>$  $81$ PICK UP IAOD IN X2 SA2  $B<sub>2</sub>$  $11$ STORE IWORD INTO IADD 586  $\mathbf{x}$  1  $12$  $13$ **SA6**  $x<sub>z</sub>$  $\overline{1}a$  $JP$ STORIT  $15$ Fub SI-BROUTINE TTYTST(IFLAG)  $\pmb{1}$  $\mathbf{z}$  $\mathfrak{c}$  $\frac{c}{c}$  $\overline{\mathbf{3}}$ KRONOS/6600 AND CROS/7600 ROUTINE TO OUMMY UP CAPABILITY OF  $\overline{4}$ LISS TO MODIFY THE DROPFILE  $\overline{\mathbf{5}}$  $\ddot{\epsilon}$  $\ddot{\bullet}$ WRITTEN BY J.L. NORTON, LASL T-3, 1975  $\overline{\mathbf{z}}$  $\mathbf{c}$  $\mathbf{a}$ **IFLAG=0** 9 RETURN  $END$  $10$ 

 $\bar{z}$ 

.......................... 

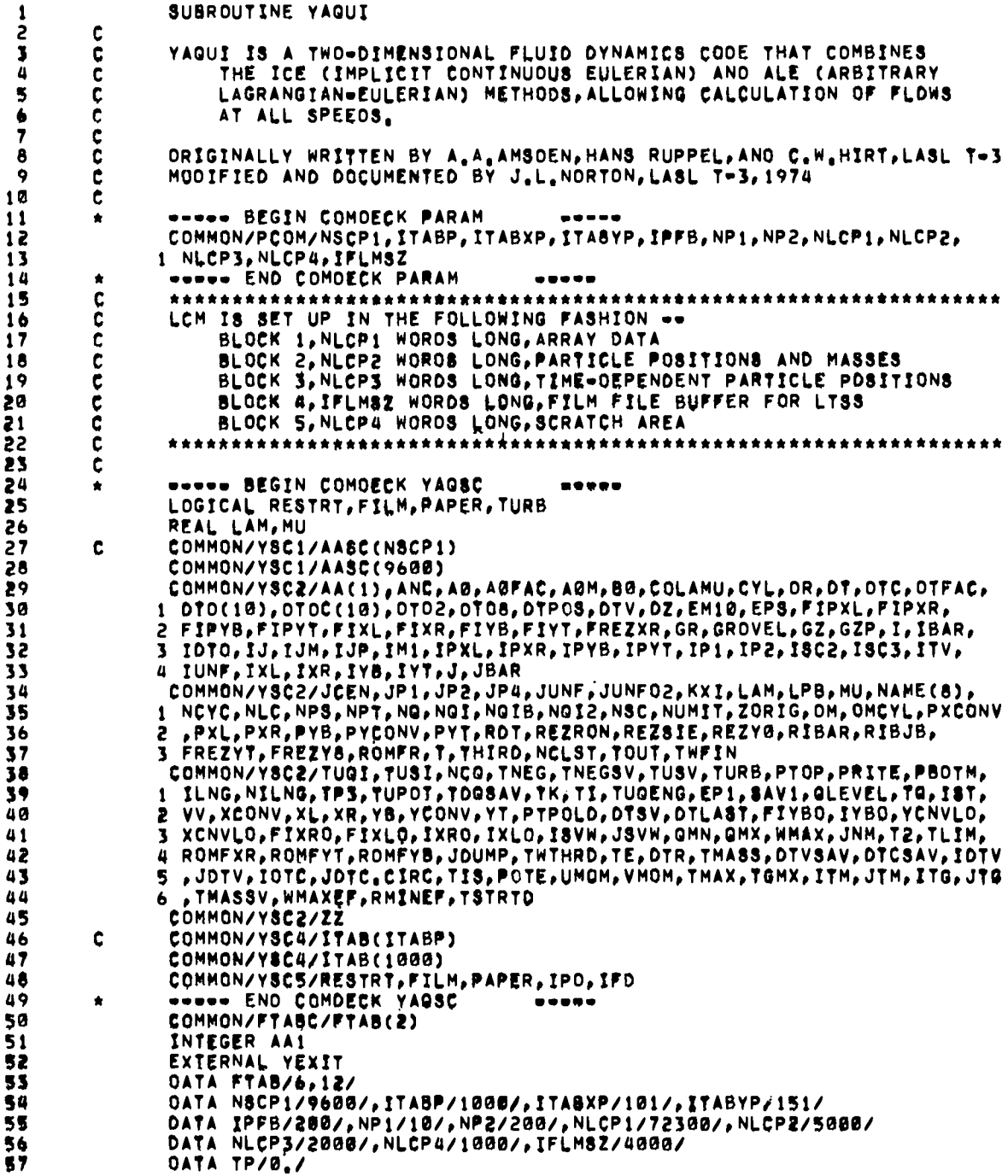

 $\ddot{\phantom{a}}$ 

 $\bullet$ 

58  $\frac{c}{c}$  $59$ DO ANY NECESSARY SYSTEM INITIALIZATION  $60$  $61$ CALL SYINIT  $\mathbf c$ 62  $\tilde{\mathbf{c}}$ INITIALIZE THE ERROR RECOVERY ROUTINE 63 64  $65$ CALL TRAP(YEXIT) 66  $c$ <sub>c</sub> GET THE CP TIME AT JOB STARTUP  $67$ 68  $69$ CALL SECOND(TP) 70 **WRITE(S9,30) TP** 71  $\mathbf c$  $\frac{72}{73}$ INITIALIZE  $\mathbf c$  $\tilde{\mathbf{c}}$ 74 CALL YINIT  $75$  $\mathbf c$ ċ CHECK TYPE OF RUN 76  $77$  $\overline{\mathbf{c}}$ IF(RESTRT) GO TO 10 78  $\mathbf c$  $79$  $\overline{c}$ RUN IS A NEW PROBLEM, GO GENERATE IT, 80  $\overline{61}$ 82 CALL YASET  $05800$ GO TO 20  $\frac{c}{c}$ RUN IS A PROBLEM RESTART, READ THE DUMP TAPE, 85  $\tilde{\mathbf{c}}$ 86 10 CONTINUE 87  $\ddot{\bm{86}}$ CALL YARSRT  $\frac{c}{c}$ 89  $90$ GET RIO OF THE DUMP FILE  $\frac{91}{92}$  $\mathbf c$ CALL CLOSIT(7)<br>20 CONTINUE 93  $94$  $\mathbf c$ 95 Ċ EXECUTE THE MAIN CODE  $96$  $\tilde{c}$  $97$ CALL YAQUI2 98 ¢ 99 Ċ RUN TERMINATION, EXIT. 100  $\tilde{\mathbf{c}}$ CALL UNCLE(2, SHYAQUI, 15, 15HRUN TERMINATION) 101 102  $\mathbf c$ 30 FORMAT(1H , 29HBEGIN CODE EXECUTION AT CP = , F10, 4) 103 104 **ENO** 

SUBROUTINE AIR  $\mathbf{1}$  $\frac{2}{3}$  $\frac{c}{c}$ SEMI=PHYSICAL FIT TO THE EQUATION OF STATE OF AIR

77

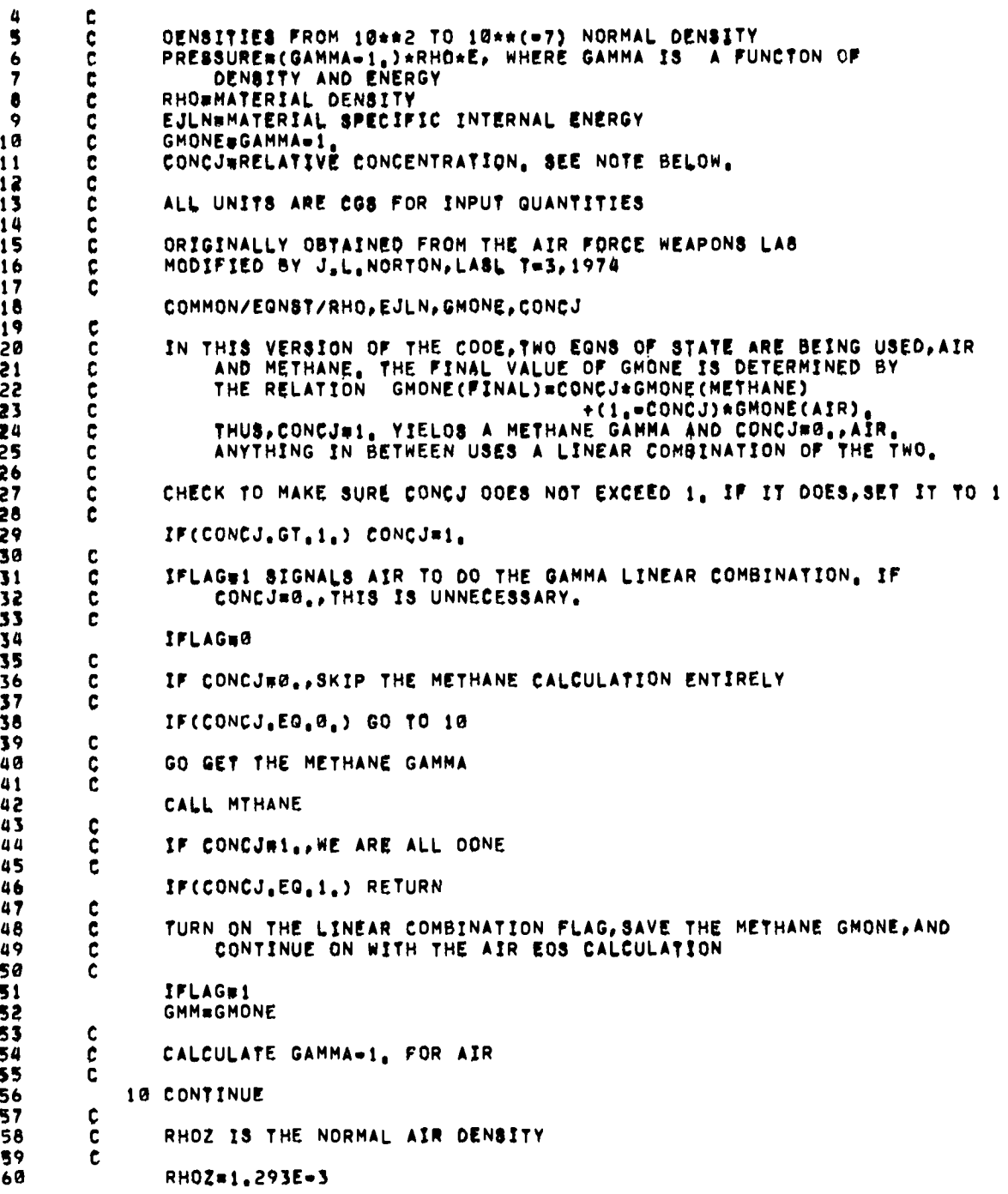

 $\mathcal{L}_{\mathcal{A}}$ 

```
61\mathbf cRHOT IS THE COMPRESSION
 62
          C
 63
          Ĉ
                  RHOT=RHO/RHOZ
 64
 65
          \mathbf cMAKE E POSITIVE AND CONVERT TO SI UNITS (TJ/MG)
          ¢
 66
 67
          \tilde{\mathbf{c}}68
                  E=1.E=10*ABS(EJLN)
 69\mathbf cTHE ENERGY AT WHICH OXYGEN AND NITROGEN DISSOCIATE IS A
 70
          \frac{c}{c}FUNCTION OF GENSITY
 7172
          C
 73
                  E1F(B, 5-E)/, 975
 74
          \mathbf c75\ddot{\mathbf{c}}THE FERMI-DIRAC FUNCTON IS ONLY COMPUTED WITHIN S.* OELTA E OF
                       EACH TRANSITION, OTHERWISE IT IS ZERO OR ONE,
 76
          C
 77ċ
                  IF(ABS(E1)=5.)50,20,20
 78
 79
              20 IF(E1) 40,40,30
              30 FOREXP(-E/4,46)
 80
                  FON#0.
 81
 82
                  WS=1.<br>GD TO 60
 83
              40 FO#0.
 84
                  FON#EXP(=E/6,63)
 85
                  WS=0.<br>GO TO 60
 86
 87
              50 DE18.975*RHOT**.05
 88
                  EE1#8.5+.397*ALOGIØ(RHOT)
 89
 90Ei=(EEI-E)/DE1
 91
                  W8 = 1.7(EXP(-E1)+1.)
 92
                  FOBEXP(-E/4,46)*W8
                  FONEXP(=E/6,63)*(1,498)9394
          \mathbf{c}THE DENSITY DEPENDENCE ONLY OCCURS AVOVE E=1., AND IT IS OF
 95
          \frac{c}{c}THE FORM (RHO/RHOZ**(CONSTANT*LOG(E))), THE CONSTANT<br>MAKES A TRANSITION FROM ,048 TO ,029 AS THE OXYGEN<br>DISSOCIATES AND THE DENSITY SPREAD BECOMES CONSTANT BEYOND
 96
 97\bar{\mathbf{c}}98
 99
          \mathbf cTHE SECOND PEAK.
100c
              60 IF(E=1,)70,70,80
10170 BETARS.
105
103GO TO 90
104
              80 BETA=(.048*WS+.032*(1.=W8))*ALOG10(E)
105
              98 E2N(E=40,)/3,<br>IF(ABS(E2)=5,)130,108,188
106
187100 IF(E2) 110, 110, 120
             110 FN=0.
108
                  WS#0.<br>GO TO 140
109
110
             120 FN=EXP(=E/25.5)
111
                  WSal,
112
113
                  GO TO 148
\frac{118}{115}130 DE284.*RHOT**.085
                  EE2#45,*RHOT**.B157
                  E2=(E=EE2)/DE2<br>WS#1,/(EXP(=E2)+1,)
116
117
```
79

```
FN=EXP(-E/25,5)*W8
      118
                 140 E3=(E-160.)/6.
      119
                      BETA#BETA*(1, W8)+.045*W8
      120
                      IF(E3+5,)150,160,160
      121122
                 150 FE*0,
      123GO TO 170
                 160 FEW1,/(EXP(-E3)+1.)
      124
      125
                 170 RHOFAC#RHOT**BETA
                      GMONE=(,161+,255*F0+,280*FON+,137*FN+,050*FE)*RHOFAC
      126
      127
               C
                      IF IFLAG IS ZERO, ONLY AIR IS DESIRED AND WE ARE ALL DONE
      128C
      129
               \mathbf c130
                      IF(IFLAG.EG.0) RETURN
               \mathbf c131
                      CALCULATE THE GAMMA-1, LINEAR COMBINATION
      132
               C
      133Ċ.
      134
                      GHONE#CONCJ*GMM+(1.-CONCJ)*GMONE
      135
                      RETURN
      136
                      END
SUBROUTINE BC(IFLAG)
        \mathbf{1}3
               ¢
                      ROUTINE TO SET RIGIO WALL BOUNDARY CONDITIONS IN YAQUI
               ¢
        3
        4
               cccc
                      IFLAG & INDEX INDICATING WHICH VELOCITY ARRAYS ARE TO BE SET
        5
                            \frac{1}{2} = UTIL, VTIL
        6
                             -2 - UL, VL7
               Č
        \bullet= 3 - UP, VP9
               C
       10
               ¢
                      WRITTEN BY J.L.NORTON, LASL T-3,1975
               Ć
       11\overline{12}***** BEGIN COMDECK YSTORE
                                                         -----
               \bulletWORKS BEGIN COMOECK YAGOIM
       13-----
               ٠
                      DIMENSION X(1),XPAR(1),R(1),YPAR(1),Y(1),MPAR(1),U(1),UG(1),DELSM(
       141 1), V(1), VG(1), RO(1), SIE(1), MP(1), RMP(1), RCSG(1), E(1), ETIL(1), RVOL
       15
                     2 (1), M(1), RMS1), VP(1), P(1), PL(1), UP(1), UTIL(1), UL(1), CQ(1), VTIL(1)
       163 , VL(11, ROL(1), AVXSV(1), AVYSV(1), OLSROI(1), OLSROO(1), CAPGAM(1), TUO
       17# (1), SIG(1), TUS(1), GRROR(1), GRROZ(1), GRROP(1), TUQVEC(1), MTIL(1),
       16
                     S CONC(1), CTEMP(1), ANCU(1), ANCV(1), GROV(1), GZSV(1), X13K(1), X24K(1),
       1920
                     6 YI3K(1), Y24K(1), XR13K(1), XR24K(1), DKLSM(1), AREA(1)
                      BOOTH END COMDECK YAGOIM
       21
               \bullet-----
       22
                      WWWW BEGIN COMDECK YAGSC
               ۰
                      LOGICAL RESTRIPTILM, PAPER, TURB
       23
                      REAL LAM, MU
       24
                      COMMON/YSC1/AASC(NSCP1)
       25
               c
                      COMMON/YSCI/AASC(9600)
       26
       27
                      COMMON/YSC2/AA(1), ANC, AG, AGFAC, AGM, BG, COLAMU, CYL, OR, OT, OTC, OTFAC,
                     I DTO(10), DTOC(10), DTO2, DTO8, OTPD8, DTV, DZ, EMIG, EPS, FIPXL, FIPXR,<br>2 FIPYB, FIPYT, FIXL, FIXR, FIYB, FIYT, FREZXR, GR, GRDVEL, GZ, GZP, I, IBAR,
       28
       29
                     3 IOTO, IJ, IJM, IJP, IMI, IPXL, IPXR, IPYB, IPYT, IP1, IP2. ISC2, ISC3, ITV,
       30
                     4 IUNF, IXL, IXR, IYB, IYT, J, JBAR
       31
```
 $\overline{a}$ 

 $\bullet$ 

٠

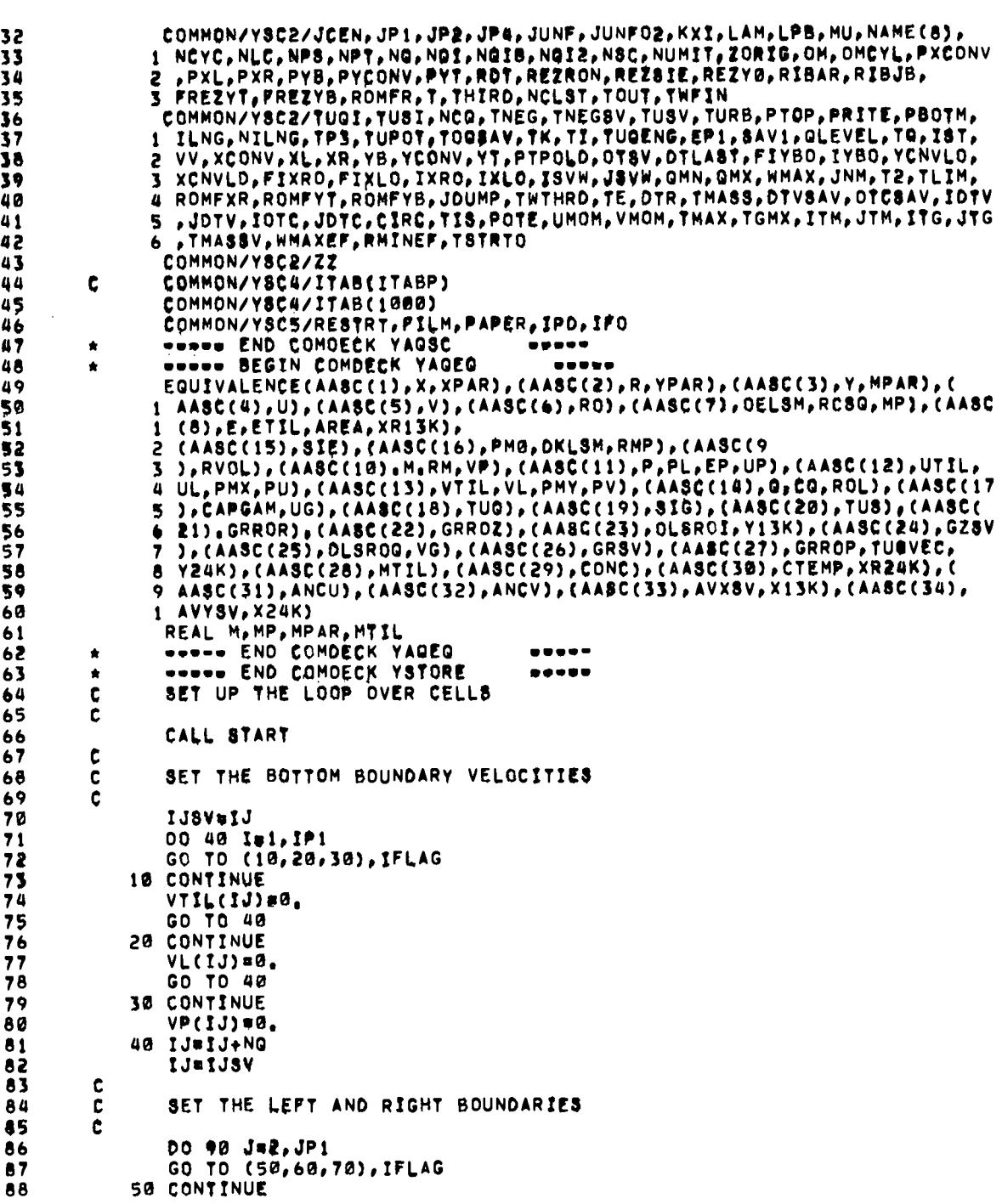

 $\cdot$ 

 $\bullet$ 

. .

 $\begin{bmatrix} 81 \end{bmatrix}$ 

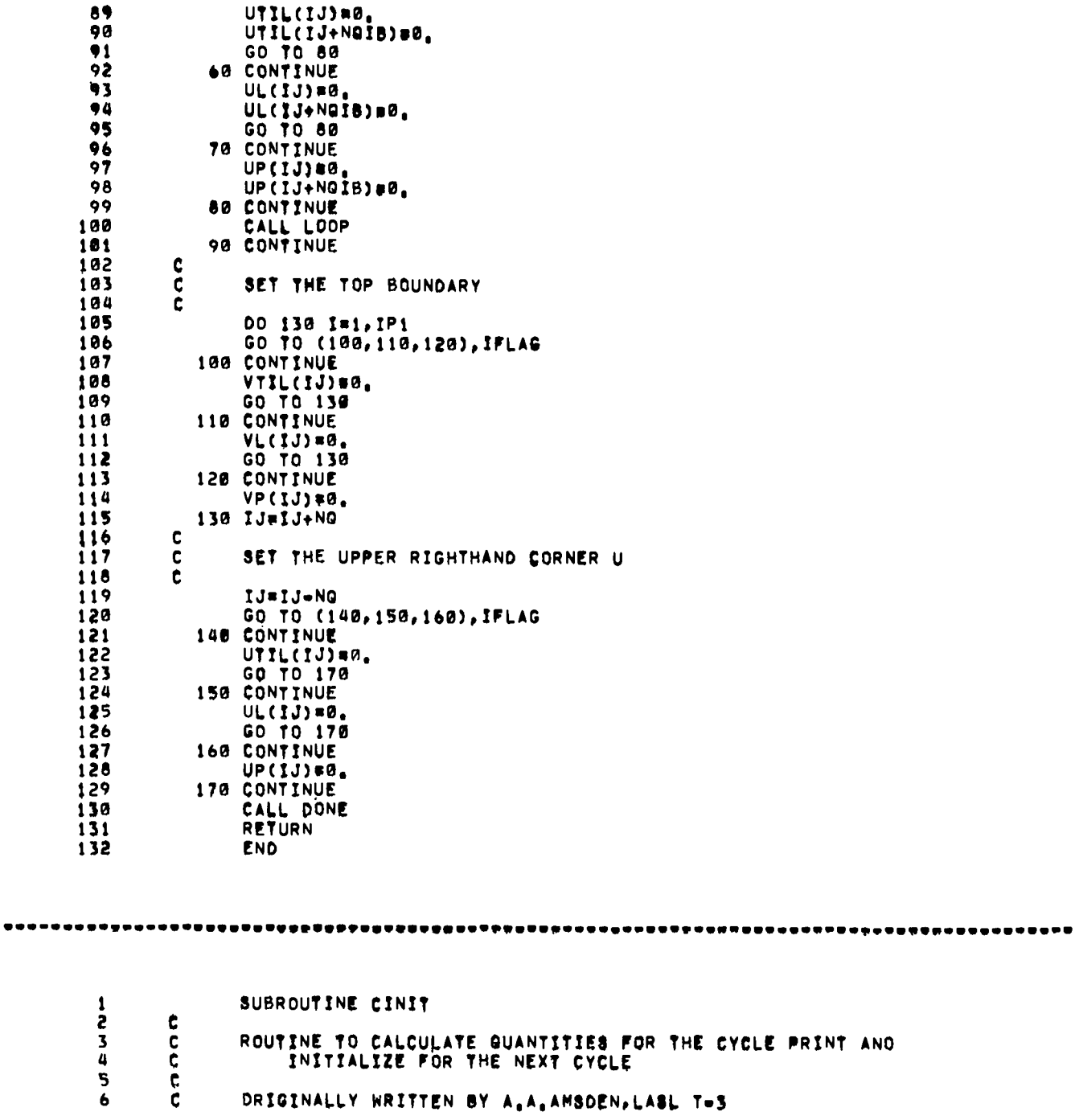

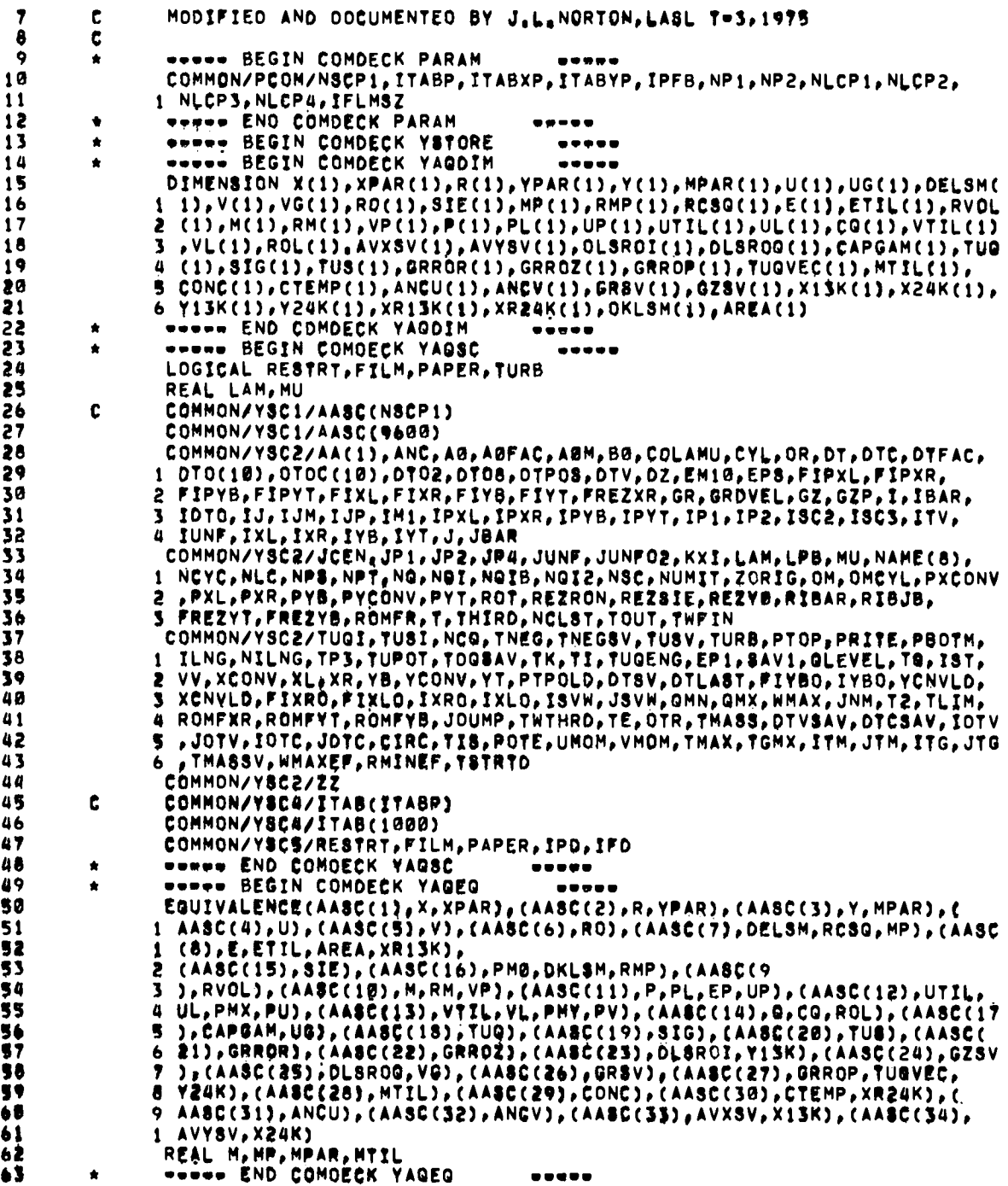

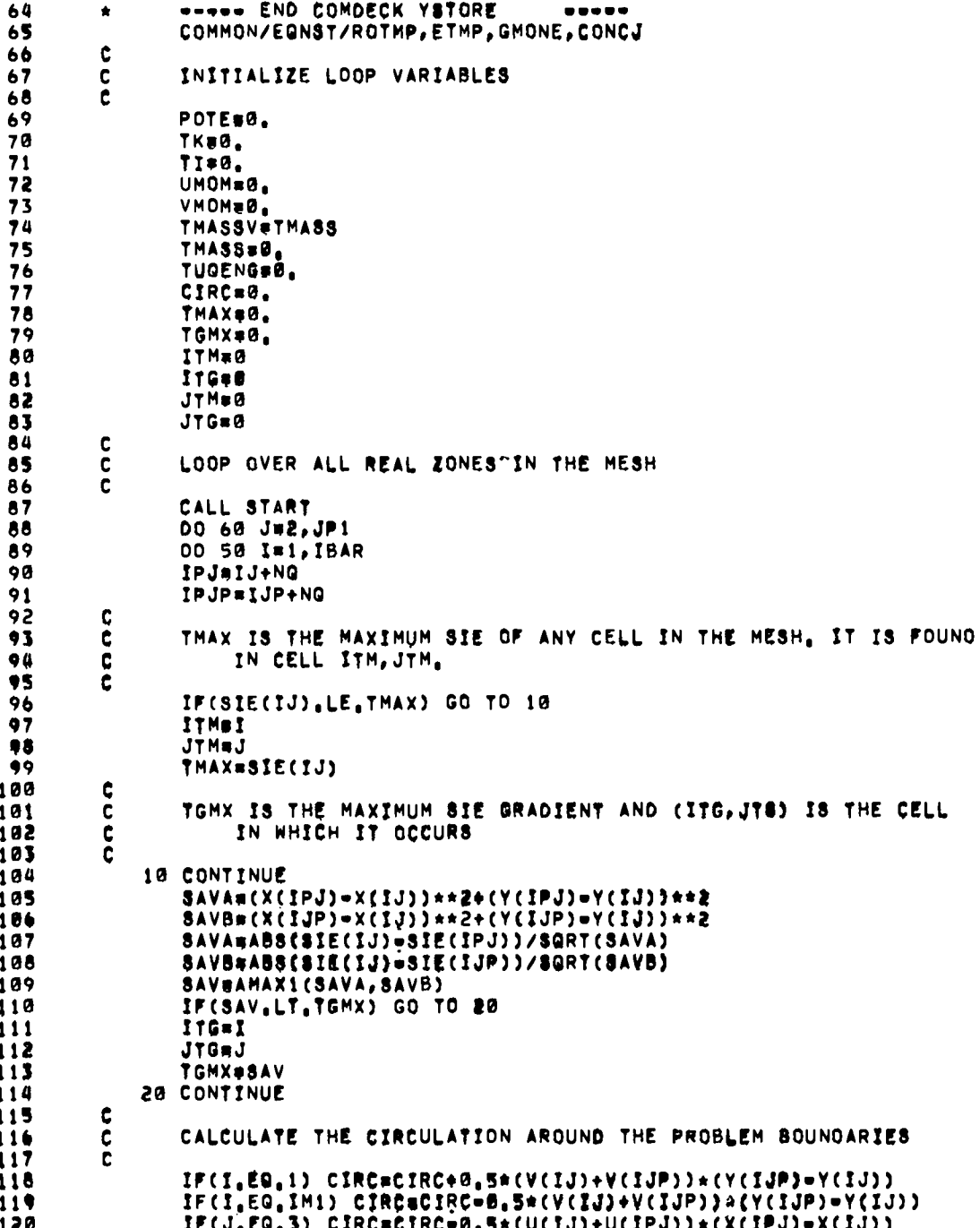

IF(J.EG.JBAR) CIRCOCIRC+0.5\*(U(IJ)+U(IPJ))\*(X(IPJ)\*X(IJ)) 121 122  $\mathbf c$ XM&ENG IS THE MASS IN CELL I,J<br>TMASS IS THE TOTAL PROBLEM MASS Ċ<br>C 123 124 é. 125  $126$ XMSENG#RO(IJ)/RVOL(IJ)  $127$ TMASS#TMASS+XMSENG  $128$ C 129 c SPENGK IS THE SPECIFIC KINETIC ENERGY OF CELL I.J ċ 130 131 SPENGK=0.125\*(U(IPJ)\*\*2+U(IPJP)\*\*2+U(IJP)\*\*2+U(IJ)\*\*2+V(IPJ)\*\*2+V( 132  $1. IPJD$ )\*\*2+V(IJP)\*\*2+V(IJ)\*\*2) c<br>C 133 134 TK IS THE TOTAL KINETIC ENERGY IN THE PROBLEM 135 C 136 TK#TK+SPENGK\*XMSFNG  $\ddot{\mathbf{c}}$ 137 138 Ċ TI IS THE TOTAL INTERNAL ENERGY IN THE PROBLEM  $\mathbf c$ 139 140 TI#TI+XM&ENG\*8IE(IJ) 141 ¢  $\frac{\tilde{c}}{\tilde{c}}$ UMOM AND VMOM ARE THE RADIAL AND AXIAL TOTAL MOMENTA, 142  $143$ **RESPECTIVELY** 144  $\mathbf{c}$ 145 UMOMWUMOM+0.25\*XM8ENG\*{U(IPJ)+U(IPJP)+U(IJP)+U(IJ)) 146 VMOM#VMOM+0.25\*XM8ENG\*(V(IPJ)+V(IPJP)+V(IJP)+V(IJ)) 147  $\frac{c}{c}$ 148 POTE IS THE TOTAL GRAVITATIONAL POTENTIAL ENERGY (WITH G#1.). 149 NOTE THAT VERTEX Y#S AND MASSES ARE USED. 150  $\overline{\mathbf{c}}$ 151 POTE#POTE+Y(IJ)/RM(IJ) 152 ¢  $153$ ¢ AOO THE JaJP2 VERTEX INTO THE POTENTIAL ENERGY 154 Ċ 155 IF(J.EQ.JP1) POTEBPOTE+V(IJP)/RM(IJP) IF (TURB) TUGENG=TUGENG+TUG(IJ) \*XMSENG 156  $\frac{c}{c}$ 157 158 NEW PRESSURE MUST BE CALCULATED. P ARRAY CURRENTLY HOLOS 159  $\mathbf C$ VELOCITIES OUE TO EQUIVALENCING OF P WITH UP. 160 C  $\tilde{\mathbf{c}}$ 161 PUT A LOWER BOUND OF ZERO ON THE SIE  $162$  $163$ SIET#AMAX1(SIE(IJ), 0.)  $\mathbf{c}$ 164 165 GO GET THE CELL GAMMA-1 ¢ 166 c 167 **ROTHPSROCIJ)** 168 **ETMP#SIET** 169 CONCJ#CONC(IJ) 170 CALL AIR 171 **GM1#GMONE**  $172$ ¢ 173 ċ **COMPUTE PRESSURE** 174 C  $175$ P(IJ)=GM1\*ROTMP\*SIET 176 ¢ 177 C SET PRESSURE OF BOTTOM FICTITIOUS ROW USING GAMMA OF CELLS ABOVE

 $\bullet$ 

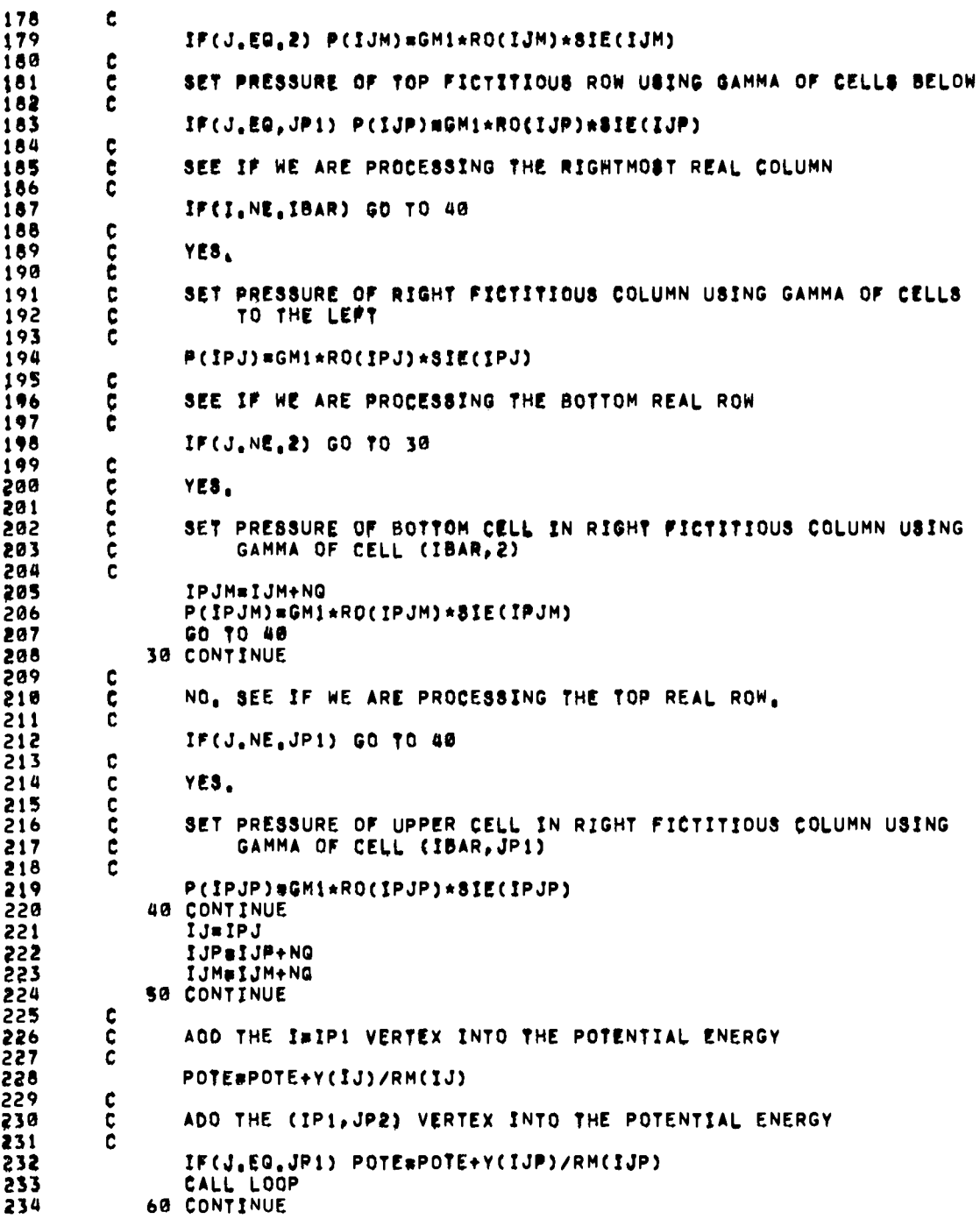

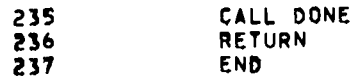

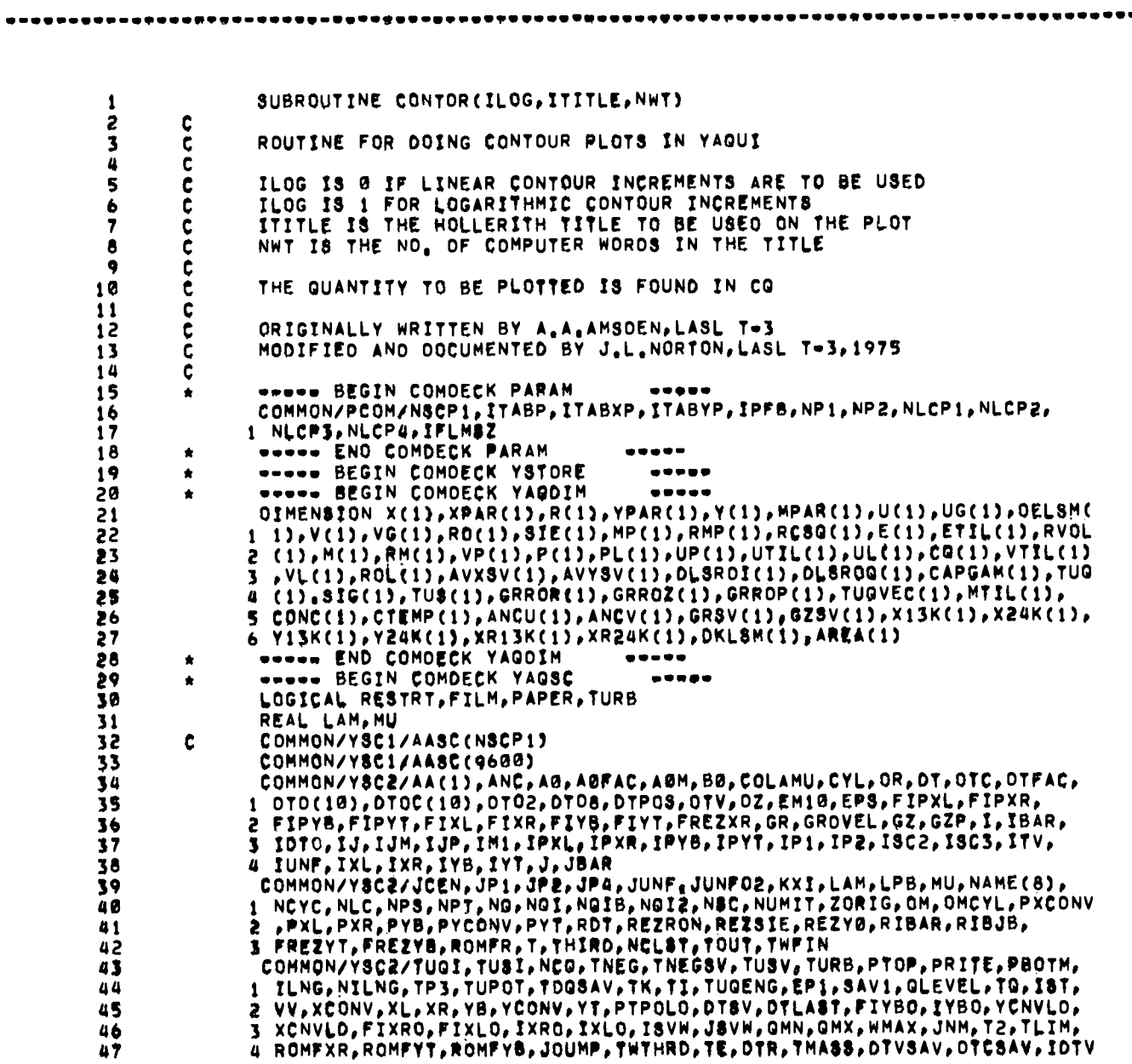

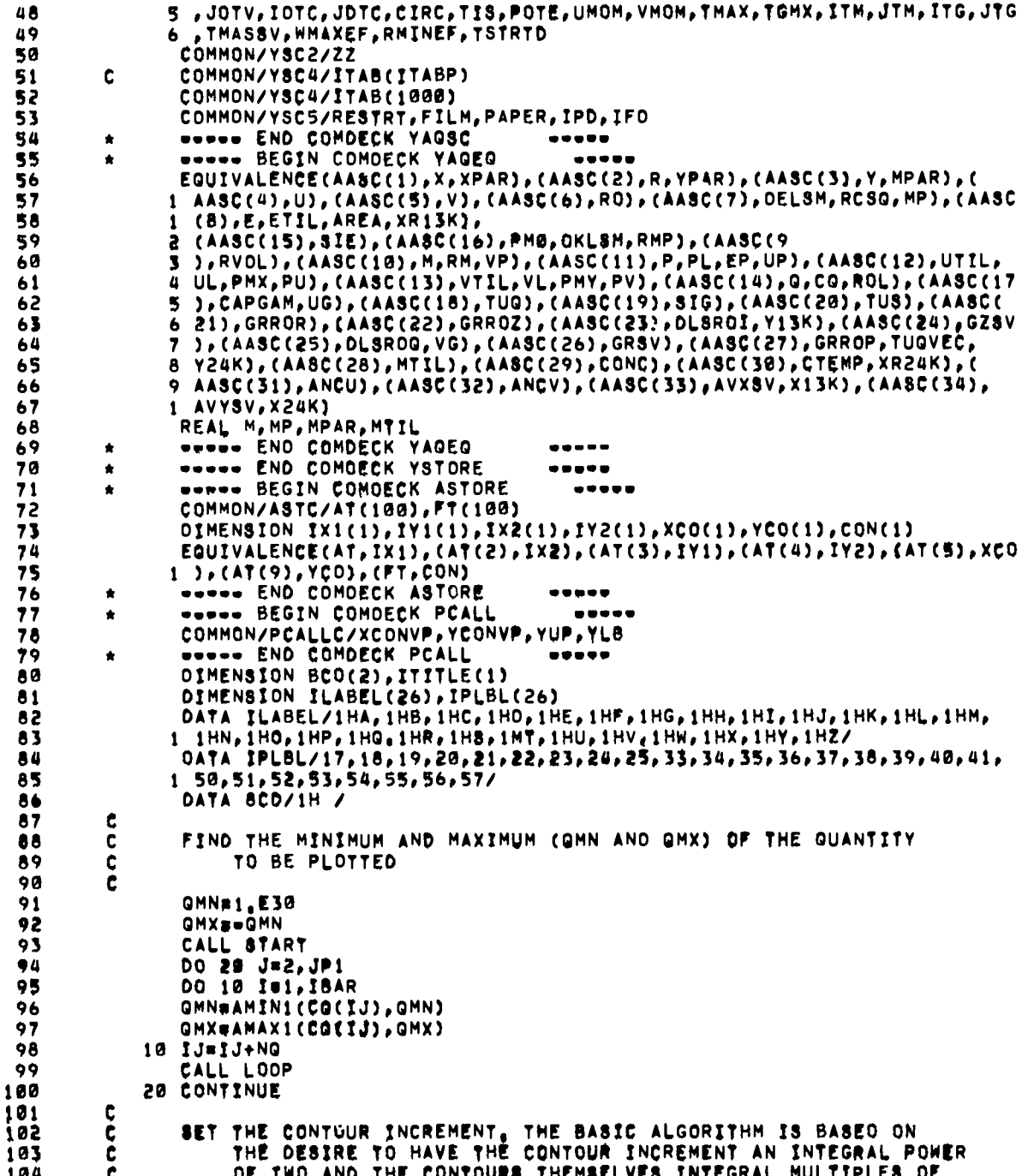

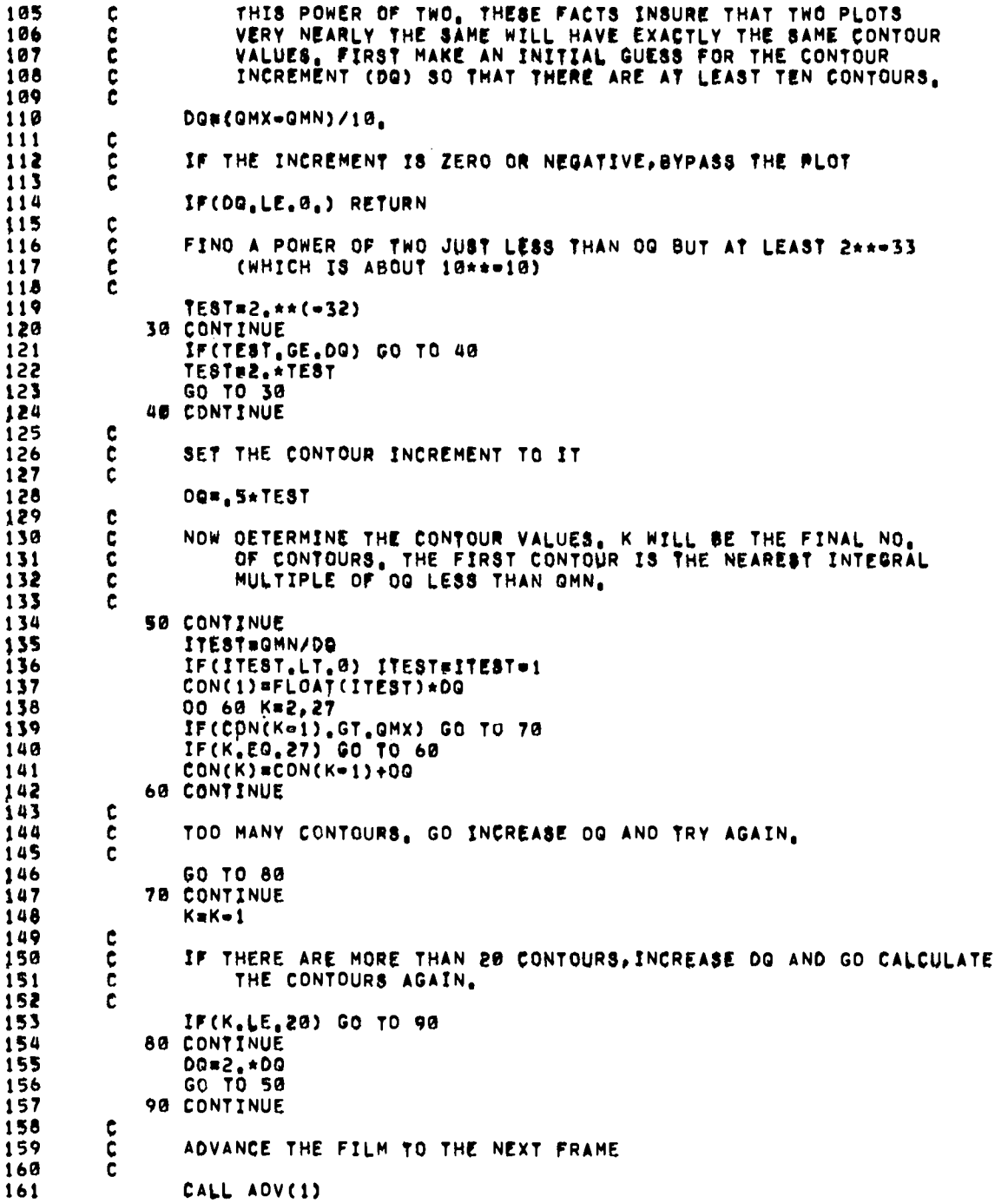

ſ

л

 $\bullet$ 

 $\ddot{\phantom{a}}$ 

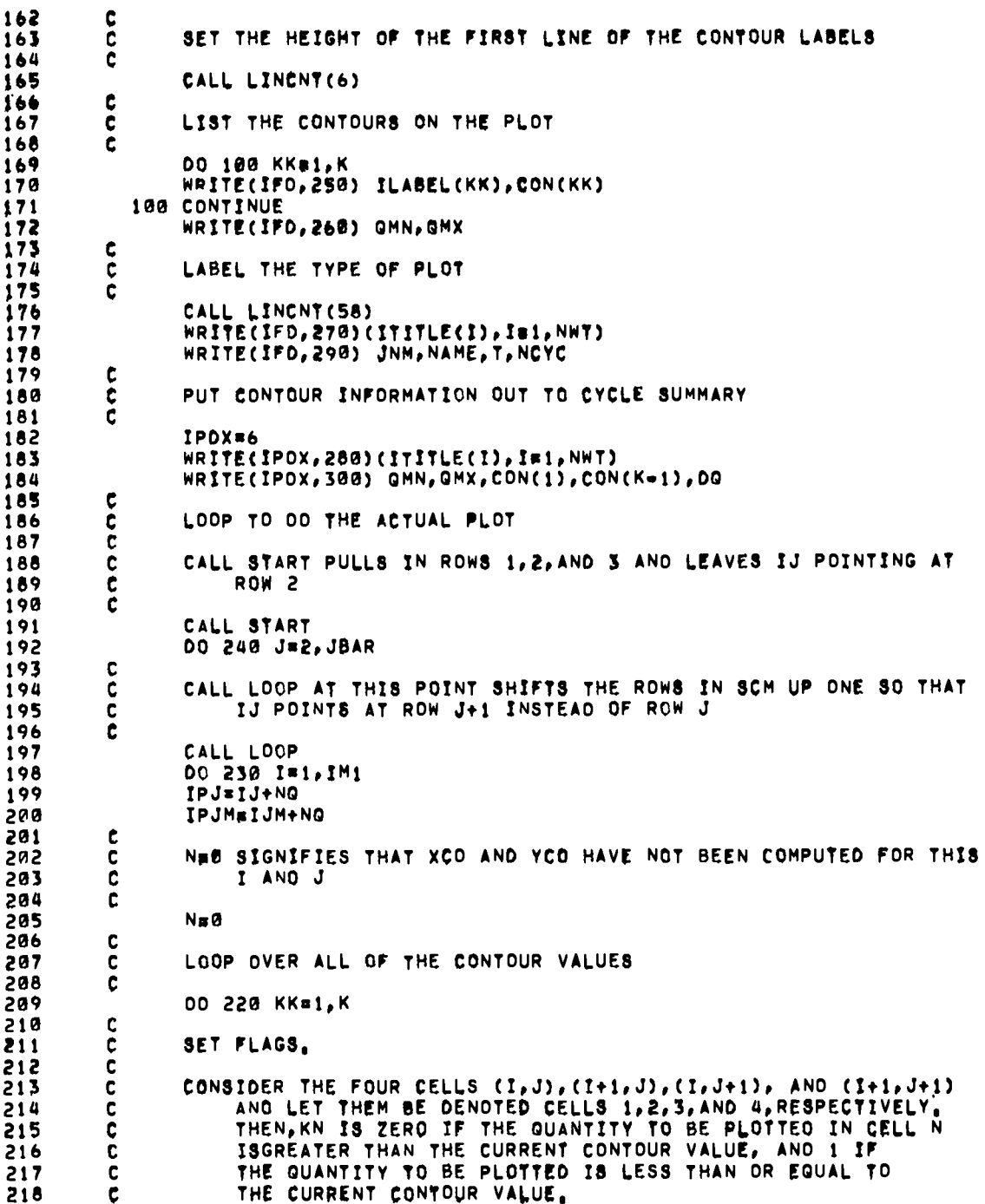

 $\mathcal{L}^{\text{max}}_{\text{max}}$ 

 $\overline{a}$ 

 $\overline{\phantom{a}}$ 

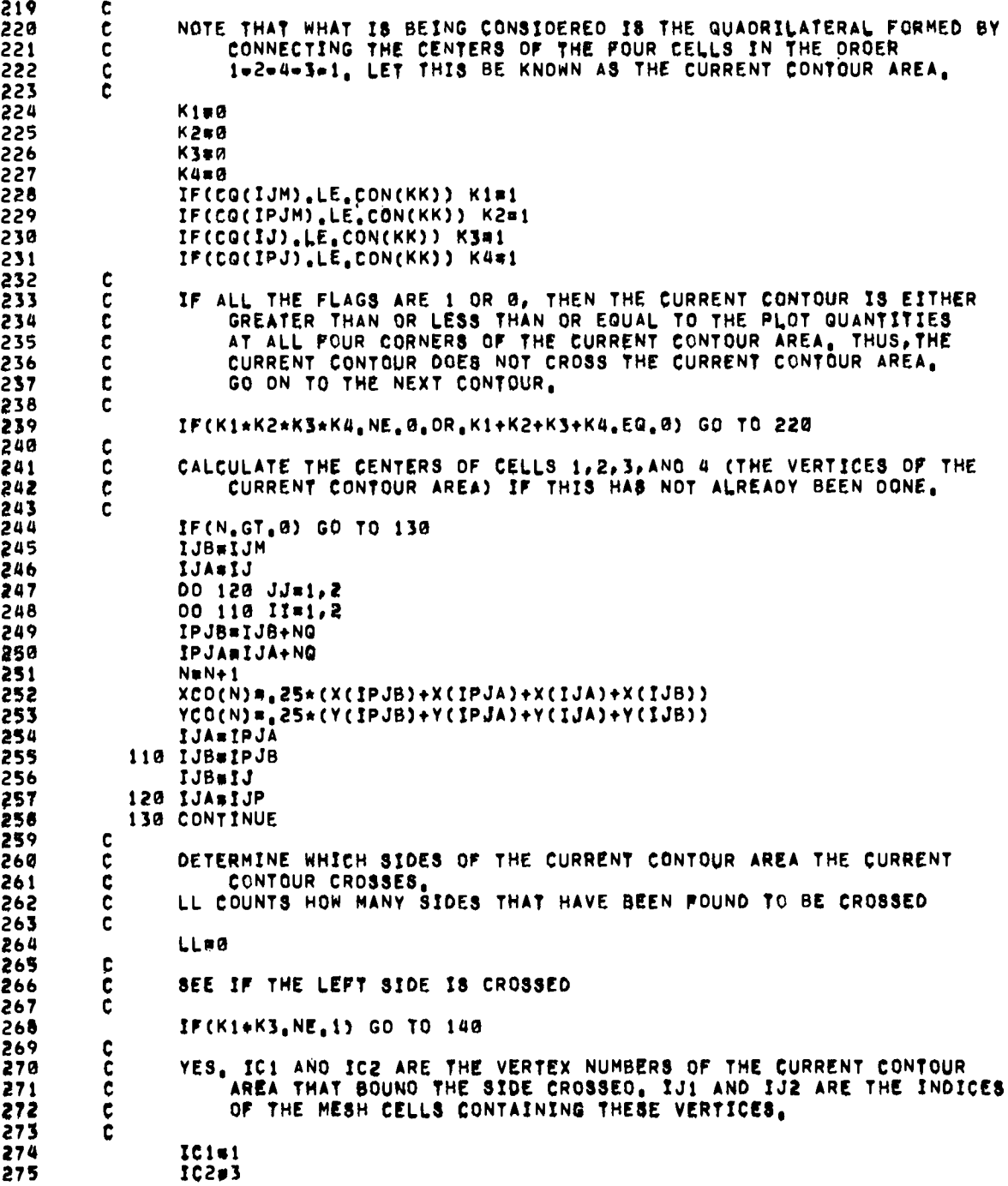

 $\overline{\phantom{a}}$ 

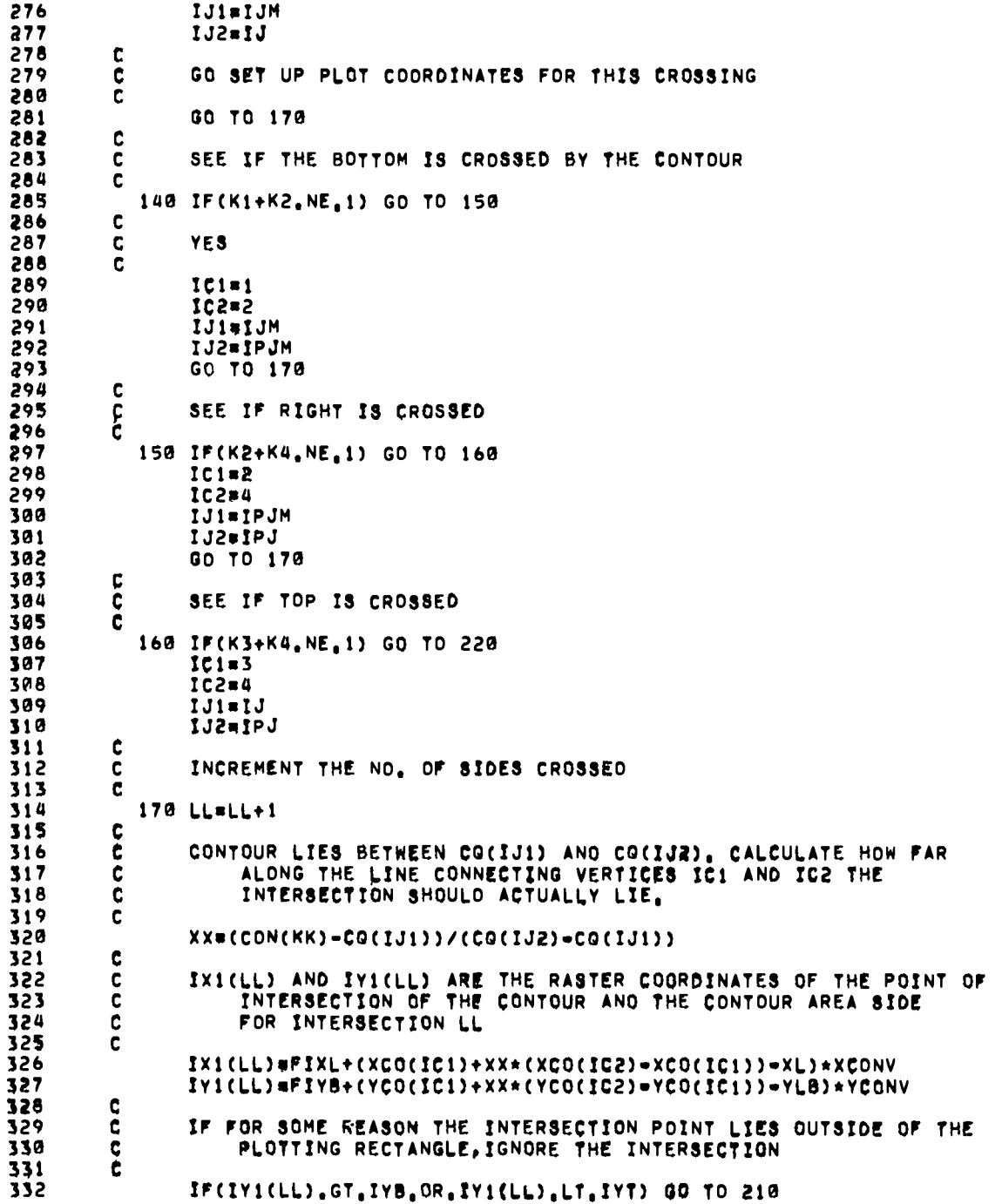

.

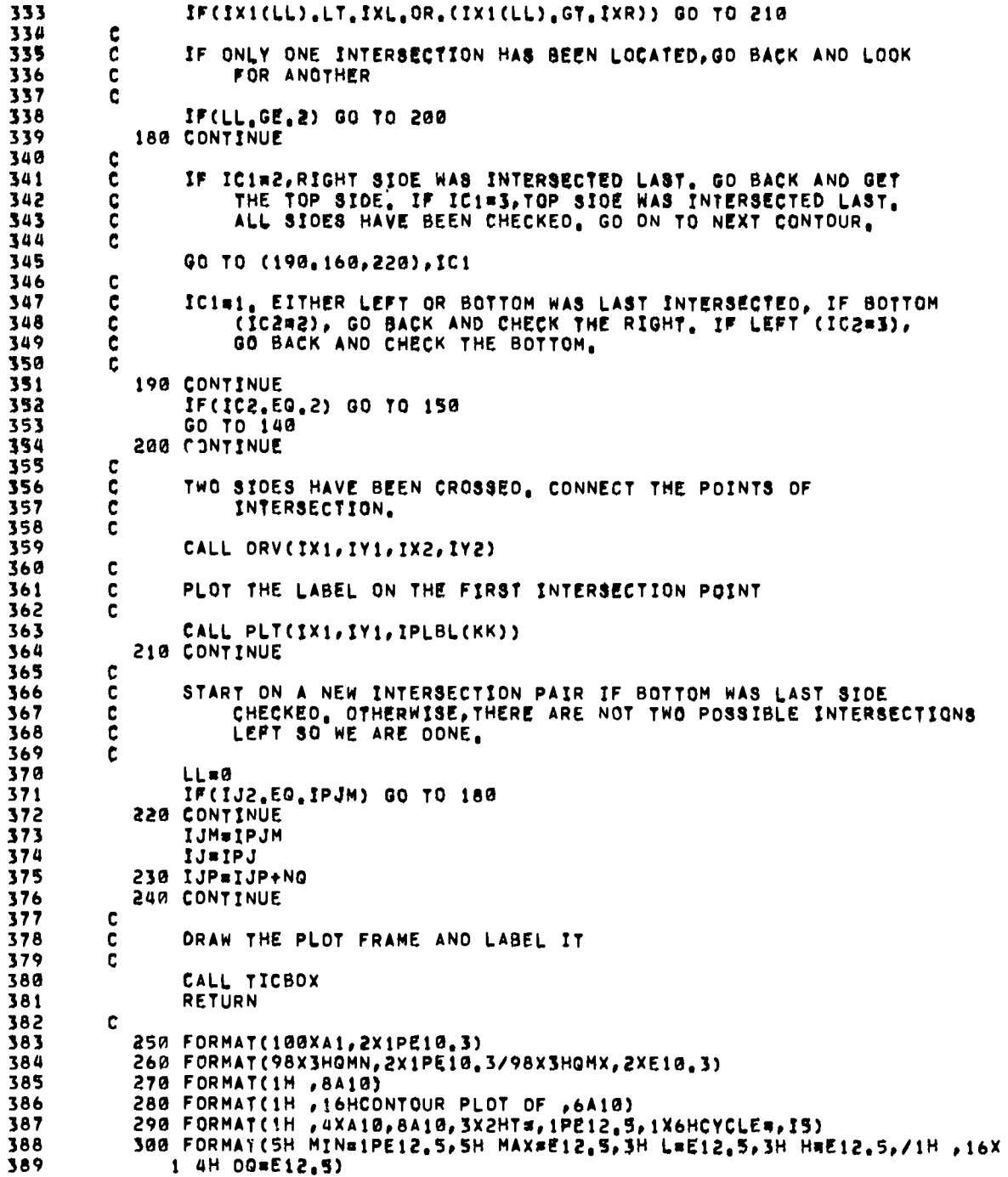

.

 $\ddot{\phantom{0}}$ 

 $\hat{\boldsymbol{\cdot}$ 

ò,

**FNO** 

SUBROUTINE DEFINE 1  $\overline{\mathbf{z}}$ C ROUTINE TO INITIALIZE PROBLEM INPUT VARIABLES  $\overline{\mathbf{3}}$ C č  $\overline{a}$ 5 ¢ WRITTEN BY J.L.NORTON, LASL T=3,1974 ċ  $\ddot{\phantom{a}}$  $\overline{\mathbf{z}}$ **\*\*\*\*\* BEGIN COMDECK PARAM**  $\bullet$ COMMON/PCOM/NSCP1, ITABP, ITABXP, ITABYP, IPFB, NP1, NP2, NLCP1, NLCP2, 9 1 NLCP3, NLCP4, IFLMSZ 10 **WHOOD END COMDECK PARAM**  $\bullet$  $\begin{array}{ccccccccccccccccc} \bullet & \bullet & \bullet & \bullet & \bullet & \bullet & \bullet \end{array}$ **\*\*\*\*\* BEGIN COMDECK YAGSC**  $11$  $\bullet$ -----LOGICAL RESTRT, FILM, PAPER, TURB 12 REAL LAM, MU  $1<sup>3</sup>$  $\mathbf{c}$ COMMON/YSC1/AASC(NSCP1) 14 15 COMMON/YSC1/AASC(9600) COMMON/YSC2/AA(1), ANC, A0, A0FAC, A0M, B0, COLAMU, CYL, OR, OT, OTC, OTFAC, 16 1 DTO(10), DTOC(10), DTO2, DTO8, DTPOS, DTV, OZ, EM10, EPS, FIPXL, FIPXR,  $17$ 2 FIPYB, FIPYT, FIXL, FIXR, FIYB, FIYT, FREZXR, GR, GRDVEL, GZ, GZP, I, IBAR, 18 3 IOTO, IJ, IJM, IJP, IMI, IPXL, IPXR, IPYB, IPYT, IP1, IP2, ISC2, ISC3, ITV,  $19$ 20 4 IUNF, IXL, IXR, IYB, IYT, J, JBAR COMMON/YSC2/JCEN, JP1, JP2, JP4, JUNF, JUNFO2, KXI, LAM, LPB, MU, NAME (8),  $21$ 1 NCYC, NLC, NPS, NPT, NO, NOI, NOIB, NOI2, NSC, NUMIT, ZORIG, OM, OMCYL, PXCONV 22 2, PXL, PXR, PYB, PYCONV, PYT, ROT, REZRON, REZSIE, REZYG, RIBAR, RIBJB, 23 3 FREZYT, FREZYB, ROMFR, T, THIRD, NCLST, TOUT, TWFIN 24  $\overline{25}$ COMMON/YSC2/TUQI, TUSI, NCQ, TNEG, TNEGSV, TUSV, TURB, PTOP, PRITE, PBOTM, 1 ILNG, NILNG, TP3, TUPOT, TOGSAV, TK, TI, TUGENG, EP1, SAV1, GLEVEL, TG, IST, 26 2 VV, XCONV, XL, XR, YB, YCONV, YT, PTPOLO, DTSV, OTLAST, FIYBO, IYBO, YCNVLO,  $27$ 3 xcnvlo, Fixro, Fixlo, Ixro, Ixlo, Isvw, Jsvw, GMN, GMX, WMAX, JNM, T2, TLIM, 28 4 ROMFXR, ROMFYT, ROMFYB, JOUMP, TWTHRD, TE, OTR, TMASS, OTVSAV, OTCSAV, IDTV<br>5 , JOTV, IOTC, JOTC, CIRC, TIS, POTE, UMOM, VMOM, TMAX, TGMX, ITM, JTM, ITG, JTG 29 30 .TMASSV, WMAXEF, RMINEF, TSTRTO  $31$ 6 COMMON/YSC2/ZZ 32 COMMON/YSC4/ITAB(ITABP) 33  $\mathbf{c}$ COMMON/YSC4/ITAB(1000) 34 COMMON/YSCS/RESTRT, FILM, PAPER, IPD, IFD 35 **WARNE END COMDECK YAGSC** 36  $\bullet$ MU AND LAM ARE THE VISCOSITY COEFFICIENTS  $37$  $\mathbf c$ 38 c 39  $MUB<sub>s</sub>$ 40 LAMW.6 41  $\mathbf c$ 42 OM IS THE PHASE TWO ITERATION RELAXATION PARAMETER OMEGA ¢ 43  $\mathbf c$ 44  $OM<sub>01</sub>$ .  $\mathbf c$ 45 46 Ç EPS IS THE PRESSURE ITERATION CONVERGENCE CRITERION ć 47 48  $EPS<sub>81</sub>$ ,  $E<sub>5</sub>$  $\mathbf{c}$ 49

390

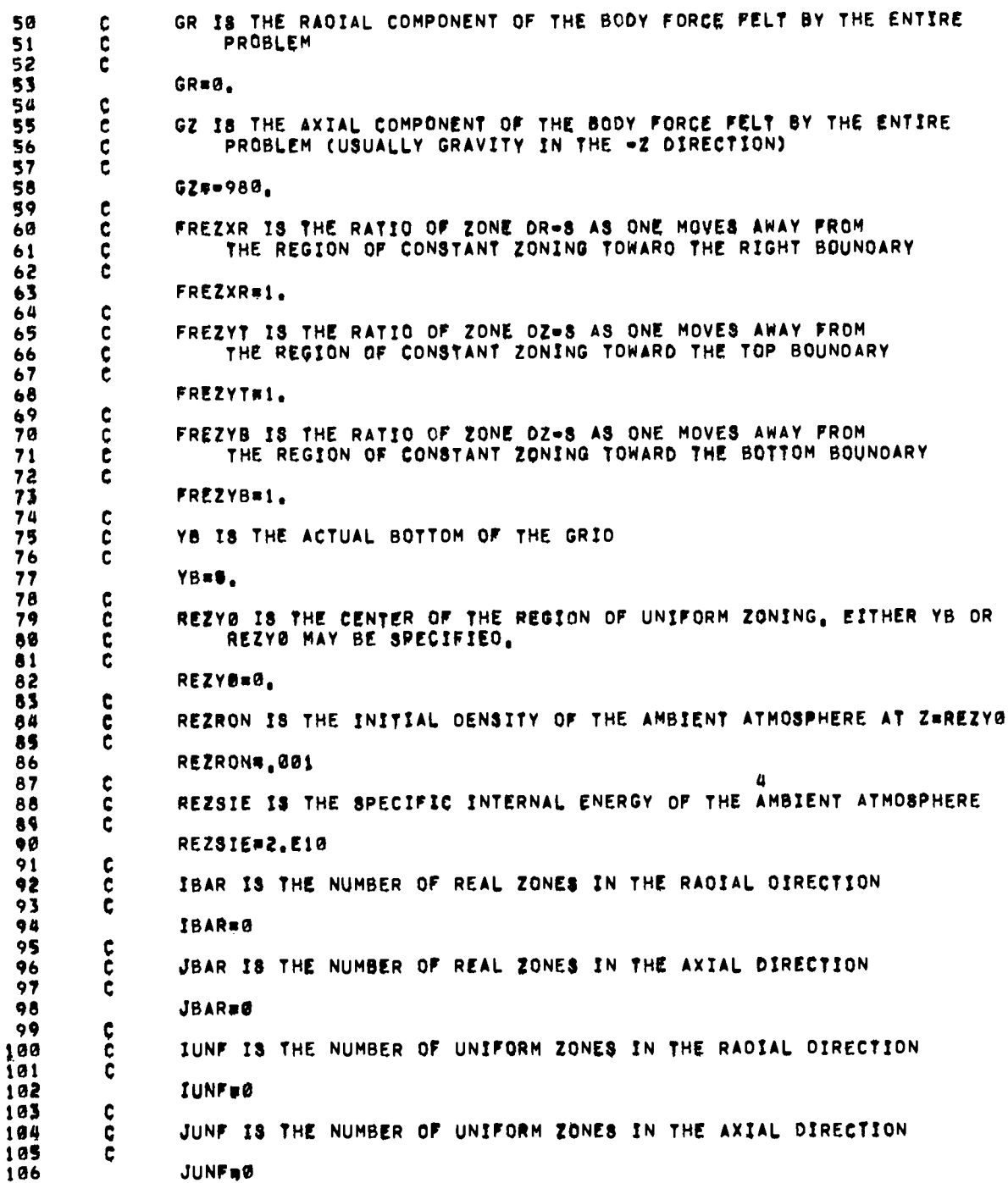

 $\bullet$ 

95

÷,

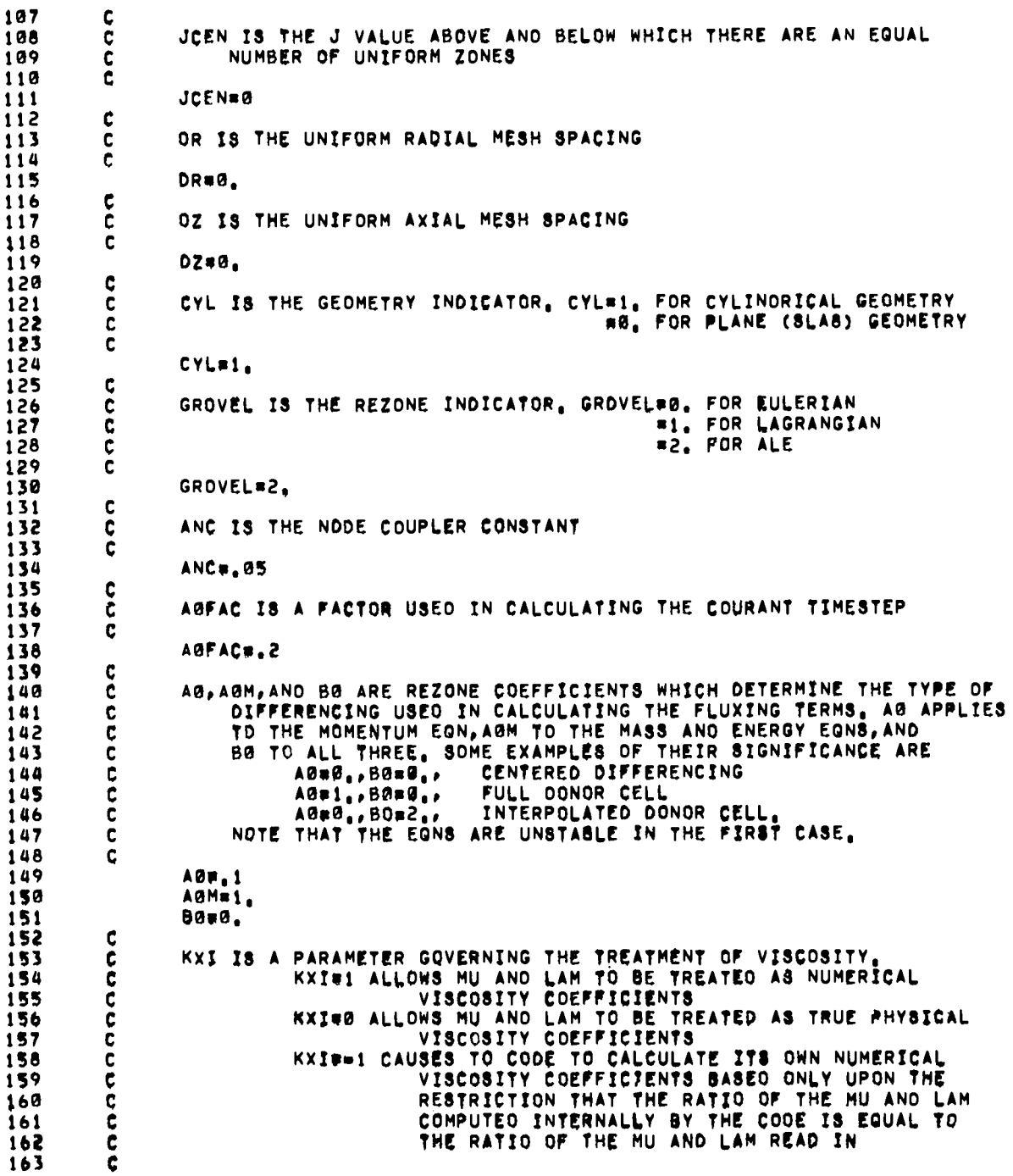

×

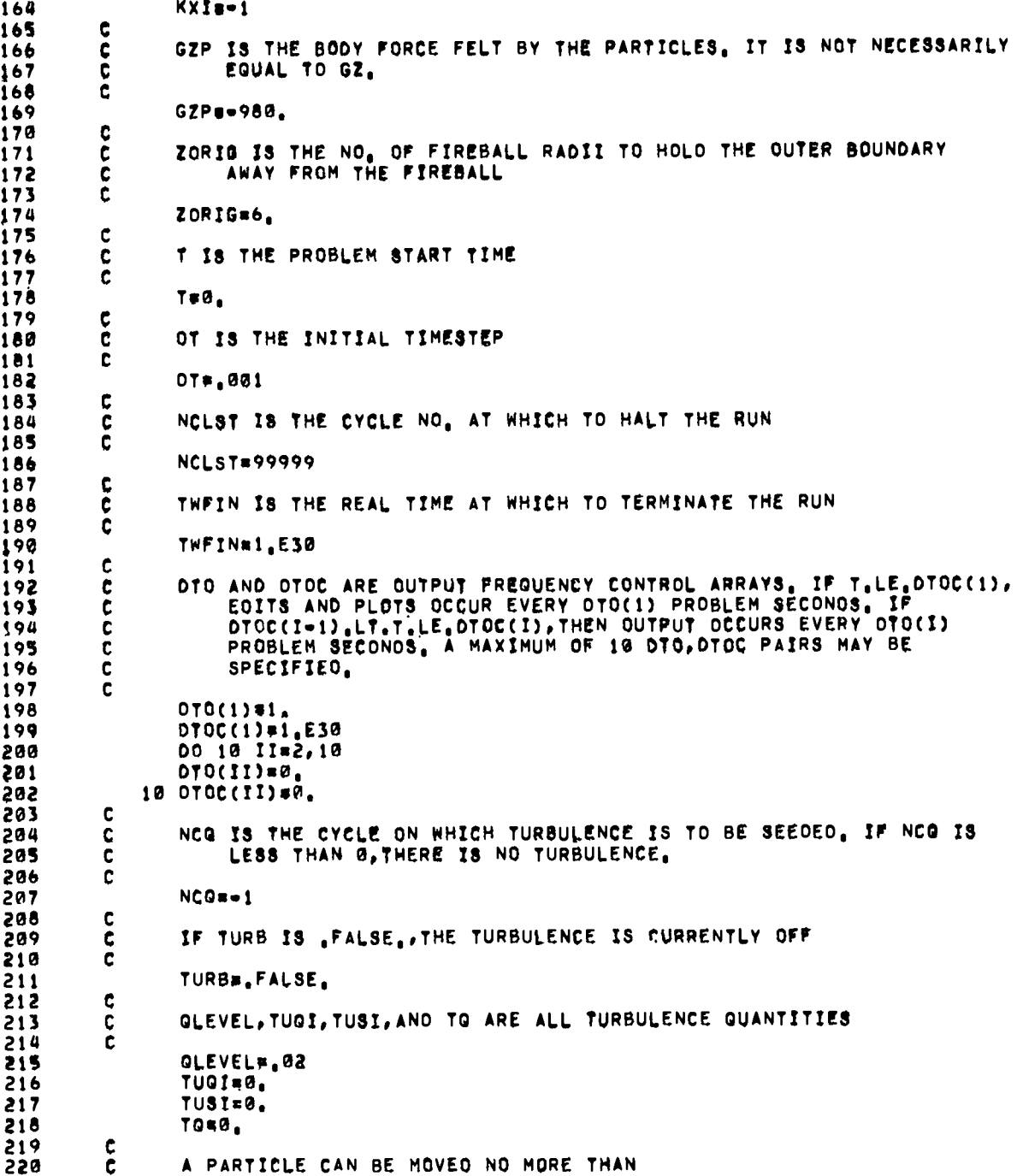

SORT(2.)\*WHAXEF\*SORT(2.\*SIGMA\*DT) DUE TO THE TURBULENT 221 c 222 C DIFFUSION EFFECT DURING ANY ONE CYCLE 22345 Ċ WMAXEF#2.  $\mathbf c$  $\overline{\mathfrak{c}}$ ANY PARTICLE WITH XJ.LE.RMINEF WILL NOT BE SUBJECT 226  $\overline{227}$ TO TURBULENT OIFFUSION  $228$ <br>229 Ċ RMINEF#50.  $\overline{238}$  $\mathbf c$ TSTRTD IS THE TIME AT WHICH TO START TURBULENT DIFFUSION 231  $\ddot{\mathbf{c}}$  $\frac{232}{233}$  $\mathbf c$ TSTRTOW1. 234  $\mathbf c$  $235$ IST IS THE NUMBER OF PARTICLES TO FOLLOW AS A FUNCTION OF TIME.  $\mathbf{C}$ 236  $\mathbf c$ IF IST.LT.G.NO PARTICLES WILL BE FOLLOWED. 237  $\tilde{c}$ 238  $15T<sub>0</sub> - 1$ 239 c JOUMP IS THE FREQUENCY OF OUMP CYCLES 240 C 241  $\overline{c}$ 242 JOUMP#999999 RETURN  $243$ 244 **END** SUBROUTINE DMP (FWA, LWA, IFILE)  $\mathbf{1}$ 2 ¢  $\tilde{c}$  $\overline{\mathbf{3}}$ ROUTINE TO OUMP SCM FROM FWA TO LWA WITH THE GUTPUT DIRECTED TO LOGICAL UNIT IFILE  $\pmb{a}$ 5 Ċ WRITTEN BY J.L.NORTON, LASL T-3, 1975 C  $\ddot{\mathbf{6}}$  $\overline{\mathbf{z}}$  $\mathbf{c}$ INTEGER FWA, GETIT  $\bullet$ **OIMENSION IDUMP(4)** 9  $\frac{c}{c}$  $10$  $11$ CHECK FOR ERRORS  $\tilde{\mathbf{c}}$  $12$  $\overline{1}$ IF(FWA,LE,LWA) GO TO 10  $14$  $\mathbf{c}$  $\frac{\dot{c}}{c}$ 15 YES, PRINT MESSAGE AND QUIT,  $16$  $17$ WRITE(IFILE, 100) FWA, LWA 18 **RETURN**  $\overline{1}$ 10 CONTINUE 50  $\mathbf c$ ALL O.K. PRINT DUMP HEADER.  $21$ ¢ 22 C 23 WRITE(IFILE, 110) FWA, LWA  $\mathbf c$ 24 IFW IS THE AODRESS OF THE FIRST WORD TO BE PRINTED ON THE CURRENT LINE  $\overline{25}$ Ç 26 ċ

 $\bullet$ 

 $\bullet$  .

 $\ddot{\phantom{0}}$ 

27  $\mathbf c$ ILW IS THE ADDRESS OF THE WORD CURRENTLY BEING PROCESSED 28 f. 29 IFWAFWA 30 ILWAFWA  $\begin{array}{c} 1 \\ 3 \\ 3 \\ 2 \end{array}$  $\mathbf c$ C ICLW IS THE CONTENTS OF THE WORD WHOSE ADDRESS IS ILW 33 ċ 34 **ICLW#GETIT(ILW)**  $\overline{\mathbf{3}}$  $\mathbf{c}$ IOUMP CONTAINS THE WORDS TO BE PRINTED ON THE CURRENT LINE 36  $\mathbf c$ (A MAXIMUM OF FOUR). č  $37$ ISUB IS THE NO. OF THE LAST LOCATION OF IOUMP THAT WAS FILLED. 38  $\mathbf c$ 39  $\mathbf c$ 40  $13U8 = 1$ IOUMP (1)=ICLW 41 42 20 CONTINUE 43 c 44 ¢ EXAMINE THE NEXT WORD 45 C 46 ILW=ILW+1 ¢ 47 48 SEE IF WE ARE DONE C 49  $\tilde{c}$ 50 IF(ILW.LE.LWA) GO TO 30  $\mathbf c$ 51 52 C YES, FLUSH IOUMP IF NECESSARY AND QUIT.  $53$ c 54 IF(ISUB.LE.Ø) RETURN 55 WRITE(IFILE, 120) IFW, (IDUMP(I), Im1, ISUB) 56 **RETURN** 30 CONTINUE 57  $58$ C 59  $\mathbf c$ NO. SAVE THE CONTENTS OF THE NEXT-TO-THE-LAST WORD AND 60  $\mathbf c$ GO GET THE CONTENTS OF THE CURRENT WORD. 61 C ICNLW=ICLW 62 63 ICLW#GETIT(ILW) 64 C 65 ¢ SEE IF THE LAST WORD AND THE NEXT=TO=THE=LAST WORD ARE THE SAME č. 66  $67$ IF(ICLW.NE.ICNLW) GO TO 80  $68$ c YES, WE WILL GO INTO REPETITION MODE, FIRST FLUSH IOUMP 69 ¢ IF NECESSARY. 70 ¢  $71$ ċ 72 ISUB=1SUB-1 73 IF(ISUB.LE.0) GD TO 40 74 WRITE(IPILE, 120) IFW, (IDUMP(I), I#1, ISUB) 75 **ISUB#0** 40 CONTINUE 76 77 C 78 IFW IS NOW THE AODRESS OF THE FIRST WORD OF THE REPETITION GROUP Ç 79 Ċ 80 IFW#ILW-1 ¢ 81 82 ¢ SCAN FORWARD UNTIL THE END OF THE REPETITION GROUP IS LOCATED č 83

 $\ddot{\phantom{0}}$ 

 $\ddot{\phantom{0}}$ 

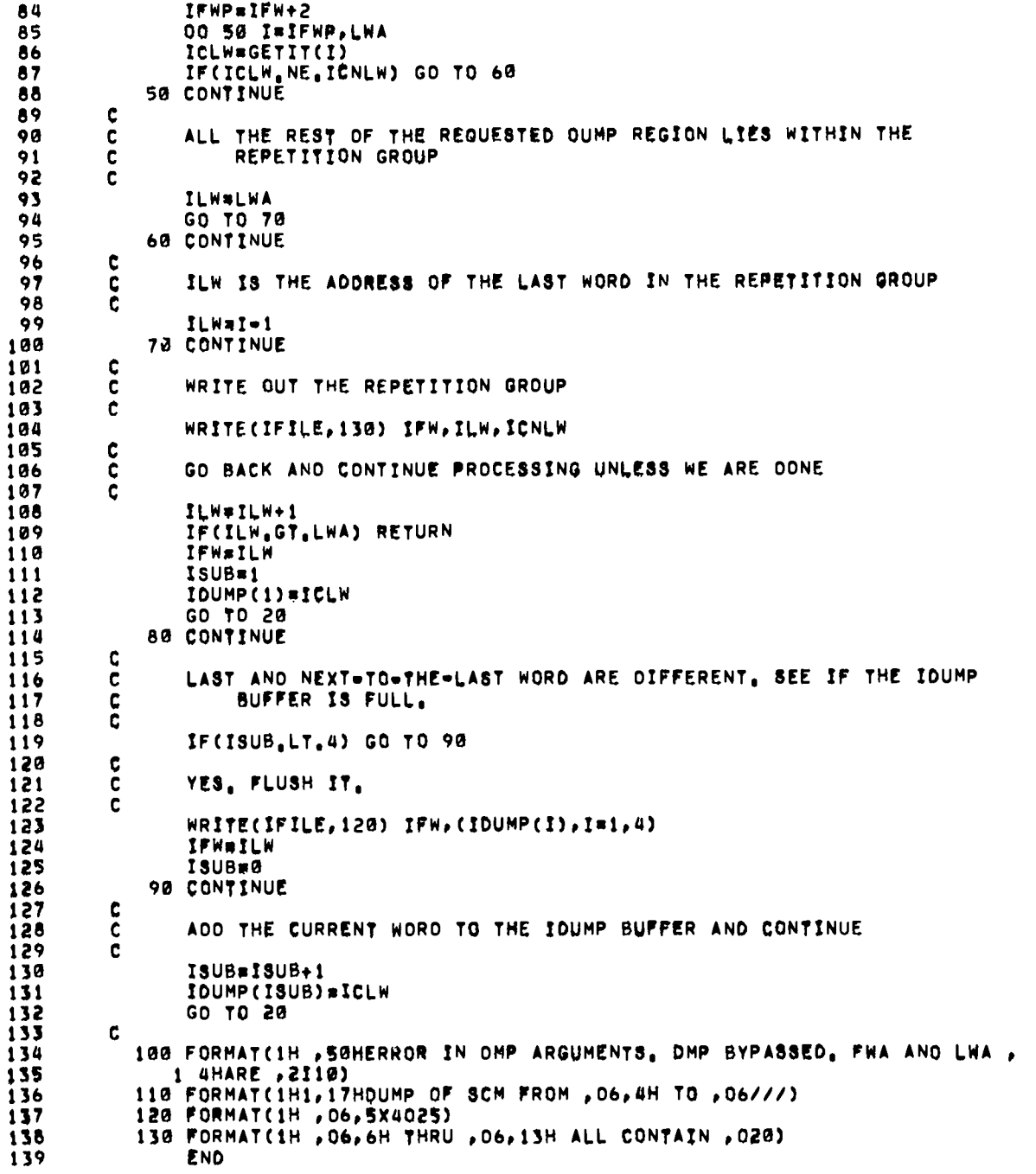

 $\blacksquare$ 

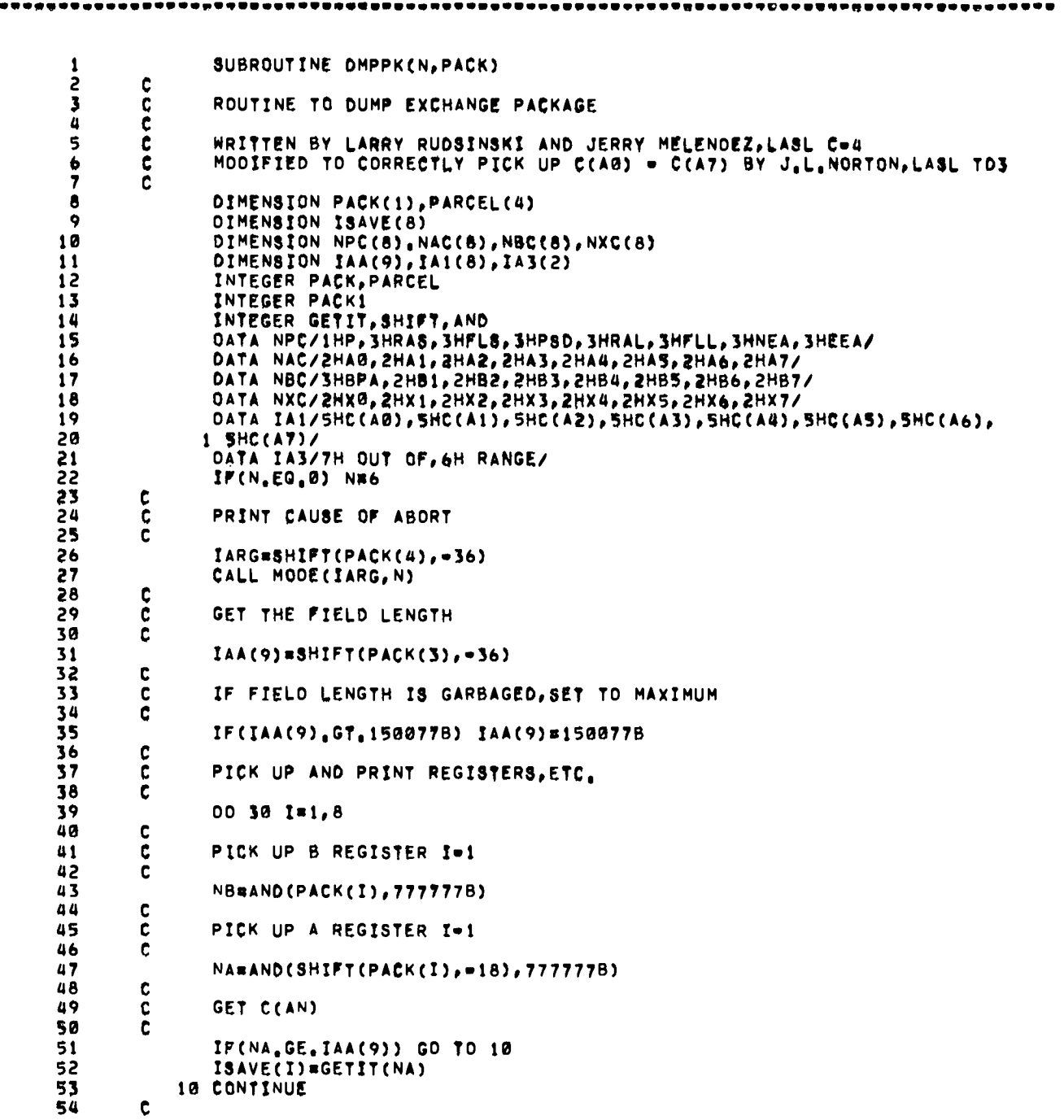

 $\bullet$   $\bullet$ 

 $\ddot{\phantom{0}}$ 

.

 $\ddot{\phantom{0}}$ 

l,

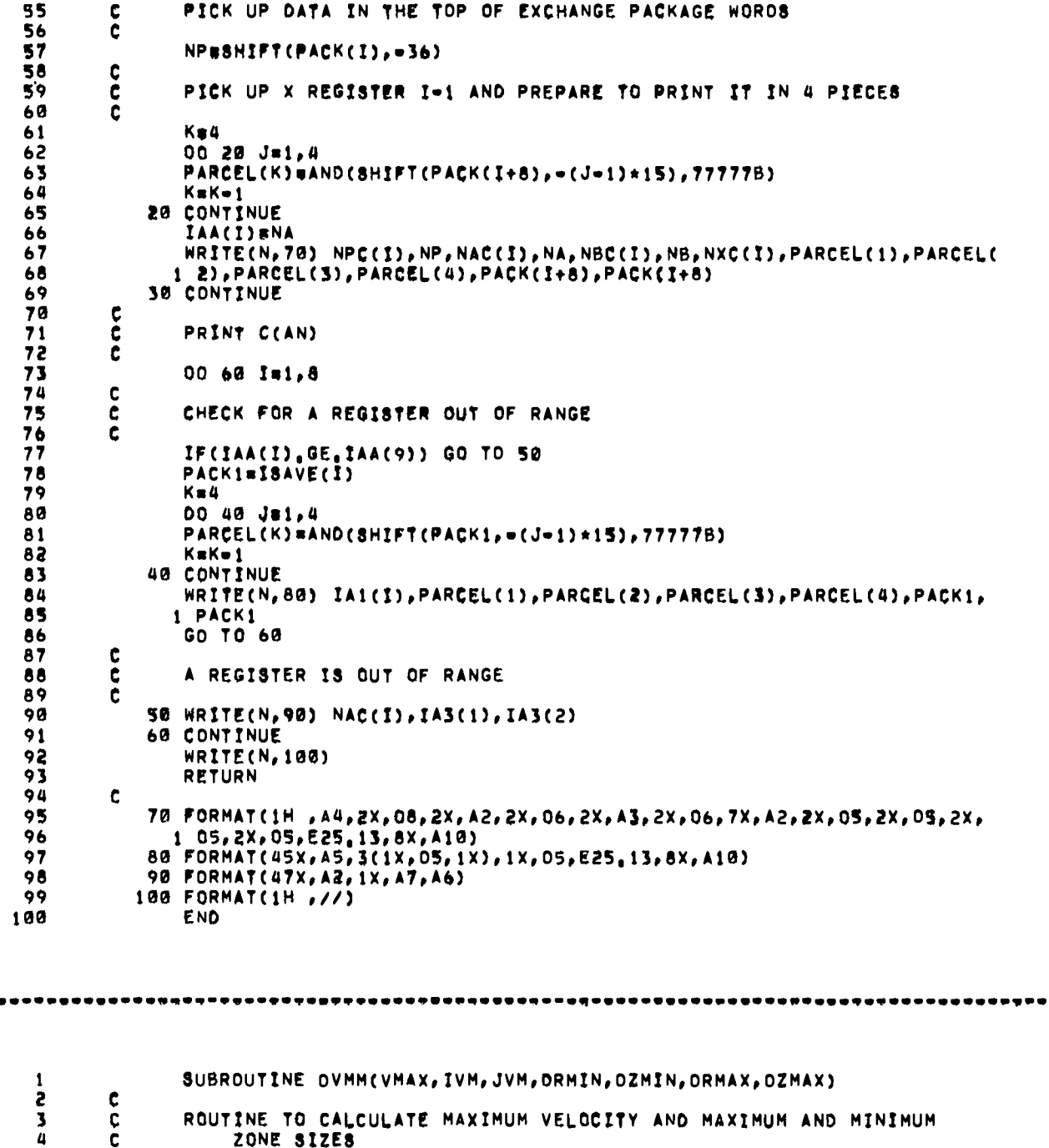

 $\overline{a}$ 

 $\bullet$ 

 $\bullet$ 

.....

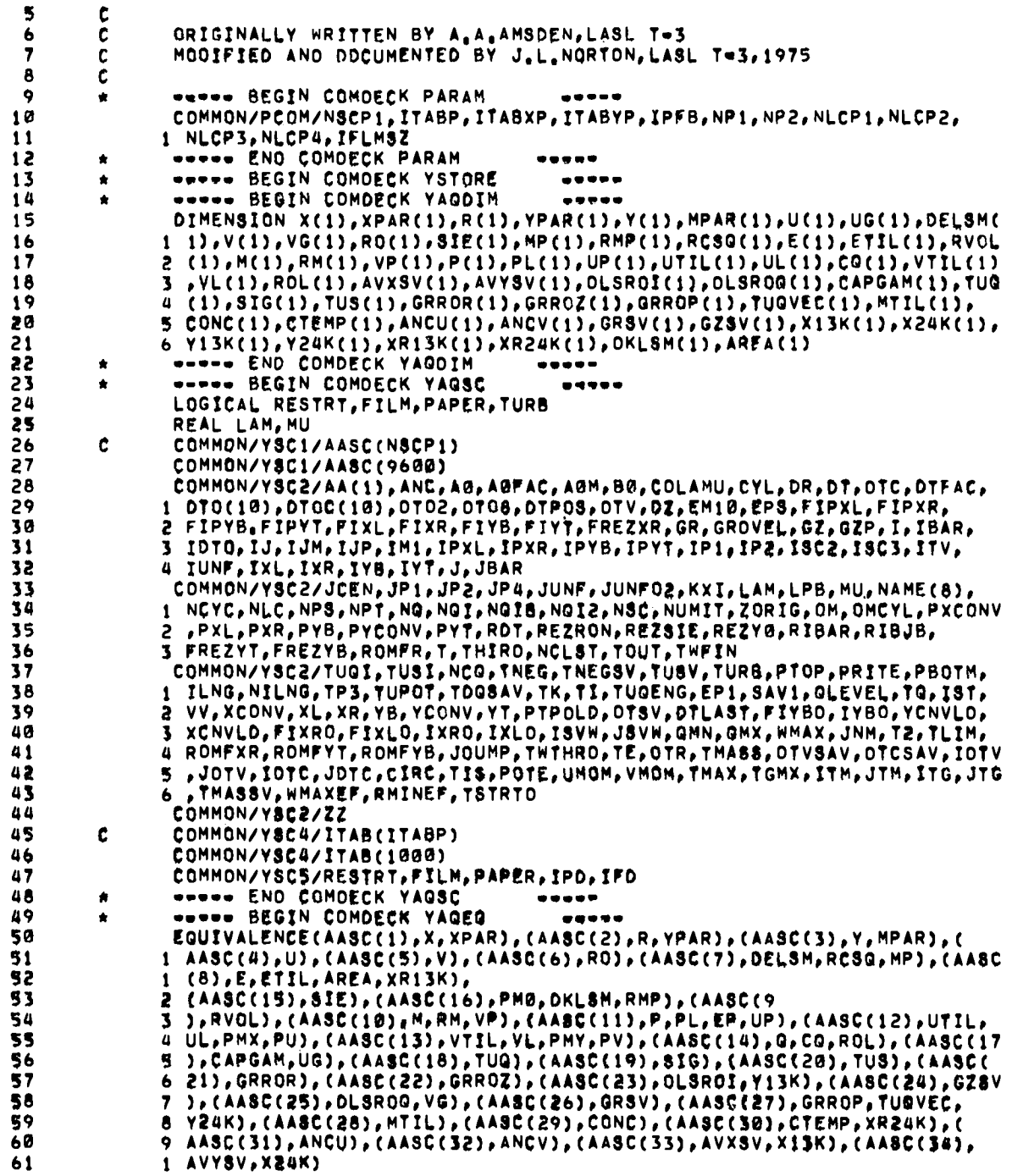

 $\ddot{\phantom{0}}$ 

 $\overline{a}$ 

l.

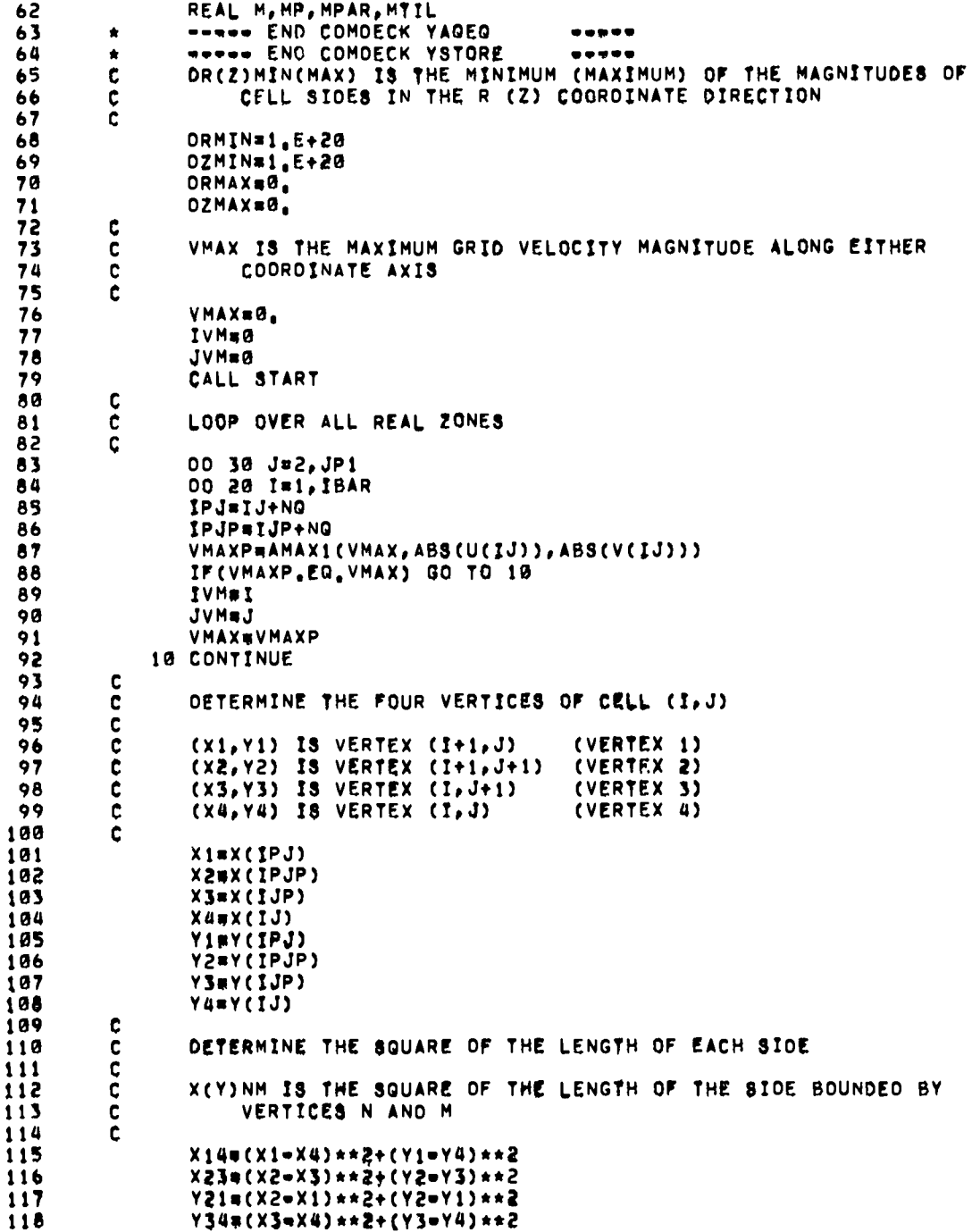

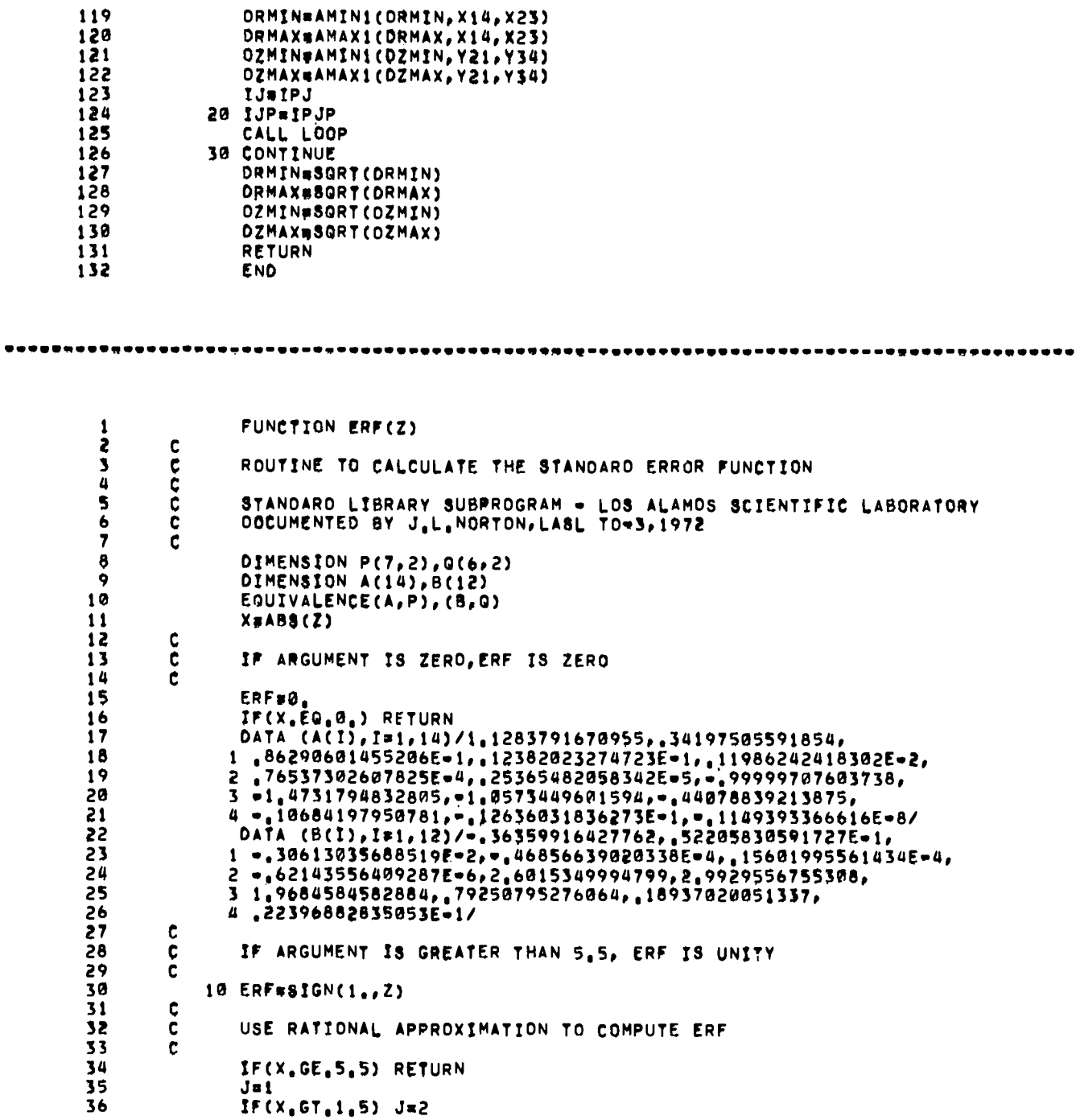

 $\ddot{\phantom{0}}$ 

 $\bullet$ 

 $\ddot{\phantom{0}}$ 

 $\hat{\phantom{a}}$
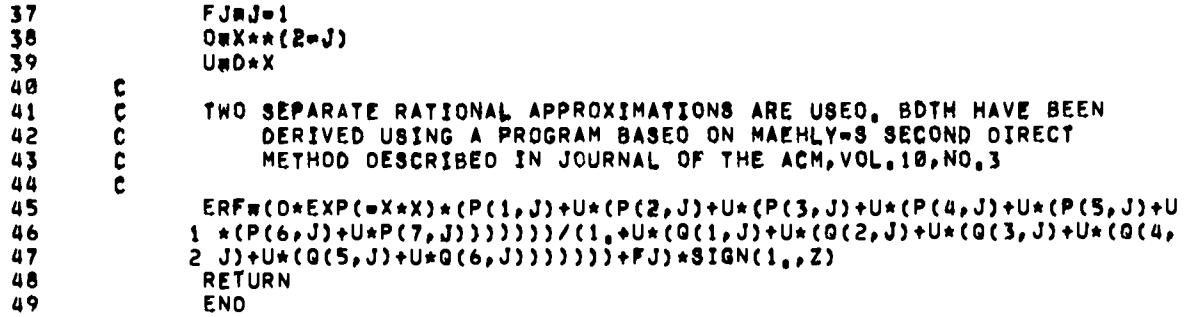

SUBROUTINE FILMCO 1  $\mathbf c$ 5 ż  $\mathbf c$ ROUTINE TO UPDATE GRID LIMITS AND PARTICLE QUANTITIES  $\ddot{a}$  $\mathbf c$  $\overline{\mathbf{5}}$ Ċ ORIGINALLY WRITTEN BY A, A, AMSOEN, LASL T=3  $\tilde{\mathbf{c}}$ MODIFIED AND DOCUMENTED BY J.L.NORTON, LASL T-3, 1974  $\bullet$  $\overline{\mathbf{z}}$  $\mathbf c$ 8 **WWWW BEGIN COMOECK PARAM**  $\bullet$ -----9 COMMON/PCOM/NSCP1, ITABP, ITABXP, ITABYP, IPFB, NP1, NP2, NLCP1, NLCP2, 1 NLCP3, NLCP4, IFLMSZ 10 **WIRWS END COMDECK PARAM**  $11$  $\bullet$  $\bullet\bullet\bullet\bullet\bullet$ \*\*\*\*\* BEGIN COMDECK YSTORE 12  $\bullet$ ----- BEGIN COMDECK YAGOIM  $13$  $\begin{array}{cccccccccccccc} \bullet & \bullet & \bullet & \bullet & \bullet & \bullet & \bullet \end{array}$ DIMENSION X(1), XPAR(1), R(1), YPAR(1), Y(1), MPAR(1), U(1), UG(1), DELSM( 14 1 1), V(1), VG(1), RO(1), SIE(1), MP(1), RMP(1), RCSQ(1), E(1), ETIL(1), RVOL 15 16 2 (1), M(1), RM(1), VP(1), P(1), PL(1), UP(1), UTIL(1), UL(1), CQ(1), VTIL(1)  $17$ 3 , VL(1), ROL(1), AVXSV(1), AVYSV(1), DLSROI(1), OLSROO(1), CAPGAM(1), TUO 4 (1), SIG(1), TUS(1), GRROR(1), GRROZ(1), GRROP(1), TUQVEC(1), MTIL(1), 18  $19$ S CONC(1), CTEMP(1), ANCU(1), ANCV(1), GRSV(1), GZSV(1), X13K(1), X24K(1), 50 6 Y13K(1), Y24K(1), XR13K(1), XR24K(1), OKLSM(1), AREA(1) 21 \*\*\*\*\* END COMDECK YAGOIM  $\begin{array}{ccccccccccccccccc} \bullet & \bullet & \bullet & \bullet & \bullet & \bullet & \bullet \end{array}$ 22 ----- BEGIN COMDECK YAQSC ..... LOGICAL RESTRT, FILM, PAPER, TURB 23 24 REAL LAM, MU COMMON/YSC1/AASC(NSCP1) 25  $\mathbf c$ 26 COMMON/YSC1/AASC(9600)  $27$ COMMON/YSC2/AA(1), ANC, AG, AGFAC, AGM, BØ, COLAMU, CYL, OR, DT, OTC, OTFAC. 28 1 0TO(10),0TOC(10),0TO2,0TO6,0TPOS,0TV,0Z,EM10,EPS,FIPXL,FIPXR, 2 FIPYB, FIPYT, FIXL, FIXR, FIYB, FIYT, FREZXR, GR, GROVEL, GZ, GZP, I, IBAR, 29 30 3 IOTO, IJ, IJM, IJP, IM1, IPXL, IPXR, IPYB, IPYT, IP1, IP2, ISC2, ISC3, ITV, 4 IUNF, IXL, IXR, IYB, IYT, J, JBAR 31 COMMON/YSC2/JCEN, JP1, JP2, JP4, JUNF, JUNF02, KXI, LAM, LPB, MU, NAME(8), 32 1 NCYC, NLC, NPS, NPT, NG, NGI, NGIB, NGI2, NSC, NUMIT, ZORIG, OM, OMCYL, PXCONV 33 2 , PXL, PXR, PYB, PYCONV, PYT, ROT, REZRON, REZSIE, REZYG, RIBAR, RIBJB, 34 3 FREZYT, FREZYB, ROMFR, T, THIRD, NCLST, TDUT, TWFIN 35 COMMON/YSC2/TUQI, TUSI, NCQ, TNEG, TNEGSV, TUSV, TURB, PTOP, PRITE, PBOTM, 36 1 ILNG, NILNG, TP3, TUPOT, TOOSAV, TK, TI, TUGENG, EP1, SAV1, GLEVEL, TG, IST,  $37$ 

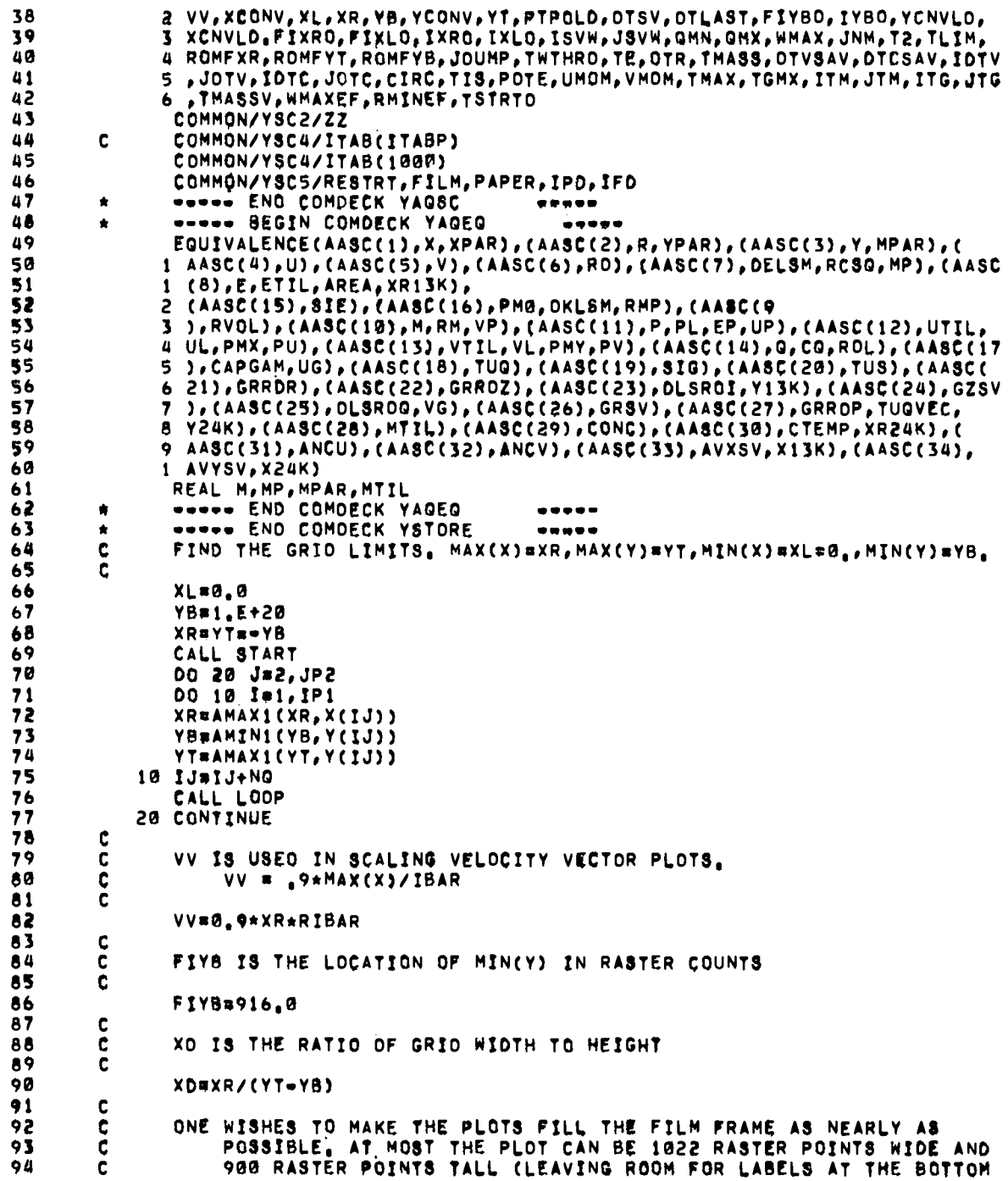

 $\ddot{\phantom{a}}$ 

 $\frac{1}{4}$ 

j.  $\overline{\phantom{a}}$ 

> ł  $\mathbf{i}$

> > $\ddot{\phantom{a}}$

 $\overline{1}$ 

107

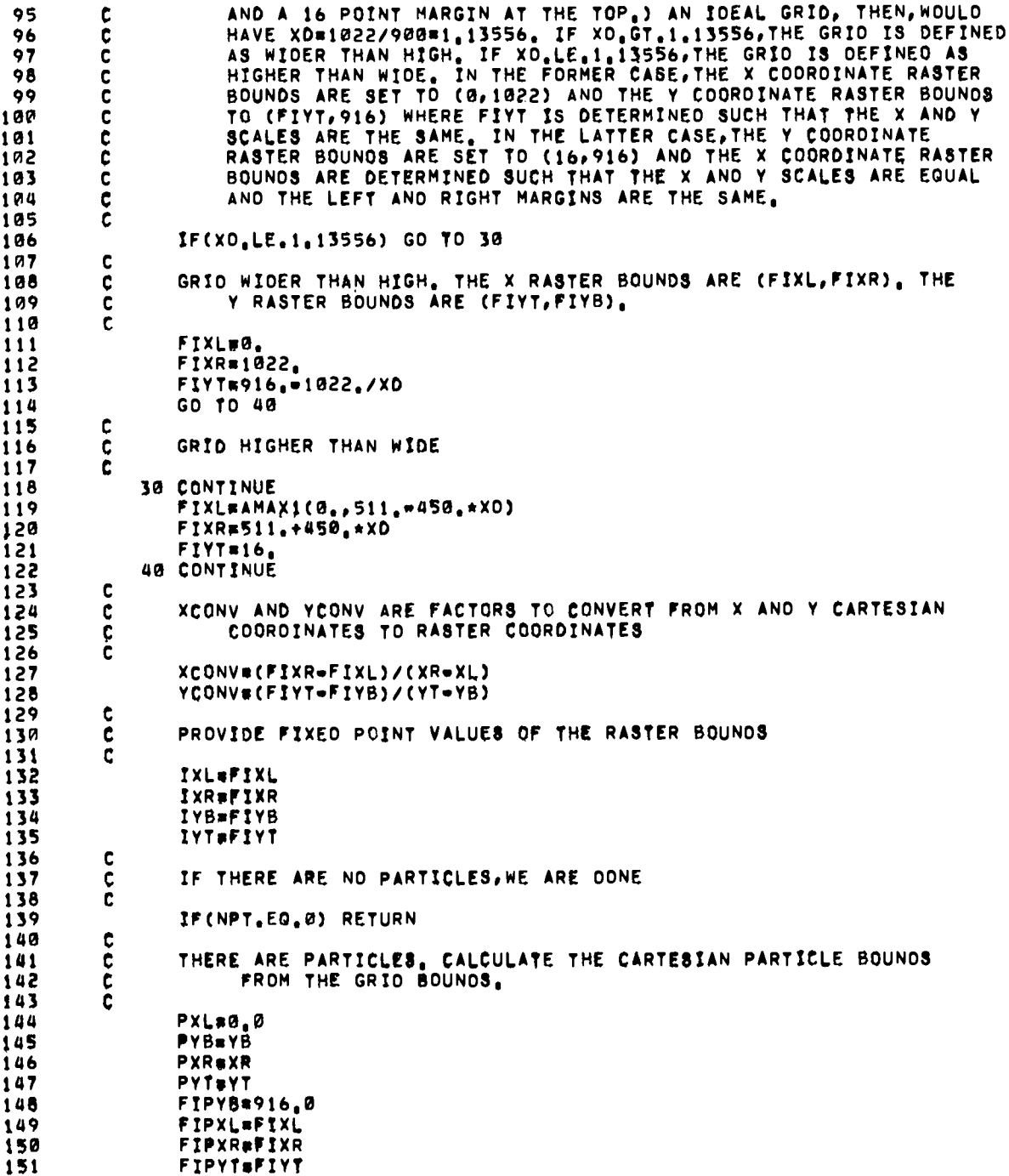

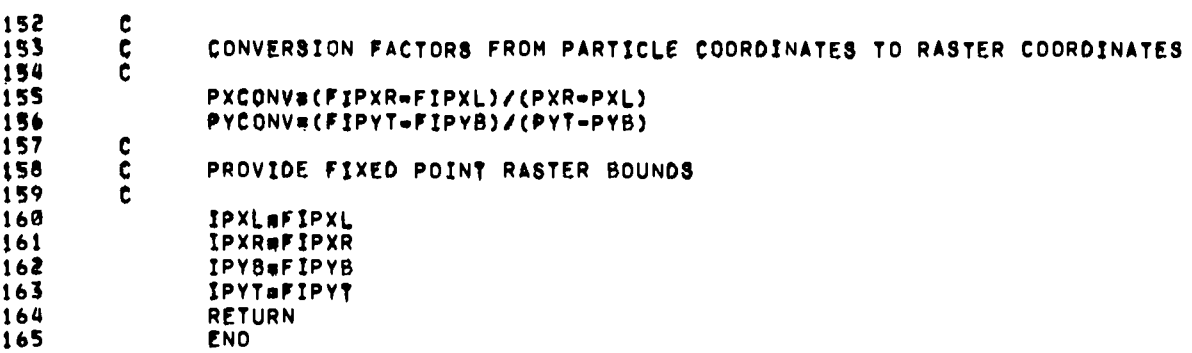

l,

 $\ddot{\phantom{1}}$ 

 $\mathbf{r}$ 

 $\ddot{\phantom{a}}$ 

l.  $\lambda$ 

 $\cdot$ 

Í

 $\ddot{\phantom{a}}$ 

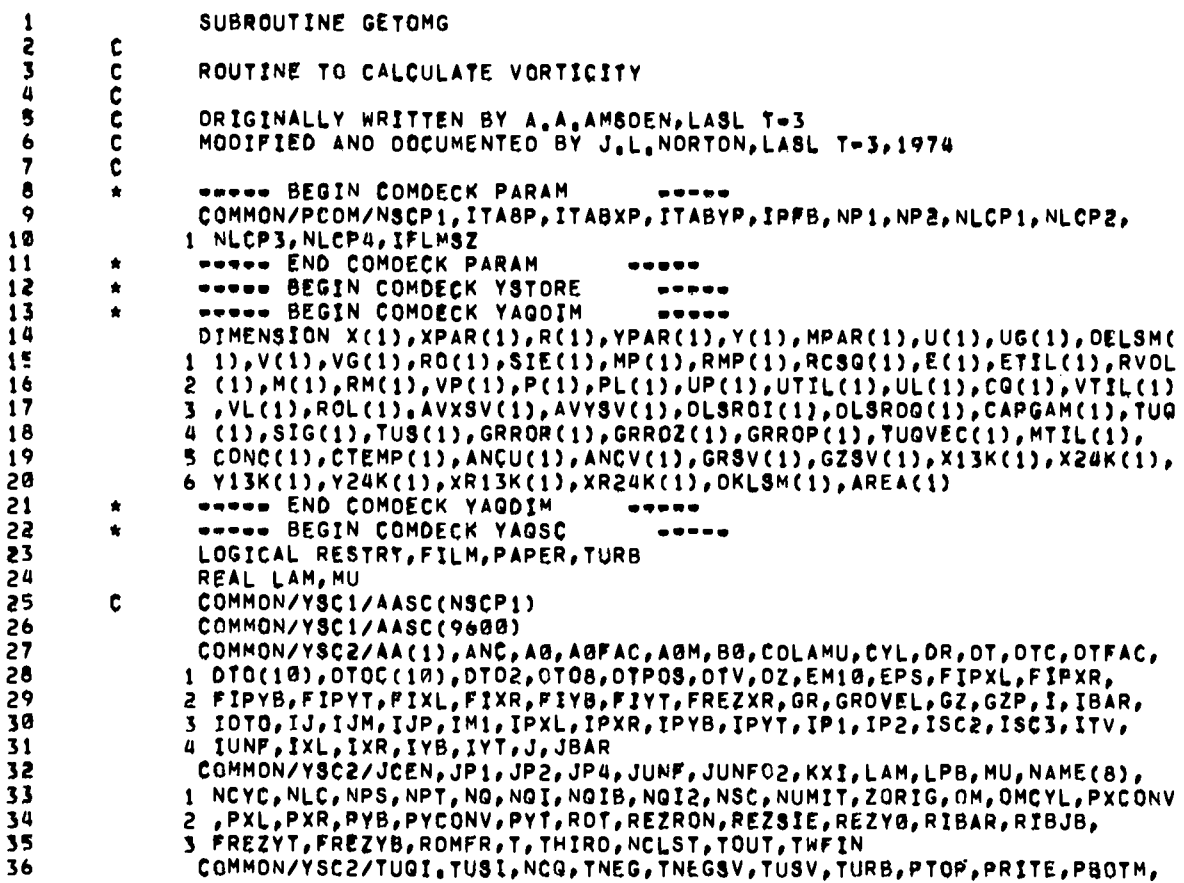

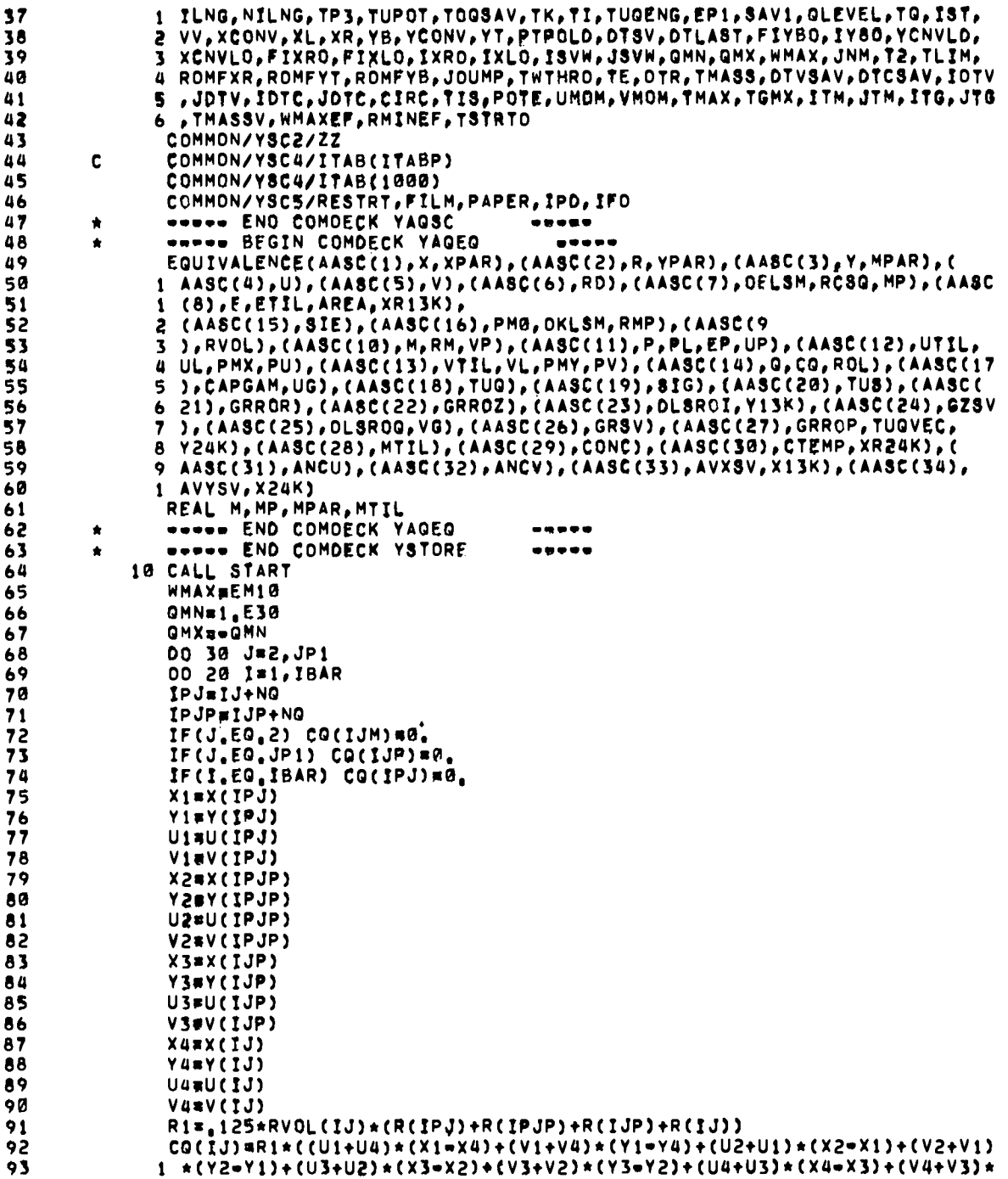

.

 $\bullet$ 

94  $2 (Y4 - Y3)$ OMN#AMINI(CO(IJ), OMN) 95 96 GMX#AMAX1(CG(IJ), GMX) WSAVEWMAX  $97$ WMAX#AMAX1(WMAX, ABS(CO(IJ))) 98 IF(WSAV, NE, WHAX) ISVW#I<br>IF(WSAV, NE, WHAX) JSVW#J 99 100 IJM=IJM+NG 101 **IJ\*IPJ** 102 20 IJP#IPJP 103 104 CALL LOOP 105 30 CONTINUE 106 CALL DONE RETURN 187  $\tau^+$  and  $\tau^ \sim 100$   $\sim$ **ENO** 108 SUBROUTINE MODE(IARG. NARG)  $\mathbf{1}$ 2 c<br>c<br>c<br>c ROUTINE TO ANALYZE THE PROGRAM STATUS DESIGNATION  $\overline{\mathbf{3}}$ 4 5 WRITTEN BY J.L.NORTON, LASL TO-3, 1973  $\pmb{6}$  $\overline{\mathbf{z}}$ DIMENSION ITROUB(12), ICAUSE(2,12) LOGICAL ITROUB 8  $\ddot{\mathbf{9}}$ INTEGER AND, COMP DATA ICAUSE/9HUNDERFLOW, 1H , 8MOVERFLOW, 1H , 10HINDEFINITE, 1H ,  $\overline{10}$ 1 GHSTEP, 1H , 10HBREAKPOINT, 1H , 10HPROGRAM RA, 3HNGE, 10HSCM OIRECT,  $11$ 2 6H RANGE, 10HLCM DIRECT, 6H RANGE, 10HSCM BLOCK , SHRANGE,<br>3 10HLCM BLOCK , SHRANGE, 10HSCM PARITY, 1H , 10HLCM PARITY, 1H /<br>ITEST#AND(IARG, COMP(777777B)) 12  $13$  $14$ IF(ITEST.NE.0) RETURN 15 ITEST=1 16  $17$ DO 10 IJ=1,12 ITROUB(IJ)=\_FALSE\_<br>IF(AND(IARG,ITEST),NE.0) ITROUB(IJ)=\_TRUE\_ 18  $19$  $20$ ITEST#2\*ITEST 21 10 CONTINUE 22 DO 20 IJ=1,12 IF(,NOT, ITROUB(IJ)) GO TO 20 23 WRITE(NARG, 30) ICAUSE(1, IJ), ICAUSE(2, IJ) 24 20 CONTINUE 25 **RETURN** 26  $27$ c 30 FORMAT(1H S1HTHE FOLLOWING CONDITION EXISTED AT THE TIME OF THE , 28 1 7HABORT == , 2A10) 29 **END** 30  $\sim$ 

 $\ddot{\phantom{a}}$ 

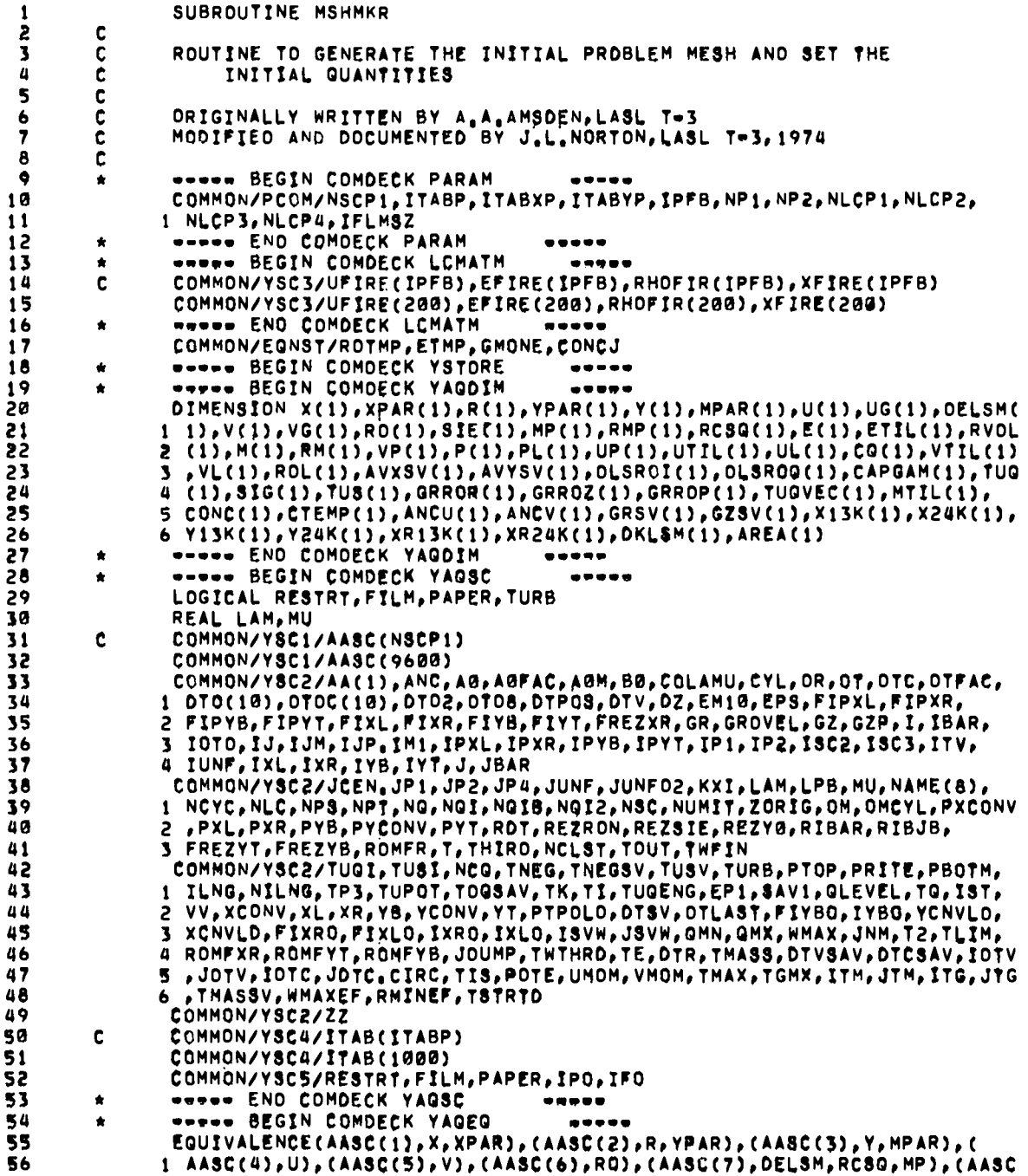

 $\bullet$ 

 $\bar{\bullet}$ 

 $\bullet$ 

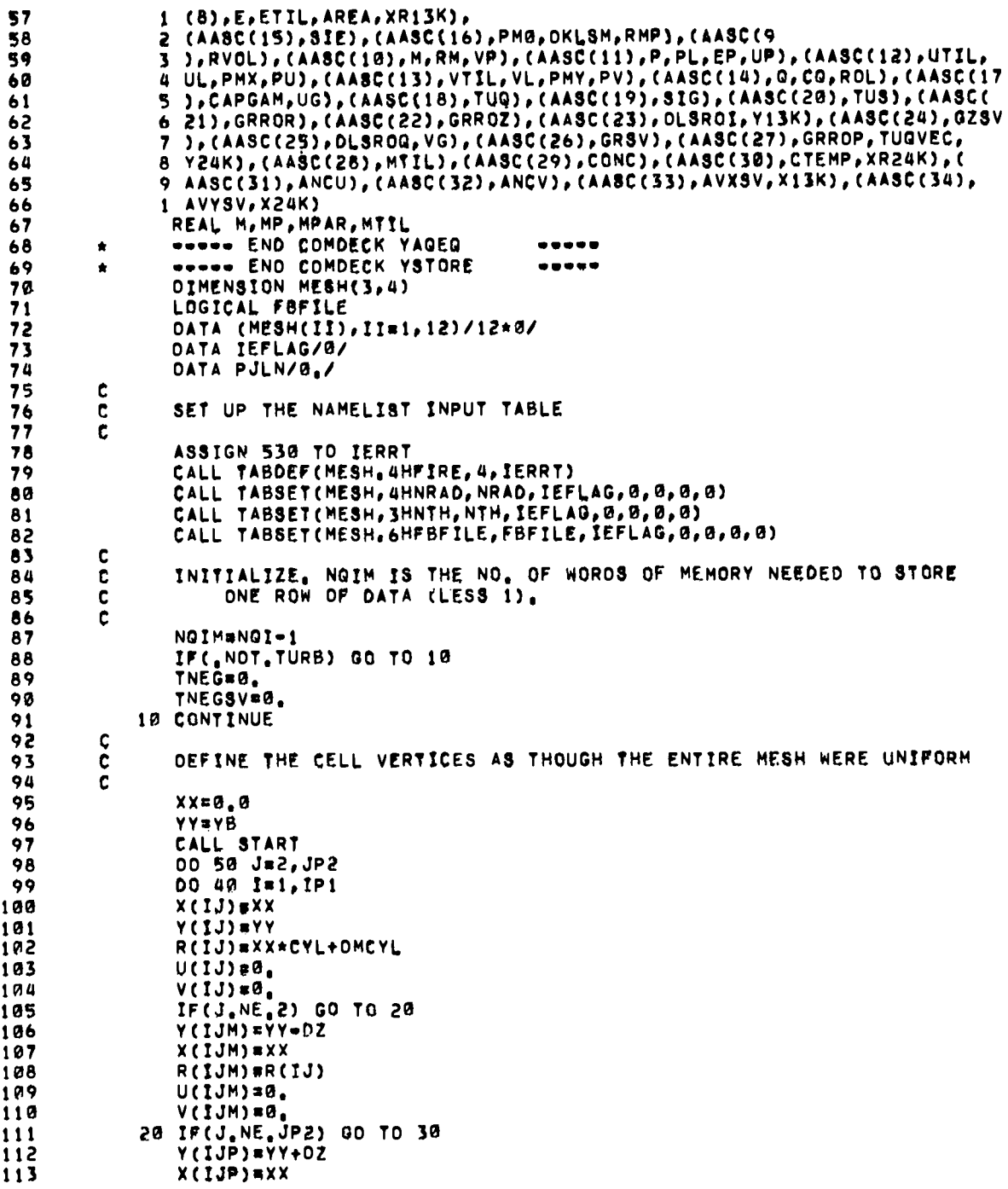

 $113\,$ 

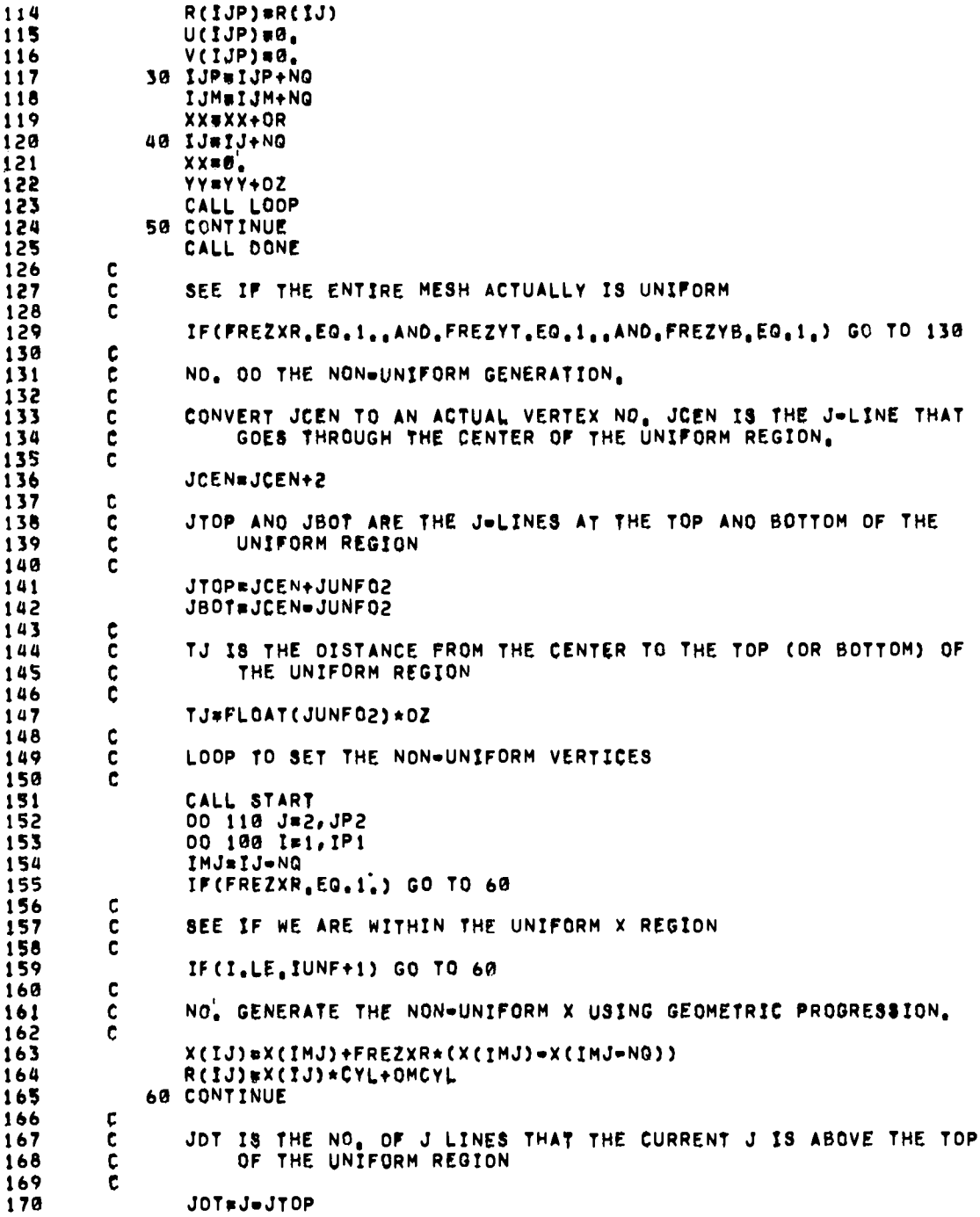

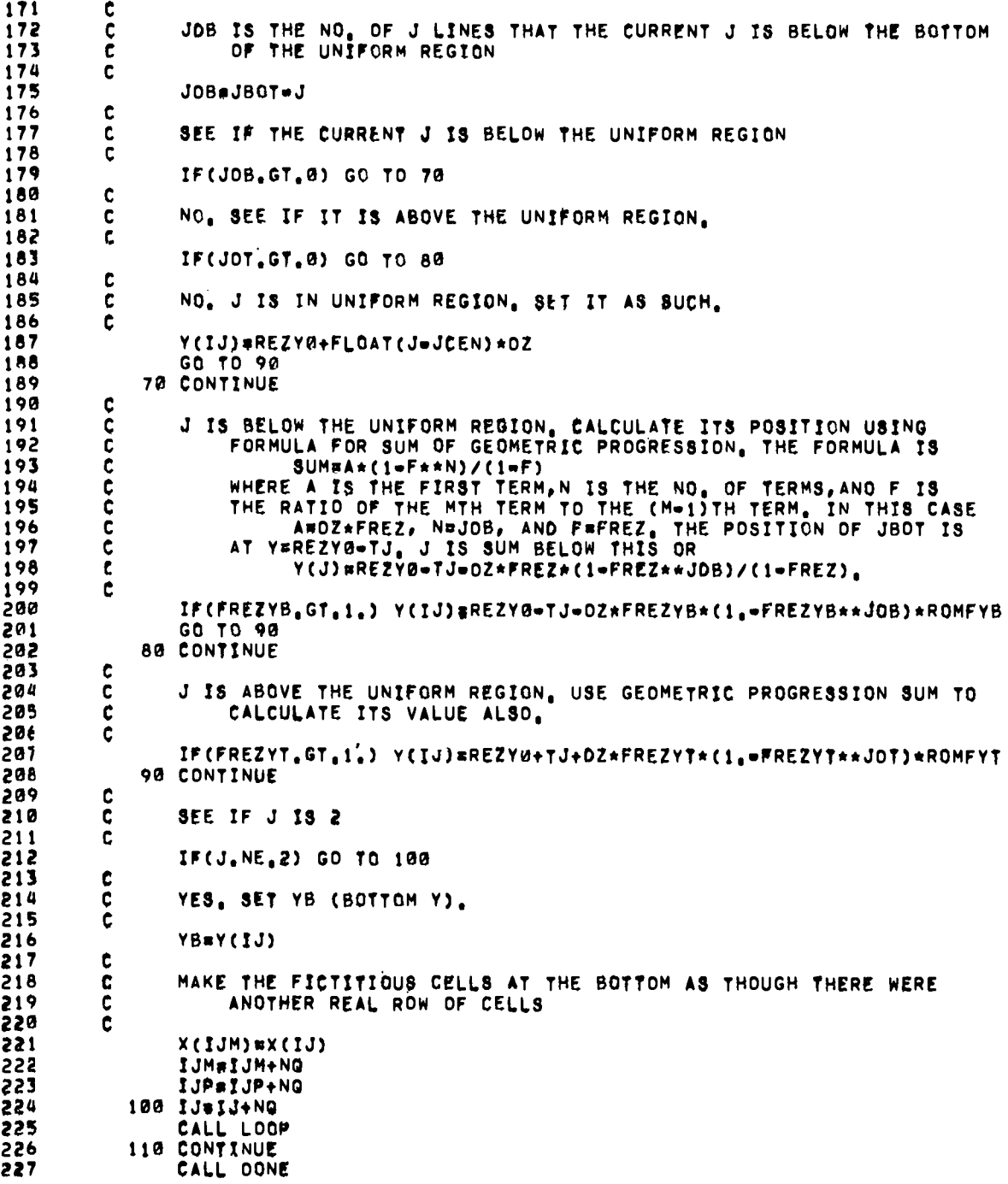

 $\ddot{\phantom{0}}$ 

 $\overline{\phantom{a}}$ 

Ĭ.

 $\sim$ 

115

 $\mathcal{A}^{\mathcal{A}}$ 

 $\sim$   $\sim$ 

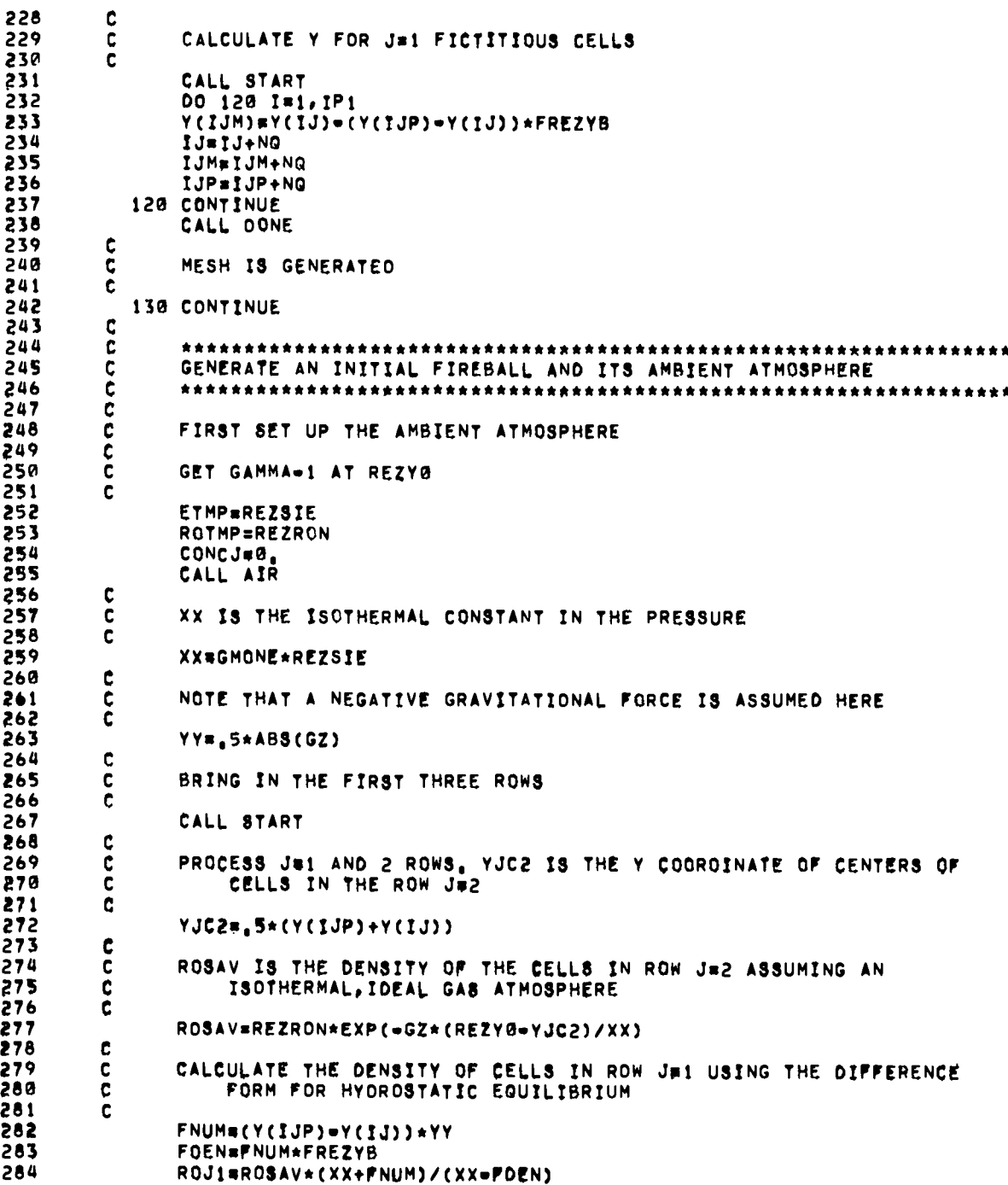

 $\overline{a}$ 

 $\ddot{\phantom{0}}$ 

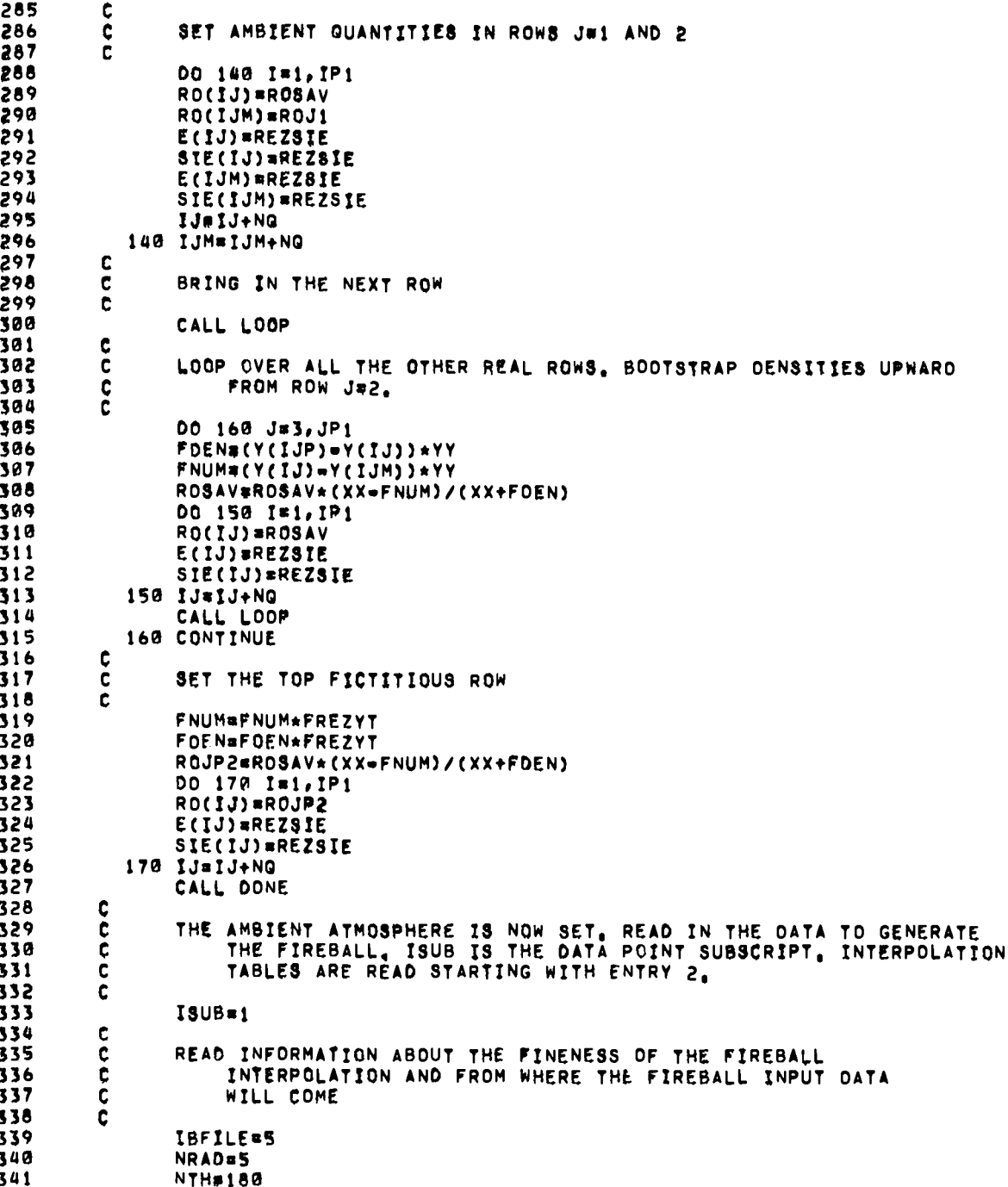

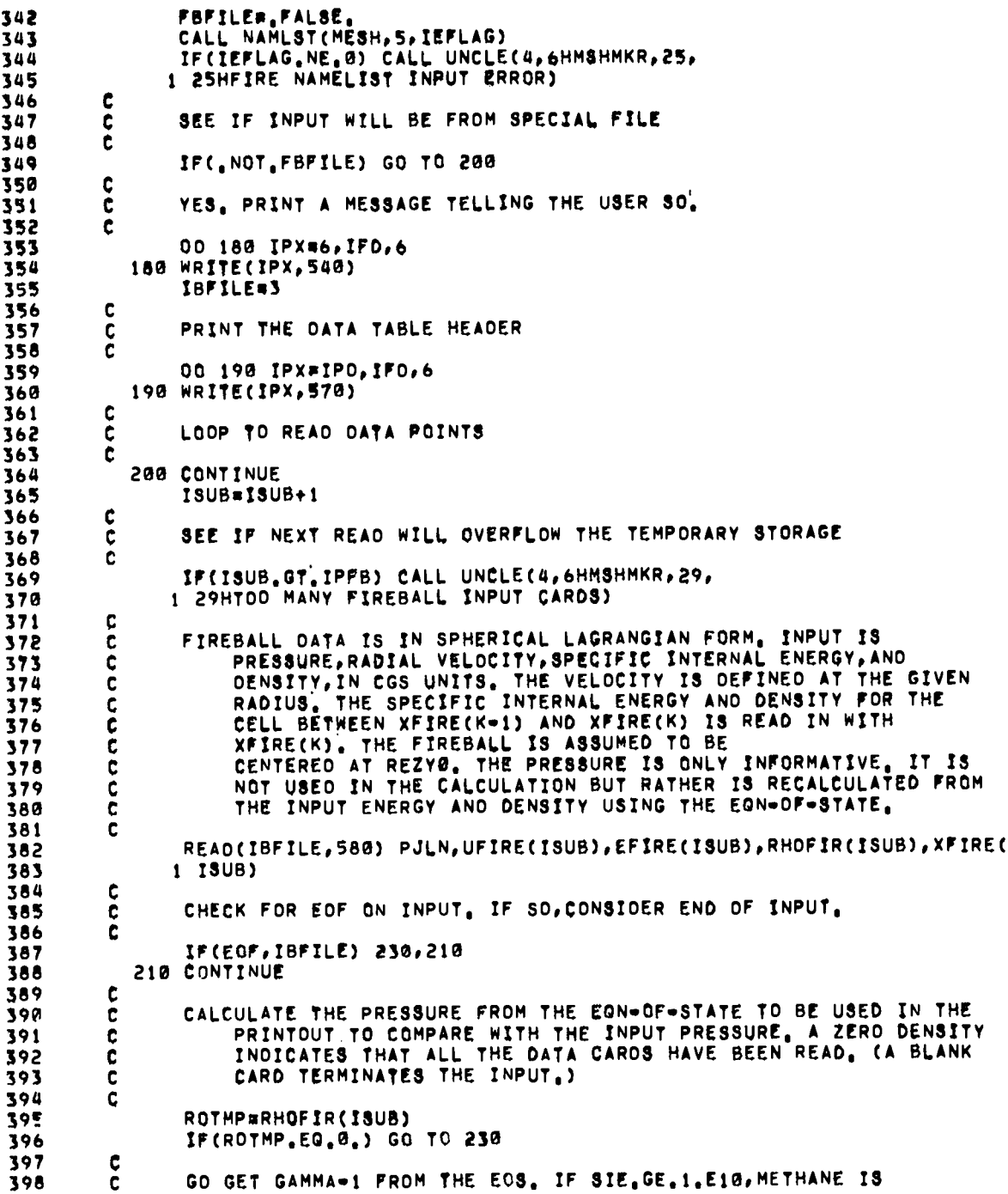

 $\bullet$ 

٠

 $\bullet$ 

 $\ddot{\phantom{a}}$ 

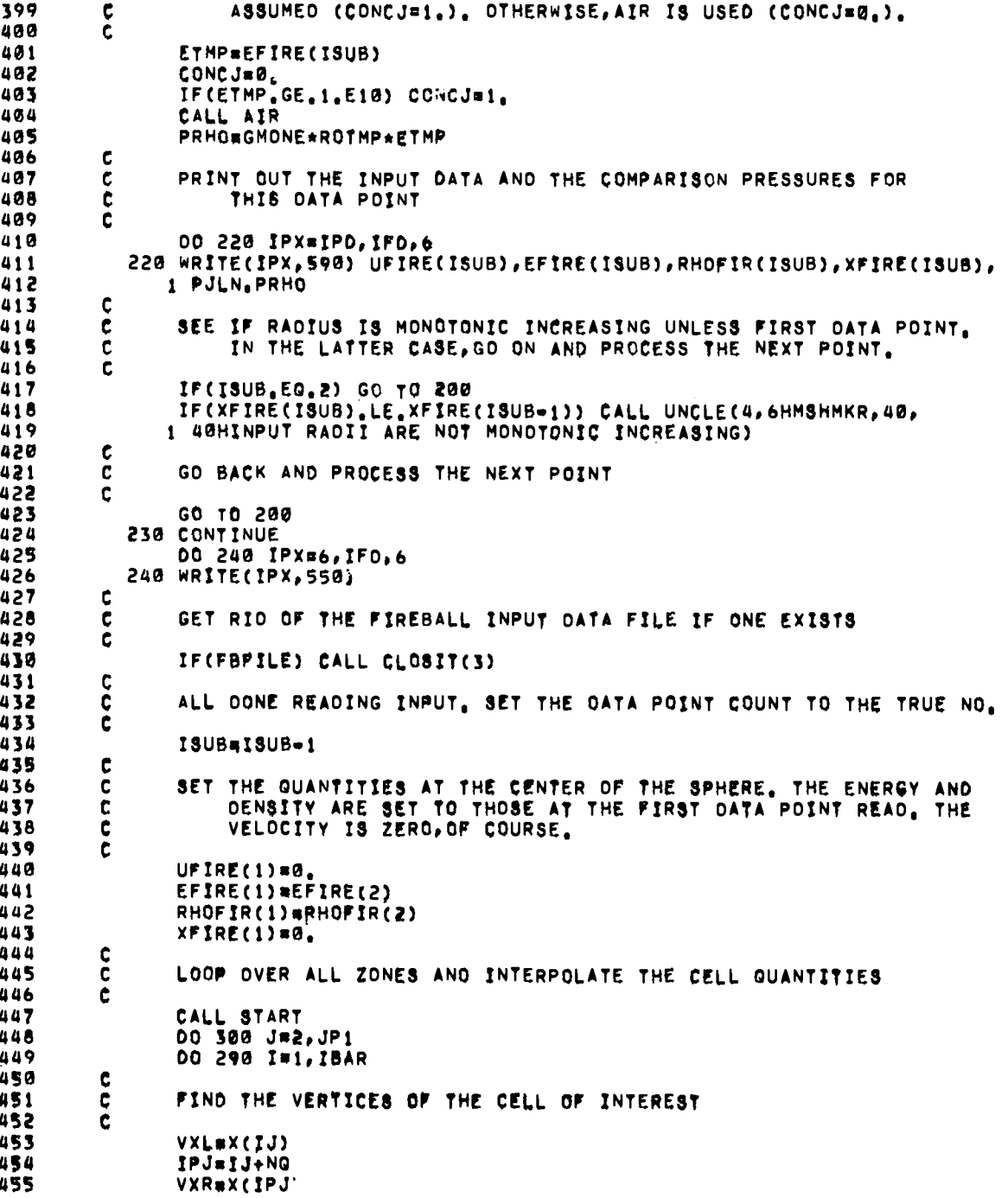

 $\ddot{\phantom{0}}$ 

 $\ddot{\phantom{a}}$ 

 $\bullet$ 

 $\overline{\phantom{a}}$ 

 $\frac{1}{2}$ 

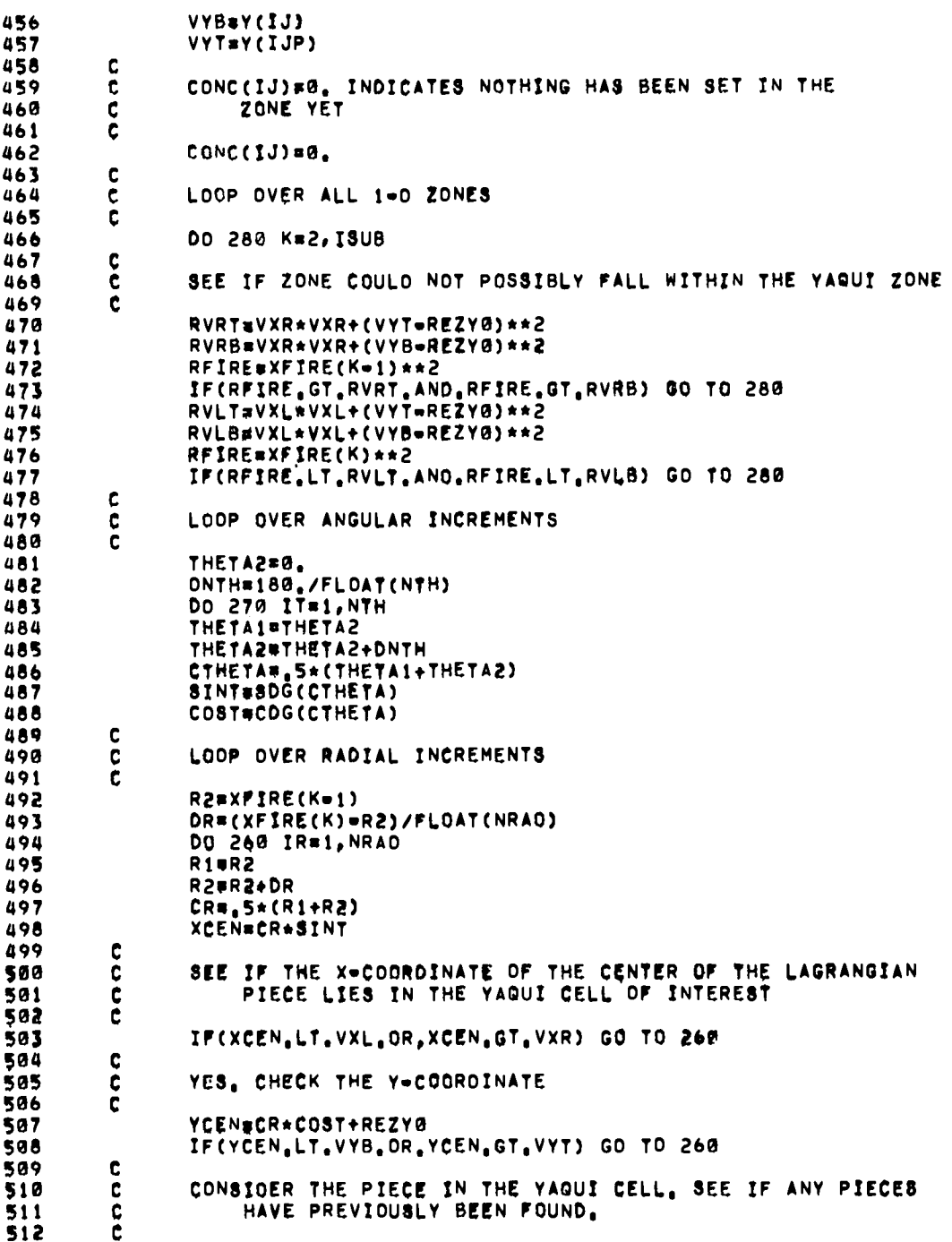

 $\overline{a}$ 

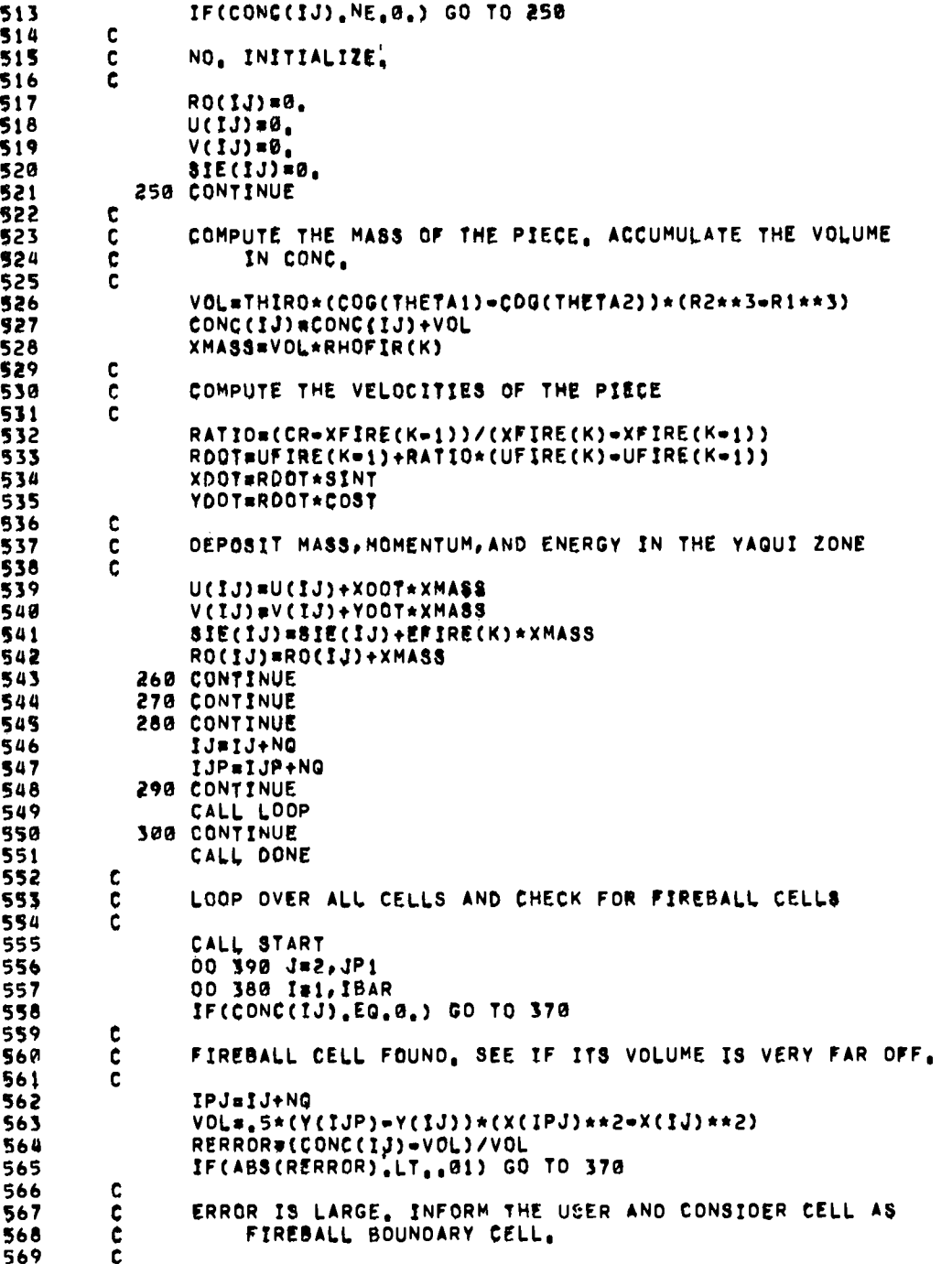

 $\bf 121$ 

y.

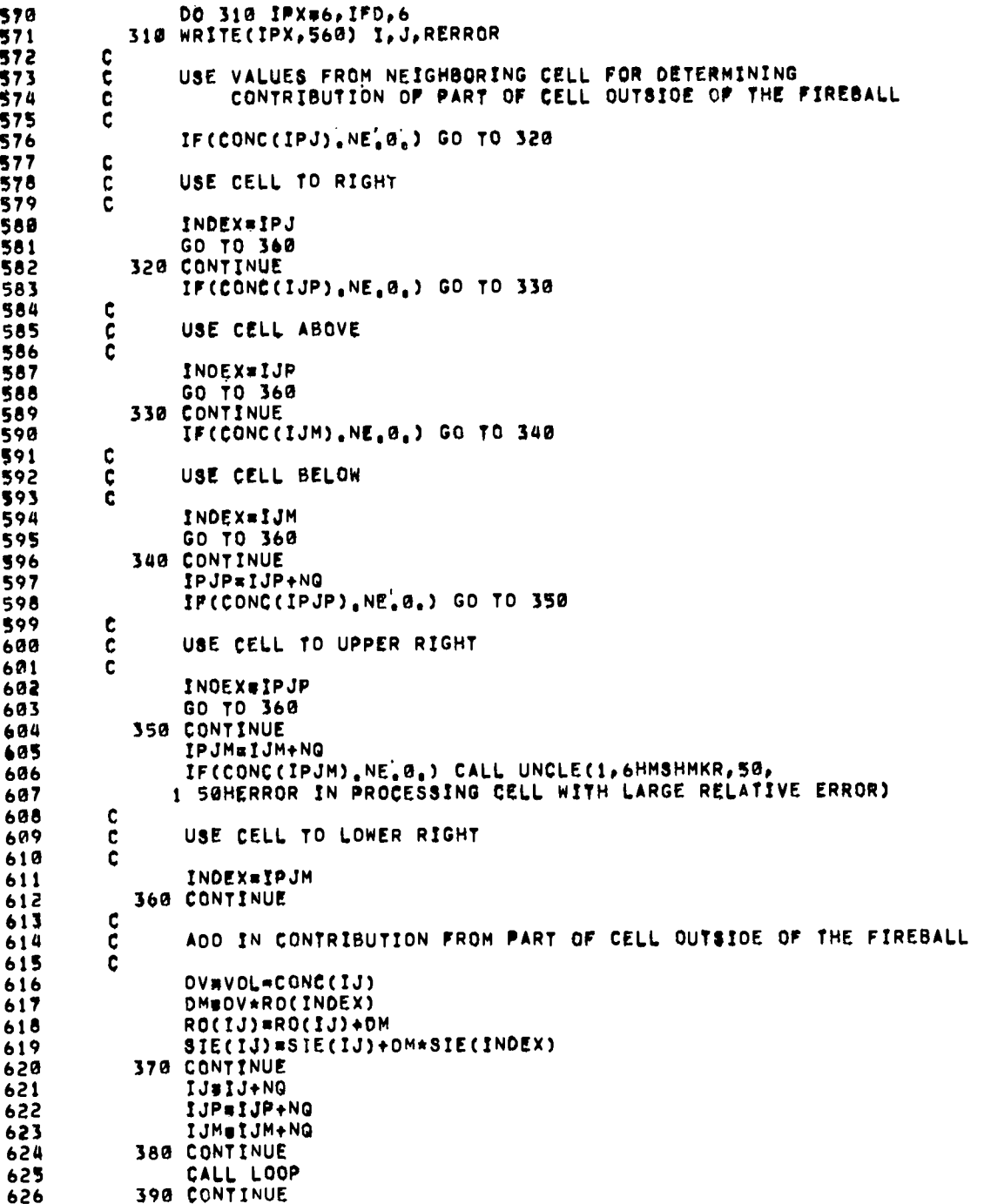

ä

 $\bar{z}$ 

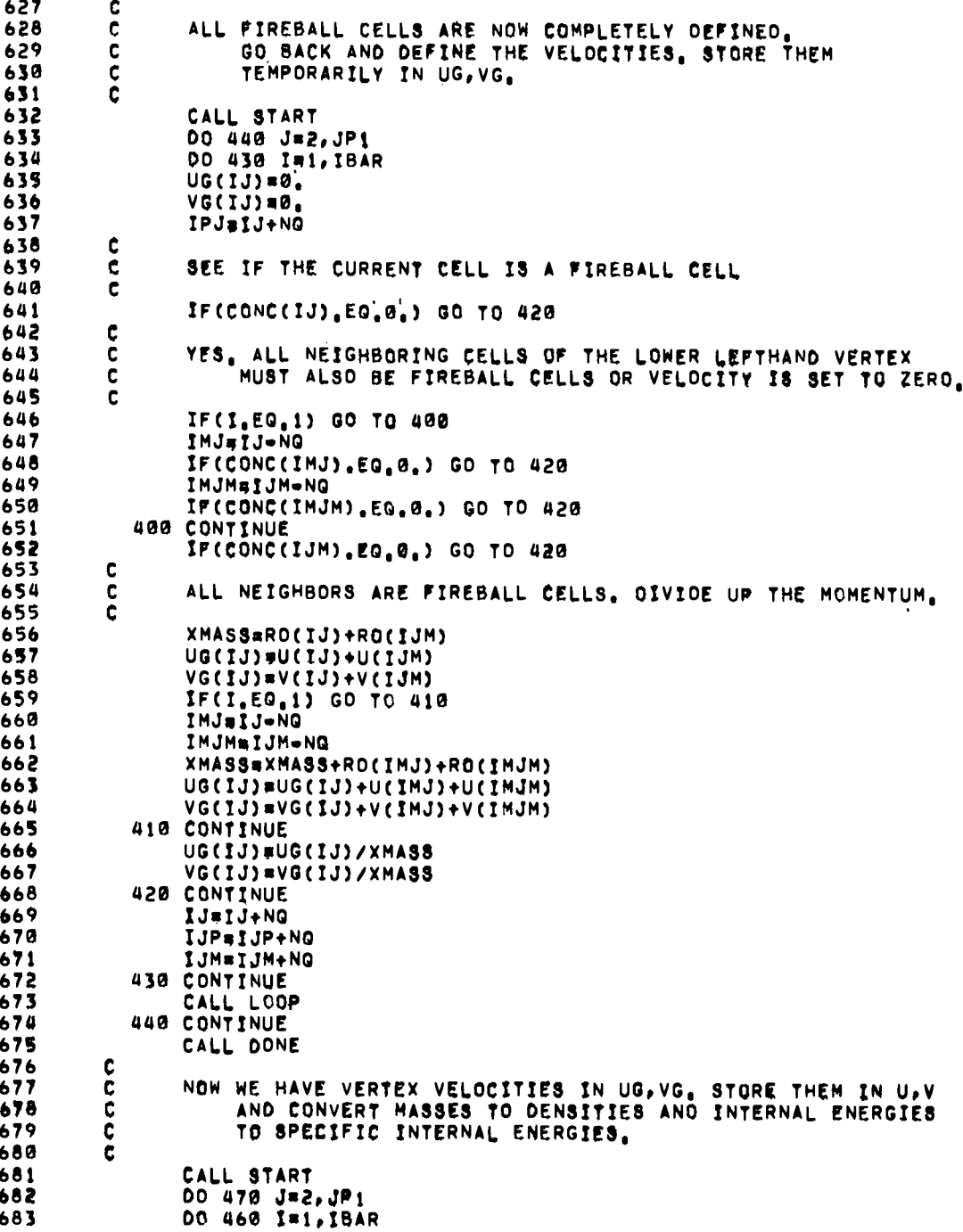

 $\bullet$ 

 $\ddot{\phantom{1}}$ 

 $\bullet$ 

123

 $\mathcal{O}(t)$  . In  $\mathcal{O}(t)$ 

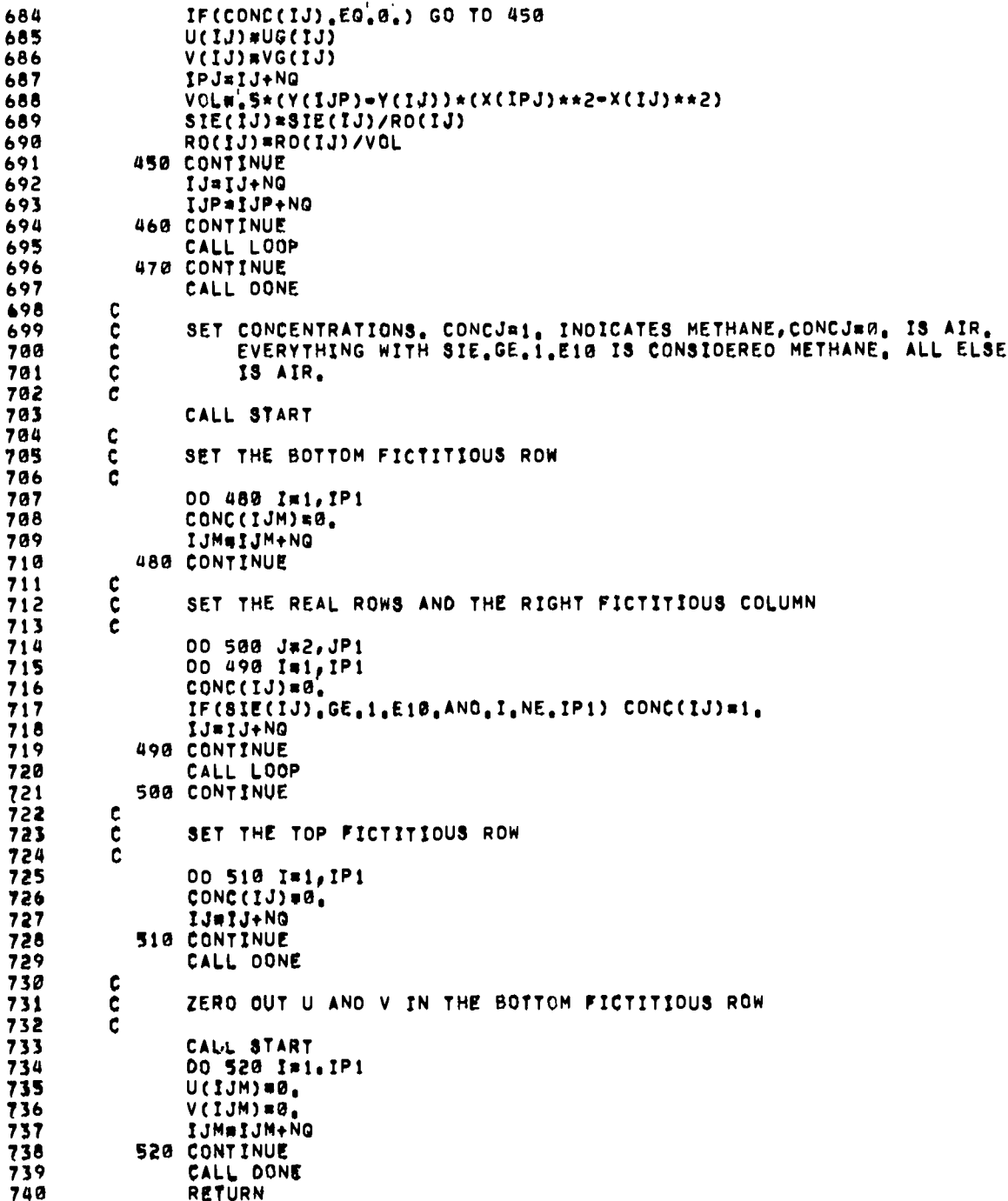

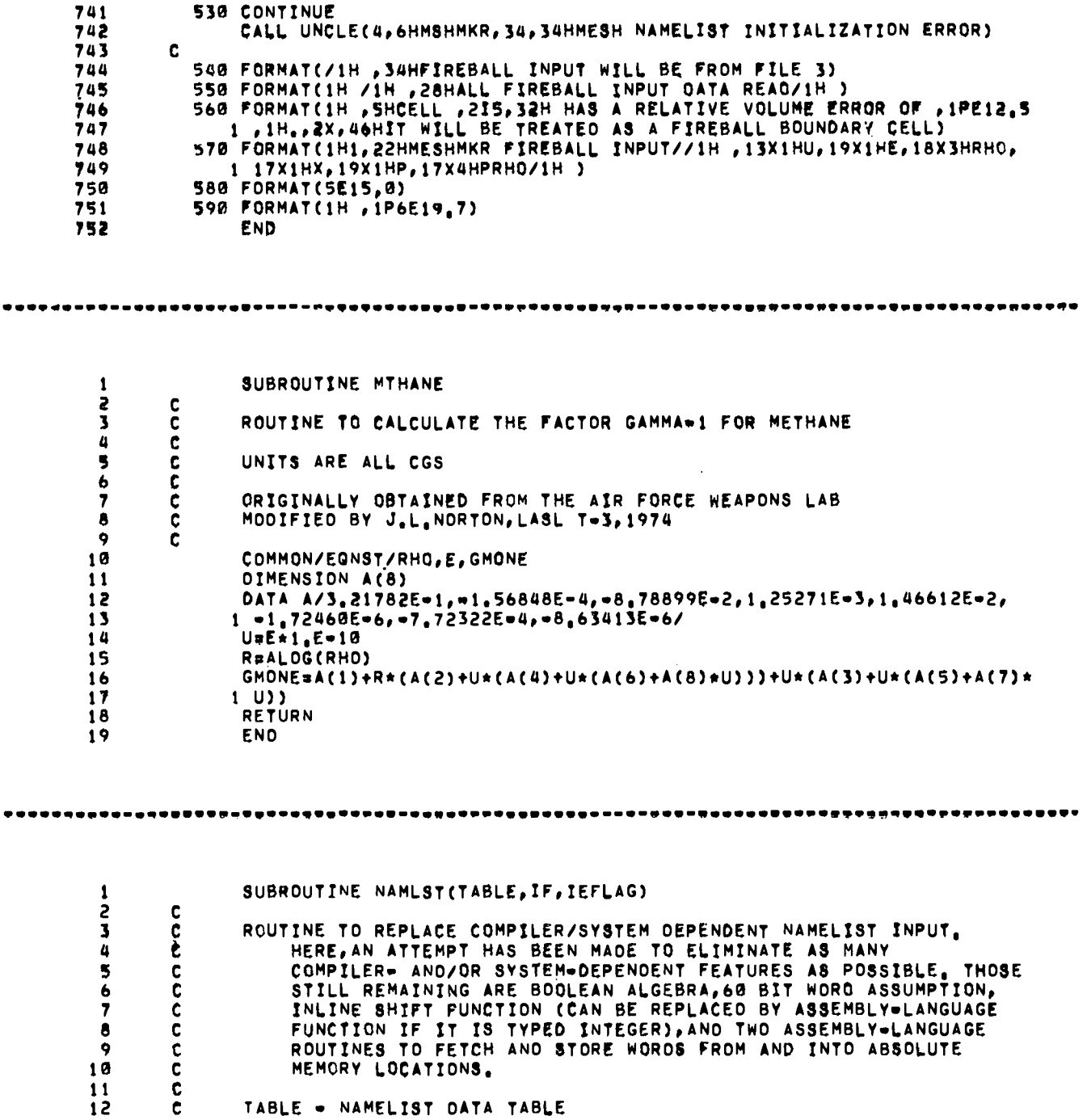

 $\bullet$ 

 $\ddot{\phantom{a}}$ 

 $\bullet$ 

```
IF - INPUT FILESET
13Ĉ
18
         C
                IEFLAG - ERROR FLAG
15Ĉ
                          -0 - NO ERRORč
                          - -1 - END-OF-FILE ON FILESET IF
16
         Ċ<br>C
                          \bullet N (.NE.@ OR \bullet1) \bullet ERROR EXIT
17(ERROR MESSAGE WILL BE PRINTED BY MESSOT)
18
19
         ċ
                                   (IF .LT. 0, EOF ALSO OCCURRED)
         \frac{c}{c}20
                LIMITATIONS . CURRENTLY, ONLY SMALL CORE VARIABLES MAY BE READ.
21č
                      ARRAYS OF UP TO FOUR SUBSCRIPTS CAN BE INPUT ALTHOUGH MANY
22
                      COMPILERS CAN HANDLE A MAXIMUM OF ONLY THREE SUBSCRIPTS.
23
         c
         ¢
24
25
         Ĉ
                INPUT RULES . DATA MAY BE INPUT IN ANY OF THREE GENERAL FORMS ..
26
         C
                                         V = 0127
         ċ
                                         A=D1, D2, assep DN
                      ACSUBJEDITOZT.....DN<br>WHERE V IS A NON-SUBSCRIPTED VARIABLE,
28
         Ċ
         č
29
30
         C
                              A IS AN ARRAY,
31ċ
                             SUB REPRESENTS FROM 1 TO 4 SUBSCRIPTS (INTEGER CONSTANT)
                     AND ON REPRESENTS A DATA ELEMENT.<br>THE DATA ELEMENTS MAY BE OF A NUMBER OF TYPES ...
32
         \mathbf c33C
                            INTEGER - BASE 10 (EXAMPLE, -13569)
         ¢
34
         c<br>C
                                       - BASE 8 (FOLLOW CONSTANT WITH B) (7765B)
35
                            REAL
36
                                       = FIXED (13,25)
                                       = FLOATING (3.265E29)
37
         ccccc
                            COMPLEX = (*13,59,3,14E=7)38
                            DOUBLE - 3,1415926535897932384603
39
                            LOGICAL - TRUE. FALSE. .. T... F
40
41
                            HOLLERITH = LEFT=JUSTIFIED, BLANK=FILL (SHTHING)
                                         - LEFT-JUSTIFIED, ZERO-FILL (3LOUT)
         \mathbf c42
         \tilde{\mathbf{c}}- RIGHT-JUSTIFIED, ZERO-FILL (4RWORD)
43
                      MULTIPLIERS ARE ALLOWED, BUT ONLY FOR ONE ELEMENT AT A TIME.
         Č<br>C
\overline{a}FOR EXAMPLE, 5*23, 6*15, 3, 21**27, 3E7, 5*4HTEST ARE ALL<br>LEGAL, 6*(13,, 21, 7) WOULD WORK, BUT ONLY BECAUSE THE<br>QUANTITY INSIDE THE PARENTHESES IS INTERPRETED AS A
45
         \overline{\mathbf{c}}46
47SINGLE COMPLEX CONSTANT. 22*(1.2,3.4,5.6) WOULD BE<br>FLAGGED AS AN ERROR. 5*13HABCDEFGHIJKLM IS ALSO ILLEGAL
         \ddot{\mathbf{c}}48
         \mathbf c49
50
         \ddot{\mathbf{c}}AS THE CONSTANT IS MORE THAN ONE WORD LONG.
                      INTEGERS WITH MORE THAN 14 DIGITS AND REAL CONSTANTS OF
51
         C
                            MORE THAN 14 OIGITS NOT INDICATED AS DOUBLE PRECISION
52
         \mathbf cARE ILLEGAL. FOR EXAMPLE, PI=3.1415926535897932 IS WRONG
53
         C
54
         \mathbf cBUT PI=3,14159265358979320 IS O.K.
55
         \mathbf c\mathbf c**************************************
56
                 NOTE CAREFULLY . NO CONVERSIONS OF DATA TYPE ARE MADE, THIS GIVES
57
         \mathbf cONE THE CAPABILITY OF STORING REAL CONSTANTS INTO INTEGER
         \ddot{\mathbf{c}}58
                      VARIABLES, FOR EXAMPLE, HOWEVER, IF ONE FORGETS TO PUNCH A DECIMAL POINT (X#5), THE CONSTANT WILL BE STORED AS AN
59
         ¢
60
         \mathbf c\frac{c}{c}INTEGER.
61
                 62
63C
64\mathbf cOTHER CONVENTIONS AND CAPABILITIES ARE AS FOLLOWS --
                      ANY CARO WITH CS IN CC1=2 WILL BE PRINTED OUT AND IGNORED.
65
         ¢
                      ANY CARD WITH PS IN CCI-2 WILL TURN ON A PRINT SWITCH AND EACH CARD OF THE NAMELIST INPUT RECORD (UP TO THE NEXT S)
         \tilde{\mathbf{c}}66
         ċ
67
                            WILL BE PRINTED BEFORE PROCESSING.
68
         c
69
         Ċ
                      AN ISOLATED - IS ILLEGAL, -EP=1,E0, -O#+1,DD, -,TRUE, -,FALSE,
```
 $\blacksquare$ 

. . B=. 0B. A MINUS SIGN IN FRONT OF AN AND .FALSE. = TRUE. 70  $\mathbf c$ OCTAL CONSTANT CAUSES THE CONSTANT TO BE COMPLEMENTED. 71 C A MINUS SIGN IN FRONT OF A HOLLERITH CONSTANT IS IGNORED. 72 ¢  $\tilde{c}$ AN R HOLLERITH CONSTANT CANNOT BE MORE THAN 10 CHARACTERS 73 74 C LONG. THE TERMINATION S MUST NOT OCCUR IN CC1 OR 2. IF IT OCCURS 75 **CCCCCC** IN CC1, IT WILL BE IGNORED, AN ERROR WILL BE RETURNED IF 76 IT IS IN CC2. THE OF ANY LENGTH, BLANKS ARE SIGNIFICANT  $77$ 78 AND MAY OCCUR ONLY AROUND NON-NUMERIC CHARACTERS OTHER 79 THAN EXPONENTS, FOR EXAMPLE, LEGAL BLANKS ARE X = 5. 80  $Y = -10.3$ , L = TRUE, C = ( S, , 6, ), I= 13,<br>ILLEGAL BLANKS WOULD INCLUDE X=5, E 6, L= , I ...Y=  $\frac{c}{c}$ 81 - 5 82 THE NAMELIST RECORD IS TREATED AS ONE LONG STRING OF  $\tilde{c}$ 83 CHARACTERS, ALL 80 CHARACTERS OF EACH CARD BEING SCANNED, 84  $c$ <br> $c$ <br> $c$ 85 PART OF A HOLLERITH FIELD. 86 BECAUSE OF THE UNLIMITED LENGTH OF A NAMELIST RECORD, A 87 HOLLERITH CONSTANT MAY BE OF UNLIMITED LENGTH. 88 BECAUSE TYPE IS NOT CHECKED, STORING A DOUBLE-PRECISION 89  $\mathbf c$ CONSTANT INTO A SINGLE-PRECISION VARIABLE WILL CLOBBER  $\tilde{\mathbf{c}}$ 90 THE FOLLOWING LOCATION, (X=5.0 WILL STORE A ZERO INTO  $\frac{c}{c}$ 91 92 COMPLEX), A SIMILAR WARNING CAN BE GIVEN FOR X=(1.,2,). 93 Ċ  $\tilde{\mathbf{c}}$ 94 95  $\mathbf c$  $\ddot{\mathbf{c}}$ EXAMPLE OF USAGE . 96  $97$ anana SUPPOSE ONE WISHED TO REPLACE THE STATEMENTS 98 99 100 OIMENSION A(20), B(5, 3), X(5, 10, 15) NAMELIST/CARON/I, J, K, A, B, X 101 102 READ(5, CARON) 103 WITH SYSTEM=INDEPENDENT INPUT, FURTHERMORE, SUPPOSE ONE WISHED 104  $\mathbf c$ 105  $\frac{c}{c}$ TO HAVE PS AND CS CARDS COME OUT ON BOTH PAPER AND FILM AND ERROR MESSAGES COME OUT ON FILE 59, THEN ONE WOULD 106  $\dot{\mathbf{c}}$ 107 NEED THE FOLLOWING . . 108 ¢ ċ OIMENSION A(20), B(5, 3), X(5, 10, 15), ITAB(2), TABLE(3, 7) 109  $\frac{c}{c}$ 110 c SET UP FILE TABLE FOR MESSAGES C  $111$ 112 ¢ C  $\ddot{\epsilon}$ DATA ITAB/3LOUT, 4LFILM/, JTAB/59/ 113 114 CALL NAMPRT(2, ITAB) ċ CALL ERRPRT(1, JTAB) 115  $\tilde{\epsilon}$  $\mathbf c$ 116  $\tilde{\mathbf{c}}$  $\mathbf c$ DEFINE THE NAMELIST TABLE, IF THERE ARE TO BE N UNIQUE 117  $\tilde{\mathbf{c}}$ INPUT VARIABLE NAMES, THEN 3\*(N+1) TABLE LOCATIONS 118 ARE NEEDED. THUS, FOR SIX VARIABLES, 3\*7 LOCATIONS<br>MUST BE SET ASIDE, THE THIRD ARGUMENT IS THE 119 C  $\ddot{\mathbf{c}}$ 120  $\mathbf c$ SECOND SUBSCRIPT OF TABLE. IF ANY ERRORS OCCUR IN ċ 121 C C c 122 THE STATEMENT NO. ASSIGNED TO IERRT. THIS ELIMINATES  $123$ ¢  $\frac{c}{c}$ ERROR CHECKING AFTER EACH CALL TO TABSET, IEFLAG CAN 124  $\mathbf c$ THEN BE EXAMINED TO DETERMINE WHAT TYPE OF ERROR C 125 126 t C OCCURRED.

127

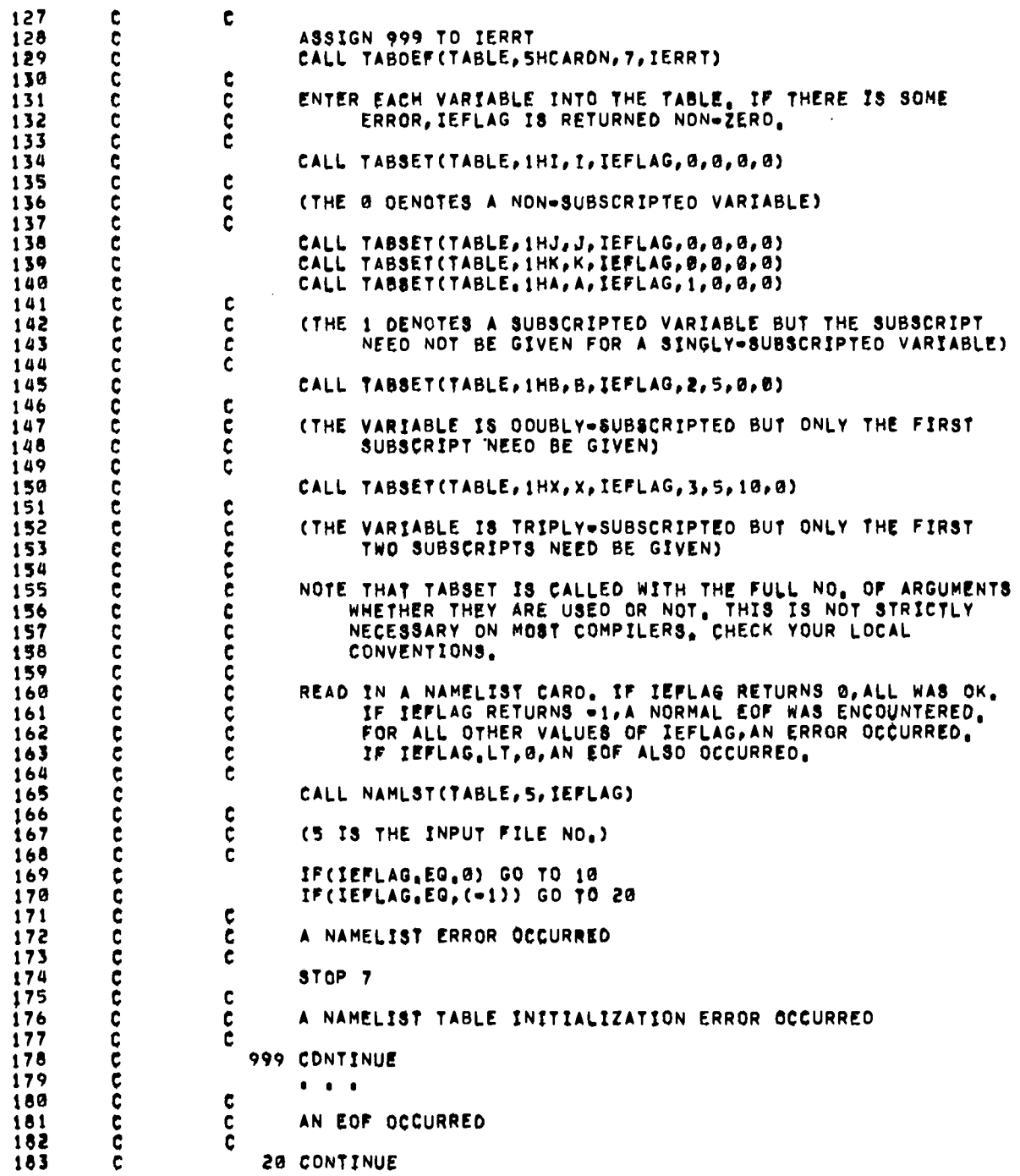

 $\overline{a}$ 

184  $\mathbf c$  $\bullet$   $\bullet$   $\bullet$ 185  $\frac{c}{c}$ announ 186 NORMAL EXIT 187 c. 188 10 CONTINUE 189  $198$ \*\*\*\*\*\*\* 191 WRITTEN BY J.L.NORTON, LASL T-3, 1974 192  $\frac{c}{c}$  $193$  $194$ THIS VERSION RUNS ON A CDC 6600 OR 7600 USING THE RUN COMPILER 195 Ċ 196 OIMENSION TABLE(3,1), IDSTR(80) 197 INTEGER TABLE, AND, OR, COMP, SHIFT 198 LOGICAL LIST, CMPLEX, DIM, DELIM, FIX, MULT, CFRST, HOLLER, DOBLE  $199$ LOGICAL SAVE, FIRST, DONE, EXPN, PERIOO, LCONT, LCONF, COONE, CPFND  $200$ COMMON/ARRCON/ICHAR(80), ISUB, ITEST, NSUB, NSUBV(4), IENTRY, ISBSPT, 201 1 CREAL, CIMAG, CMPLEX, DIM, MULTSV, IVSUM, MULT, LIST, HOLLER, DOBLE  $202$ COMMON/ERRORC/IERRT 203 COMMON/CSHIFT/XLEFT, XRIGHT, XOUM 204 DOUBLE PRECISION DB, OBP, OCONST, DTEMP, DZERO EQUIVALENCE(OB, CREAL) 205 EQUIVALENCE(IVSUM, XSUM) 206 DATA LCDNT, LCDNF/, TRUE., FALSE,/<br>DATA IAF, IAL/IRA, IRZ/<br>DATA INF, IAL/IRB, IR9/ 207 208 209 210 DATA DCONST/10.,0./,DZERO/0.,0./ DATA IEMIN, IEMAX/-294, 322/ 211 DATA NDSP, NOOP/14,28/ 212 DATA INAME/8/ 213 214 C  $215$ c LIST . IF TRUE.EACH NAMELIST CARD INPUT WILL BE LISTED 216 ¢ 217 LIST=, FALSE, 218  $\mathbf c$ BEGINNING OF CODE FOR PROCESSING A NAMELIST RECORD 219 c. 550 c 221 10 CONTINUE  $\mathbf{c}$ 222 223 RESET THE ERROR FLAG ¢ 224  $\mathbf{C}$ 225 **IEFLAG#0**  $\mathbf{C}$ 226 227 Ċ READ A CARD 228 C 229 CALL READIT(IF, JEFLAG) 230  $\mathbf c$ 231 IF AN ENDOOF PTILE WAS ENCOUNTERED, QUIT c 232 ¢ 233 IF(IEFLAG.LT.0) RETURN c 234 235 C ISUB IS THE POINTER TO THE COLUMN BEING PROCESSED OF THE CARD 236 ¢ LAST READ, BEGIN LOOKING AT CC2,  $\overline{\mathbf{c}}$ 237 ISUB=2 238 239 ċ. 240 IF CC2 IS NOT A DOLLAR, IGNORE THE CARD AND GO BACK AND READ c

 $\ddot{\phantom{0}}$ 

ANOTHER ONE 241 ¢ 242 ¢ IF(ICHAR(2), NE, 1HS) GO TO 10 243  $\mathbf c$ 244 CC2 WAS A DOLLAR, IF CC1 IS A «P», TURN ON THE LIST FLAG,  $\frac{c}{c}$ 245 246  $247$ IF(ICHAR(1), EQ. 1HP) LISTO, TRUE.  $\frac{c}{c}$ 248 IF CC1 IS A C, PRINT THE CARD AND GO READ ANOTHER 249 250  $\mathbf c$ IF(ICHAR(1), NE, 1HC) GO TO 20 251 CALL MESSOT(1)<br>GO TO 10 252 253 254 t CARD IS TO BE PROCESSED. 255 ¢  $\mathbf c$ 256 20 CONTINUE 257 258  $\mathbf c$ IVNUM IS THE NO, OF CHARACTERS READ IN THE CURRENT STRING 259 ¢  $\ddot{\mathbf{c}}$ 260 261 IVNUM=0  $\mathbf c$ 262 263  $\frac{c}{c}$ DECODE THE NAMELIST NAME 264  $265$ ċ  $\mathbf{C}$ 266 30 CONTINUE 267 268 c GO TO THE NEXT COLUMN  $\mathbf{C}$ 269  $270$ c. ISUB=ISUB+1 271  $\mathbf c$ 272 ITEST IS THE CHARACTER IN CC ISUB, LEFT-JUSTIFIED, BLANK FILL 273 ¢  $\ddot{\mathbf{c}}$ 274 275 ITEST#ICHAR(ISUB)  $\mathbf c$ 276 277  $\mathbf c$ CHECK FOR A BLANK 278 c 279 IF(ITEST.EQ.1H) GO TO 70 Ċ 280 NO. UP THE CHARACTER COUNT, IF MORE THAN SIX, FATAL ERROR. 281 c  $\mathbf c$ 282 IVNUMEIVNUM+1 283 284 IF(IVNUM, LE, 6) GO TO 40 CALL MESSOT(2) 285 IEFLAG=2 286 287 **RETURN** 40 CONTINUE 288 289  $\mathfrak{c}$ ITEMP IS THE CHARACTER IN CC ISUB, RIGHT-JUSTIFIED, ZERO FILL 290 c 291  $\mathbf{c}$ ITEMP#ANO(SHIFT(ITEST,-54),77B) 292  $\mathbf c$ 293 CHECK FOR THE FIRST CHARACTER OF THE STRING 294 ¢ 295 c 296 IF(IVNUM.GT.1) GO TO 50  $\mathbf c$ 297

 $\bullet$ 

 $\ddot{\phantom{a}}$ 

```
298
                YES. IF NON-ALPHABETIC, FATAL ERROR.
         c.
299Ê.
300
                IF(ITEMP.GE.IAF.AND.ITEMP.LE.IAL) GO TO 60
301
                CALL MESSOT(23)
302
                IEFLAG#23
303
                RETURN
304
            50 CONTINUE
305
         c
306
         ¢
                IF ANY CHARACTER IS NOT A LETTER OR A NUMBER, FATAL ERROR.
307
         C.
308
                IF((ITEMP, GE.INF, AND, ITEMP, LE. INL), OR, (ITEMP. GE. IAF. AND. ITEMP. LE.
309
               1 IAL)) GO TO 60
310
               CALL MESSOT(24)
311IEFLAG=24
312
               RETURN
313
            60 CONTINUE
314
         \mathbf c315
         t
               STORE THE CHARACTER AND GO LOOK AT THE NEXT
316
         c
317
               IOSTR(IVNUM)=ITEST
318
               GO TO 30
319
         \mathbf cč
320
                A BLANK CHARACTER HAS BEEN FOUND
321
         C
322
            70 CONTINUE
323
         \mathbf c324
               IF IT IS THE FIRST CHARACTER AFTER THE S. FATAL ERROR
         c
325
         t
326
               IF(IVNUM.GT.0) GO TO 80
327
               CALL MESSOT(11)
328
                IEFLAG=11
329
               RETURN
330
            80 CONTINUE
331
         C
               GO PUT THE STRING INTO ONE WORD (INAME), LEFT-JUSTIFIED, BLANK FILL
332
         c
         ċ
333
               CALL MASH(IOSTR, IVNUM, INAME, IEFLAG)
334
335
               IF(IEFLAG, NE, 0) RETURN
336
         Ċ
337
         ¢
               SEE IF IT MATCHES THE NAME IN THE NAMELIST TABLE, IF NOT, GO BACK
338
         ċ.
                    AND READ THE NEXT CARD.
339
         c
340
               IF(TABLE(1,1), NE, INAME) GO TO 10
         Ċ
341
342
         č
               NAME MATCHES. INE IS THE NUMBER OF VARIABLES REPRESENTED IN THE
343
                    TABLE +1, DELIMP, FALSE, INDICATES THAT A DELIMITER (, OR 8)
344
        Ĉ
                    IS NOT EXPECTED AS THE NEXT CHARACTER, FIRST=, TRUE, INDICATES
        ċ
345
                    THAT A VARIABLE NAME MUST BE FOUND BEFORE A CONSTANT.
346
        Ċ.
347
               INEFFABLE(3,1)+1348
               DELIMW.FALSE.
349
               FIRST=.TRUE.
350
        c
351
        \mathbf{c}LIST THE CARD IF THE FLAG IS ON
        č.
352
353
               IF(LIST) CALL MESSOT(1)
354
               GO TO 100
```
L,

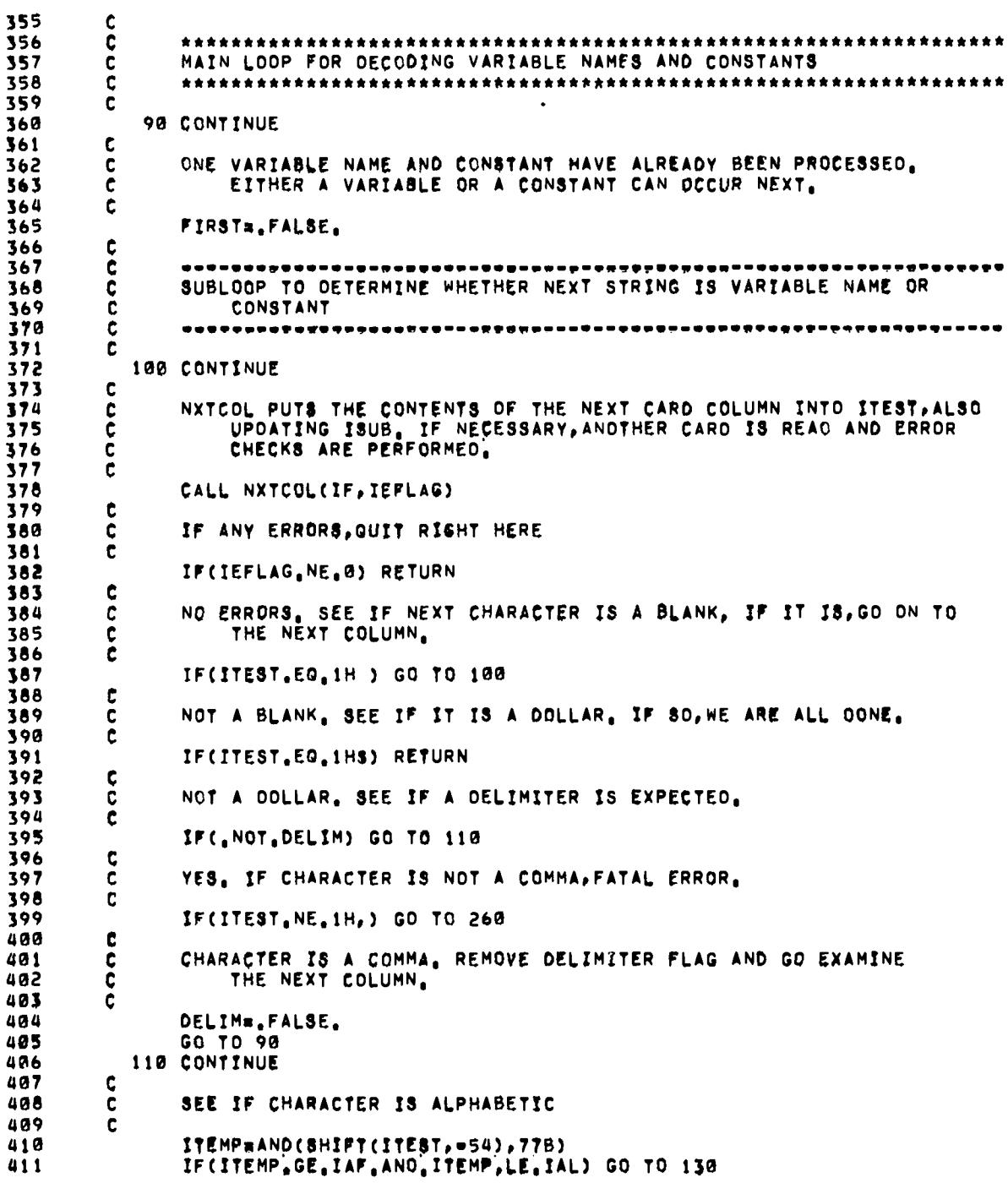

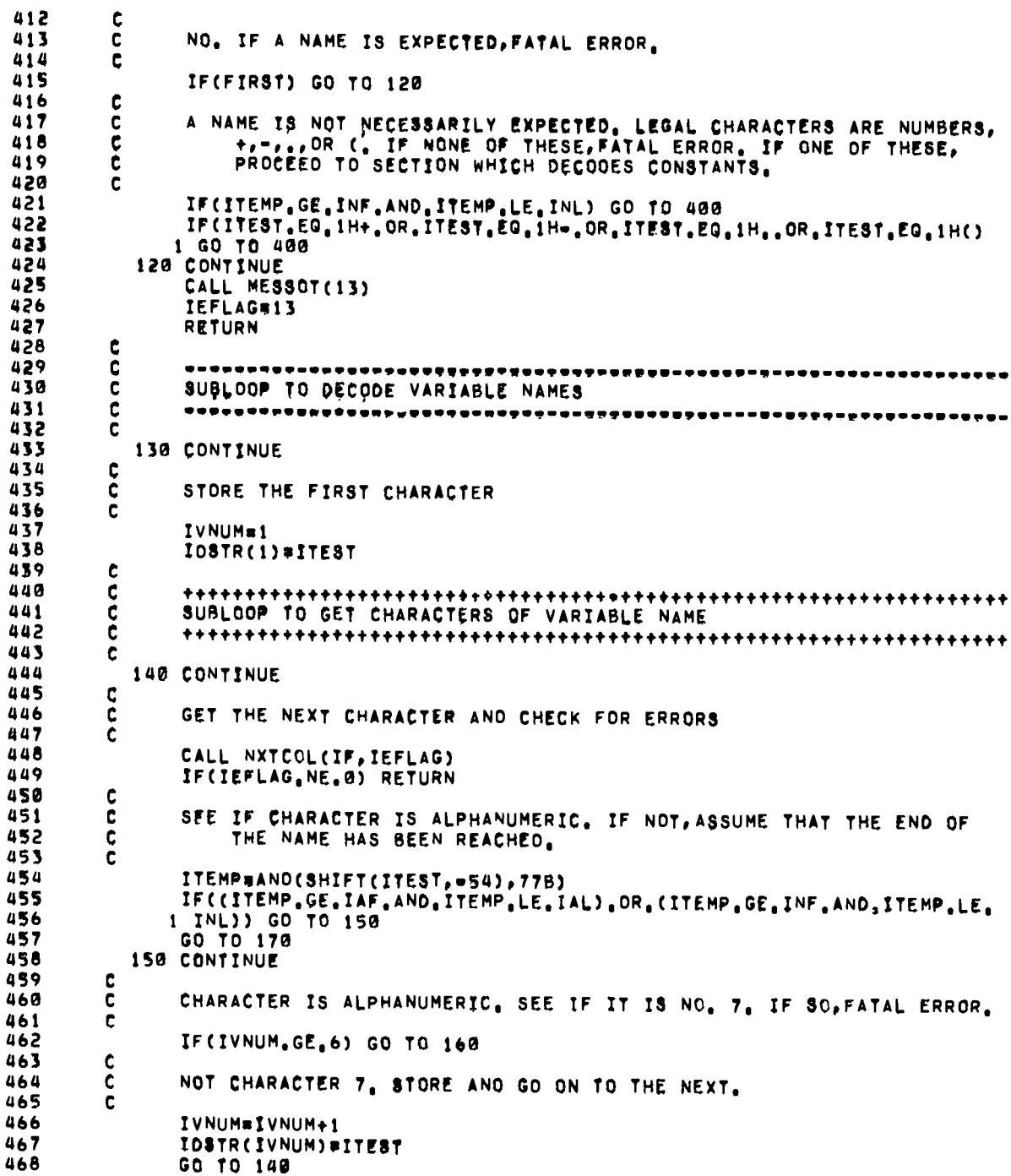

 $\bullet$ 

 $\ddot{\phantom{0}}$ 

.

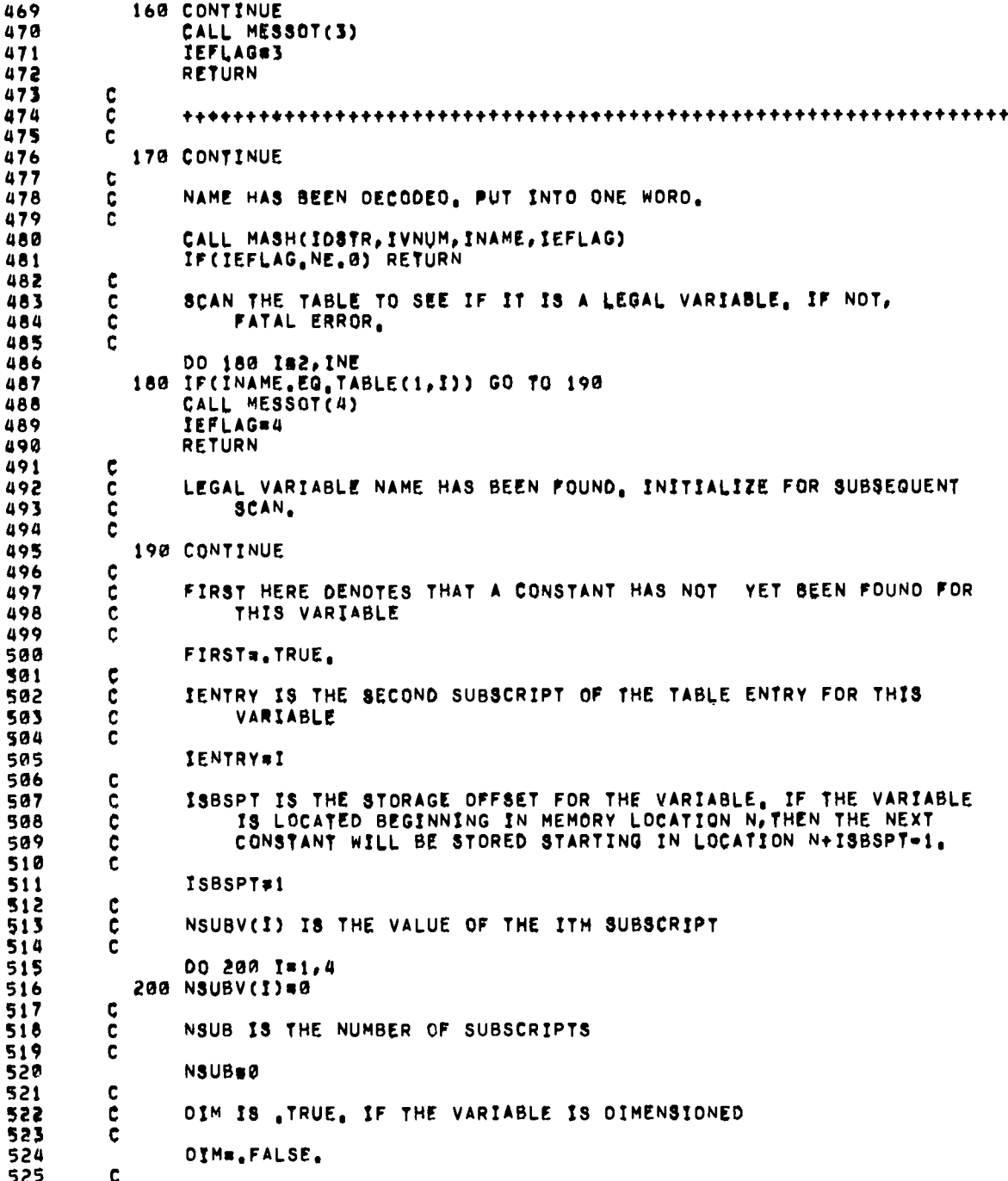

.

 $\overline{a}$ 

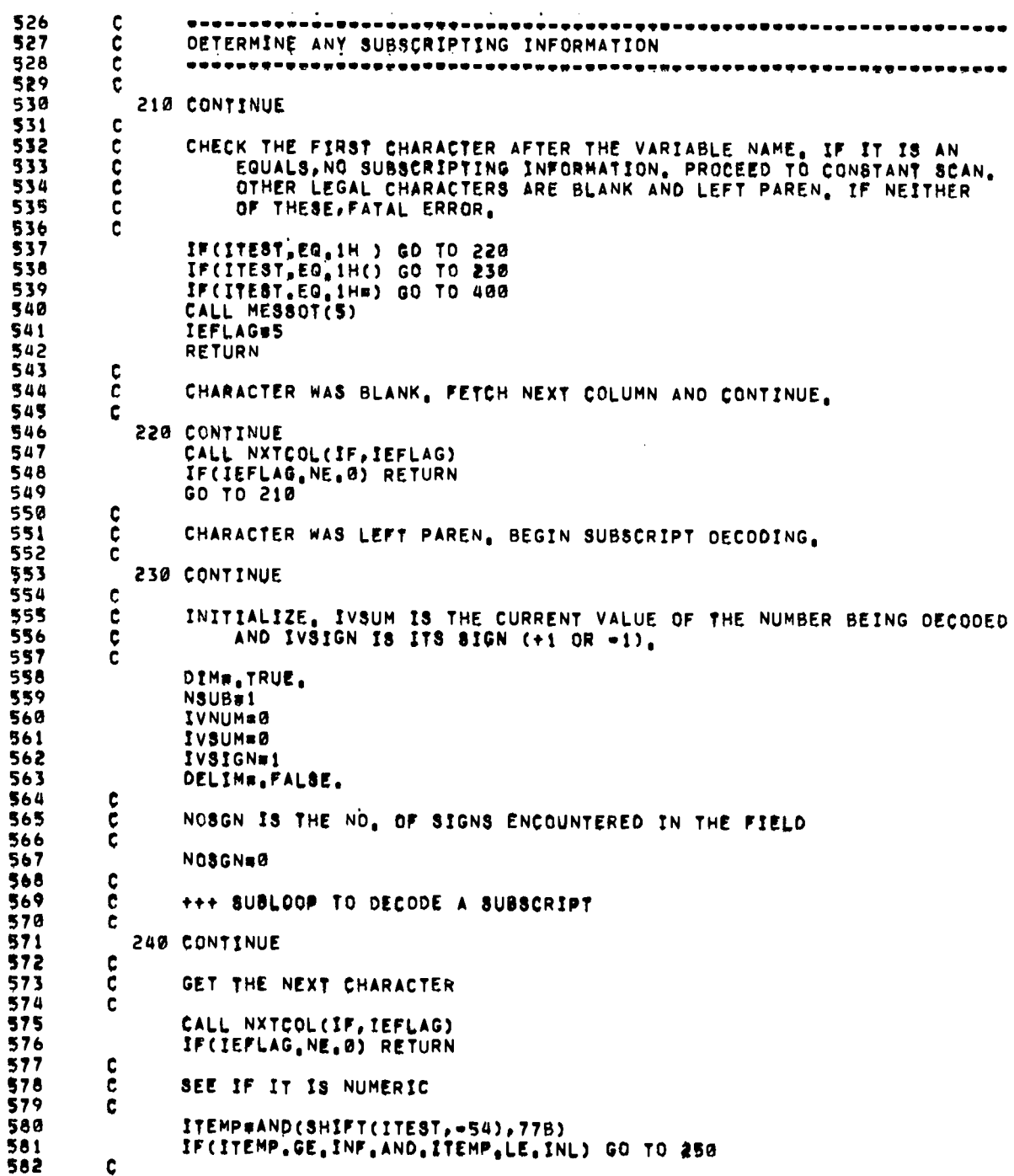

 $\ddot{\phantom{0}}$ 

 $\ddot{\phantom{0}}$ 

135

μ.

 $\bar{\gamma}$ 

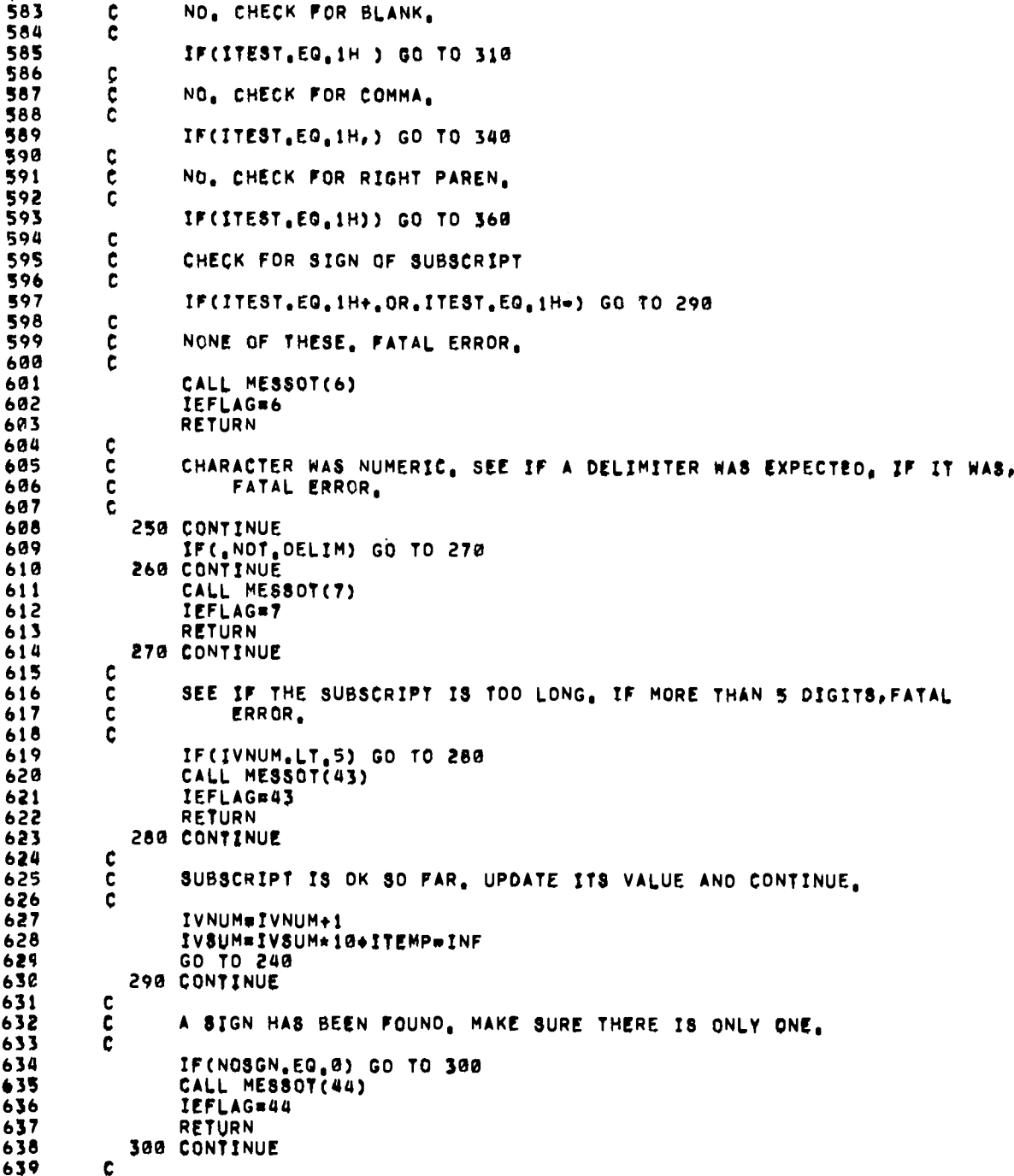

 $\bullet$ 

×

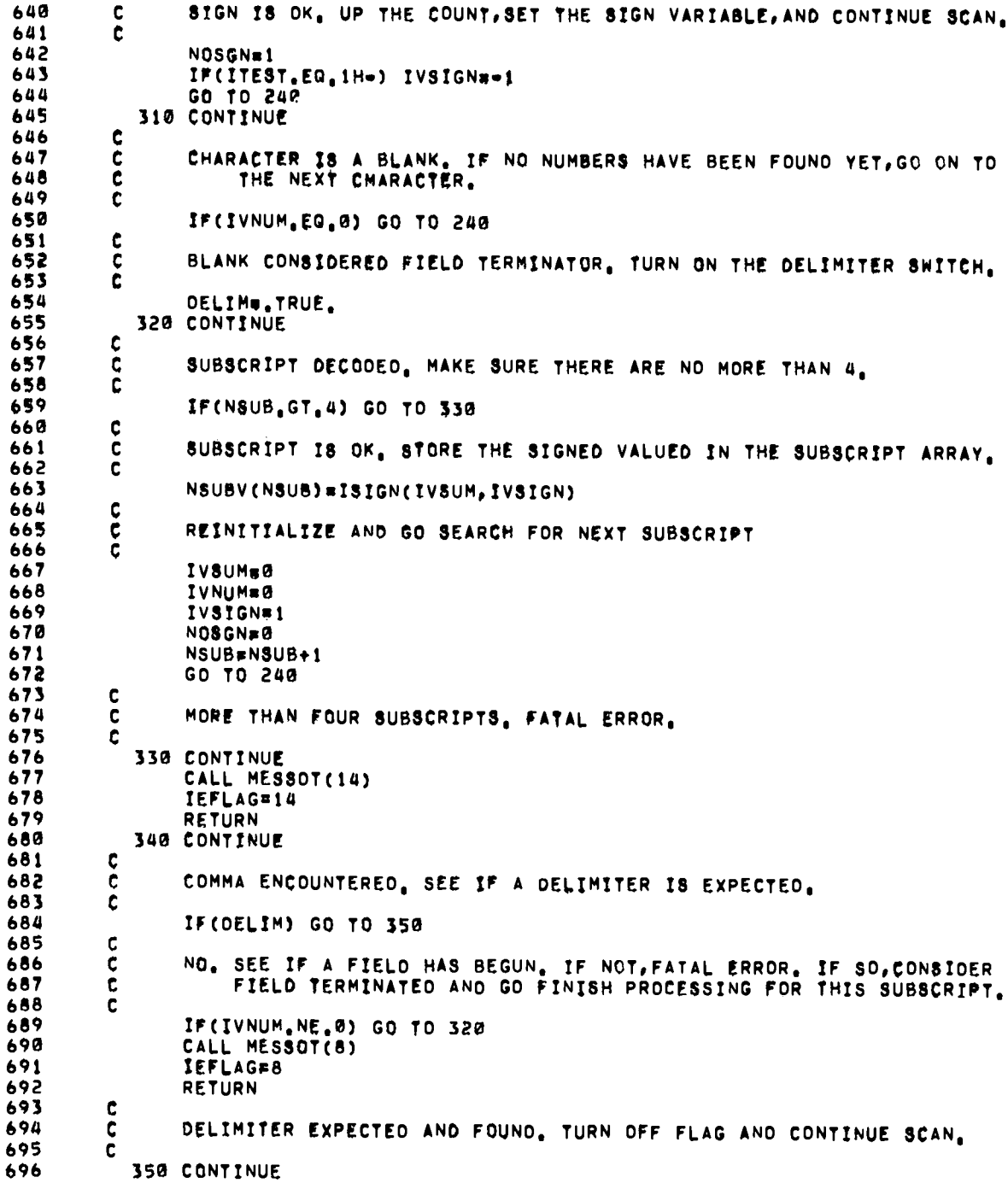

 $\ddot{\phantom{a}}$ 

 $\ddot{\phantom{1}}$ 

 $\ddot{\phantom{a}}$ 

 $\ddot{\phantom{a}}$ 

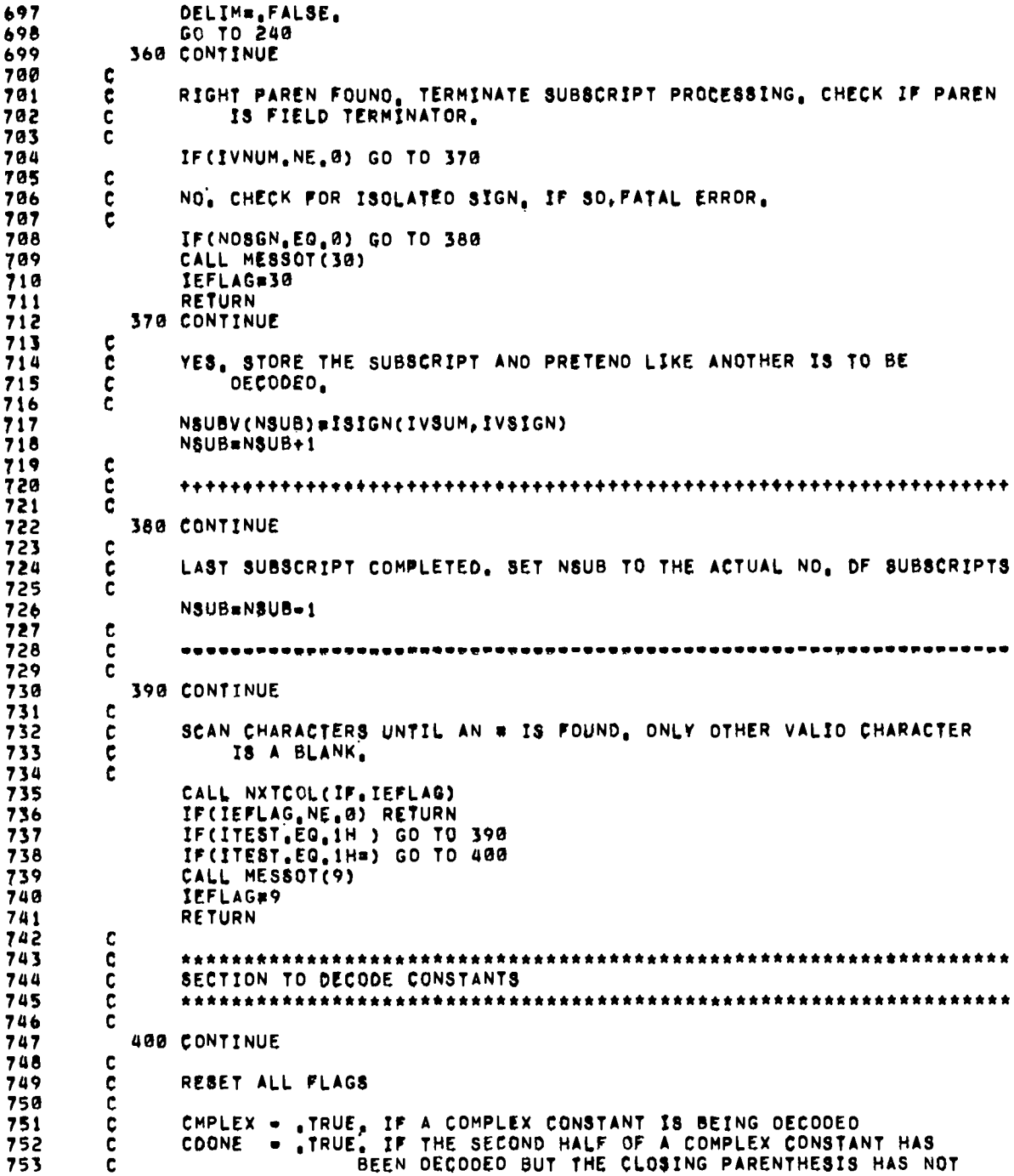

BEEN FOUND 754 C . TRUE. IF THE CLOSING PARENTHESIS OF A COMPLEX CONSTANT **CPFND** 755 ¢ HAS BEEN FOUND 756 c  $\tilde{\mathbf{c}}$ STORAGE FOR DOUBLE PRECISION CONSTANT 757 **DB**  $\bullet$ TRUE IF A MULTIPLIER HAS BEEN FOUND<br>TRUE, IF A OELIMITER IS EXPECTED MULT. 758  $\bullet$ 759  $\mathbf c$ DELIM  $\bullet$ 760 c CMPLEX# FALSE. 761 CDONE= FALSE, 762 763 CPFND= FALSE.  $DB = 0$ . 764 MULT=, FALSE, 765 DELIME, FALSE, 766 767 Ċ. ONE RETURNS TO HERE IF THE FIRST NO. OF A COMPLEX CONSTANT HAS 768 C. BEEN PROCESSED AND STORED 769  $\mathbf{c}$ 770  $\mathbf c$ 771 410 CONTINUE 772  $\mathbf c$ HOLLER . ,TRUE. IF A HOLLERITH CONSTANT IS BEING PROCESSED<br>IC . . . CHARACTER COUNT OF CONSTANT STRING<br>OOBLE . .TRUE. IF A DOBLE PRECISION CONSTANT IS BEING PROCESSED 773 t  $\tilde{c}$ 774 775  $\mathbf c$ . TRUE. IF A FIXED POINT CONSTANT IS BEING DECODED  $\tilde{\mathbf{c}}$ 776 FIX. - CURRENT VALUE OF FIXED POINT FIELD<br>- CURRENT NO. OF OIGITS IN THE FIXED POINT FIELD<br>- TRUE. IF AN EXPONENT IS BEING OECODED  $\tilde{\mathbf{c}}$ **IVSUM** 777  $\tilde{c}$ 778 IVNUM  $779$ **FYPN** . VALUE OF FLOATING POINT CONSTANT TO LEFT OF OECIMAL POINT 780  $\mathbf c$ **XLEFT** XRIGHT . VALUE OF FLOATING POINT CONSTANT TO RIGHT OF DECIMAL 781 ć NOSGN - NO. OF + OR - SIGNS FOUND IN CONSTANT SO FAR<br>DONE - TRUE, IF A DOLLAR SIGN HAS BEEN FOUND  $\frac{c}{c}$ 782 783 IVSIGN . VALUE OF THE LAST SIGN FOUND (+1 OR =1) ¢ 784 PERIOD . TRUE, IF THE LAST CHARACTER FOUND WAS AN ISOLATED PERIOD 785 ċ ċ 786 787 HOLLER=, FALSE, 788 ICTO 789 OOBLEW.FALSE. 790 FIX=. TRUE.  $791$ IVSUM#0 792 IVNUM=0  $793$ EXPN=, FALSE, 794 XLEFT\*W. 795 XRIGHT#0. 796 **NOSGN#D** 797 DONES, FALSE, 798 IVSIGN#1 799 PERIOD\*. FALSE. 800 c IF THIS IS THE FIRST CONSTANT TO BE PROCESSED AFTER AN = SIGN 801 c<br>c<br>c<br>c (FIRSTS, TRUE.) OR A COMPLEX CONSTANT IS BEING DECODED, THAT FETCH THE NEXT CHARACTER, OTHERWISE, IT HAS PREVIOUSLY 802 803 BEEN READ, 804 č 805 IF(,NOT, FIRST, AND, ,NOT, CMPLEX) GQ TO 430 806 807 420 CONTINUE C 806 ċ GET THE NEXT CHARACTER AND CHECK FOR ERRORS 809  $\tilde{\mathbf{c}}$ 810

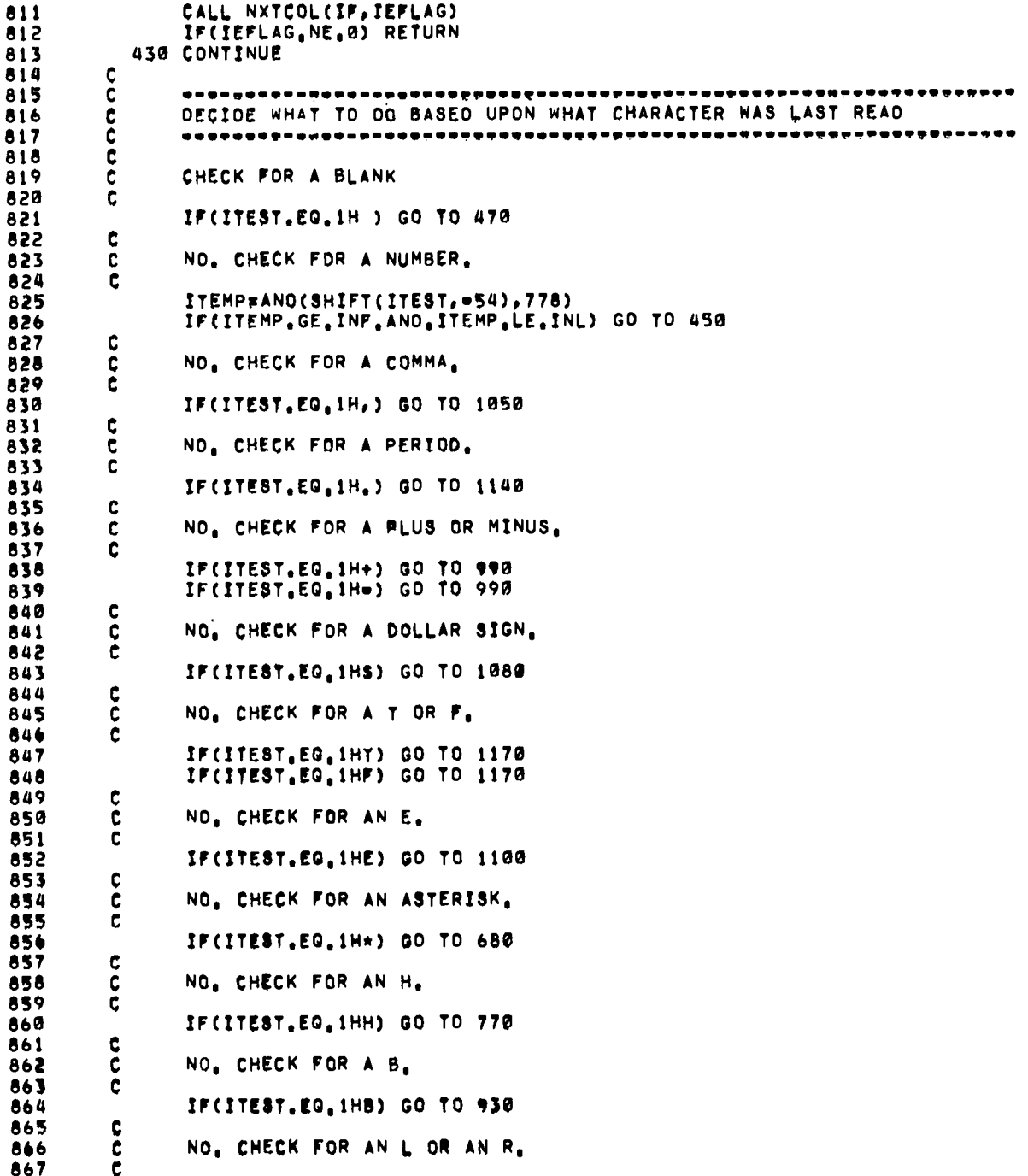

 $\overline{a}$ 

868 IF(ITEST.EQ.1HL) GO TO 770 869 IF(ITEST.EQ.1HR) GO TO 770 870  $\mathbf c$  $\tilde{c}$ 871 NO. CHECK FOR A D. 872 č 873 IF(ITEST.EQ.1H0) GO TO 1130 874 ¢ 875 Ĉ NO. CHECK FOR A LEFT PARENTHESIS.  $876$ č 877 IF(ITEST, EQ. 1H() GO TO 720 878  $\mathbf{c}$ 879  $\mathbf c$ NO. CHECK FOR A RIGHT PARENTHESIS. 880  $\tilde{c}$ 881 IF(ITEST, EQ. 1H)) GO TO 750 882  $\mathbf{c}$ 883 C LEGAL CHARACTER NOT FOUND. FATAL ERROR. č 884 440 CONTINUE 885 886 CALL MESSOT(12) IEFLAG#12 887 888 **RETURN** 889  $\mathbf c$ 890 ¢ 891 Ċ. CHARACTER WAS A NUMBER 892  $\mathbf{C}$ 893  $\mathbf{c}$ 894 450 CONTINUE 895 c 896  $\mathbf c$ SEE IF A DELIMITER WAS EXPECTED. IF SO, FATAL ERROR. 897  $\mathbf c$ 898 IF(OELIM) GO TO 260  $\mathbf c$ 899  $900$ ¢ RESET ISOLATED PERIOD FLAG 901  $\mathbf c$  $902$ PERIOD=, FALSE, Ċ 903  $904$ UPDATE THE VALUE OF THE NUMERIC FIELD ¢  $\ddot{\mathbf{c}}$ 905 906 IVSUM#IVSUM\*10+ITEMP=INF  $\mathbf c$ 907 908  $\mathbf{c}$ UPOATE THE DIGIT COUNT 909  $\mathbf{C}$  $910$ IVNUM=IVNUM+1  $\mathbf c$ 911  $912$ Ċ UPDATE THE CHARACTER COUNT  $\bar{c}$ 913 914  $ICMIC+1$  $\mathbf c$ 915 916 SEE IF THIS IS THE THIRTIETH CHARACTER C  $\tilde{\mathbf{c}}$ 917  $918$ IF(IC,LT, 30) GO TO 460 919 ¢  $\tilde{c}$ 920 YES, FATAL ERROR. 921 922 GO TO 1160  $\mathbf c$ 923 924  $\mathbf c$ NO. STORE THE CHARACTER AND GO ON TO THE NEXT.
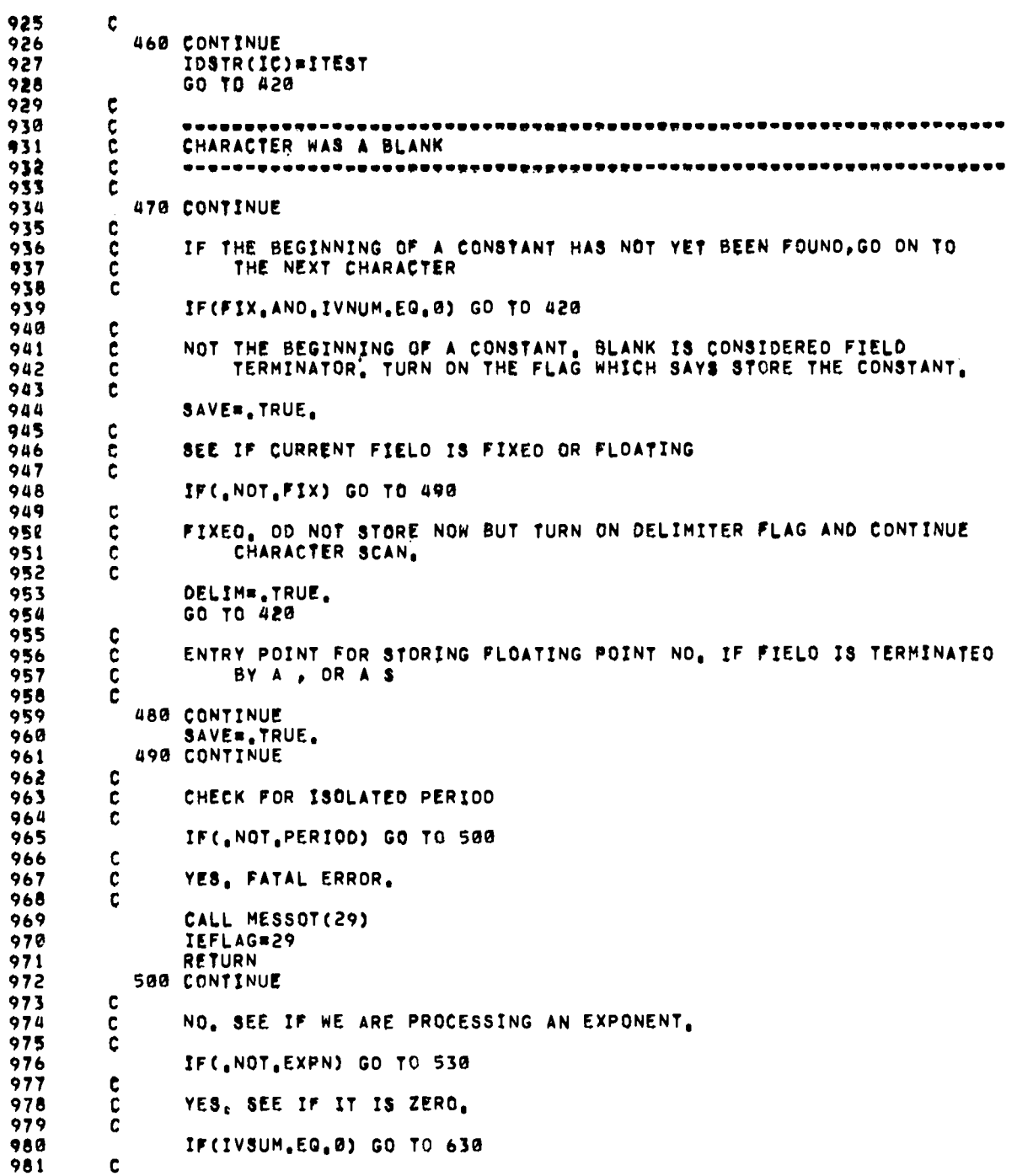

982 NO. GIVE IT THE PROPER SIGN. C 983 c 984 IVSUM#ISIGN(IVSUM, IVSIGN) Ċ 985 986  $\ddot{\mathbf{c}}$ SEE IF IT IS WITHIN BOUNDS 987 c 988 IF(IVSUM.GT.IEMIN.AND.IVSUM.LT.IEMAX) GO TO 510  $\ddot{\mathbf{c}}$ 989  $990$  $\tilde{\mathbf{c}}$ NO. FATAL ERROR. ċ 991 992 CALL MESSOT(26) 993 IEFLAG=26  $994$ RETURN 510 CONTINUE 995 996 C YES. ADJUST THE NO. BASED ON THE EXPONENT AND PROCEED ON TO THE GENERAL STORING CODE. USE INTERMEDIATE DOUBLE 997 c 998  $\ddot{\mathbf{c}}$ PRECISION IN ALL CASES. 999 C 1000 ċ 1001 IF(OOBLE) GO TO 520 1002 XLEFT=XLEFT+DCONST\*\*IVSUM GO TO 630 1003 520 CONTINUE 1004 1005 OB=0B\*0CONST\*\*IVSUM 1006 GO TO 630 1007  $\frac{c}{c}$ 1008 CODE TO PROCESS FLOATING POINT NO, WITH NO EXPONENT 1009 Ċ **530 CONTINUE** 1010 c 1011 CHECK FOR FIELD LONGER THAN 15 CHARACTERS BUT NOT DECLARED t  $:012$ 1013 ċ OOUBLE PRECISION, IF SO, FATAL ERROR, 1014 C 1015 IF(IC.GT.NOSP+1.AND..NOT.OOBLE) GO TO 600 Ç 1016 1017 Ć CHECK FOR OOUBLE PRECISION FIELD Č 1018 1019 IF(,NOT,DOBLE) GO TO 590  $\mathbf c$ 1020 1021 YES. CHECK FOR FIELD LONGER THAN 29 CHARACTERS. IF SO, FATAL ERROR. ¢ 1022 č 1023 IF(IC.GT.NODP+1) GO TO 1160 1024 ¢ ALL D.K. INITIALIZE FOR EVALUATION. ICP IS THE NO. OF THE FIELD C 1025 1026  $\mathbf c$ CHARACTER CURRENTLY BEING PROCESSED.  $\mathbf c$ 1027 1028 DB=0. ICP#0 1029  $\frac{c}{c}$ 1030 1031  $\frac{c}{c}$ 1032 LOOP TO EVALUATE ODUBLE PRECISION CONSTANTS 1033 c 1034 C INCREMENT THE CHARACTER COUNT 1035 ċ 1036 540 ICPsICP+1 1037  $\mathbf c$ 1038

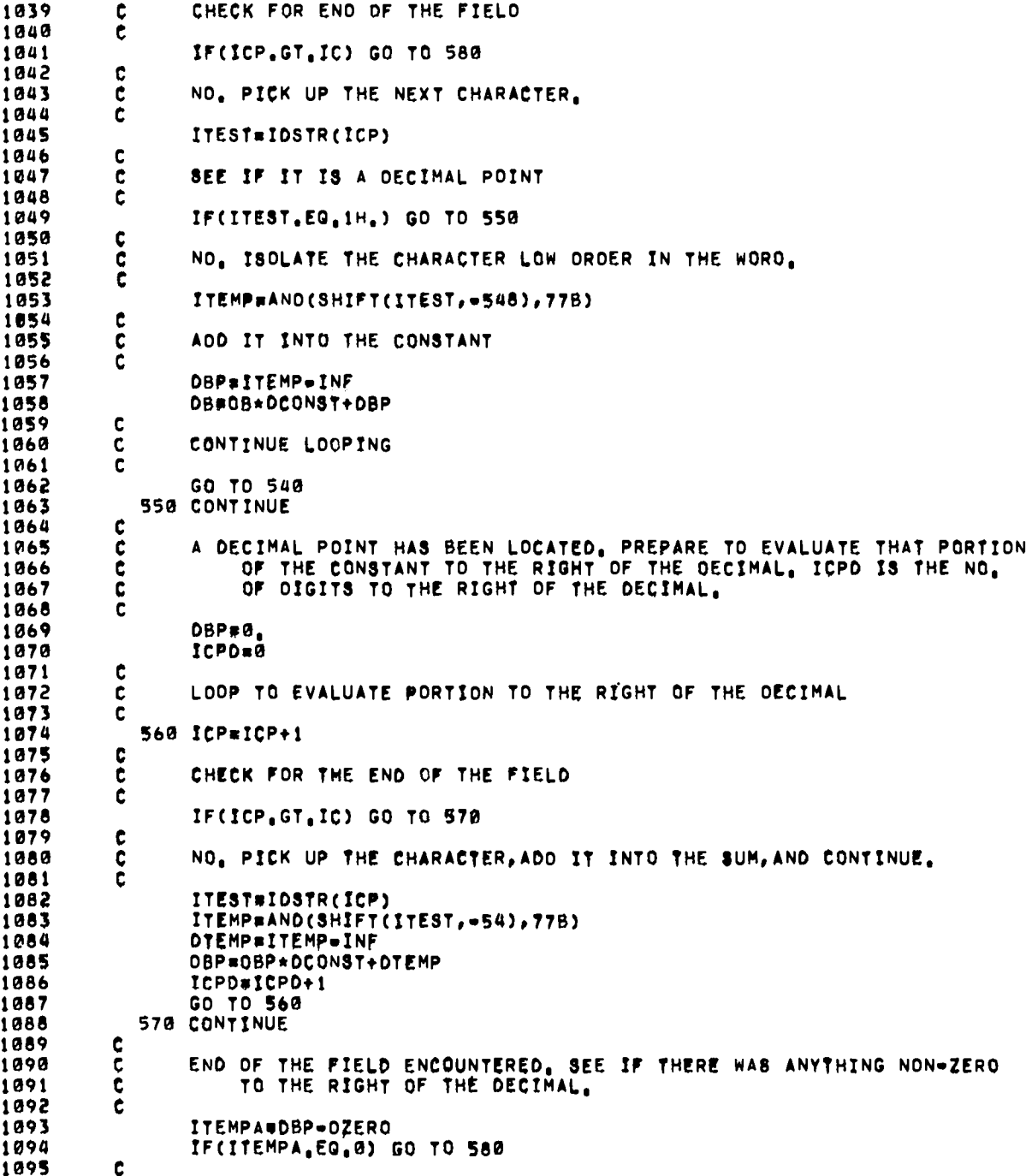

 $\bullet$ 

 $\ddot{\phantom{a}}$ 

i.

YES, SHIFT THE DECIMAL TO THE LEFT AND ADO IT INTO THE PORTION 1096  $\mathbf c$ OF THE ENTIRE CONSTANT TO THE LEFT OF THE DECIMAL. 1097  $\mathbf c$ 1098 C 1099 DBP#DBP\*DCONST\*\*(-ICPD) DB#DB+0BP 1100  $\mathbf c$ 1101 NUMBER IS ENTIRELY DECODED, AFFIX THE PROPER SIGN, 1102 c 1103 ¢ 580 IF(IVSIGN.LT.0) DB==0B 1104 1105  $\mathbf c$ 1106 ¢  $\mathbf c$ 1107 GO SEE IF THE NO. IS TO BE STORED 1108 ¢ 1109  $\tilde{\mathbf{c}}$ GO TO 630 1110 590 CONTINUE 1111  $\mathbf c$ 1112 NO. IS SINGLE PRECISION. SEE IF IT IS ZERO. 1113  $\frac{c}{c}$ 1114 IF(IVSUM, EQ. 0) GO TO 620 1115  $\mathbf c$ 1116  $\mathbf c$ NO. SEE IF IT IS TOO LONG. 1117  $\mathbf c$ 1118 1119 IF(IVNUM.LE.NDSP) GO TO 610  $\mathbf c$ 1120 1121  $\mathbf c$ YES, FATAL ERROR. 1122  $\mathbf c$ 1123 600 CONTINUE 1124 CALL MESSOT(28) 1125 IEFLAG=28 **RETURN** 1126 1127 610 CONTINUE 1128 C NO. STORE IT. 1129 C 1130  $\mathbf c$ XRIGHT=IVSUM 1131  $\mathbf c$ 1132 SHIFT THE DECIMAL POINT OF THE RIGHTHAND SIDE TO THE FAR LEFT 1133 C 1134  $\mathbf c$ XRIGHT=XRIGHT\*10.\*\*(-IVNUM) 1135  $\mathbf c$ 1136 ADD THE LEFT AND RIGHT PARTS 1137 C 1138  $\mathbf c$ XLEFT#XLEFT+XRIGHT 1139 1140 620 CONTINUE  $\mathbf c$ 1141 1142 ¢ AFFIX THE SIGN  $\mathbf{c}$ 1143 1144 IF(IVSIGN.LT.0) XLEFT==XLEFT 1145  $\mathbf c$ IF DOUBLE PRECISION, CONVERT TO THAT FORM 1146 c 1147 ē IF(OOBLE) DB=XLEFT 1148 1149 630 CONTINUE  $\mathbf{c}$ 1150 DECODING FOR BOTH SINGLE AND DOUBLE PRECISION FINISHED. 1151 C 1152  $\mathbf c$ REINITIALIZE.

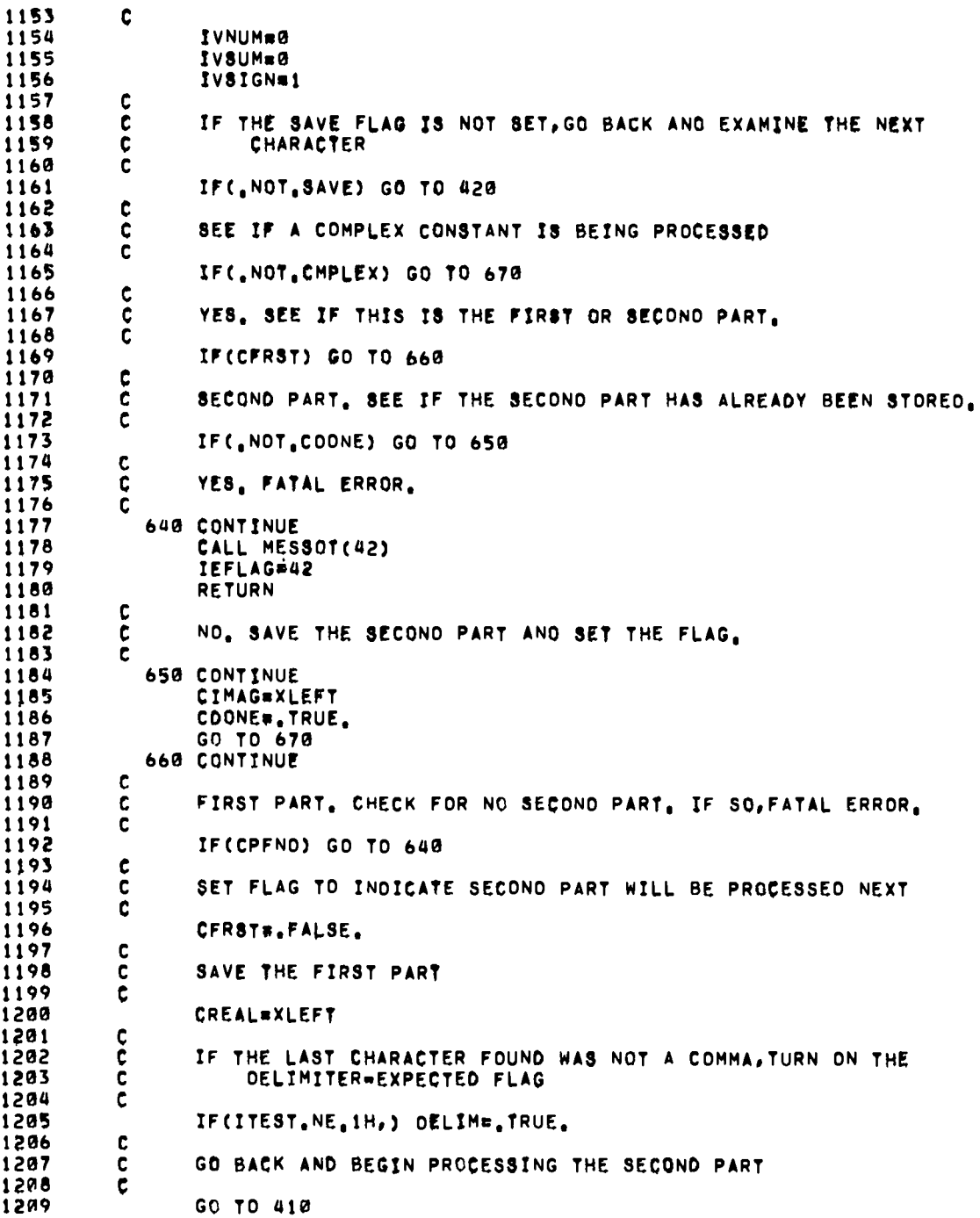

 $\overline{a}$ 

 $\overline{a}$ 

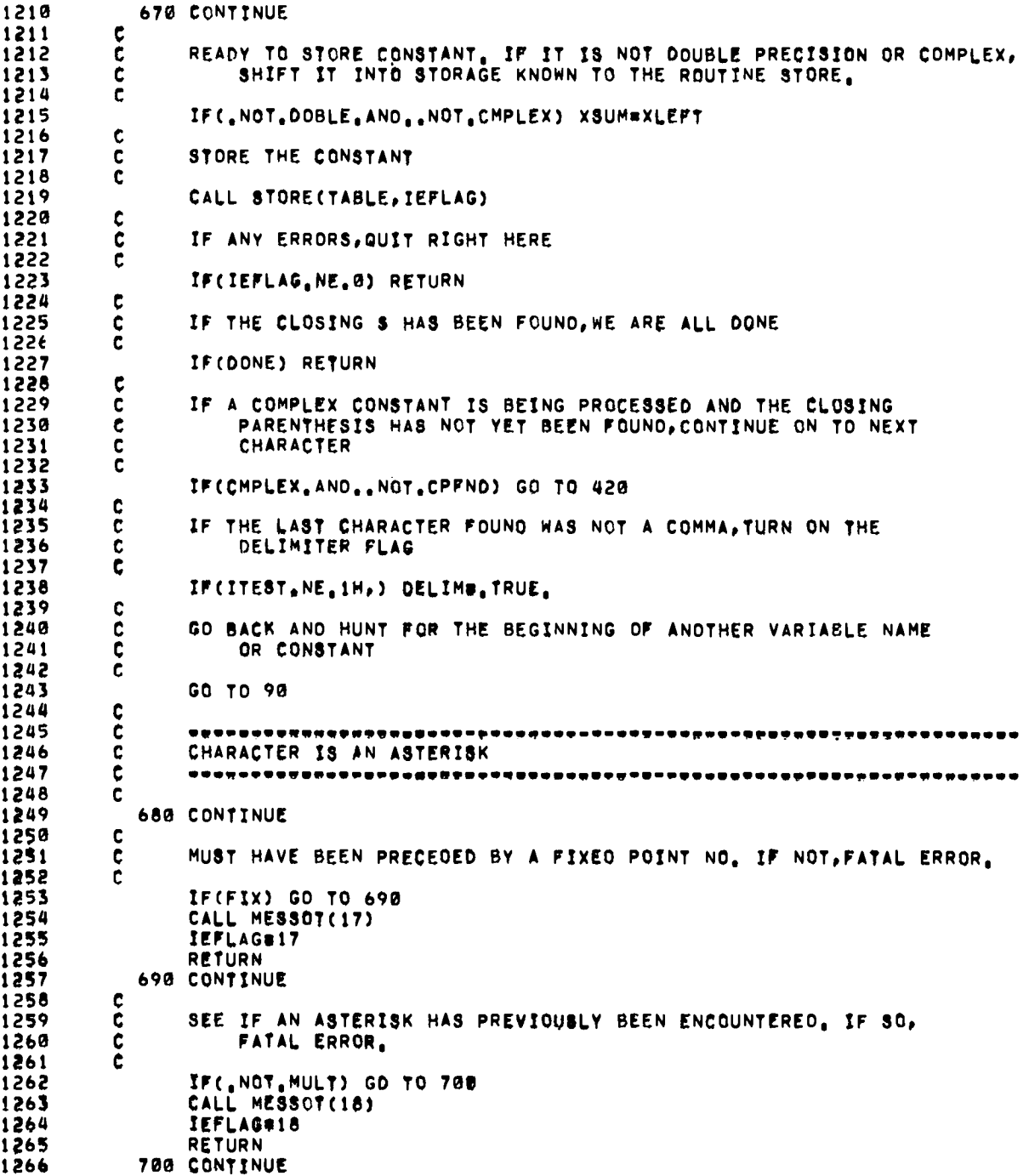

 $\ddot{\phantom{0}}$ 

 $\ddot{\phantom{0}}$ 

 $\bullet$ 

 $\ddot{\phantom{0}}$ 

-

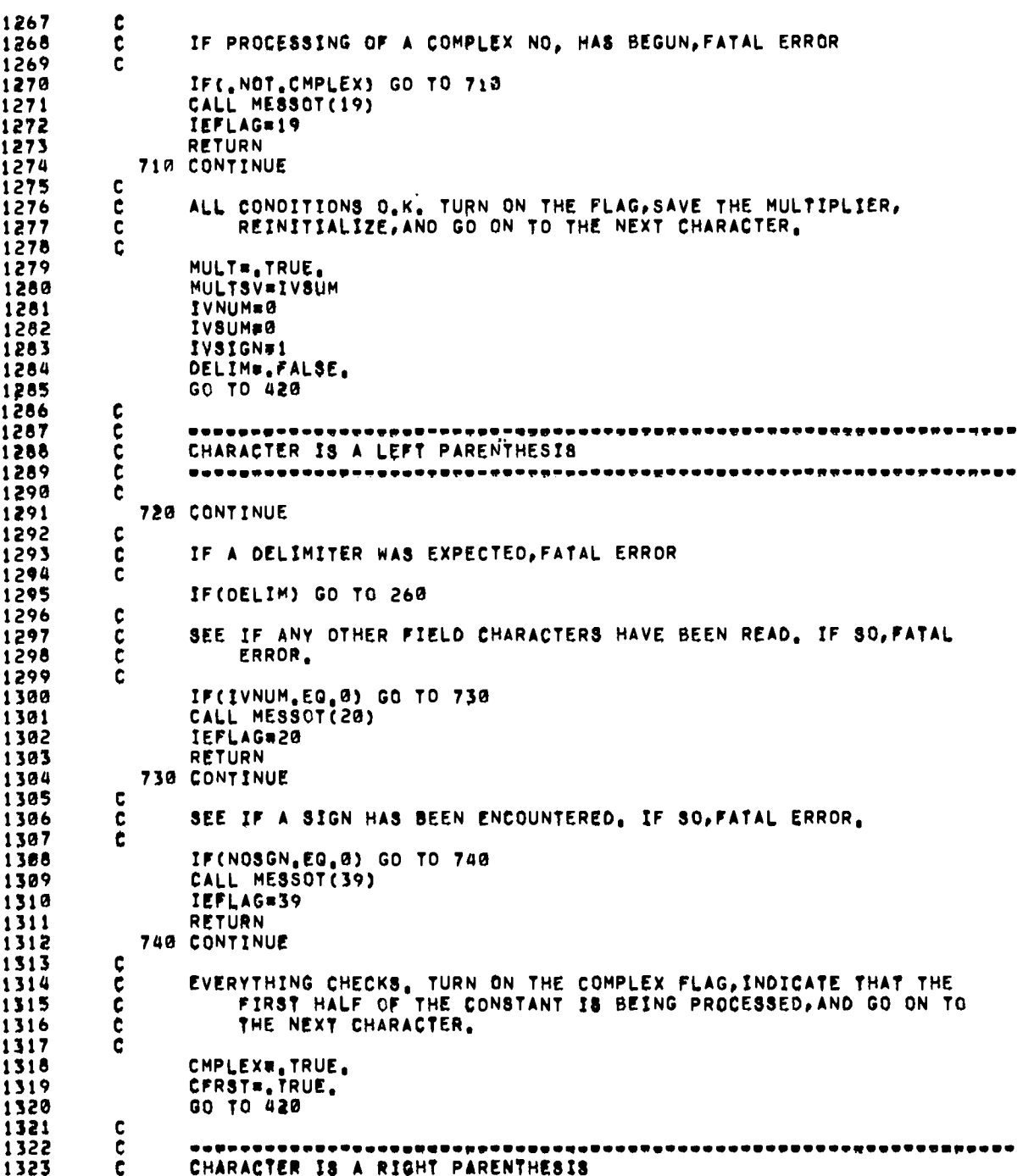

 $\overline{a}$ 

 $\ddot{\phantom{0}}$ 

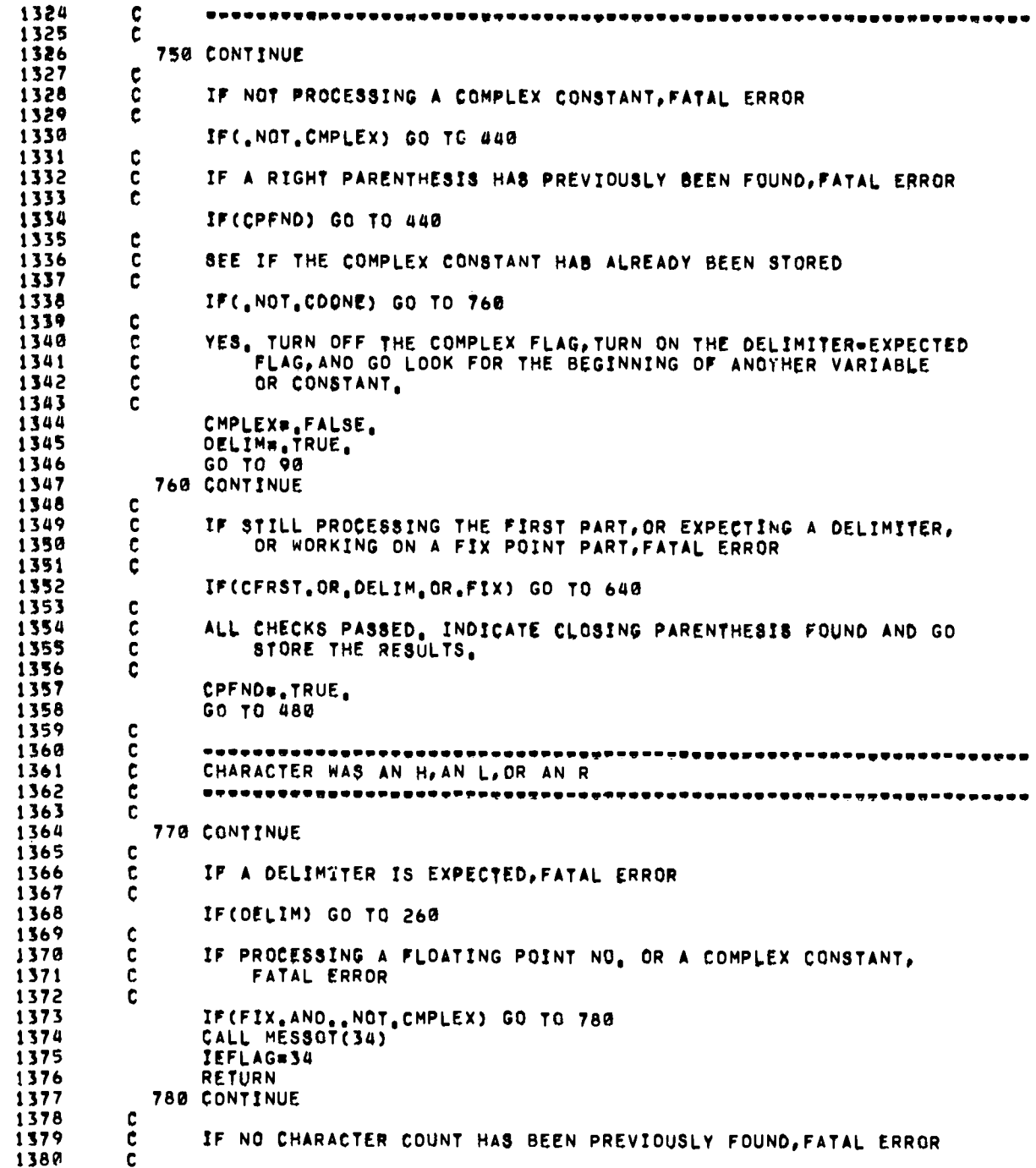

 $\ddot{\phantom{0}}$ 

 $\ddot{\phantom{0}}$ 

 $\bullet$ 

 $\ddot{\phantom{0}}$ 

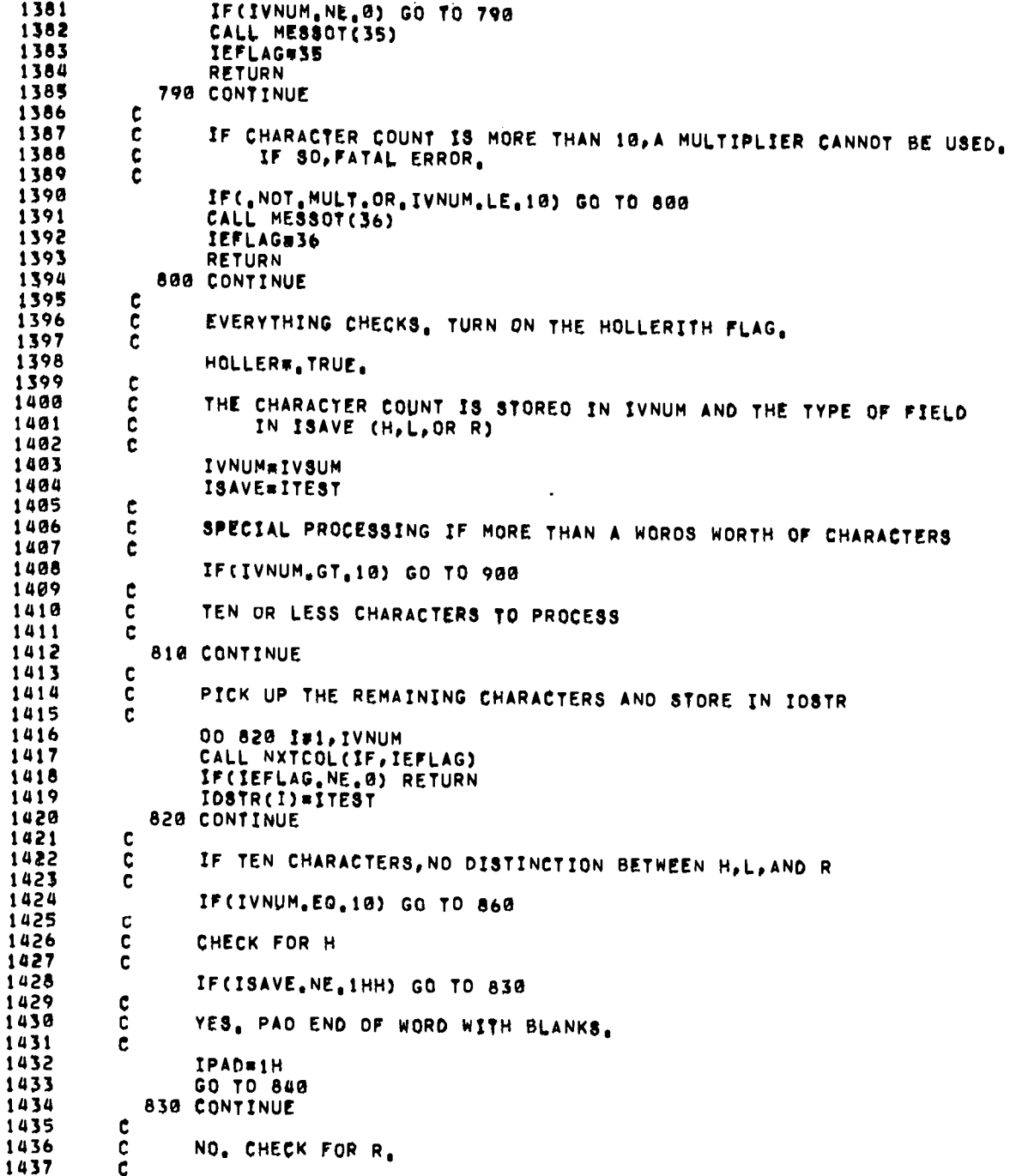

.

150

```
1438
                  IF(ISAVE.EQ.1HR) GO TO 870
 1439
           c
 1440
           ¢
                  NO. ASSUME L. PAO ENO OF WORD WITH ZEROS.
 1441
           Ċ.
 1442
                  IPAD=0
 1443
             840 CONTINUE
 1444
                  IVP#IVNUM+1
 1445
                  DO 850 I=IVP, 10
 1446
             850 IDSTR(I) = IPAO
 1447
           ¢
 1448
           \mathbf cUP CHARACTER COUNT TO FULL WORD
 1449
          \tilde{\mathbf{c}}1450
                  IVNUMm10
1451
             860 CONTINUE
 1452
          \mathbf{C}1453
          ċ
                 TAKE INDIVIOUAL CHARACTERS AND PUT INTO A SINGLE WORD (IVSUM)
1454
          ¢
1455
                 CALL MASH(IDSTR, IVNUM, IVSUM, IEFLAG)
1456
                 IF(IEFLAG.NE.0) RETURN
1457
          \mathbf c1458
                 TURN ON THE OELIMITER FLAG, STORE THE WORD, AND GO ON TO NEXT
          Ċ
1459
          Ċ.
                      VARIABLE NAME OR CONSTANT
1460
          C
                 1461
1462
                 IF(IEFLAG, NE.0) RETURN
1463
1464
                 GO TO 90
1465
          \mathbf{C}1466
          \mathbf{c}R FIELD, RIGHT JUSTIFY CHARACTERS AND PAD UPPER PART WITH ZEROS.
1467
          \mathbf c1468
             870 CONTINUE
1469
                 IOIFF#10=IVNUM
1470
                 I1*111471
                 IIP#IVNUM+1
1472
                 00 880 I=1, IVNUM
1473
                 11 = 11 - 11474
                 IIP=IIP=1
1475
            880 IDSTR(II)=IDSTR(IIP)
1476
                 DO 890 I=1, IDIFF
            890 IOSTR(I)#0
1477
1478
                 IVNUM=10
1479
          t
1480
          c
                 PUT THE CHARACTERS INTO ONE WORD AND STORE IT
1481
          \mathbf c1482
                 GO TO 860
1483
          \frac{c}{c}1484
                 FIELO IS LONGER THAN 10 CHARACTERS
1485
          \mathbf{C}1486
            900 CONTINUE
1487
          \mathbf c1488
                 CHECK FOR R FIELD, IF SO, FATAL ERROR.
          ¢
1489
          Ċ
1490
                 IF(ITEST.NE, 1HR) GO TO 910
1491
                 CALL MESSOT(37)
                 IEFLAGe37
1492
1493
                 RETURN
1494
            910 CONTINUE
```
 $\blacksquare$ 

 $\bullet$ 

 $\bullet$ 

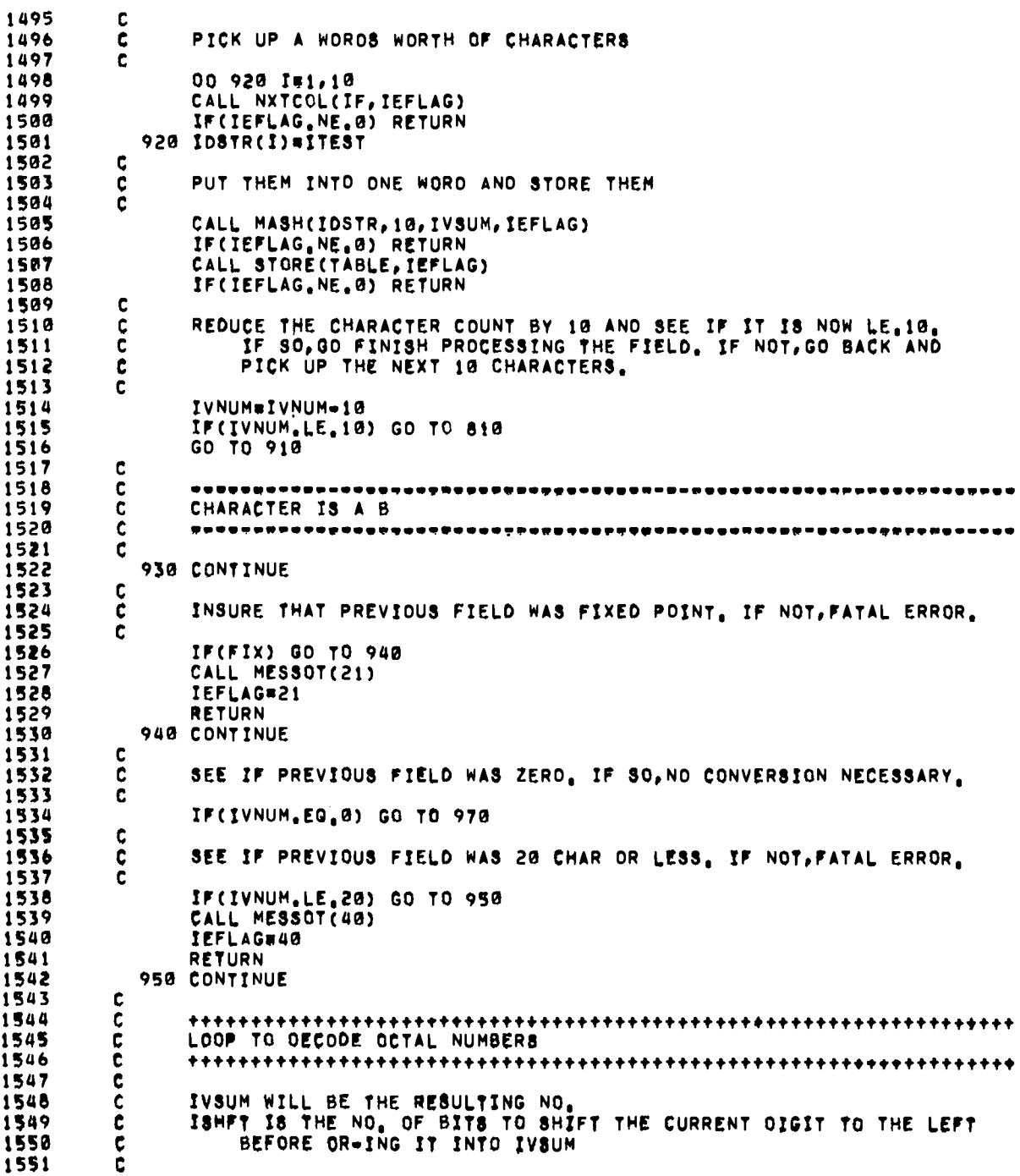

 $\cdot$ 

 $\ddot{\phantom{0}}$ 

 $\ddot{\phantom{0}}$ 

 $\overline{a}$ 

1552 IVSUM#0 ISHFT#3\*IVNUM 1553 1554 DD 960 I=1, IVNUM 1555 C ë ISOLATE THE CHARACTER LOW ORDER IN TEMPORARY STORAGE 1556 1557 ¢ **155B** ITEMP#AND(SHIFT(IOSTR(I),=54),778)  $\mathbf c$ 1559 1560 ċ MAKE SURE IT IS NOT AN 8 OR A 9, IF SO, FATAL ERROR. ē 1561 1562 IF(ITEMP.GT.INF+7) GO TO 980  $\mathbf c$ 1563 1564  $\mathbf c$ CONVERT, SHIFT, AND OR 1565  $\mathbf c$ 1566 ISHFT=ISHFT=3 ITEMP#SHIFT(ITEMP=INF, ISHFT) 1567 1568<br>1569 IVSUM=OR(IVSUM, ITEMP) 960 CONTINUE 1570 970 CONTINUE 1571  $\mathbf c$  $\overline{c}$ 1572 1573 1574  $\mathbf{C}$ TURN ON THE DELIMITER FLAG AND GO STORE THE CONVERTED CONSTANT 1575  $\mathbf c$ 1576 DELIM=.TRUE.<br>GO TO 1070 1577 1578 980 CONTINUE 1579  $\mathbf{c}$ 1580 ¢ ILLEGAL CHARACTER IN OCTAL CONSTANT 1581  $\mathbf c$ 1582 CALL MESSOT(41) 1583 IEFLAG=41 1584 **RETURN** 1585 ¢ 1586 ¢ -----------------------------. . . . . . . . .  $\ddot{\mathbf{c}}$ 1587 CHARACTER IS + OR  $\bullet$ 1588 C 1589 C 1590 990 CONTINUE 1591  $\frac{c}{c}$ 1592 IF A OELIMITER WAS EXPECTED, FATAL ERROR 1593 ċ 1594 IF(DELIM) GO TO 260 1595  $\mathbf c$ 1596  $\mathbf c$ IF A SIGN HAS ALREADY BEEN FOUND, FATAL ERROR 1597  $\mathbf{C}$ 1598 IF(NOSGN.NE.G) GO TO 1000 1599 c 1600 SEE IF FIXED POINT FLAG IS STILL SET c 1601  $\mathbf c$ 1602 IF(,NOT,FIX) GO TO 1020 1603  $\mathbf c$ 1604 ¢ YES, SIGN BETTER BE FIRST CHARACTER IN THE FIELD OR FATAL ERROR. 1605 c 1606 IF(IVNUM.EQ. 0) GO TO 1010 1607 1000 CONTINUE CALL MESSOT(22) 1608

 $\bullet$ 

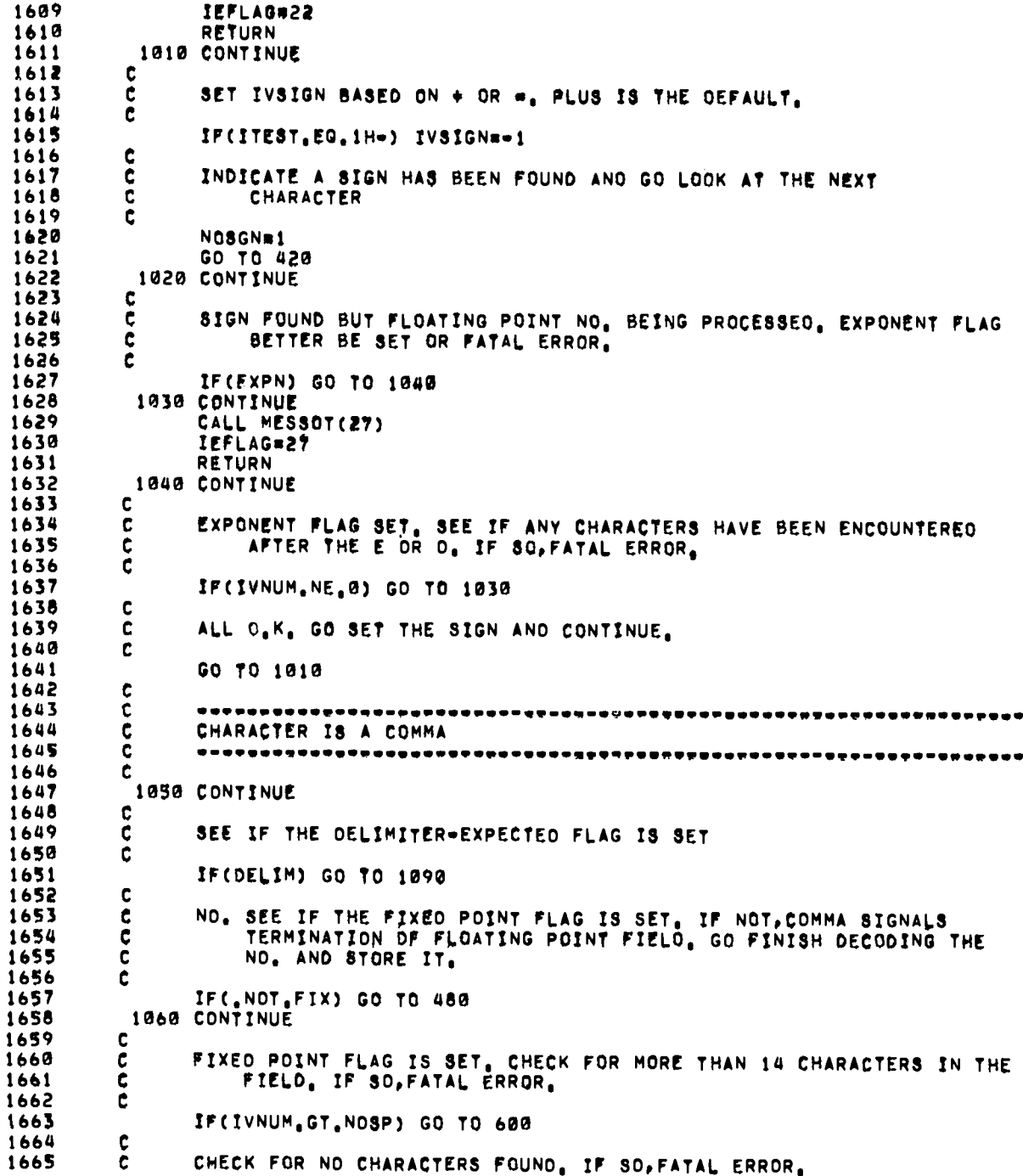

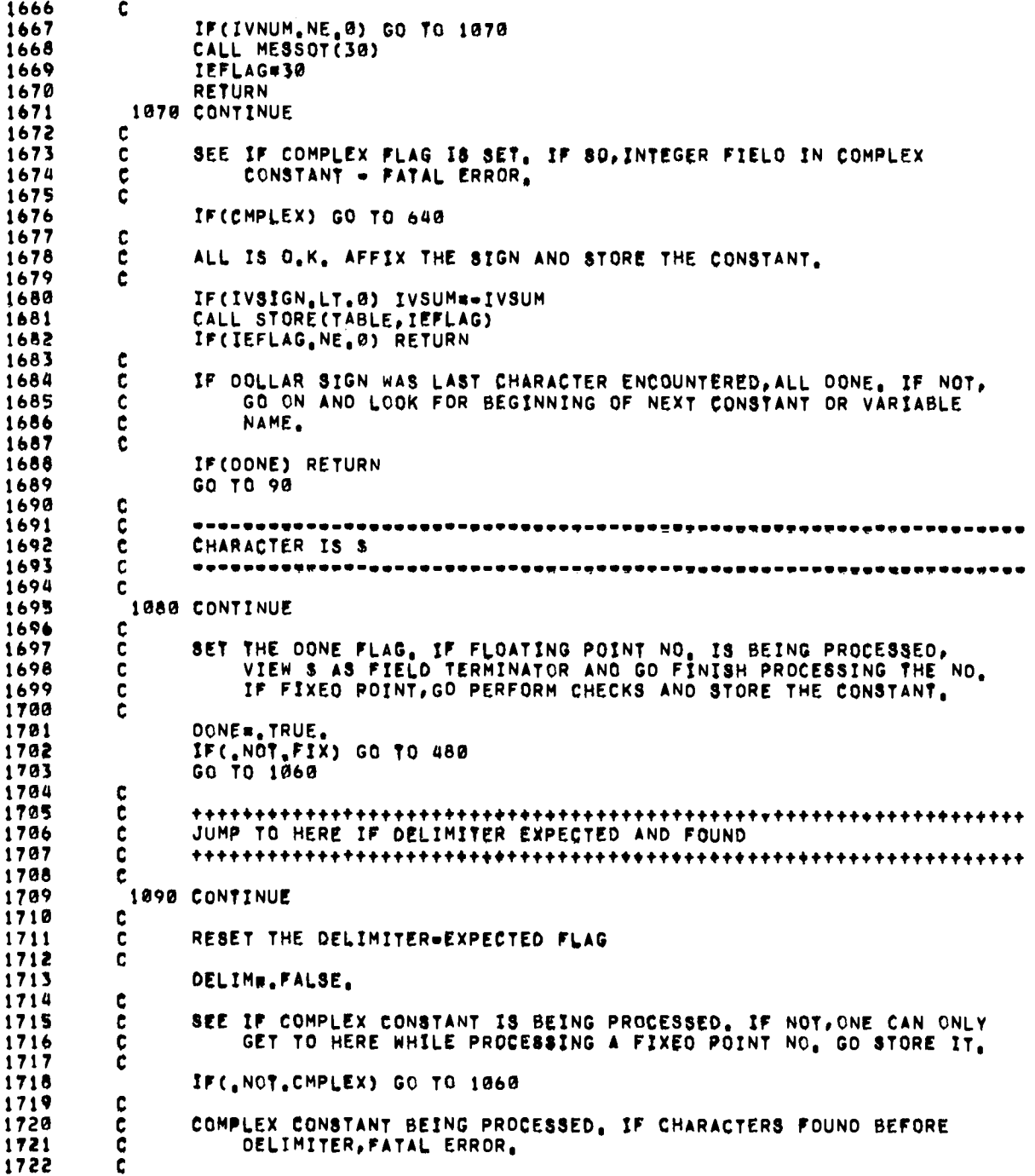

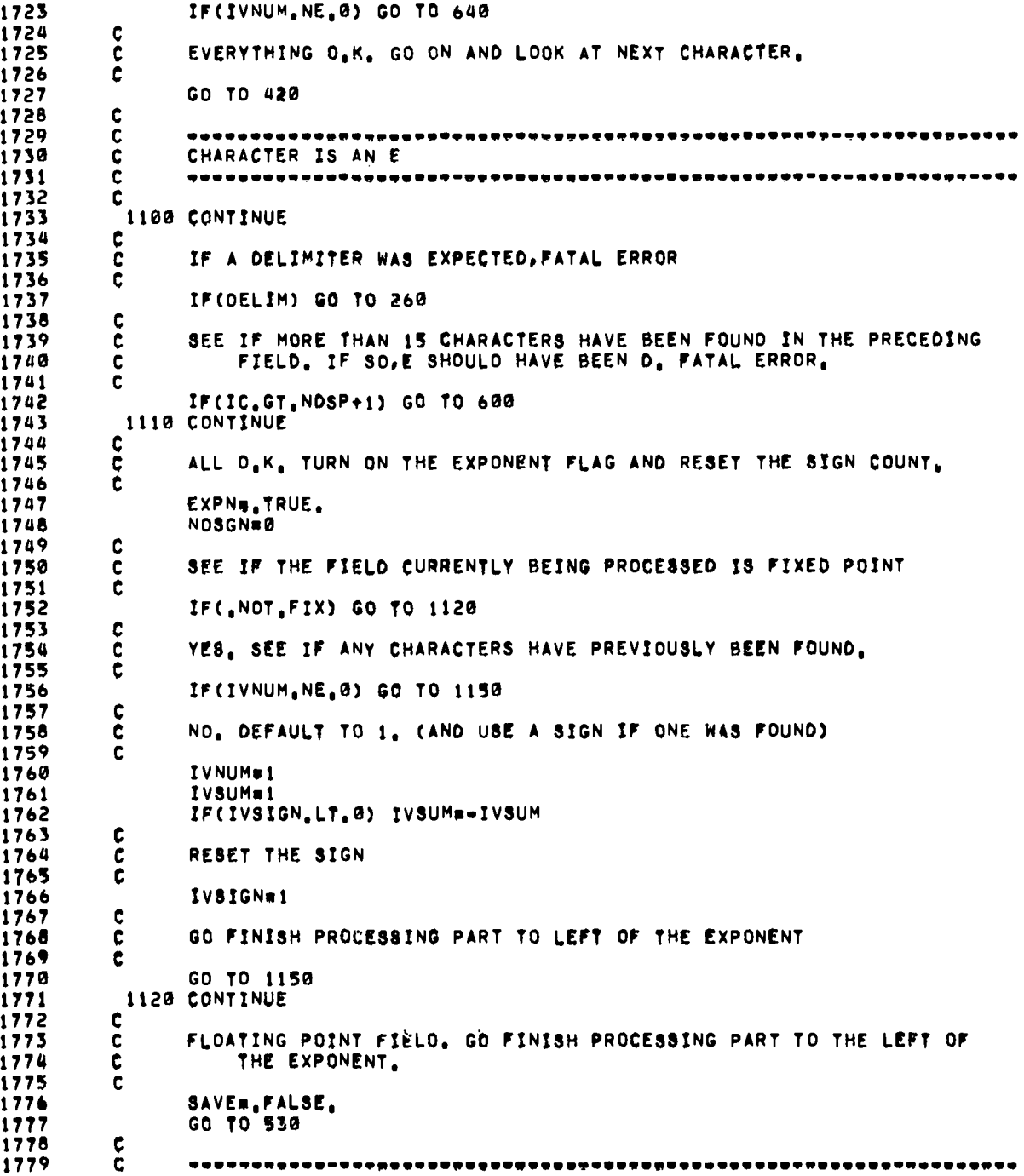

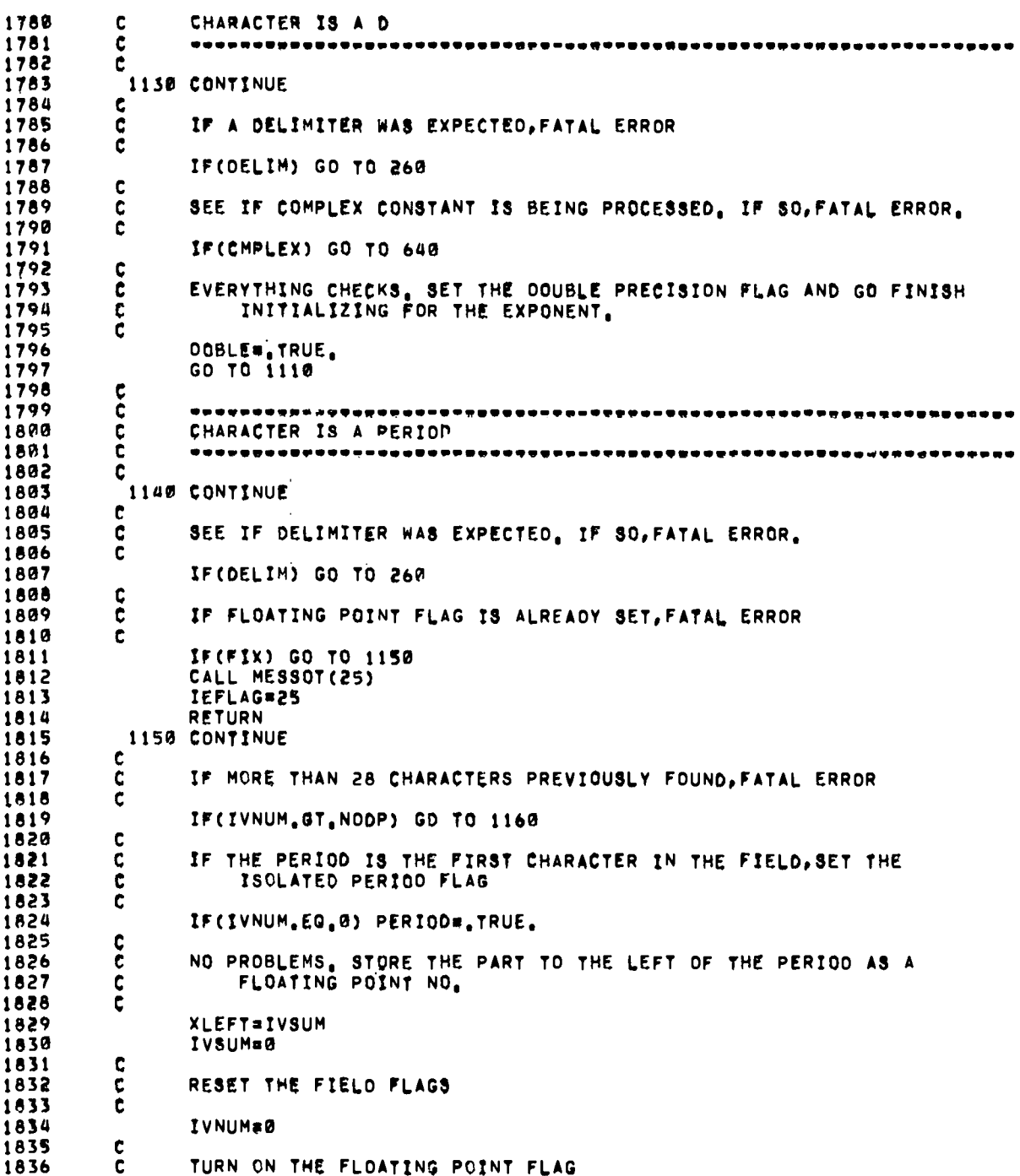

 $\hat{\boldsymbol{\beta}}$ 

 $\cdot$ 

 $\cdot$ 

 $\overline{a}$ 

 $\bullet$ 

 $-$ 

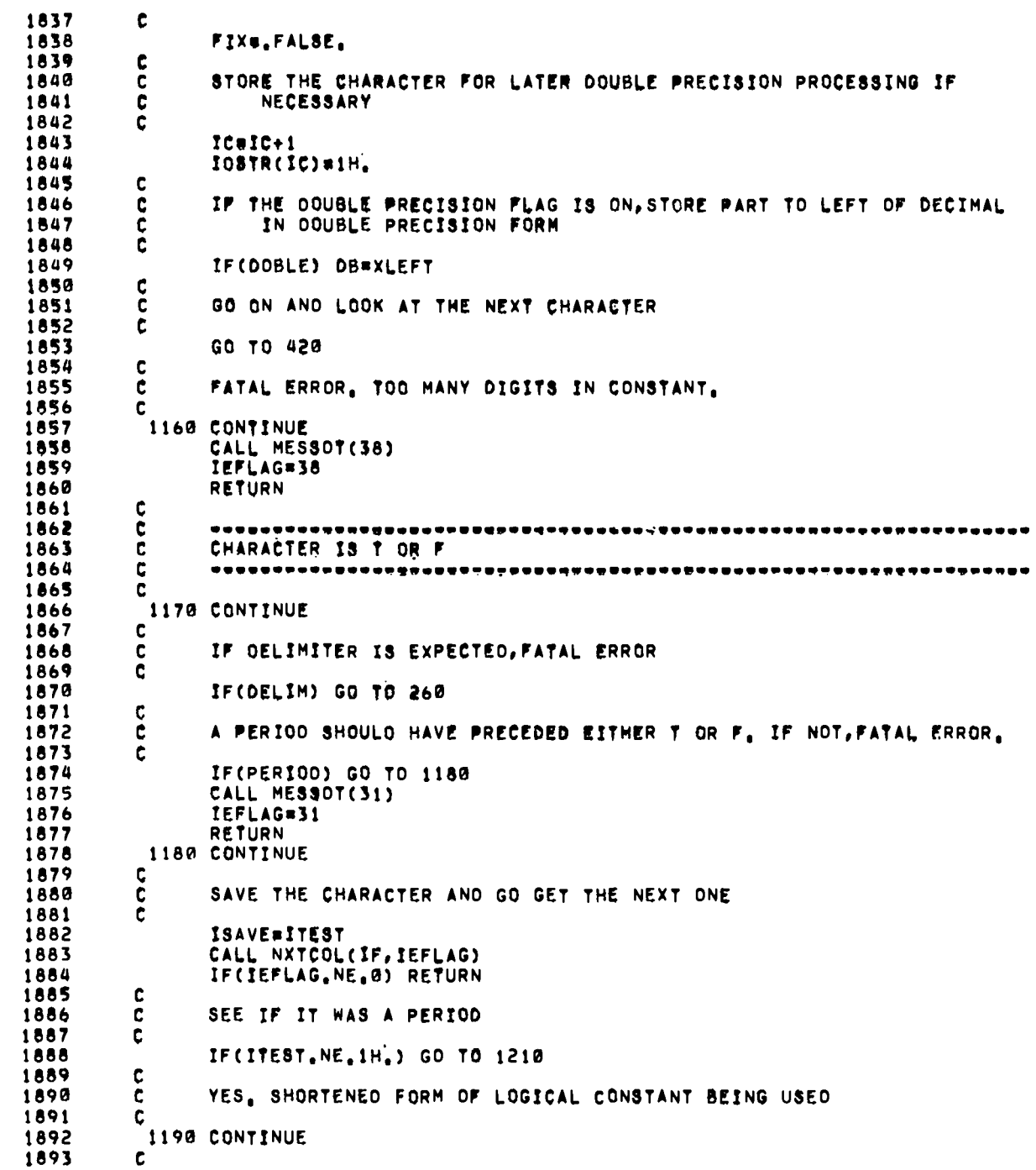

 $\bar{z}$ 

1894 C SET THE OELIMITER-EXPECTED FLAG 1895  $\mathbf c$ 1896 DELIM=, TRUE, 1897  $\mathbf c$ 1898  $\mathbf c$ PICK UP EITHER A TRUE OR FALSE CONSTANT 1899 ¢ 1900 **IVSUM#LCONT** 1901 IF(ISAVE, EQ. 1HF) IVSUM=LCONF 1902  $\mathbf c$ 1903 ¢ IF THE CONSTANT IS SIGNED. INTERPRET - TO MEAN COMPLEMENT 1904 ċ IP(IVSIGN, GE, 0) GD TO 1200<br>IF(IVSUM, EQ, LCONF) IVTEMP=LCONT<br>IF(IVSUM, EQ, LCONT) IVTEMP=LCONF 1905 1906 1907 **IVSUM=IVTEMP** 1908 1909 1200 CONTINUE 1910  $\mathbf{c}$ 1911  $\mathfrak{c}$ STORE THE CONSTANT AND PROCEED ON TO NEXT VARIABLE OR CONSTANT 1912 C 1913 CALL STORECTABLE. IEFLAG) 1914 IF(IEFLAG, NE.0) RETURN 1915 GO TO 90 1916 1210 CONTINUE 1917  $\mathbf c$  $\mathbf c$ 1918 LONG FORM OF LOGICAL CONSTANT BEING USED, CHECK FOR BEGINNING 1919 ¢ OF TRUE OR FALSE CONSTANT. 1920 Ĉ 1921 IF(ISAVE, EQ. 1HF) GO TO 1250 1922 ¢ 1923 c TRUE. NEXT CHARACTER BETTER BE R OR FATAL ERROR. 1924  $\mathbf c$ 1925 IF(ITEST, EQ. 1HR) GO TO 1230 1926 1220 CONTINUE 1927 CALL MESSOT(10) IEFLAG=10 1928 1929 **RETURN** 1930 1230 CONTINUE 1931 C 1932  $\mathbf c$ TR FOUND. GET NEXT CHARACTER AND CHECK FOR U. IF NOT, FATAL ERROR. 1933 C 1934 CALL NXTCOL(IF, IEFLAG) 1935 IF(IEFLAG, NE, 0) RETURN 1936 IF(ITEST.NE.IHU) GO TO 1220 1240 CONTINUE 1937 1938 c 1939  $\frac{c}{c}$ ALL BUT E, SUCCESSFULLY FOUND, CHECK FOR THESE, IF NOT FOUND, FATAL ERROR. IF FOUND, GO SET UP AND STORE CONSTANT. 1940 1941 1942 CALL NXTCOL(IF, IEFLAG) IF(IEFLAG, NE.0) RETURN<br>IF(ITEST, NE.1HE) GO TO 1220 1943 1944 1945 CALL NXTCOL(IF, IEFLAG) 1946 IF(IEFLAG, NE, 0) RETURN 1947 IF(ITEST.NE.1H.) GO TO 1220 1948 GO TD 1190 1949 1250 CONTINUE 1950 c

h

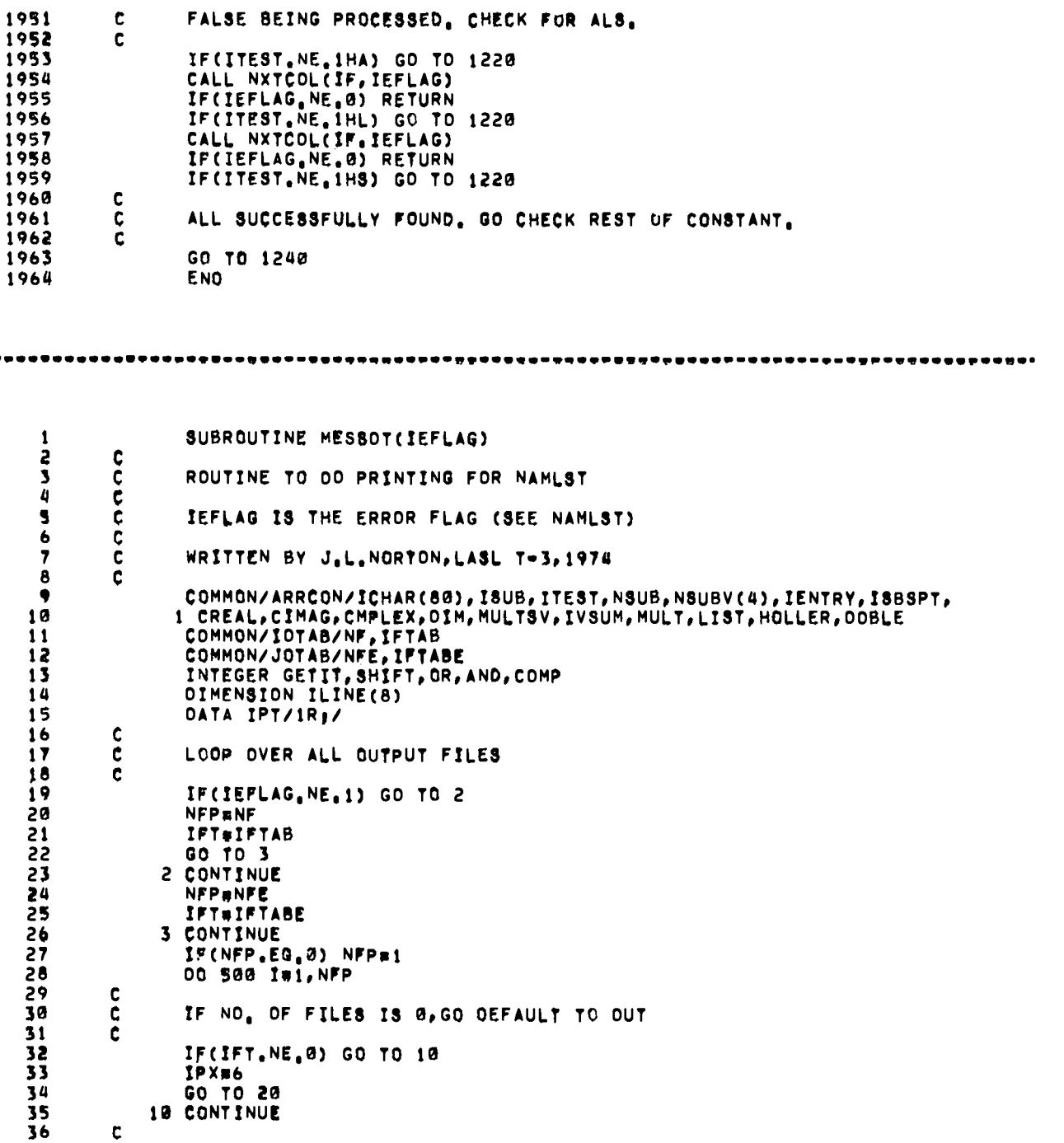

 $\begin{array}{ccccccccccccccccc} \bullet\bullet\bullet\bullet\bullet\bullet\bullet\bullet\end{array}$ 

 $37$ PICK UP THE NEXT FILE NAME c. 38 c.  $39$  $1737 = 177 + 1 - 1$ 40 IPX#GETIT(ITST) 41 20 CONTINUE 42 C 43 PRINT A ROW OF ASTERISKS UNLESS JUST PRINTING THE CARD C 44  $\mathbf{c}$ 45 IF(IEFLAG.EG.1) GO TO 30 46 WRITE(IPX, 970) 47 30 CONTINUE 48 C 49 PRINT THE CARD ITSELF c 50  $\mathbf{c}$  $51$ WRITE(IPX, 510) ICHAR ¢ 52  $\overline{\mathbf{53}}$ C ALL DONE IF JUST PRINTING THE CARD  $\tilde{\mathbf{c}}$ 54 55 IF(IEFLAG.EQ.1) GO TO 500  $\mathbf c$ 56  $57$  $\frac{c}{c}$ 58 SET UP POINTER TO AREA OF CARD CAUSING ERROR 59  $\mathbf c$  $\mathbf{\tilde{c}}$ 60  $61$ BLANK OUT THE POINTER LINE  $\tilde{c}$ 62 63 00 40 J=1.8 64 40 ILINE(J)=1H 65 C č APPLY 80 AS UPPER BOUND ON CARD COLUMN NO. 66  $\overline{\mathbf{c}}$  $67$  $68$ **ISUBX**eISUB 69 IF(ISUBX.GT.80) ISUBX=80 70  $\mathbf c$  $71$  $\mathbf c$ DETERMINE WORD COUNT (L) AND CHARACTER COUNT WITHIN WORD (K) OF CARO WORD CONTAINING THE ERROR  $\ddot{\mathbf{c}}$ 72  $\tilde{\mathbf{c}}$ 73 74 KsMOD(ISUBX,10) 75 L=ISUBX/10  $IF(K, NE, \emptyset)$  LEL+1 76  $77$  $IF(K,EQ, 0)$   $K=10$ 78 C č 79 SHIFT THE POINTER TO THE PROPER COLUMN POSITION 80  $\mathbf c$ 81 KX=10-K 82 IKX#6\*KX 83 IC=SHIFT(IPT, IKX)  $\frac{c}{c}$ 84 85 MASK OUT THE PROPER POSITION IN THE LINE AND INSERT THE POINTER 86  $\ddot{\mathbf{c}}$ IM#SHIFT(77B, IKX) 87 88 ILINE(L)=OR(IC, AND(ILINE(L), COMP(IM)))  $\mathbf c$ 89 90 ċ PRINT THE POINTER LINE  $91$  $\mathbf{C}$ 92 WRITE(IPX, 520) ILINE  $\mathbf{c}$ 93

 $\ddot{\phantom{0}}$ 

 $\bullet$ 

 $\ddot{\phantom{0}}$ 

161

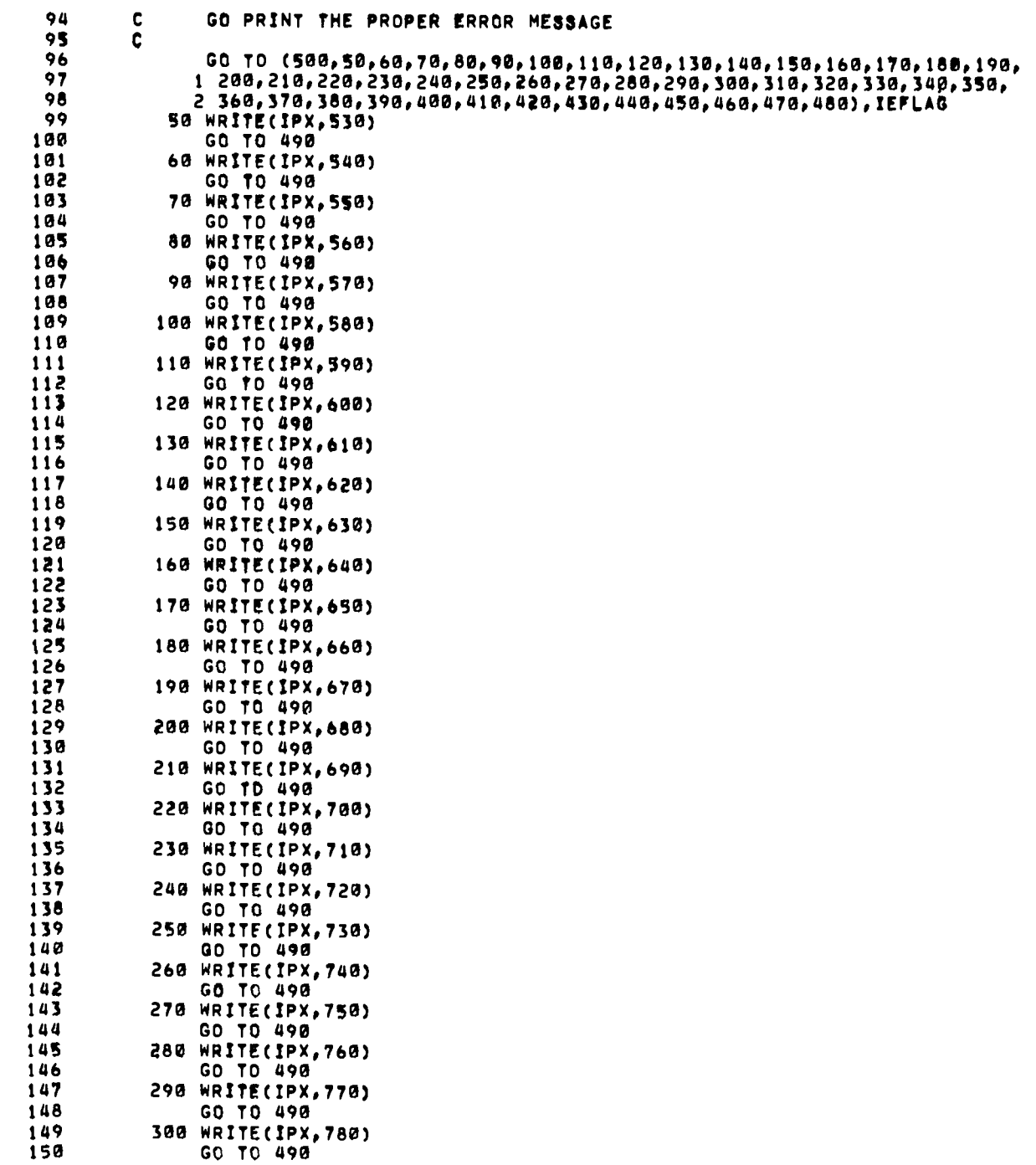

 $\ddot{\phantom{0}}$ 

 $\ddot{\phantom{0}}$ 

 $\bullet$ 

 $\ddot{\phantom{a}}$ 

151 310 WRITE(IPX, 790) 152 GO TO 498 153 320 WRITE(IPX,800) 154 GO TO 490  $155$ 330 WRITE(IPX, 810) 156 GO TO 490 157 340 WRITE(IPX, 820) 158 GO TO 490 159 350 WRITE(IPX,830) 160 GO TO 498 161 360 WRITE(IPX, 840) 162 GO TO 490  $163$ 370 WRITE(IPX,850) GO TO 490 164 165 380 WRITE(IPX, 860) 166 GO TO 490 167 390 WRITE(IPX.870) 168 GO TO 490 169 400 WRITE(IPX, 880) 170 GO TO 490 171 410 WRITE(IPX, 890) 172 GO TO 490 173 420 WRITE(IPX, 900) 174 GD TO 498 175 430 WRITE(IPX, 910) 176 GO TO 498 177 440 WRITE(IPX, 920) 178 GO TO 490 179 450 WRITE(IPX, 930) 180 GO TO 490 181 460 WRITE(IPX, 940) 182 GO TO 490 470 WRITE(IPX, 950) 183 184 GO TO 490 480 WRITE(IPX, 960) 185 186 490 CONTINUE 187 C PRINT ANOTHER ROW OF ASTERISKS 188 c 189 C 190 WRITE(IPX, 970) 191 **500 CONTINUE**  $192$ **RETURN** 193 C  $194$ 510 FORMAT(1H ,80A1)  $195$ 520 FORMAT(1H , 8A10) 530 FORMATCIH , 41HMORE THAN SIX CHARACTERS IN NAMELIST NAME)<br>540 FORMATCIH , 45HMORE THAN SIX CHARACTERS IN NAMELIST VARIABLE) 196 197 198 550 FORMAT(1H , 39HNAMELIST VARIABLE NOT IN NAMELIST TABLE) 199 560 FORMAT(1H , 50HILLEGAL CHARACTER FOLLOWING NAMELIST VAPIABLE NAME) 200 570 FORMAT(1H , 30HILLEGAL CHARACTER IN SUBSCRIPT) 201 580 FORMAT(1H , 18HDELIMITER EXPECTED) 202 590 FORMAT(1H ,20HUNEXPECTED DELIMITER) 203 600 FORMAT(1H , 20Hm EXPECTED, NOT FOUND) 610 FORMATCIH , 24HILLEGAL LOGICAL VARIABLE)<br>620 FORMATCIH , 43HNAMELIST NAME NOT FOUND IMMEDIATELY AFTER \$) 204 205 206 630 FORMAT(1H , 34HILLEGAL CHARACTER IN THIS POSITION) 207 640 FORMATCIH , 44HFIRST CHARACTER OF NAMELIST VARIABLE ILLEGALY

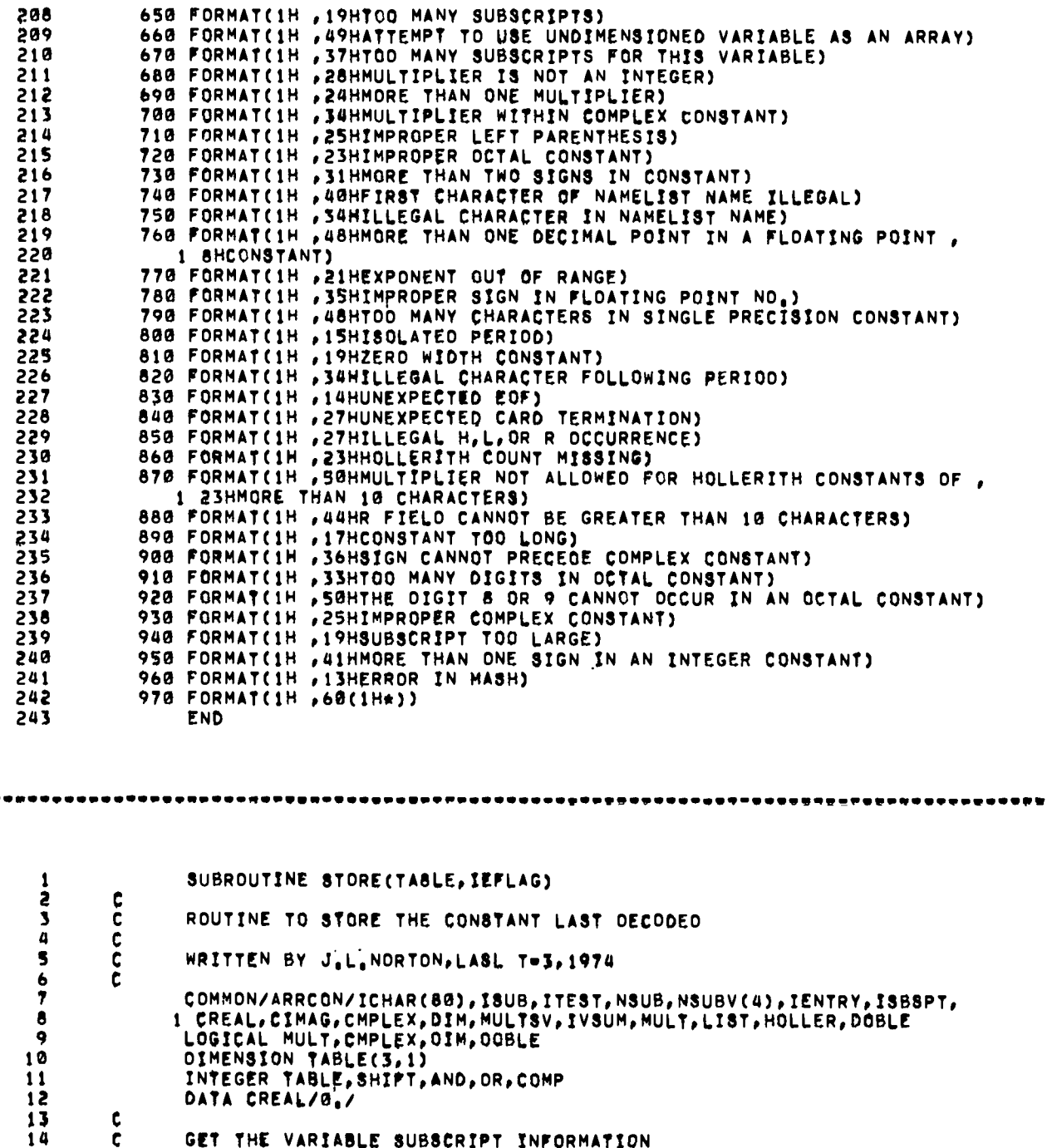

 $\begin{array}{cccccccccccccc} \bullet & \bullet & \bullet & \bullet & \bullet & \bullet & \bullet \end{array}$ 

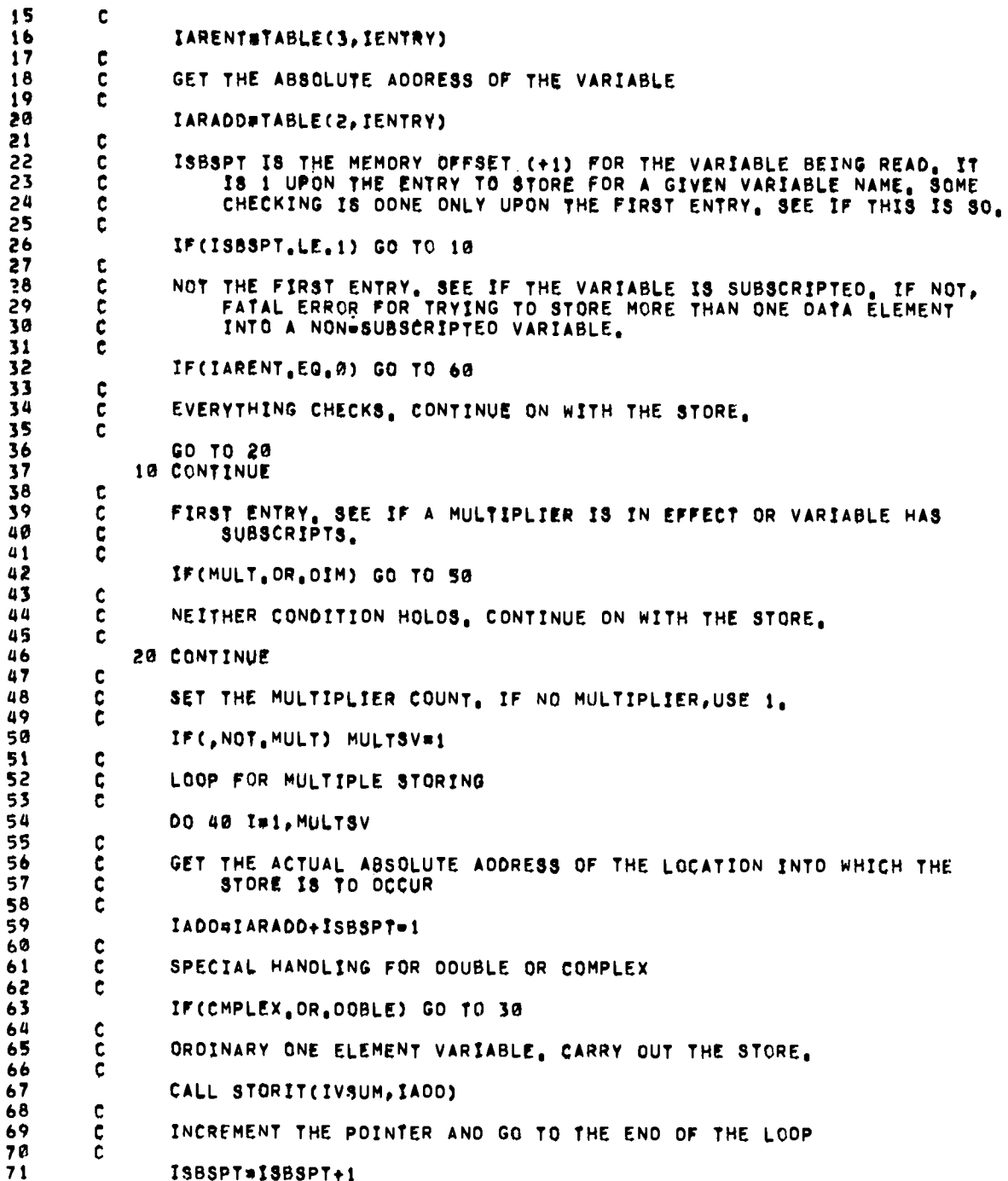

r

l.

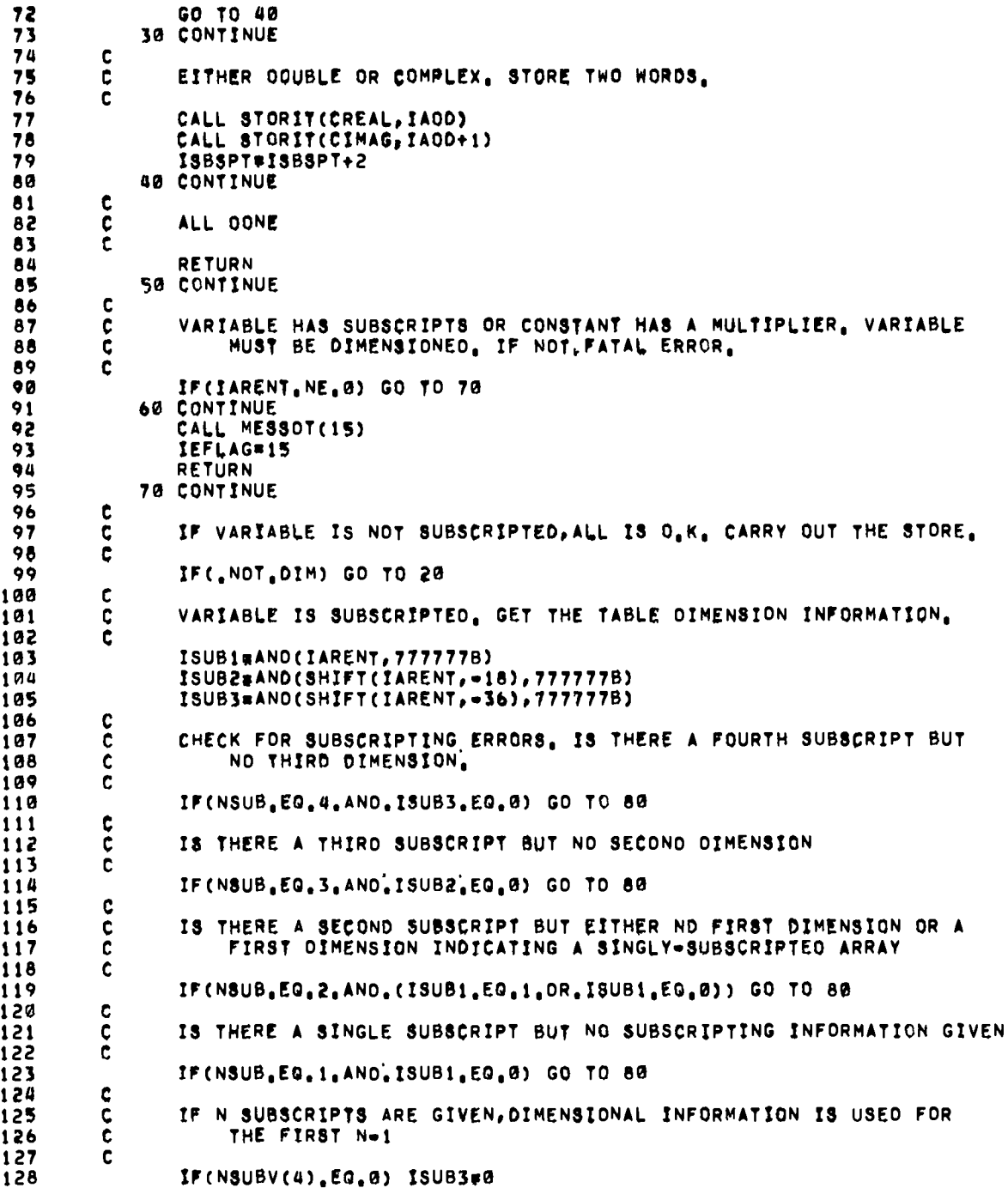

 $\ddot{\phantom{0}}$ 

 $\mathbf{r}$ 

166

 $\ddot{\phantom{a}}$ 

IF(NSUBV(3), EQ.0) ISUB2#0 129  $130$ IF(NSUBV(2), EQ.0) ISUBI=0 131 ¢ CALCULATE THE OFFSET FROM THE SUBSCRIPTING INFORMATION 132 Ċ  $133$  $\tilde{c}$ ISBSPT=NSUBV(1)+ISUB1\*(NSUBV(2)=1+ISUB2\*(NSUBV(3)=1+ISUB3\*(NSUBV(4 134  $1$  ) = 1) ) ) 135  $\mathbf c$ 136  $\frac{\bar{c}}{\bar{c}}$ MODIFY THE OFFSET FOR COMPLEX VARIABLES  $137$ 138 IF(CMPLEX) ISBSPT#2\*ISBSPT=1 139 ¢ 140 GO BACK AND DO THE STORE 141  $\ddot{\mathbf{c}}$ 142  $\mathbf c$ 143 GO TO 20 80 CONTINUE 144 145 c FATAL SUBSCRIPTING ERROR  $\frac{c}{c}$ 146 147 CALL MESSOT(16) 148 149 IEFLAG=16 150 RETURN 151 **END** SUBROUTINE MASH(IDSTR, IVNUM, INAME, IEFLAG)  $\mathbf{1}$ 3  $\mathbf{C}$ ROUTINE TO CONVERT AN ARRAY IOSTR CONTAINING ONE SIX=BIT<br>CHARACTER PER WORD, LEFT=JUSTIFIED, INTO ONE WORD, INAME, t 3  $\frac{1}{2}$  $\overline{a}$ CONTAINING THE SAME CHARACTERS LEFT TO RIGHT WITH BLANK FILL 5  $\frac{c}{c}$ AT THE RIGHT END IF NECESSARY, IVNUM CHARACTERS ARE PROCESSED  $\ddot{\bullet}$ WHERE IVNUM MUST BE LE.10.  $\overline{\mathbf{z}}$  $\bullet$  $\tilde{\mathbf{c}}$ WRITTEN BY J.L.NORTON, LASL T-3, 1974  $\bullet$ ¢ 10 c DIMENSION IOSTR(1)  $11$ INTEGER SHIFT, AND, OR, COMP  $12$ DATA MASK/7700000000000000000000  $13$  $14$ ¢  $15$  $\tilde{\mathbf{c}}$ CHECK THE CHARACTER COUNT, IF GT, 10, FATAL ERROR, 16 C  $\bf 17$ IF(IVNUM.LE.10) GO TO 10 18 CALL MESSOT(45)  $19$ IEPLAG#45 **RETURN** 50 10 CONTINUE 21 22 ¢ INITIALIZE THE PACKED WORD 23 C 24 C,  $\overline{25}$ INAMERIH 26  $\mathbf c$ 27 LOOP OVER ALL CHARACTERS c

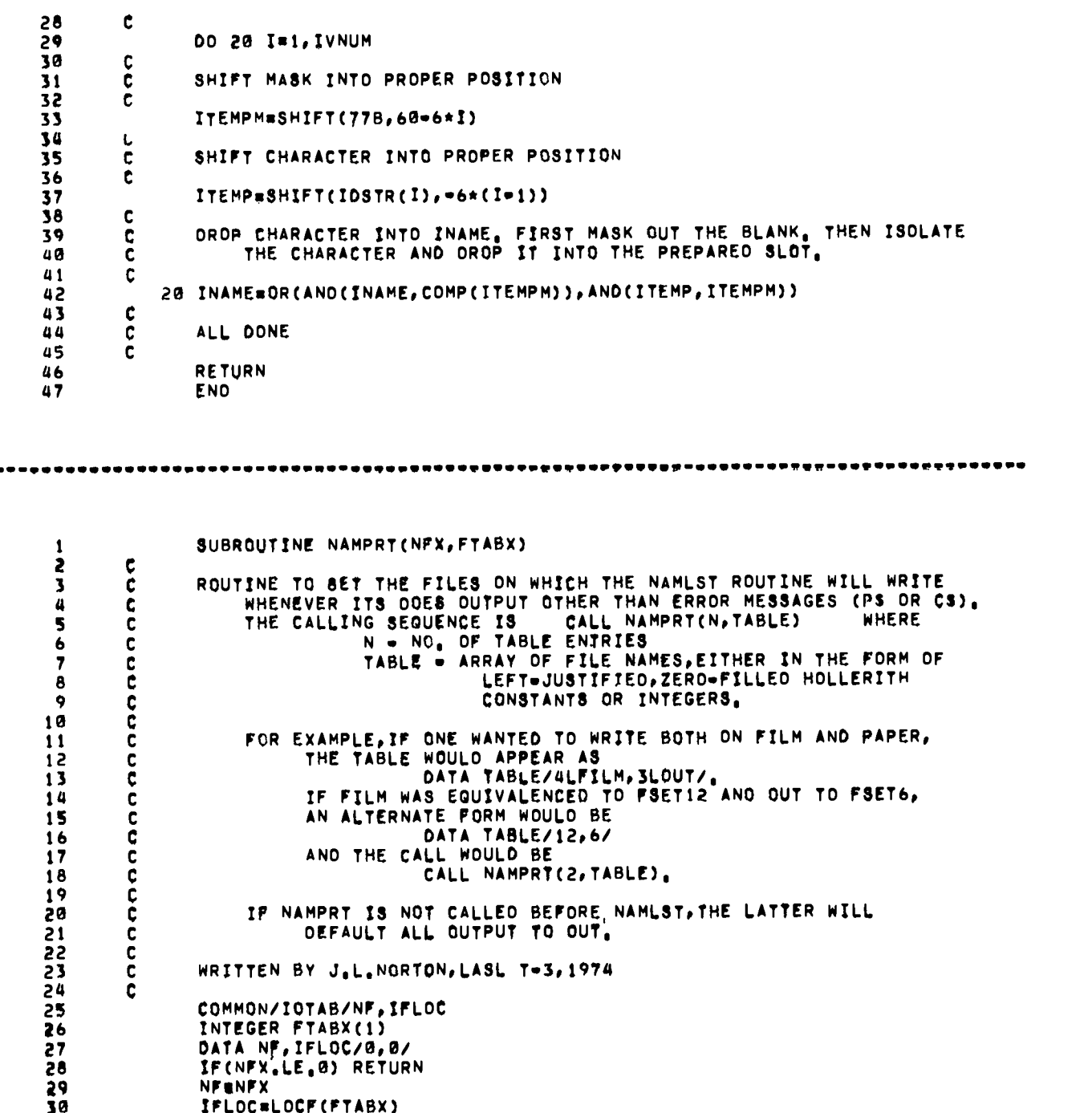

 $- - -$ 

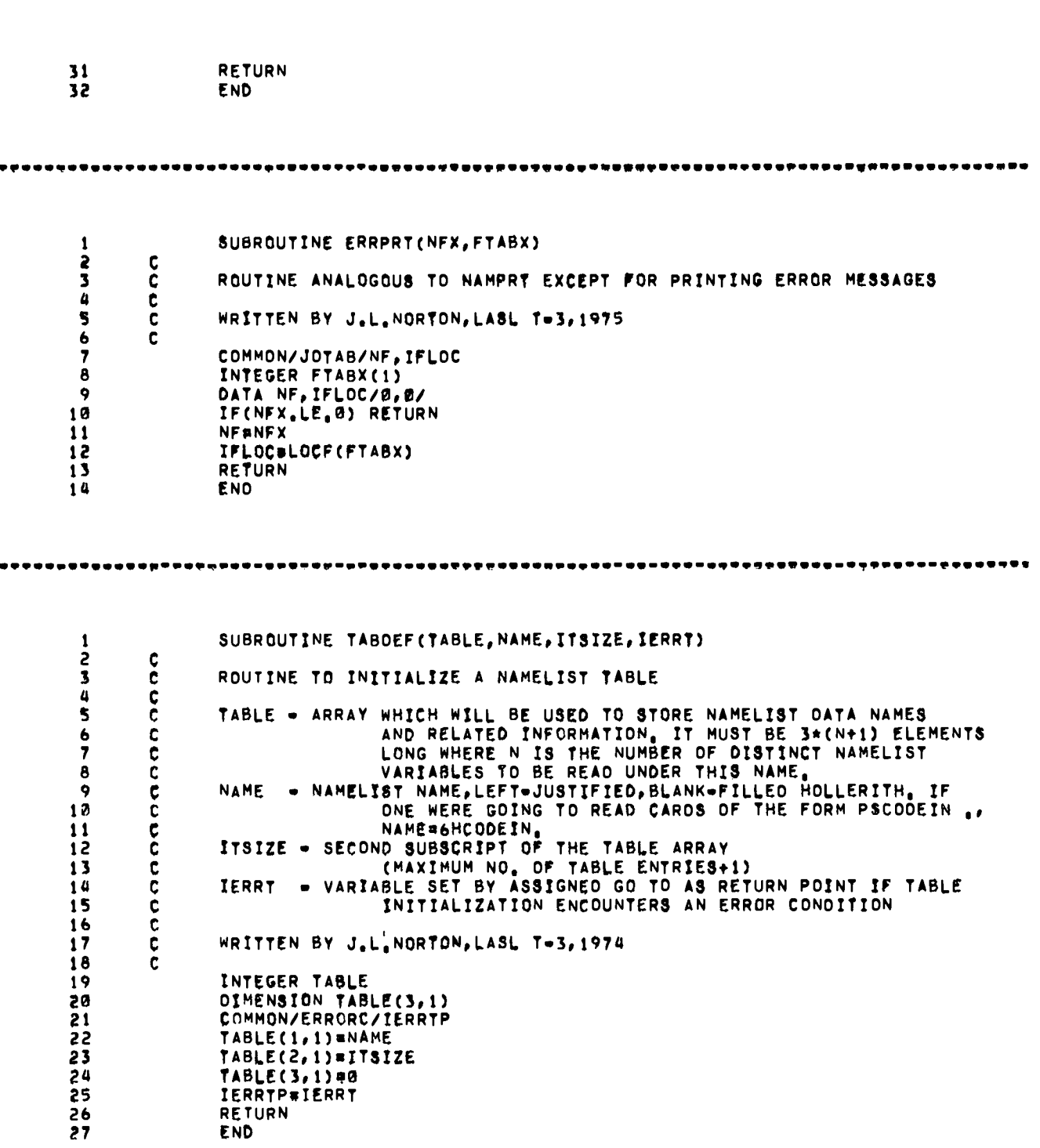

 $\ddot{\phantom{0}}$ 

÷.,

 $\ddot{\phantom{a}}$ 

Ą,

 $\bullet$ 

 $\bullet$ 

<u>та са</u>

**169**

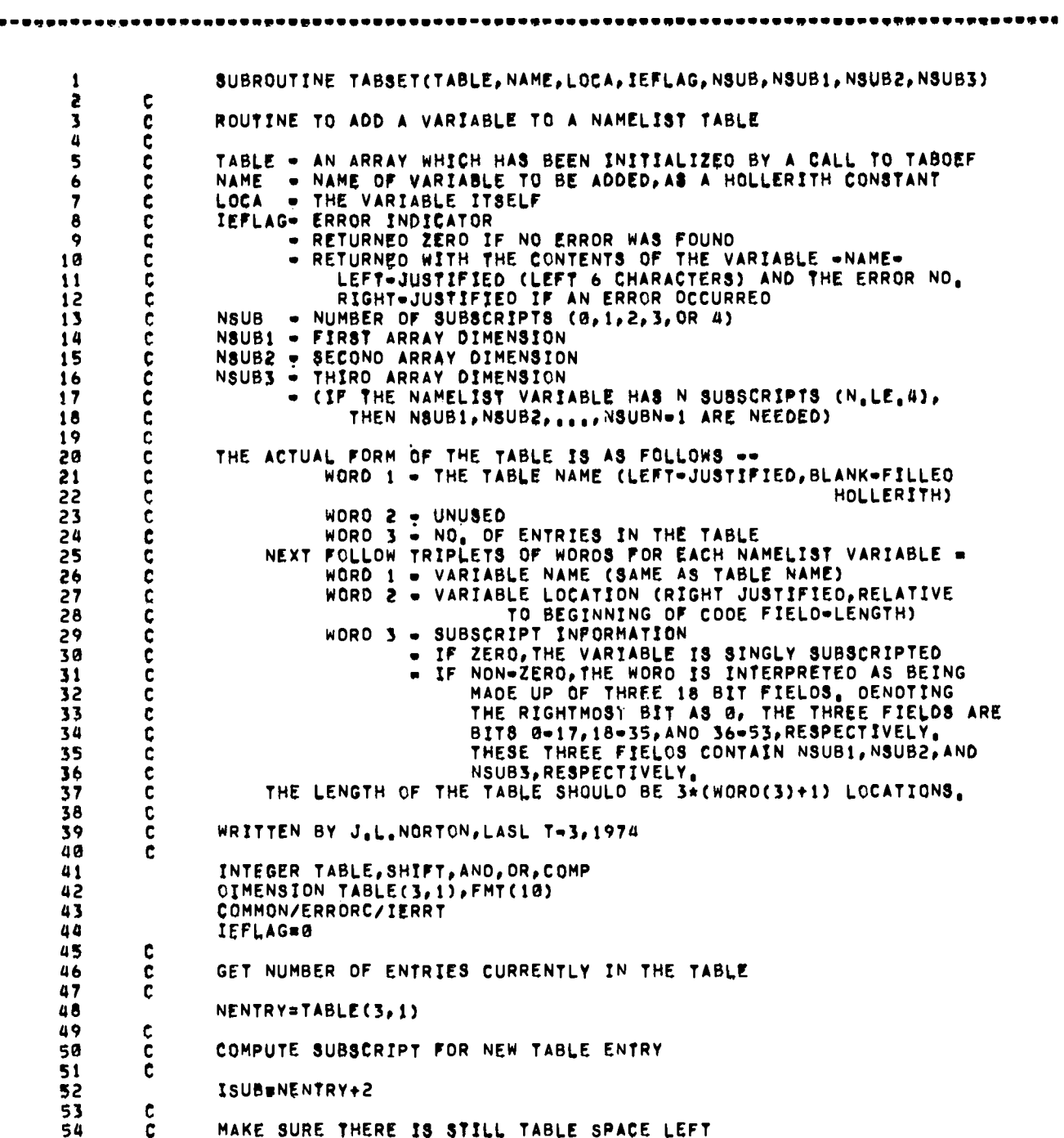

j.

w

 $\overline{a}$ 

 $\ddot{\phantom{0}}$ 

--

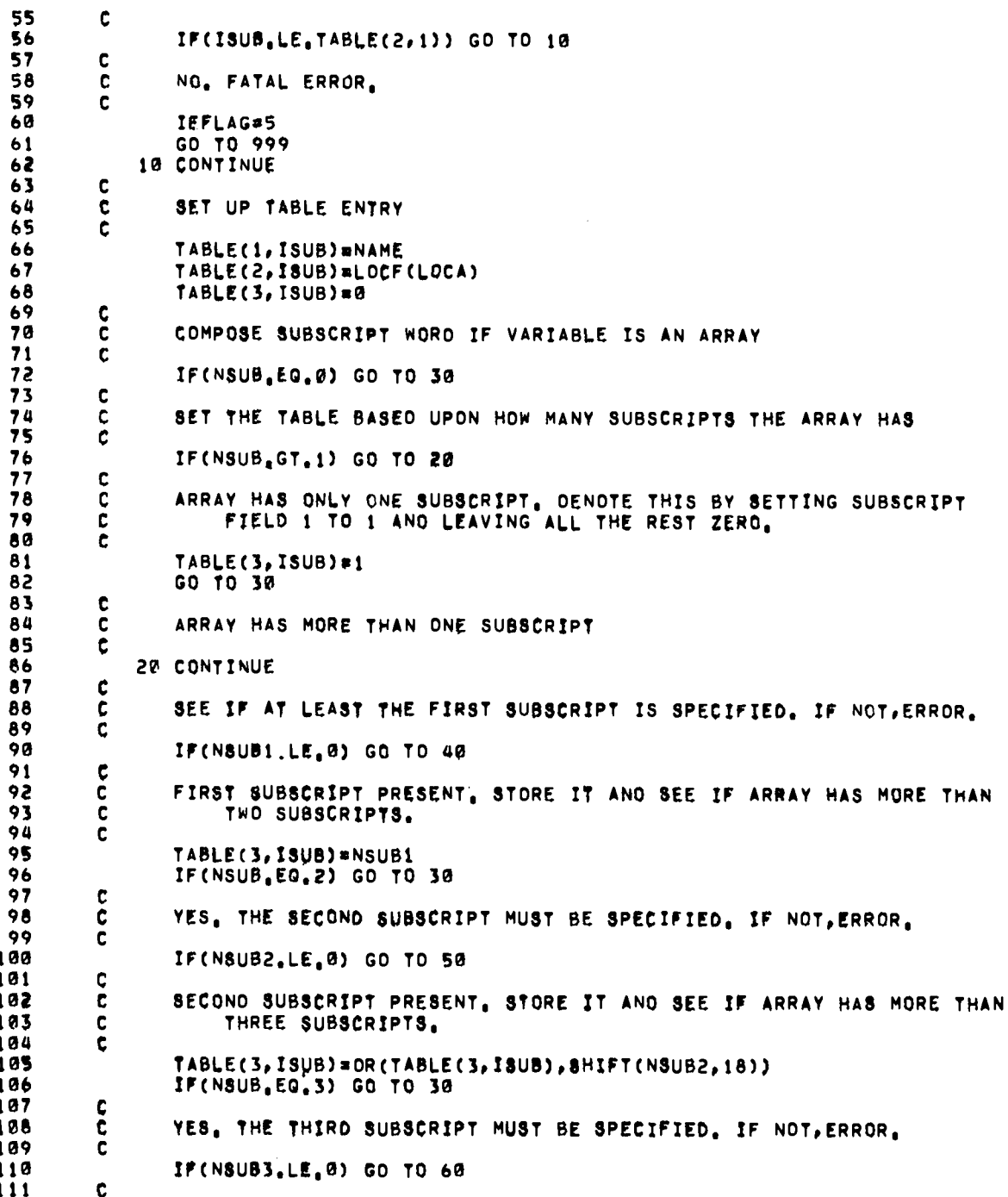

r.

 $\ddot{\phantom{0}}$ 

171

THIRO SUBSCRIPT PRESENT, STORE IT AND MAKE SURE THE TOTAL NO.  $112$ ¢ OF SUBSCRIPTS ODES NOT EXCEED FOUR. 113 c 114 č TABLE(3, ISUB)=OR(TABLE(3, ISUB), SHIFT(NSUB3, 36)) 115 IF(N8UB, NE, 4) GO TO 70 116 30 CONTINUE 117 118 ¢ 119 C ALL DONE. INCREMENT THE NO. OF ENTRIES AND RETURN. 120 Ċ 121 TABLE(3,1) #NENTRY+1 **RETURN** 122  $123$ C ERROR . MORE THAN ONE SUBSCRIPT INOICATED BUT NSUB1 NOT GIVEN OR 124 C ċ IN ERROR (ZERO OR NEGATIVE) 125 126 C 127 40 IEFLAG#IEFLAG+1 128 C 129  $\mathbf c$ ERROR . MORE THAN TWO SUBSCRIPTS INDICATED BUT NSUB2 NOT GIVEN OR 130 C IN ERROR 131  $\mathbf c$ 132 SØ IEFLAG=IEFLAG+1  $\mathbf{c}$ 133 134  $\mathbf c$ ERROR . MORE THAN THREE SUBSCRIPTS INDICATED BUT NSUB3 NOT GIVEN č OR IN ERROR 135 136 C 60 IEFLAGEIEFLAG+1 137  $\mathbf c$ 138 ERROR . MORE THAN FOUR SUBSCRIPTS INDICATED 139 C  $140$ ċ 70 IEFLAG=IEFLAG+1 141 999 CONTINUE  $142$ IEFLAG=OR(IEFLAG, AND(NAME, 7777777777770000000000)) 143 144 **GO TO IERRT ENO** 145 SUBROUTINE NXTCOL(IF, SEFLAG)  $\mathbf{1}$  $\mathbf c$ 2 ROUTINE TO GET THE NEXT CHARACTER FROM THE CURRENT NAMELIST CARD  $\overline{\mathbf{3}}$  $\frac{c}{c}$ AND, IF NECESSARY, READ ANOTHER CARD FROM FILE IF  $\overline{a}$ 5  $\ddot{\mathbf{c}}$ ¢ WRITTEN BY J.L.NORTON, LASL T-3, 1974  $\pmb{6}$  $\overline{\mathbf{7}}$ ĉ COMMON/ARRCON/ICHAR(80), ISUB, ITEST, NSUB, NSUBV(4), IENTRY, ISBSPT,  $\pmb{8}$  $\ddot{\bullet}$ 1 CREAL, CIMAG, CMPLEX, DIM, MULTSV, IVSUM, MULT, LIST, HOLLER, DOBLE 10 LOGICAL LIST, HOLLER C  $11$ INCREMENT THE COLUMN NO. 12 c  $13$ ċ. 14 ISUB#ISUB+1 Ċ.  $\overline{15}$ PICK UP THE CHARACTER IN COLUMN ISUB 16  $\mathbf{c}$ 

 $\bullet$ 

م

.

 $17$ C  $18$ ITEST=ICHAR(ISUB)  $19$ C 20 IF ISUB HAS NOT MOVED ACROSS A CARD BOUNDARY, WE ARE ALL OONE c 21  $\mathbf c$  $\overline{2}$ IF(ISUB.LE.80) GO TO 30  $\frac{c}{c}$ 23 MUST READ NEXT CARO. IEFLAG WILL BE RETURNED NON-ZERO ONLY IF 24 AN EOF WAS ENCOUNTERED. 25 ¢ č 26 27 CALL READIT(IF, IEFLAG) 28 IF(IEFLAG, EQ.0) GO TO 10 29 ¢ 30 AN EOF WAS READ, WE ARE ALL THROUGH,  $\mathbf c$  $31$ c  $\begin{array}{c} 32 \\ 33 \end{array}$ CALL MESSOT(32) IEFLAG=-32 34 **RETURN**  $\overline{\mathbf{3}}$ 10 CONTINUE 36  $\mathbf{c}$ READ WAS SUCCESSFUL, RESET COLUMN AND CHARACTER, 37 C 38 c ISUB=2 39 40 ITEST#ICHAR(ISUB) 41 ¢ IF PROCESSING A HOLLERITH FIELO, NO MORE CHECKING 42 ¢ 43  $\tilde{c}$ IF(HOLLER) GO TO 20 44 ¢ 45 CHECK FOR \$ IN CC2. IF NOT, ALL FINISHED CHECKING. 46  $\frac{c}{c}$ 47 IF(ITEST, NE, 1HS) GO TO 20 48 49 c<br>C<br>C<br>C S IN CC&, PROBABLY BEGINNING OF NEXT NAMELIST STATEMENT, MUST HAVE HAD MISSING TERMINAL S ON PREVIOUS CARD, GO BACK AND 50  $51$ READ THE CARD IN ERROR. 52 53 C BACKSPACE IF 54 55 BACKSPACE IF CALL READIT(IF, IEFLAG) 56 57 c SET THE COLUMN POINTER TO CC80, GO PRINT ERROR MESSAGE, AND QUIT 58 ¢ 59 Ċ ISUB=80  $\pmb{60}$ 61 CALL MESSOT(33) IEFLAG=33 62 **RETURN** 63 20 CONTINUE 64 65 c EVERYTHING CHECKED OUT, SET COLUMN TO 1 AND PICK UP THE  $\mathbf{C}$ 66 CHARACTER IN CC1. 67 C 68  $\mathbf c$ ISUB#1 69 70 ITEST=ICHAR(ISUB)  $\mathbf{C}$ 71 72  $\mathbf c$ IF FLAG IS SET, PRINT THE LAST CARD READ 73  $\mathbf c$ 

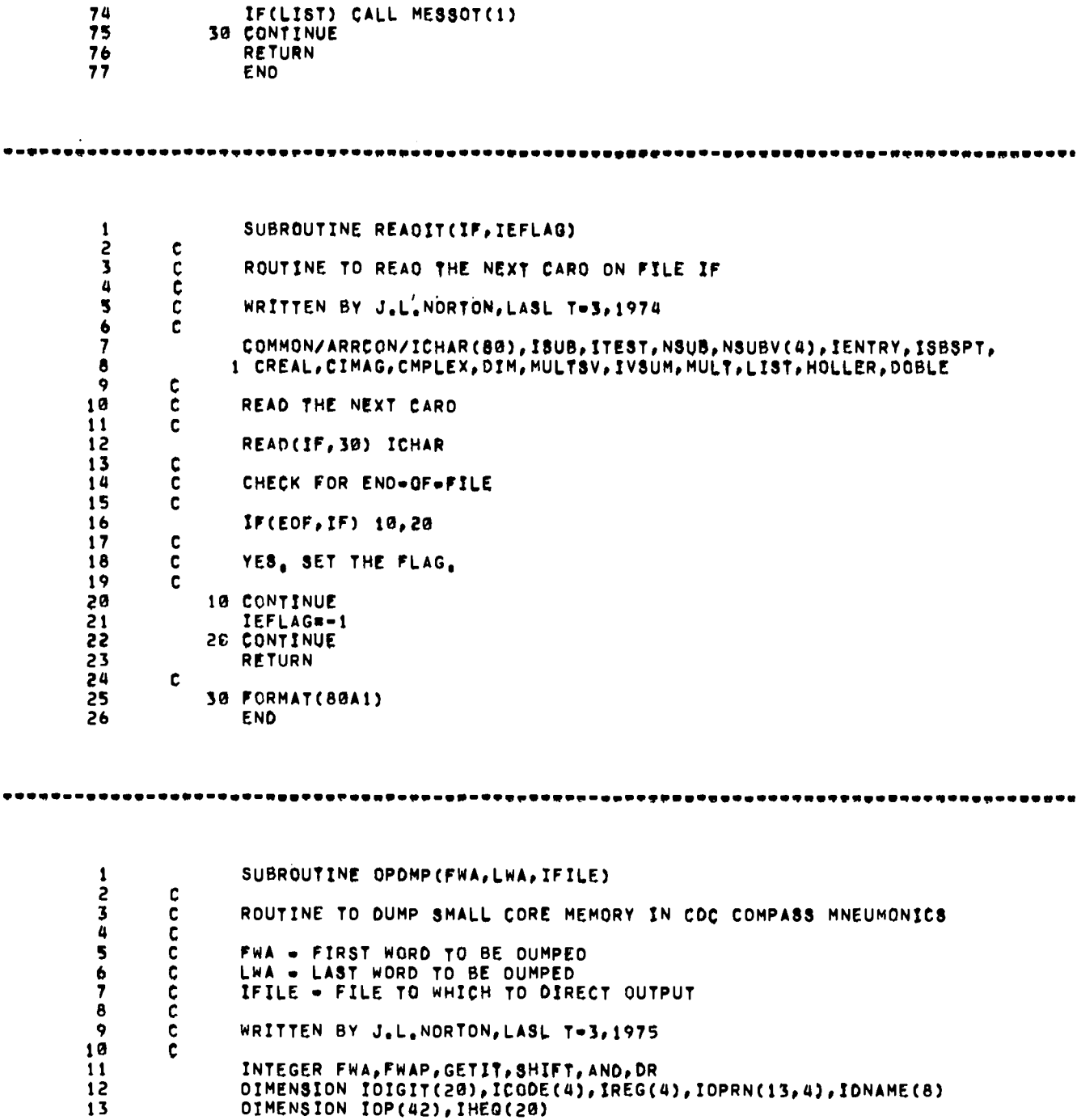

 $\bullet$ 

 $\bullet$ 

...

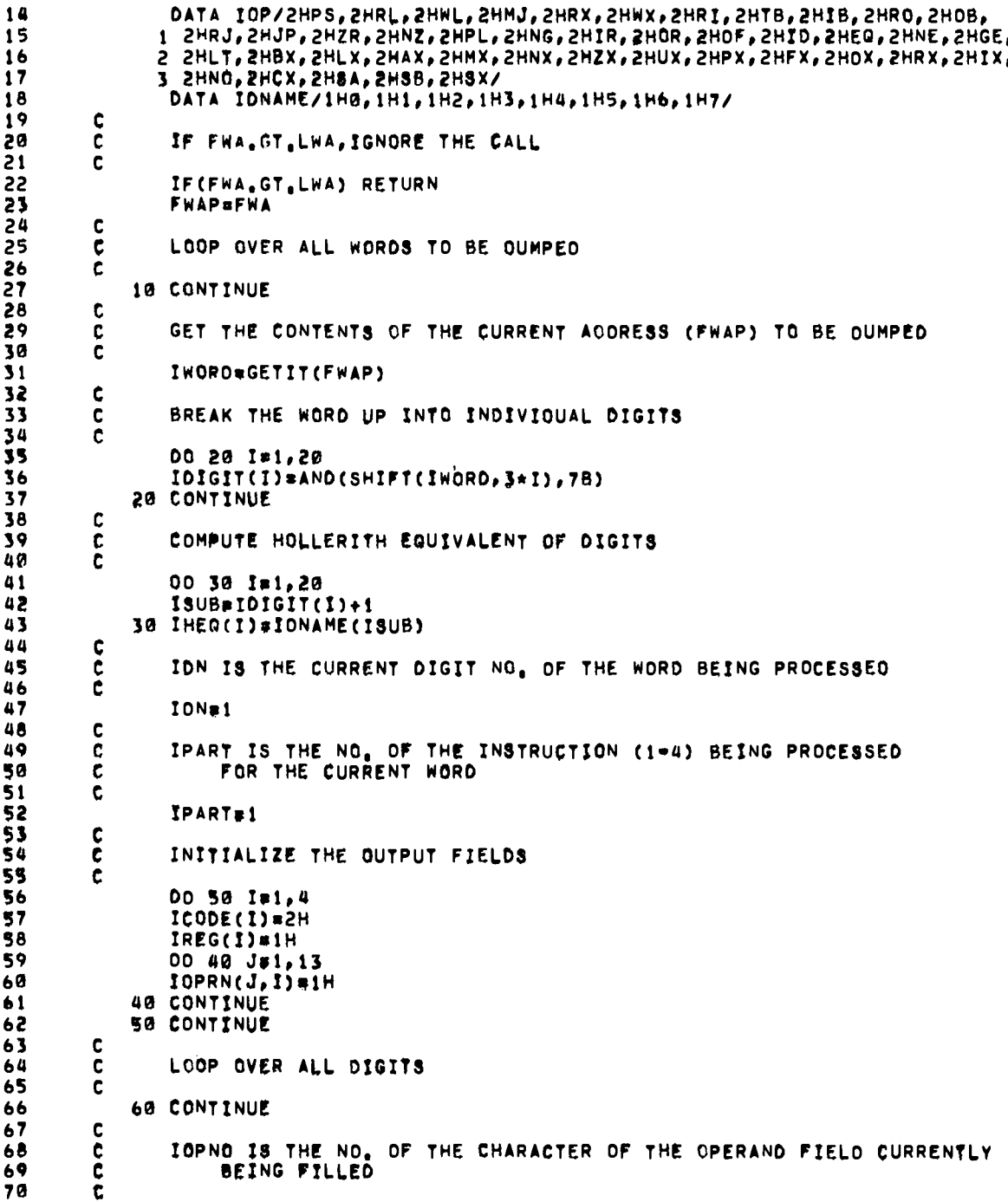

.

à.

÷.

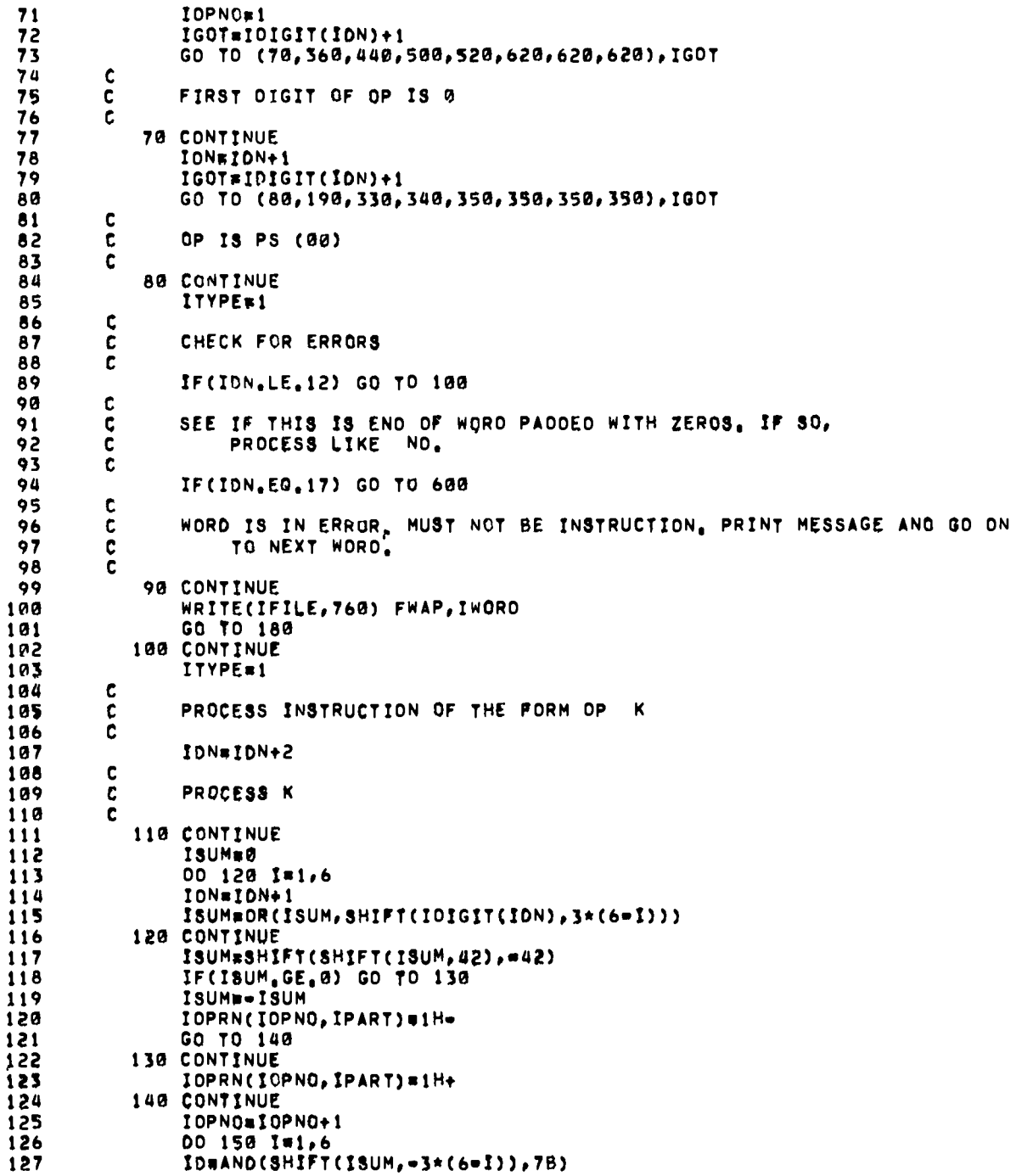

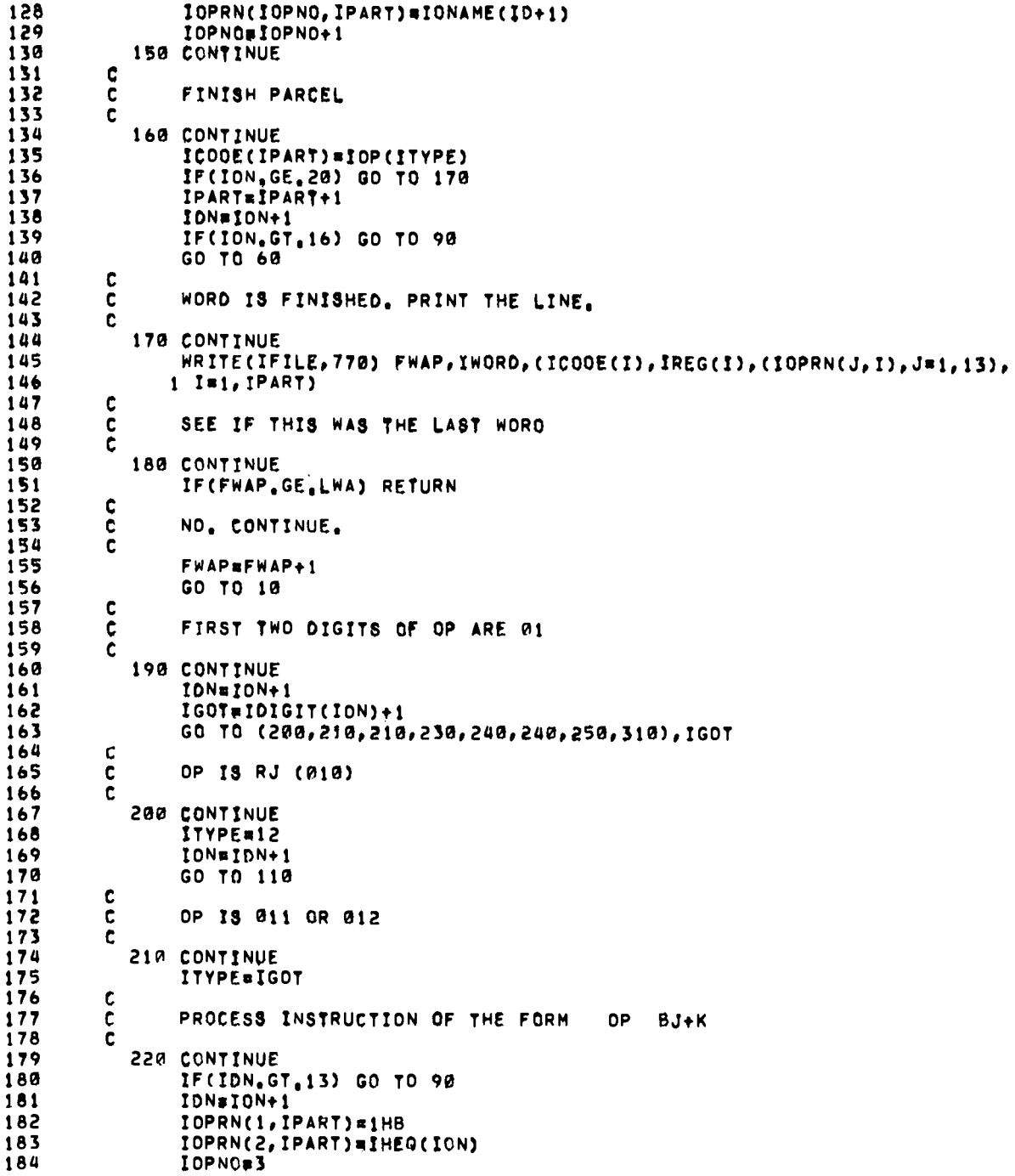

 $\ddot{\phantom{0}}$ 

 $\ddot{\phantom{0}}$
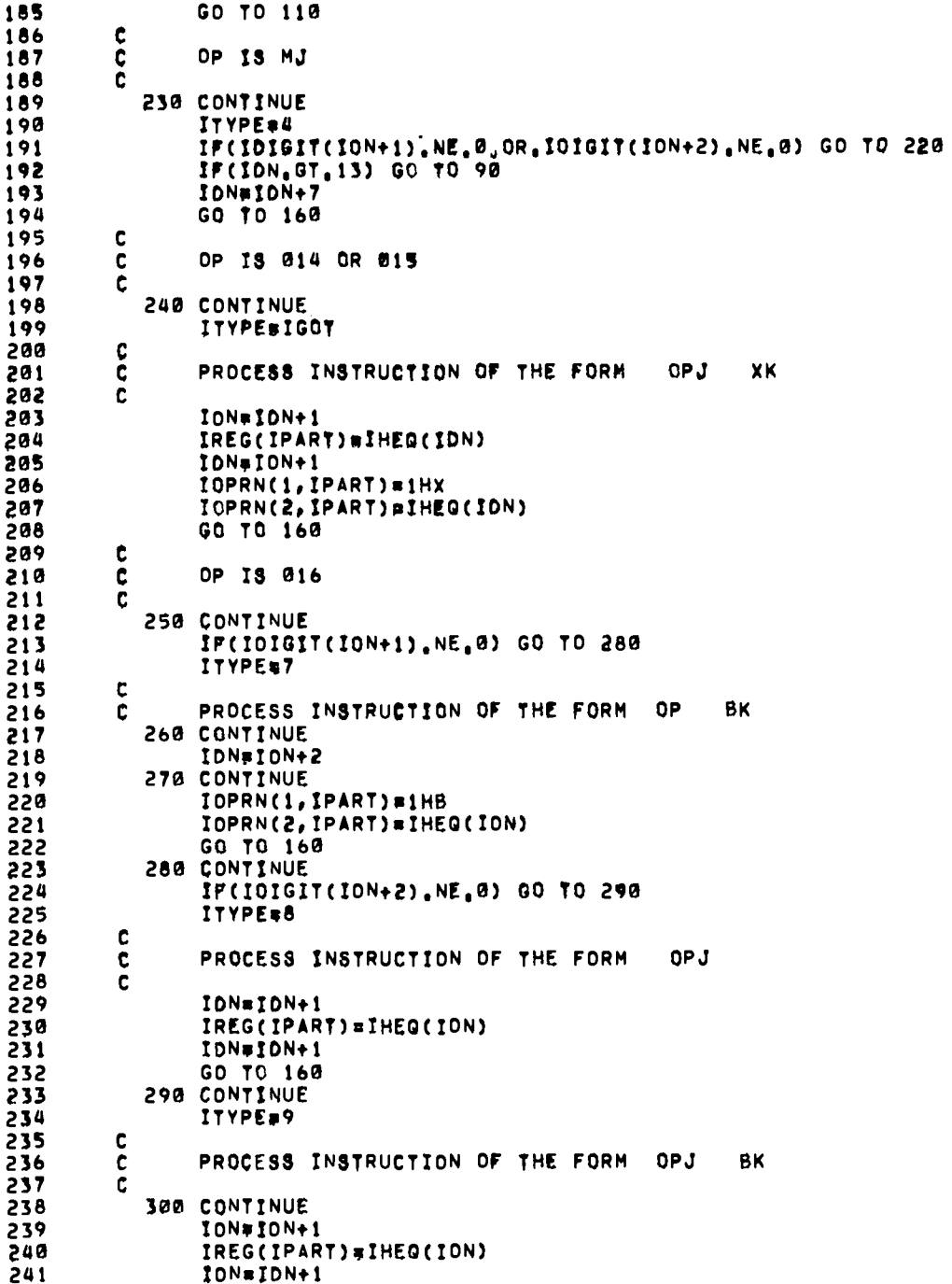

242 GO TO 270  $243$  $\mathbf c$ 244  $\mathbf c$ OP IS 017 245 ċ 246 310 CONTINUE 247 IF(IDIGIT(ION+1), NE.0) GO TO 320 248 ITYPE=10 249 GO TO 260 320 CONTINUE 250 251 ITYPE=11 252 GO TO 300  $\mathbf c$ 253  $254$ OP IS JP (02) ¢ 255 Ċ 256 330 CONTINUE 257 ITYPE=13 258  $\mathbf c$  $\frac{c}{c}$ 259 PROCESS INSTRUCTION OF THE FORM OP  $BJ+K$ 260 261 IF(IDN.GT.12) GD TD 90 **IDN#ION+1** 262 263 IOPRN(1, IPART)=1HB 264 IOPRN(2, IPART) = IHEQ(ION) 265  $IONsION+1$ IDPN0#3 266 267 GO TO 110 268  $\mathbf c$ 269  $\mathbf c$ FIRST TWO DIGITS OF OP ARE 03  $270$ Ċ 271 340 CONTINUE IF(ION.GT.12) GO TO 98 272 273 IDN=IDN+1 274 IGOT#IDIGIT(ION) 275 ITYPE#IGOT+14  $\frac{c}{c}$ 276 277 PROCESS INSTRUCTION OF THE FORM OP XJ, K  $278$ č 279 ION=ION+1 280 IOPRN(1, IPART) =1HX 281 IGPRN(2, IPART) = IHEQ(ION) 282 IDPRN(3, IPART)=1H, 283 IOPN0#4 284 GO TO 110 285 ¢  $\tilde{\mathbf{c}}$ 286 FIRST TWO DIGITS OF OP ARE 04,05,06,0R 07 287  $\mathbf c$ 288 350 CONTINUE IF(ION.GT.12) GO TO 98 289  $290$ 291 t 292  $\tilde{\mathbf{c}}$ PROCESS INSTRUCTION OF THE FORM OP **BI.BJ.K** 293  $\mathbf c$ 294 IDN=IDN+1 IOPRN(1, IPART)=1HB 295 296 IOPRN(2, IPART) = IHEQ(IDN) IOPRN(3, IPART)=1H, 297 298 IOPRN(4, IPART) #1HB

 $\ddot{\phantom{a}}$ 

L.

 $\ddot{\phantom{0}}$ 

 $\ddot{\phantom{a}}$ 

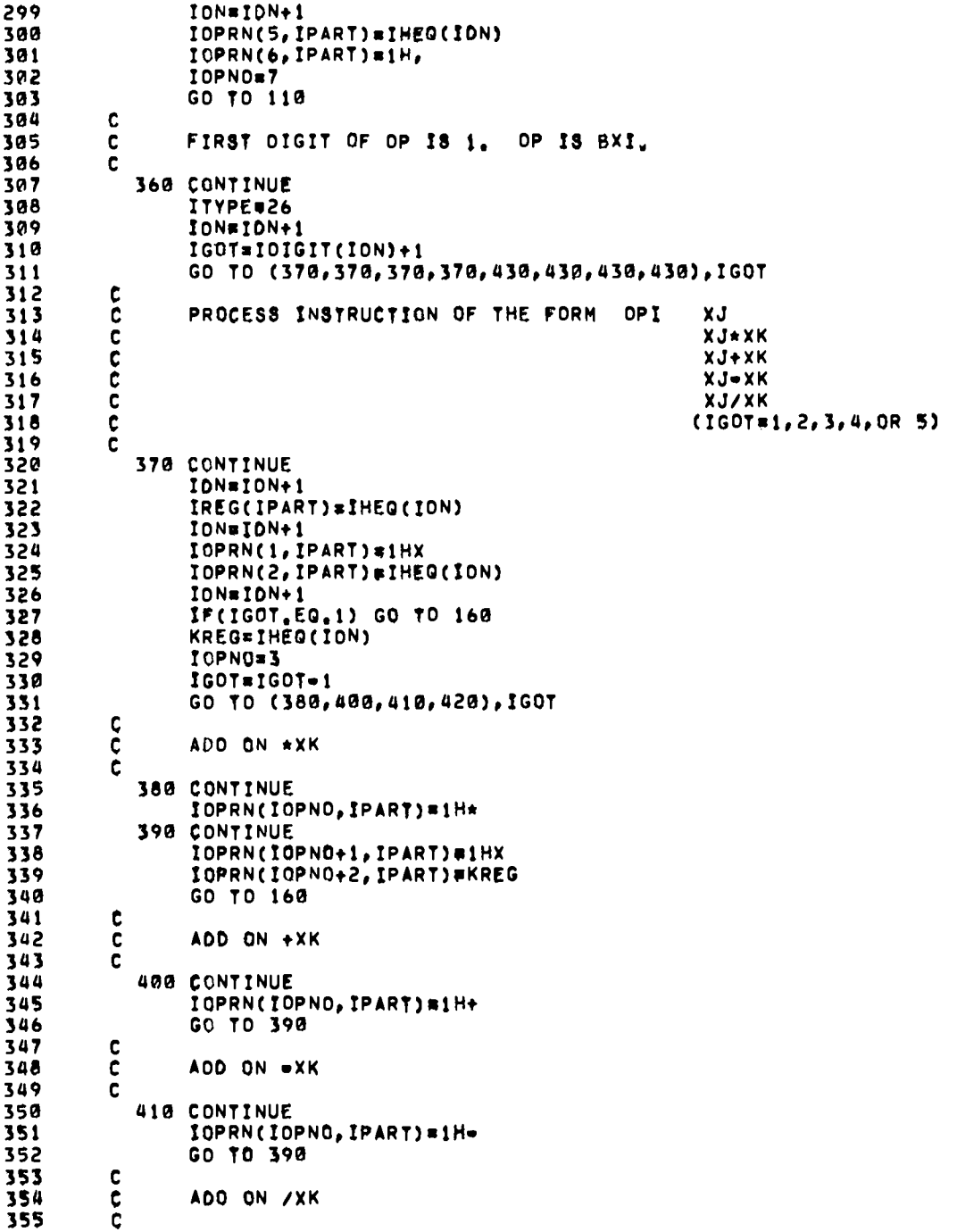

J.

 $\bullet$ 

.

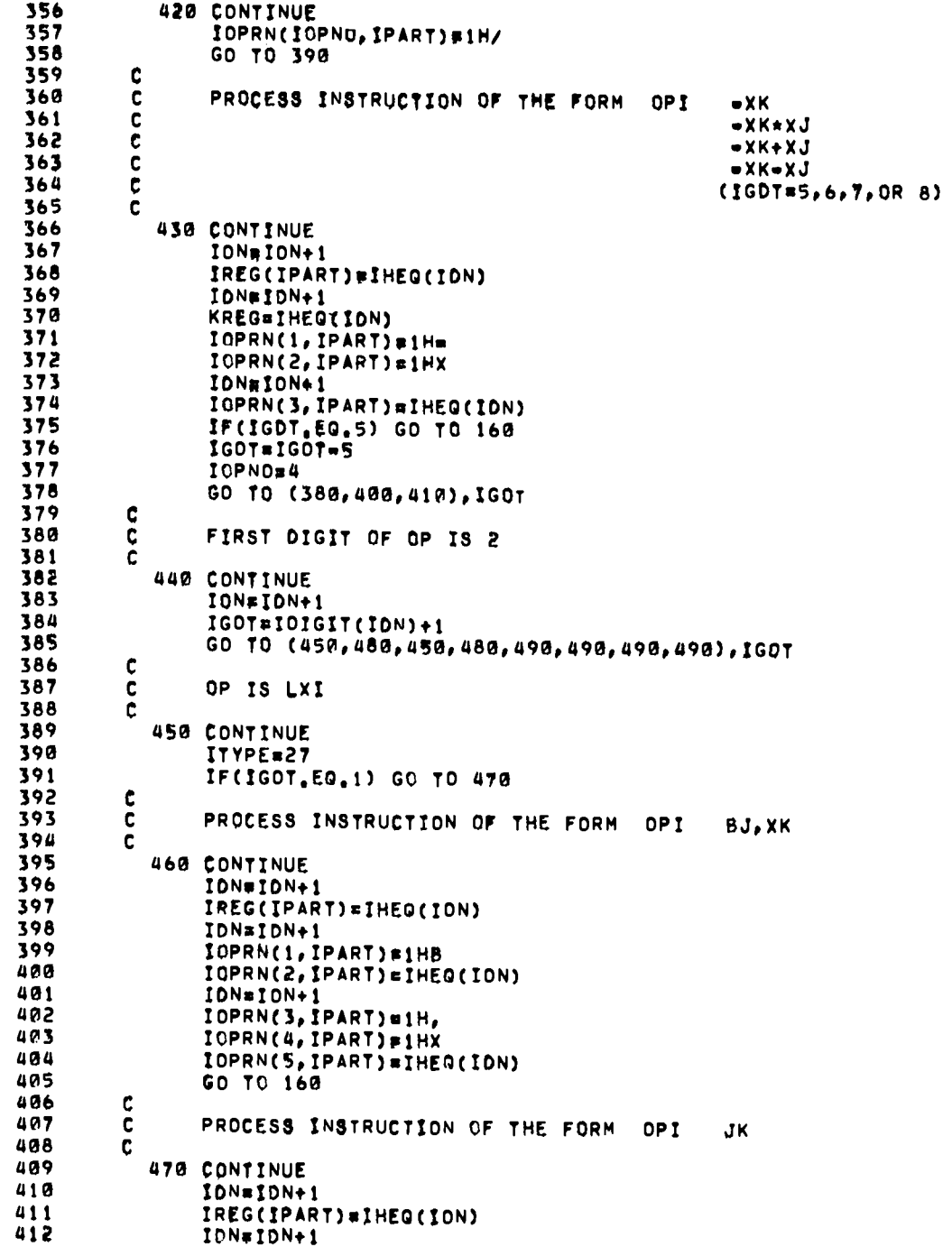

 $\ddot{\phantom{0}}$ 

 $\overline{a}$ 

 $\ddot{\phantom{0}}$ 

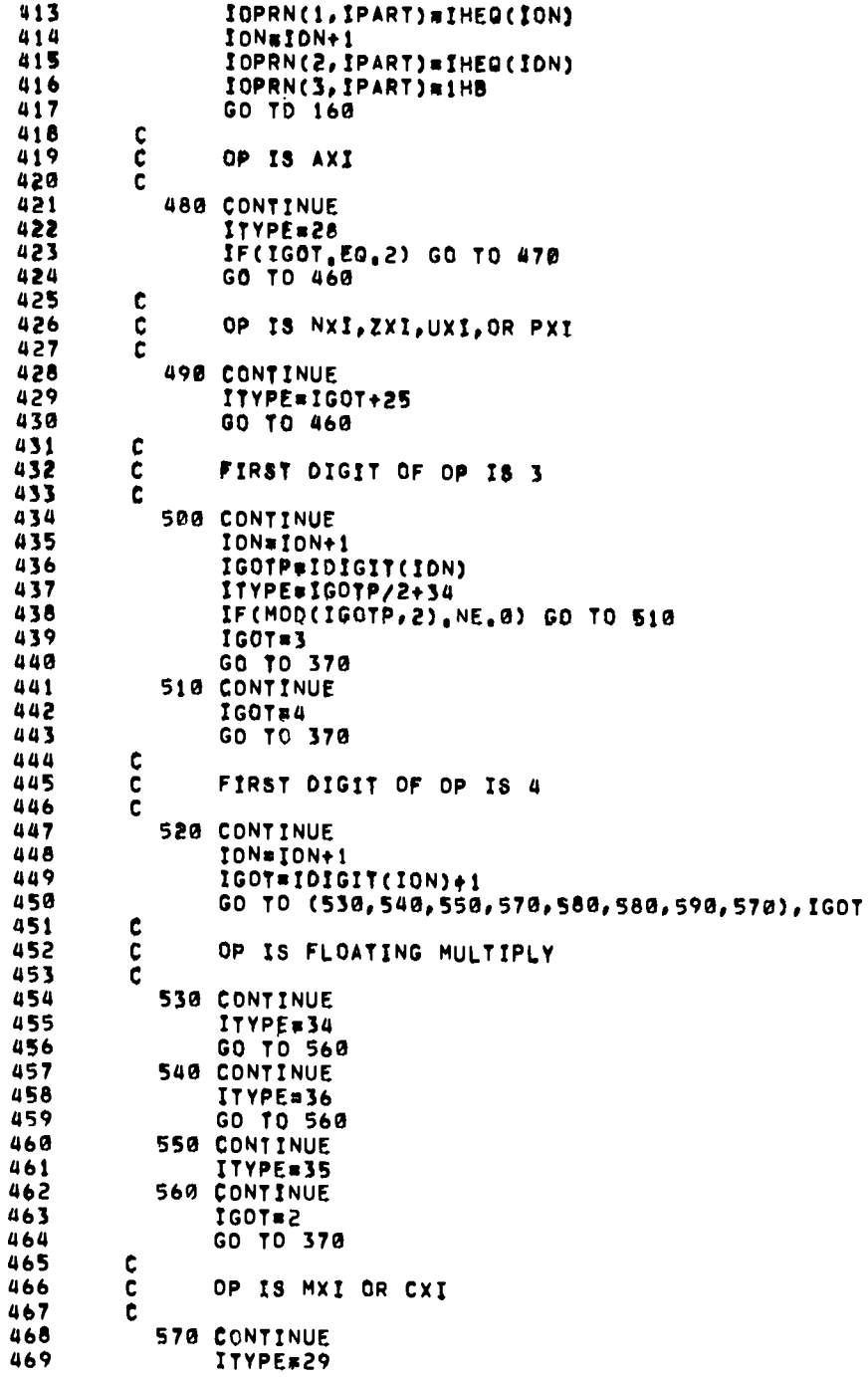

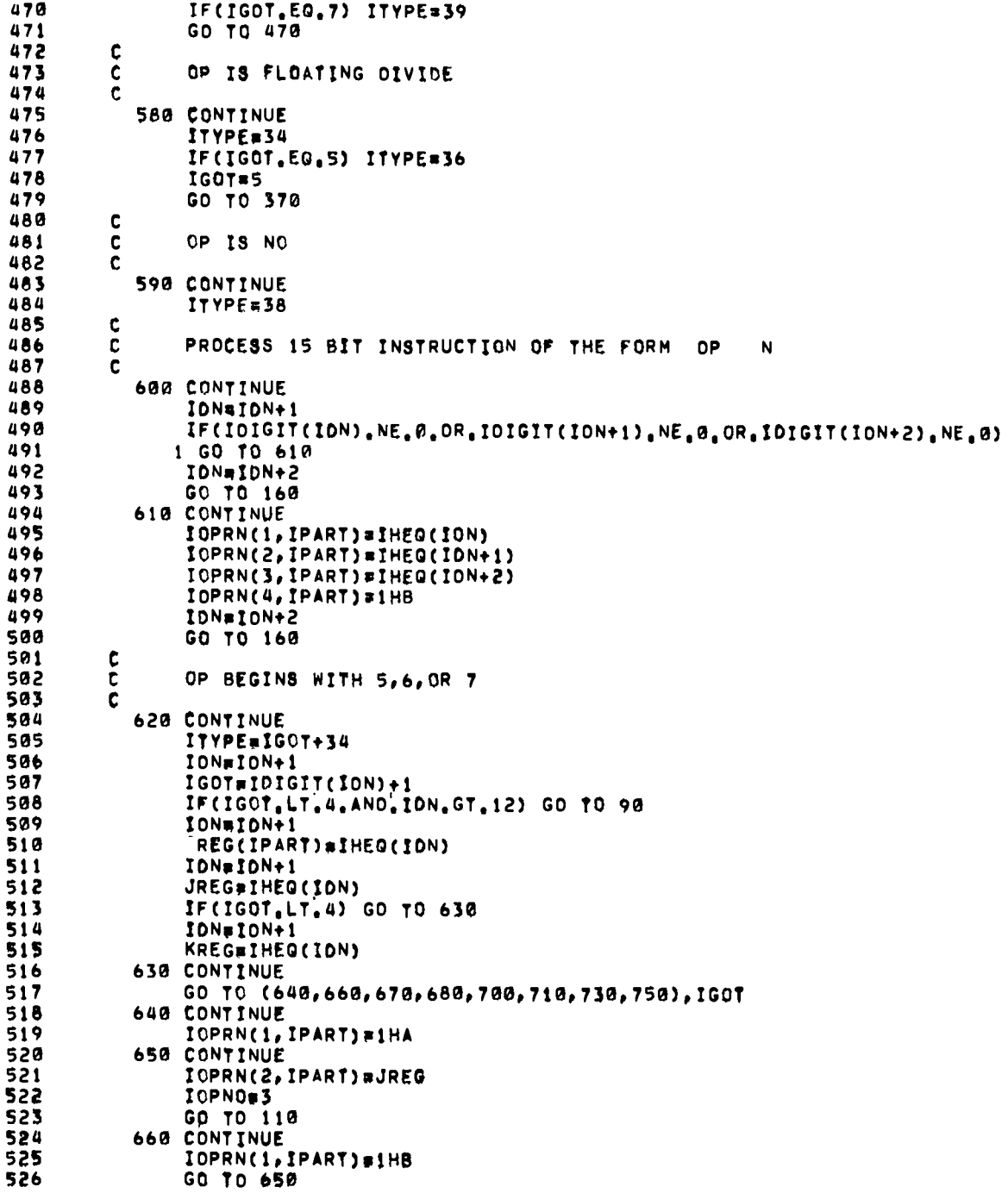

ł,

 $\mathcal{L}^{\mathcal{L}}$ 

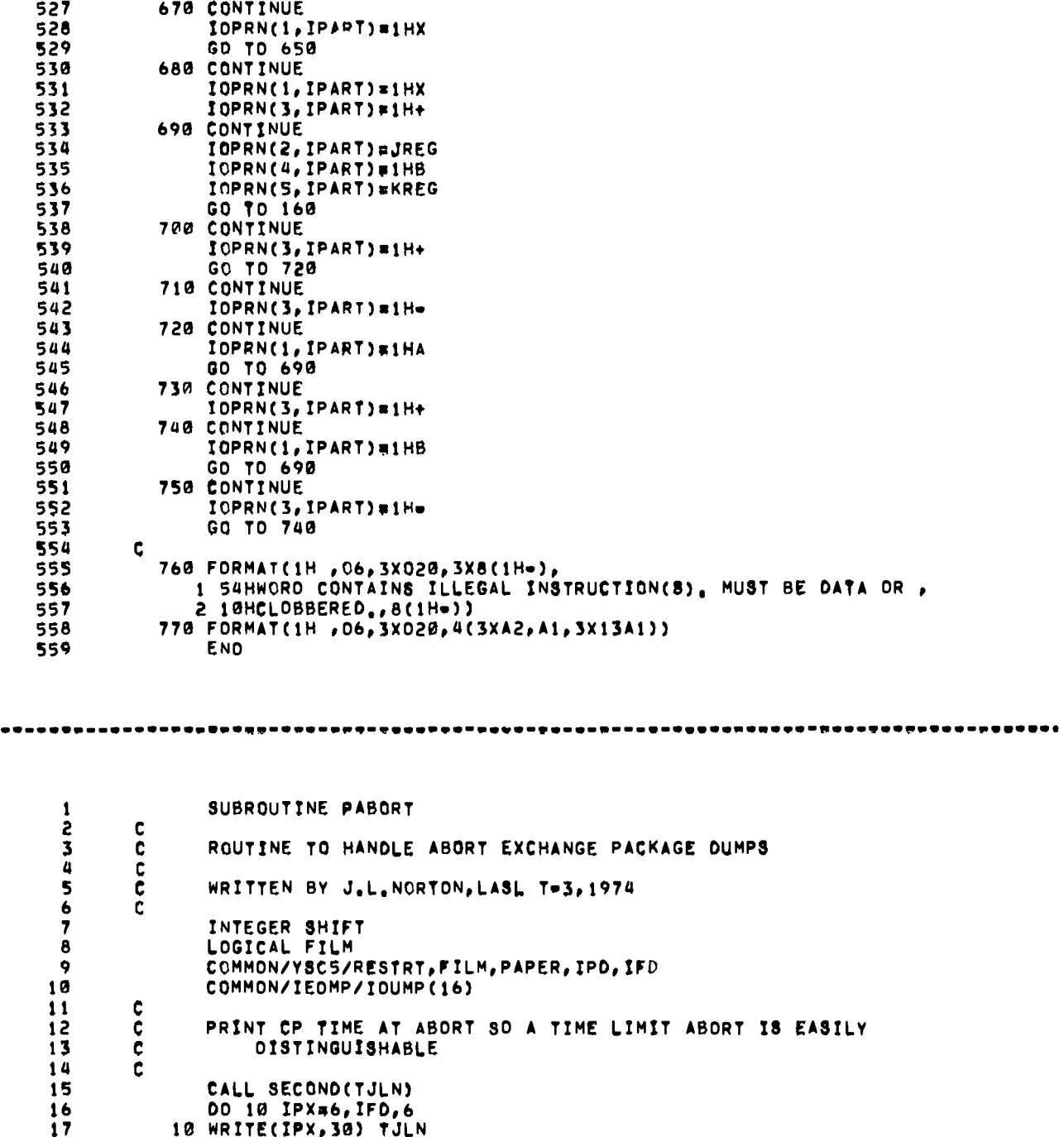

 $\hat{\phantom{a}}$ 

 $\ddot{\phantom{0}}$ 

 $- - -$ 

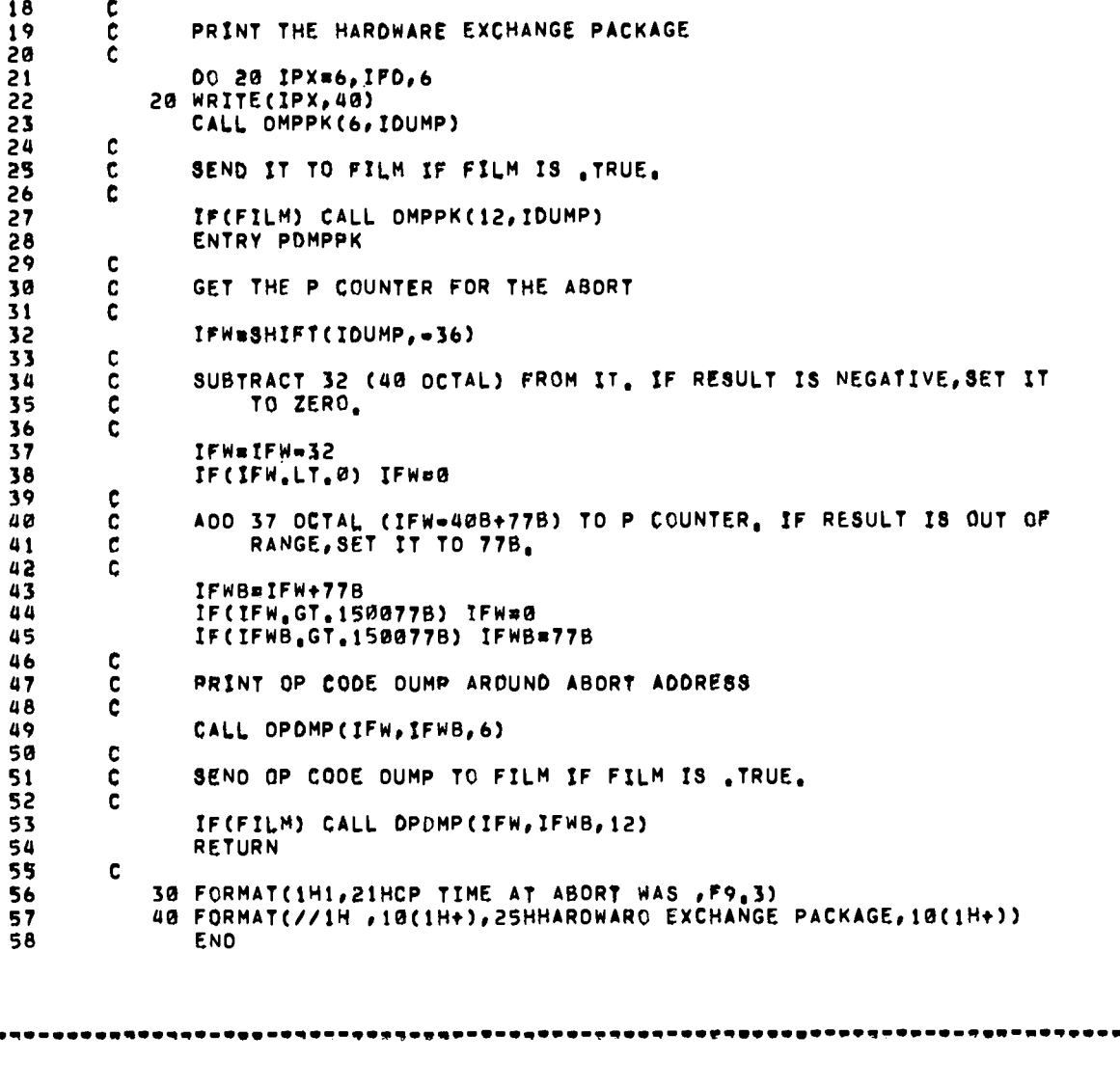

 $\overline{a}$ 

-----

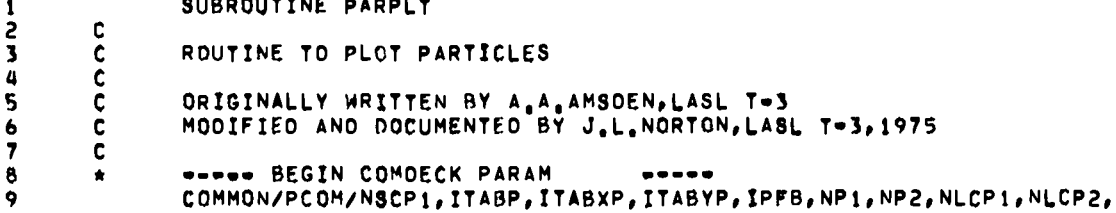

----

**1**

 $\vert$ 

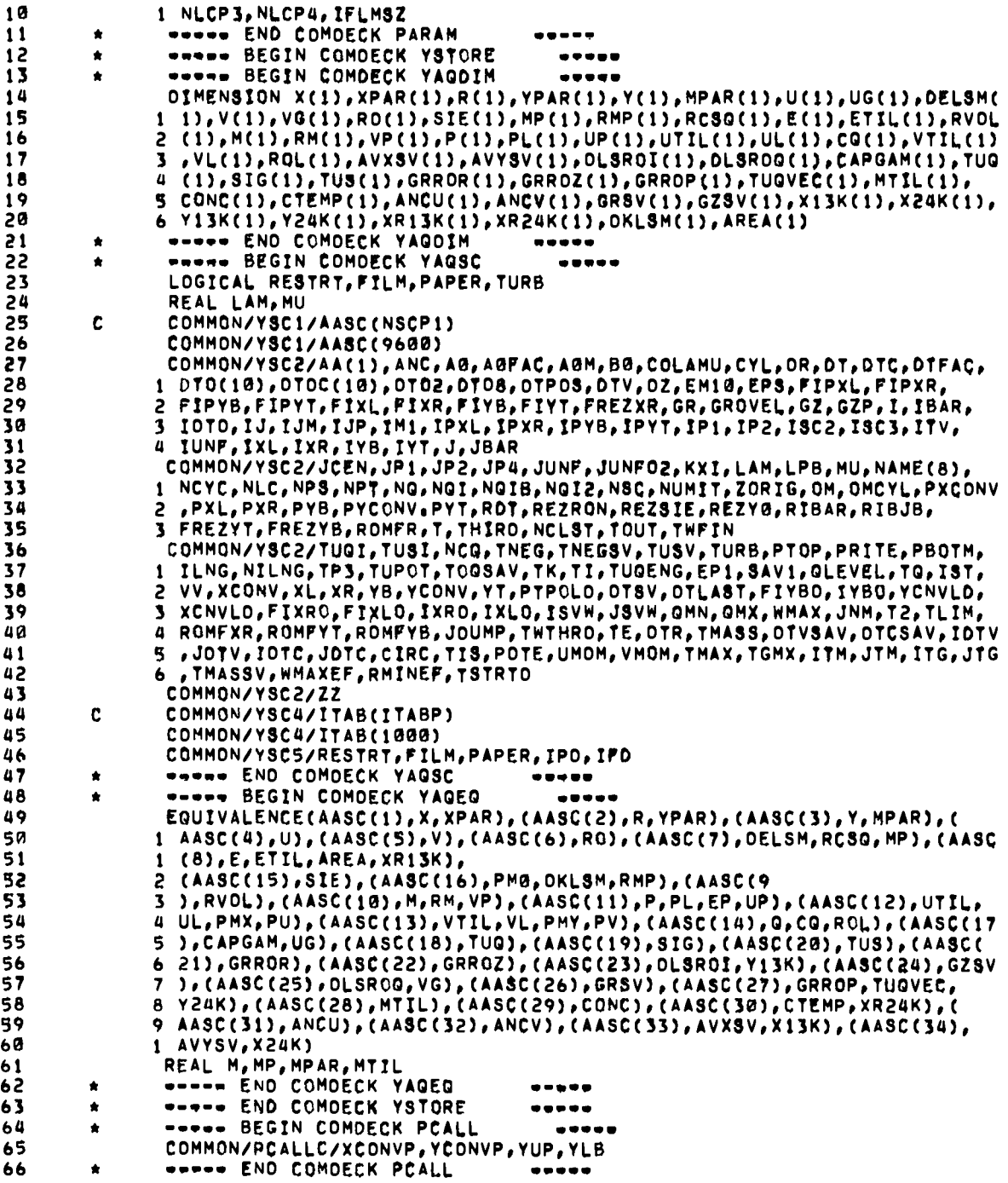

 $\overline{a}$ 

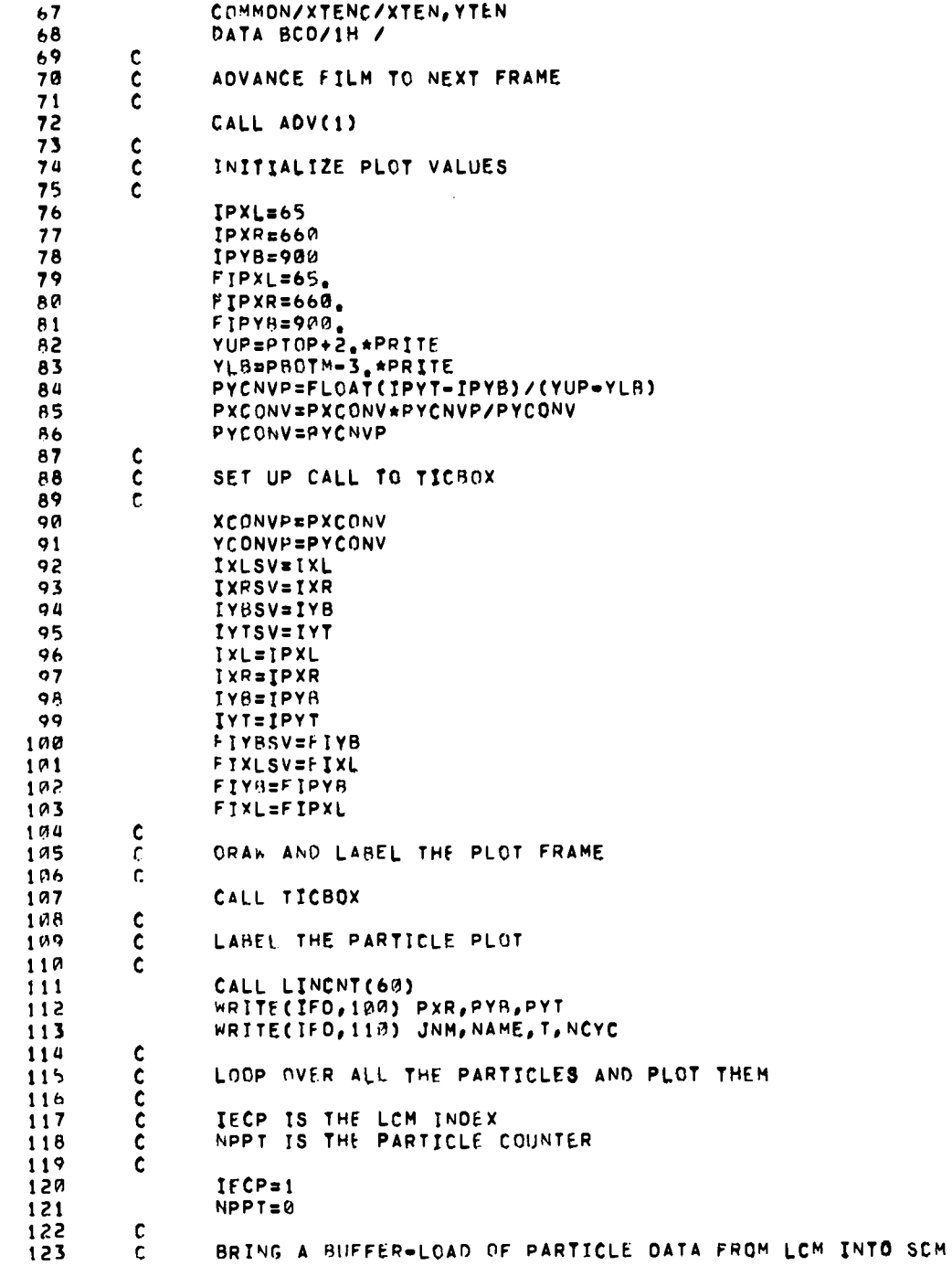

٠,

124 C 125 10 CALL ECRO(AASC, NLCP1+IECP-1, LPB, IDUM) 126  $\mathbf c$  $127$ KP IS THE SCM INDEX C 128  $\mathbf c$  $KPI = 1$ 129  $130$  $\mathbf c$ SKIP THE PARTICLE IF ITS X=COORDINATE IS NEGATIVE 131 ¢ 132  $\mathbf c$ 20 IF(XPAR(KP).LT. 0.) GO TO 30 133  $\mathbf c$ 134 CALCULATE THE RASTER COORDINATES OF THE PARTICLE 135 C 136  $\mathbf c$ 137 IXI=FIPXL+(XPAR(KP)=PXL)\*PXCONV 138 IY!=FIPYB+(YPAR(KP)=YLB)\*PYCONV C 139 140 PLOT IT UNLESS IT IS OUTSIDE OF THE PLOTTING RECTANGLE C 141 **C** 142 IF(IX1.GT.IXR.OR.IX1.LT.IXL) GO TO 30 IF(CIYI.GT.IYB).OR.CIYI.LT.IYT)) GO TO 30 143 144 CALL PLT(IXI, IVI, 42) 145 CALL PLTCIX1, IY1, 42) 146 CALL PLT(IX1, IY1, 42)  $147$  $\mathbf c$ 148  $\mathbf c$ INCREMENT THE PARTICLE COUNTER AND SEE IF ALL HAVE BEEN PLOTTED 149  $\tilde{\mathbf{c}}$ 150 30 NPPT=NPPT+1 IF(NPPT.EQ.NPT) GO TO 40 151 152  $\mathbf c$  $\ddot{\mathbf{c}}$ NO. INCREMENT THE SCM POINTER AND SEE IF THE BUFFER NEEDS TO 153 154  $\mathbf c$ BE REFILLED. 155 C 156  $KF = KP + 3$ IF(KP.LT.LPR) GO TO 20 157 158  $\mathbf c$ 159 YFS. INCREMENT THE LCM INDEX AND GO REFILL THE SCM BUFFER. c 160  $\mathbf c$ IECP=IECP+LPB 161 GO TO 10 162 163  $\mathbf c$  $\tilde{c}$ ALL PARTICLES HAVE BEEN PLOTTED, SEE IF ANY TIME-OEPENDENT 164 165 PLOTTING IS DESIRED. 166  $\mathbf c$ 40 CONTINUE 167 168 IF(IST.LE.M) GO TO 80  $\mathbf c$ 169  $170$  $\mathbf c$ YES. SEF IF THERE HAVE BEEN AT LEAST TWO TIME PERIODS SAVED. 171 C 172 IF(NILNG.LT.2) GO TO 80  $\mathbf c$ 173 174  $\mathbf c$ YES. PREPARE TO DO THE TIME DEPENDENT PARTICLE PLOT.  $\mathbf c$ 175 176 CALL ADV(1) 177 CALL TICBOX 178 NIST=NPT/IST NTOT=NPT/NIST 179 180 00 70 I=1, NTOT

÷.

 $\blacksquare$ 

 $\bullet$ 

 $\ddot{\phantom{a}}$ 

181 DO 60 J=1, NILNG 182  $\frac{c}{c}$ 183 SAVE THE LAST POSITION IN TIME 184  $\tilde{c}$ 185  $IX3 = IX2$ 186  $IY3=IY2$ 187 IOK3=IOK2 188 IBEGINENLCP1+NLCP2+2\*(NP1\*(J-1)+I-1) 189 CALL ECRO(XTEN, IBEGIN, 2, IDUM)  $190$ IX2=FIPXL+(PAX(I,J)=XL)\*PXCONV  $\mathbf{c}$ IX2=FIPXL+(XTEN=XL)\*PXCONV 191 192  $\mathbf{c}$ IY2=FIPYB+(PAY(1,J)-YLB)\*PYCONV IY2=FIPYB+(YTEN=YLB)+PYCONV 193 194  $IOK2=0$ 195 IF(IX2.GT.IXR.OR.IX2.LT.IXL.OR.IY2.GT.IYB.OR.IY2.LT.IYT) IOK2=1 196  $\frac{c}{c}$  $197$ MARK THE INITIAL POSITION WITH A STAR 198  $\mathbf c$  $199$ IF(J.NE.1) GO TO 50 200 IF(IOK2,EQ.0) CALL PLT(IX2,IY2,44)  $201$ GO TO 60 505 50 CONTINUE 203  $\mathbf c$  $204$  $\ddot{\mathbf{c}}$ MARK PARTICLES WITH A DOT 205  $\mathbf C$ 206 IF(IGK2.EG.0) CALL PLT(IX2, IY2, 27)  $\mathbf c$  $207$ 208  $\mathbf c$ CONNECT THE PARTICLE WITH ITS NEIGHBOR IN TIME 500  $\mathbf{c}$  $210$ IF(INK2.EQ. @.AND.IQK3.EQ. @) CALL DRV(IX2, IY2, IX3, IY3) 60 CONTINUE  $211$  $212$ 70 CONTINUE  $\mathbb C$ 213 LABEL THE PLOT 214  $\mathbf c$ 215 Ċ. 216 CALL LINCNT(60) 217 WRITE(IFD, 90) 218 WRITE(IFO, 110) JNM, NAME, T, NCYC 219 **80 CONTINUE** 55M  $\mathbf{C}$ 221  $\mathbf c$ RESTORE THE PLOT INDICES 222  $\mathbf c$ 223 **IXL=IXLSV** 224 IxR=IXRSV 225 IYB=IYBSV **IYTEIYTSV** 226 227 **FIYB=FIYBSV** 228 **IFXL=FIXLSV** 556 **RETURN** 230 C 90 FORMAT(25H TIME=OEPENCENT PARTICLES) 231 100 FORMAT(10H PARTICLES/11X5H PXR=1PE12.5.5H PYB¤E12.5.5H PYT=E12.5) 232 110 FORMAT(1H , 4XA10, 8A10, 3X2HT=, 1PE12, 5, 1X6HCYCLE=, IS) 233 234 ENO

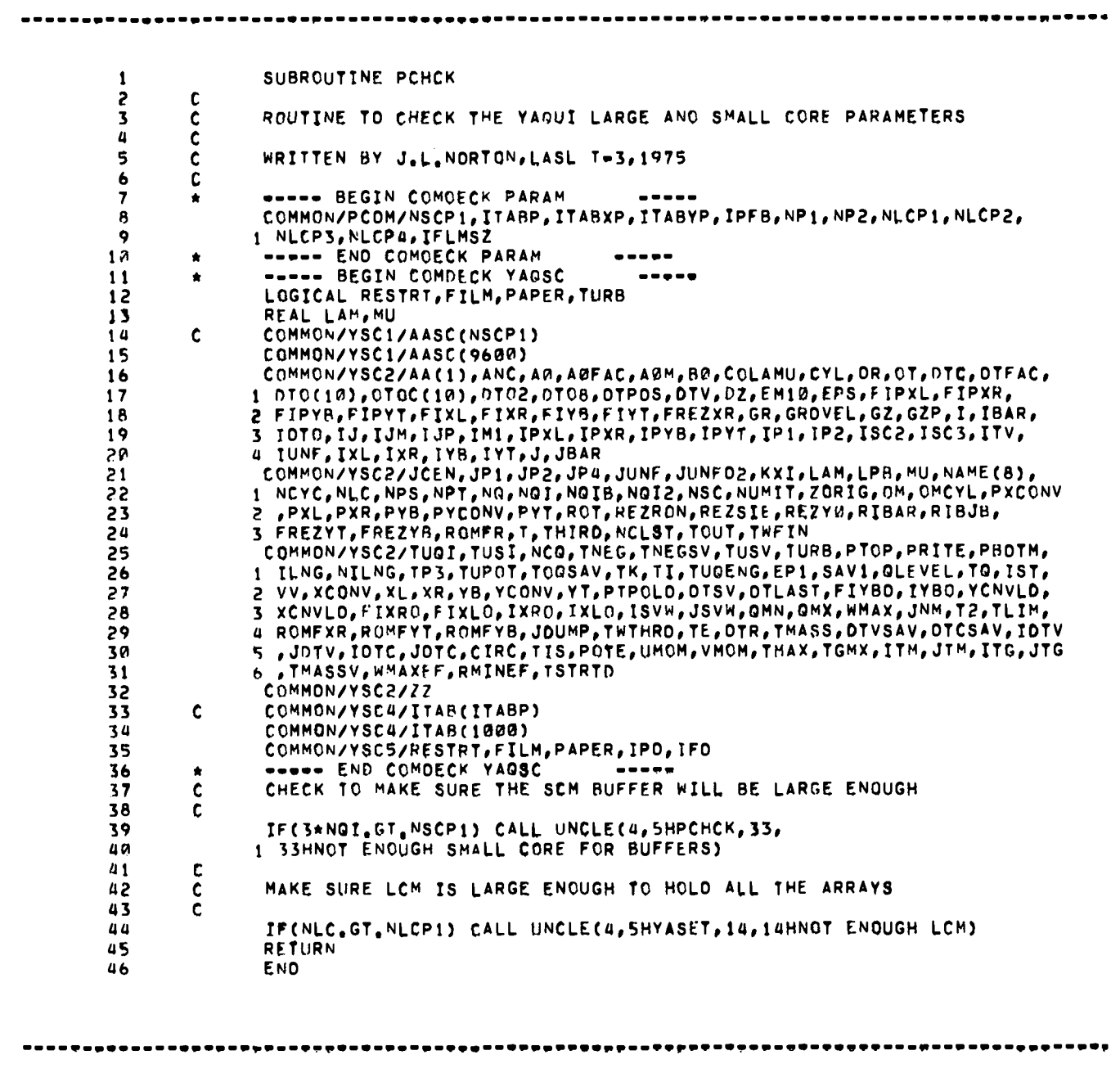

 $\blacksquare$ 

SUBROUTINE PRTGEN

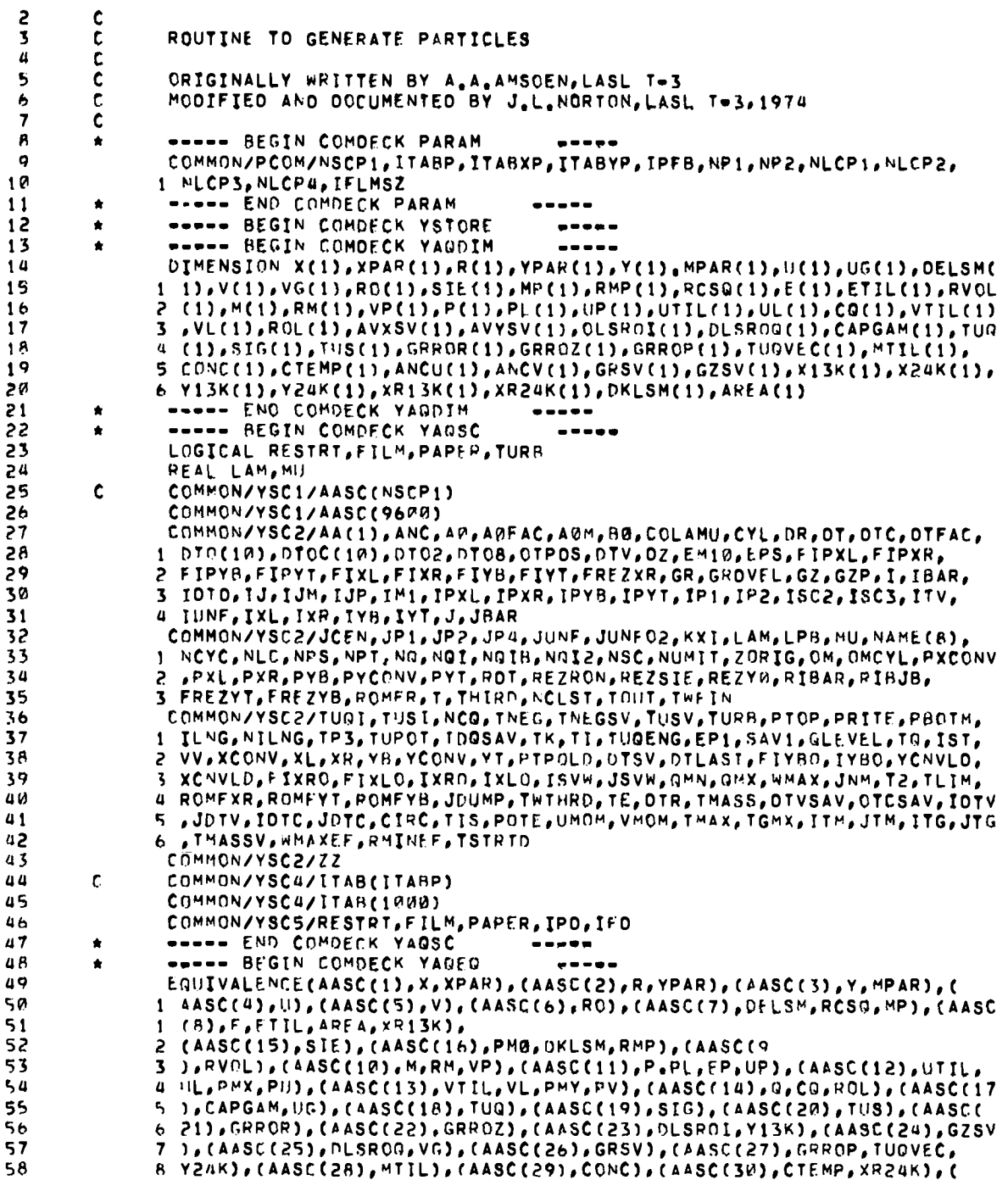

 $\ddot{\phantom{a}}$ 

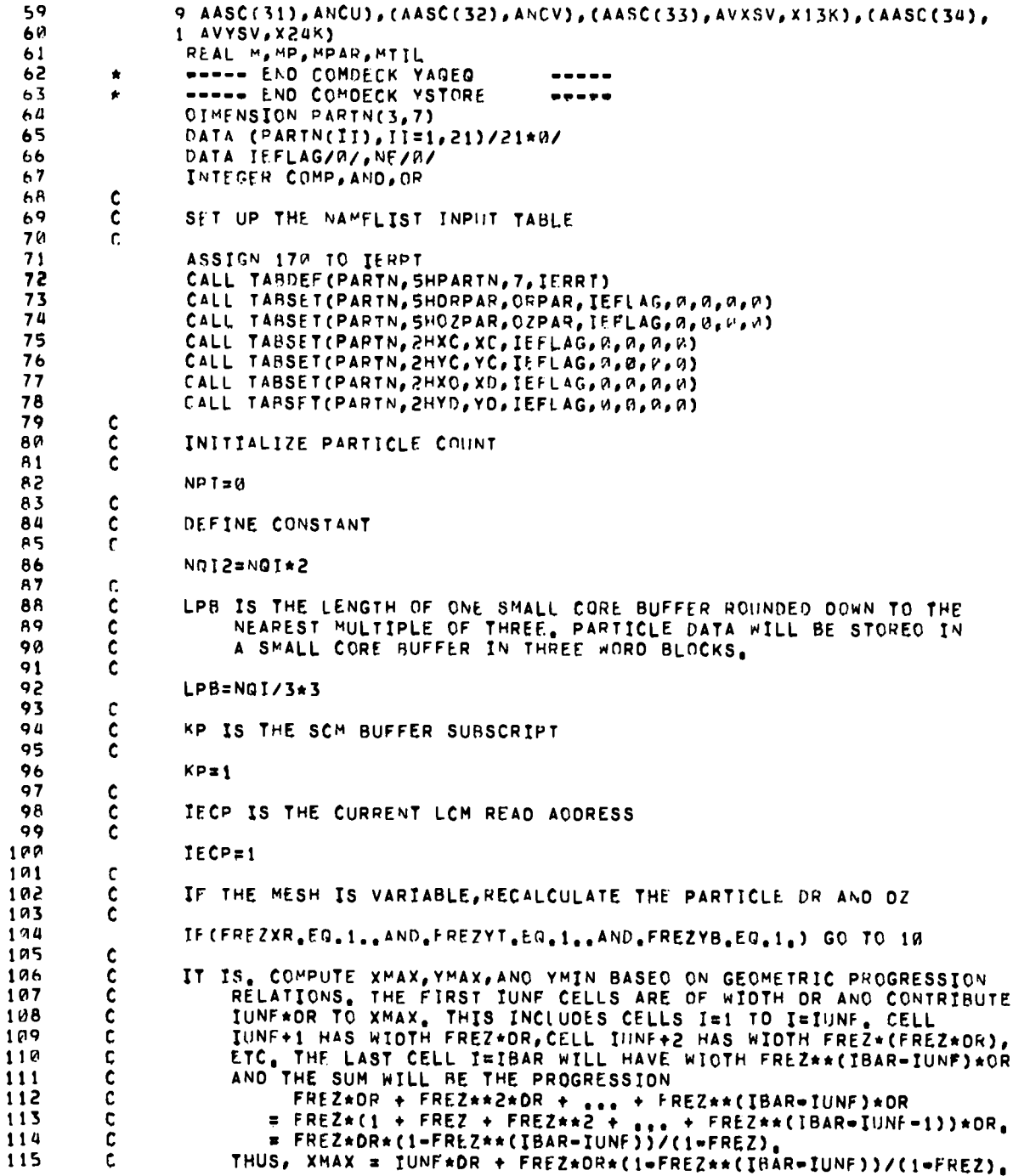

×

YMAX AND YMIN ARE COMPUTED IN A SIMILAR FASHION. 116 c 117  $\mathbf c$ IF(FREZXR.GT.1.) XMAX=(FLDAT(IUNF)+FREZXR\*(1.-FREZXR\*\*(IBAR-IUNF)) 118  $1$  \*ROMFXR) \*DR 119  $120$ IF(FREZYT.GT.1.) YMAX=REZYØ+(FLOAT(JUNFO2)+FREZYT\*(1.+FREZYT\*\*( 1 JRAR-JCEN-JUNF0211\*ROMFYT1\*0Z  $121$ IF(FREZYB.GT.1.) YMIN=REZY0-(FLOAT(JUNFO2)+FREZYB\*(1.-FREZYB\*\*( 122 123 1 JCEN-JUNF02) ) \*ROMFYB) \*OZ 124 c 125  $\mathbf c$ RFAD IN QUANTITIES FOR ONE PARTICLE REGION. FIRST SET DEFAULT C VALUES. 126  $127$  $\mathbf c$  $128$ 10 CONTINUE 129  $\mathbf c$ ORPAR IS THE R OIMENSION OF THE RECTANGLE IN THE MIDDLE OF WHICH 130 C 131 C ONE PARTICLE WILL BE PLACED 132  $\overline{\mathbf{c}}$ 133 DRPAR=0. 134  $\mathbf c$ 135 C. OZPAR IS THE Z RECTANGULAR DIMENSION  $\mathbf c$ 136 137 OZPAR=0. **138**  $\mathbf c$  $\frac{c}{c}$ 139 XC.YC.XO.AND YD ARE THE DIMENSIONS OF THE ENTIRE PARTICLE REGION. TF THE REGION IS RECTANGULAR, (XC, YC) IS THE LOWER LEFT-HAND  $140$ CORNER AND (XD, YO) IS THE UPPER PIGHT-HAND CORNER. IF THE PEGION IS CIRCULAR, YD=0., XC IS UNUSED, YC IS THE Z VALUE OF Ċ 141  $\tilde{c}$ 142  $143$ THE CENTER OF THE CIRCLE (ASSUMED TO BE ON THE AXIS OF 144  $\mathbf{c}$ SYMMETRY), AND XO IS THE RADIUS OF THE CIRCLE. 145  $\mathfrak{r}$ 146  $XC = W$ .  $147$  $YC = P$  $148$  $XD = U$ 189  $YD = 0.$ 150 C. 151 OO THE ACTUAL READ ¢ 152  $\mathbf c$  $153$ CALL NAMLST(PARTN, 5, IEFLAG) 154  $\mathbf{c}$ 155 CHECK FOR INPUT ERRORS  $\mathbf c$ 156  $\mathsf{C}$ 157 IF(IEFLAG, NF.A) CALL UNCLE(4,6HPRTGEN,26, 158 1 Z6HPARTN NAMELIST INPUT ERRORY 159  $\mathbf c$  $16n$  $\mathbf c$ SEF IF THIS WAS THE LAST PARTICLE REGION. IF SO, WE ARE ALL OONE. 161  $\mathbf c$ 162 IF(DRPAR.LE.0.) GO TO 140  $\mathbf c$  $163$ NO. CHECK FOR INPUT ERRORS. 164  $\mathbf C$ 165  $\mathbf c$ IF(OZPAR.LE.W.) CALL UNCLE(4,6HPRTGEN, 14, 14HERROR IN DZPAR) 166 167 IF(YD.E.12.0. AND.XD.LE.0.) CALL UNCLE(4,6HPRTGEN,11,11HERROR IN XD)  $\mathbf c$  $16B$ 169  $\mathbf c$ NO ERRORS, PRINT OUT THE INPUT VARIABLES. 170 C 171 DO 20 IPX=6.IFD.6 20 WRITE(IPX, 180) DRPAR, OZPAR, XC, YC, XD, YO 172

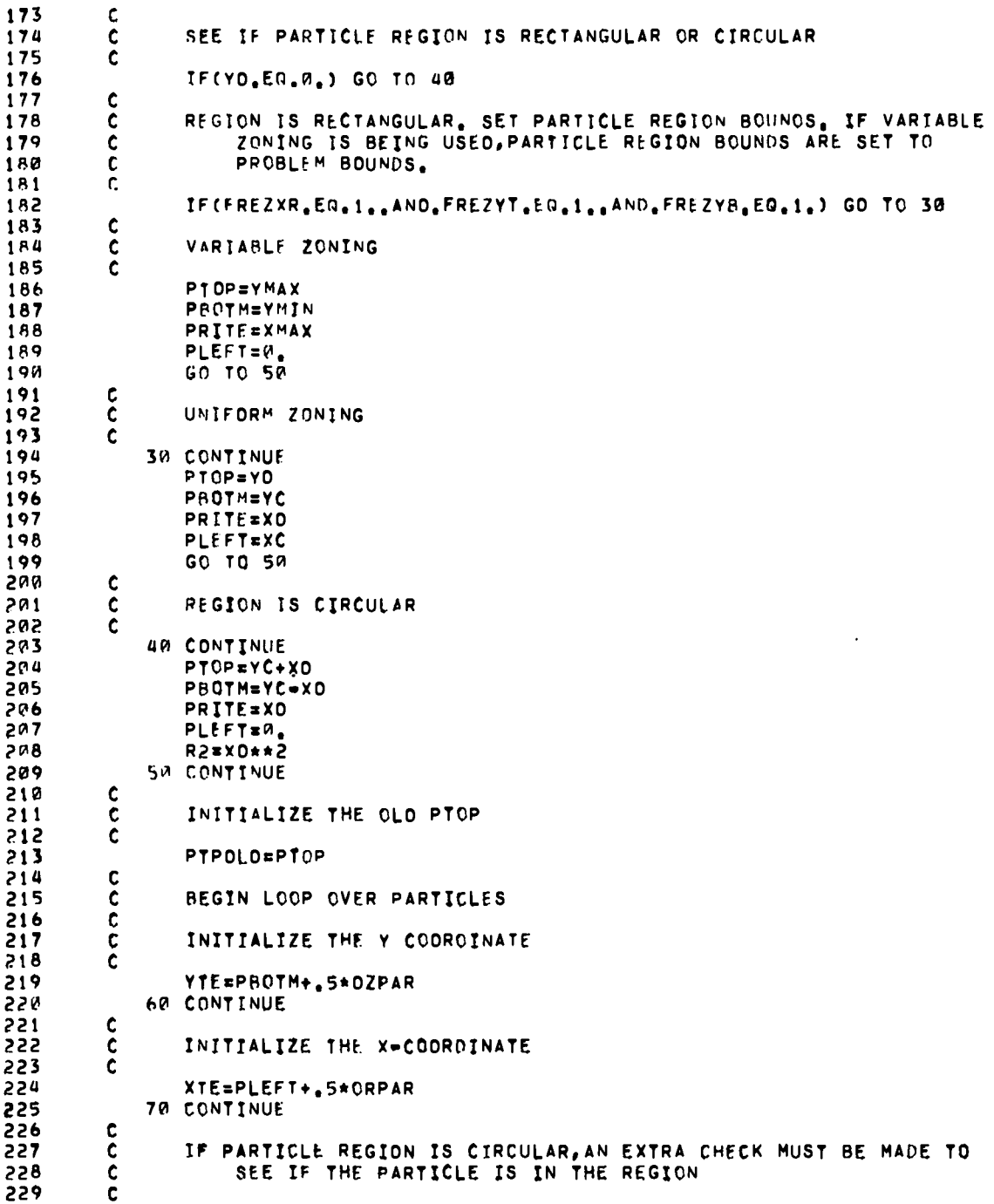

.

 $\ddot{\phantom{0}}$ 

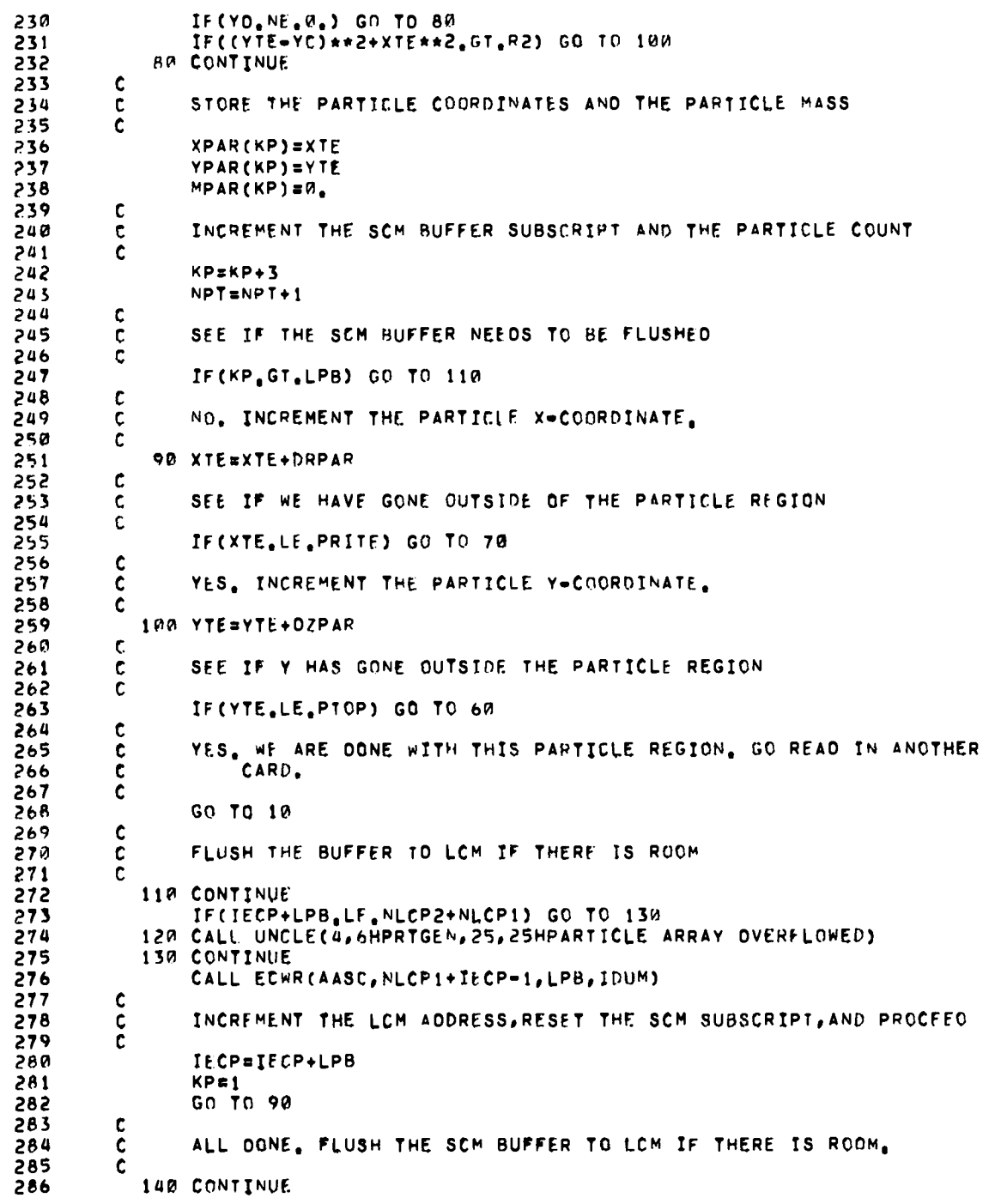

 $\blacksquare$ 

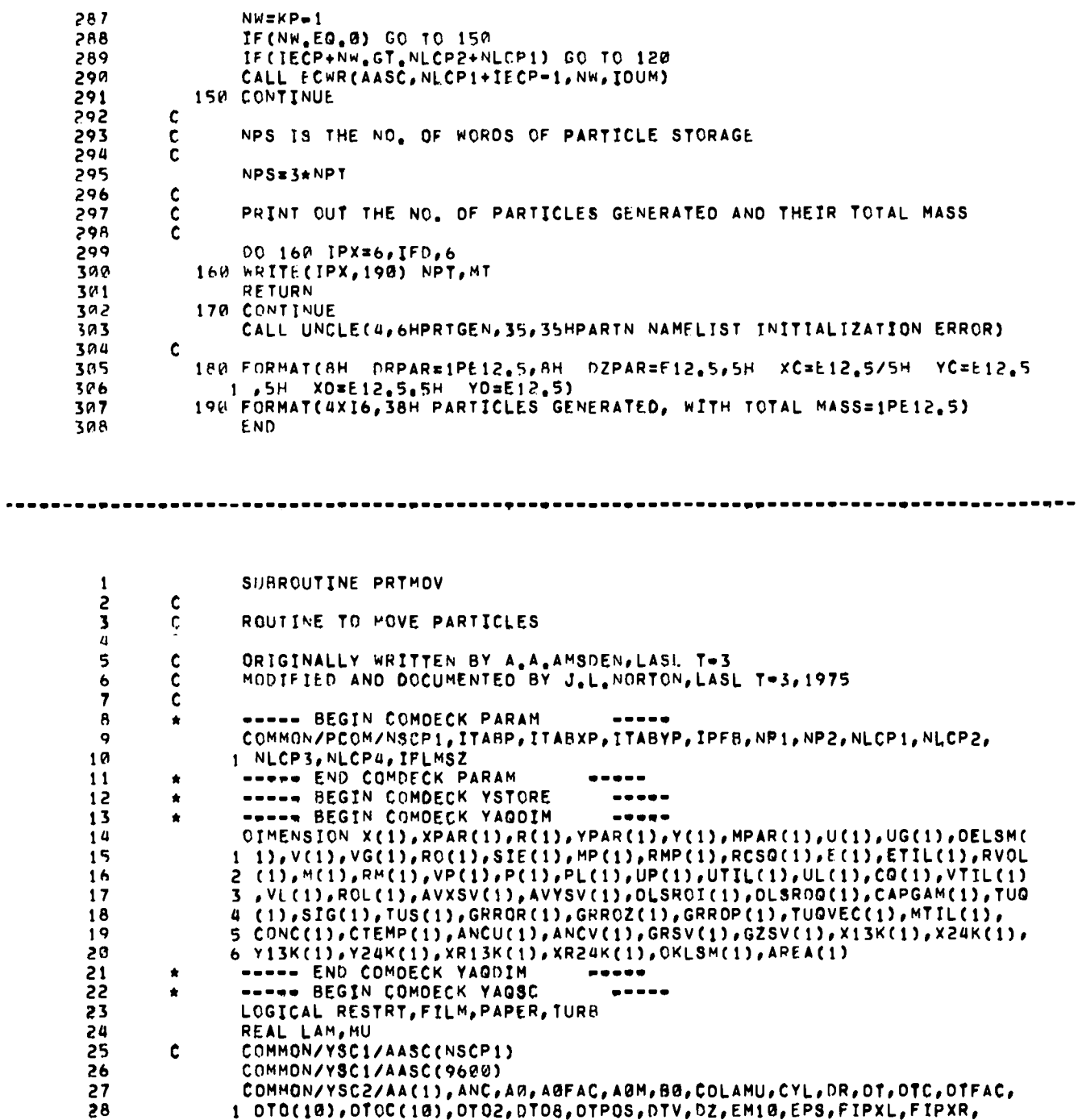

 $\bullet$ 

 $\tilde{\phantom{a}}$ 

 $\ddot{\bullet}$ 

COMMON/YSC2/AA(1),ANC,AM,AGFAC,AGM,BG,COLAMU,CYL,DR,OT,OTC,OTFAC,<br>1 0T0(10),OT0C(10),OT02,DT08,OTP05,DTV,DZ,EM10,EPS,FIPXL,FIPXR,

2 FIPYB, FIPYT, FIXL, FIXR, FIYB, FIYT, FREZXR, GR, GROVEL, GZ, GZP, I, IBAR, 29 3 IOTO, IJ, IJM, IJP, IMI, IPXL, IPXR, IPYB, IPYT, IPI, IP2, ISC2, ISC3, ITV, 30 4 IUNF, IXL, IXR, IYB, IYT, J, JBAR 31 COMMON/YSC2/JCEN, JP1, JP2, JP4, JUNF, JUNF02, KXI, LAM, LPB, MU, NAME(8), 32 1 NCYC, NLC, NPS, NPT, NO, NOI, NOIB, NOI2, NSC, NUMIT, ZORIG, OM, OMCYL, PXCONV 33 2, PXL, PXR, PYB, PYCONV, PYT, ROT, REZRON, REZSIE, REZYW, RIBAR, RIBJB, 34 3 FREZYT, FREZYB, ROMFR, T, THIRD, NCLST, TOUT, TWFIN 35 COMMON/YSC2/TU01, TUS1, NCG, TNEG, TNEGSV, TUSV, TURB, PTOP, PRITE, PBOTM, 36 1 TLNG, NILNG, TP3, TUPOT, TDOSAV, TK, TI, TUGENG, EP1, SAV1, QLEVEL, TO, IST,  $37$ 2 VV, XCONV, XL, XR, YB, YCONV, YT, PTPOLD, OTSV, OTLAST, FIYBO, IYBO, YCNVLD, 38 3 XCNVLO, FIXRO, FIXLO, IXRO, IXLO, ISVW, JSVW, QMN, QMX, WMAX, JNM, T2, TLIM, 39 4 ROMFXR, ROMFYT, ROMFYB, JOUMP, TWTHRD, TE, OTR, TMASS, OTVSAV, OTCSAV, IOTV 40 41 S , JOTV, IDTC, JOTC, CIRC, TIS, POTE, UMOM, VMOM, TMAX, TGMX, ITM, JTM, ITG, JTG 6 TMASSV, WMAXEF, RMINEF, TSTRTD 42 43 Ċ COMMON/YSC4/ITAB(ITABP) 44 COMMON/YSC4/ITAB(1000) 45 46 COMMON/YSC5/RESTRT.FILM.PAPER.IPD.IFD ----- END COMDECK YAGSC 47  $\begin{array}{cccccccccccccc} \multicolumn{2}{c}{} & \multicolumn{2}{c}{} & \$  $\bullet$ 48  $\bullet$ ----- BEGIN COMOFCK YAGEG  $\frac{1}{2} \frac{1}{2} \frac{$ EQUIVALENCE(AASC(1), X, XPAR), (AASC(2), R, YPAR), (AASC(3), Y, MPAR), ( 49 1 AASC(4), U), (AASC(5), V), (AASC(6), PO), (AASC(7), DELSM, RCSO, MP), (AASC  $50$  $1$  (8),  $E$ ,  $ETIL$ ,  $AREA$ ,  $XP13K$ ),  $51$ 2 (AASC(15), SIE), (AASC(16), PMM, OKLSM, RMP), (AASC(9 52 3 ), RVOL), (AASC(10), M, RM, VP), (AASC(11), P, PL, EP, UP), (AASC(12), UTIL, 53 4 UL, PMX, PU), (AASC(13), VTIL, VL, PMY, PV), (AASC(14), Q, CQ, ROL), (AASC(17 54 5 ), CAPGAM, UG), CAASC (18), TUO), CAASC (19), SIG), CAASC (20), TUS), CAASC ( 55 6 21), GRROR), (AASC(22), GRRDZ), (AASC(23), DLSROI, Y13K), (AASC(24), GZSV 56 7 ), (AASC(25), OLSROQ, VG), (AASC(26), GRSV), (AASC(27), GRROP, TUQVEC, 57 B Y24K), (AASC(28), MTIL), (AASC(29), CONC), (AASC(30), CTEMP, XR24K), ( 58 9 AASC(31), ANCU), (AASC(32), ANCV), (AASC(33), AVXSV, X13K), (AASC(34), 59 60 1 AVYSV, X24K) REAL M, MP, MPAR, MTIL 61 ----- END COMDECK YARED 62 ----- END COMDECK YSTORE 63  $\bullet$ ----- BEGIN COMOECK PCOM 64  $\pmb{\star}$  $\bullet\bullet\bullet\bullet\bullet$ 65 COMMON/XTENC/XTEN, YTEN, XTE, YTE, X1(4), Y1(4), XX1, YY1, XX2, YY2 EQUIVALENCE(X1(2), X2), (X1(3), X3), (X1(4), X4)  $66$ EQUIVALENCE(Y1(2), Y2), (Y1(3), Y3), (Y1(4), Y4)  $67$ \*\*\*\*\* END COMDECK PCOM 68  $\bullet$ DATA TOUM/M/ 69 70 PTPOLD=PTOP NIST=NPT/IST  $71$ 72 ¢ DECIDE WHETHER TO AOD ANOTHER POINT TO THE TIME-DEPENDENT  $\frac{c}{c}$ 73 PARTICLE DATA 74 75  $\mathfrak{c}$ 76  $IFLAGF = \emptyset$ IF (NCYC, LE.1) GD TO 10 77 IF(TeEMIM.LT.TOUT) GO TO 20 78 79 IP CONTINUE 80  $\mathbf c$ 81 C **YFS** Ċ 82 **NILNG=NILNG+1** 83 IFLAGP=1 A 4 85 20 CONTINUE

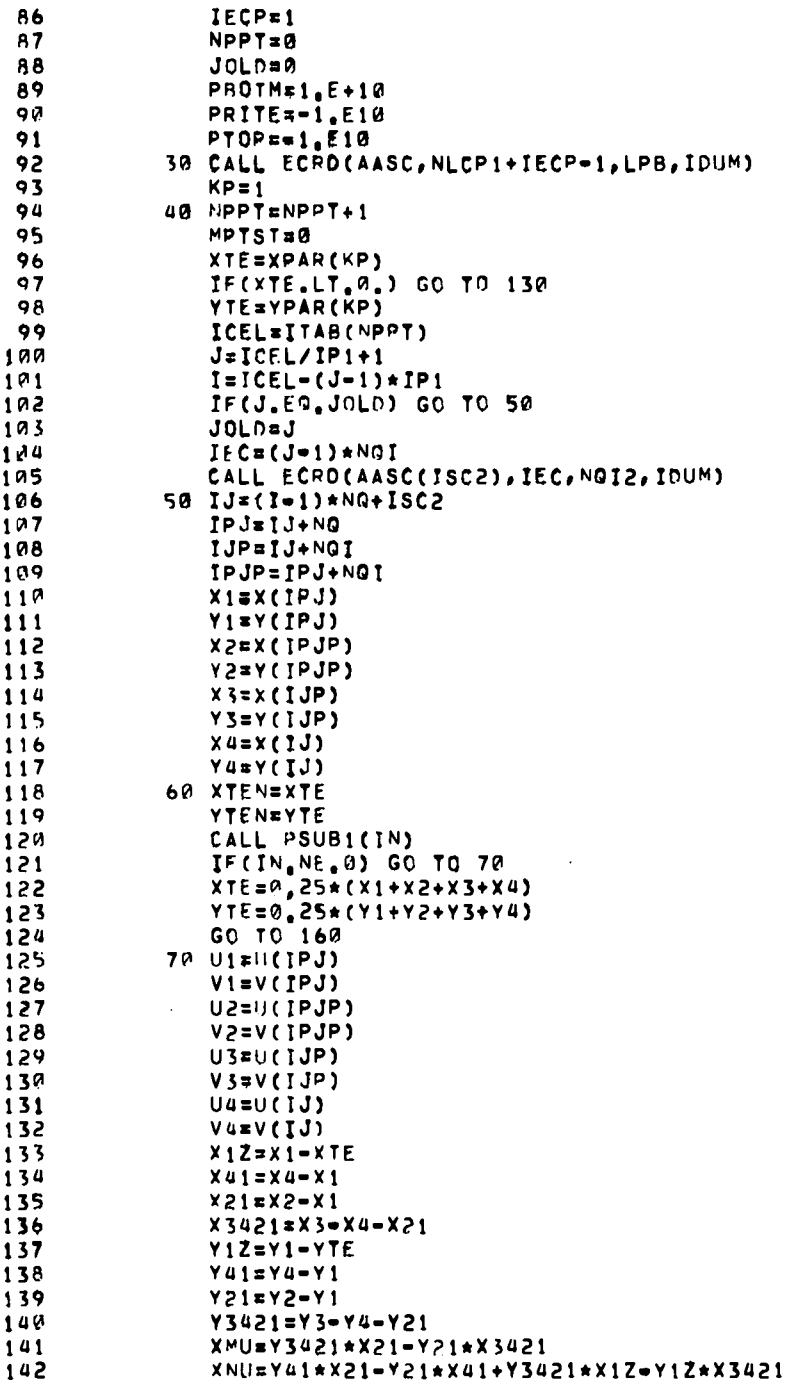

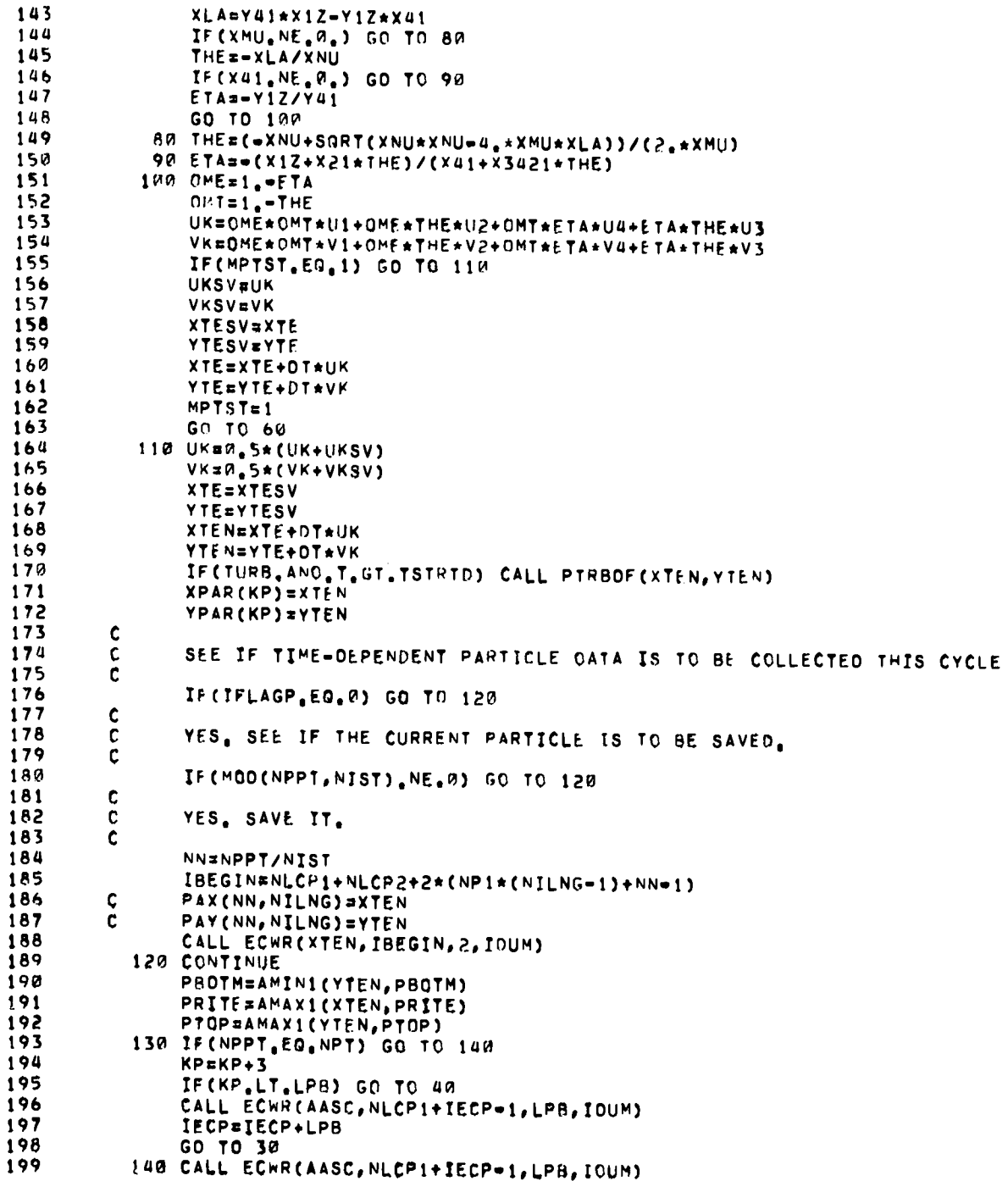

 $\ddot{\phantom{a}}$ 

 $\ddot{\phantom{0}}$ 

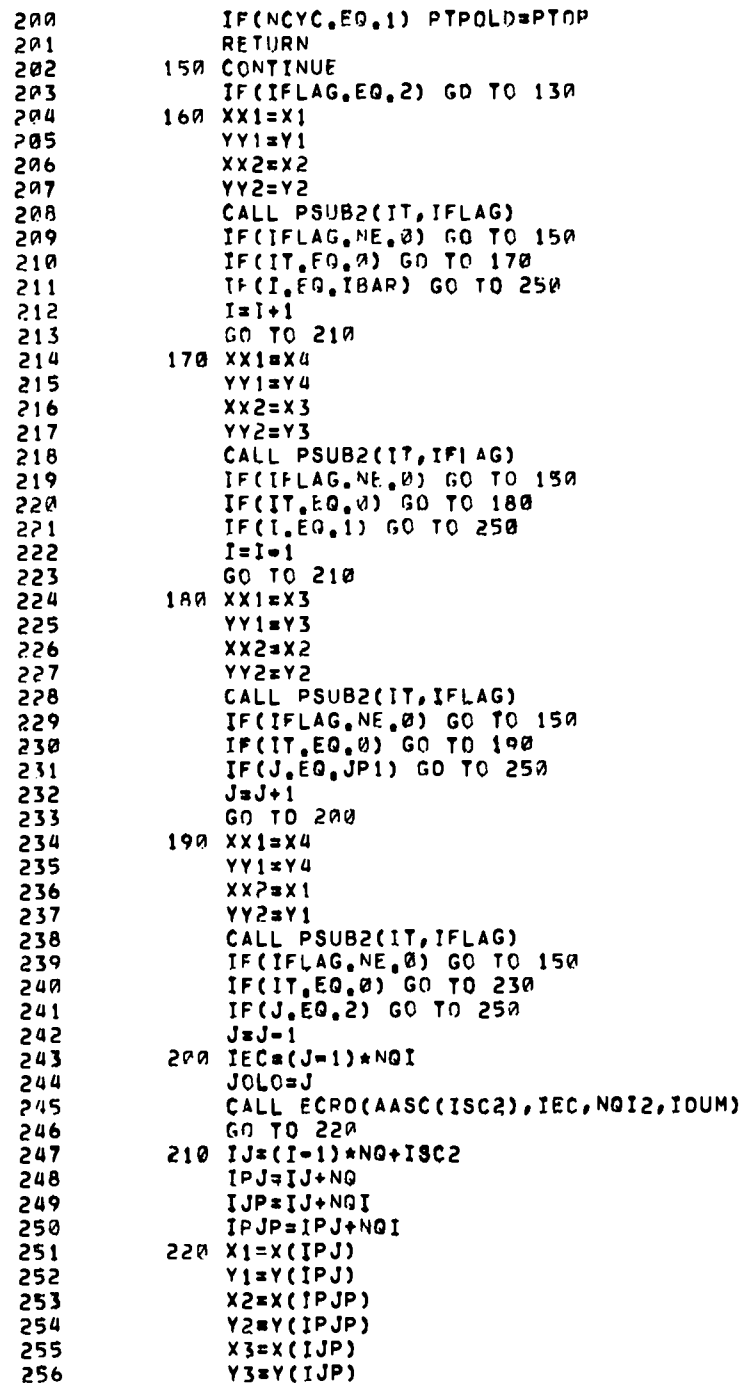

 $\ddot{\phantom{a}}$ 

 $\ddot{\phantom{1}}$ 

 $\ddot{\phantom{0}}$ 

```
257
                   X4 = X(IJ)258
                   Y4=Y(1J)259
                   CALL PSUBICINY
                   IF(IN.EG.0) GO TO 160
260
261
                   XTE=XTEN
                   YTE=YTEN
262
                   ITAB(NPPT)=(J=1)*IP1+I263
264
                   GO TO 70
             230 CONTINUE
265
                   DO 240 IPX=IPD, IFD, 6
266
             240 WRITE(IPX, 280) NPPT, ITAB(NPPT), XTE, YTE, XTEN, YTEN, X1, Y1
267
                   ITAB(NPPT)=(J=1)*IP1+I268
269
                   GO TO 130
             250 XPAR(KP) == 1.5 + 327%271
                   00 260 IPX=IPO, IFO.6
             260 WRITE(IPX, 270) NPPT, ITAB(NPPT)
272
                   GO TO 130
273
274Ċ
             270 FORMATISX, 8HPARTICLE, I10, 25HTOSSED OUT. CELL NUMBER, I10)
275
276
             280 FORMAT(SX, 14HERROR PARTICLE, 15, 6H CELL, IS, 12F7, 4)
                   FND
277
      SUBROUTINE PSUBICINI
   ı
  \overline{c}c
                   ORIGINALLY WRITTEN BY A.A.AMSDEN AND HANS RUPPEL, LASL T-3
  \mathbf{3}C
                   MODIFIED BY J.L. NORTON. LASL T-3, 1975
  \pmb{\mu}C.
  \mathbf{S}\mathbf c\ddot{\bullet}***** BEGIN COMOFCK YSTORE
                                                              \begin{array}{cccccccccccccc} \multicolumn{2}{c}{} & \multicolumn{2}{c}{} & \\pmb{\ast}----- BEGIN COMOFCK YAGOIM
  \overline{7}\bulletDIMENSION X(1), XPAR(1), R(1), YPAR(1), Y(1), MPAR(1), U(1), UG(1), OELSM(
  \pmb{\mathfrak{g}}\ddot{q}1 1), V(1), VG(1), RO(1), SIE(1), MP(1), RMP(1), RCSQ(1), E(1), ETIL(1), RVOL
                  \overline{P} (1),M(1),RM(1),VP(1),P(1),PL(1),UP(1),UTIL(1),UL(1),CG(1),VTIL(1)
 10
                  3 , VL(1), RDL(1), AVXSV(1), AVYSV(1), DLSROI(1), DLSROI(1), CAPGAM(1), TUQ
 114 (1),SIG(1),THS(1),GRROR(1),GRROZ(1),GRROP(1),TUQVEC(1),MTIL(1),
 12
 135 CONC(1), CTEMP(1), ANCU(1), ANCV(1), GRSV(1), GZSV(1), X13K(1), X24K(1),
                  6 Y13K(1), Y24K(1), XR13K(1), XR24K(1), DKLSM(1), AREA(1)
 14----- END COMBECK YAGDIM
 15-----
                   ----- BEGIN COMDECK YAGSC
 16
                                                              -----
                   LOGICAL RESTRIPTLM, PAPER, TURE
 17REAL LAM, MIT
 18
 19Ċ
                   COMMON/YSCI/AASC(NSCPI)
                   COMMON/YSC1/AASC(9600)
 50
                   COMMON/YSC2/AA(1), ANC, AN, ABFAC, AUM, BU, COLAMI, CYL, DR, DT, OTC, OTFAC,
 211 DTO(10), OTOC(10), DTO2, OTO8, DTPOS, DTV, DZ, EM10, EPS, FIPXL, FIPXR,
 22
                  2 FIPYR,FIPYT,FIXL,FIXR,FIYB,FIYT,FREZXR,GR,GROVEL,GZ,GZP,I,IBAR,
 23
                  3 TOTO, IJ, IJM, IJP, IMI, IPXL, IPXR, IPYB, IPYT, IP1, IP2, ISC2, ISC3, ITV,
 24
 25
                  4 IUNF, IXL, IXR, IYB, IYT, J, JBAR
                   COMMON/YSC2/JCEN, JP1, JP2, JP4, JUNF, JUNFO2, KXI, LAM, LPB, MU, NAME(8),
 26
                  1 NCYC, NLC, NPS, NPT, NQ, NQI, NQIB, NQI2, NSC, NUMIT, ZORIG, OM, OMCYL, PXCONV
 27
                  Z , PXL, PXR, PYB, PYCONV, PYT, RDT, REZRON, REZSIE, REZYA, RIBAR, RIBJB,
 28
```
3 FREZYT, FREZYB, ROMFR, T, THIRD, NCLST, TOUT, TWFIN

 $29$ 

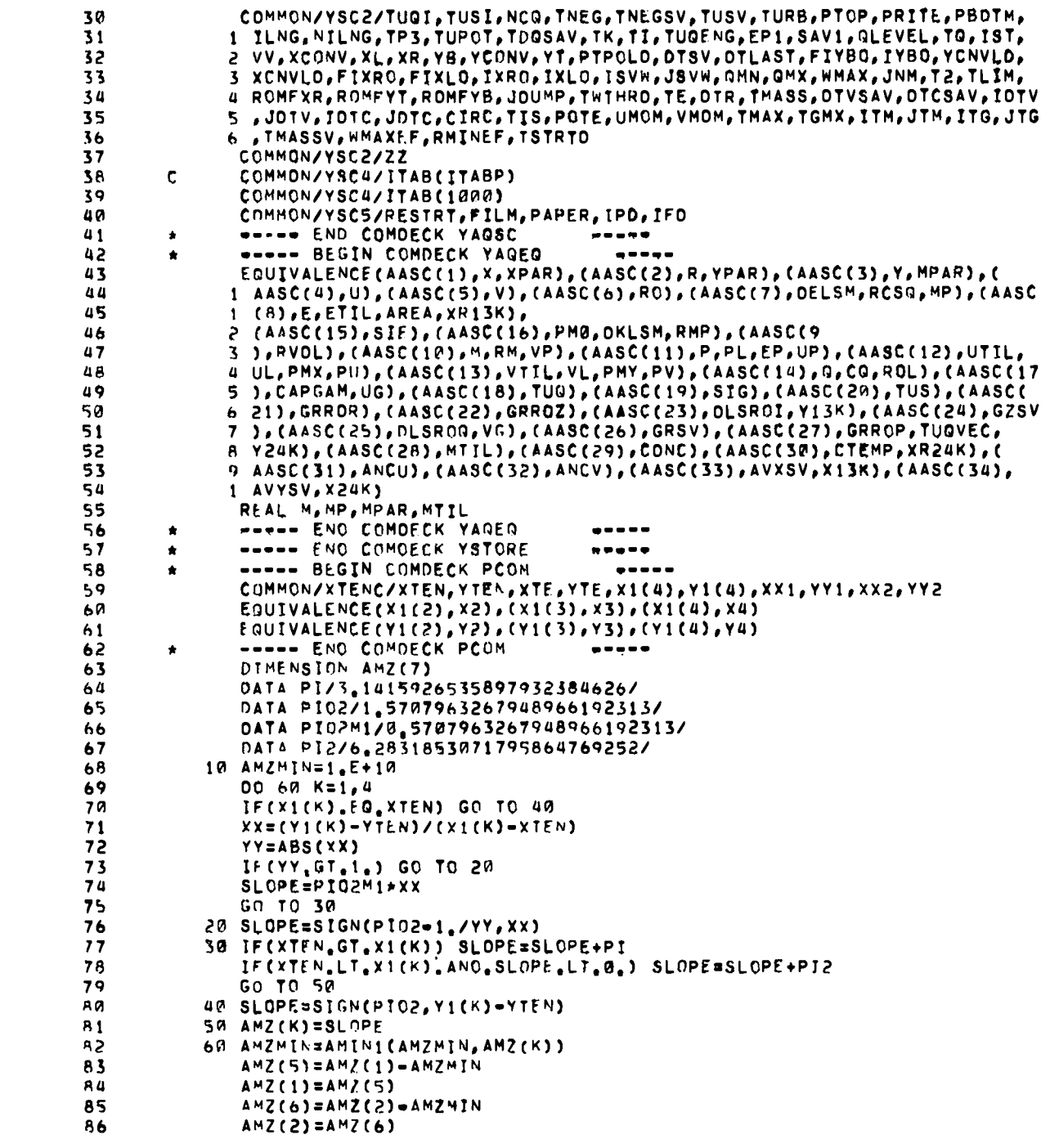

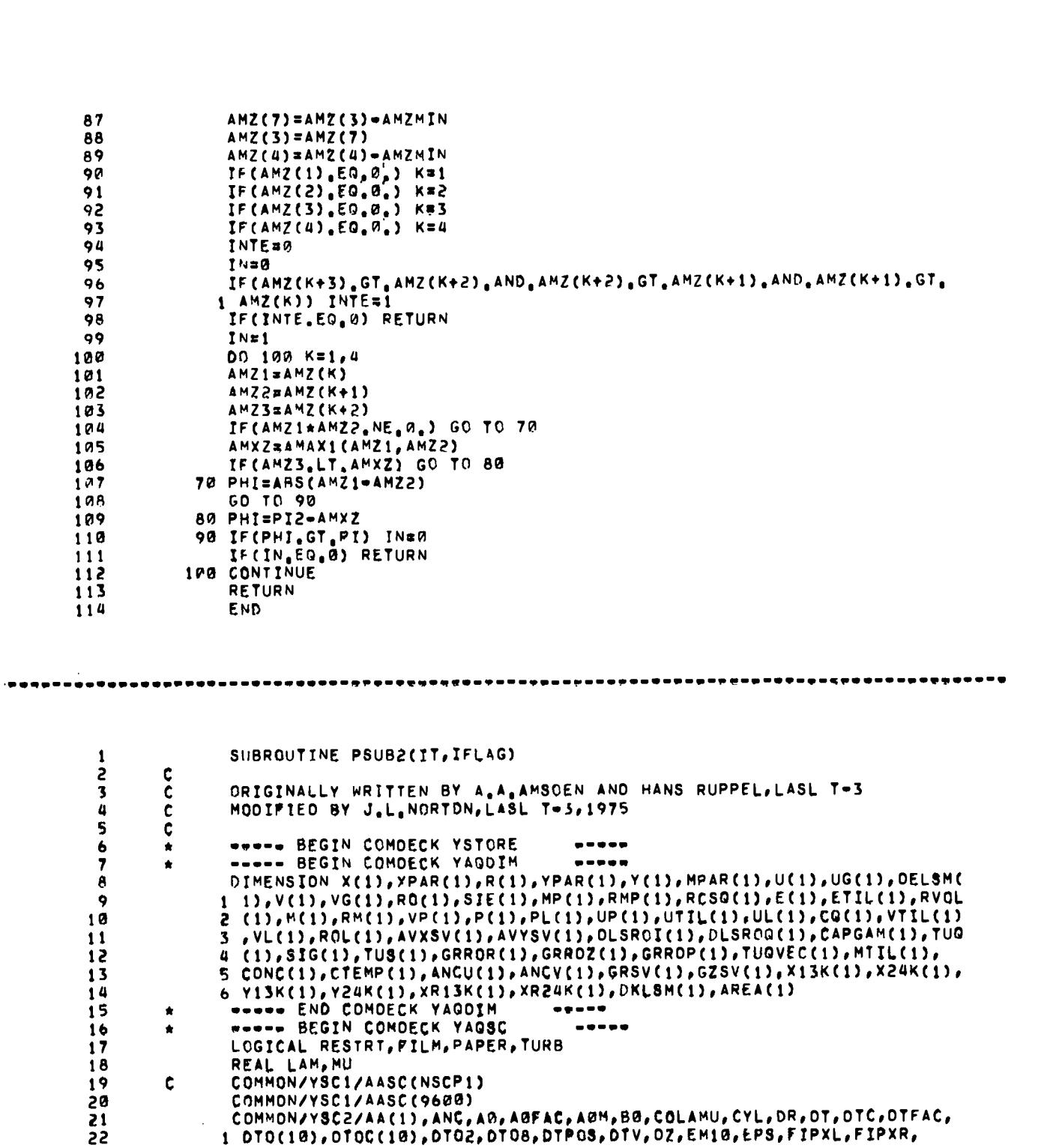

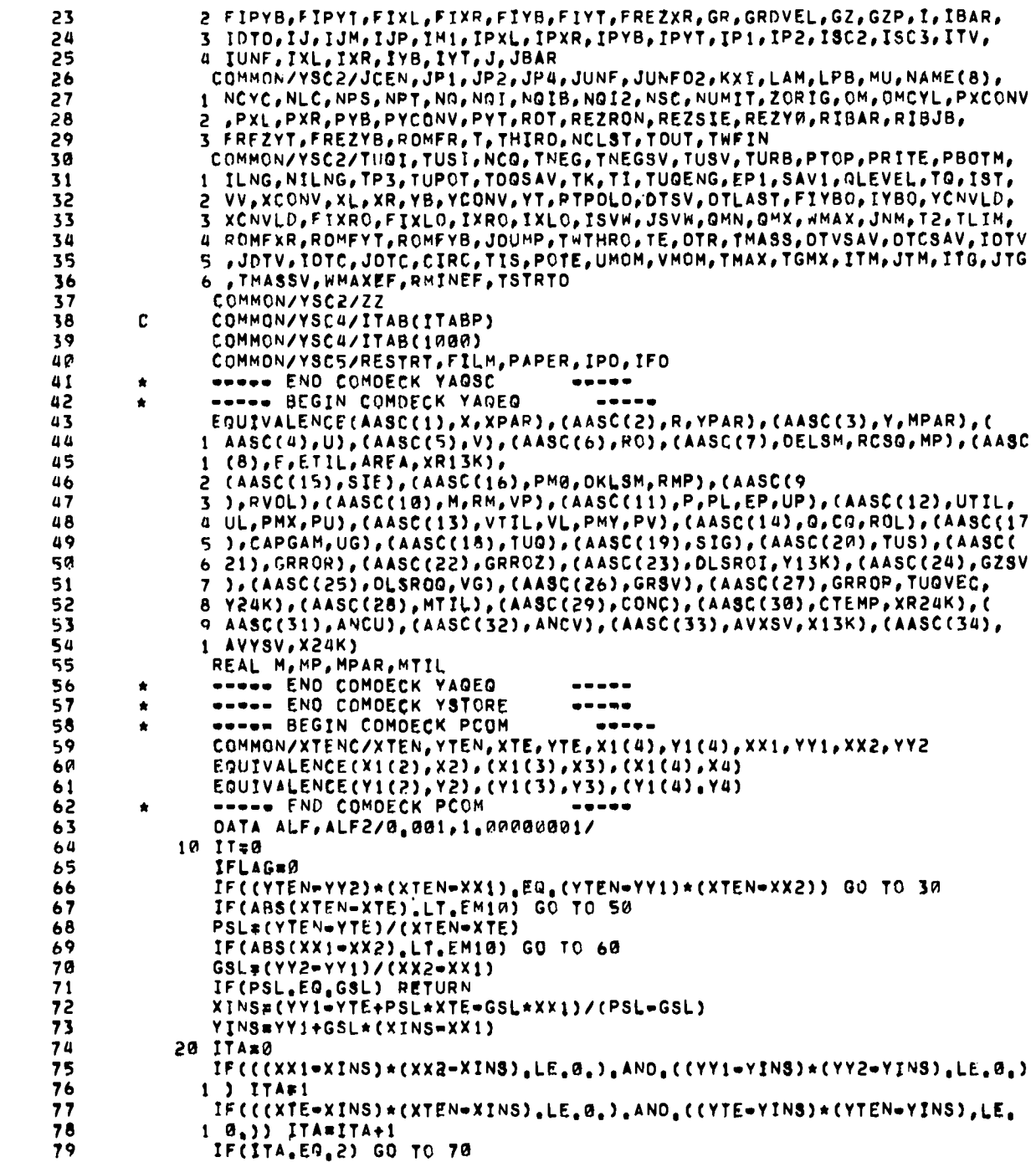

```
80
                        RETURN
                    30 XTEN=ALF2*XTEN+(1.*ALF2)*XTE+ALF
        81
                        YTEN=ALF2*YTEN+(1,+ALF2)*YTE
        82
        83
                        XPAR(KP)=XTEN
        84
                        YPAR(KP)=YTEN
        85
                        IFLAG#1
                        DO 40 IPX=IPO, IFD, 6
        86
                     40 WRITE(IPX, 100) IFLAG
        87
        88
                        RETURN
        89
                    50 XINS=XTE
         90
                        YINS#YY1+(YY1-YY2)/(XX1=XX2)*(XTE-XX1)
        91
                        GO TO 20
        92
                    60 XINS=XX1
                        YINS=YTE+PSL*(XX1-XTE)
        93
        94
                        GO TO 20
                     70 IF((ABS(XTEN=XINS).LT.1.E=07).ANO.(ABS(YTEN=YINS).LT.1.E=07)) GO
        95
                       1 TO 80
         96
         97
                 \mathbf cWE NEED TO SCALE ALL ALPHAS
         98
                        XTE=XINS+ALF*(XTEN-XINS)
         99
                        YTE=YINS+ALF*(YTEN=YINS)
       100
                        IT = 1101
                        RETURN
                     AØ XPAR(KP)=XTEN-1,E-6*(XINS=XTE)
       102
                        YPAR(KP)=YTEN=1.E=6*(YINS=YTE)
       103
                        IFLAG=2
       104
       10500 90 IPX=IPD, IFO, 6
                    90 WRITE(IPX, 100) IFLAG
       106
                        IF PARTICLE LANDS ON OR NEAR BOUNDARY, PULL IT BACK TO ORIGINAL
       107
                 C
                        CELL AND GO ON TO NEXT PARTICLE
                 ċ
       108
       109
                        RETURN
       110
                 C
                   100 FORMAT(5X,7HIFLAG #,15)
       111END
       112
\cdot , and a set of a set of a set of a set of a set of a set of a set of a set of a set of a set of \alpha set of a set of a set of a set of \alpha\mathbf{1}SUBROUTINE PTRBOF(XJ,YJ)
          \overline{c}¢
                 \mathbf cROUTINE TO ADD TURBULENT OIFFUSION EFFECTS TO THE PARTICLE
          3
          \pmb{\mathcal{U}}\tilde{\mathbf{c}}MOTION
          \overline{\mathbf{5}}C
                 \mathbf c(XJ, YJ) IS THE POSITION OF THE PARTICLE AFTER
          \ddot{\mathbf{6}}THE EFFECTS OF CONVECTION HAVE BEEN ADDED. THE POSITION
                 C
          7
                 Č<br>C
          \boldsymbol{\beta}WILL BE RETURNED WITH THE TURBULENT OIFFUSION CORRECTION
          \mathbf QADDED.
         10
                 \mathbf cWRITTEN BY J.L.NORTON, LASL T-3, 1975
         \mathbf{11}¢
         1<sup>2</sup>C
                        ----- BEGIN COMOECK YSTORE
         13
                 \bullet14WHEEL BEGIN COMPFCK YAGOIM
                                                               .....
                        DIMENSION X(1), XPAR(1), R(1), YPAR(1), Y(1), MPAR(1), U(1), UG(1), DELSM(
         15
         161 1), V(1), VG(1), RO(1), SIE(1), MP(1), RHP(1), RCSQ(1), E(1), ETIL(1), RVOL
                       2 (1), M(1), RM(1), VP(1), P(1), PL(1), UP(1), UTIL(1), UL(1), CO(1), VTIL(1)
```
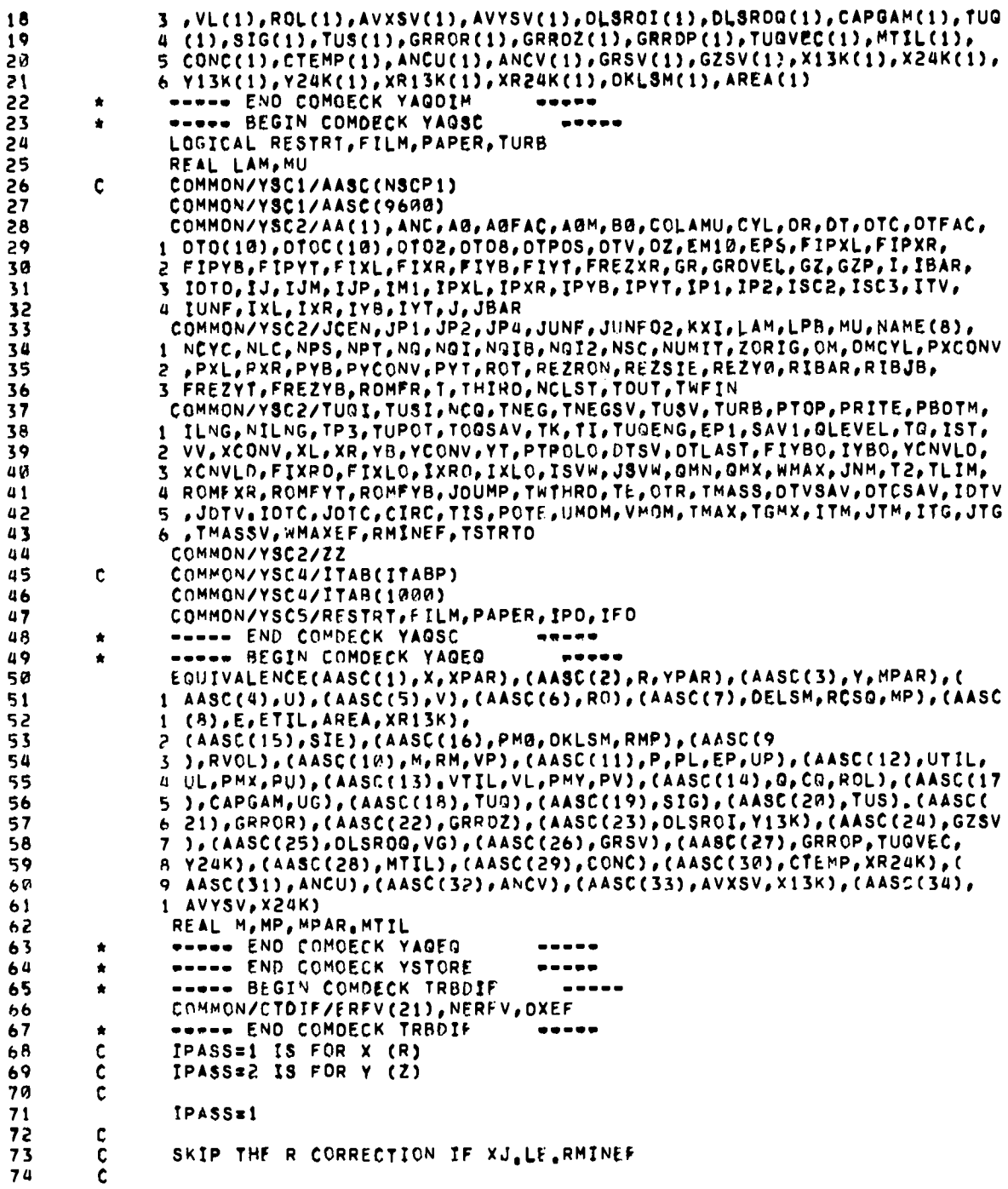

```
75
                 IF(XJ.LE.RMINEF) GO TO 50
 76
         \mathbf{c}\frac{c}{c}GET A RANDOM NO. FROM A UNIFORM OISTRIBUTION
 77ON THE INTERVAL (0.,1.)
 78
 79
         \mathbf c10 CONTINUE
 80
                 XINPUT#0.
 81
                 ETA1ERNUMF(XINPUT)
 82
 83
         \mathbf cMAP EACH HALF OF THE INTERVAL (0.,1.) INTO (0.,1.)
 A4
         \frac{c}{c}85
                 ETA=A8S(1,-2,*ETA1)
 86
         \frac{c}{c}87
                 FIND THE ERROR FUNCTION BOUNDS ON THE RANDOM NO.
 88
 89
         \mathbf c90^{\circ}DO 20 L=2, NERFV
             20 IF(ETA, LE, ERFV(L)) GO TO S0
 91
 92
         \mathbf cIF NO BOUNDS ARE FOUND, THE RANDOM NO. IS TOO CLOSE TO 1.
 93
         \mathbf c94
         \tilde{\mathbf{c}}GO BACK AND TRY ANOTHER ONE.
 95
         C
                 GD TO 10
 96
             30 CONTINUE
 97
 98
         \mathbf cBOUNDS HAVE BEEN FOUND, INTERPOLATE THE ERROR FUNCTION INVERSE,
 QQC
100
         \mathbf cERFINV=DXEF*(FLOAT(L=2)+(ETA=ERFV(L=1))/(ERFV(L)=ERFV(L=1)))
101
102
         c<sub>C</sub>
                 CALCULATE THE CORRECTION
103
104
105
                 CORR¤ERFINV*2.*SQRT(OT*SIG(IJ))
106
          \mathbf c107
          \mathbf CAOD ON THE SIGN OF THE CORRECTION
108
          \mathbf cIF(ETA1,GT.,5) CORRe=CORR
109
          c
110GO CORRECT THE PROPER COORDINATE
          \bar{\mathbf{c}}111\mathbf c112
                 GO TO (40,60), IPASS
113
114
          \mathbf cX (R) COORDINATE
115
          ¢
116
          Ċ
             40 CONTINUE
117
118
                 XJ=XJ+CORR
119
             50 CONTINUE
120
          C
         \tilde{\mathbf{c}}GO BACK AND DO THE Y (Z) COORDINATE
121
122
          C
123IPASS#2
124GO 10 10
             60 CONTINUE
125
          ¢
126
                 Y (Z) COORDINATE
127
          \mathbf{c}128
          \mathbf{C}129
                 YJ=YJ+CORR
130
                 RETURN
                 END
131
```
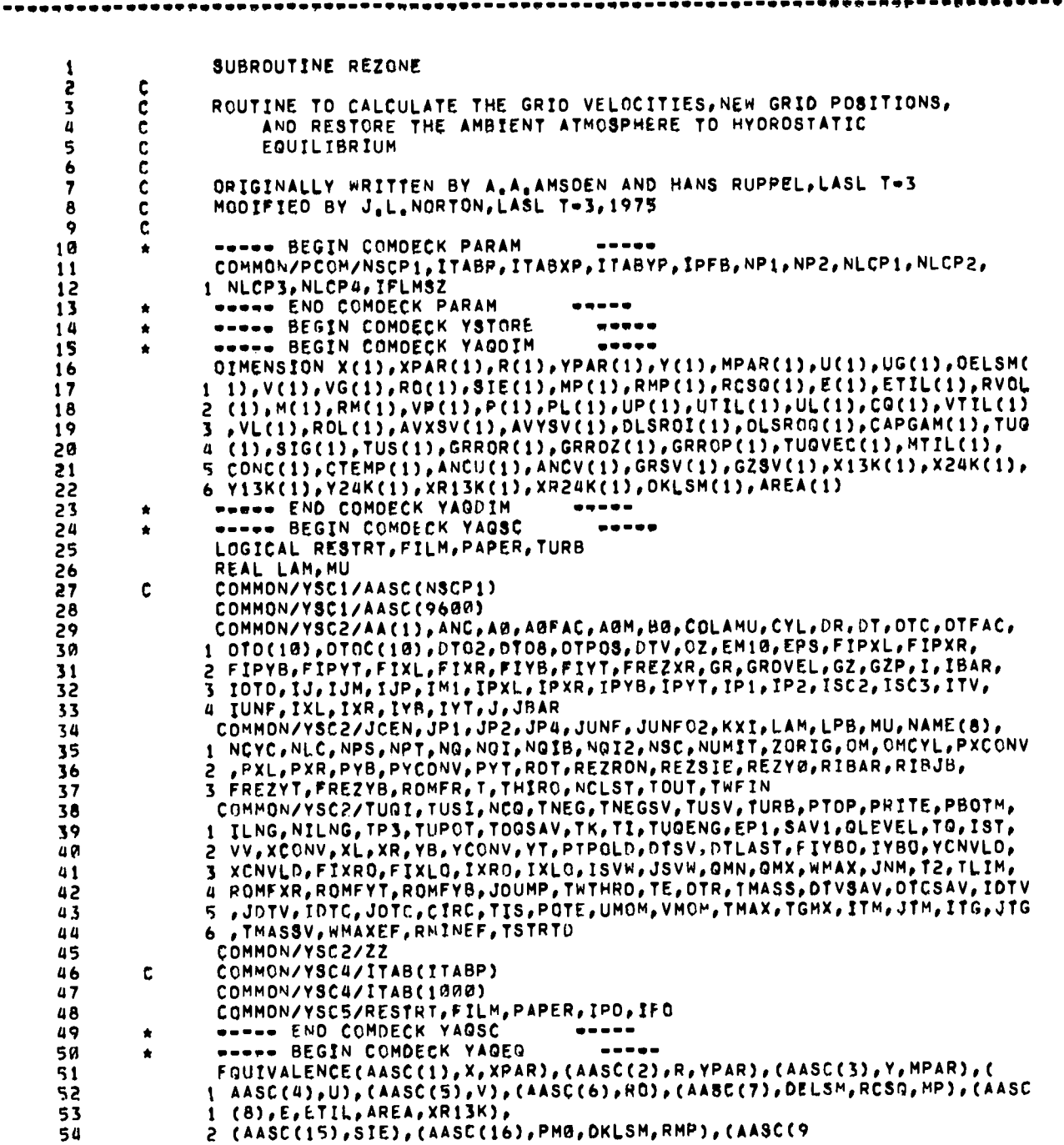

 $\bullet$ 

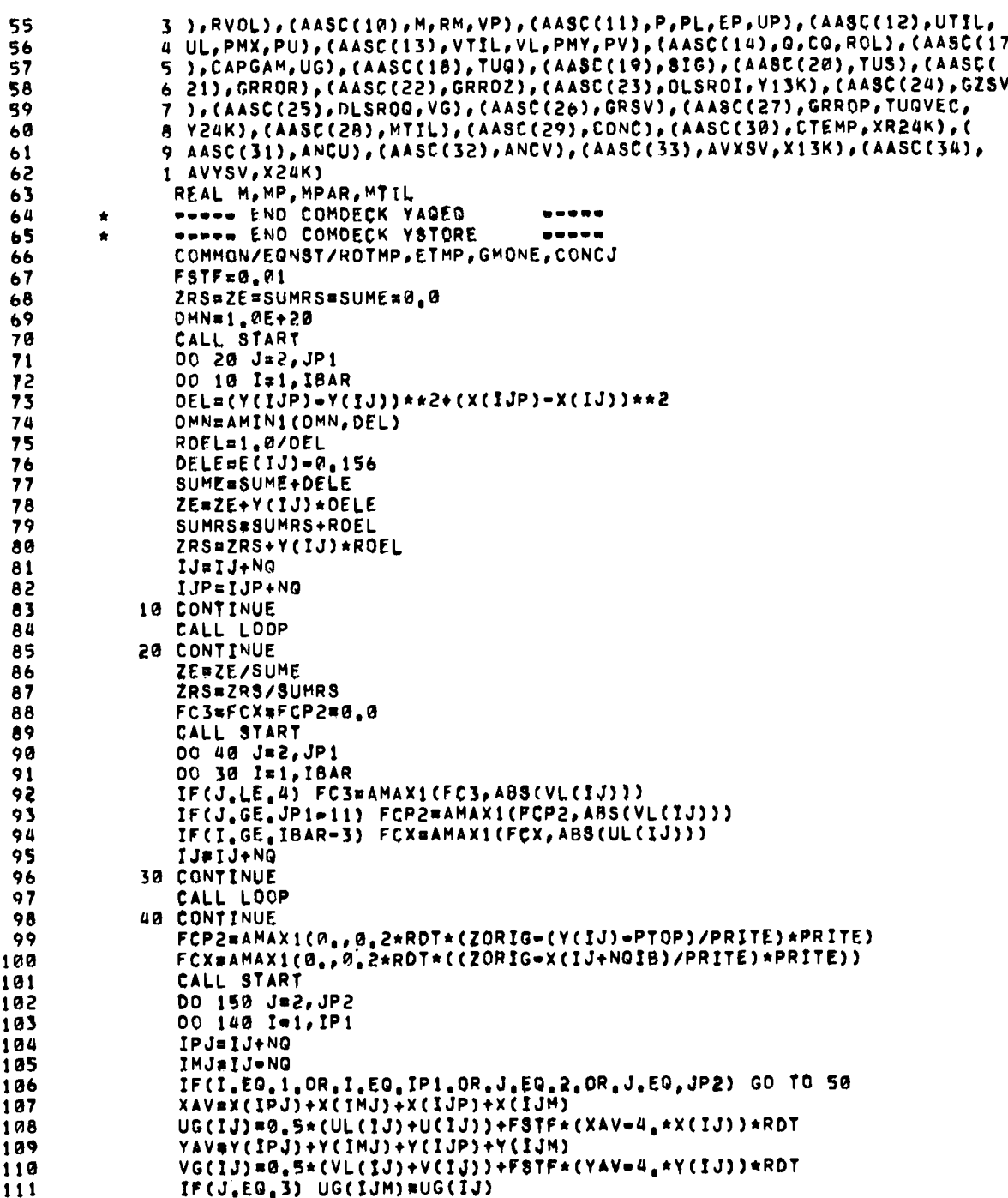

. . . . . . .

 $\cdot$ 

 $\ddot{ }$ 

Ξ

г.

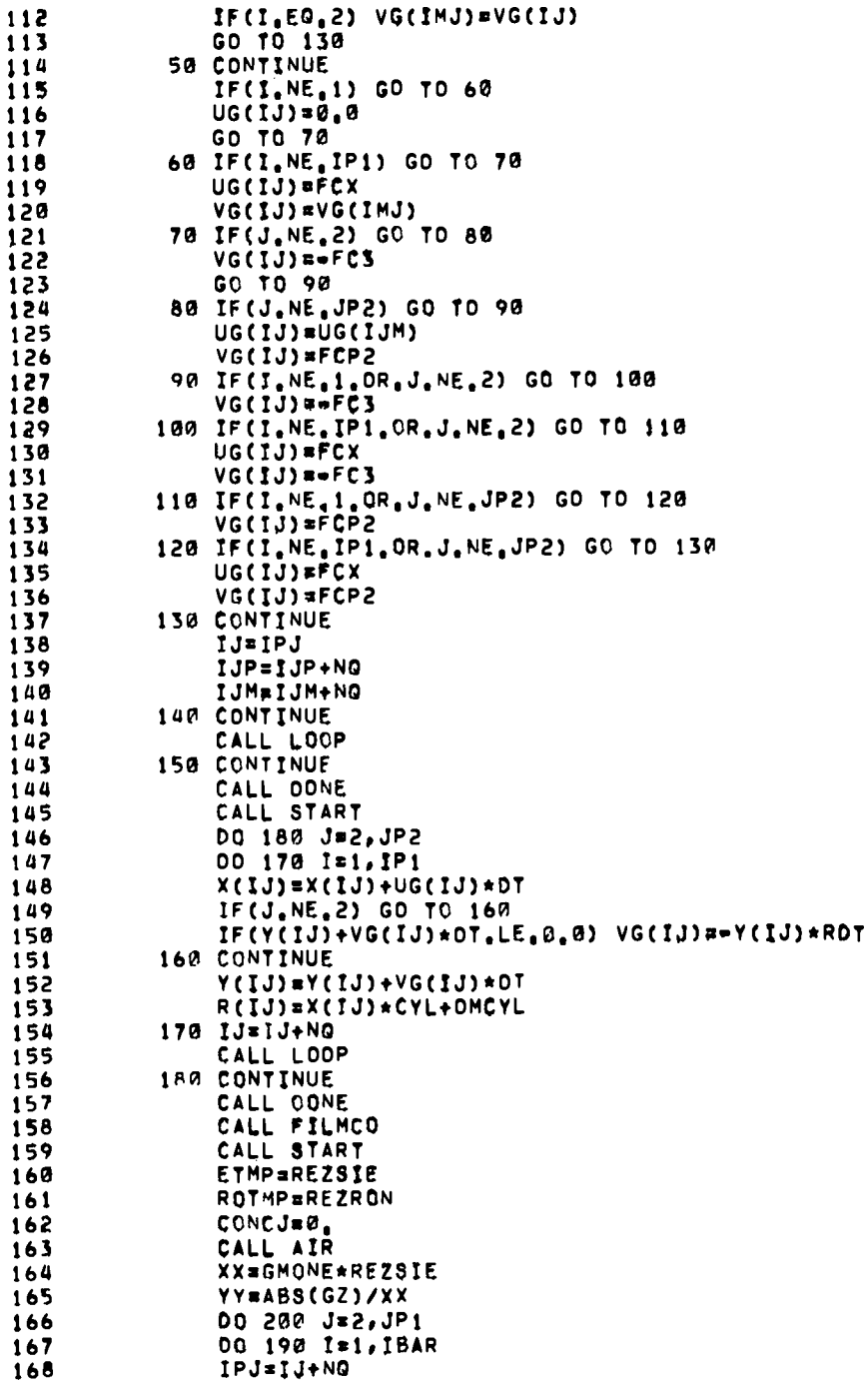

 $\ddot{\bullet}$ 

 $\overline{a}$ 

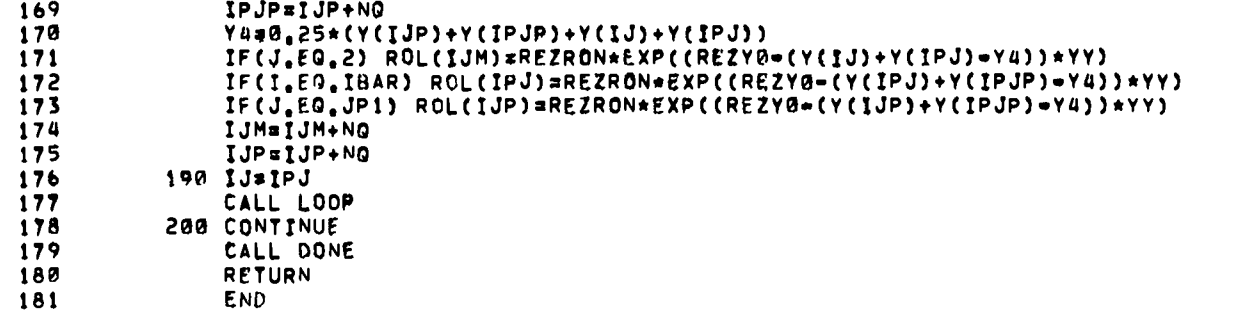

## 

SUBROUTINE RTAPE  $\mathbf{1}$  $\overline{c}$  $\mathbf c$ 3 C ROUTINE TO READ IN ONE DUMP OF A YAQUI DUMP FILE CALL BUT  $\pmb{\mathfrak{a}}$ ċ THE HEADER RECORD) 5 C  $\tilde{\mathbf{c}}$ WRITTEN BY J.L.NORTON, LASL T-3, 1975 6  $\overline{\mathbf{z}}$ 8  $\hat{\mathbf{x}}$ **\*\*\*\*\* BEGIN COMDECK PARAM**  $\bullet = \bullet \bullet \bullet$  $\ddot{ }$ COMMON/PCOM/NSCP1, ITABP, ITABXP, ITABYP, IPFB, NP1, NP2, NLCP1, NLCP2, 10 1 NLCP3, NLCP4, IFLMSZ **WOWE END COMDECK PARAM**  $\mathbf{11}$  $\bullet$ -----\*\*\*\*\* BEGIN COMOECK YAGSC  $12$ ×  $13$ LOGICAL RESTRT, FILM, PAPER, TURB  $14$ REAL LAM, MU COMMON/YSC1/AASC(NSCP1)  $15$ Ĉ COMMON/YSC1/AASC(9600) 16  $17$ COMMON/YSC2/AA(1), ANC, A0, A0FAC, A0M, B0, COLAMU, CYL, OR, OT, OTC, OTFAC, 1 OTO(10), OTOC(10), OTO2, OTO8, OTPOS, OTV, OZ, EM10, EPS, FIPXL, FIPXR, 18  $19$ 2 FIPYB, FIPYT, FIXL, FIXR, FIYB, FIYT, PREZXR, GR, GRDVEL, GZ, GZP, I, IBAR, 20 3 IDTO, IJ, IJM, IJP, IMI, IPXL, IPXR, IPYB, IPYT, IP1, IP2, ISC2, ISC3, ITV, 4 IUNF, IXL, IXR, IYB, IYT, J, JBAR 21 22 COMMON/YSC2/JCEN.JP1, JP2, JP4, JUNF, JUNF02, KX1, LAM, LPB, MU, NAME(8) 1 NCYC, NLC, NPS, NPT, NO, NOI, NOIB, NOI2, NSC, NUMIT, ZORIG, OM, OMCYL, PXCONV 23 2 , PXL, PXR, PYB, PYCONV, PYT, ROT, REZRON, REZSIE, REZYG, RIBAR, RIBJB, 24 25 3 FREZYT, FREZYB, ROMFR, T, THIRO, NCLST, TOUT, THEIN COMMON/YSC2/TUGI, TUSI, NCG, TNEG, TNEGSV, TUSV, TURB, PTOP, PRITE, PBOTM, 26 27 1 ILNG, NILNG, TP3, TUPOT, TDOSAV, TK, TI, TUGENG, EP1, SAV1, QLEVEL, TG, IST, 2 VV, XCONV, XL, XR, YB, YCONV, YT, PTPOLD, OTSV, DTLAST, FIYBO, IYBO, YCNVLD, 28 29 3 XCNVLD, FIXRO, FIXLO, IXRO, IXLO, ISVW, JSVW, QMN, QMX, WMAX, JNM, T2, TLIM, 30 4 ROMFXR, ROMFYT, ROMFYB, JOUMP, TWTHRO, TE, DTR, TMASS, OTVSAV, OTCSAV, IOTV 31 S .JOTV, IDTC, JOTC, CIRC, TIS, POTE, UMOM, VMOM, THAX, TGMX, ITM, JTM, ITG, JTG 6 . TMASSV. WMAXEF, RMINEF, TSTRTD 32 COMMON/YSC2/ZZ 33 COMMON/YSC4/ITAB(ITABP) 34 Ċ 35 COMMON/YSC4/ITAB(1000) 36 COMMON/YSC5/RESTRT, FILM, PAPER, IPO, IFD  $37$  $\bullet$ \*\*\*\*\* END COMDECK YAGSC  $\begin{array}{cccccccccccccc} \bullet & \bullet & \bullet & \bullet & \bullet & \bullet \end{array}$ 

 $\ddot{\phantom{a}}$ 

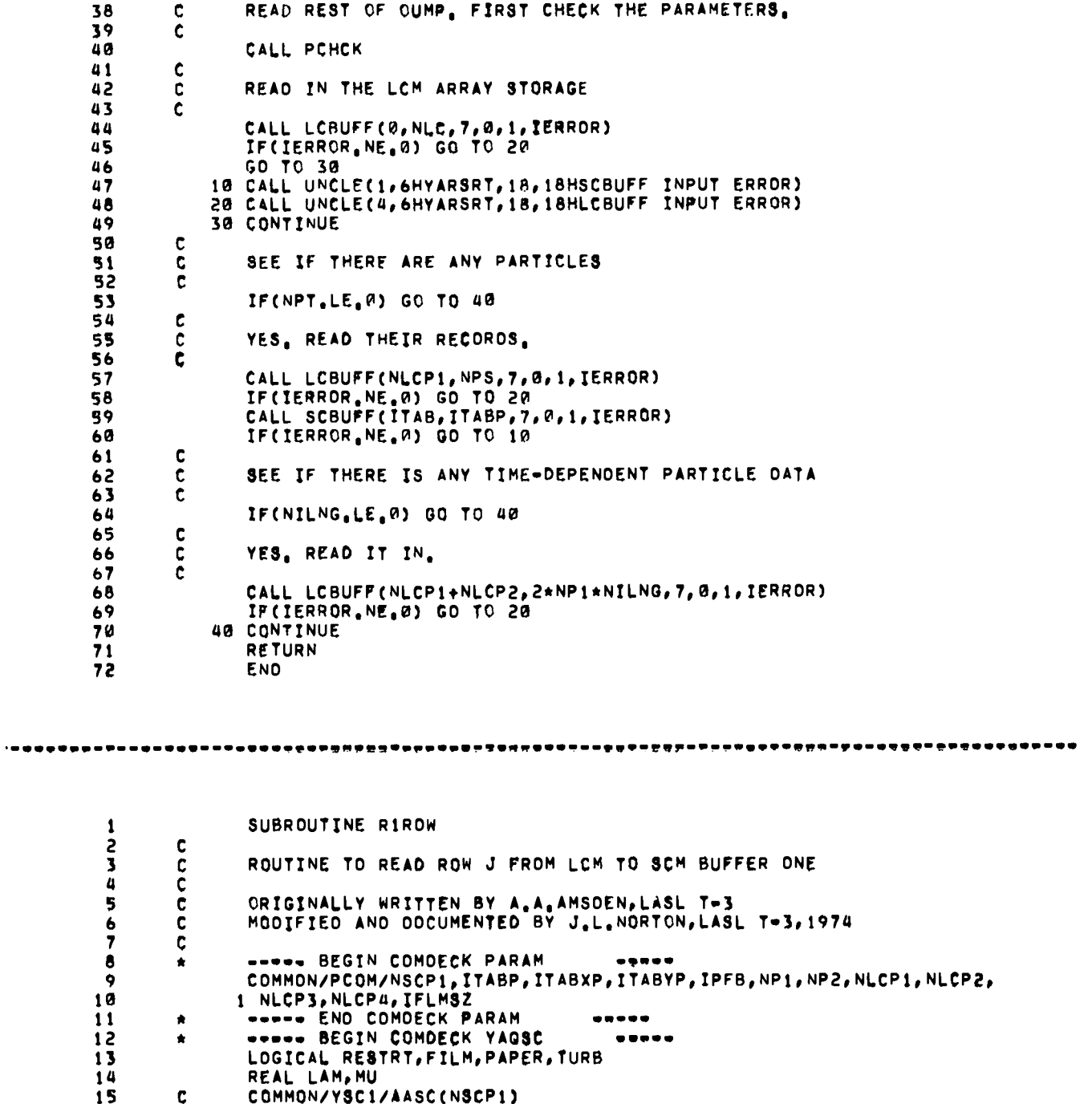

.

 $\ddot{\phantom{a}}$ 

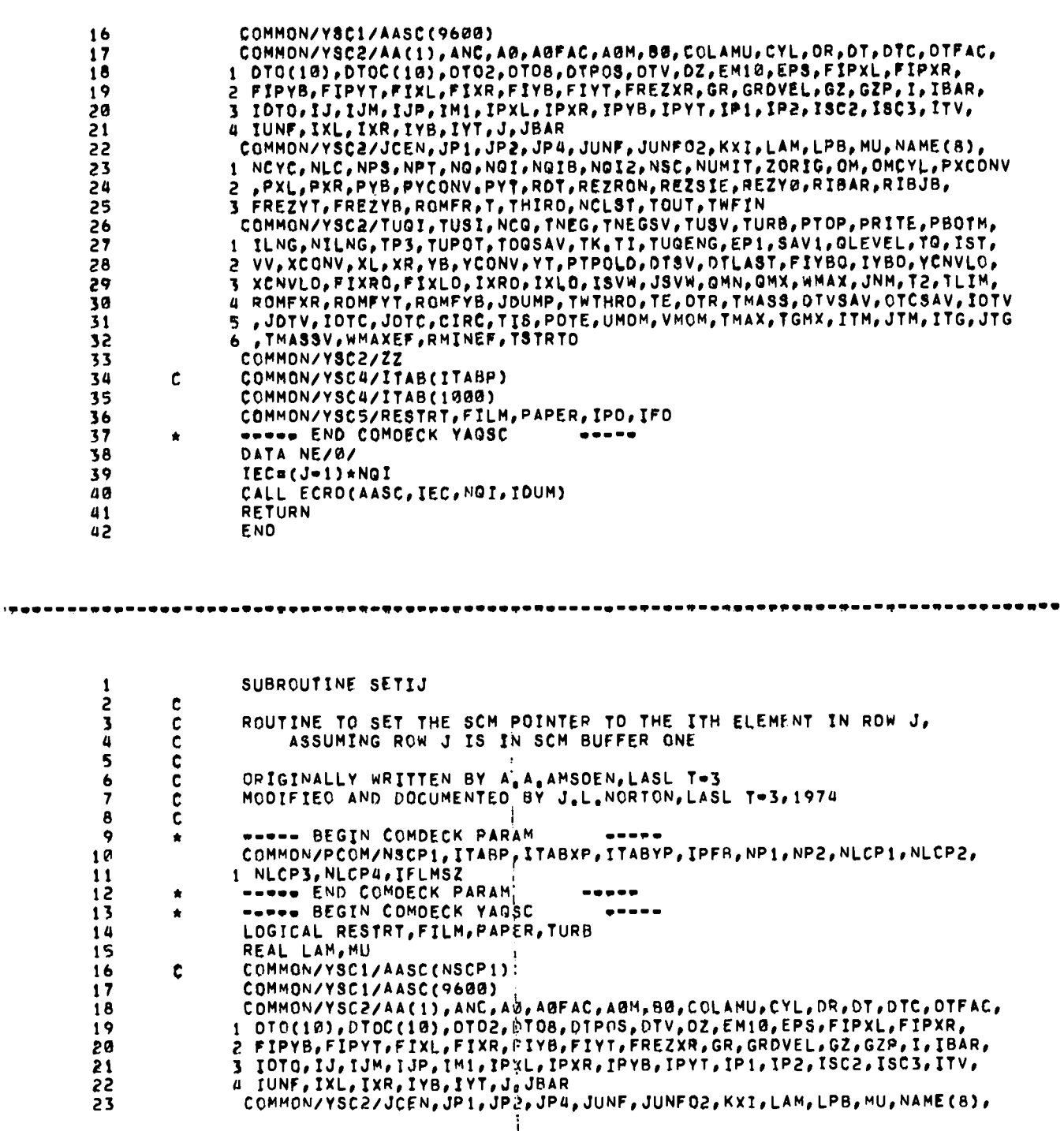
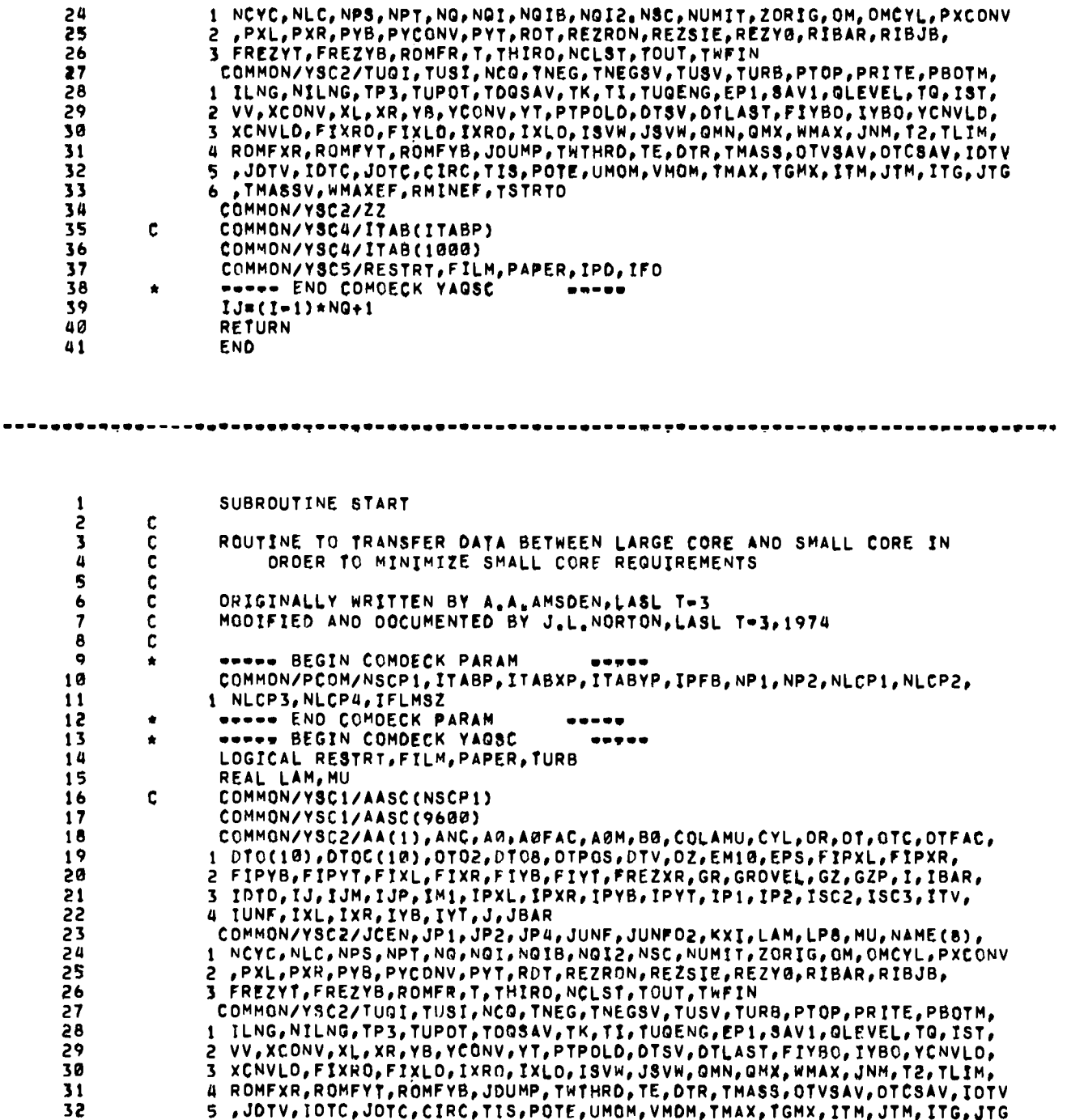

 $\bullet$ 

L

 $\ddot{\phantom{a}}$ 

33 6 . TMASSV. WMAXEF. RMINEF. ISTRID COMMON/YSC2/ZZ 34  $35$ COMMON/YSC4/ITAB(ITABP) Ċ COMMON/YSC4/ITAB(1000) 36  $37$ COMMON/YSC5/RESTRT, FILM, PAPER, IPO, IFO **\*\*\*\*\* END COMDECK YAGSC** 38  $\bullet$ ----- $39$ DATA NE/0/ 4A  $\mathbf c$  $41$ READ IN THE FIRST THREE ROWS C  $42$ C 43 Ċ IJPS IS THE SCM POINTER TO WHERE THE NEXT ROW IS TO BE READ INTO SCM, ONE NEEDS TO THINK OF THE SMALL CORE AREA AS BEING 44  $\ddot{\mathbf{c}}$ DIVIDED INTO THREE BUFFERS, SAY A, B, AND C, INITIALLY, ROW J=1<br>IS READ INTO BUFFER A, ROW J=2 INTO BUFFER B, AND ROW J=3 INTO 45  $\mathbf c$ C 46 BUFFER C. WHEN A REQUEST IS MADE FOR ROW J=4, BUFFER A WHICH CURRENTLY HOLDS ROW J=1 IS WRITTEN OUT TO LCM AND ROW J=4 IS  $47$ C  $\tilde{\mathbf{c}}$  $\overline{a}$ READ INTO BUFFER A, THIS PROCESS CONTINUES WITH ONE ROW BEING<br>WRITTEN TO LCM AND ONE ROW REPLACING IT IN SCM SO THAT THREE  $\ddot{\mathbf{c}}$ 49 50  $\mathbf c$ ROWS ARE ALWAYS AVAILABLE, ONE IN EACH BUFFER.  $51$ C 52  $\mathbf c$ IECR IS THE LCM ADDRESS FROM WHICH DATA WILL BE READ TO SCM NEXT IFCW IS THE LCM ADDRESS TO WHICH OATA WILL BE WRITTEN FROM SCM NXT 53  $\mathbf c$ 54 ċ 55  $IJPS = 1$ 56 **TECR=0** 57 **IECWR0** 58  $\mathbf c$ č 59 READ THE FIRST ROW INTO SCM INTO BUFFER ONE 60  $\mathbf c$  $\tilde{c}$ AASC IS BEGINNING OF THE THREE SCM BUFFERS  $61$  $\frac{c}{c}$ 62 NOI IS THE NUMBER OF WORDS COMPRISING ONE ROW OF DATA NE IS AN ERROR FLAG WHICH IS UNUSED ON THE 7600 63 64  $\mathbf c$ 65 CALL ECRD(AASC(IJPS), IECR, NOI, NE)  $\mathbf c$ 66 67  $\mathbf c$ INCREMENT THE LCM READ ADDRESS 68 C 69 IECR#IECR+NOI  $\mathbf c$ 70  $71$ Ċ SET THE BUFFER POINTER TO THE SECOND BUFFER. OBVIOUSLY, 72  $\mathbf c$ ISC2=NOI+1 73 Ċ 74 IJPS=ISC2 75  $\mathbf c$ 76 c READ IN THE SECOND ROW  $77$ Ċ 78 CALL ECRD(AASC(IJPS), IECR, NGI, NE) ċ 79 80 C INCREMENT THE LCM READ ADDRESS AGAIN  $\overline{\mathbf{c}}$ 81 IECR=IECR+NQI 82 83  $\frac{\mathbf{c}}{\mathbf{c}}$ 64 UPOATE THE POINTERS TO READ THE NEXT ROW INTO BUFFER THREE. 85 ¢ C IJP IS THE POINTER TO THE ELEMENT (1, J+1) 86 IJ IS THE POINTER TO THE ELEMENT(1, J) 87 c IJM IS THE POINTER TO (1, J-1) 88 ¢ C IJMS IS THE SCM ADDRESS TO BE WRITTEN OUT NEXT 89

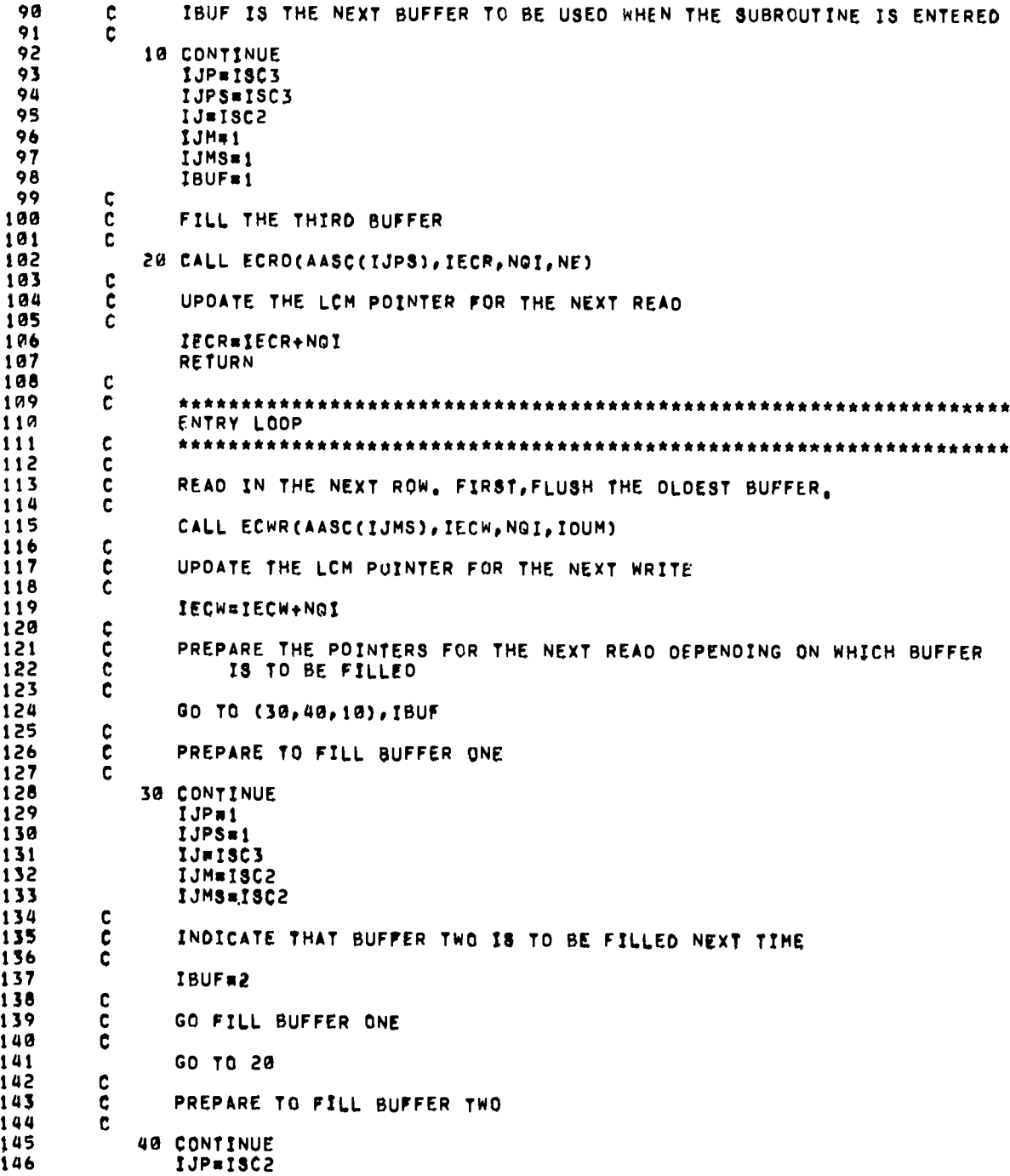

147  $IJPS = ISC2$ 148  $IJ=1$ 149 IJM=ISC3 150  $IJMS = ISC3$  $151$ ¢  $\tilde{\mathbf{c}}$ 152 INDICATE THAT BUFFER THREE IS TO BE FILLED NEXT TIME 153 C  $154$ IBUF=3 155  $\mathbf{c}$ GO FILL BUFFER TWO 156 ¢  $157$ Č 158 GO TO 20 159  $\mathbf c$ 160 C \*\*\*\*\*\*\*\*\*\*\*\* 161 ENTRY DONE  $\mathbf c$ 162  $163$  $\mathbf c$ LOOP IS COMPLETED, WRITE OUT CONTENTS OF THE LAST TWO BUFFERS 164  $\tilde{\mathbf{c}}$  $\frac{c}{c}$ 165 THAT WERE LOADED, WRITE OUT BUFFER THAT WOULD HAVE BEEN FILLED NEXT. 166 167 Ċ. 168 CALL ECWR(AASC(IJMS), IECW, NOI, IDUM) 169 IECW#IECW+NGI 170  $\mathbf c$ 171 ¢ DETERMINE WHICH IS THE OTHER BUFFER TO BE EMPTIED  $\tilde{\mathbf{c}}$  $172$ 173 GO TO (50,60,70), IBUF 174  $\mathbf c$ 175 C BUFFER ONE HAS BEEN WRITTEN OUT, WRITE OUT BUFFER TWO. 176  $\mathbf{c}$ 177 50 IJMSmISC2 178 GO TO 80 ¢ 179  $\ddot{\mathbf{c}}$ 180 BUFFER TWO HAS BEEN WRITTEN OUT, WRITE OUT BUFFER THREE. 181 C. 182 60 IJMS=ISC3 183 **GO TO 80** 184  $\mathbf{c}$ 185 BUFFER THREE HAS BEEN WRITTEN OUT, WRITE OUT BUFFER ONE, C 186 ¢ 70 IJMS#1 187 188 80 CALL ECWR(AASC(IJMS), IECW, NOI, IOUM) **RETURN** 189 190 **END**  $\bullet\bullet\bullet\bullet$ 

TUBROUTINE STARTO  $\mathbf{1}$ 2 C  $\overline{\mathbf{3}}$  $\mathbf{c}$ THIS ROUTINE (AND ITS ENTRY POINT LOOPD) ALLOW ONE TO LOOP BACKWARDS THROUGH THE MESH USING TWO SCM BUFFERS, ROWS J  $\overline{a}$ c AND J-1 ARE MADE AVAILABLE. THE CALL TO STARTO READS ROW JP2<br>INTO BUFFER TWO AND ROW JP1 INTO BUFFER ONE. AFTER STARTO, 5 ¢ ċ 6

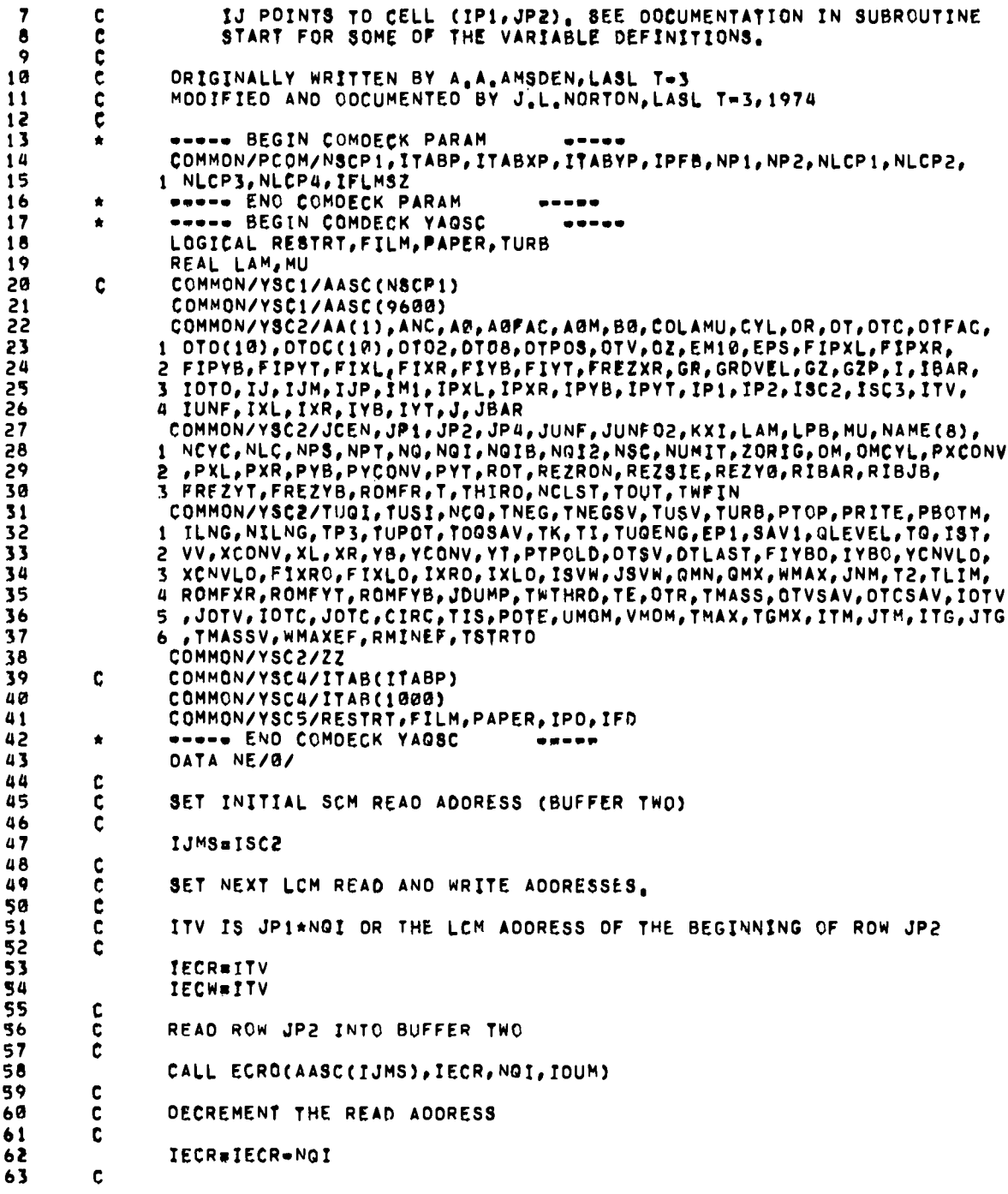

 $\overline{a}$ 

 $64$ PREPARE TO READ IN ROW J=1 INTO BUFFER ONE  $\mathbf c$ 65  $\mathbf c$  $\mathbf c$ IJM POINTS TO (IP1, J=1) (THE END OF BUFFER ONE) 66  $67$  $\mathbf c$  $68$ 10 CONTINUE 69 IJM=ISC2-NQ 70  $IJMS = 1$ 71  $\mathbf c$ IBUF IN THIS ROUTINE IS THE LAST BUFFER THAT WAS FILLED 72  $\mathbf{c}$ 73  $\mathbf c$ 74 IBUF=1 75  $\mathbf c$  $\tilde{\mathbf{c}}$ 76 IJ=IJM+NGI (THE LAST CELL OF BUFFER TWO)  $77$  $\mathbf c$ 78 IJ=IJM+NQI 79  $IJPS=ISC2$ 80  $\mathbf c$ 81 ¢ CHECK TO SEE IF THE BOTTOM OF THE MESH HAS BEEN REACHED 82 Ċ 83 20 IF(IECR.LT.0) GO TO 40 84  $\mathbf{c}$ 85  $\mathbf{C}$ NO. GO AHEAD AND READ IN THE NEXT BUFFER  $\mathbf c$ 86 87 CALL ECRD(AASC(IJMS), IECR, NGI, IDUM)  $\mathbf c$ 88 89  $\frac{c}{c}$ DECREMENT THE READ ADDRESS 90 91 IECR=IECR-NGI 92 **30 RETURN** 93  $\mathbf{C}$ 94  $\mathbf c$ BOTTOM OF THE MESH HAS BEEN REACHED, SET A FLAG (IBUF=3), GO  $\bar{c}$ WRITE OUT ROW JEZ, AND GUIT 95 96  $97$ 40 IBUF=3 **GO TO 50** 98 99 c 100 c \*\*\*\*\*\*\*\*\*\*\*\* 101 ENTRY LOOPD  $\mathbf c$ 102 103 ċ  $104$ ccc ENTRY TO CYCLE THROUGH ONE MORE ROW OF THE MESH IN A DESCENDING 105 FASHION AS DESCRIBED ABOVE 106  $107$ WRITE OUT ROW J AND READ ROW J-2 INTO ITS BUFFER 108  $\mathbf{C}$ 109 50 CONTINUE 110 CALL ECWR(AASC(IJPS), IECW, NOI, IDUM)  $\overline{\mathbf{C}}$ 111  $112$ C DECREMENT THE WRITE ADDRESS  $113$  $\ddot{\mathbf{c}}$ 114 IECW=IECW=NQI 115  $\frac{c}{c}$ SET UP THE POINTERS FOR THE NEXT READ DEPENDING ON WHICH BUFFER<br>IS TO BE FILLED, IF IBUF=3, ONLY A RETURN IS EXECUTED SINCE<br>THE MESH IS FINISHED, 116 ċ 117 ċ. 118 119 ¢ 120 GO TO (60,10,30), IBUF

219

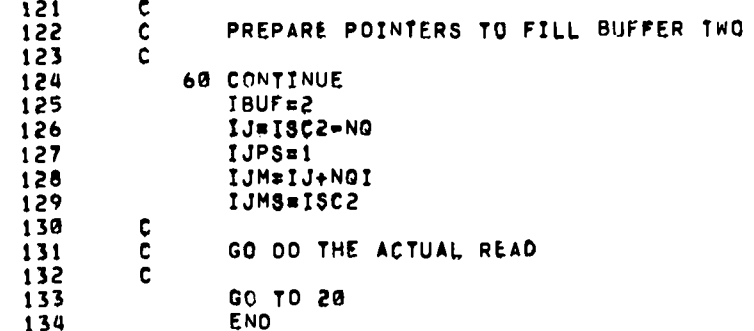

 $\cdot$ 

 $\ddot{\phantom{0}}$ 

 $\bullet$ 

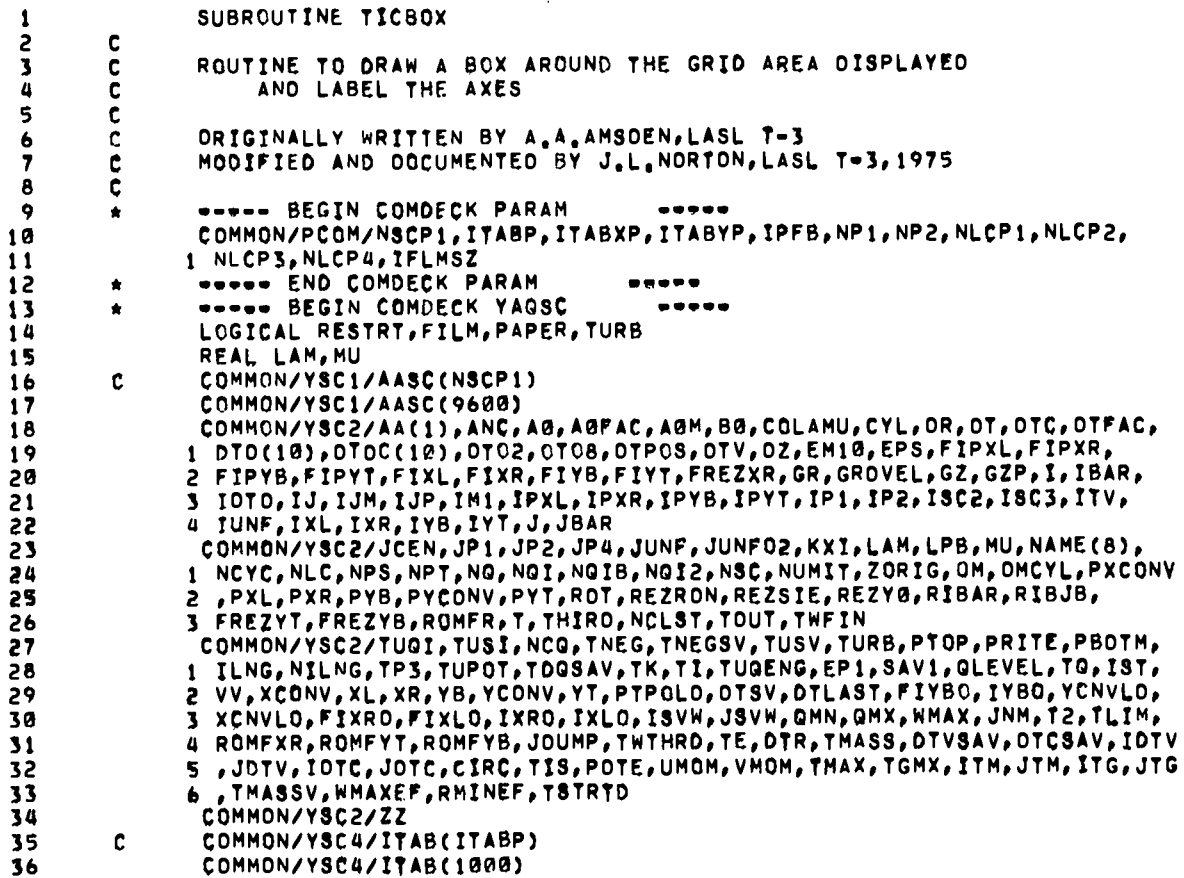

 $37$ COMMON/YSCS/RESTRT, FILM, PAPER, IPO, IFO **WORKS END COMDECK YAGSC** 38  $\begin{array}{cccccccccc} \bullet & \bullet & \bullet & \bullet & \bullet & \bullet \end{array}$ **WOONE BEGIN COMOECK PCALL** 39  $\bullet$ -----COMMON/PCALLC/XCONVP, YCONVP, YUP, YLB 40 ----- END COMDECK PCALL 41  $\bullet$ -----42 COMMON/NCODEC/IMSIGN, XMAN, IESIGN, IEXP DATA BCD/1H 43 44 c 45 č ORAW THE PLOT FRAME 46 c  $\overline{a}$ CALL ORV(IXL, IYT, IXR, IYT) 48 CALL ORV(IXR, IYT, IXR, IYB) CALL ORV(IXR, IYB, IXL, IYB) 49 50 CALL DRV(IXL, IYB, IXL, IYT)  $51$  $\mathbf c$ 52  $\mathbf c$ IX2, IX3, IY2, AND IY3 ARE THE RASTER COORDINATES OF THE ENDS OF 53 ċ THE TIC MARKS TO BE ORAWN ON THE PLOTTING RECTANGLE 54 c  $55$  $IX2 = IXL + B$ 56  $I \times S = I \times R - 8$ 57  $IY2=IYB-8$ 58  $143$  =  $141+8$ 59  $\mathbf c$ 60 ESTABLISH TOP AND BOTTOM FOR PLOT INCREMENTS. ROUND TOP AND C Ċ BOTTOM GRIO VALUES TO THE NEAREST POWER OF 10. (YUPI, YLBI). 61  $\mathbf c$  $62$ IXX=ALOG10(YUP) 63 64 OTIC=10,\*\*IXX 65  $\mathbf c$  $66$ DETERMINE THE Y EXTREMA TO USE TO SET OTIC, THE TIC INCREMENT.<br>THE Y MINIMUM, YLBI, IS SET SUCH THAT IT IS LESS THAN YLB Ċ  $67$ C  $\mathbf c$ AND EQUAL TO AN INTEGRAL MULTIPLE OF THE POWER OF TEN 68 NEAREST TO BUT LESS THAN YUP. THE Y MAXIMUM, YUPI, IS DETERMINED SIMILARLY BUT SO THAT IT IS GREATER THAN YUP. 69  $\mathbf c$ 70 ċ  $\overline{\mathbf{c}}$  $71$ 72 ASSUME THAT YLB IS .GE. 0 73 ¢ YLBI=0. 74 75 IF(DTIC.GE.YLB) GO TO 20  $00101=1,9$ 76  $77$ YLBI=YLBI+DTIC 78 IF(YLBI.LT.YLB) GO TO 10 79 YLBI=YLBI=OTIC 80 GO TO 20 81 10 CONTINUE CALL UNCLEC1, 6HTICBDX, 24, 24HCOULD NOT DETERMINE YLBI) 82 20 CONTINUE 83 YUPI¤DTIC 84 DO 30 1=2,10 85 86 YUPI=YUPI+OTIC IF(YUPI.GE.YUP) GO TO 40 87 88 30 CONTINUE **AQ** CALL UNCLE(1,6HTICBOX,24,24HCOULD NOT DETERMINE YUPI) 90 40 CONTINUE  $91$  $\mathbf c$ 92  $\mathbf c$ BOUNDS ESTABLISHED, OETERMINE THE LABELLING INCREMENT BASED 93 ON 10 INCREMENTS.  $\mathbf c$ 

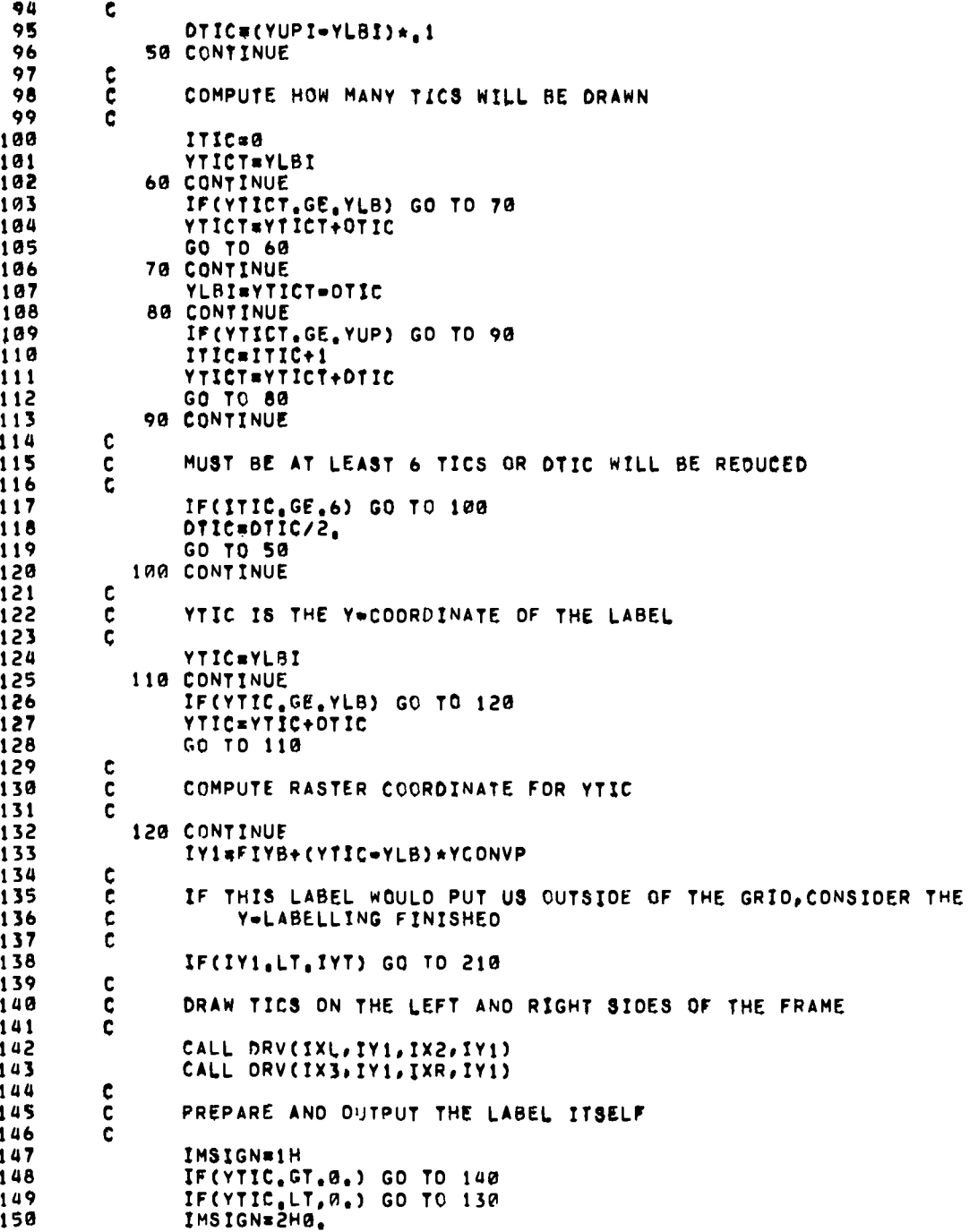

 $\bullet$ 

 $\ddot{\bullet}$ 

 $\cdot$  $\cdot \cdot$  . ----- $\cdot$  . . . . . .

 $\mathbf{1}$ 

 $\mathbf{1}$  $\mathbf{1}$ 1

 $\mathbf{1}$  $\mathbf{1}$ 

 $\mathbf{1}$ 

1  $\mathbf{1}$ 1

1 1  $\mathbf{1}$ 

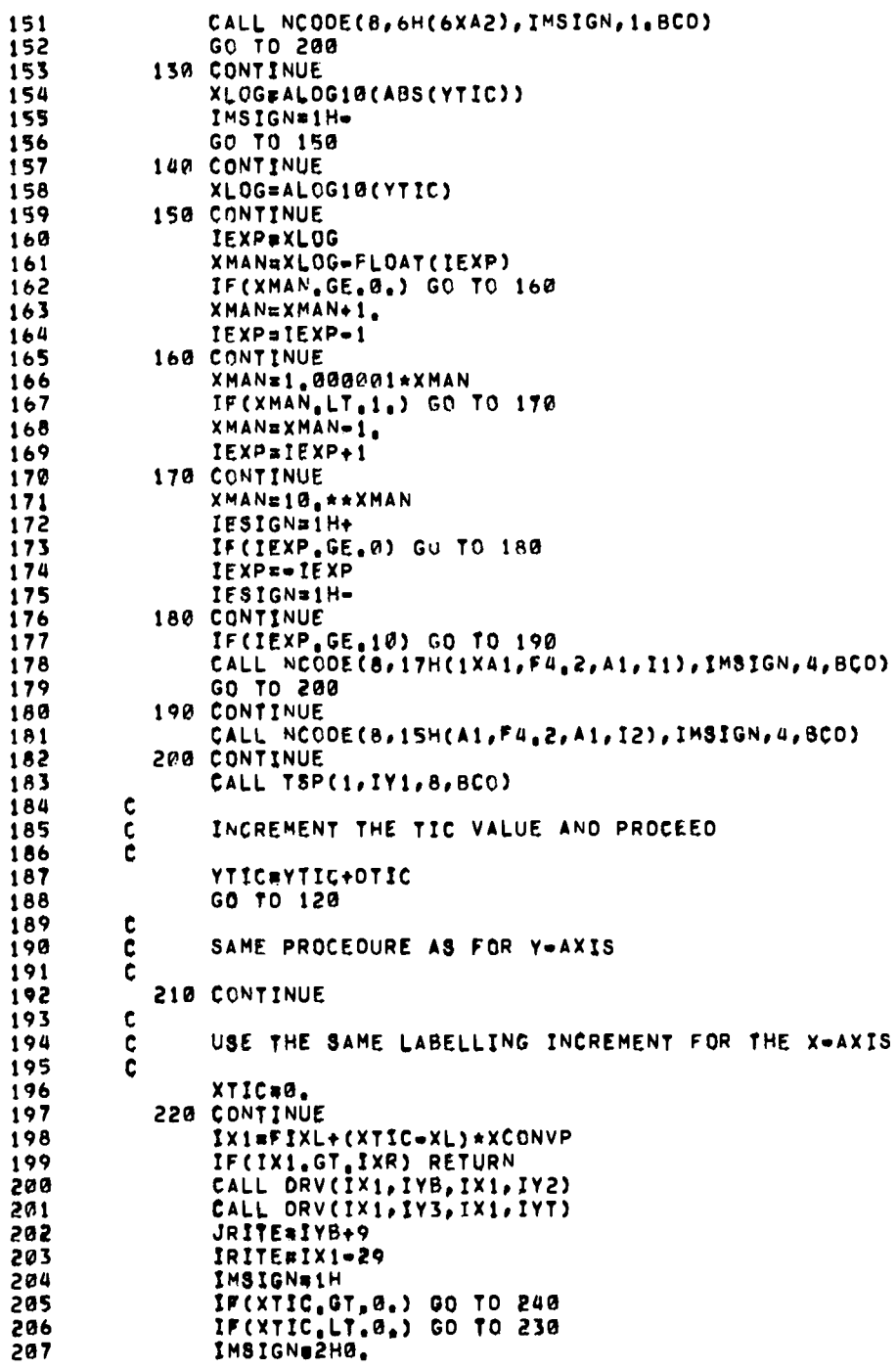

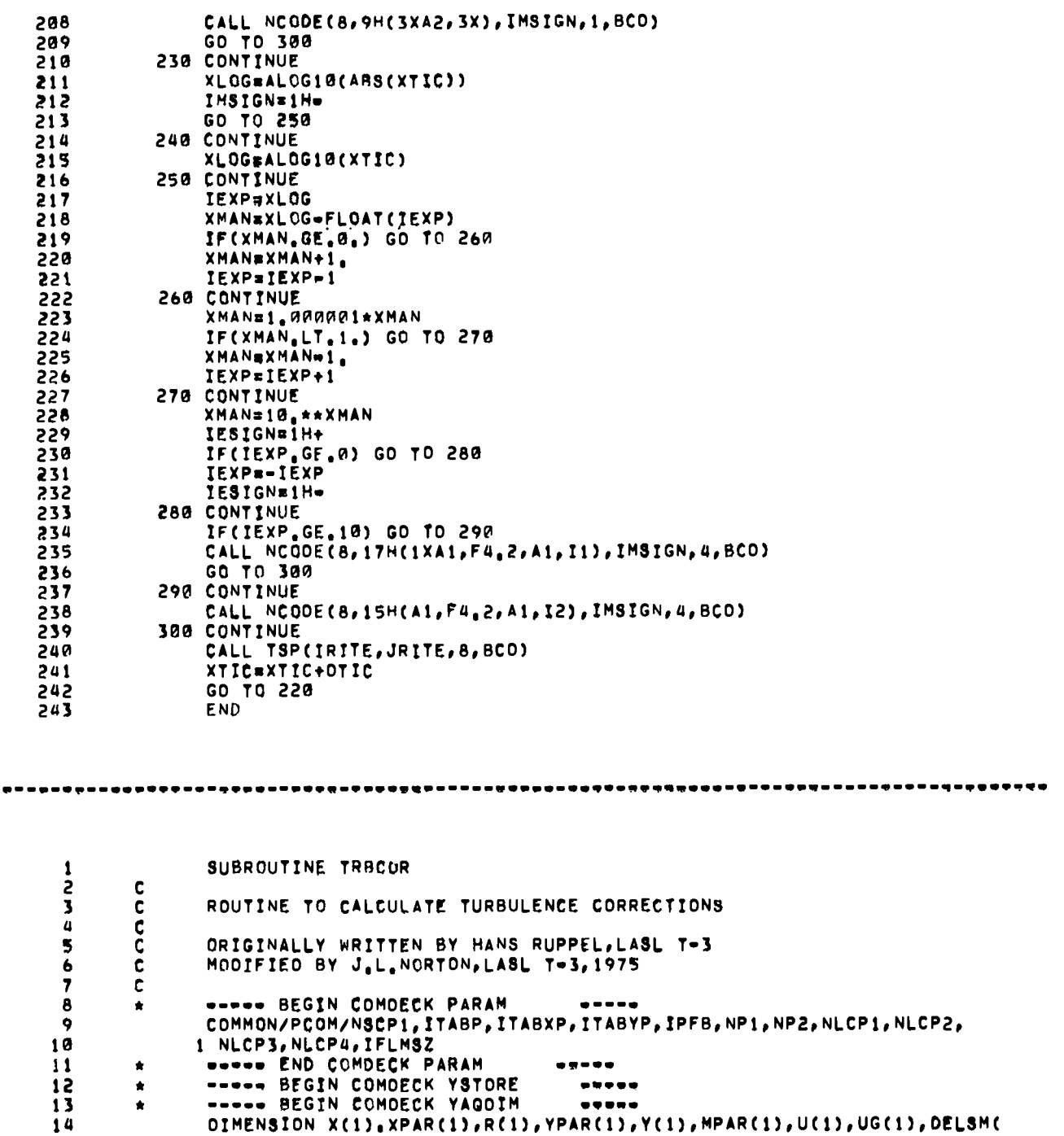

 $\bullet$ 

 $\ddot{\bullet}$ 

 $\blacksquare$ 

 $\ddot{\phantom{0}}$ 

 $\qquad \qquad \bullet$ 

1 1), V(1), VG(1), RO(1), SIE(1), MP(1), RMP(1), RCSG(1), E(1), ETIL(1), RVOL 15 2 (1), M(1), RM(1), VP(1), P(1), PL(1), UP(1), UTIL(1), UL(1), CO(1), VTIL(1)  $16$  $17$ 3 , VL(1), ROL(1), AVXSV(1), AVYSV(1), OLSROI(1), OLSROO(1), CAPGAM(1), TUG 4 (1), SIG(1), TUS(1), GRROR(1), GRROZ(1), GRROP(1), TUQVEC(1), MTIL(1), 18  $19$ 5 CONC(1), CTEMP(1), ANCU(1), ANCV(1), GRSV(1), GZSV(1), X13K(1), X24K(1), 6 YI3K(1), Y24K(1), XR13K(1), XR24K(1), OKLSM(1), AREA(1) 20 ----- END COMOECK YAGOIM  $21$ ------Á \*\*\*\*\* BEGIN COMDECK YAGSC 22 ó -----LOGICAL RESTRY.FILM.PAPER.TURB 23 REAL LAM, MU 24 25 Ċ. COMMON/YSC1/AASC(NSCP1) COMMON/YSC1/AASC(9600) 26 COMMON/YSC2/AA(1), ANC, AN, ANFAC, AMM, BN, COLAMU, CYL, OR, OT, OTC, OTFAC, 27 1 OTO(10), OTOC(10), DTO2, DTO8, OTPOS, DTV, OZ, EM10, EPS, FIPXL, FIPXR, 28 29 FIPYB, FIPYT, FIXL, FIXR, FIYB, FIYT, FREZXR, GR, GROVEL, GZ, GZP, I, IBAR,  $\overline{\phantom{a}}$ 3 IDTO, IJ, IJM, IJP, IMI, IPXL, IPXR, IPYB, IPYT, IP1, IP2, ISC2, ISC3, ITV,  $\overline{3}$  $\overline{0}$ 4 IUNF, IXL, IXR, IYB, IYT, J, JBAR 31 COMMON/YSC2/JCEN, JP1, JP2, JP4, JUNF, JUNF02, KXI, LAM, LPB, MU, NAME(8), 32 1 NCYC, NLC, NPS, NPT, NO, NOI, NOIB, NOI2, NSC, NUMIT, ZORIG, OM, OMCYL, PXCONV 33 2 , PXL, PXR, PYB, PYCONV, PYT, ROT, REZRON, REZSIE, REZYO, RIBAR, RIBJB, 34 3 FREZYT, FREZYB, ROMFR, T, THIRD, NCLST, TOUT, TWFIN 35 36 COMMON/YSC2/TUQ1, TUS1, NCQ, TNEG, TNEGSV, TUSV, TURB, PTOP, PRITE, PBOTM, 1 ILNG, NILNG, TP3, TUPOT, TOGSAV, TK, TI, TUGENG, EP1, SAV1, GLEVEL, TG, IST, 37 2 VV,XCONV,XL,XR,YB,YCONV,YT,PTPOLO,OTSV,OTLAST,FIYBO,IYBO,YCNVLO, 38 3 XCNVLO, FIXRO, FIXLO, IXRO, IXLO, ISVW, JSVW, OMN, OMX, WMAX, JNM, T2, TLIM, 39 40 4 ROMFXR, ROMFYT, ROMFYB, JOUMP, TWTHRD, TE, DTR, TMASS, DTVSAV, OTCSAV, IOTV 5, JOTV, IDTC, JOTC, CIRC, TIS, POTE, UMOM, VMOM, TMAX, TGMX, ITM, JTM, ITG, JTG 41 6 . TMASSV, WMAXEF, RMINEF, TSTRTO 42 COMMON/YSC2/ZZ 43 44 COMMON/YSC4/ITAB(ITABP) ċ COMMON/YSC4/ITAB(1000)  $\mu$ COMMON/YSCS/RESTRT, FILM, PAPER, IPD, IFD 46 47 ----- END COMDECK YAGSC  $\bullet$  $\begin{array}{ccccccccccccccccc} \multicolumn{4}{c}{} & \multicolumn{4}{c}{} &$ 48 ----- BEGIN COMDECK YAGEG  $\begin{array}{cccccccccccccc} \multicolumn{2}{c}{} & \multicolumn{2}{c}{} & \$ EQUIVALENCE(AASC(1), X, XPAR), (AASC(2), R, YPAR), (AASC(3), Y, MPAR), ( 49 1 AASC(4), U), (AASC(5), V), (AASC(6), RO), (AASC(7), OFLSM, RCSO, MP), (AASC 50 1 (8), E, ETIL, AREA, XR13K), 51 2 (AASC(15), SIE), (AASC(16), PM0, OKLSM, RMP), (AASC(9 52 53 3 ), RVOL), (AASC(10), M, RM, VP), (AASC(11), P, PL, EP, UP), (AASC(12), UTIL, 4 UL, PMX, PU), (AASC(13), VTIL, VL, PMY, PV), (AASC(14), G, CG, ROL), (AASC(17 54 55 5 ), CAPGAM, UG), (AASC(18), TUQ), (AASC(19), SIG), (AASC(20), TUS), (AASC( 6 21) GRROR) (AASC(22) GRROZ) (AASC(23) OLSROI (Y13K) (AASC(24) GZSV 56 57 7 ), (AASC(25), DLSROG, VG), (AASC(26), GRSV), (AASC(27), GRROP, TUQVEC, B Y24K), (AASC(28), MTIL), (AASC(29), CONC), (AASC(30), CTEMP, XR24K), ( 58 59 9 AASC(31), ANCU), (AASC(32), ANCV), (AASC(33), AVXSV, X13K), (AASC(34), 1 AVYSV, X24K) 60 REAL M, MP, MPAR, MTIL  $61$ WWW. END COMDECK YAGES 62 ----- $\bullet$ 63  $\bullet\bullet\bullet\bullet\bullet$ 64 CALL START 65  $0028 Jz2, JP1$ 00 10 I=1, IBAR<br>IPJP=IJP+NQ 66 67 68  $IPJ = IJ + NO$ 69 IMJ=IJ-NG 70  $X1=X(IPJ)$  $Y1 = Y(1PJ)$ 71

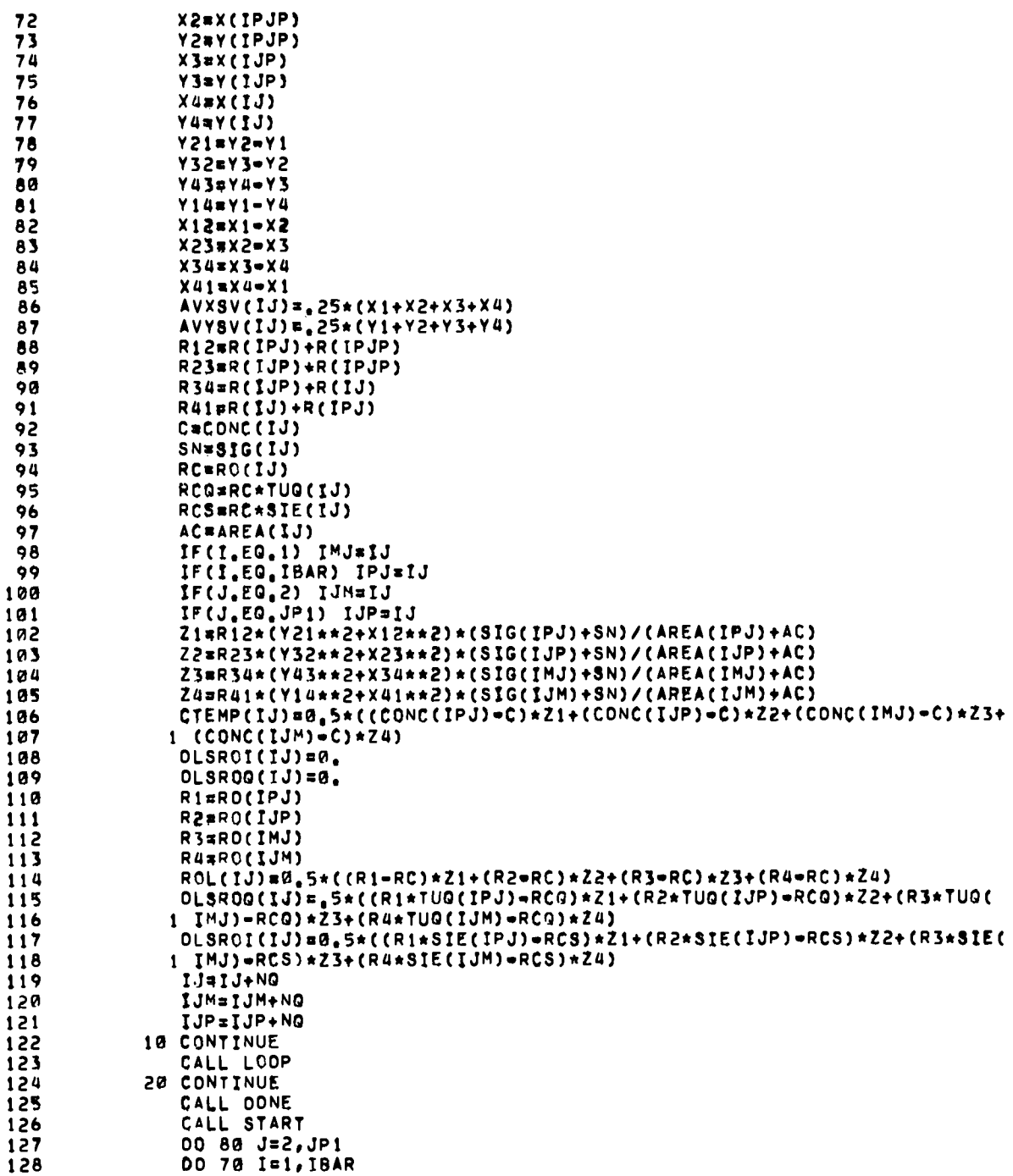

 $\mathbf{i}$  $\mathbf{1}$  $\mathbf{1}$  $\mathbf{1}$  $\mathbf 1$  $\mathbf{1}$  $\mathbf{1}$  $\mathbf{1}$  $\mathbf{1}$  $\mathbf{1}$  $\mathbf{1}$  $\mathbf{1}$  $\mathbf{1}$  $\mathbf{1}$  $\mathbf{1}$  $\mathbf{1}$  $\mathbf{1}$  $\mathbf{1}$  $\mathbf{1}$ -1  $\mathbf{1}$  $\mathbf{I}$  $\mathbf{1}$  $\mathbf{1}$  $\mathbf{1}$  $\mathbf{1}$  $\mathbf{1}$  $\mathbf{1}$  $\mathbf{1}$  $\mathbf{1}$  $\mathbf{1}$  $\mathbf{1}$  $\mathbf{1}$ 1  $\mathbf{1}$  $\mathbf{1}$  $\pmb{\mathbb{1}}$ 

 $\mathbf{1}$  $\pmb{1}$ 1  $\mathbf{1}$  $\mathbf{1}$  $\mathbf{1}$ 1  $\mathbf{I}$  $\mathbf{i}$  $\mathbf{1}$  $\mathbf{1}$  $\mathbf{1}$  $\mathbf{1}$  $\mathbf{1}$  $\mathbf{1}$  $\mathbf{1}$ 

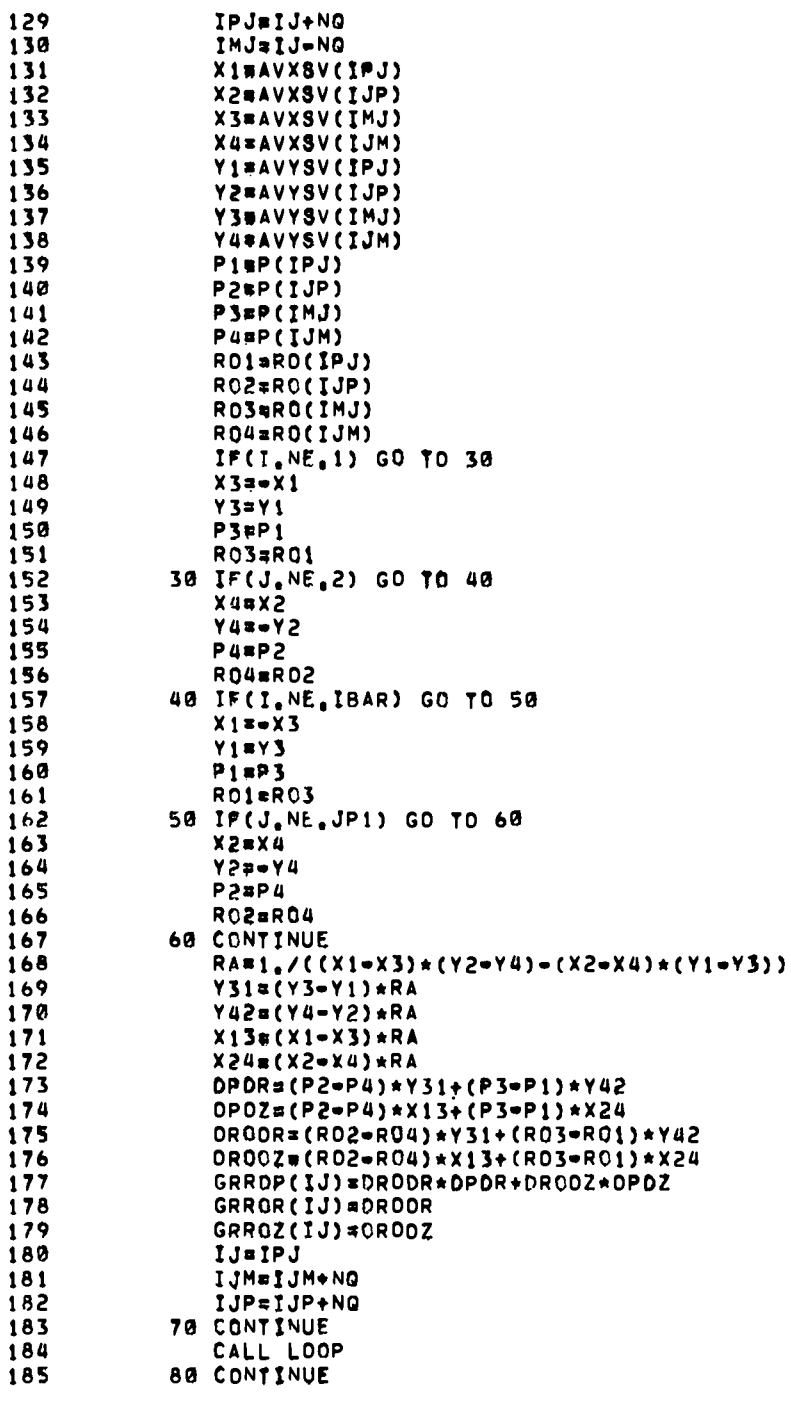

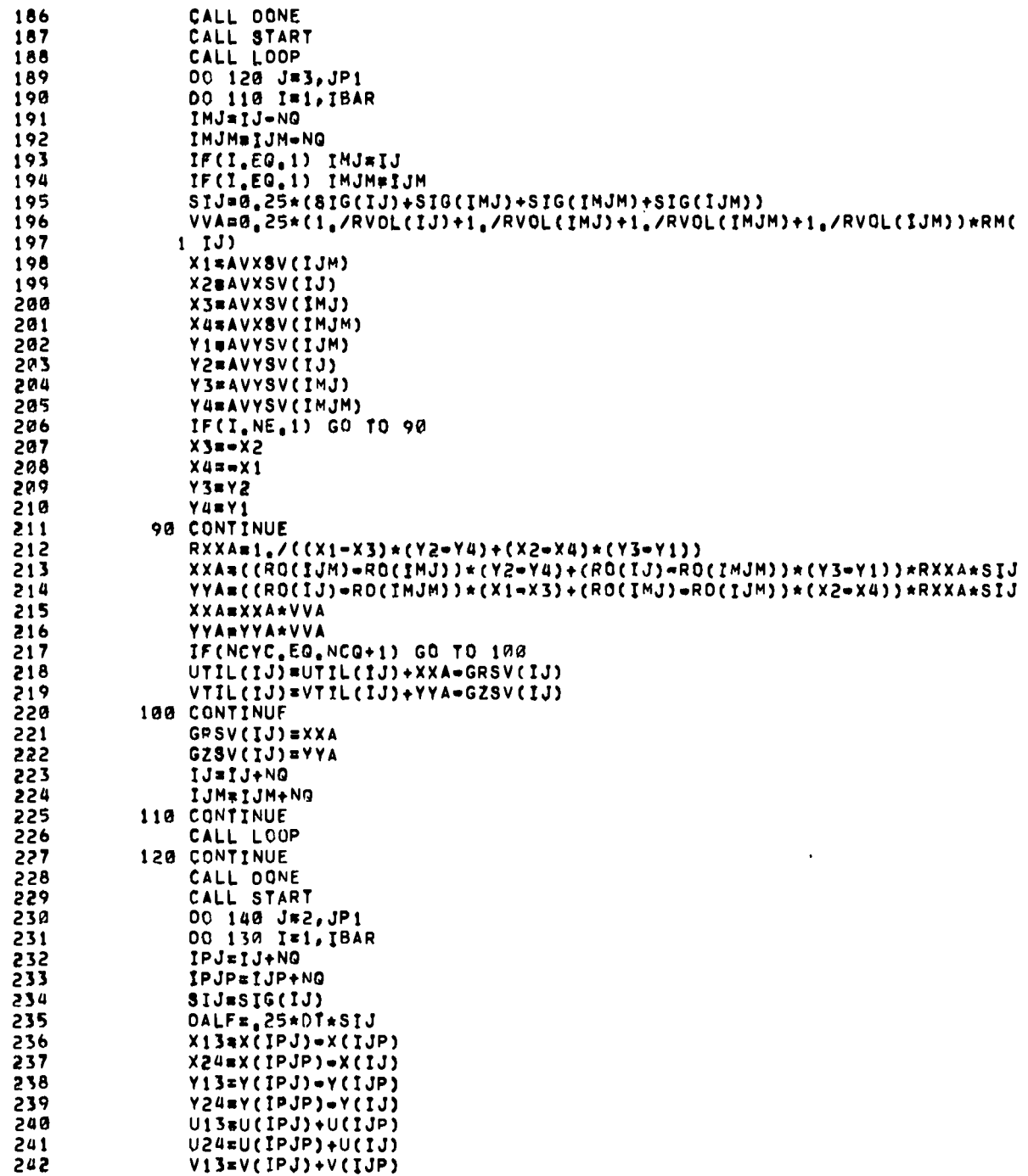

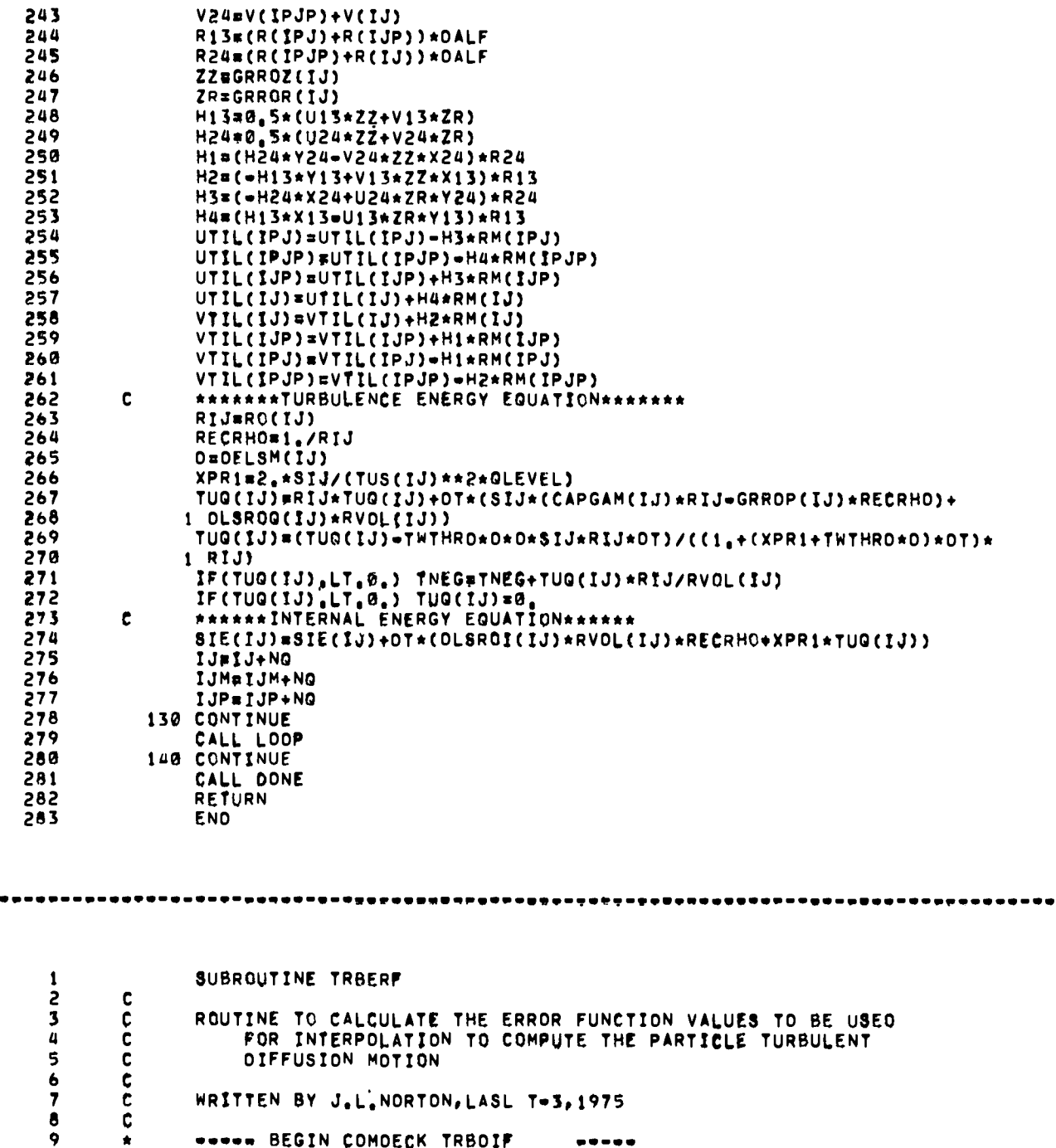

- FOR INTERPOLATION TO COMPUTE THE PARTICLE TURBULENT<br>OIFFUSION MOTION c<br>cccc
- WRITTEN BY J.L.NORTON, LASL T-3, 1975

 $\frac{1}{2} \frac{1}{2} \frac{$ 

 $\ddot{\phantom{a}}$ 

 $\ddot{ }$ 

\*\*\*\*\* BEGIN COMOECK TRBOIF  $\begin{array}{ccccccccccccc} \bullet & \bullet & \bullet & \bullet & \bullet & \bullet & \bullet \end{array}$ 

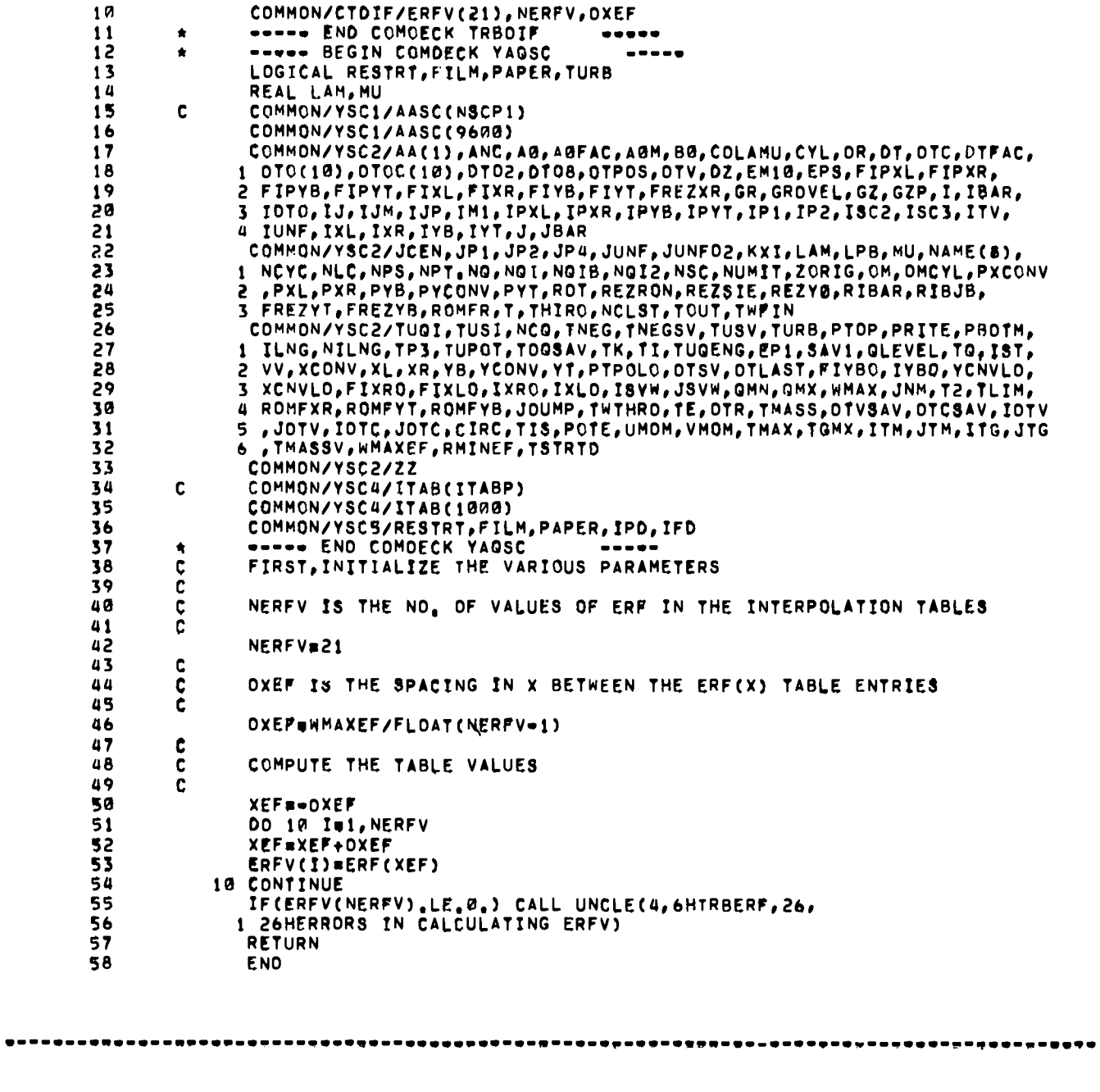

 $\bullet$ 

 $\bullet$ 

 $\ddot{\phantom{0}}$ 

 $\bullet$ 

 $\mathbf{1}$ 

SUBROUTINE UNCLE(ISFLAG, RNAME, NCHAR, CHAR)

 $\overline{c}$ Ć J ¢ **ERROR PROCESSING ROUTINE**  $\overline{a}$  $\mathbf c$ 5 c ISFLAG - TYPE OF CALL - 1 - FATAL ERROR, OUMP ARRAYS (NOT IMPLEMENTED)  $\pmb{6}$  $\mathbf c$  $\overline{\mathbf{z}}$ C<br>C - 2 - NORMAL EXIT 8 . 3 . OUMP ARRAYS AND RETURN (NOT IMPLEMENTED) 9 C . 4 . FATAL ERROR, NO DUMP  $\ddot{\mathbf{c}}$ 10 **RNAME** . NAME OF CALLING ROUTINE  $\mathbf{11}$ C **NCHAR** . NO. OF CHARACTERS IN ERROR MESSAGE  $\mathbf c$ - ERROR MESSAGE  $12$ CHAR  $13$ C  $14$  $\mathbf c$ WRITTEN BY J.L.NORTON, LASL T-3, 1974  $15$ C 16 ----- BEGIN COMDECK PARAM  $\star$  $17$ COMMON/PCGM/NSCP1, ITABP, ITABXP, ITABYP, IPFB, NP1, NP2, NLCP1, NLCP2, 18 1 NLCP3, NLCP4, IFLMSZ 19  $\bullet$ **\*\*\*\*\* END COMDECK PARAM** ..... ----- BEGIN COMDECK YAGSC 20  $\bullet$  $\begin{array}{cccccccccccccc} \bullet & \bullet & \bullet & \bullet & \bullet & \bullet & \bullet \end{array}$ LOGICAL RESTRT, FILM, PAPER, TURB 21 22 REAL LAM, MU 23 ¢ COMMON/YSC1/AASC(NSCP1) 24 COMMON/YSC1/AASC(9600) 25 COMMON/YSC2/AA(1), ANC, AG, AGFAC, AGM, BG, COLAMU, CYL, OR, OT, OTC, OTFAC, 26 1 0TO(10), OTOC(1A), DTO2, DTO8, OTPOS, DTV, OZ, EM10, EPS, FIPXL, FIPXR, 27 2 FIPYB, FIPYT, FIXL, FIXR, FIYB, FIYT, FREZXR, GR, GROVEL, GZ, GZP, I, IBAR, 3 IOTO, IJ, IJM, IJP, IMI, IPXL, IPXR, IPYB, IPYT, IP1, IP2, ISC2, ISC3, ITV, 28 29 4 IUNF, IXL, IXR, IYB, IYT, J, JBAR 30 COMMON/YSC2/JCEN, JP1, JP2, JP4, JUNF, JUNF02, KXI, LAM, LPB, MU, NAME(8) 1 NCYC, NLC, NPS, NPT, NO, NOI, NOIB, NOI2, NSC, NUMIT, ZORIG, OM, OMCYL, PXCONV  $31$ 2 , PXL, PXR, PYB, PYCONV, PYT, ROT, REZRON, REZSIE, REZYO, RIBAR, RIBJB, 32 3 FREZYT, FREZYB, ROMFR, T, THIRD, NCLBT, TOUT, TWFIN 33 34 COMMON/YSC2/TUGI, TUSI, NCG, TNEG, TNEGSV, TUSV, TURB, PTOP, PRITE, PBOTM, 1 ILNG, NILNG, TP3, TUPOT, TOGSAV, TK, TI, TUGENG, EP1, SAV1, GLEVEL, TO, IST, 35 2 VV, XCONV, XL, XR, YB, YCONV, YT, PTPOLO, OTSV, DTLAST, FIYBO, IYBO, YCNVLO, 36  $37$ 3 XCNVLO, FIXRO, FIXLO, IXRO, IXLO, ISVW, JSVW, OMN, OMX, WMAX, JNM, T2, TLIM, 38 4 ROMFXR, ROMFYT, ROMFYB, JOUMP, TWTHRO, TE, OTR, TMASS, OTVSAV, DTCSAV, IOTV 39 5, JOTV, IOTC, JOTC, CIRC, TIS, POTE, UMOM, VMOM, TMAX, TGMX, ITM, JTM, ITG, JTG 40 6 . TMASSV, WMAXEF, RMINEF, TSTRTO 41 COMMON/YSC2/ZZ ¢ 42 COMMON/YSC4/ITAB(ITABP) COMMON/YSC4/ITAB(1000) 43 44 COMMON/YSC5/RESTRT, FILM, PAPER, IPD, IFD WWWW END COMOECK YAGSC<br>DIMENSION CHAR(1) 45  $\bullet$ -----46 DATA TP/0./ 47 48 DO 10 IPX=6, IFO, 6 49 10 WRITE(IPX, 140) 50 GO TO (60,20,40,60),ISFLAG  $51$ 20 CONTINUE 52 DO 30 IPX=6, IFD, 6 53 30 WRITE(IPX, 150) 54 GO TO 80 55 40 CONTINUE 56 00 50 IPX=6, IF0, 6  $57$ 50 WRITE(IPX, 130) 58 GO TO 80

```
59
                     60 CONTINUE
                        00 70 IPX=6, IF0,6
        60
        6170 WRITE(IPX, 110)
                     80 CONTINUE
        62
        63
                        NWOS=NCHAR/10
        64
                        IF (MOD(NCHAR, 10), NE, 0) NWOS=NWOS+1
        65
                        00 90 IPX=6, IFD, 6
        66
                        WRITE(IPX, 120) RNAME, (CHAR(II), II=1, NWDS)
        6790 WRITE(IPX, 140)
                        CALL SECOND(TP)
        68
                        WRITE(59,100) TP
        69
        70
                        IF(ISFLAG, EQ.2) CALL EXIT
        71
                        IF(ISFLAG.E0.3) RETURN
        72
                        CALL EXIT(2)
        73
                \mathbf c74
                   100 FORMAT(1H , 2SHCODE TERMINATION AT CP = , F10, 4)
        75
                   110 FORMAT(1H , 20HFATAL ERROR IN YAQUI)
        76
                   120 FORMAT(1H , 24HUNCLE CALLED BY ROUTINE , A6, 10X9A10)
                   130 FORMAT(1H ,16HSTART UNCLE OUMP)
        77
        78
                   140 FORMAT(1H , 60(1H=))
        79
                   150 FORMAT(1H , 25HNORMAL EXIT THROUGH UNCLE)
        80
                        END
SUBROUTINE VELPLT(VMAX, IFLAG)
         \mathbf{1}C
         2
         \overline{\mathbf{3}}Ċ
                        ROUTINE TO DO VELOCITY PLOTS
         \pmb{\mathcal{U}}C
         5
                        VMAX IS THE MAXIMUM OF THE VELOCITY CURRENTLY BEING PLOTTED
                \mathbf cIN ANY ONE DIRECTION.
                C
         6
                \frac{c}{c}IFLAG IS @ FOR FLUID VELOCITY PLOTS SCALED BY VMAX. IT IS 1 FOR
         \overline{\mathbf{z}}\pmb{8}UNSCALED FLUID VELOCITY PLOTS AND 2 FOR SCALED RELATIVE
         \ddot{\mathbf{9}}VELOCITY PLOTS.
                \frac{c}{c}10
                        ORIGINALLY WRITTEN BY A.A.AMSDEN, LASL T=3<br>MODIFIED AND OQCUMENTED BY J.L.NORTON, LASL T=3,1975
        1112\tilde{\mathbf{c}}1<sup>3</sup>C
        14***** BEGIN COMOFCK PARAM
                 \bullet15COMMON/PCOM/NSCP1, ITABP, ITABXP, ITABYP, IPFB, NP1, NP2, NLCP1, NLCP2,
                       1 NLCP3, NLCP4, IFLMSZ
        16
        17٠
                        ***** END COMDECK PARAM
                                                             -----
        18
                        ----- BEGIN COMDECK YSTORE
                 \bullet19
                        ***** BEGIN COMOECK YAQOIM
                 Á
                                                               \bullet\bullet\bullet\bullet\bullet58
                        OIMENSION X(1), XPAR(1), R(1), YPAR(1), Y(1), MPAR(1), U(1), UG(1), OELSM(
                       1 1), V(1), VG(1), RO(1), SIE(1), MP(1), RMP(1), RCSG(1), E(1), ETIL(1), RVOL
        21
        22
                       2 (1), MC1), RMC1), VPC1), PC1), PLC1), UPC1), UTILC1), ULC1), COC1), VTILC1)
                       3,VL(1),ROL(1),AVXSV(1),AVYSV(1),OLSROI(1),OLSROO(1),CAPGAM(1),TUO<br>4 (1),SIG(1),TUS(1),GRROR(1),GRROZ(1),GRROP(1),TUOVEC(1),MTIL(1),
        23
        24
        25
                       5 CONC(1), CTEMP(1), ANCU(1), ANCV(1), GRSV(1), GZSV(1), X13K(1), X24K(1),
                       6 Y13K(1), Y24K(1), XR13K(1), XR24K(1), OKLSM(1), AREA(1)
        26
        27
                        ***** END COMDECK YAGOIM
                                                            \begin{array}{cccccccccc} \bullet & \bullet & \bullet & \bullet & \bullet & \bullet \end{array}***** BEGIN COMDECK YAGSC
        28
                 \bullet
```
 $\bullet$ 

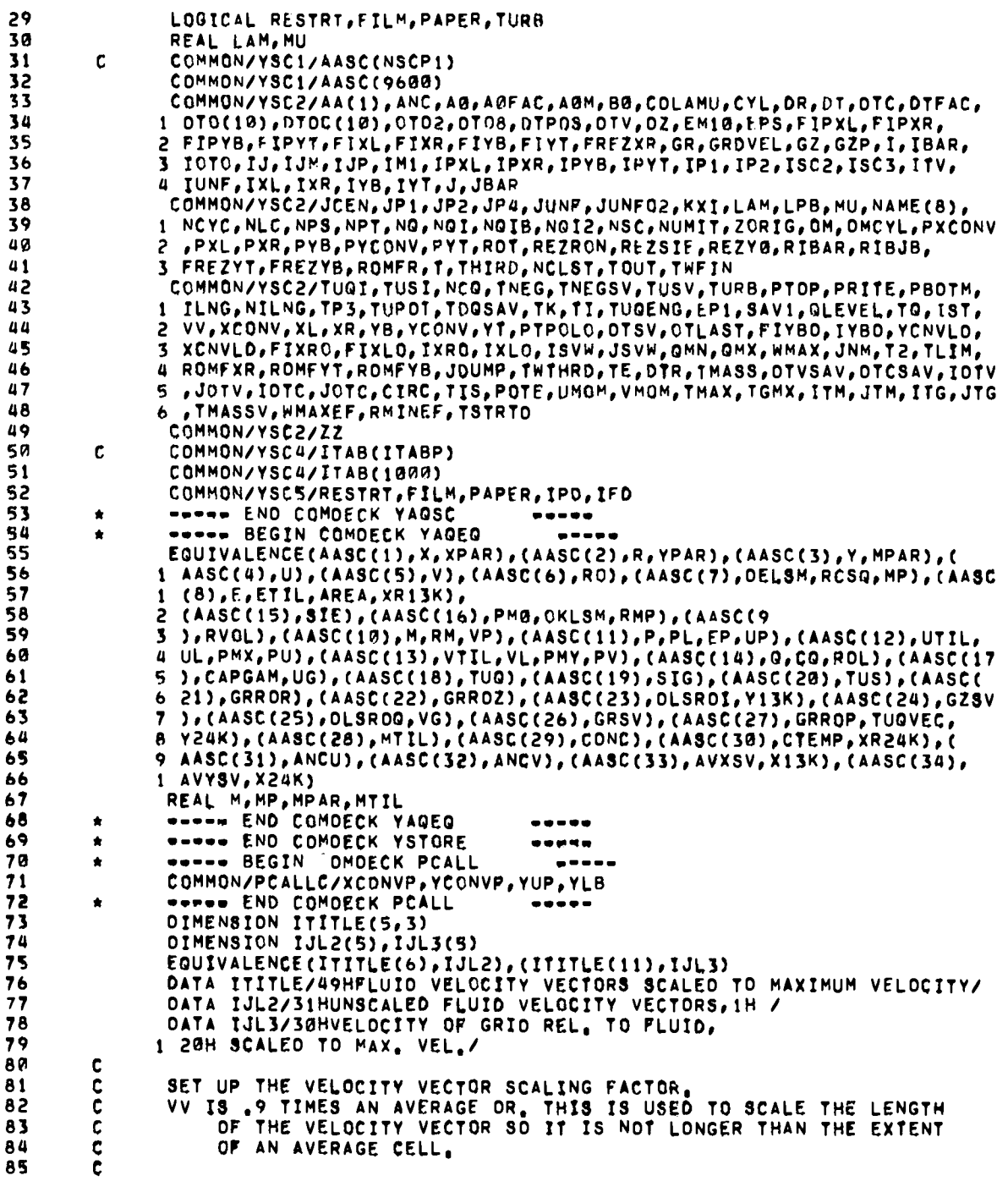

 $\cdot$ 

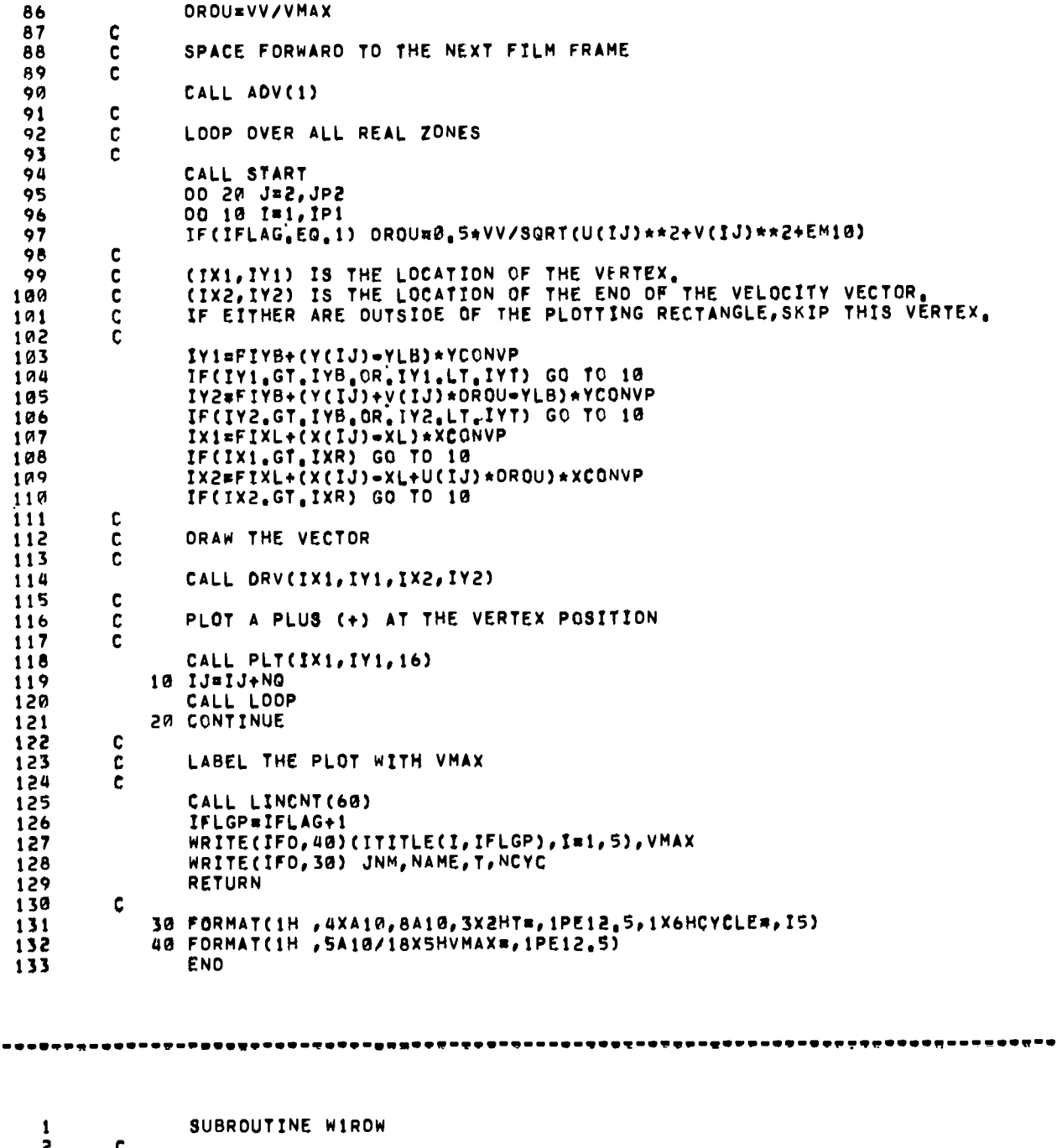

.

234

-----

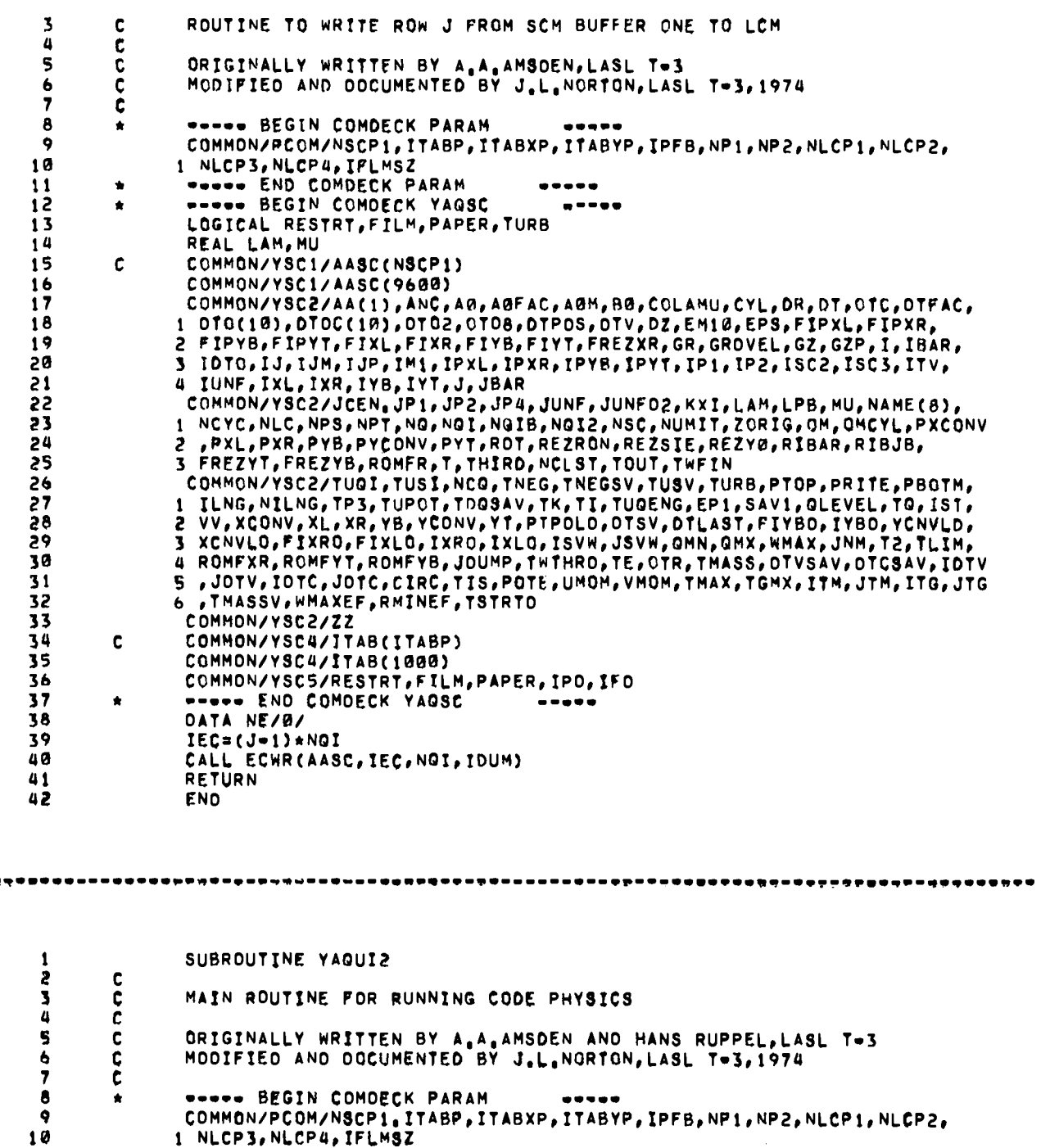

 $\overline{a}$ 

 $\ddot{\phantom{0}}$ 

\*\*\*\*\*

235

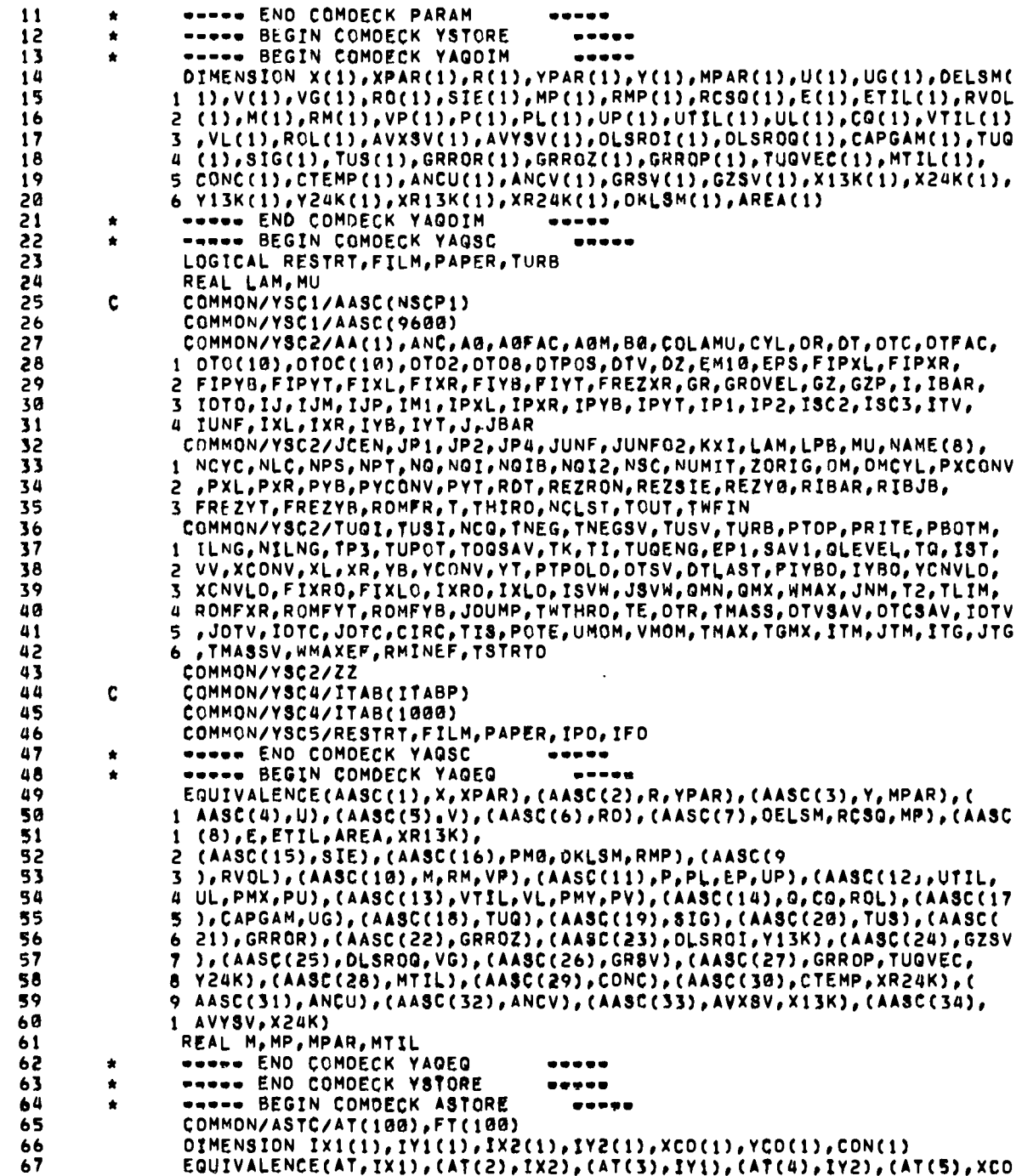

 $\ddot{\phantom{a}}$ 

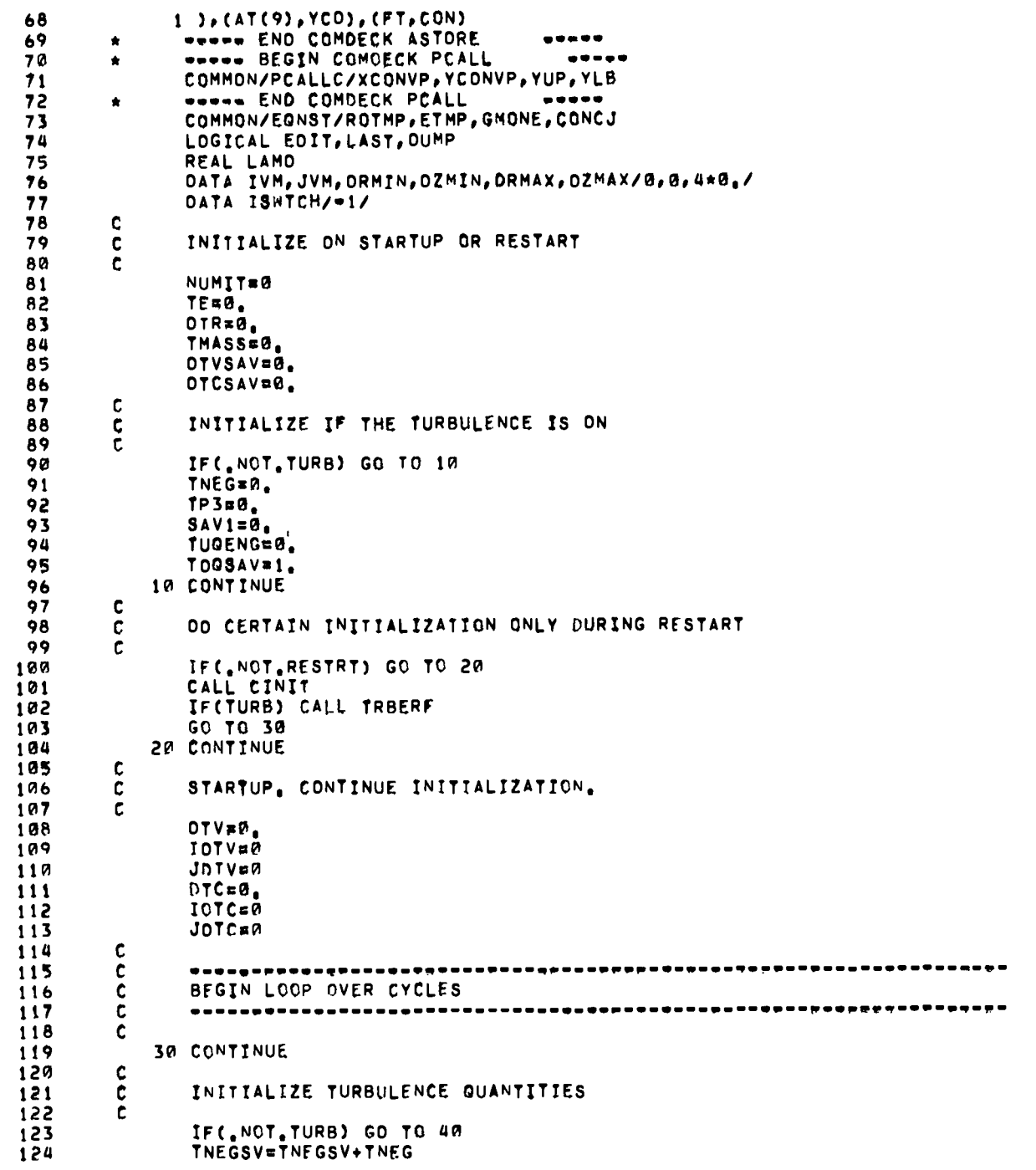

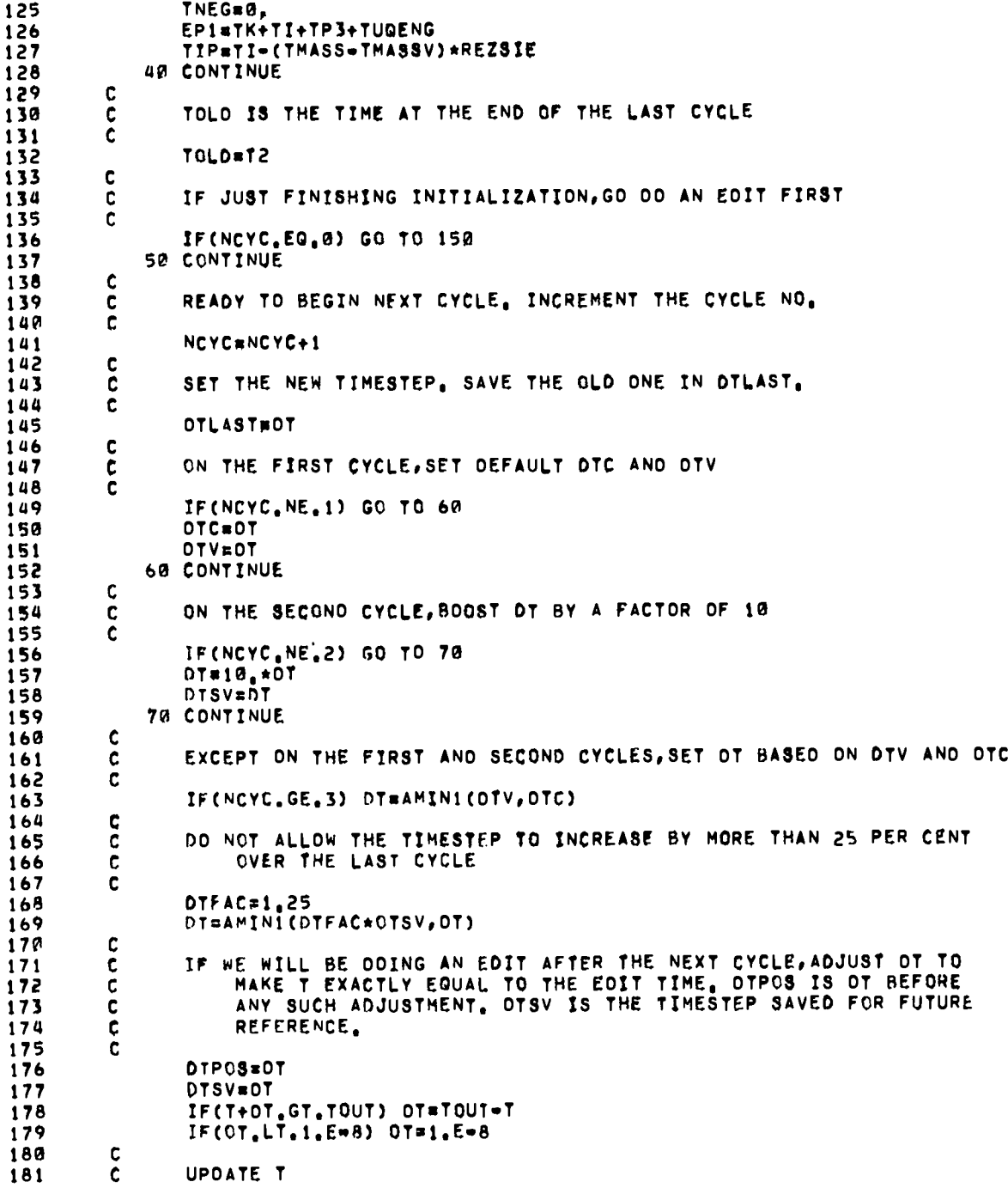

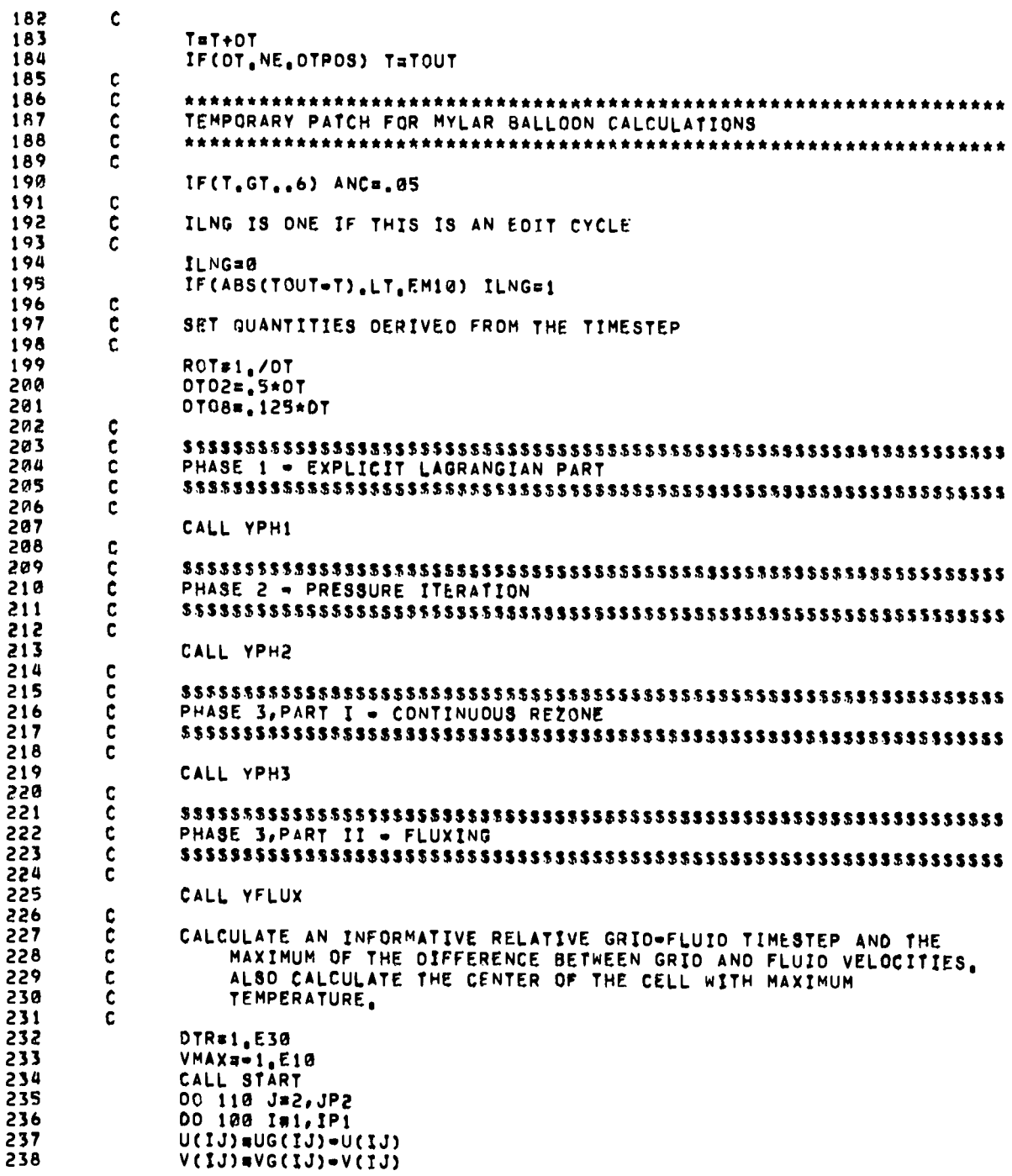

 $\ddot{\phantom{0}}$ 

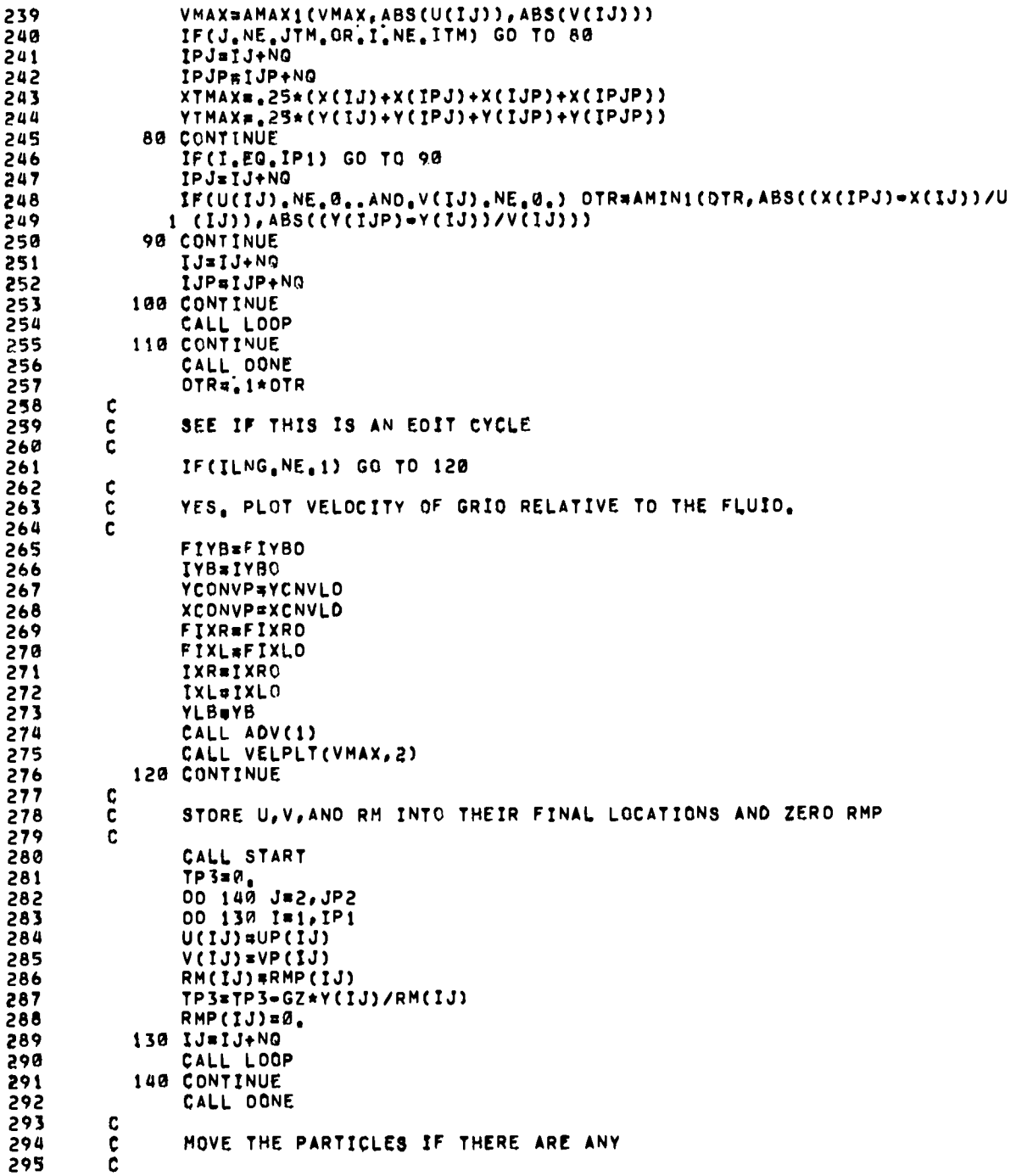

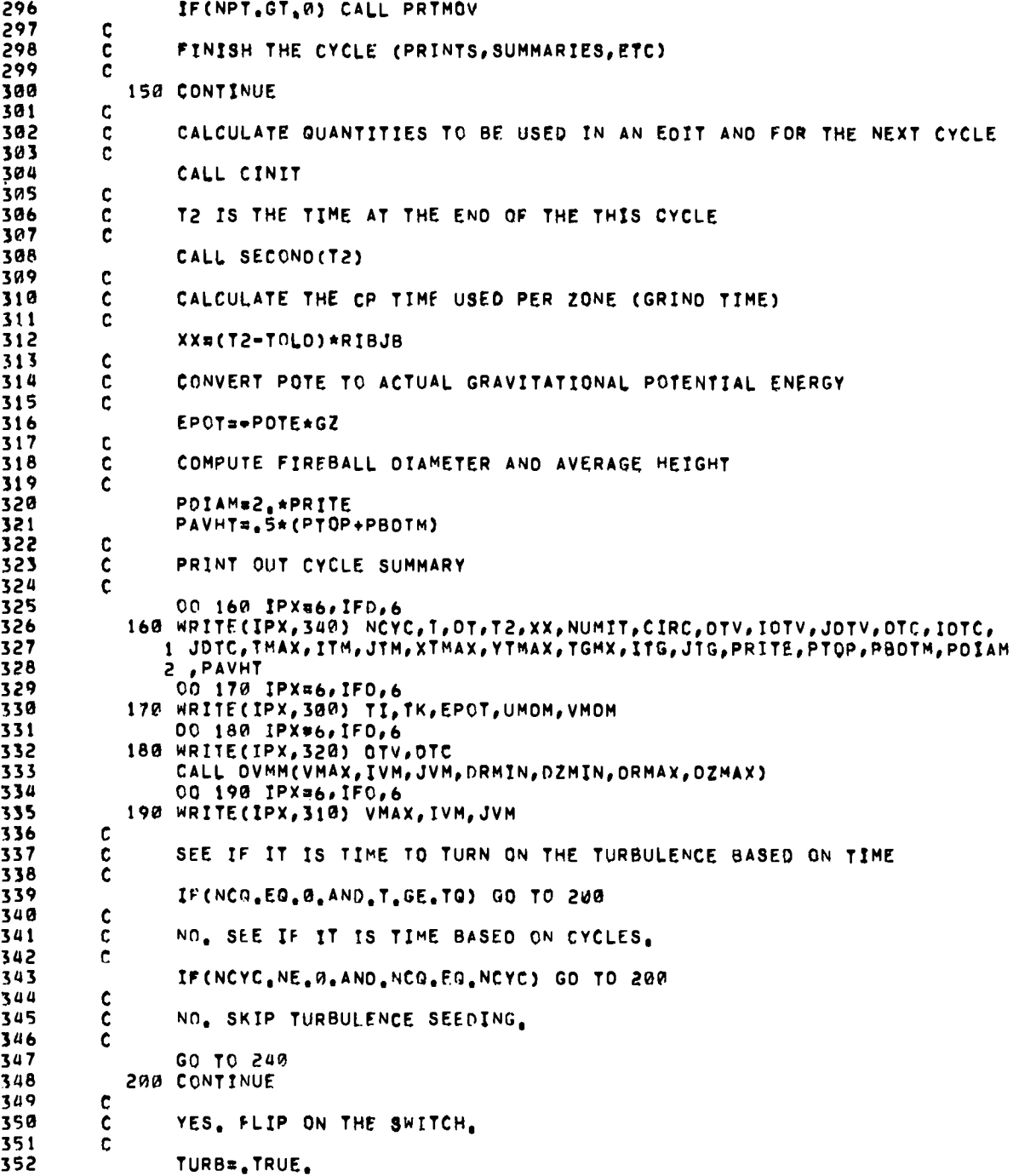

L.

 $\overline{a}$ 

 $\ddot{\phantom{a}}$ 

 $\ddot{\phantom{1}}$ 

 $241$ 

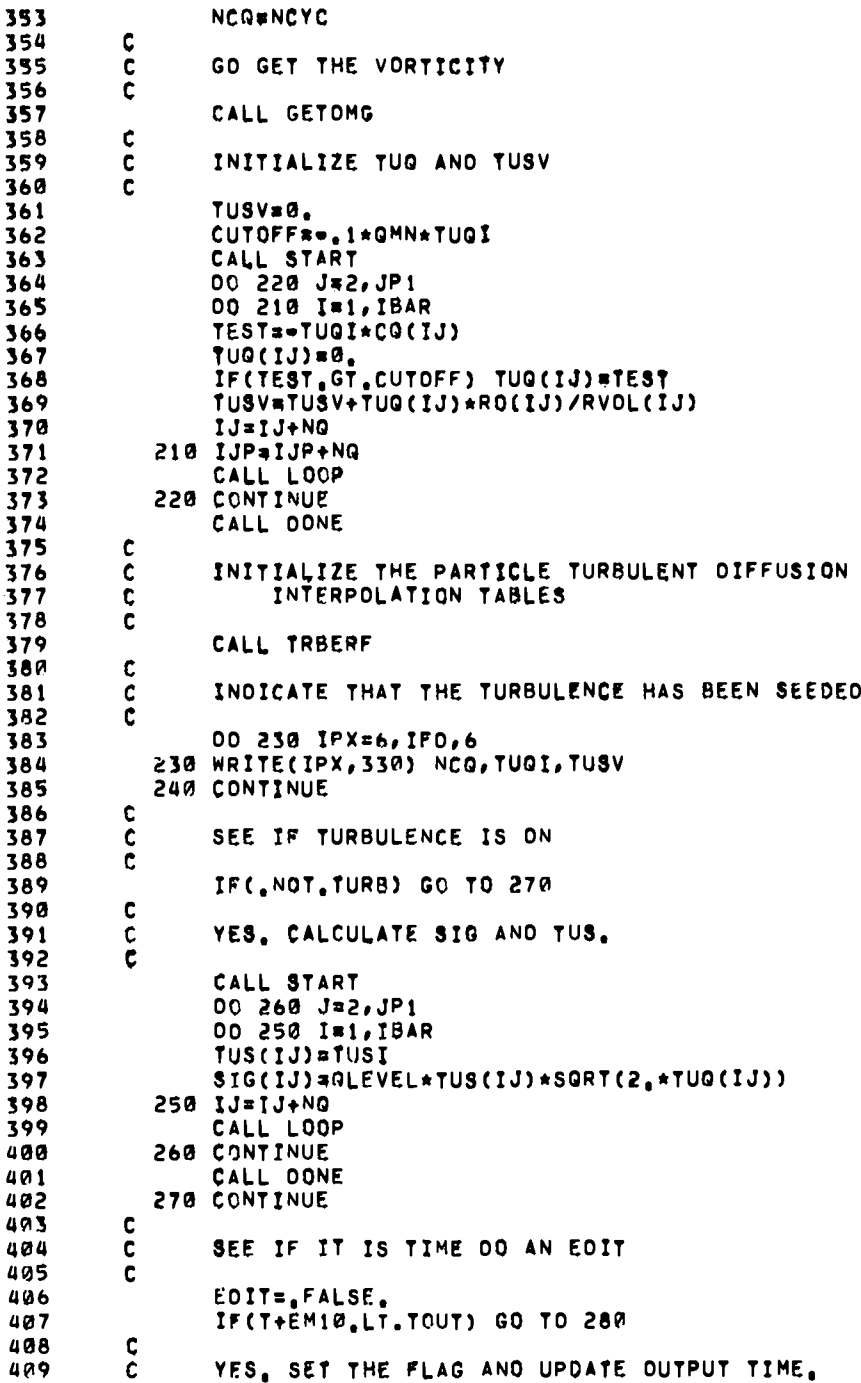

Ñ,

419 C. EDIT#.TRUE. 411 TOUT#TOUT+OTO(IDTO) 412 IF(T+EMIG.LT.OTOC(IDTO)) GO TO 280<br>TOUT=DTOC(IDTO)+DTO(IOTO+1)  $413$ 414 415  $1010*1010+1$ 280 CONTINUE 416 417 C IF TURBULENCE HAS BEEN SEEDED, DO AN EDIT 418 c 419 C IF(NCYC, EQ.NCG) EDIT=, TRUE. 420 Ċ. 421 IF THIS IS STARTUP OR THE FIRST CYCLE, 00 AN EDIT 422 ¢ 423 C IF(NCYC.LE.1) EDIT=. TRUE. 424  $\mathbf c$ 425 IF THE ITERATION COUNT HAS BEEN EXCEEDED, DO AN EDIT FOR C 426 427 C DIAGNOSTIC PURPOSES 854 č 429 IF(NUMIT.GE.S00) EDIT=.TRUE. 430 C SEE IF THIS IS THE LAST CYCLE 431 c Ċ 432 LAST=, FALSE, 435 434  $\mathbf c$ C QUERY TTY 435 436 ċ CALL TTYTST(IFLAG) 437 IF(IFLAG.NE.0) LAST=.TRUE.<br>IF(T.GE.TWFIN) LAST=.TRUE. 438 439 IF(T2, GE, TLIM) LAST=, TRUE, IF(NCYC, GE, NCLST) LAST=, TRUE. 440 441 442 IF(LAST, AND, IFLAG, EQ, 0) EDITE, TRUE, 443  $\frac{\mathsf{c}}{\mathsf{c}}$ 444 SEE IF IT IS TIME TO OUMP 445 ¢ OUMP=<sub>s</sub>false,<br>If(Last)\_OUMP=<sub>s</sub>true,<br>If(MOD(NCYC,JOUMP),EQ<sub>\$</sub>0,AND,NCYC,NE,0)\_OUMP=<sub>s</sub>true, 446 447 448 449 IF(EDIT, AND, NCYC. GT, 1) DUMPR. TRUE. 450 C, OO THE EDIT IF REQUIRED 451 C 452  $\mathbf c$ 453 IF(,NOT,EOIT) GO TO 290 IF(FILM) CALL YPLOT 454 CALL VEOIT 455 456 457 C OO THE OUMP IF REQUIRED 458 C ¢ 459 IF(DUMP) CALL YDUMP 460 461 C ¢ QUIT IF THIS IS THE LAST CYCLE 462 463 ċ 468 IF(LAST) RETURN 465 c IF THIS IS THE EOIT AFTER INITIALIZATION, IMMEDIATELY BEGIN 466 c

243

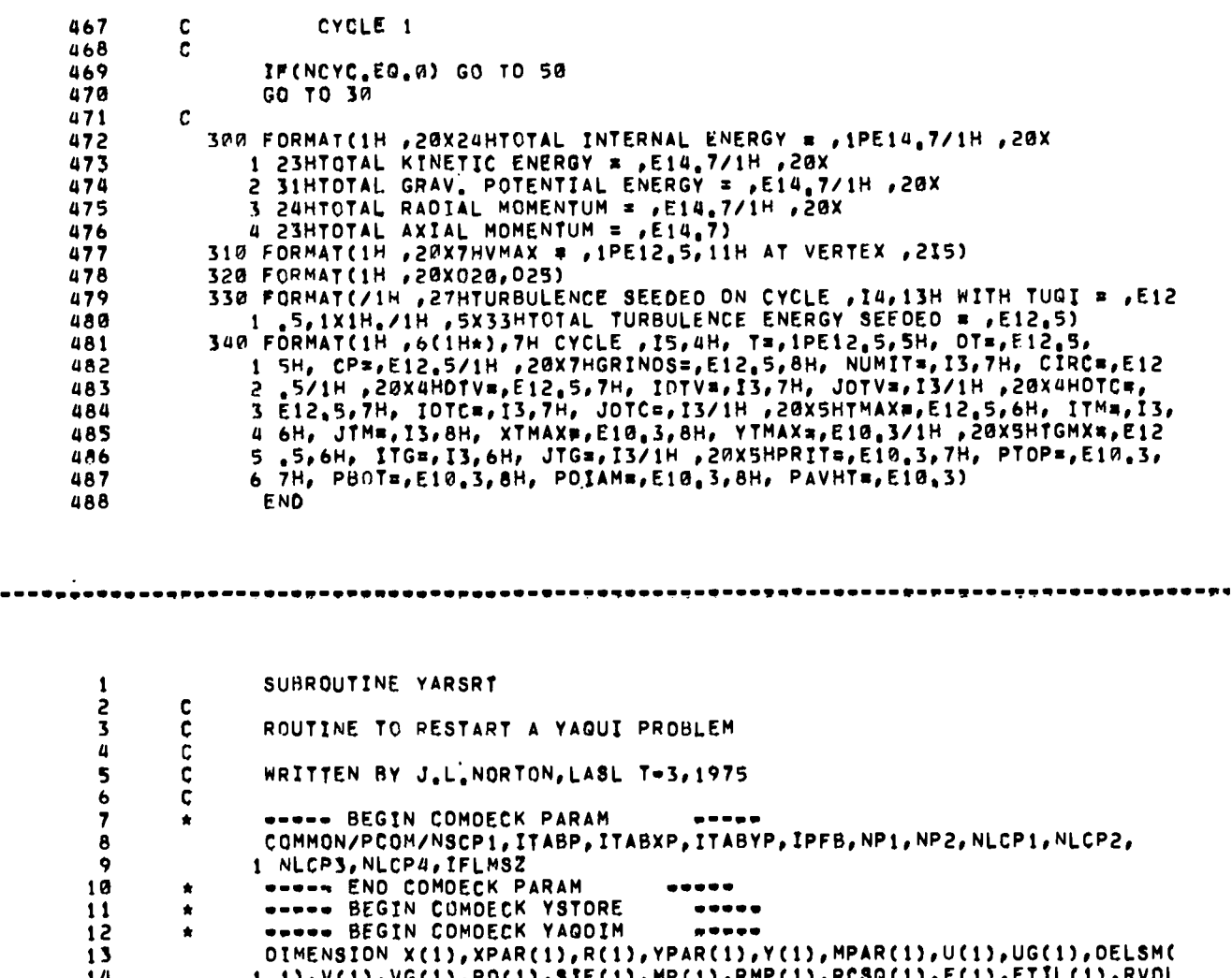

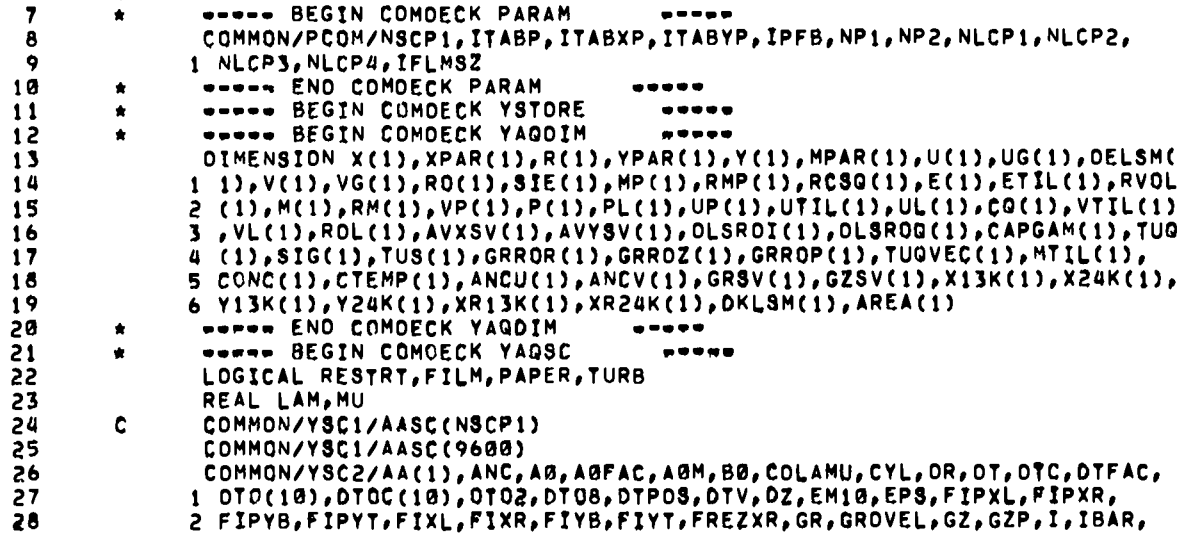

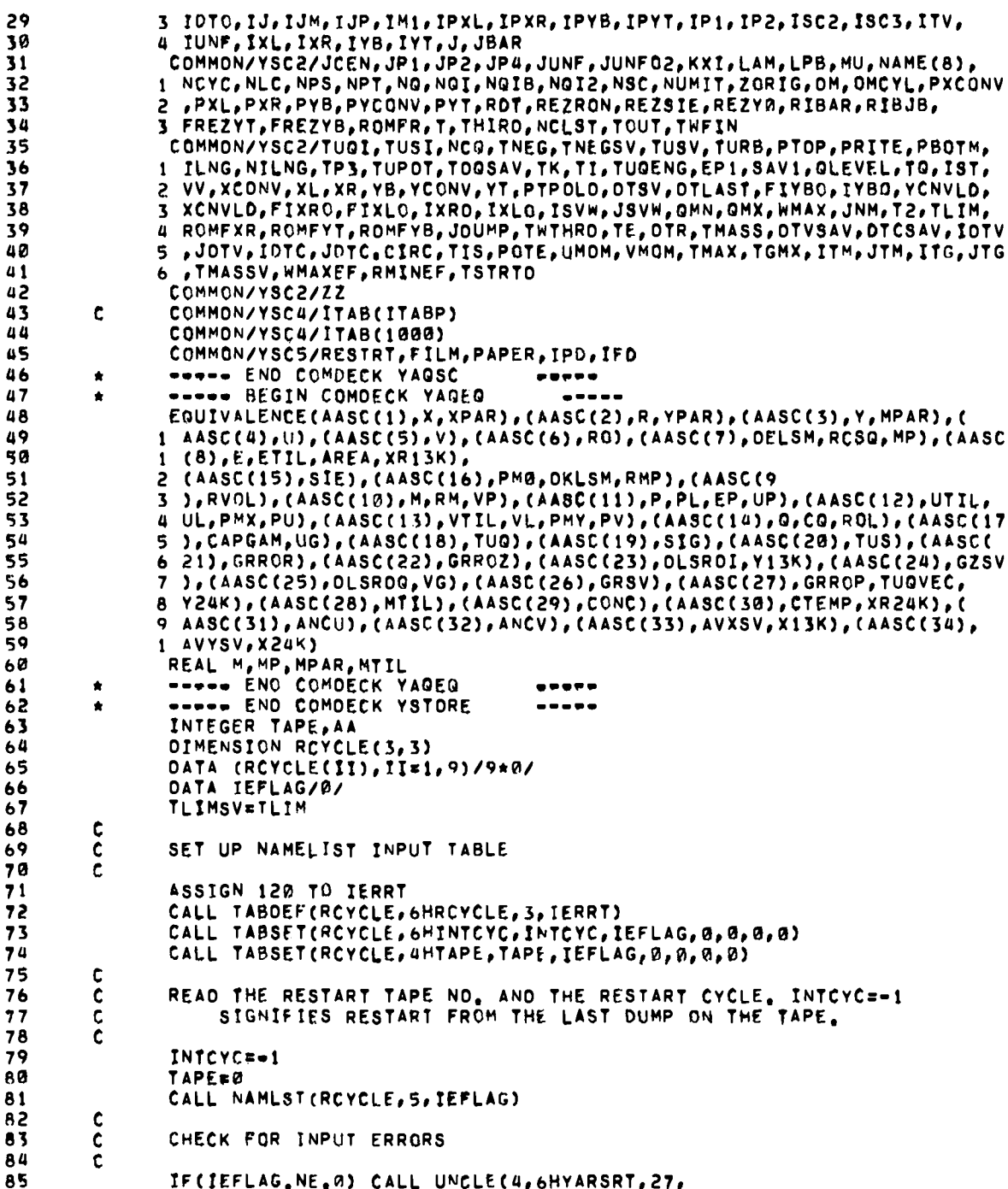

 $\ddot{\phantom{0}}$ 

l,

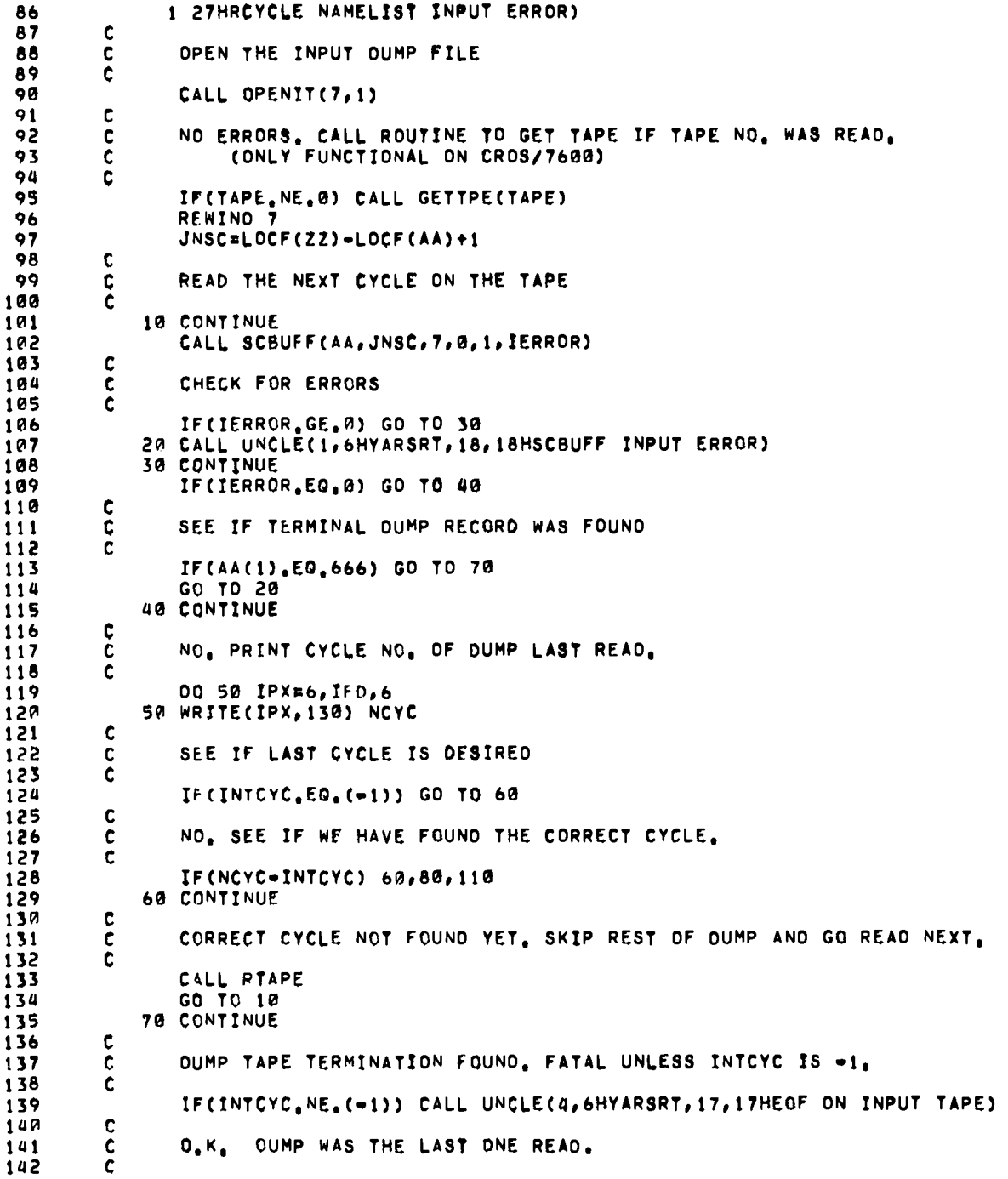

 $\ddot{\rm t}$ 

143 GO TO 90 144 80 CONTINUE 145 CALL RTAPE 146 90 CONTINUE 147  $\mathbf{C}$ 148  $\mathbf{c}$ PRINT THE CYCLE NO., PROBLEM NAME, AND PROBLEM TIME 149  $\mathbf c$ 150 00 100 IPX=6, IFD.6 151 WRITE(IPX, 140) NCYC 100 WRITE(IPX, 150) NAME, T  $152$  $\mathbf c$ 153 154  $\mathbf c$ RESTART COMPLETED. SEE IF THERE ARE CHANGES TO INPUT VARIABLES. 155  $\mathbf c$ 156 CALL YINPUT 157 TLIM=TLIMSV 158  $\mathbf c$ 159  $\mathbf c$ CLOSE THE INPUT OUMP FILE 160  $\mathbf c$ 161 CALL CLOSIT(7)  $\mathbf c$  $162$ REFRESH THE CP TIME 163 C 164  $\mathbf c$ 165 CALL SECOND(T2) **RETURN** 166 167  $\mathbf c$ 168 OUMP NOT ON TAPE. FATAL ERROR.  $\mathbf c$ 169 C. 170 110 CONTINUE  $171$ CALL UNCLE(4,6HYARSRT,23,23HRESTART CYCLE NOT FOUND) 172 120 CONTINUE 173 CALL UNCLE(4,6HYARSRT, 36, 36HRCYCLE NAMELIST INITIALIZATION ERROR) 174  $\mathbf c$ 175 130 FORMAT(1H , 6HCYCLE , IS, 6H FOUND) 176 140 FORMAT(1H , 21HRESTARTING FROM CYCLE, IS) 150 FORMAT(1H , 8A10/1H , 2HT=, 1PE12.5/1H ) 177 178 **END**  $\mathbf{1}$ SUBROUTINE YASET  $\overline{c}$  $\mathbf c$ ROUTINE TO GENERATE A NEW PROBLEM  $\mathbf{3}$ C  $\ddot{a}$  $\ddot{\mathbf{c}}$ ORIGINALLY WRITTEN BY A.A.AMSDEN, LASL T=3 5  $\mathbf{C}$ MODIFIED AND ODCUMENTED BY J.L.NORTON, LASL T-3, 1974  $\ddot{\mathbf{6}}$  $\mathbf c$  $\overline{\mathbf{z}}$  $\mathbf c$  $\ddot{\mathbf{a}}$ ----- BEGIN COMDECK PARAM  $\bullet$ COMMON/PCOM/NSCP1, ITABP, ITABXP, ITABYP, IPFB, NP1, NP2, NLCP1, NLCP2,  $\bullet$ 1 NLCP3. NLCP4, IFLMSZ 10 **WORKS END COMDECK PARAM**  $11$  $\bullet\bullet\bullet\bullet\bullet$  $\bullet$ WWW. BEGIN COMDECK YSTORE  $12$  $\bullet$  $13$  $\bullet$  $\begin{array}{ccccccccccccc} \bullet & \bullet & \bullet & \bullet & \bullet & \bullet \end{array}$  $14$ DIMENSION X(1), XPAR(1), R(1), YPAR(1), Y(1), MPAR(1), U(1), UG(1), OELSM(

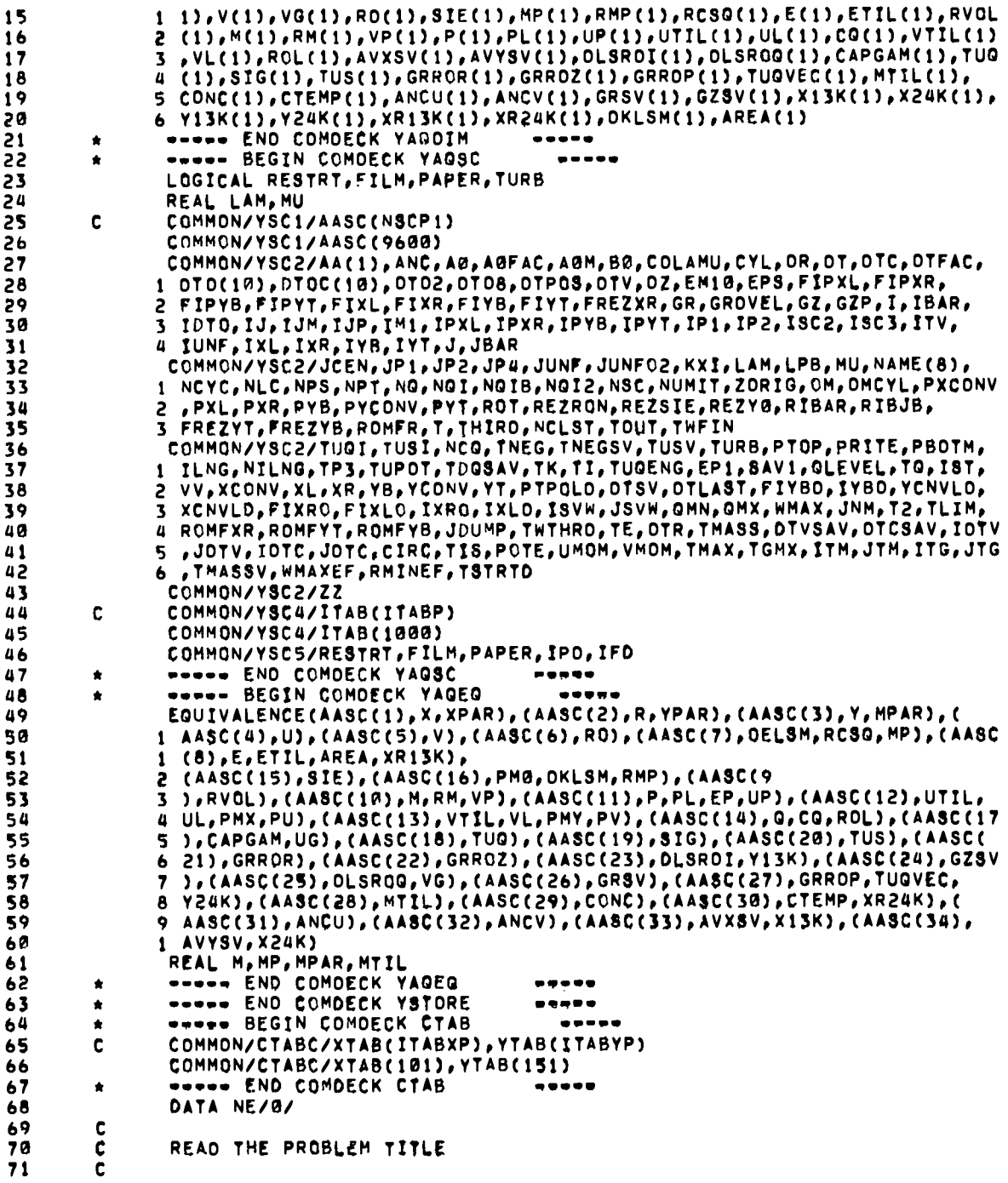

 $\blacksquare$ 

 $\ddot{\phantom{a}}$ 

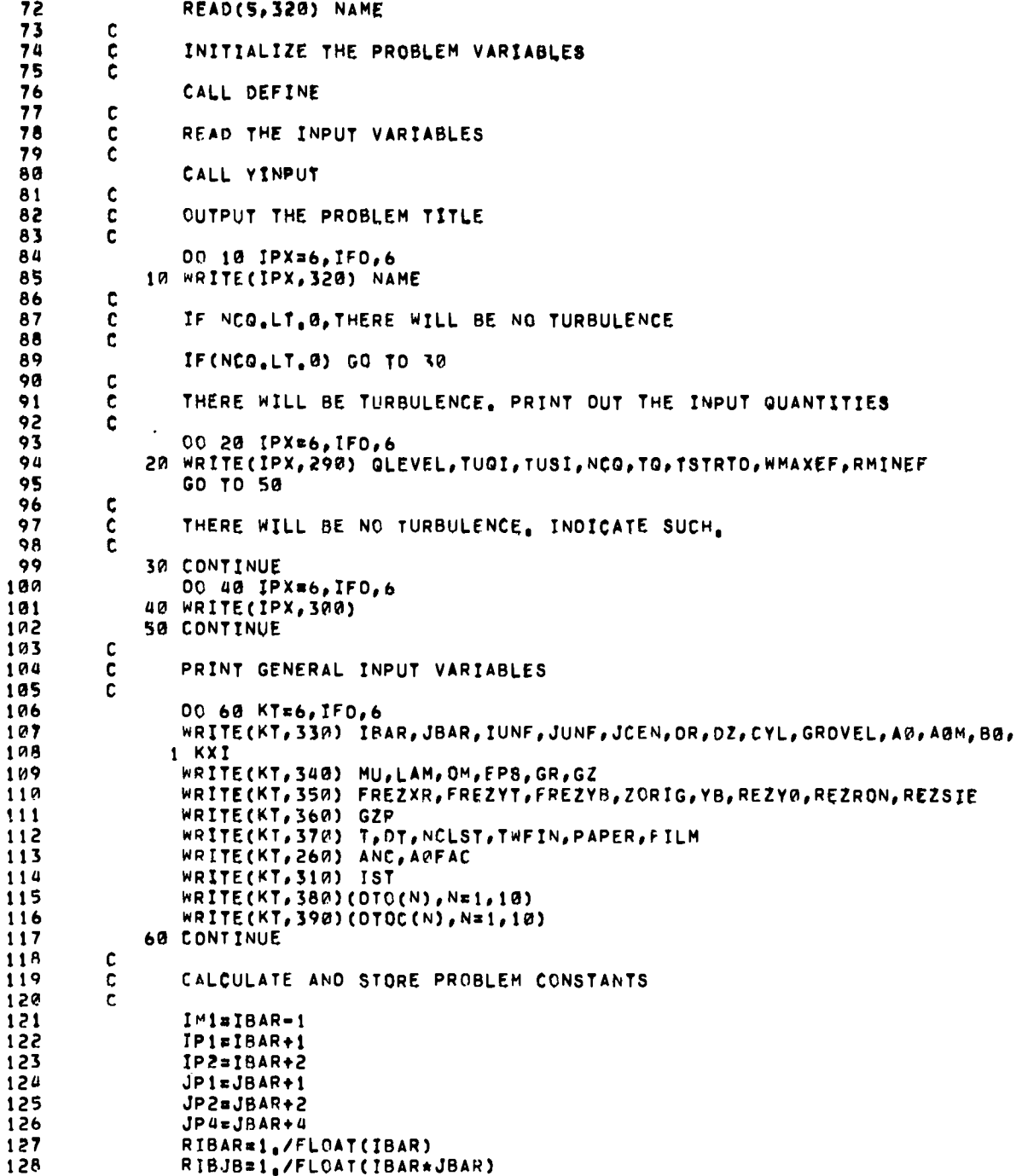

 $\ddot{\phantom{0}}$ 

 $\ddot{\phantom{0}}$ 

 $\ddot{\phantom{a}}$ 

÷,
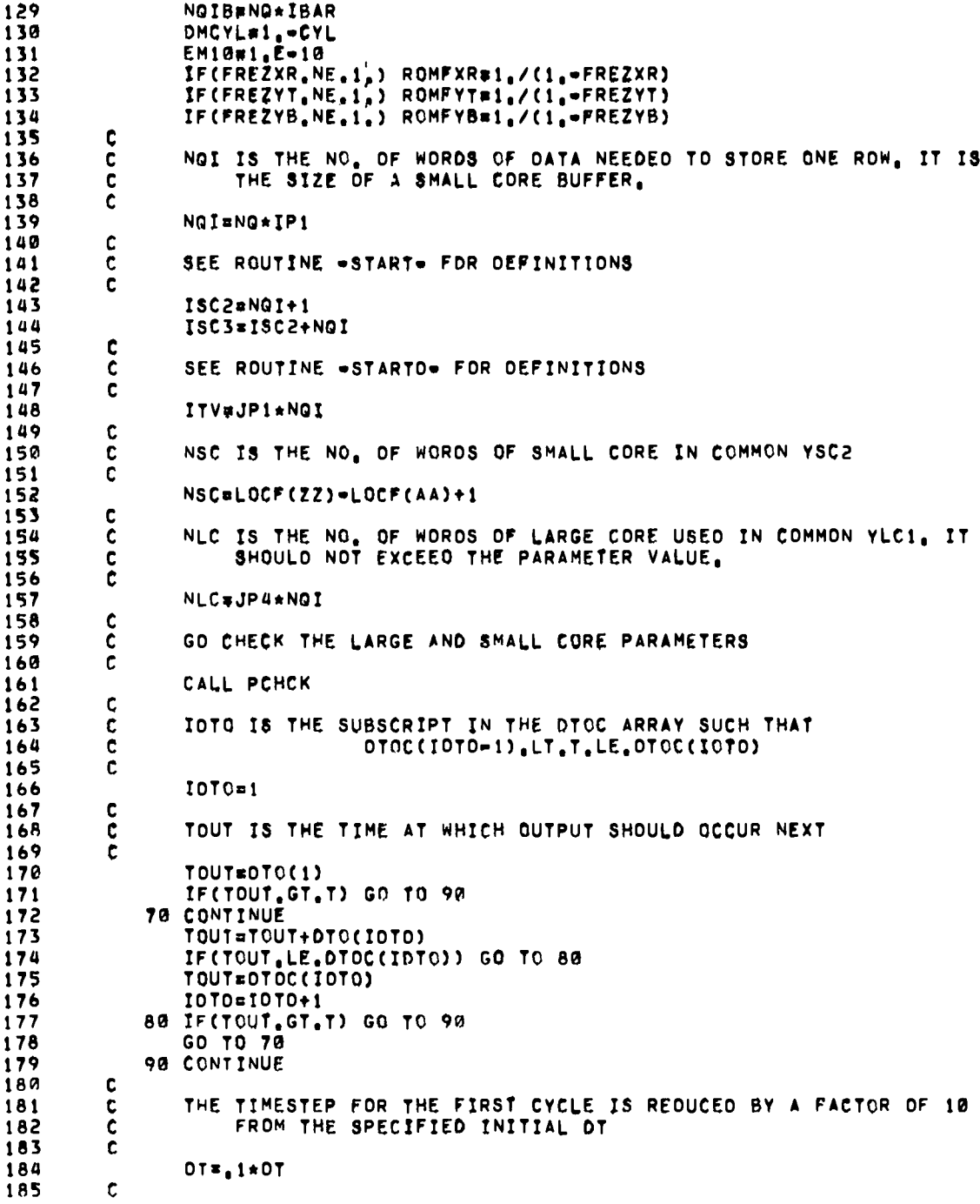

 $\bullet$ 

 $\ddot{\phantom{0}}$ 

 $\bullet$ 

 $\ddot{\phantom{0}}$ 

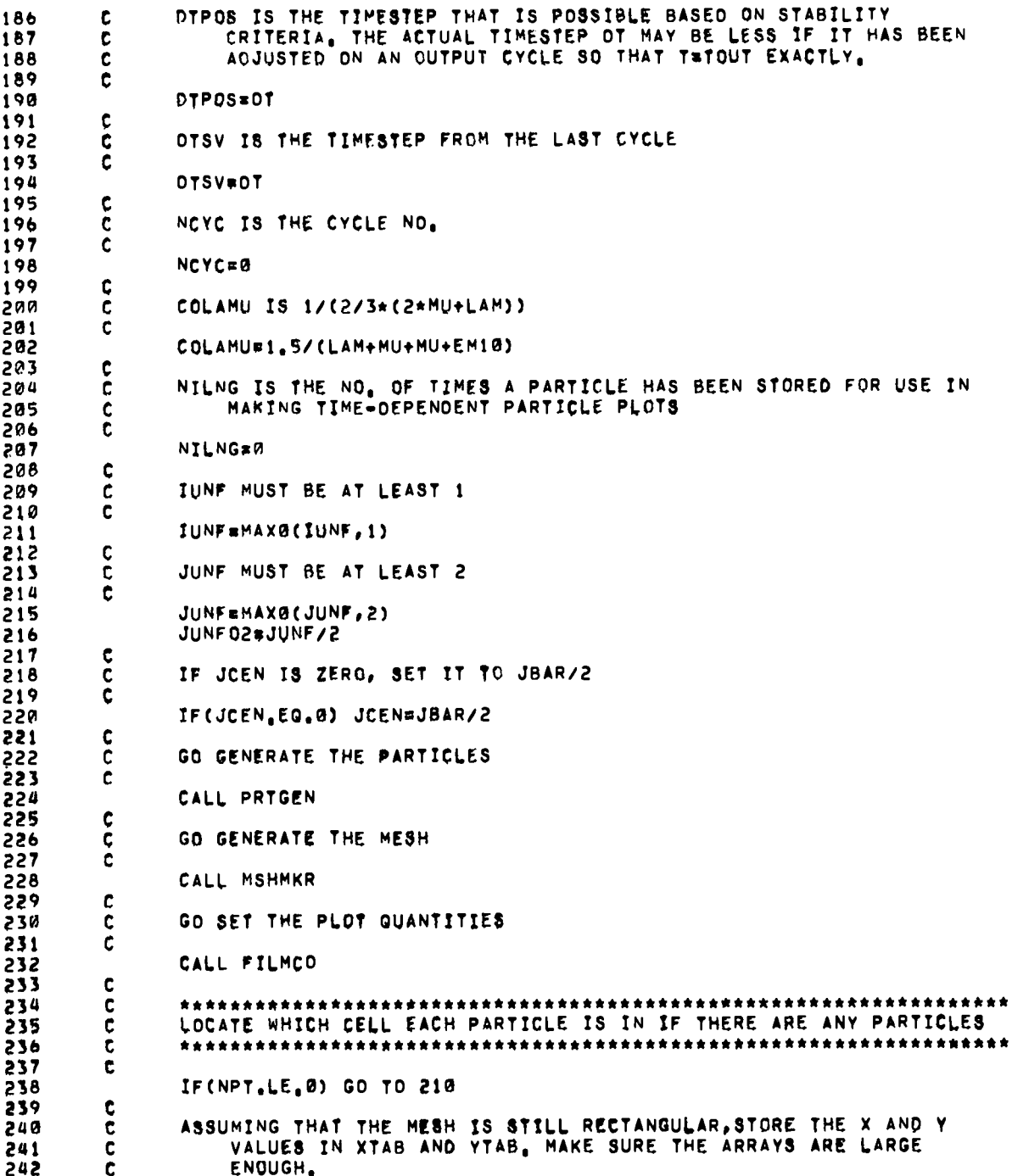

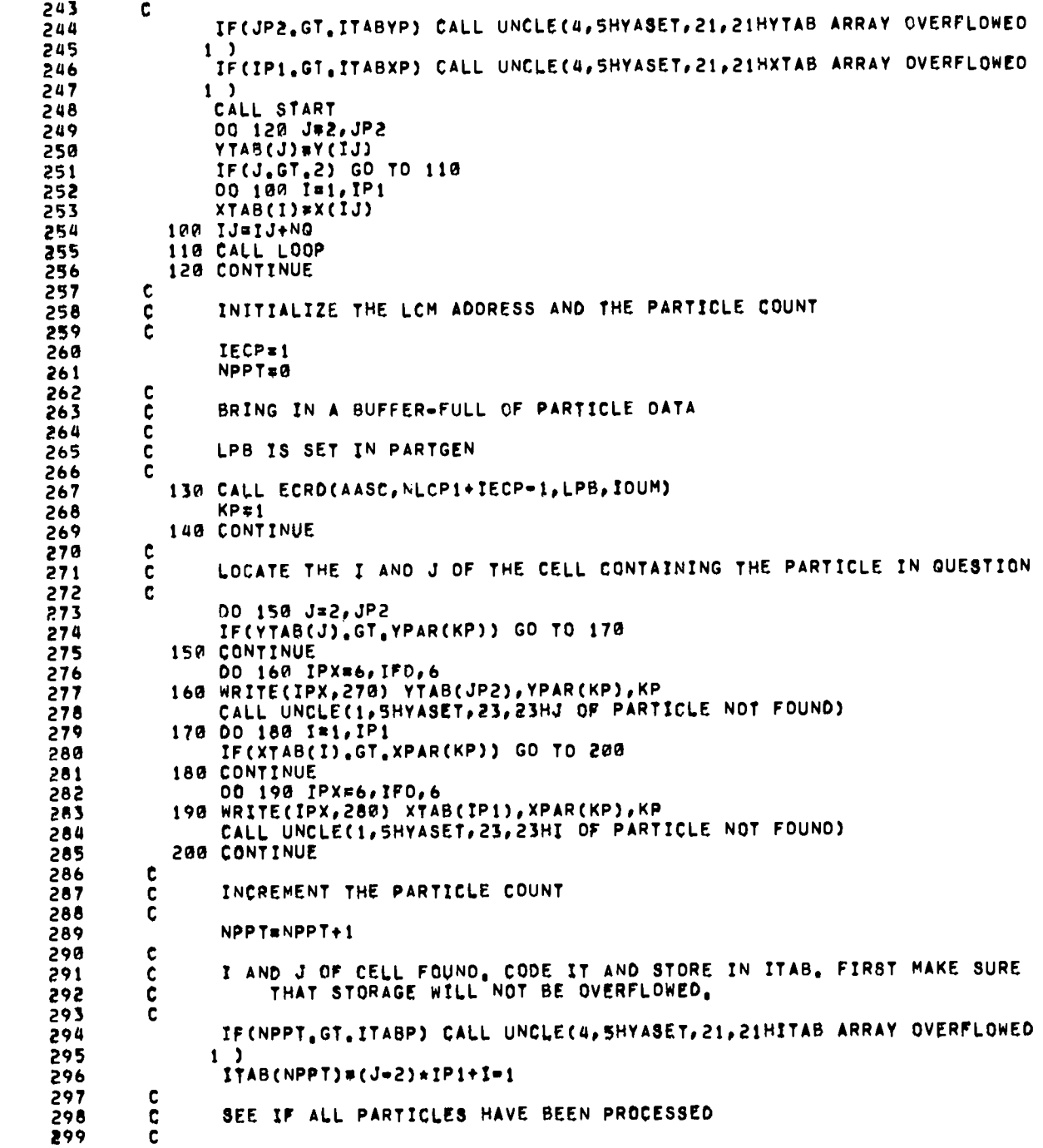

 $\ddot{\phantom{a}}$ 

 $\ddot{\phantom{0}}$ 

.

IF(NPPT.GE.NPT) GO TO 210 300 301  $\mathbf c$ NO. SEE IF THE BUFFER NEEDS TO BE RELOADED. 302 C 383 ċ 304 KP#KP+3 305 IF(KP.LT.LPB) GO TO 140 306  $\mathbf c$ 307  $\mathbf c$ YES. INCREMENT THE LCM POINT AND REFILL THE BUFFER C 308 309 IECP#IECP+LPB 310 GO TO 130 311 210 CONTINUE 312  $\mathbf{C}$ 313  $\mathbf c$ \*\*\*\*\*\*\*\*\*\*\*\*\*\*\*\*\*\*\*\*\*\*\*\*\*\*\*\*\*\*\*\*\*\*\*\* \*\*\*\*\*\*\*\*\*\*\*\*\*\*\*\*\*\*\*\*\*\*\*\*\*\*\*\* CALCULATE THE CELL=CENTERED VOLUMES (RECIPROCALS), MASSES, AND  $\tilde{\mathbf{c}}$ 314 315 ċ TOTAL ENERGIES FOR ALL CELLS \*\*\*\*\*\*\*\*\*\*\*\*\*\*\*\*\*\*\*\*\*\*\*\*\*\*\*\*  $\mathbf{C}$ 316 \*\*\*\*\*\*\*\*\*\* 317 Ċ CALL START 318 00 230 J=2, JP1<br>00 220 I=1, IBAR 319 320 321 IPJ#IJ+NG IPJP=IJP+NQ 322  $X1=X(IPJ)$ 323 324 YimY(IPJ) RIMR(IPJ) 325 X2=X(IPJP) 326 Y2=Y(IPJP) 327 328 R2FR(IPJP) 329 X3=X(IJP) 330 Y3mY(IJP) R3FR(IJP) 331 X4#X(IJ) 332 YdeY(IJ) 333 RusR(IJ) 334 RVOL(IJ)=8,/((R1+R2+R3+R4)={(X1=X3)=(Y2=Y4)=(Y1=Y3)¤(X2=X4))) 335 336 M(IJ)=RO(IJ)/RVOL(IJ) GRROR(IJ)#0. 337 GRROR(IPJ)=0 338 GRROR(IPJP)=0. 339  $GRROR(1JP)=\emptyset.$ 340  $GRROZ(IJ) = \emptyset$ 341 342 GRROZ(IPJP)=0. GRROZ(IJP)=0. 343 GRROZ(IPJ)#0. 344 345 E(IJ) =SIE(IJ)+,125\*(U(IPJ)\*\*2+U(IPJP)\*\*2+U(IJP)\*\*2+U(IJ)\*\*2+V(IPJ)  $1$  \*\*2+V(IPJP)\*\*2+V(IJP)\*\*2+V(IJ)\*\*2) 346 347  $IJ = IPJ$ 348 220 IJP=IPJP 349 CALL LOOP 350 230 CONTINUE 351 CALL DONE 352 c 353  $\mathbf c$ \*\*\*\*\*\*\*  $\mathbf{C}$ COMPUTE THE VERTEX MASSES EXCEPT FOR BOUNDARY VERTICES, THE VERTEX 354 MASS IS JUST 1/4 OF THE MASSES OF ALL THE CELLS HAVING THE 355  $\mathbf c$ VERTEX AS A CORNER. 356  $\mathbf c$ 

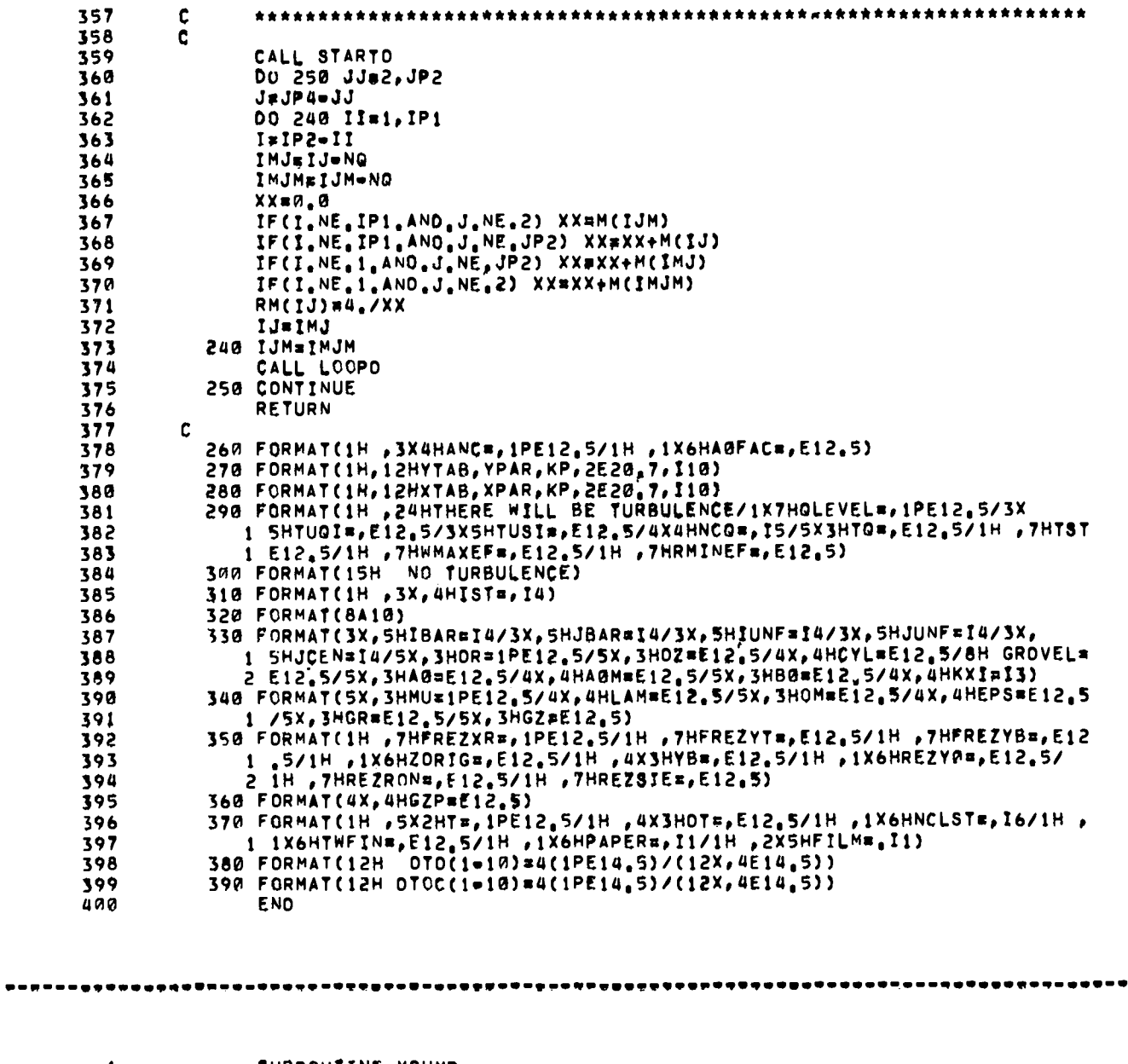

 $\bullet$ 

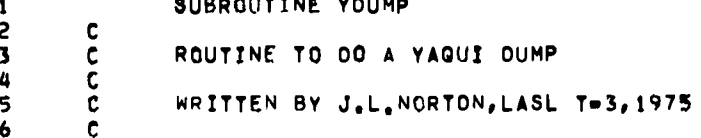

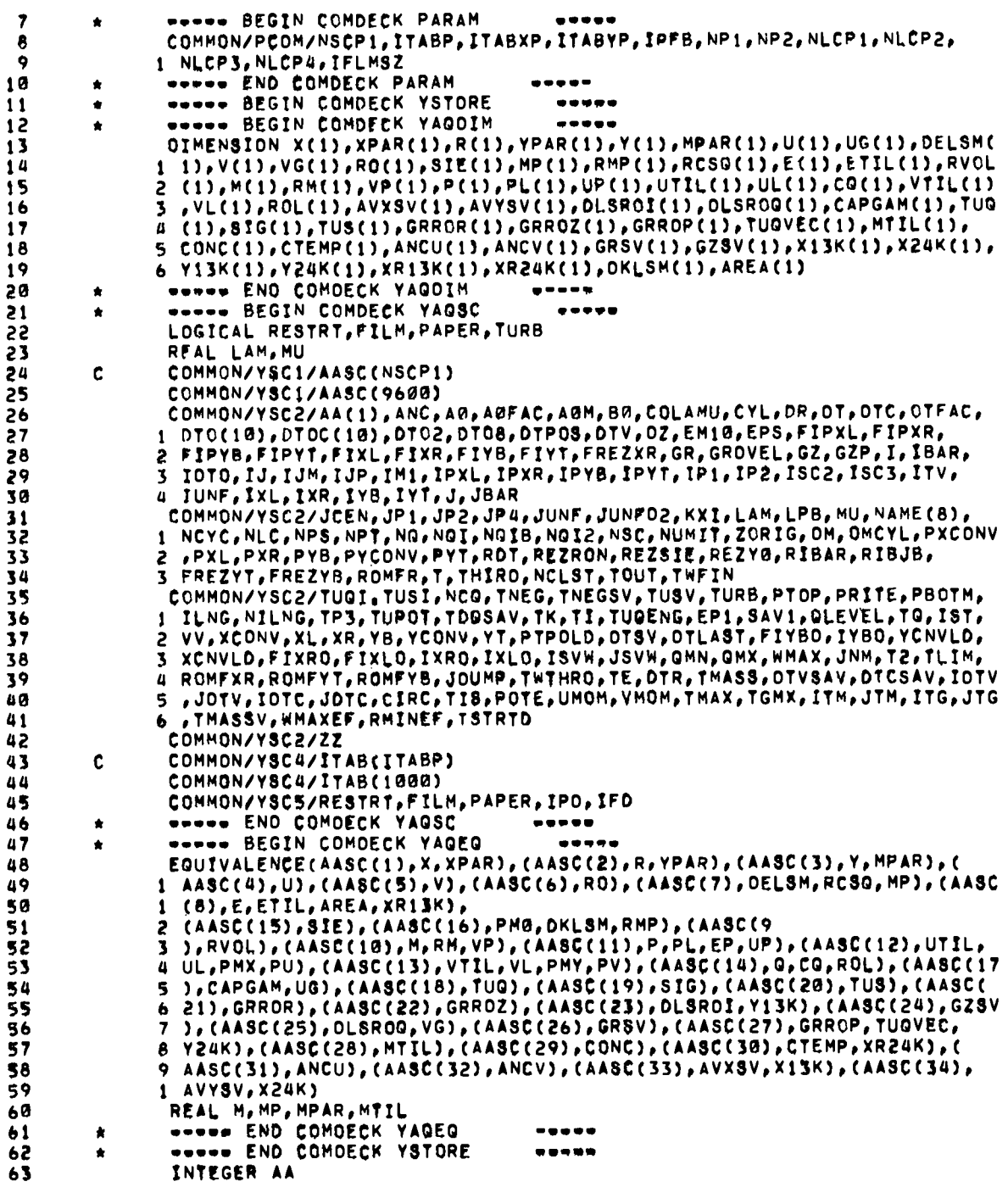

. т.  $\overline{\phantom{a}}$ 

 $\blacksquare$ 

 $\ddot{\phantom{0}}$ 

÷

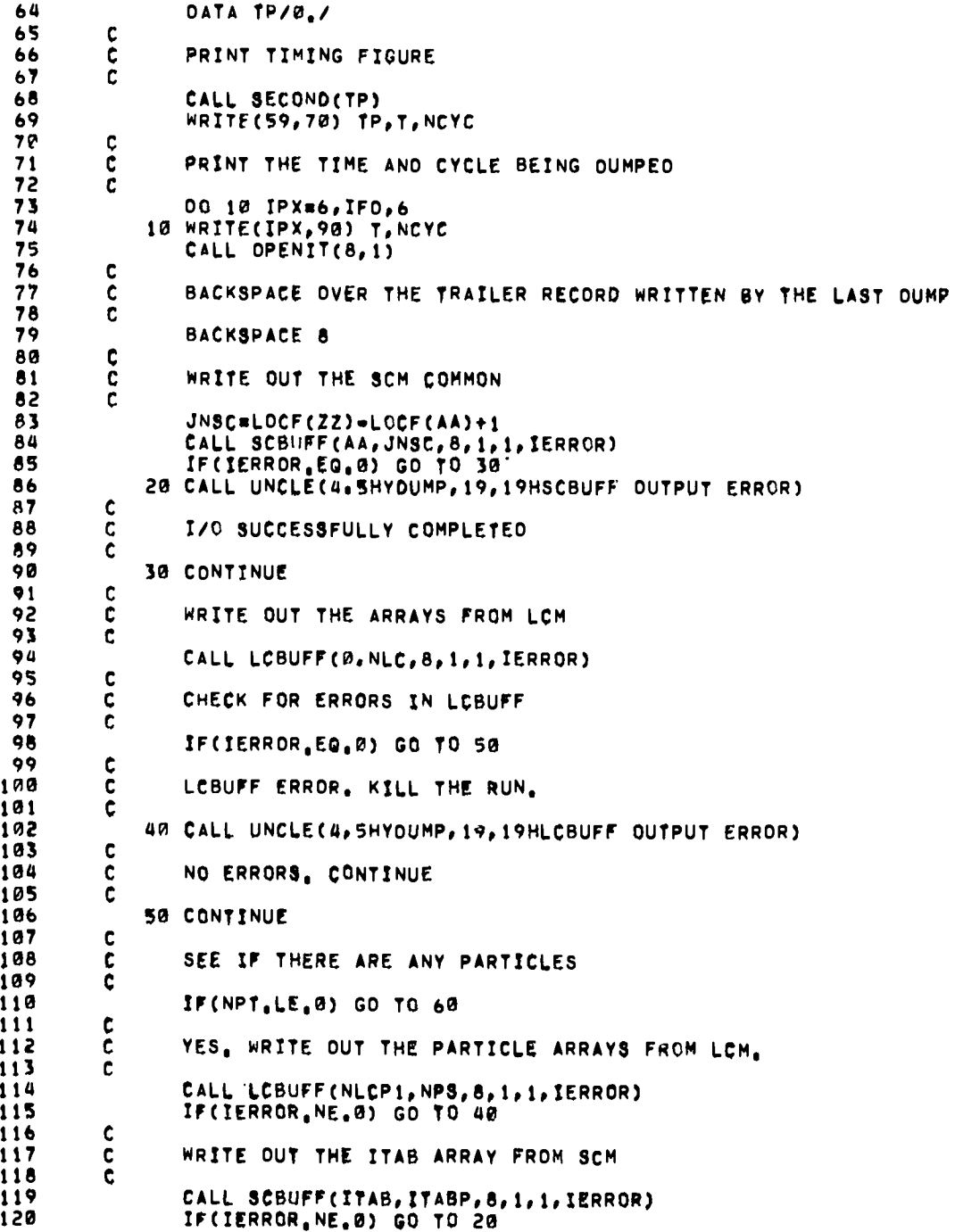

 $\ddot{\phantom{a}}$ 

 $\ddot{\phantom{a}}$ 

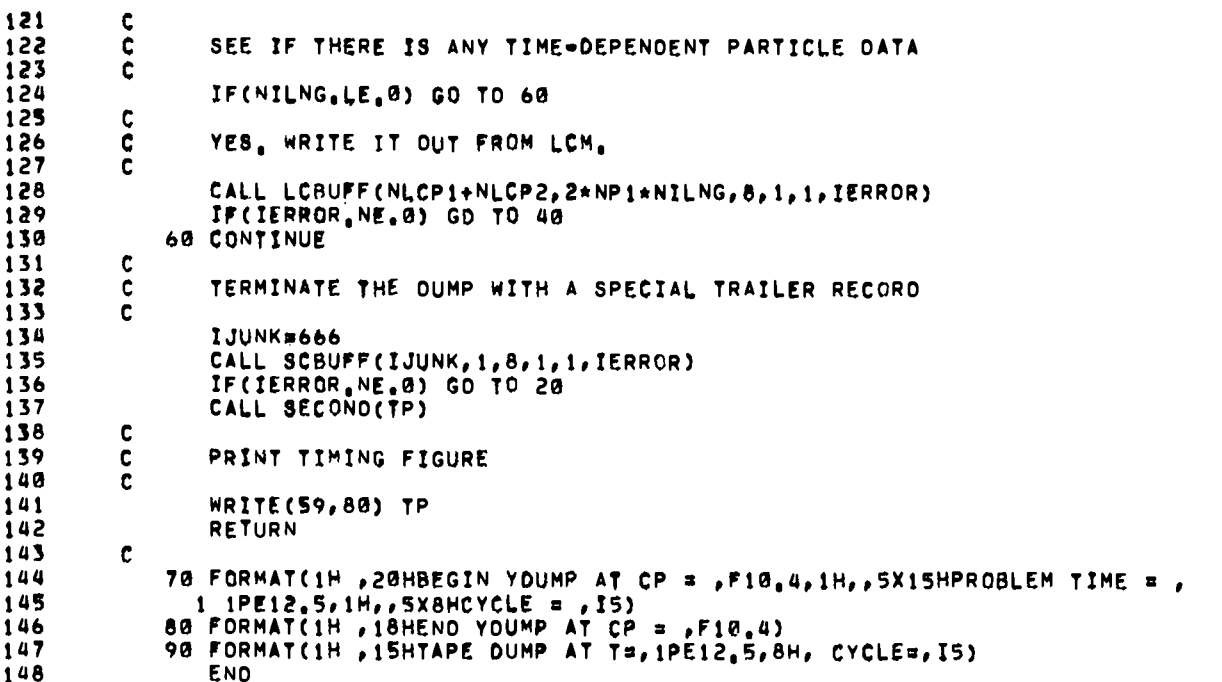

SUBROUTINE YEDIT  $\pmb{\mathbf{1}}$  $\overline{c}$  $\mathbf c$  $\overline{\mathbf{3}}$  $\tilde{\mathbf{c}}$ ROUTINE TO PRINT FULL LISTING OF YAQUI MESH QUANTITIES  $rac{c}{c}$ 4 5 ORIGINALLY WRITTEN BY A.A.AMSOEN, LASL T-3  $\frac{c}{c}$ MOOIFIED AND COCUMENTED BY J.L.NORTON, LASL T-3, 1974  $\ddot{\bullet}$  $\overline{\mathbf{z}}$ 8 ----- BEGIN COMDECK PARAM  $\pmb{\star}$ -----9 COMMON/PCOM/NSCP1, ITABP, ITABXP, ITABYP, IPFB, NP1, NP2, NLCP1, NLCP2, 10 1 NLCP3, NLCP4, IFLMSZ **\*\*\*\*\* END COMDECK PARAM**  $11$  $\bullet$  $\bullet\bullet\bullet\bullet\bullet$  $12$ \*\*\*\*\* BEGIN COMOECK YSTORE  $\bullet$  $\bullet\bullet\bullet\bullet\bullet$ \*\*\*\*\* BEGIN COMOECK YAQOIM  $13$  $\bullet$ ----- $14$ DIMENSION X(1), XPAR(1), R(1), YPAR(1), Y(1), MPAR(1), U(1), UG(1), OELSMC 15 1 1), V(1), VG(1), RO(1), SIE(1), MP(1), RMP(1), RCSO(1), E(1), ETIL(1), RVOL 2 (1), M(1), RM(1), VP(1), P(1), PL(1), UP(1), UTIL(1), UL(1), CG(1), VTIL(1)<br>3 , VL(1), RDL(1), AVXSV(1), AVYSV(1), OLSROI(1), OLSROG(1), CAPGAM(1), TUG 16  $17$ # (1), SIG(1), TUS(1), GRROR(1), GRROZ(1), GRROP(1), TUQVEC(1), MTIL(1),<br>5 CONC(1), CTEMP(1), ANCU(1), ANCV(1), GRSV(1), GZSV(1), X13K(1), X24K(1), 18 19 50 6 Y13K(1), Y24K(1), XR13K(1), XR24K(1), OKLSM(1), AREA(1)  $21$ **WORNE END COMDECK YAGOIN**  $\bullet$ ---------- BEGIN COMDECK YAOSC 22  $\bullet$  $\bullet\bullet\bullet\bullet\bullet$ 

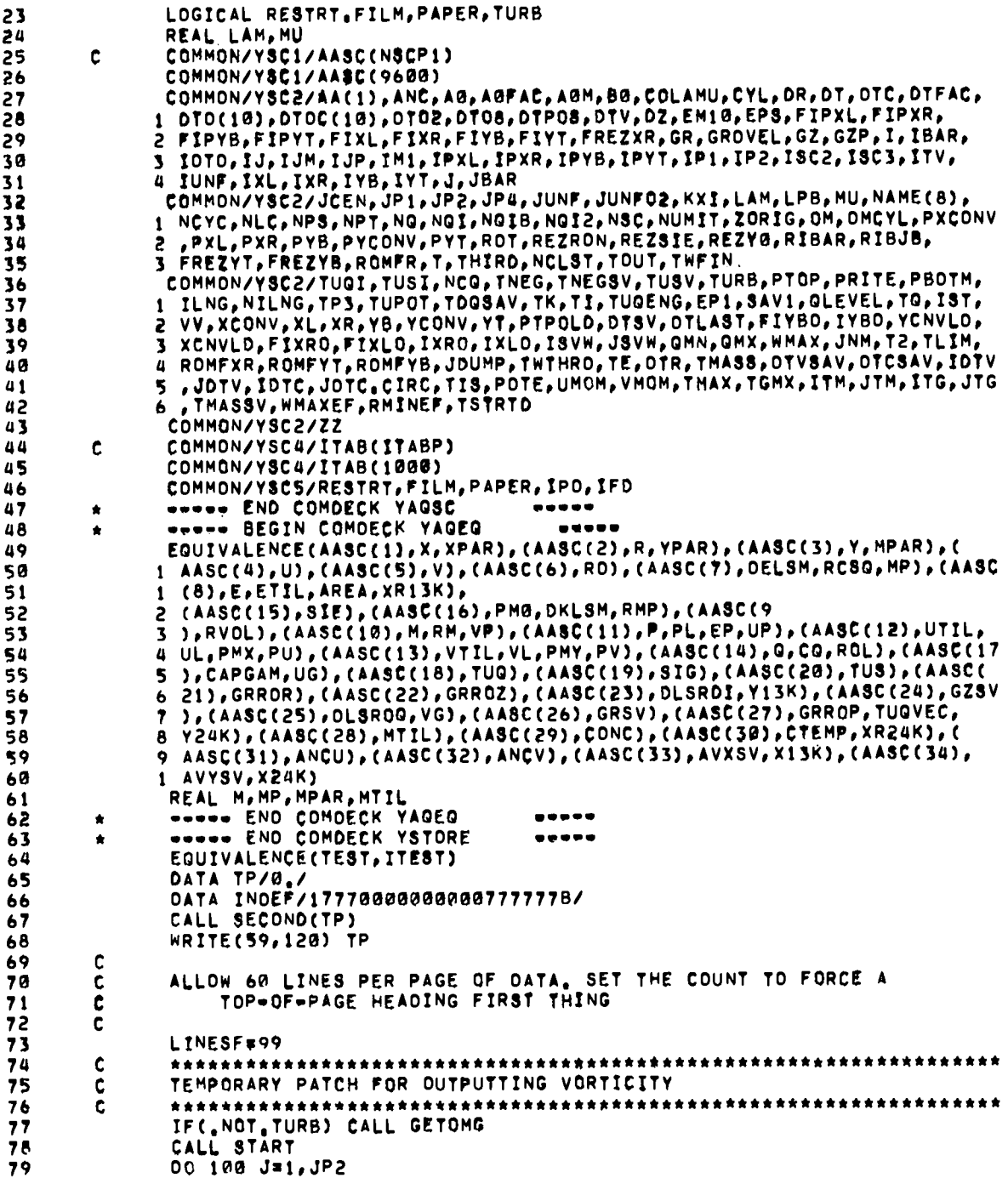

 $\bullet$ 

 $\bullet$ 

 $\ddot{\phantom{0}}$ 

٠.

 $\bullet$ 

×

 $\pmb{1}$  $\mathbf{1}$  $\mathbf{1}$ 1  $\mathbf{1}$  $\mathbf{1}$  $\mathbf{1}$  $\mathbf{1}$  $\mathbf{1}$  $\mathbf{1}$  $\mathbf{1}$  $\mathbf{1}$  $\mathbf{1}$  $\mathbf{1}$  $\mathbf{1}$  $\mathbf{1}$  $\mathbf{1}$  $\mathbf{1}$  $\mathbf{1}$  $\mathbf{1}$  $\pmb{\mathbf{I}}$  $\pmb{\mathbf{1}}$  $\mathbf{1}$  $\mathbf{1}$  $\mathbf{1}$ 

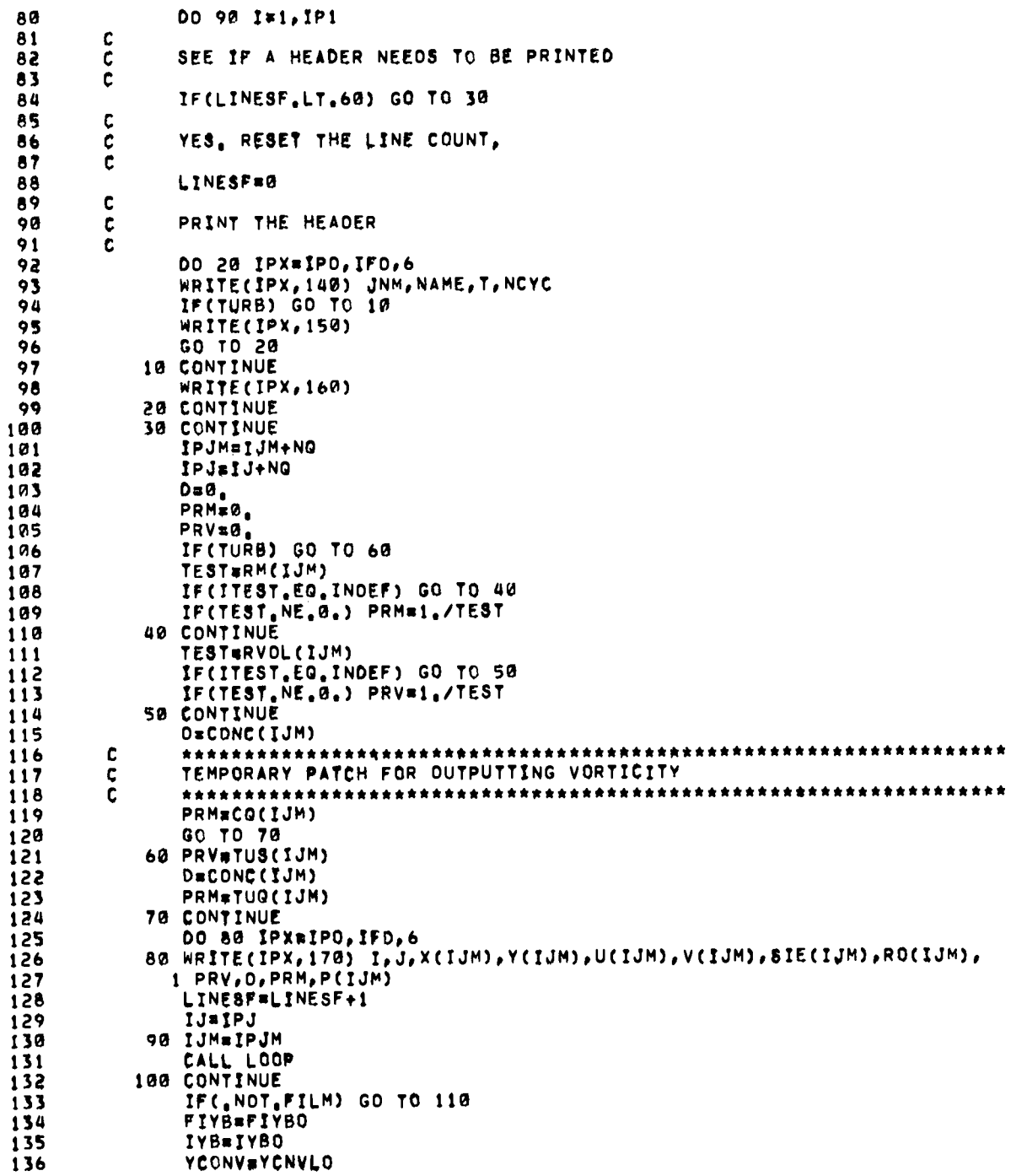

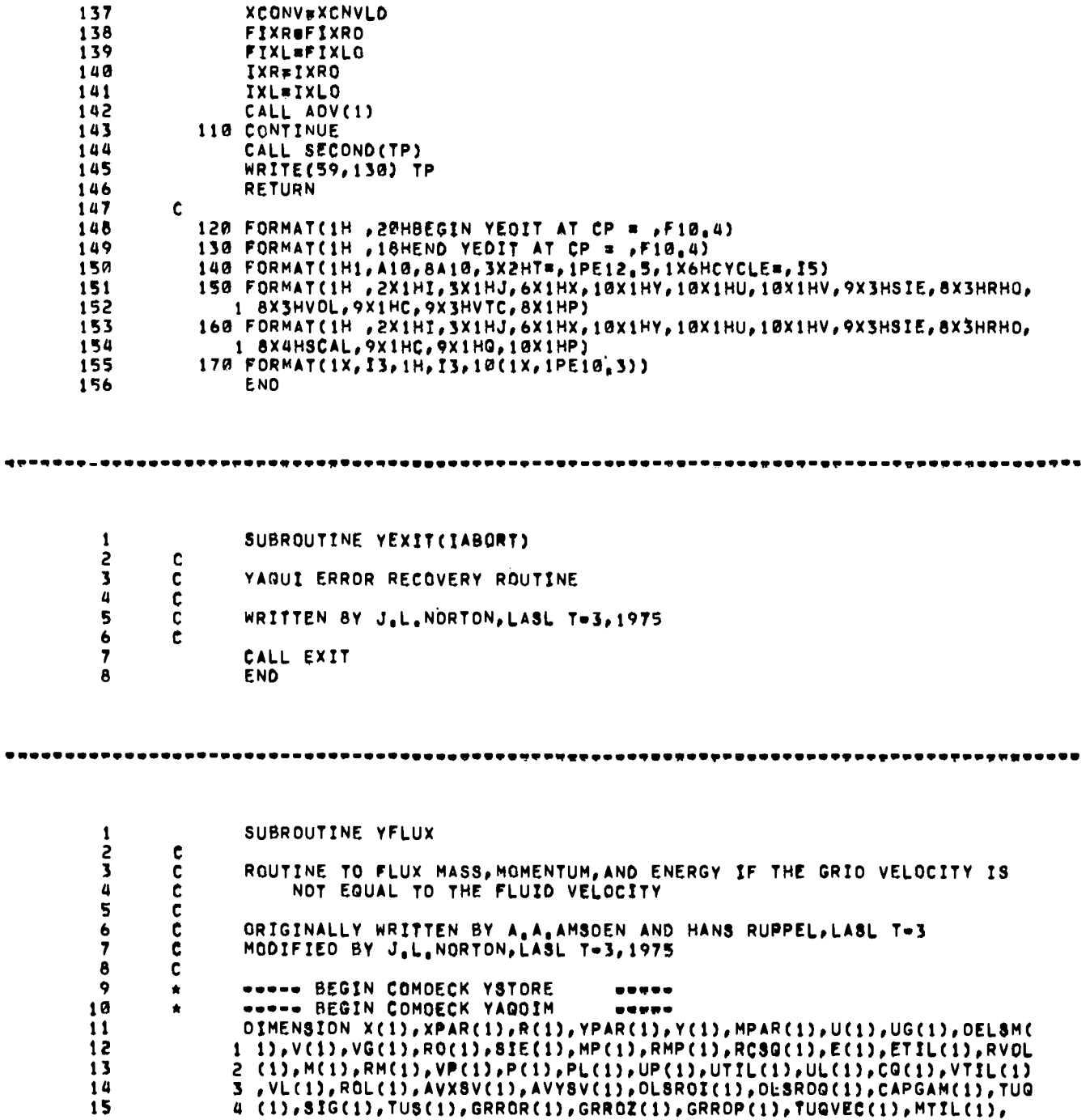

.

 $\mathbf{L}$ 

 $\bullet$ 

.

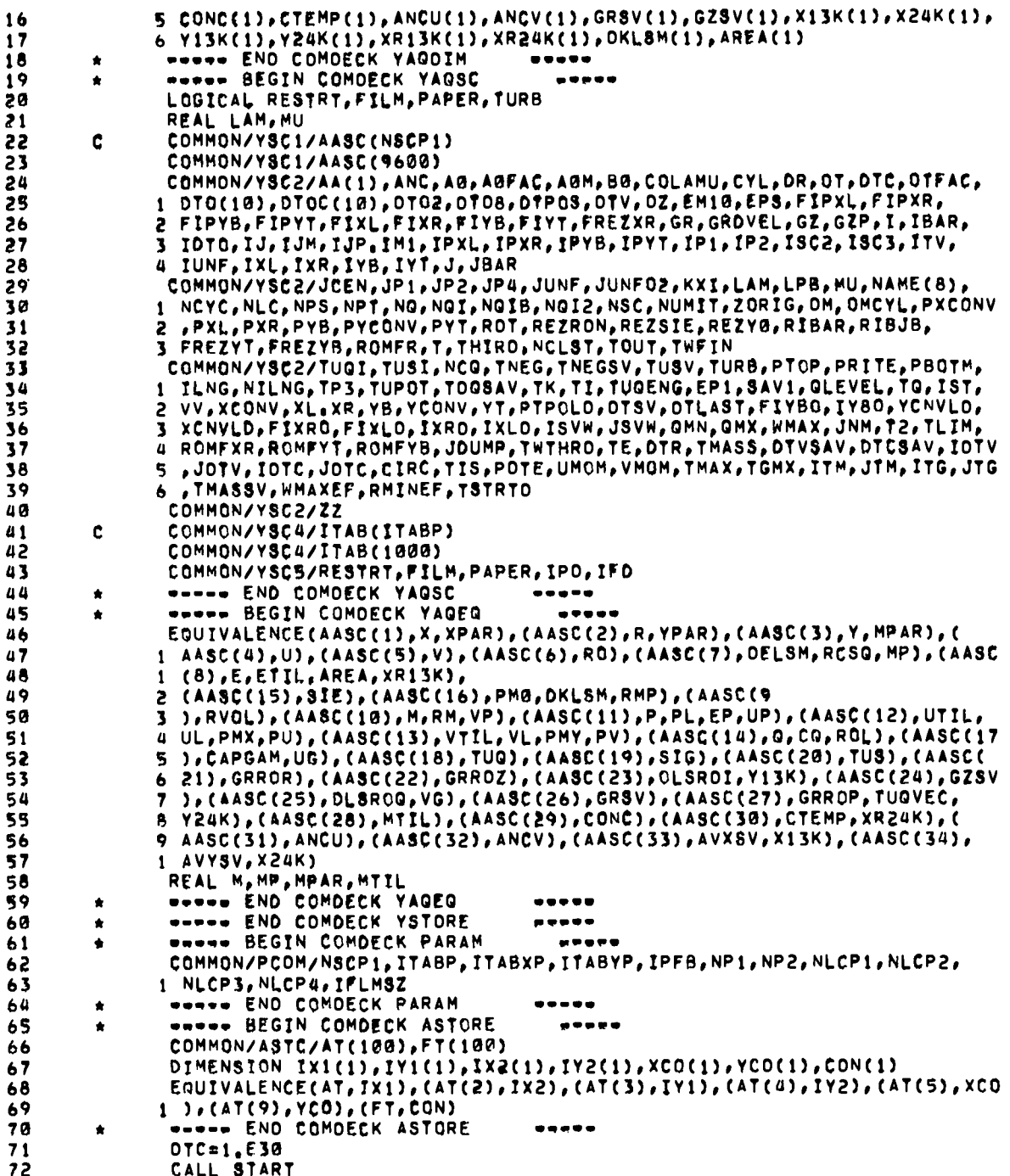

 $\overline{a}$ 

 $\bullet$ 

٠.

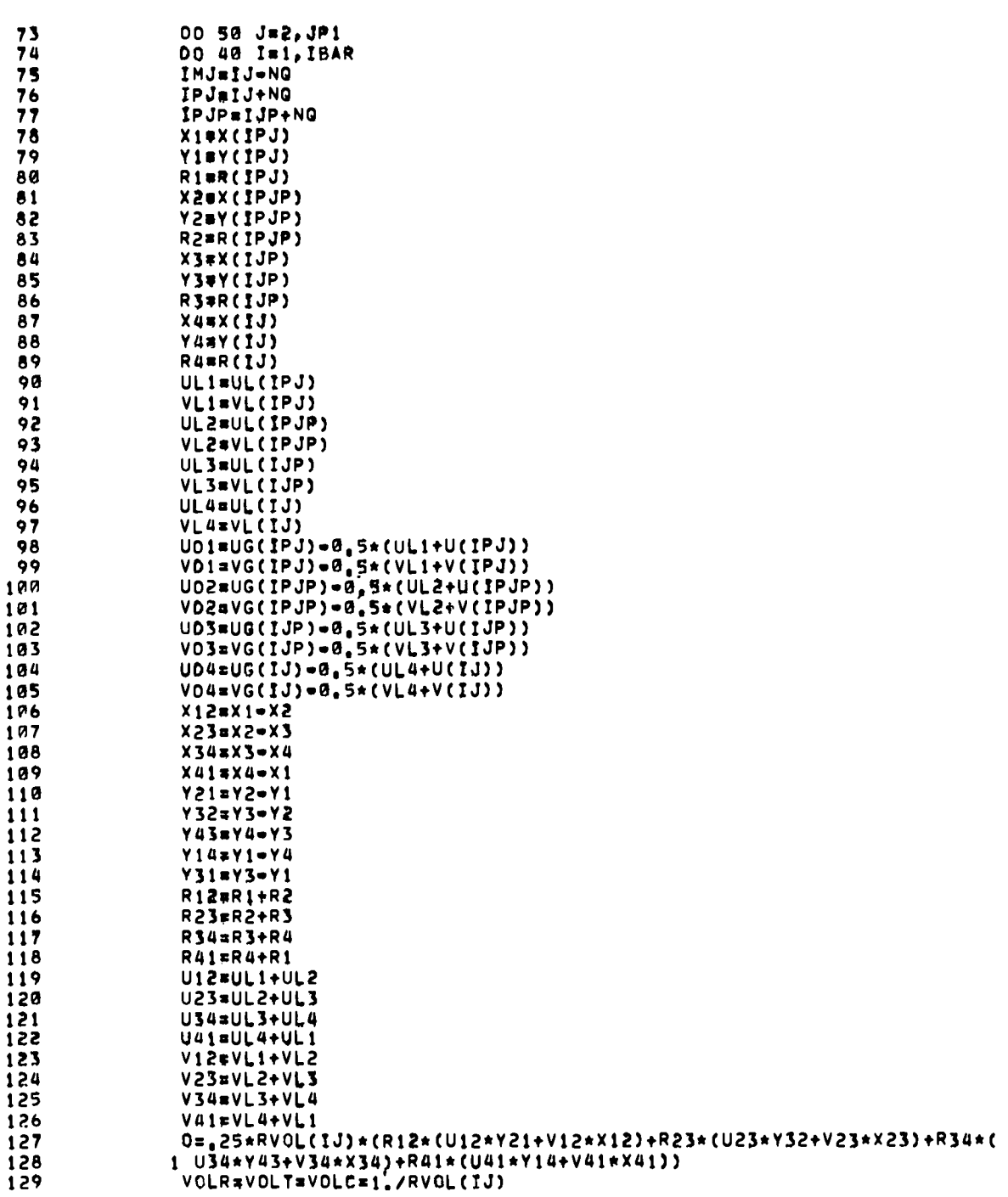

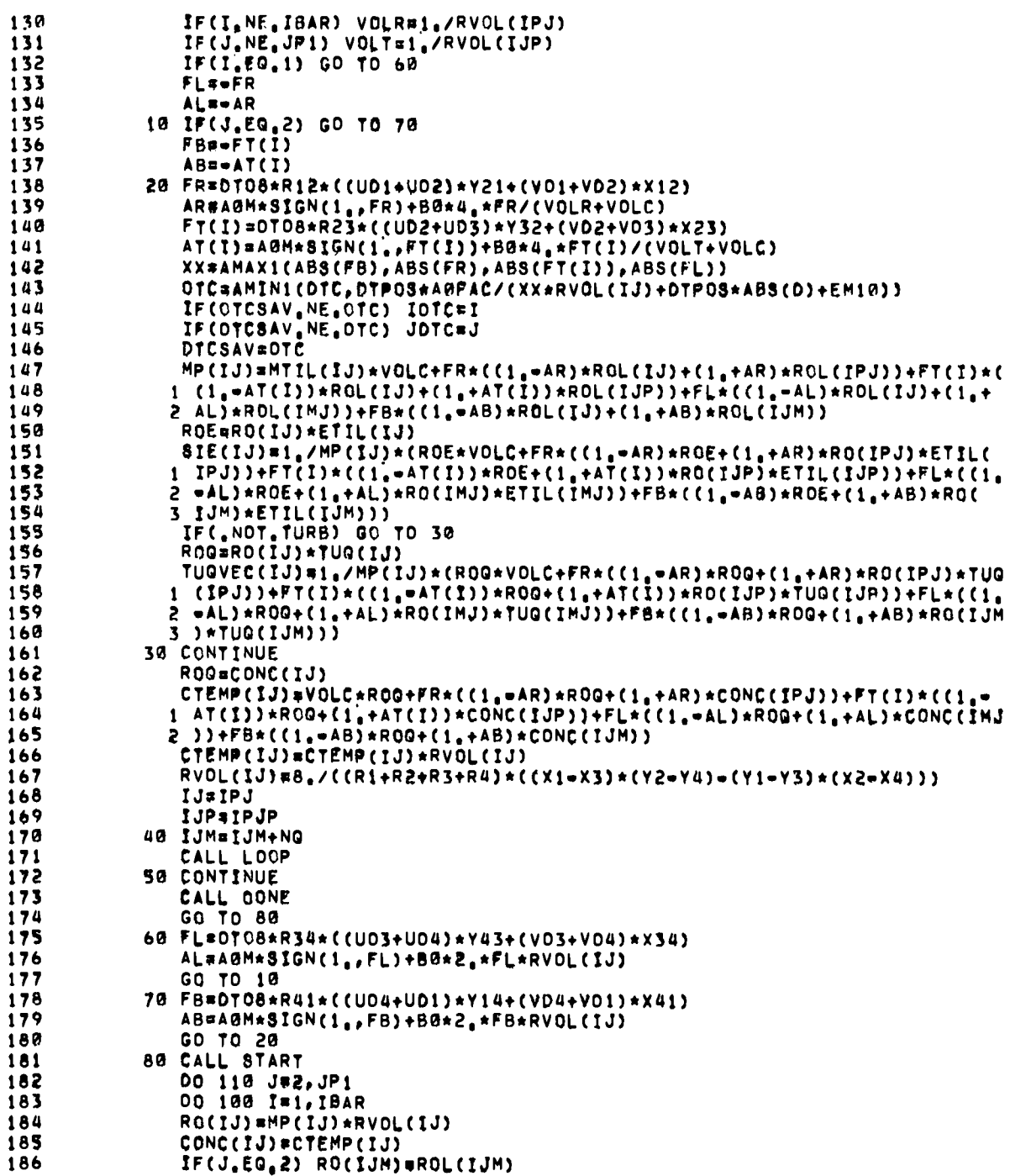

ö

 $\mathbf{1}$ 

 $\mathbf{1}$ 

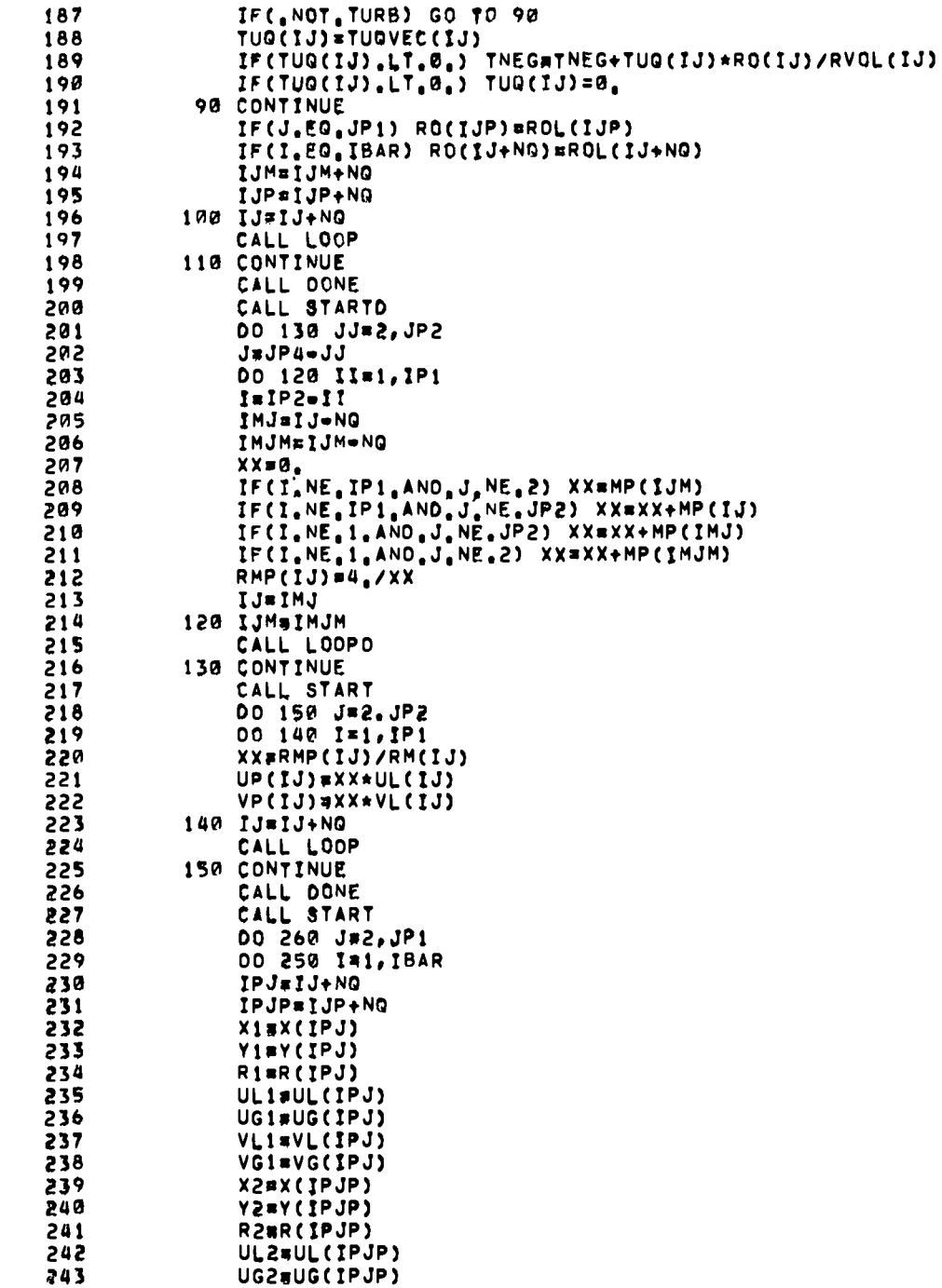

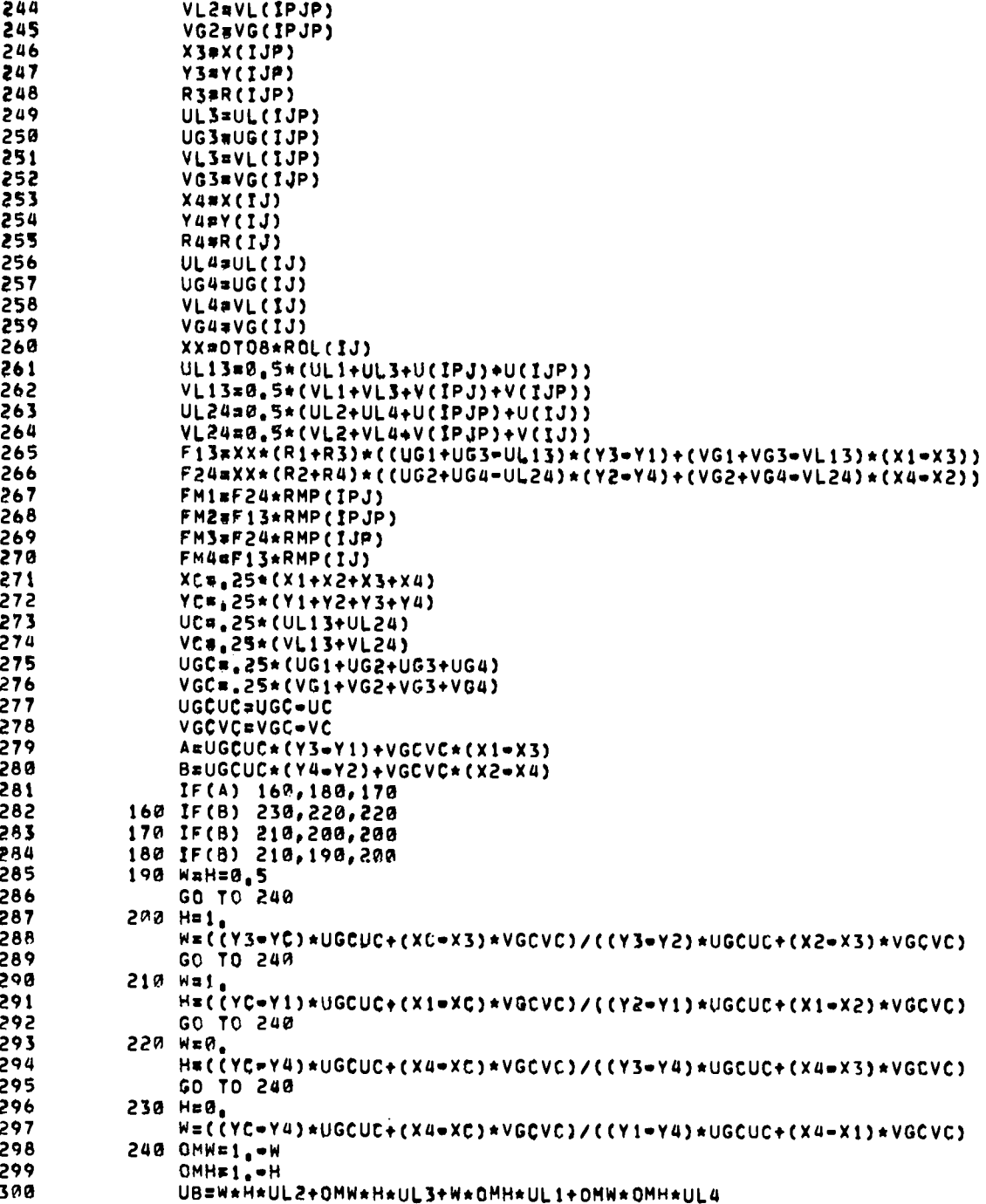

 $\cdot$ 

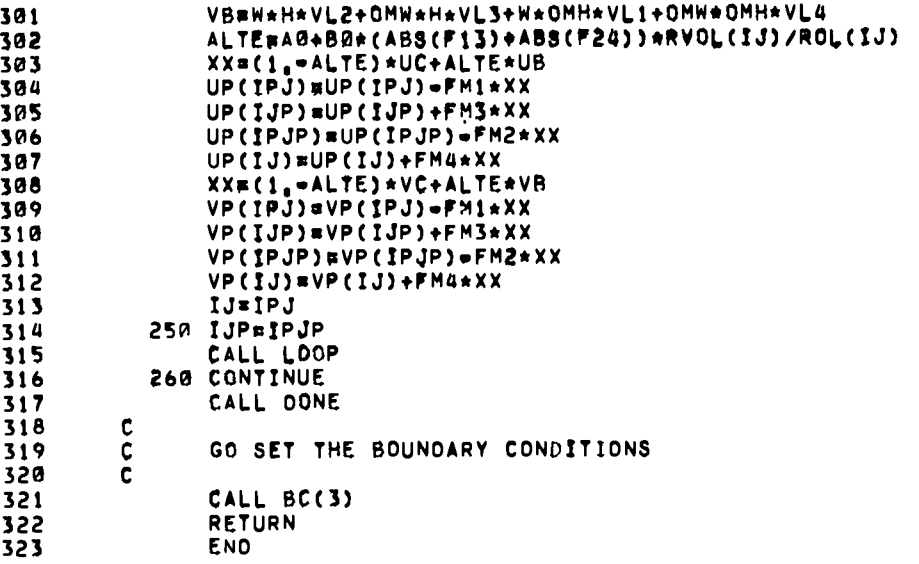

 $\bullet$ 

 $\ddot{\phantom{a}}$ 

.

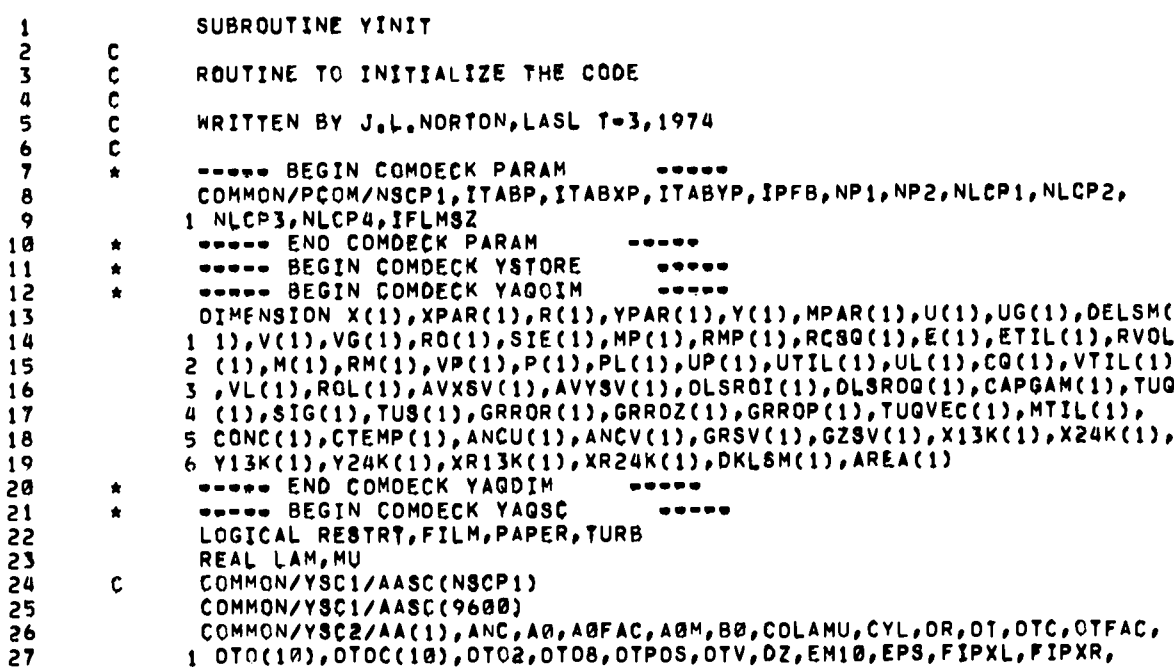

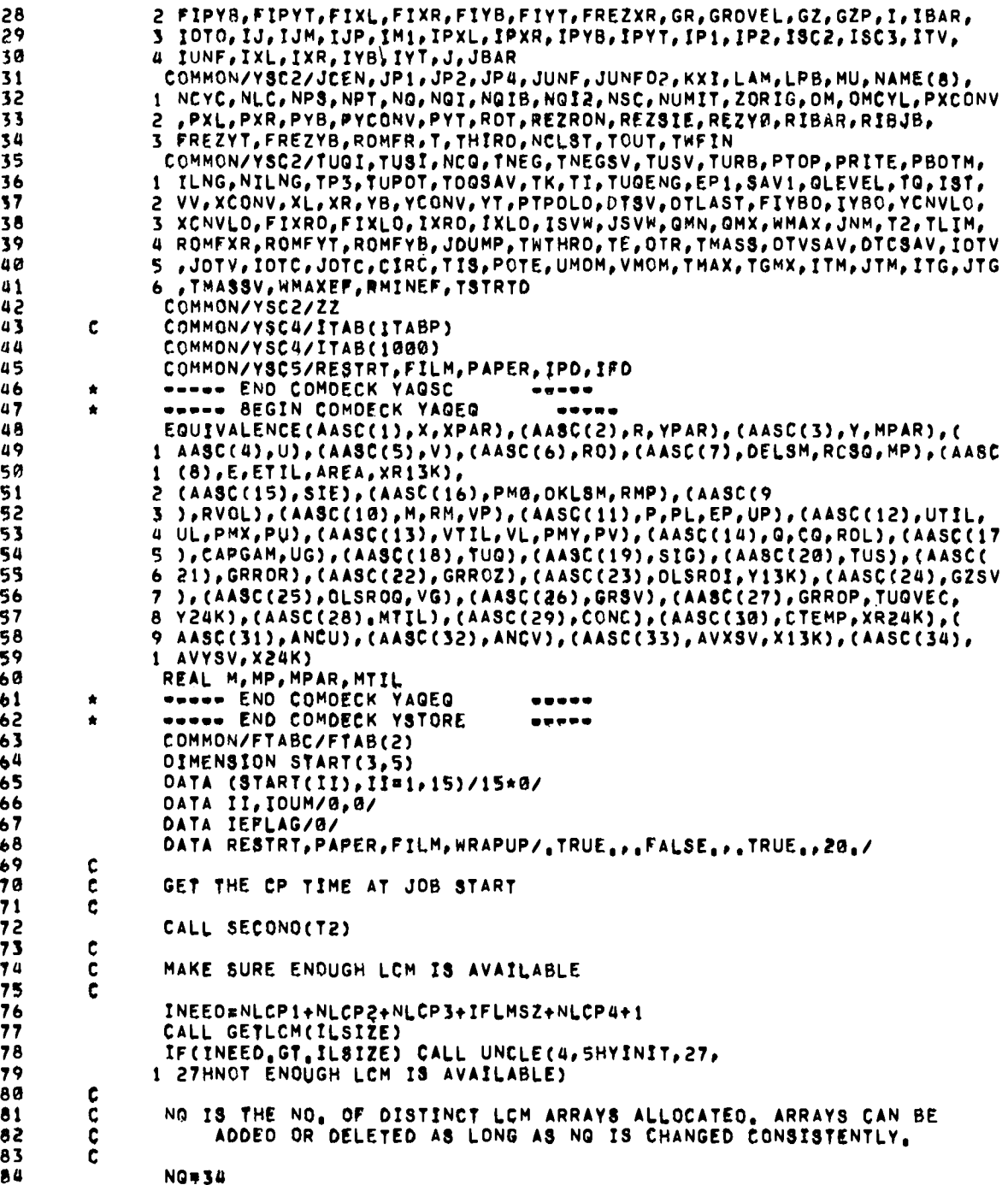

 $\ddot{\phantom{1}}$ 

 $\bullet$ 

 $\ddot{\phantom{0}}$ 

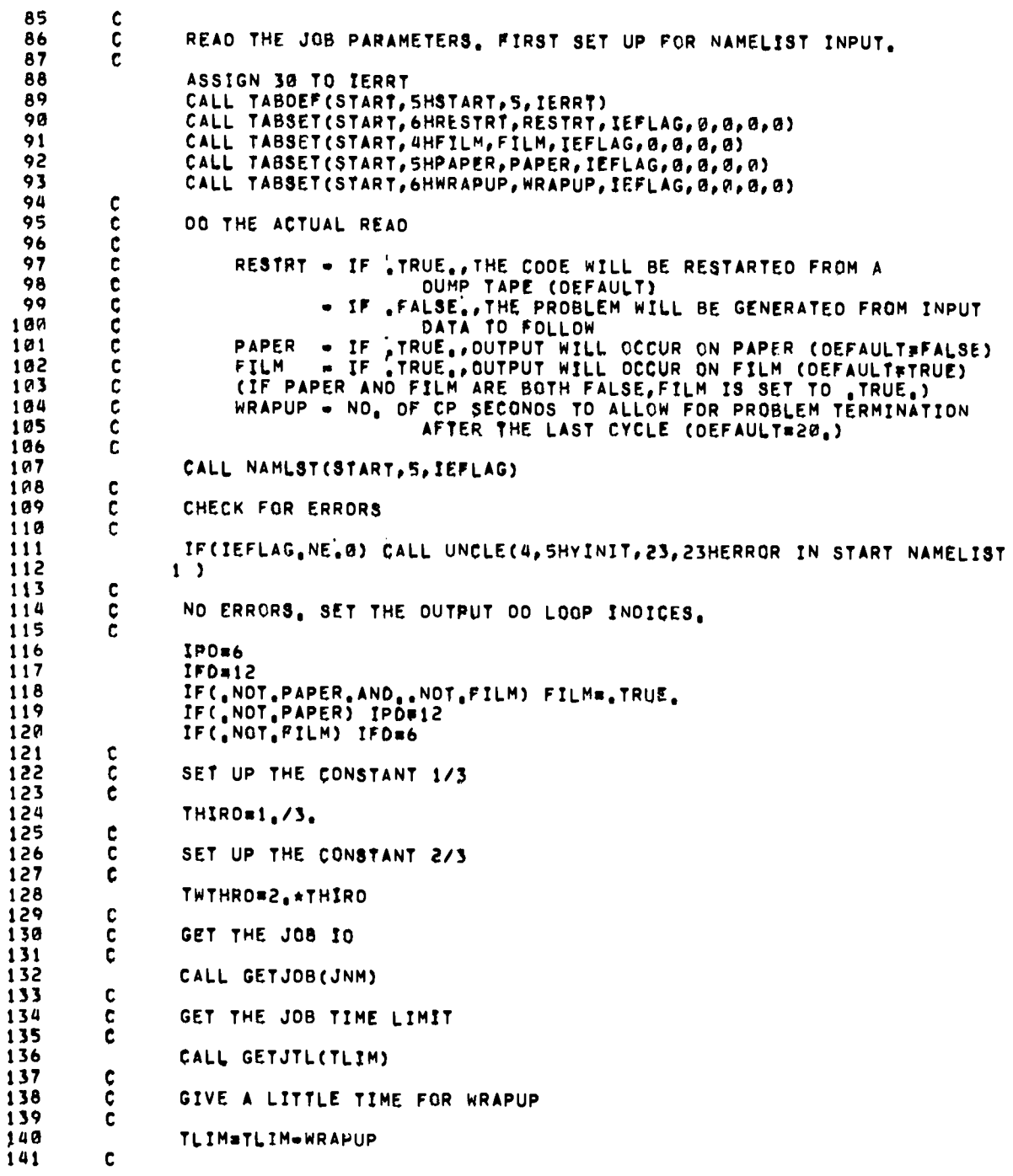

i.

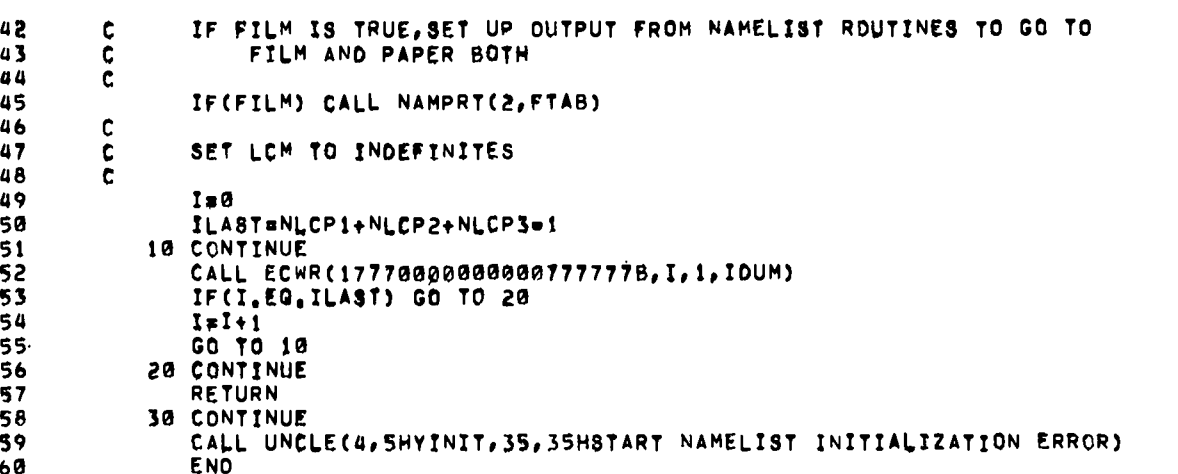

 $\bar{z}$ 

 $\bar{z}$ 

 $\mathbf{1}$  $\mathbf{I}$  $\mathbf{I}$  $\mathbf{1}$  $\mathbf{1}$  $\blacksquare$  $\mathbf{1}$ 1  $\mathbf{1}$  $\mathbf{1}$  $\mathbf{1}$  $\mathbf{1}$ 1 1  $\mathbf{1}$  $\mathbf{1}$  $\mathbf{1}$  $\mathbf{1}$  $\mathbf{1}$ 

> SUBROUTINE YINPUT 1 2  $\mathbf c$  $\overline{\mathbf{3}}$ ¢ ROUTINE TO READ YAQUI INPUT VARIABLES  $\overline{a}$  $\frac{c}{c}$ 5 WRITTEN BY J.L. NORTON, LASL T-3, 1975 6  $\overline{7}$ \*\*\*\*\* BEGIN COMOECK YSTORE  $\bullet$  $\bullet\bullet\bullet\bullet\bullet$ ----- BEGIN COMOECK YAGOIM 8 ė -----9 DIMENSION X(1), XPAR(1), R(1), YPAR(1), Y(1), HPAR(1), U(1), UG(1), OELSM(  $10$ 1 1), V(1), VG(1), RO(1), SIE(1), MP(1), RMP(1), RCSQ(1), E(1), ETIL(1), RVOL 2 (1), M(1), RM(1), VP(1), P(1), PL(1), UP(1), UTIL(1), UL(1), CO(1), VTIL(1)<br>3 , VL(1), ROL(1), AVXSV(1), AVYSV(1), OLSROI(1), OLSROO(1), CAPGAM(1), TUO  $11$ 12  $13$ 4 (1),SIG(1),TUS(1),GRROR(1),GRROZ(1),GRROP(1),TUQVEC(1),MTIL(1), S CONC(1), CTEMP(1), ANCU(1), ANCV(1), GRSV(1), GZSV(1), X13K(1), X24K(1),  $14$ 15 6 Y13K(1), Y24K(1), XR13K(1), XR24K(1), DKLSM(1), AREA(1) ----- END COMDECK YAGDIM 16  $\bullet$  $\begin{array}{cccccccccccccc} \bullet & \circ & \bullet & \circ & \bullet & \bullet \end{array}$  $17$ ----- BEGIN COMDECK YAGSC  $\bullet$ . . . <del>.</del> . 18 LOGICAL RESTRT, FILM, PAPER, TURB  $19$ REAL LAM, MU 50  $\mathbf c$ COMMON/YSC1/AASC(NSCP1) 21 COMMON/YSC1/AASC(9600) COMMON/YSC2/AA(1), ANC, AØ, AØFAC, AØM, BØ, COLAMU, CYL, OR, OT, OTC, OTFAC, 22 23 1 0T0(10),0T0C(10),DT02,0T08,0TP0S,0TV,DZ,EM10,EPS,FIPXL,FIPXR, 2 FIPYB, FIPYT, FIXL, FIXR, FIYB, FIYT, FREZXR, GR, GROVEL, GZ, GZP, I, IBAR, 24 3 IOTO, IJ, IJM, IJP, IMI, IPXL, IPXR, IPYB, IPYT, IP1, IP2, ISC2, ISC3, ITV, 25 4 IUNF, IXL, IXR, IYB, IYT, J, JBAR 26 27 COMMON/YSC2/JCEN, JP1, JP2, JP4, JUNF, JUNF02, KXI, LAM, LPB, MU, NAME(8), 28 1 NCYC, NLC, NPS, NPT, NG, NGI, NGIB, NGI2, NSC, NUMIT, ZORIG, OM, OMCYL, PXCONV 29 2, PXL, PXR, PYB, PYCONV, PYT, ROT, REZRON, REZSIE, REZYØ, RIBAR, RIBJB, 30 3 FREZYT, FREZYB, ROMFR, T, THIRO, NCLST, TOUT, TWFIN 31 COMMON/YSC2/TUQI, TUSI, NCQ, TNEG, TNEGSV, TUSV, TURB, PTOP, PRITE, PBOTM,

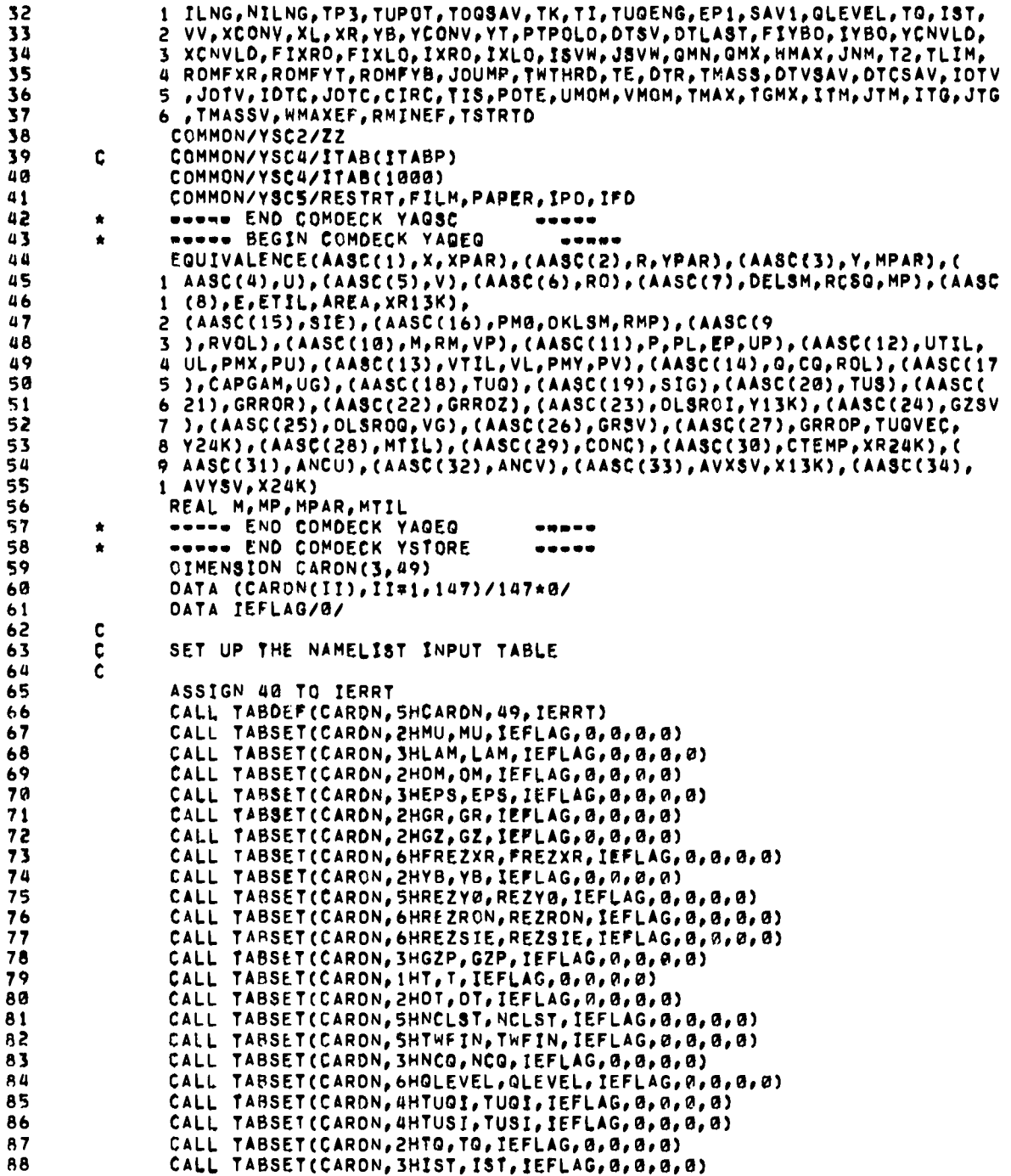

 $\overline{1}$ 

 $\ddot{\phantom{0}}$ 

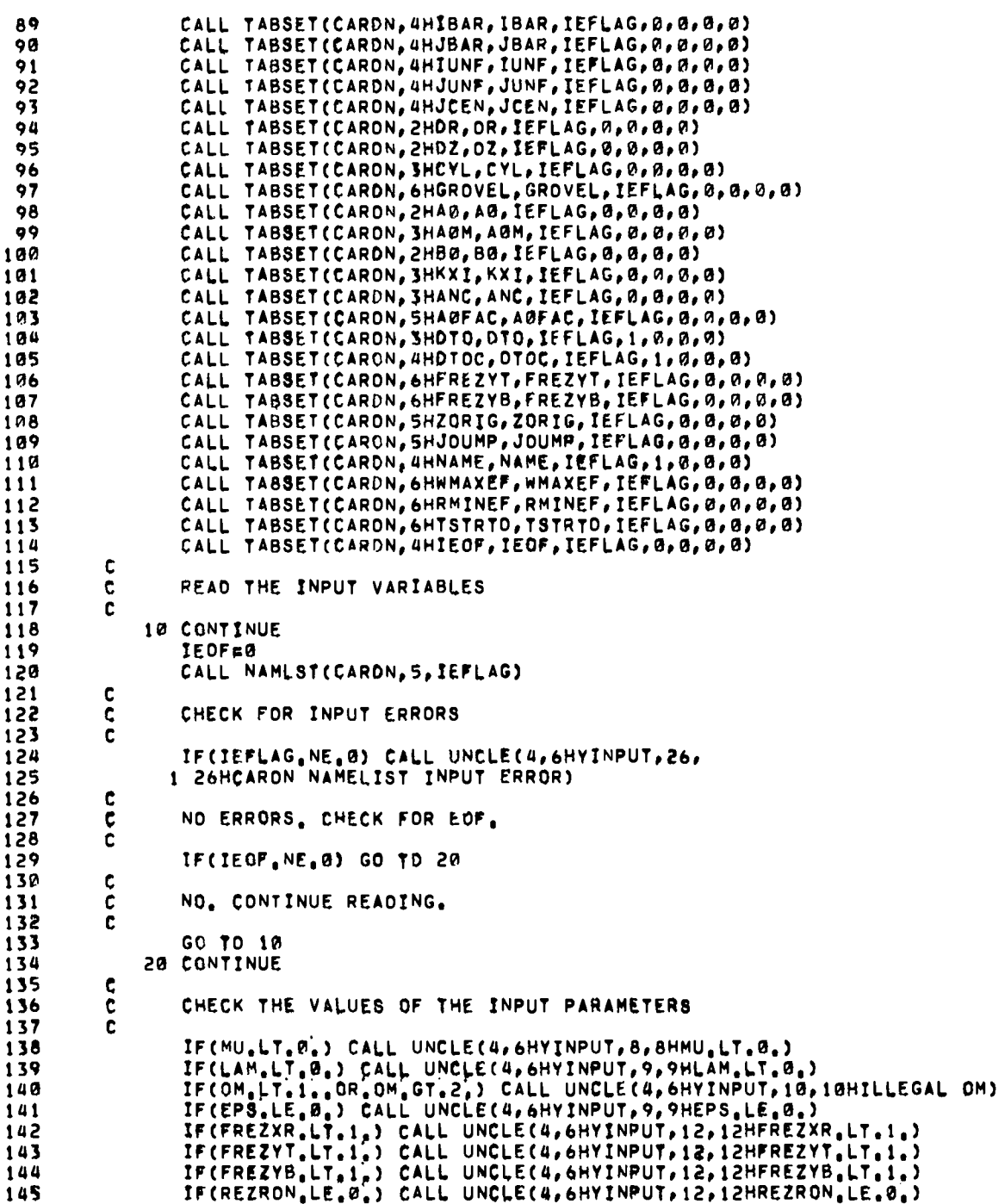

1

-1 ſ

-1

-1

f.

J

۰. ..

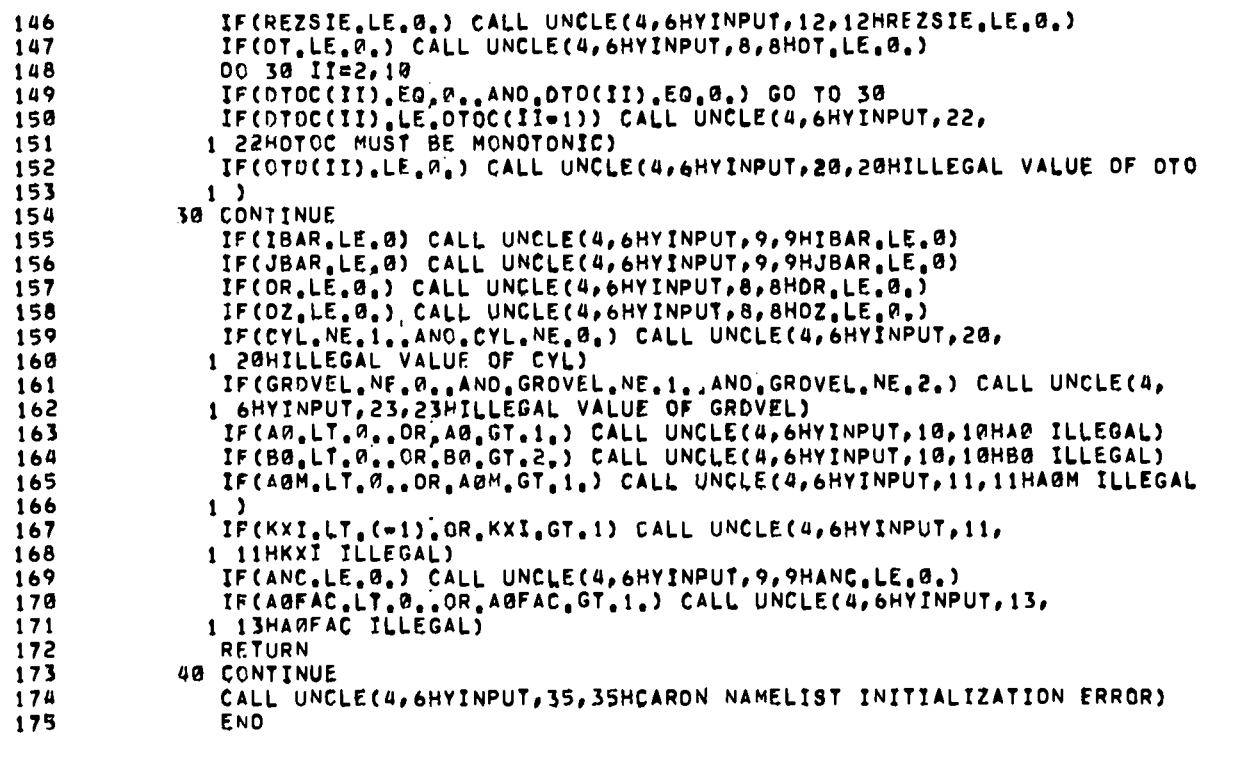

SUBROUTINE YPH1  $\mathbf{1}$  $\overline{c}$  $\mathbf c$  $\overline{\mathbf{3}}$  $\tilde{c}$ ROUTINE TO 00 THE EXPLICIT LAGRANGIAN HYORO (PHASE 1) 4  $\frac{c}{c}$ ORIGINALLY WRITTEN BY A.A.AMSOEN, LASL T-3<br>MOOIFIFD AND DOCUMENTED BY J.L.NORTON, LASL T-3, 1975<br>----- BEGIN COMOECK YSTORE  $\overline{\mathbf{5}}$  $\frac{6}{7}$  $\mathbf c$  $\star$  $\ddot{\mathbf{8}}$ \*\*\*\*\* BEGIN COMDECK YAGOIM  $\hat{\mathbf{r}}$  $\overline{9}$ OIMENSION X(1), XPAR(1), R(1), YPAR(1), Y(1), MPAR(1), U(1), UG(1), OELSM( 2 (1), M(1), RM(1), VP(1), P(1), PL(1), UP(1), UTIL(1), UL(1), CQ(1), VTIL(1)<br>2 (1), M(1), RM(1), VP(1), P(1), PL(1), UP(1), UTIL(1), UL(1), CQ(1), VTIL(1) 10  $11$ 3 , VL(1), ROL(1), AVXSV(1), AVYSV(1), DLSROI(1), DLSROO(1), CAPGAM(1), TUO  $12$ 4 (1),SIG(1),TUS(1),GRROR(1),GRROZ(1),GRROP(1),TUGVEC(1),MTIL(1),  $13$  $14$ S CONC(1), CTEMP(1), ANCU(1), ANCV(1), GRSV(1), GZSV(1), X13K(1), X24K(1), 15 6 Y13K(1), Y24K(1), XR13K(1), XR24K(1), OKL8M(1), AREA(1) ----- END COMDECK YAGOIM  $16$  $\bullet$  $\begin{array}{cccccccccccccc} \bullet & \bullet & \bullet & \bullet & \bullet & \bullet \end{array}$  $\overline{17}$ \*\*\*\*\* BEGIN COMOECK YAGSC  $\begin{array}{cccccccccccccc} \bullet & \bullet & \bullet & \bullet & \bullet & \bullet \end{array}$ Ħ LOGICAL RESTRI, FILM, PAPER, TURB 18 REAL LAM, MU<br>COMMON/YSC1/AASC(NSCP1)  $19$  $\mathbf{c}$ 20

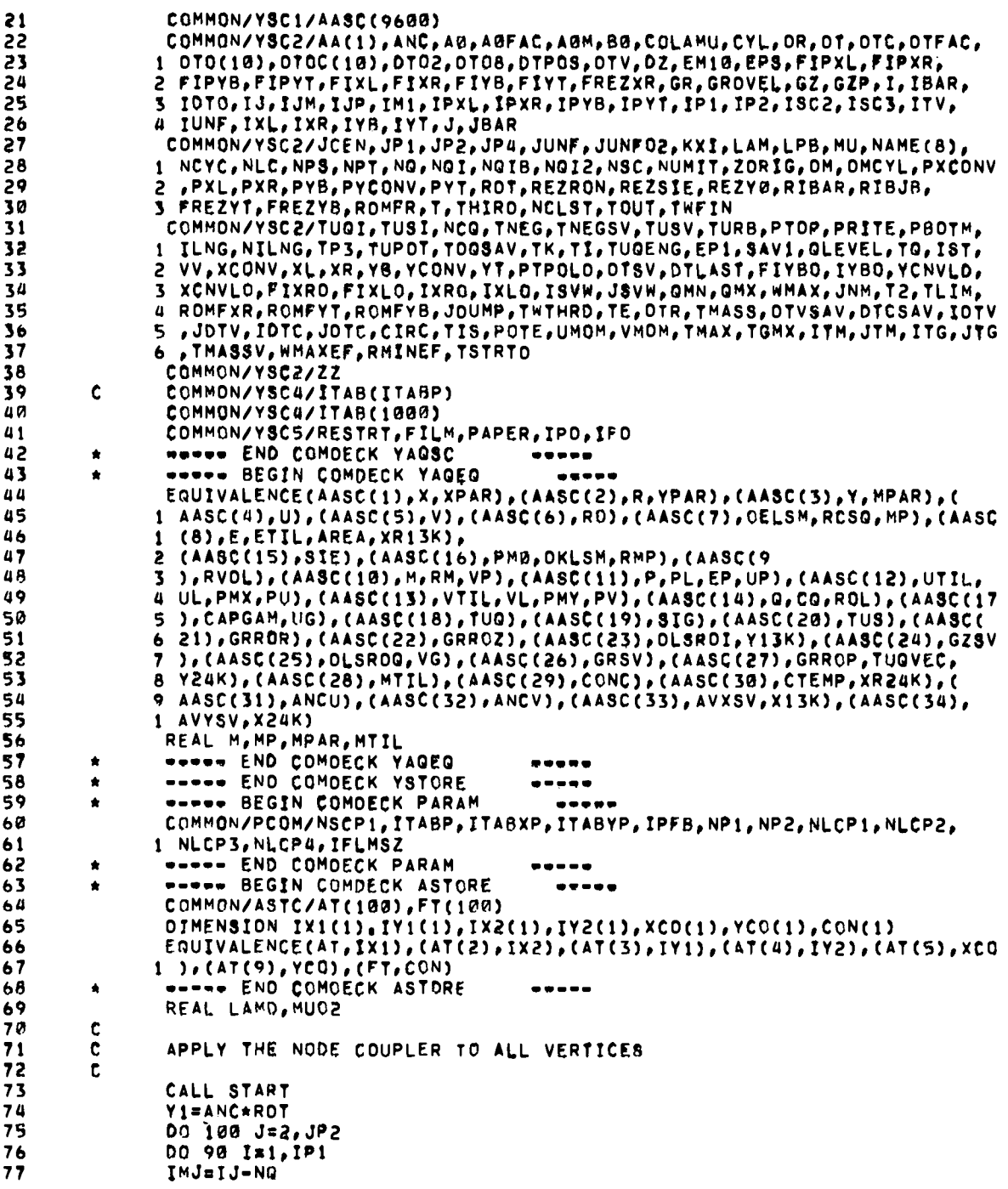

 $\ddot{\phantom{1}}$ 

 $\bullet$ 

 $\blacksquare$ 

 $\blacksquare$ 

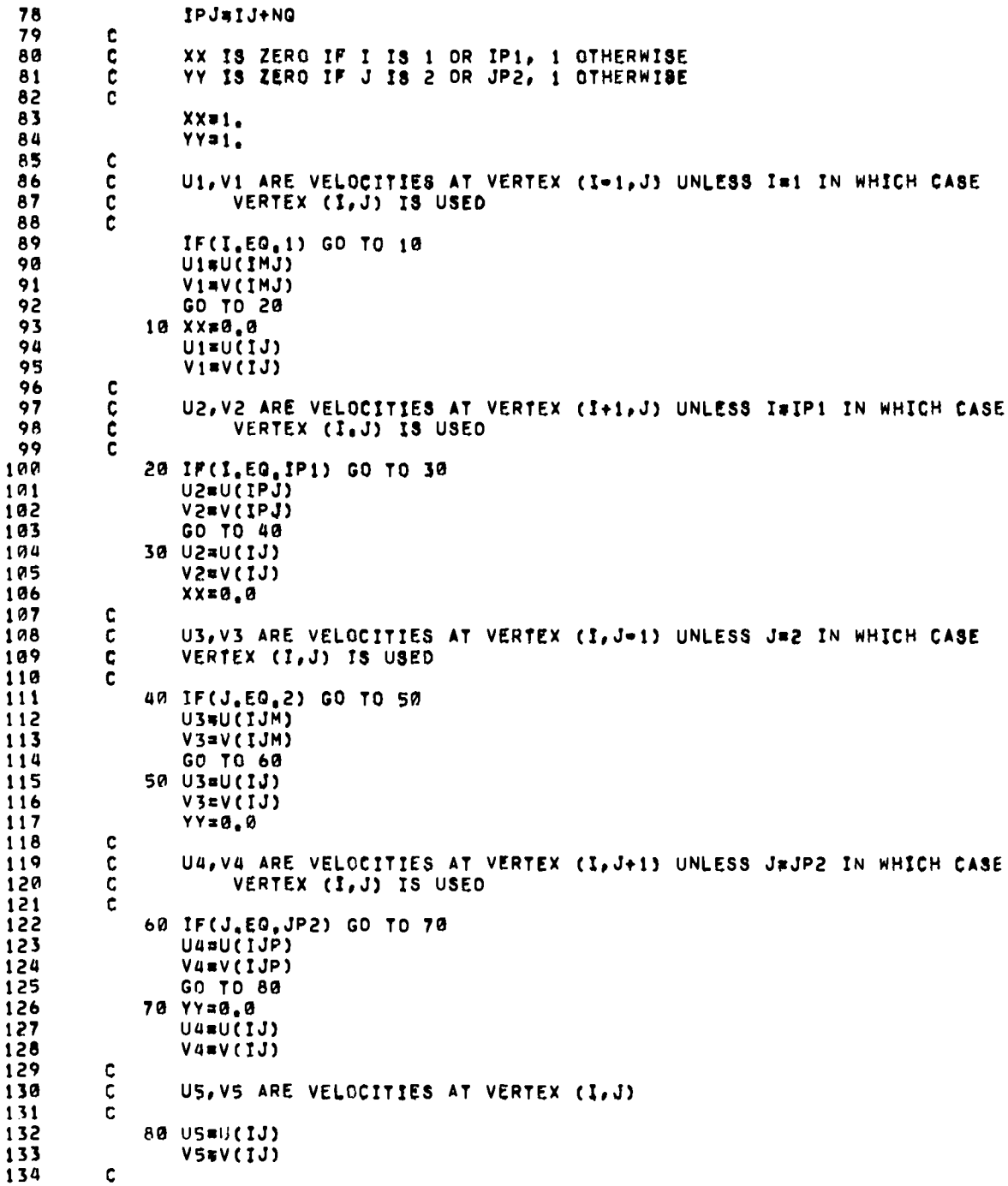

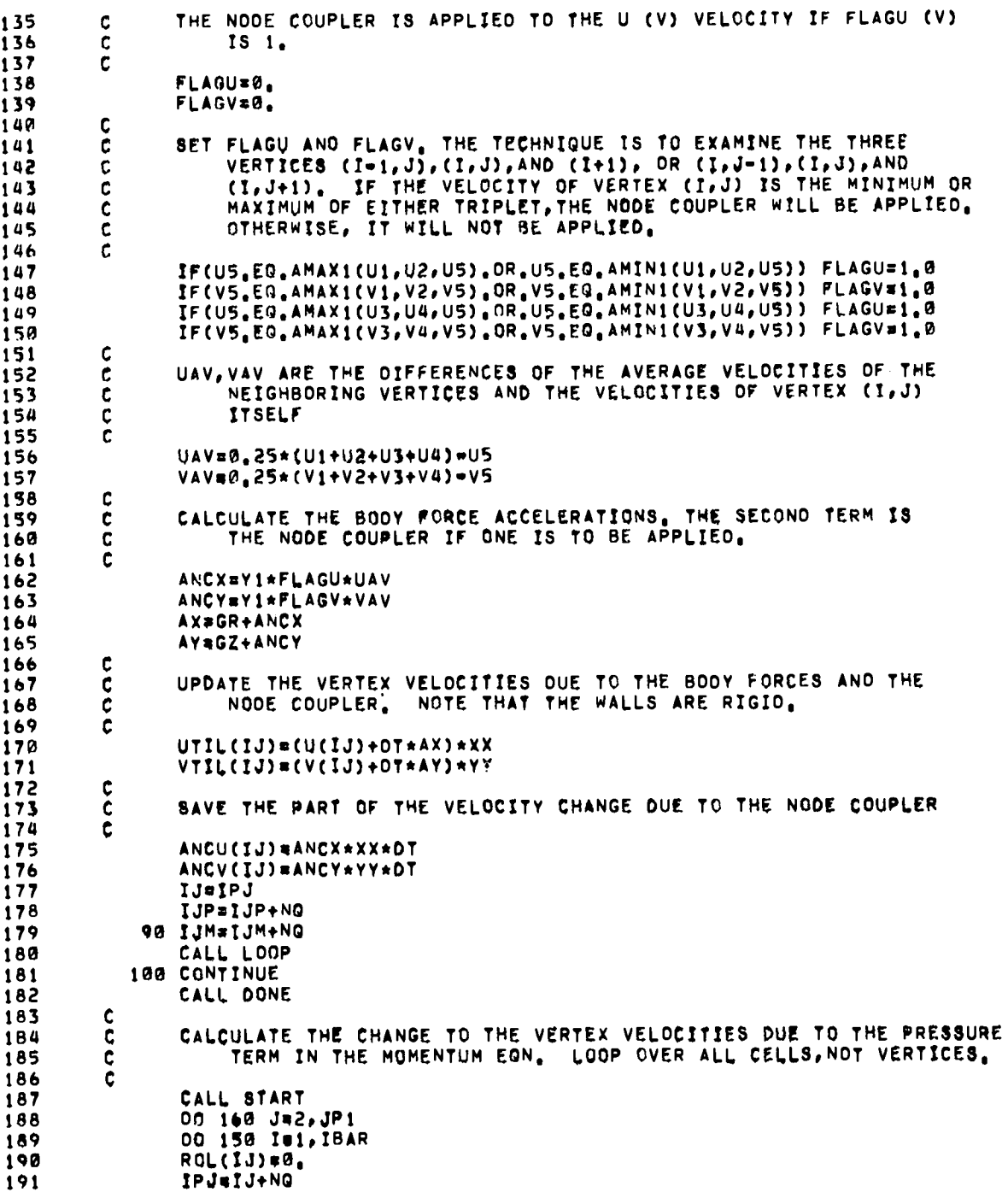

.

 $\ddot{\phantom{0}}$ 

ă.

 $275\,$ 

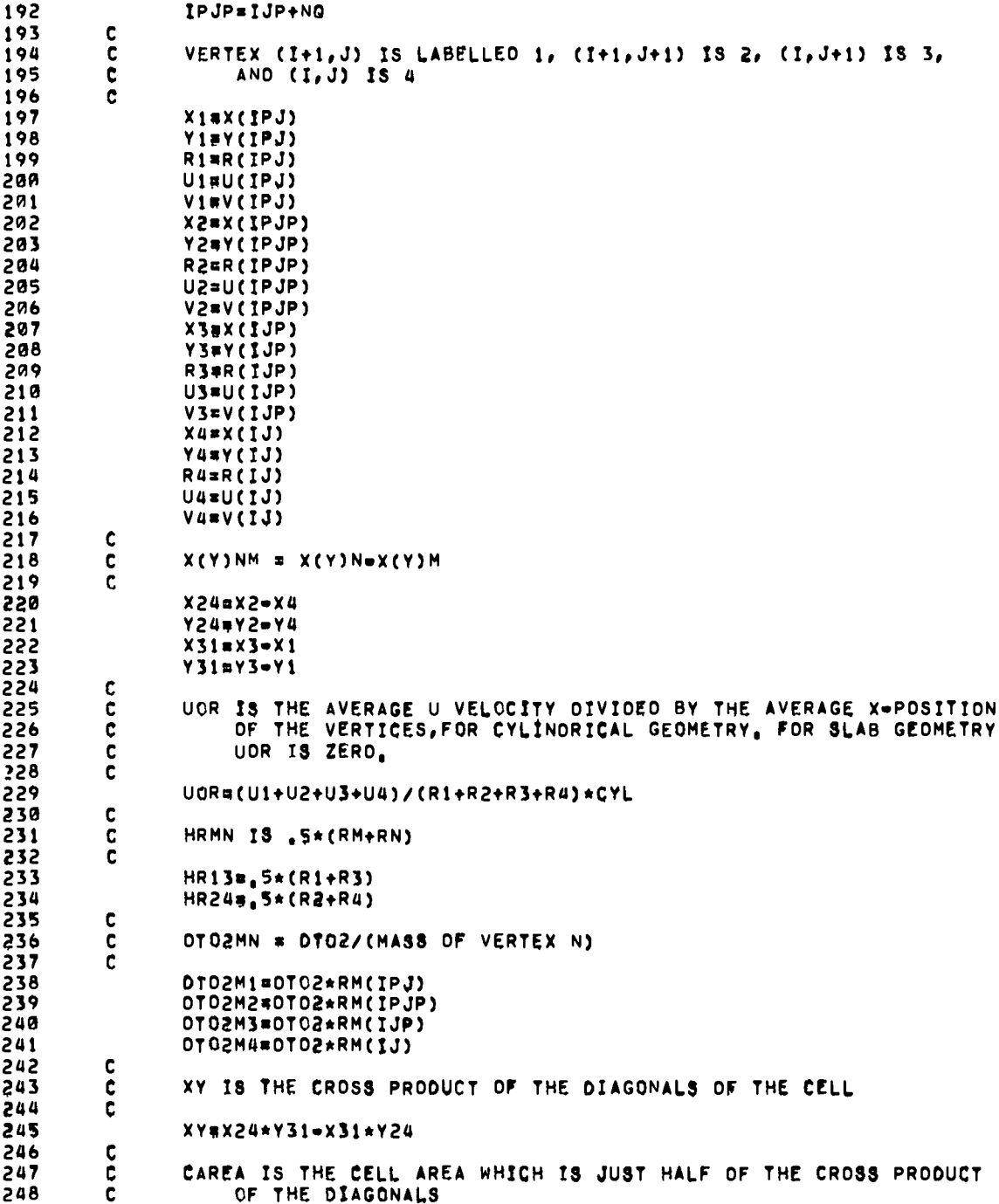

 $\bullet$ 

 $\overline{a}$ 

×.

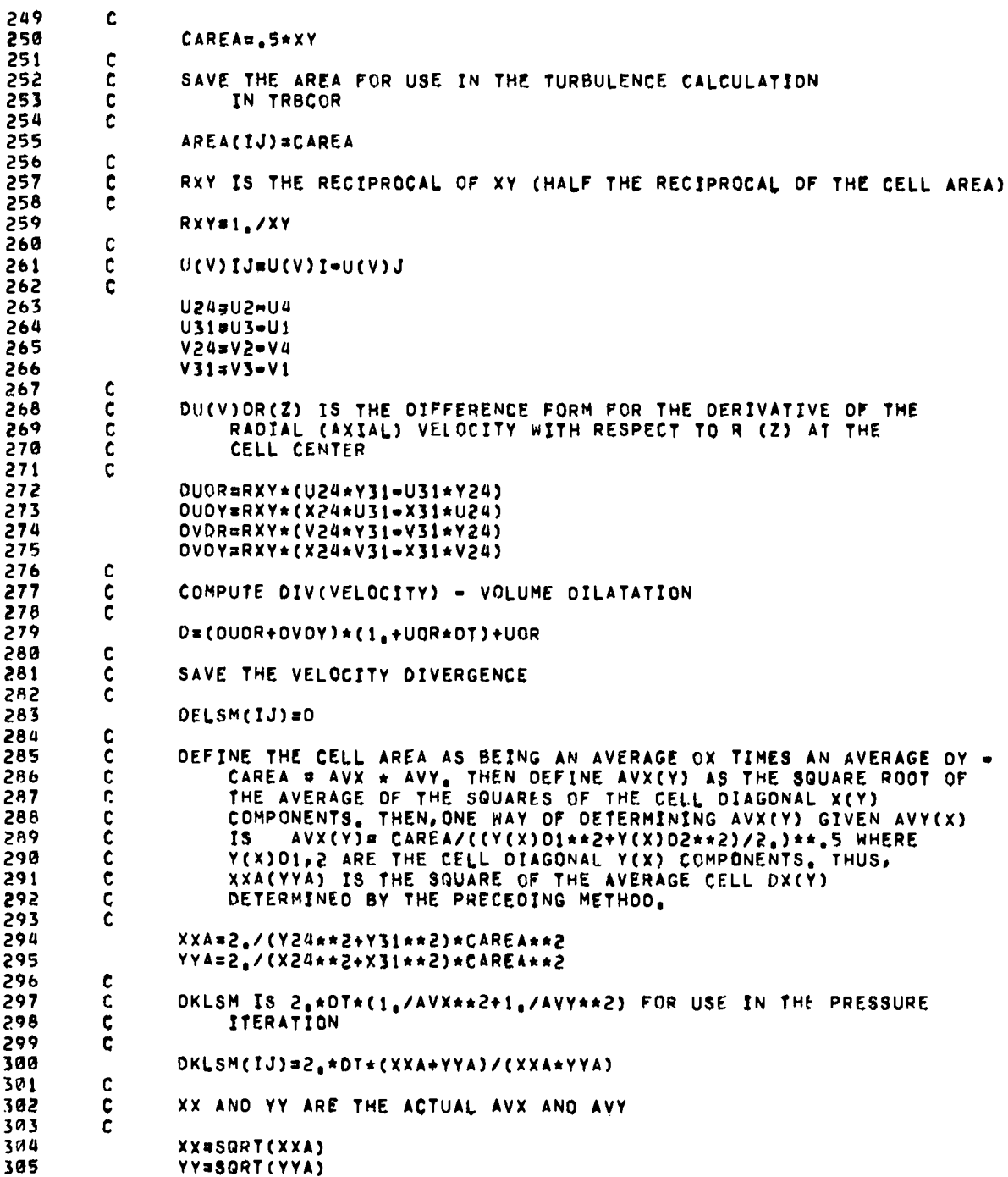

J.

277

 $\hat{\mathcal{A}}$ 

٠.

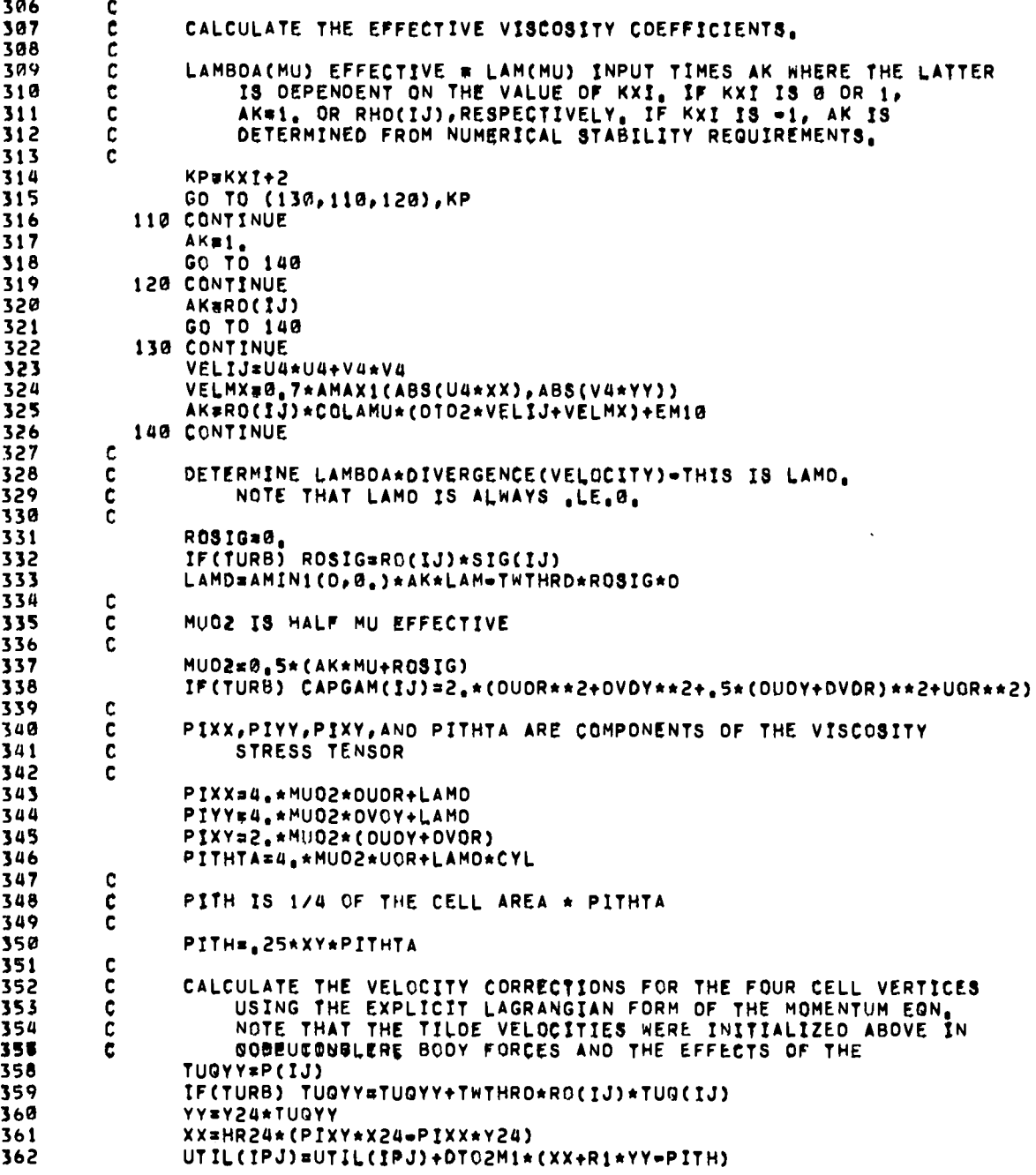

 $\mathbf{I}$ 

ė

.

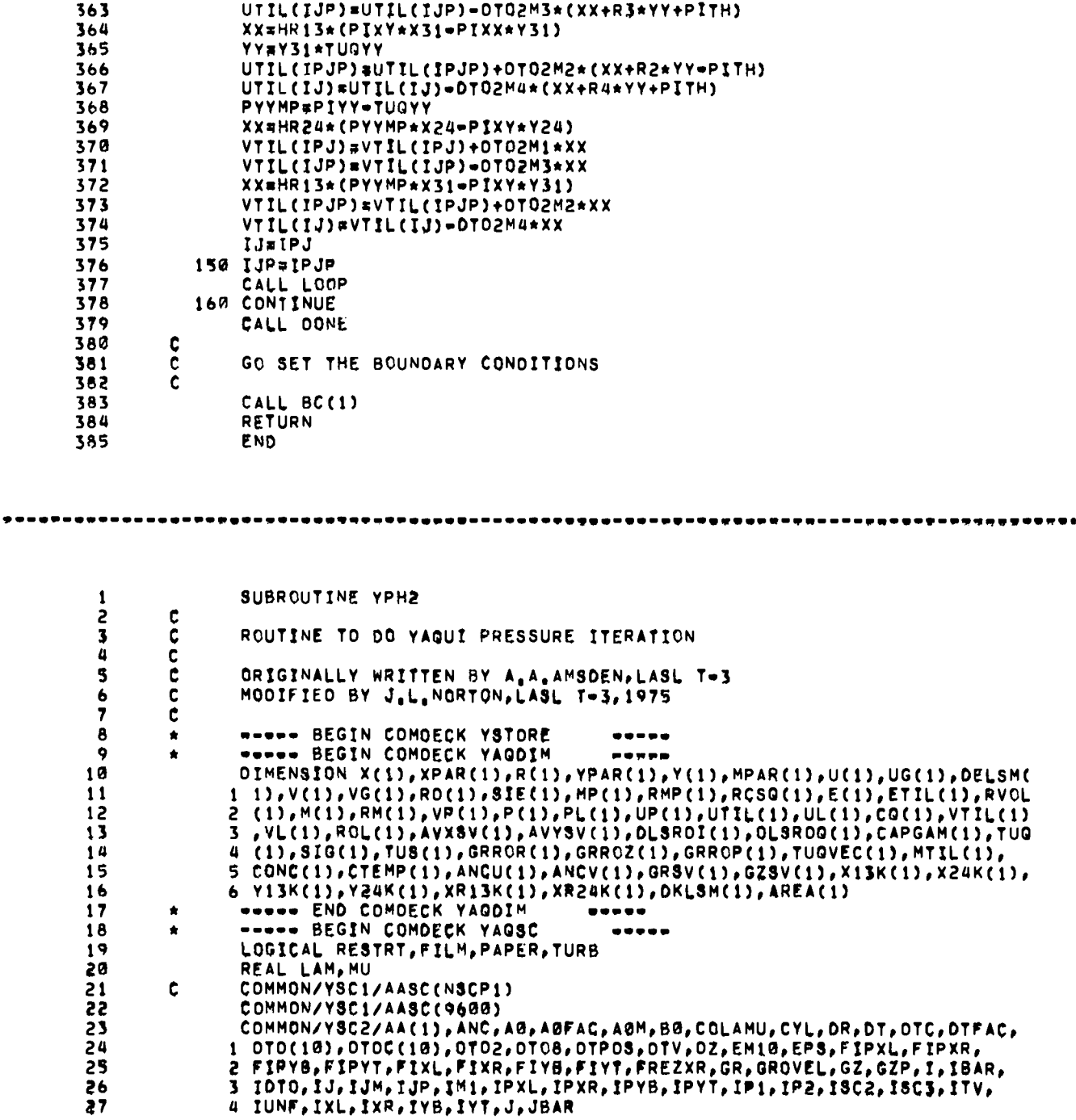

 $\mathcal{A}^{\mathcal{A}}$ 

.

 $\ddot{\phantom{1}}$ 

 $\ddot{\phantom{0}}$ 

×

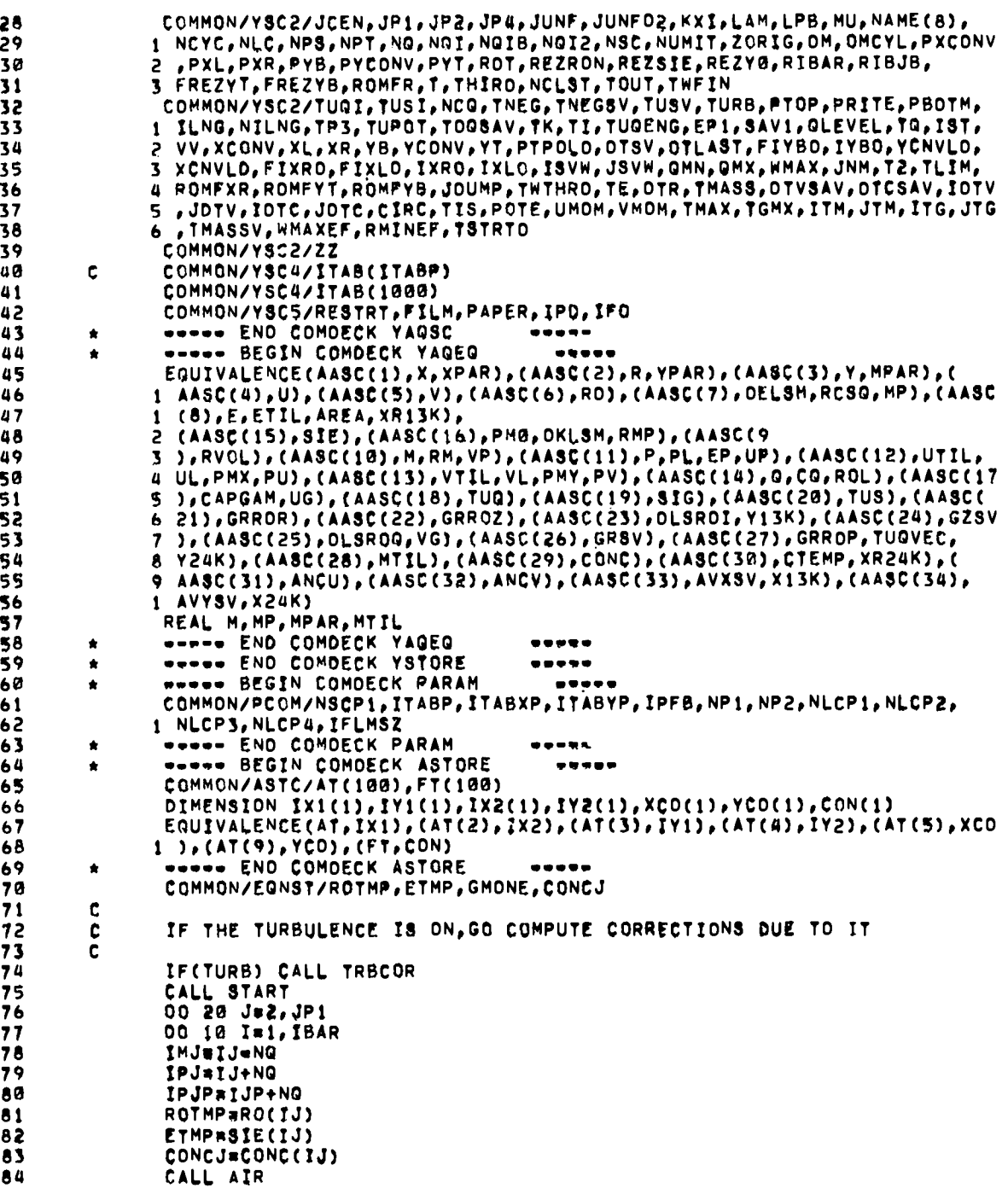

85 GM1#GMONE  $GGM1 = GM1 * (GM1 + 1.0)$ 86 \*\*\*\*\*\*\*\* SET DENSITY FOR START OF PRESSURE ITERATION \*\*\*\*\*\*\*\*\*  $\mathbf{c}$ 87 MTIL(IJ)=RO(IJ)+ROL(IJ)\*RVOL(IJ)\*DT 88 89 ROL(IJ)=MTIL(IJ) 90 RCSG(IJ)=1./(EM10+GGM1\*AMAX1(SIE(IJ),0,)) IF(TURB,AND,T,GT,TSTRTD) CONC(IJ)=CONC(IJ)+CTEMP(IJ)\*RVQL(IJ)\*DT<br>UG(IJ)\*1./(R(IJ)+R(IJP)+R(IPJP)+R(IPJ))\*CYL 91 92 93  $X13=X(IPJ)$  =  $X(III)$ 94  $X13K(1J)$  =  $X13$ 95 X24=X(IPJP)=X(IJ) 96 X24K(IJ)=X24 YI3¤Y(IPJ)=Y(IJP)  $97$ 98  $Y13K(1J)$  \*  $Y13$  $99$ Y24=Y(IPJP)-Y(IJ) Y24K(IJ)=Y24 100 VG(IJ)=1./(X13\*Y24=X24\*Y13) 101 XR13K(IJ)=0.5\*(R(IPJ)+R(IJP))\*X13<br>XR24K(IJ)=0.5\*(R(IPJP)+R(IJ))\*X24 102  $103$ 104 **IJ=IPJ** 105 **IJP**<sub>E</sub>IPJP</sub> 10 IJM=IJM+NQ 106 CALL LOOP 107 108 109 CALL DONE **NUMIT=0** 110 MUSTIT=1 111 PLMAX=EM10 112 113 30 CALL START 00 60 Jw2, JP1<br>00 50 Im1, IBAR 114 115 IPJ=IJ+NO 116  $IPJP*IJP+NG$ 117 118  $x1 = x(1PJ)$  $Y1=Y(IPJ)$ 119  $120$ R<sub>1</sub>#R(IPJ)  $121$ U1=UL(IPJ) 122 Vi=VL(IPJ) X2=X(IPJP) 123  $124$ Y2=Y(IPJP)  $125$ R2\*R(IPJP) 126 U2=UL(IPJP) V2FVL(IPJP)  $127$  $128$  $X3=X([1JP)$ 129 Y3#Y(IJP) R3=R(IJP) 130 131 U3=UL(IJP) 132 V3\*VL(IJP) 133  $X4=X(IJ)$ Yu=Y(IJ) 134 R4=R(IJ) 135 U4=UL(IJ) 136 137 V4=VL(IJ) UOR=(U1+U2+U3+U4)\*UG(IJ) 138 139 RAR BVG(IJ)  $OUDX = (U1-U3) * (Y2-V4) - (U2-U4) * (Y1-Y3) * RAR$ 140 141  $OVOY = ((V2-V4) * (X1 = X3) = (V1 = V3) * (X2 = X4) * RAR$ 

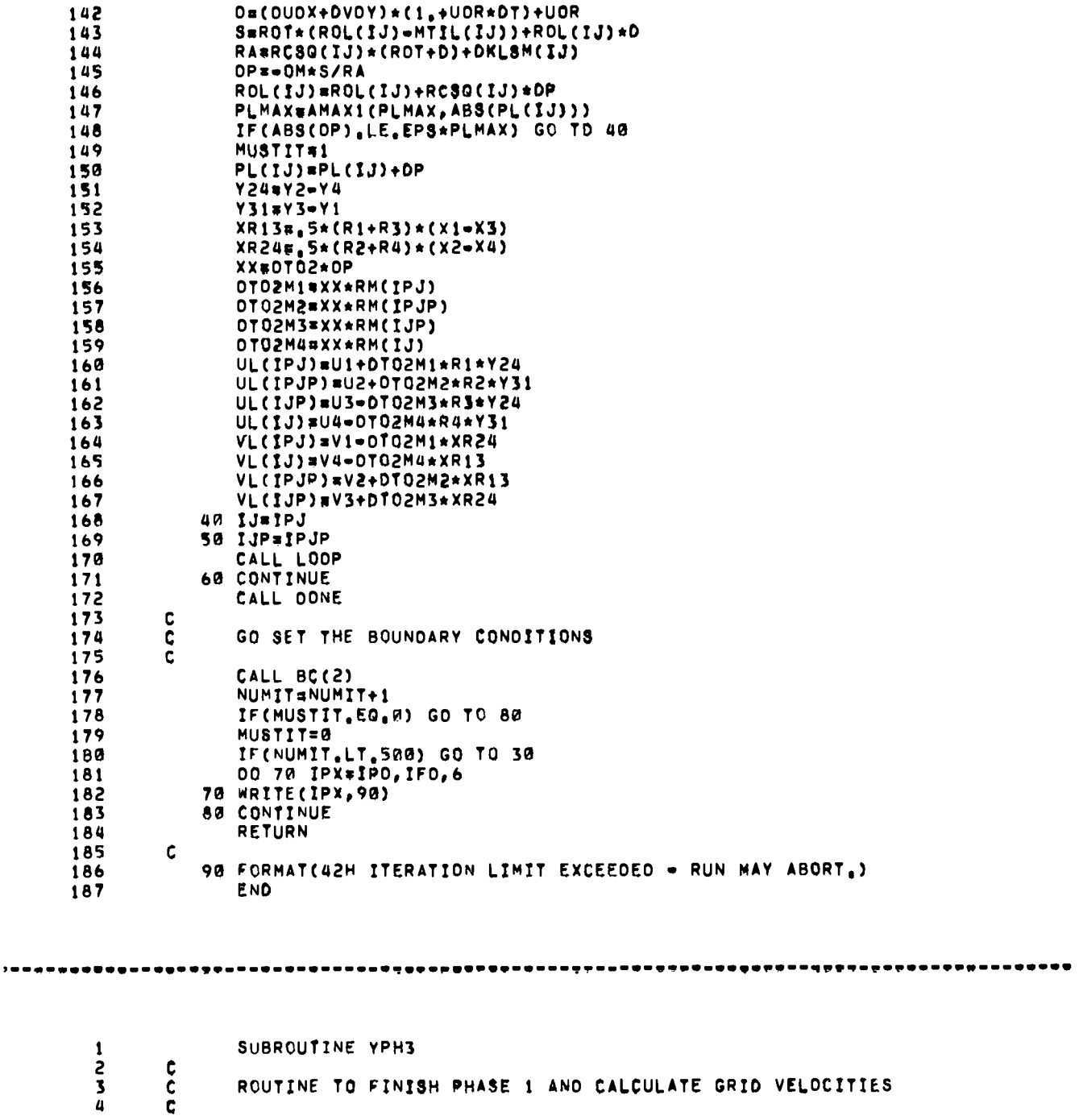

è

 $\ddot{\phantom{0}}$ 

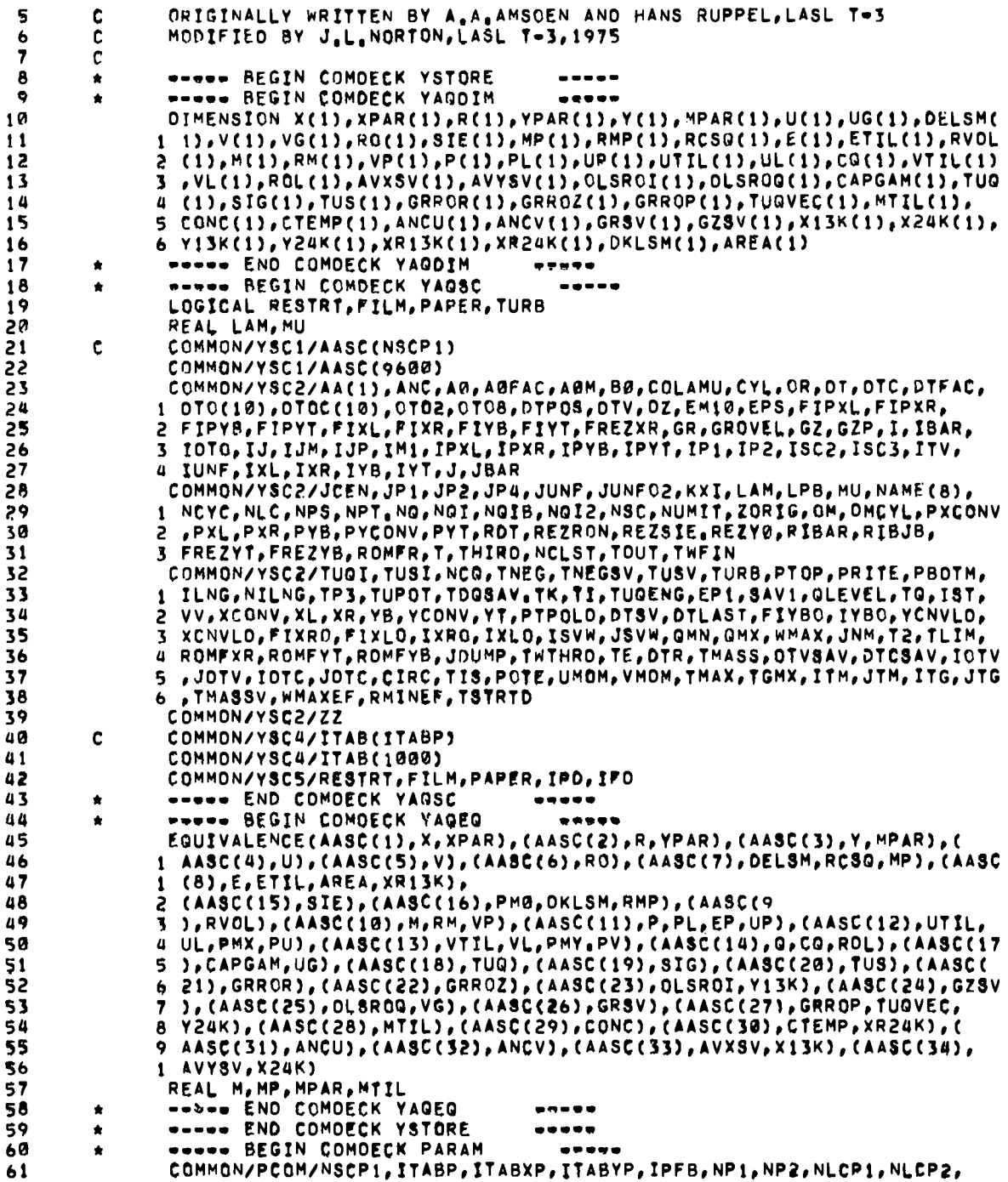

<u>т</u>

 $\ddot{\phantom{0}}$ 

 $\ddot{\phantom{1}}$ 

 $\bullet$ 

٠

л. л. - 1

 $283$ .

 $\cdot$   $-$ 

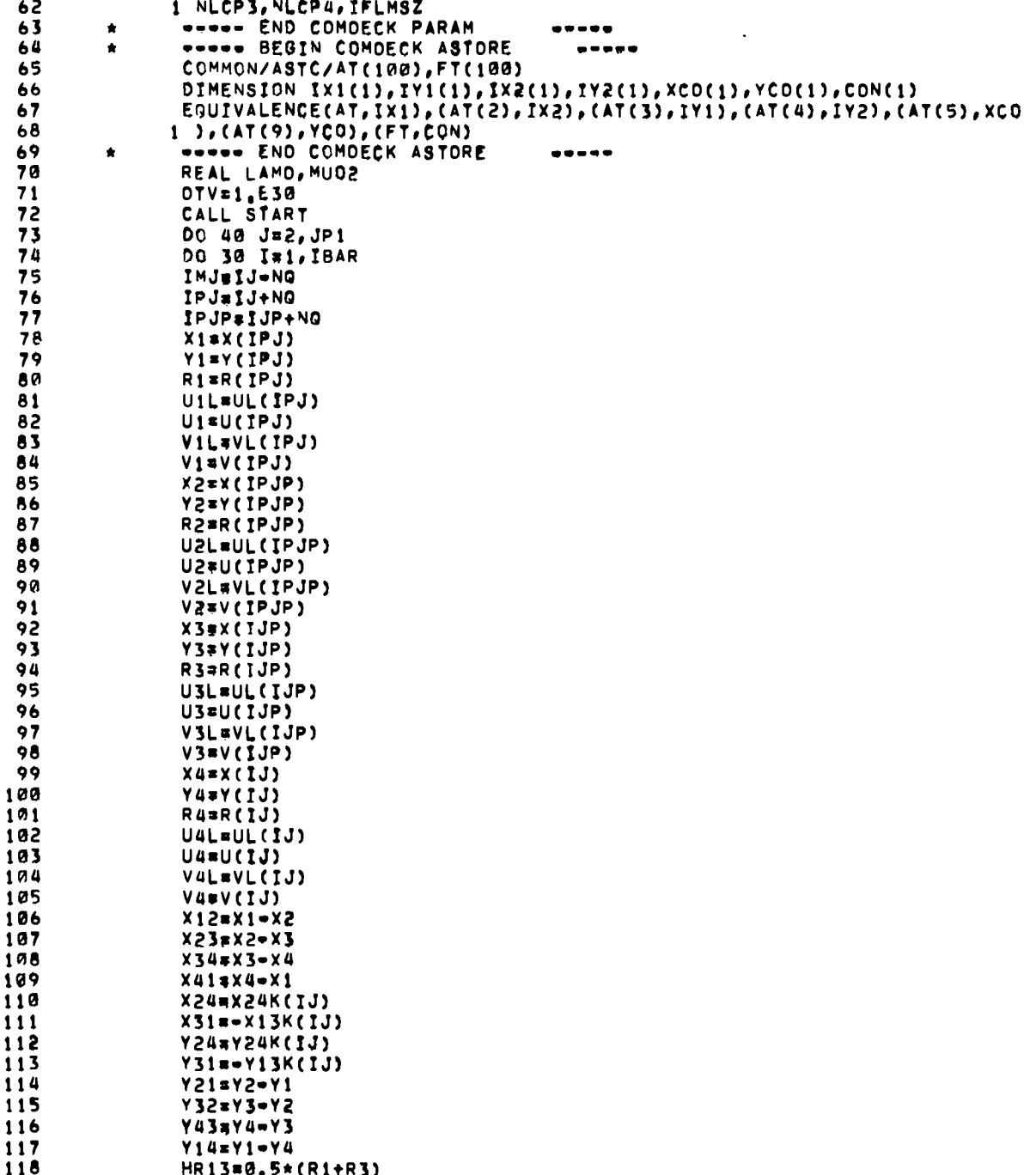

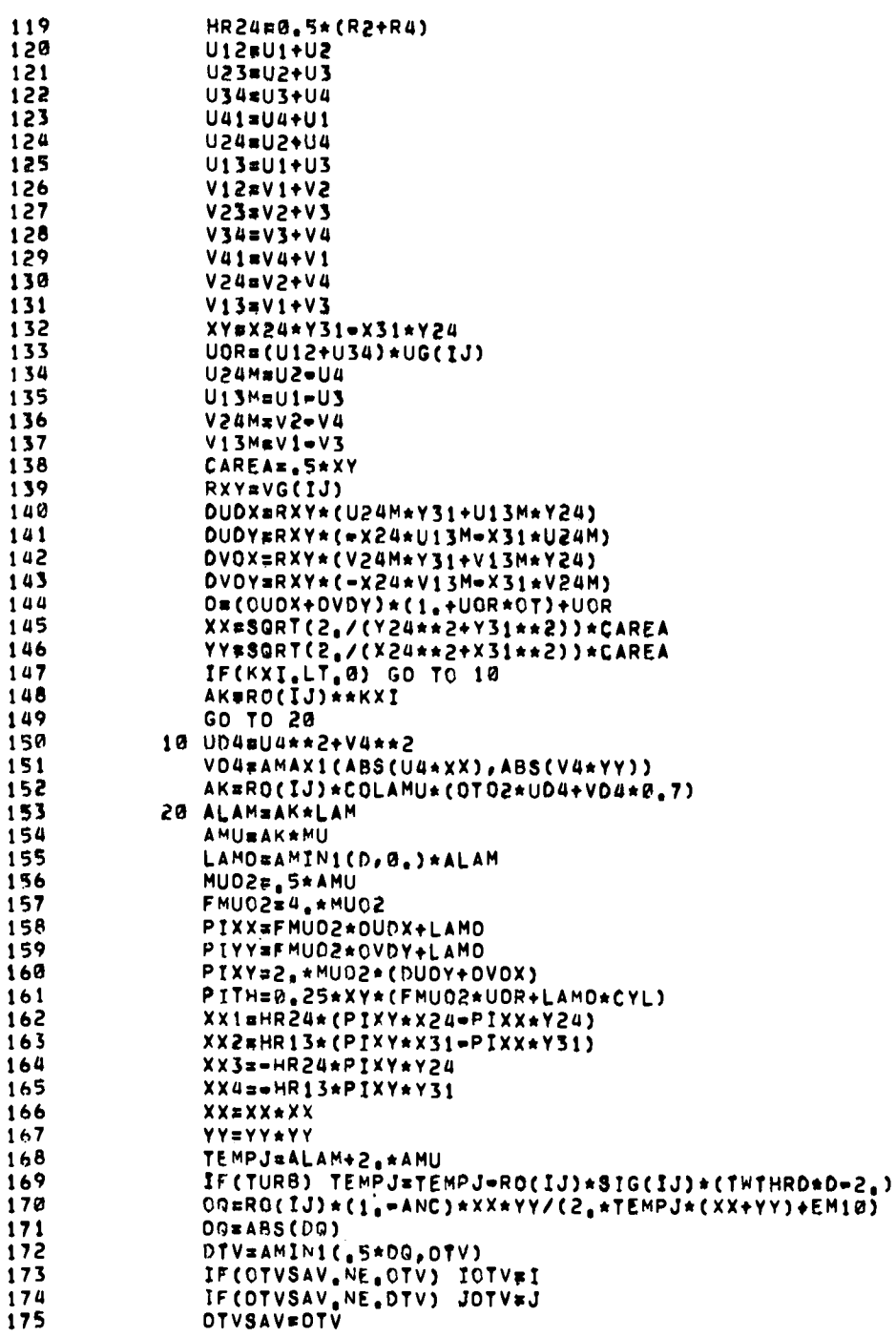

 $\mathcal{A}$ 

 $\ddot{\phantom{0}}$ 

 $\ddot{\phantom{0}}$ 

 $\bullet$ 

 $\bullet$
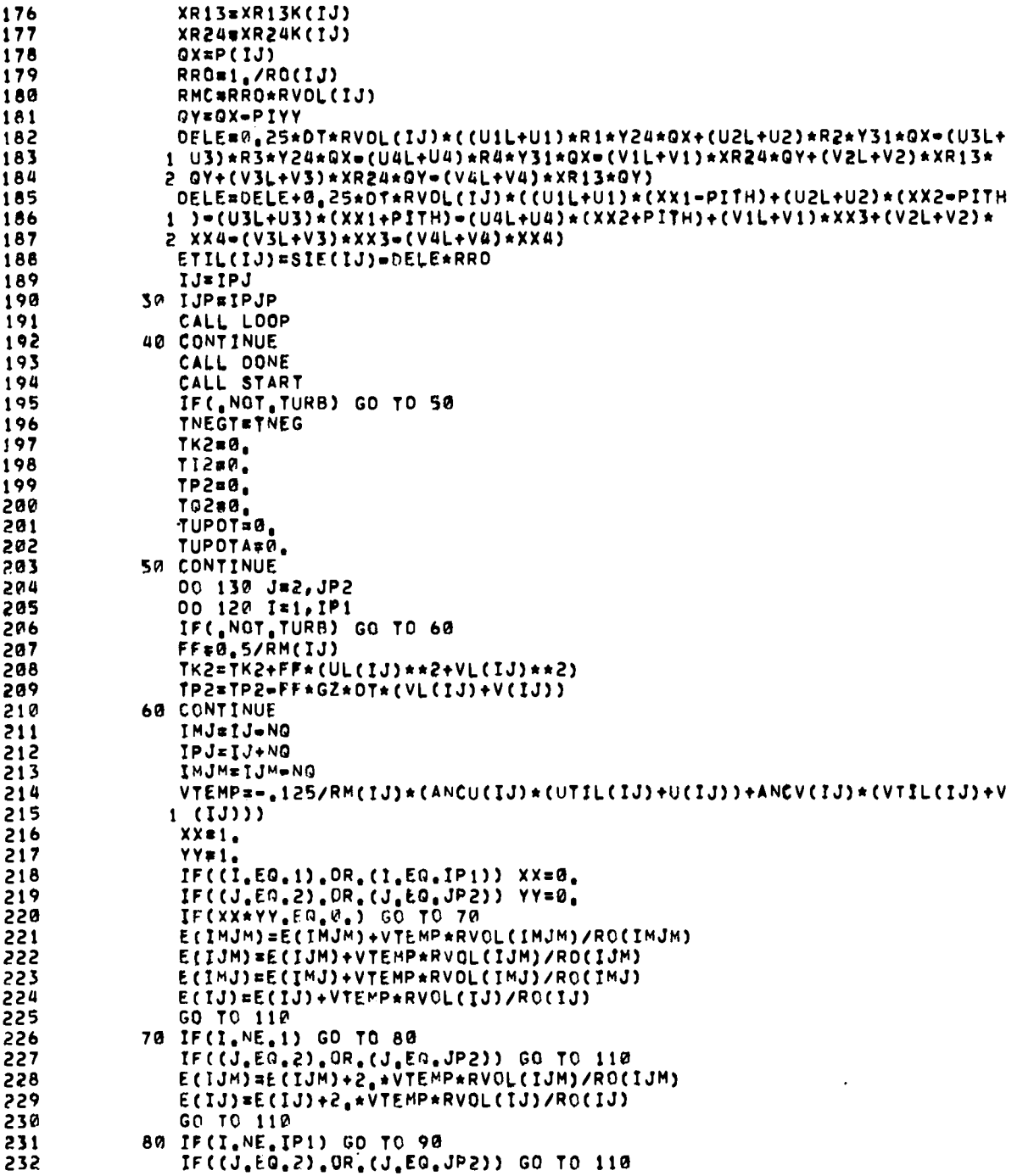

233 E(IMJ)=E(IMJ)+2,\*VTEMP\*RVOL(IMJ)/RO(IMJ) 234 E(IMJM)=E(IMJM)+2.\*VTEMP\*RVOL(IMJM)/RD(IMJM) 235 GO TO 110 236 90 IF(J.EQ.2) GO TO 100 237 E(IMJH)=F(IMJM)+2.\*VTEMP\*RVOL(IMJM)/RG(IMJM) 238 E(IJM)=E(IJM)+2.\*VTEMP\*RVOL(IJM)/RO(IJM) 239 GO TO 110 240 100 E(IJ)=E(IJ)+2,\*VTEMP\*RVOL(IJ)/RO(IJ)  $241$ E(IMJ)=E(IMJ)+2.\*VTEMP\*RVGL(IMJ)/RO(IMJ) 242 110 CONTINUE 243 IJ=IPJ  $244$ IJP=IJP+NQ 245 150 IJM=IJM+NO 246 CALL LOOP 247 130 CONTINUE 848 CALL DONE 249 CALL START 250 **IFAKE=IJ** 251 DO 190 J=2, JP1 DO 180 IF1, IBAR 252 253 IPJ=IJ+NO 254 IPJP=IJP+NO IF(.NOT.TURB) GO TO 140 255 256  $257$ TI2=TI2+E(IJ)\*FF TO2#TO2+FF\*TUQ(IJ) 258 259 IMJ=IJ=NQ  $s = s s G(1J)/RVOL(1J)$ 260 261 TUPOT=TUPOT= 25\*SS\*(GRRQR(IJ)\*(U(IJ)+U(IPJ)+U(IPJP)+U(IJP))+GRROZ( 262  $1 IJ$ )\*(V(IJ)+V(IPJ)+V(IPJP)+V(IJP))) 263 TUPOTA#TUPOTA#SS\*GZ\*DT\*GRROZ(IJ) 264 140 CONTINUE 265 IF(J.NE.2) GO TO 150 266  $\mathbf c$ \*\*\*\*\*\*\*\*\* SET BOTTOM FICTICIOUS ROW \*\*\*\*\*\*\*\*\*\*\*\*\*\* ROL(IJM)=RO(IJM) 267 ETIL(IJM)=ETIL(IJ) 268 269 IF(TURB) TUG(IJM)¤TUG(IJ) CONC(IJM)=CONC(IJ) 270 271 IF(I.NE.IBAR) GO TO 150 272  $\mathbf c$ \*\*\*\*\*\*\*\*\* SET LOWER RIGHT FICTICIOUS CORNER \*\*\*\*\*\*\*\*\*\*\* ROL(IJM+NQ)&RO(IJM+NQ) 273 274 ETIL(IJM+NQ)=ETIL(IFAKE) 275 IF(TURB) TUG(IJM+NG)=TUG(IFAKE)  $276$ CONC(IJM+NG)#CONC(IFAKE) 277 GO TO 160 278 150 IF(J.NE.JP1) GO TO 160 279 c SET TOP FICTICIOUS ROW \*\*\*\*\*\*\*\*\* \*\*\*\*\*\*\*\*\* 280 ROL(IJP) =RO(IJP) 281 IF(TURB) TUG(IJP)=TUG(IJ) 282 CONC(IJP)=CONC(IJ) 283 160 IF(I.NE.IBAR) GO TO 170 284  $\mathbf c$ SET RIGHT HAND FICTICIOUS COLUMN \*\*\*\*\*\*\*\*\* \*\*\*\*\*\*\*\*\* 285 ROL(IPJ) =RO(IPJ) 286 ETIL(IPJ)=ETIL(IJ) 287 IF(TURB) TUG(IPJ)=TUG(IJ) 288 CONC(IPJ)=CONC(IJ) 170 IJ=IPJ 289

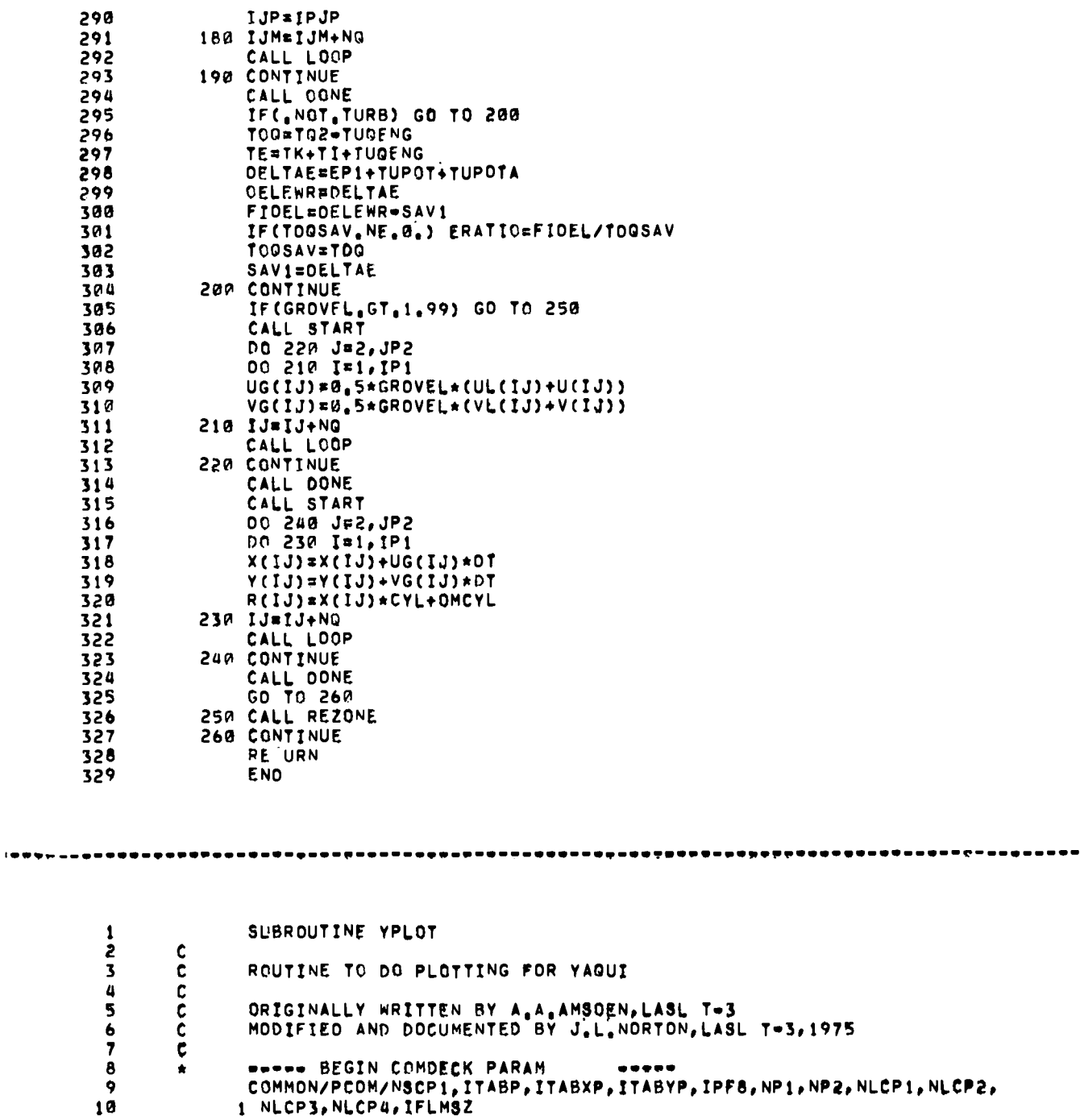

 $\hat{\mathbf{r}}$ 

 $\langle \cdot \rangle$ 

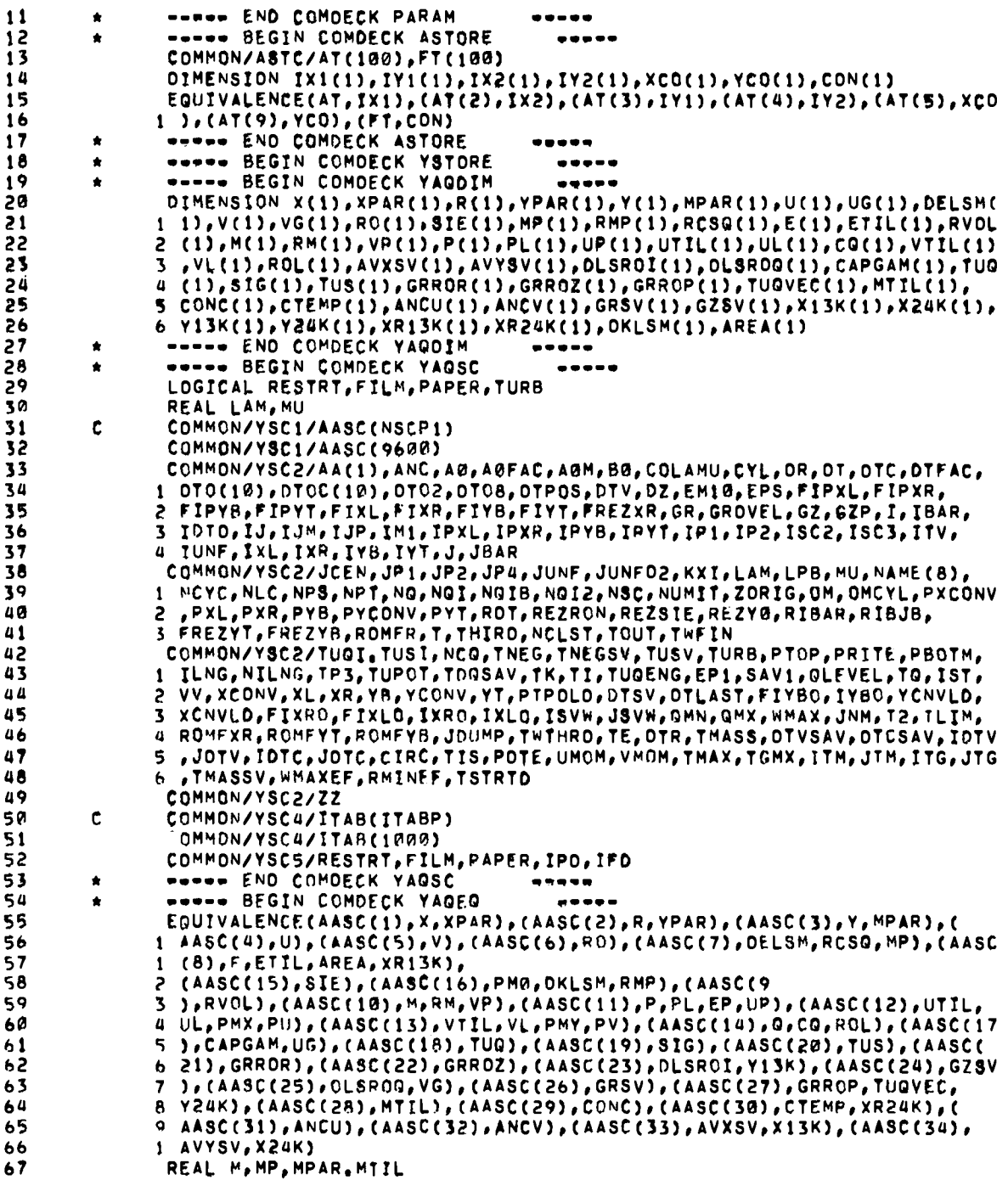

 $\ddot{\phantom{0}}$ 

 $\ddot{\phantom{0}}$ 

 $\bullet$ 

 $\blacksquare$ 

t

 $\overline{\phantom{a}}$ 

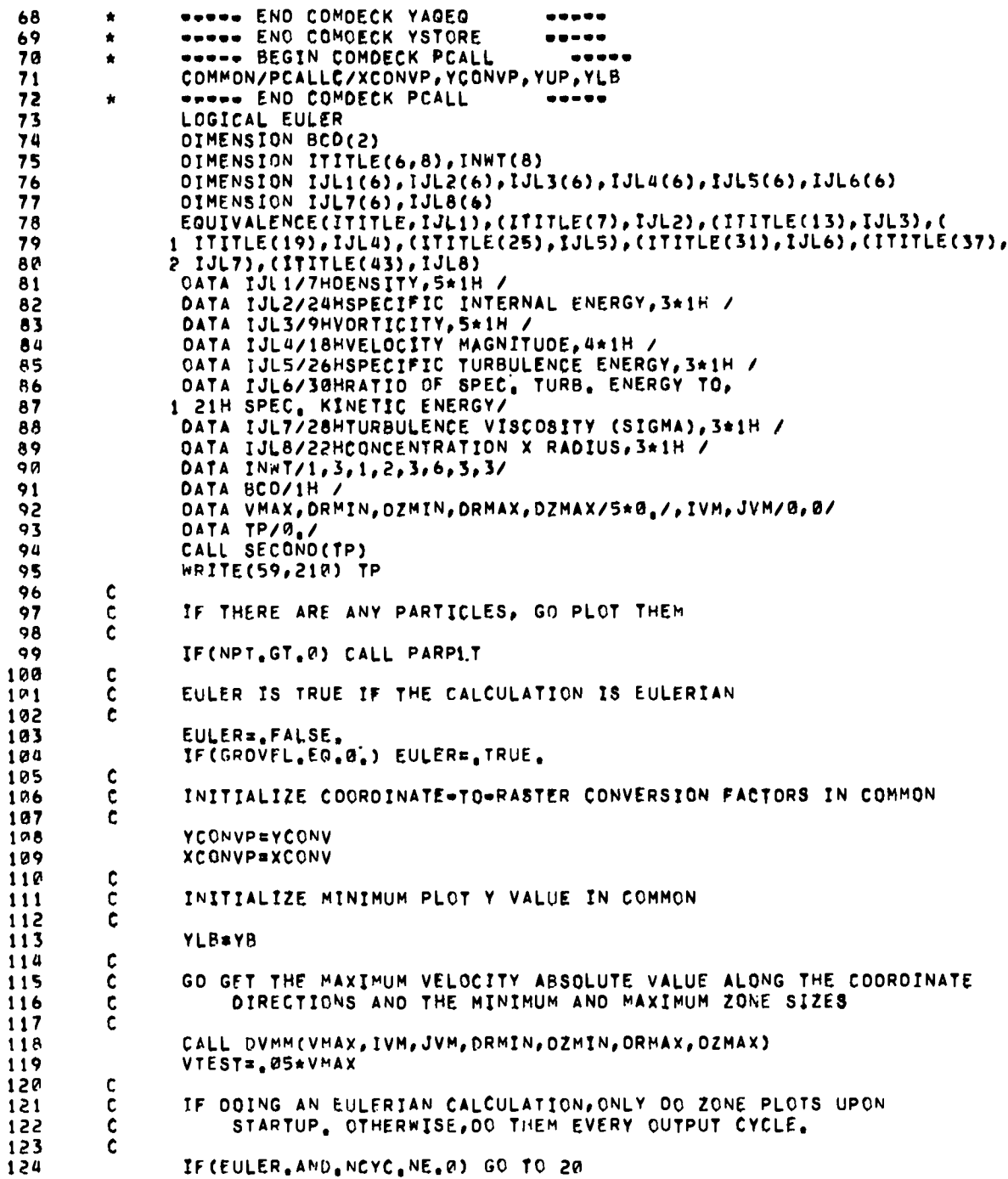

 $\ddot{\phantom{0}}$ 

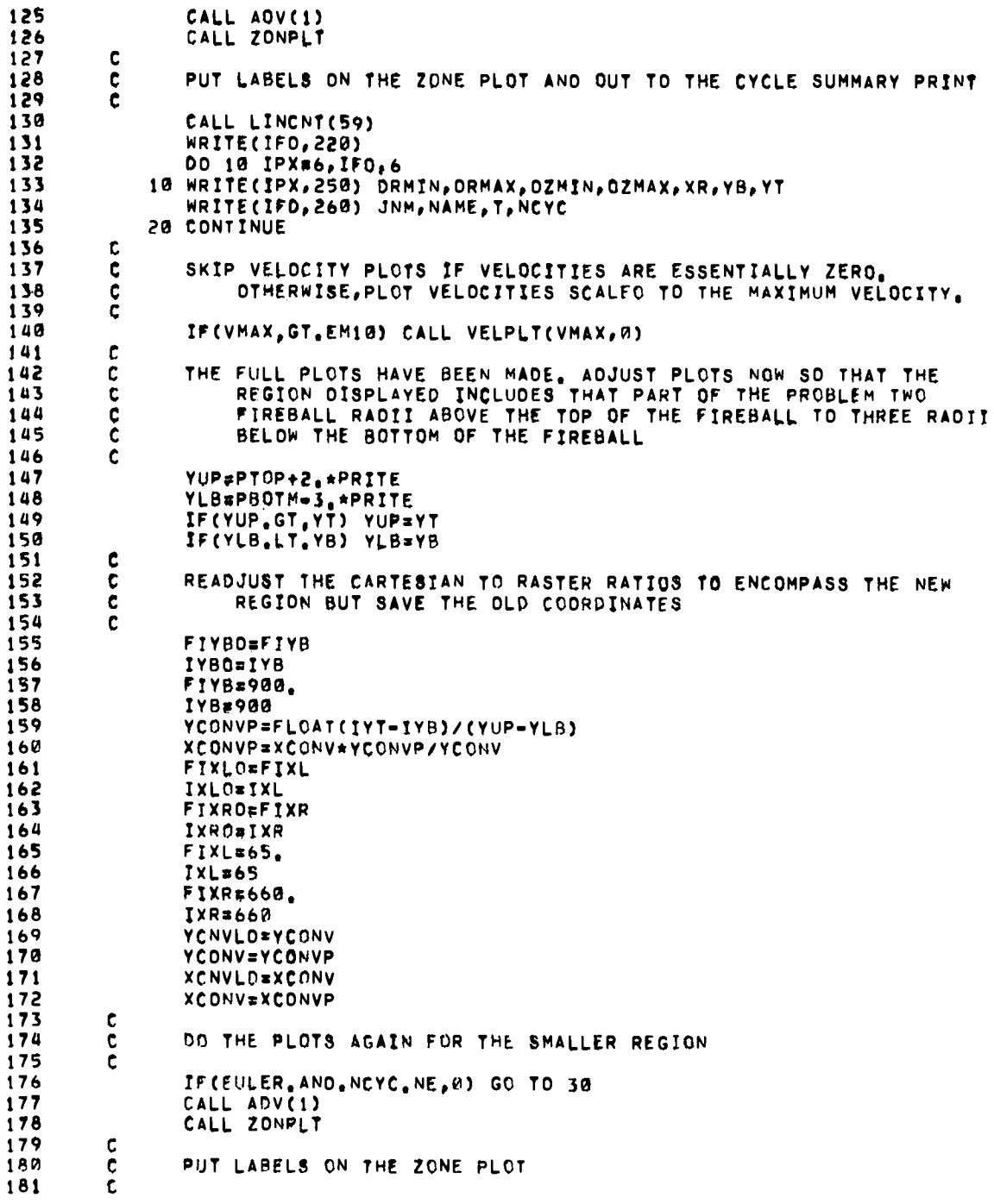

,

 $\ddot{\phantom{1}}$ 

 $\ddot{\phantom{0}}$ 

291

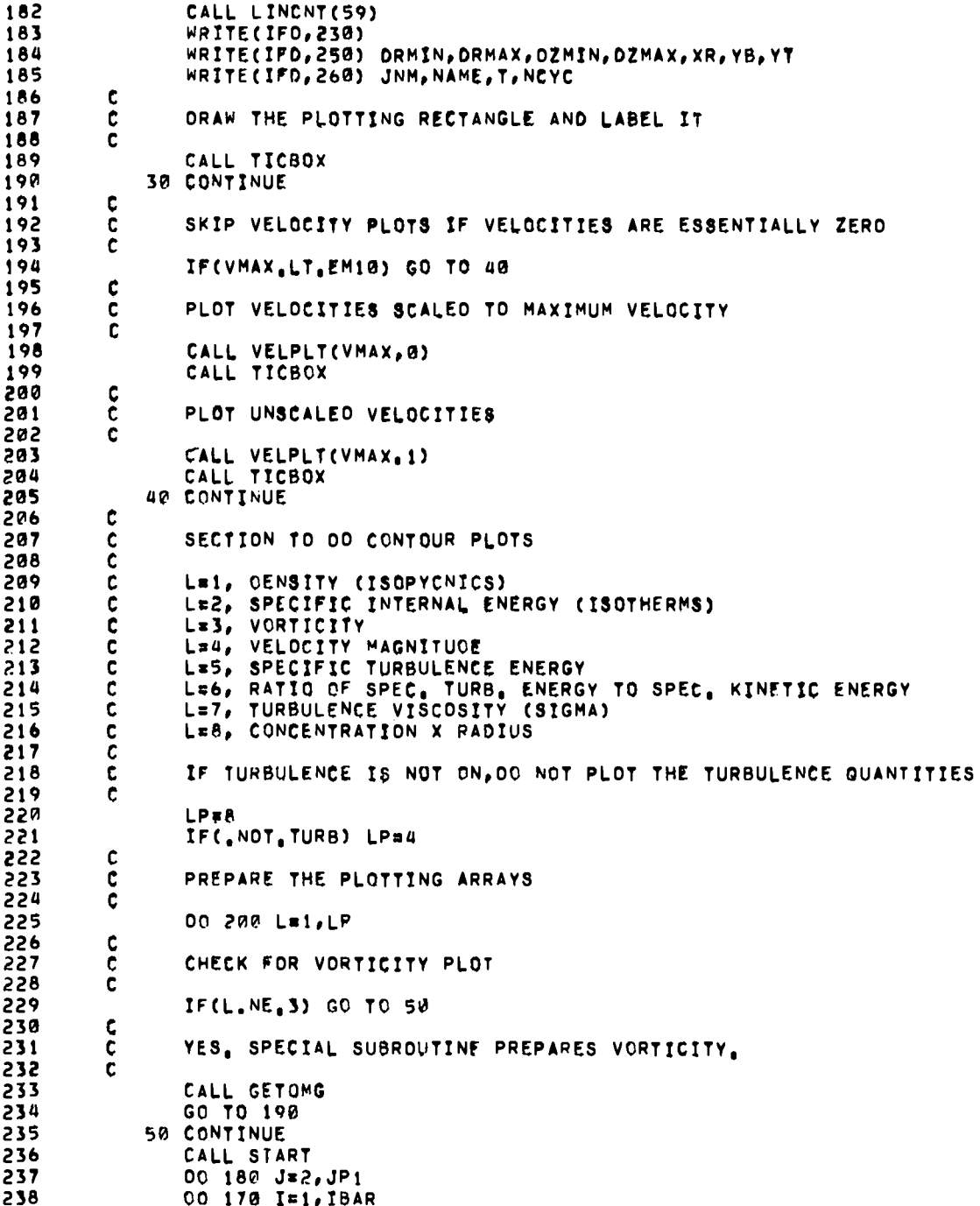

 $\bullet$ 

 $\hat{\mathbf{h}}$ 

۰,

239 GO TO (60,70,200,80,80,80,140,80),L 240 60 CONTINUE  $241$  $\mathbf{c}$ 242  $\mathbf{c}$ DENSITY  $243$  $\mathbf c$ 244 CO(IJ)=RO(IJ)  $245$ GO TO 160 246 70 CONTINUE  $247$  $\mathbf{c}$ SPECIFIC INTERNAL ENERGY 24B c 249  $\ddot{\epsilon}$ 250 CQ(IJ)=SIE(IJ)  $251$ GO TO 160 252 80 CONTINUE  $IPJ = IJ + NG$ 253 254  $IPJPsIJP+NG$  $255$ IF(L.EG.S.OR.L.EG.8) GO TO 98 256 XXAE(@,25\*(U(IJ)+U(IPJ)+U(IPJP)+U(IJP)))\*\*2+(@,25\*(V(IJ)+V(IPJ)+V(  $257$  $1 IPJP)+V(IJP))**2$ 258 GO TO 100 259 90 CONTINUE RAV=0.25\*(R(IJ)+R(IPJ)+R(IPJP)+R(IJP)) 895 **100 CONTINUE**  $261$ LPX=L-3 262 GO TO (110,120,130,140,150),LPX 263 110 CONTINUE 264 265  $\mathbf{c}$ VELOCITY MAGNITUDE 266  $\mathbf{C}$ 267 C CO(IJ)=SORT(XXA) 268 269 GO TO 160 120 CONTINUE 270 271 ¢  $\tilde{c}$ SPECIFIC TURBULENCE ENERGY 272 273  $\mathbf C$  $274$ CQ(IJ)=TUQ(IJ) 275 GO TO 160 276 130 CONTINUE  $\mathbf c$ 277  $278$ RATIO OF SPEC, TURB, ENERGY TO SPEC, KINETIC ENERGY  $\tilde{\mathbf{c}}$ 279 ¢ 280 CO(IJ)#TUQ(IJ)/(XXA+EM10)\*2. TEST#AMAX1(ABS(U(IJ)), ABS(V(IJ))) 281 IF(TEST, LT. VTEST) CO(IJ)=0. 282 283 GO TO 160 284 140 CONTINUE 285 ¢  $\frac{c}{c}$ TURBULENCE VISCOSITY (SIGMA) 286 287 288 CQ(IJ) #SIG(IJ) GO TO 160 289 290 150 CONTINUE 291  $\mathbf c$  $\overline{\mathbf{c}}$ 292 CONCENTRATION X RADIUS 293 294 CQ(IJ)#CONC(IJ)\*RAV 295 160 CONTINUE

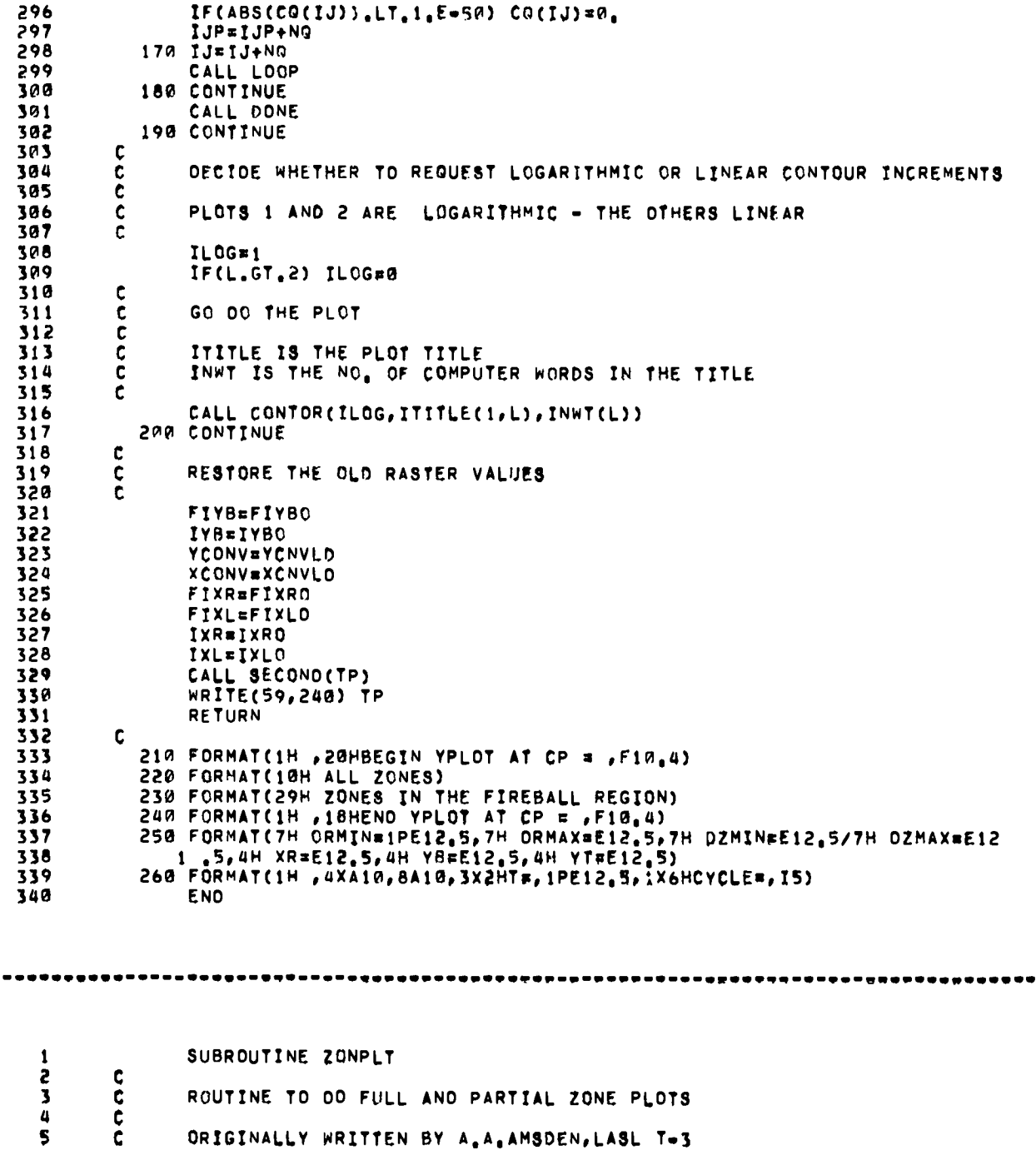

z

 $\bullet$ 

 $\overline{\bullet}$ 

 $\bullet\bullet\bullet\bullet\bullet$ 

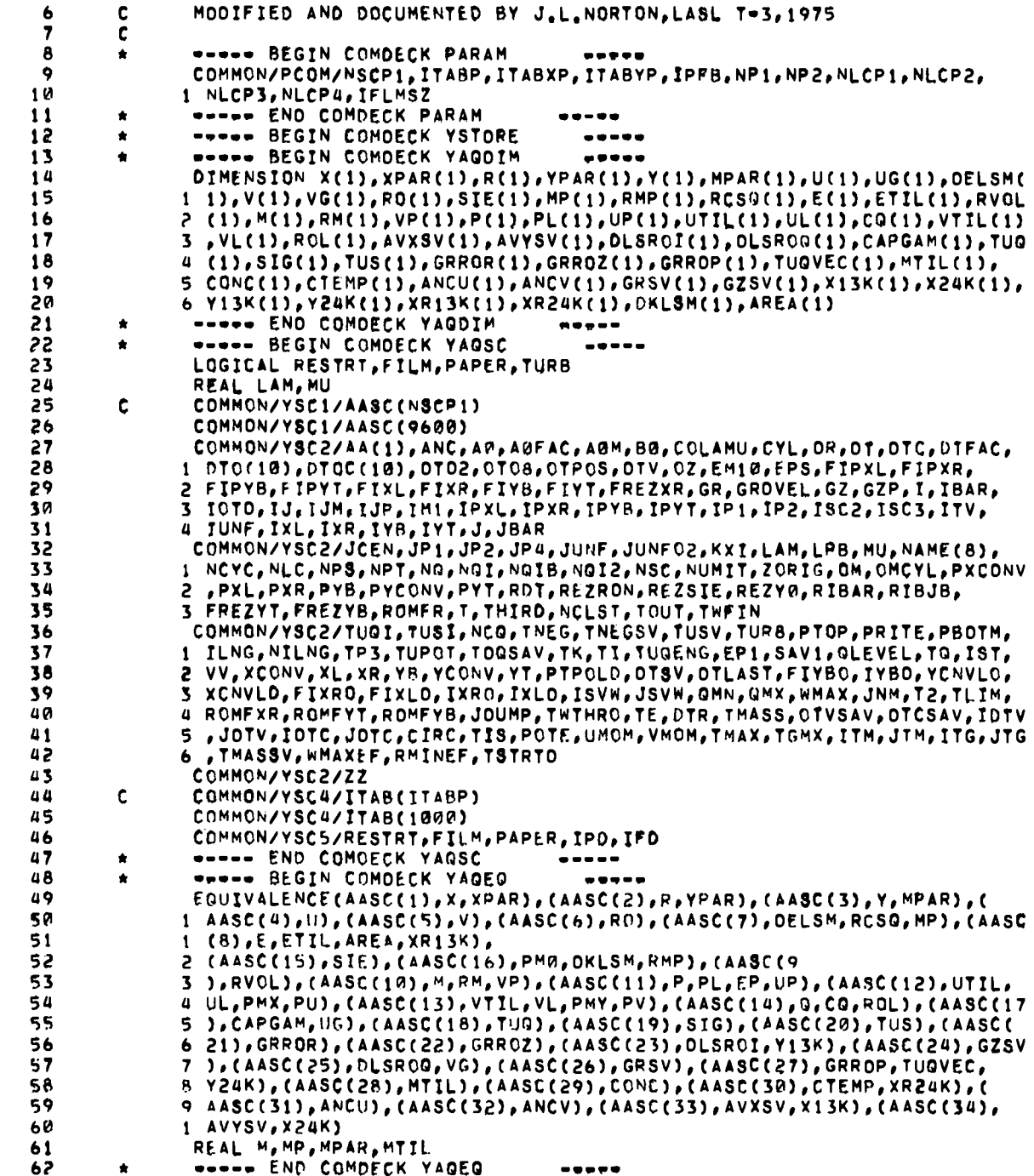

 $\overline{\phantom{a}}$ 

 $\bullet$ 

 $\blacklozenge$ 

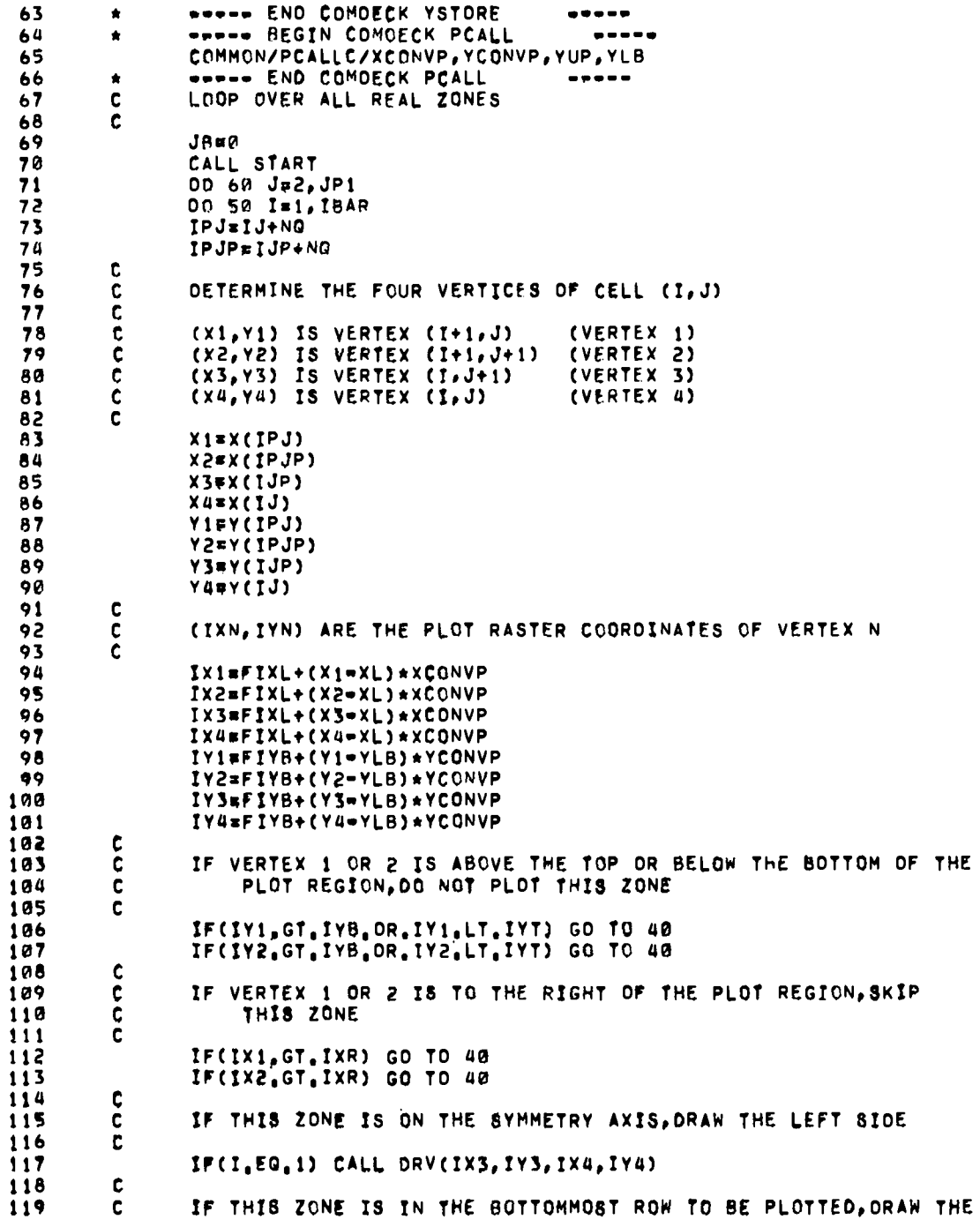

 $\hat{\mathbf{r}}$ 

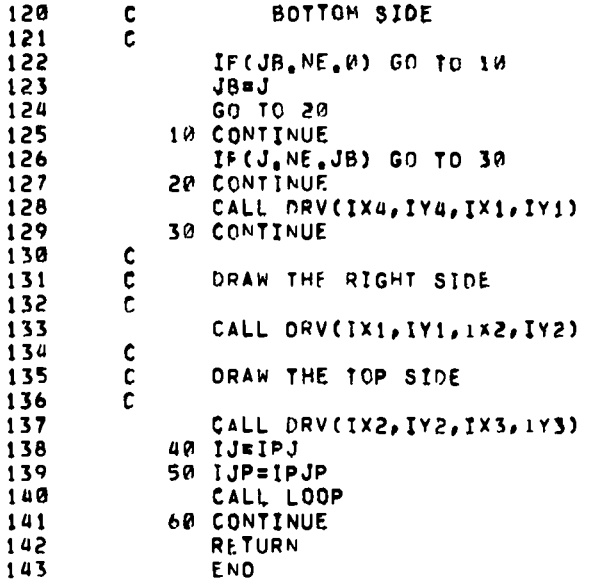

**REFERENCES** 

 $\mathbf{1}$  $\mathbf{1}$  $\mathbf{1}$  $\mathbf{1}$  $\mathbf{1}$  $\mathbf{1}$  $\mathbf{1}$  $\mathbf{1}$ :  $\mathbf{1}$  $\mathbf{1}$ 

- 1. F. H. Harlow and A. A. Amsden, "A Numerical Fluid Dynamics Calculation Method for All Flow Speeds," J. Comp. Phys. 8, 197 (1971).
- 2. C. W. Hirt, A. A. Amsden, and J. L. Cook, "An Arbitrary Lagrangian-Eulerian Computing Method for All Flow Speeds," J. Comp. Phys., 14, 227-253 (1974).
- 3. A. A. Amsden and C. W. Hirt, "YAQUI: An Arbitrary Lagrangian-Eulerian Computer Program for Fluid Flow at All Speeds," Los Alamos Scientific Laboratory report LA-5100 (March  $1973$ .
- 4. W. E. Pracht, "Calculating Three-Dimensional Fluid Flows at All Speeds with an Eulerian-Lagrangian Computing Mesh," J. Comp. Phys. 17, 132 (1975).
- 5. H. M. Ruppel, R. A. Gentry, and B. J. Daly, "Simulation of Turbulence in Fireballs," Los Alamos Scientific Laboratory report LA-5449-MS (November 1973).
- 6. H. M. Ruppel and J. L. Norton, "Theoretica: Simulations of the Gas Explosive Simulatio Technique (GEST) Experiments," Los Alamos Scientific Laboratory report LA-6154-MS (December 1975).